TECHNICAL REPORT IGE–294

# <span id="page-0-0"></span>A USER GUIDE FOR DRAGON VERSION4

G. MARLEAU, A. HÉBERT AND R. ROY

Institut de génie nucléaire  $% \left( \delta \left( t\right) \right)$ Département de génie mécanique École Polytechnique de Montréal  $\hspace{0.1mm}$ August 26, 2016

## Copyright Notice for DRAGON

The development of DRAGON is financially supported, directly or indirectly, by various organizations including Ecole Polytechnique de Montréal, Hydro–Québec and the Hydro–Québec chair in nuclear engineering, the Natural Science and Engineering Research Council of Canada (NSERC), Atomic Energy of Canada limited (AECL) and the CANDU Owners Group (COG). The code DRAGON and its users guide are and will remain the property of École Polytechnique de Montréal. The PostScript utility module used in DRAGON is based on PSPLOT which is owned by Kevin E. Kohler at the Nova Southeastern University Oceanographic Center in Florida.

Dragon is free software; you can redistribute it and/or modify it under the terms of the GNU Lesser General Public License as published by the Free Software Foundation; either version 2.1 of the License, or (at your option) any later version.

Permission is granted to the public to copy DRAGON without charge. Ecole Polytechnique de ´ Montréal, makes no warranty, express or implied, and assumes no liability or responsibility for the use of DRAGON.

## Acknowledgments

The computer code DRAGON results from a concerted effort made at École Polytechnique de Montréal. The main authors of this report would therefore like to express their thanks to Ecole Polytechnique de ´ Montréal for its support along the years as well as to the graduate students and research associates which have contributed to the development of DRAGON along the years. We would also like to thank Kevin E. Kohler at the Nova Southeastern University Oceanographic Center for letting us use and distribute a PostScript utility module derived from his PSPLOT package. Finally, the DRAGON team would never have survived without the financial support of the Natural Science and Engineering Research Council of Canada (NSERC), Hydro–Québec, Atomic Energy of Canada limited (AECL) and the CANDU Owners Group (COG).

The computer code DRAGON contains a collection of models which can simulate the neutronic behaviour of a unit cell or a fuel assembly in a nuclear reactor. It includes all of the functions that characterize a lattice cell code, namely: the interpolation of microscopic cross sections which are supplied by means of standard libraries; resonance self-shielding calculations in multidimensional geometries; multigroup and multidimensional neutron flux calculations which can take into account neutron leakage; transport-transport or transport-diffusion equivalence calculations as well as editing of condensed and homogenized nuclear properties for reactor calculations; and finally isotopic depletion calculations.

The code DRAGON contains a multigroup iterator conceived to control a number of different algorithms for the solution of the neutron transport equation. Each of these algorithms is presented in the form of a one-group solution procedure where the contributions from other energy groups are included in a source term. The current version of DRAGON contains many such algorithms. The SYBIL option which solves the integral transport equation using the collision probability method for simple one-dimensional (1–D) geometries (either plane, cylindrical or spherical) and the interface current method for 2–D Cartesian or hexagonal assemblies. The EXCELL option which solves the integral transport equation using the collision probability method for general 2–D geometries and for three-dimensional (3–D) assemblies. The MCCG option solves the integro-differential transport equation using the long characteristics method for general 2–D and 3–D geometries.

The execution of DRAGON is controlled by the generalized GAN driver. It is modular and can be interfaced easily with other production codes.

## Contents

<span id="page-4-0"></span>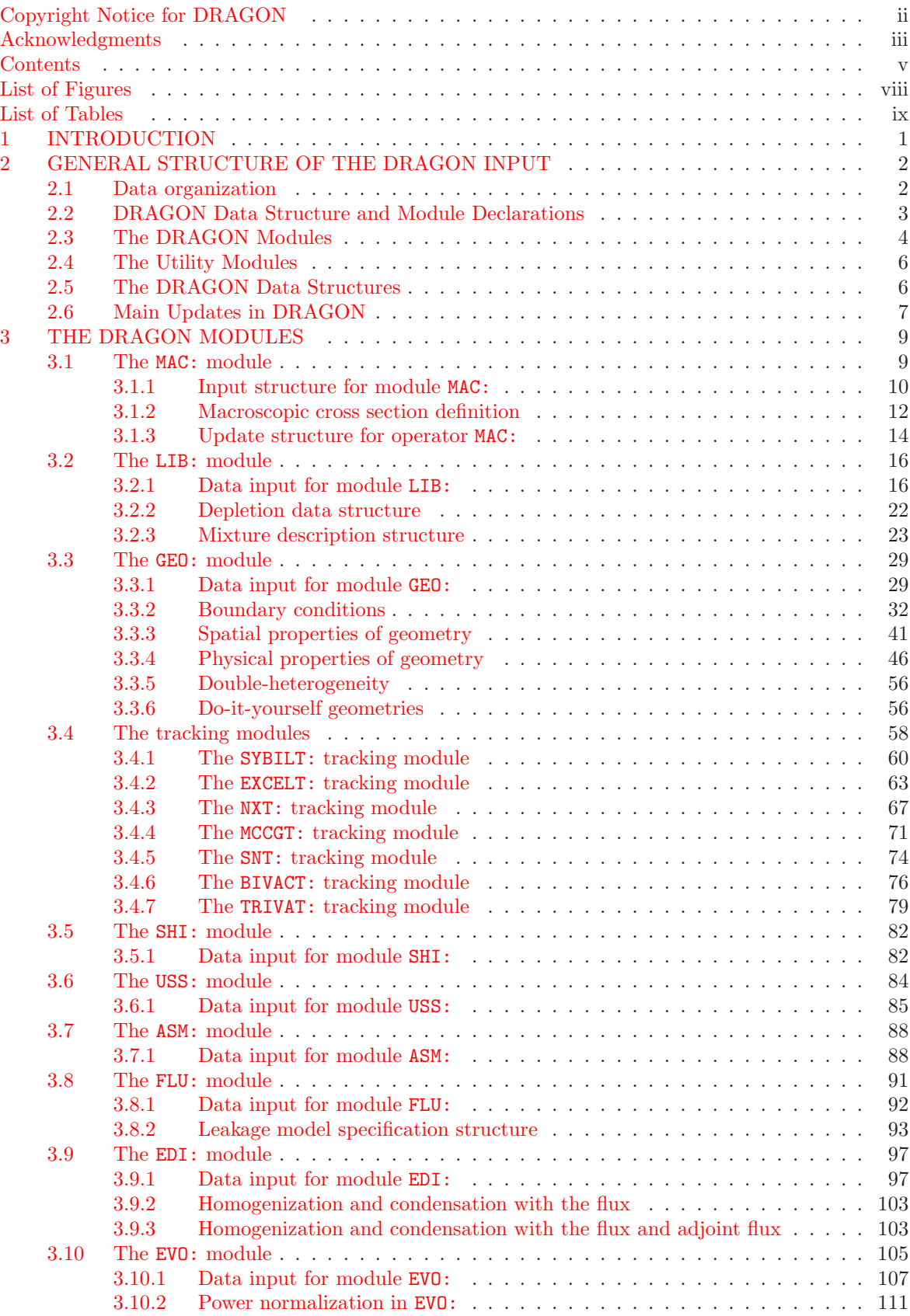

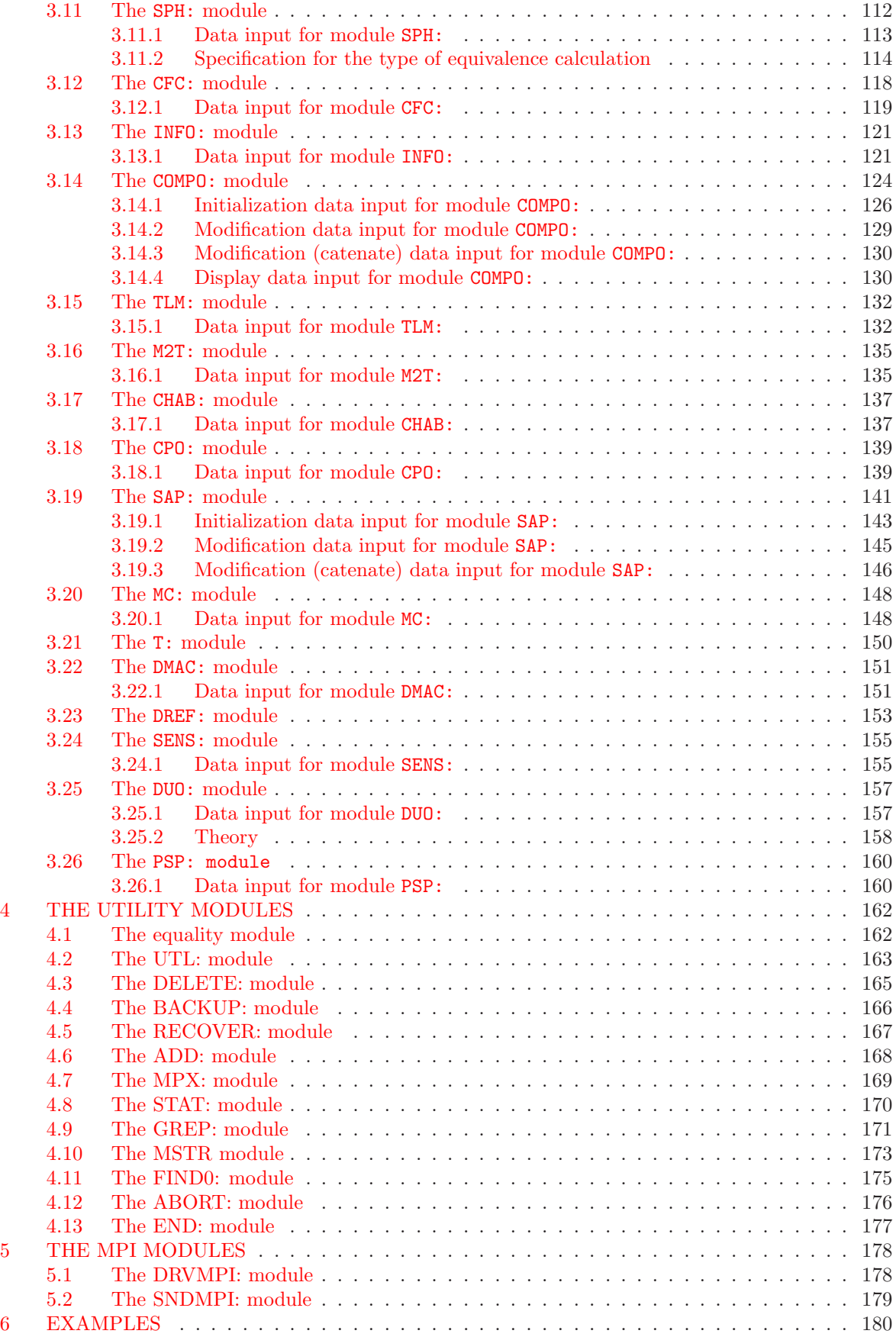

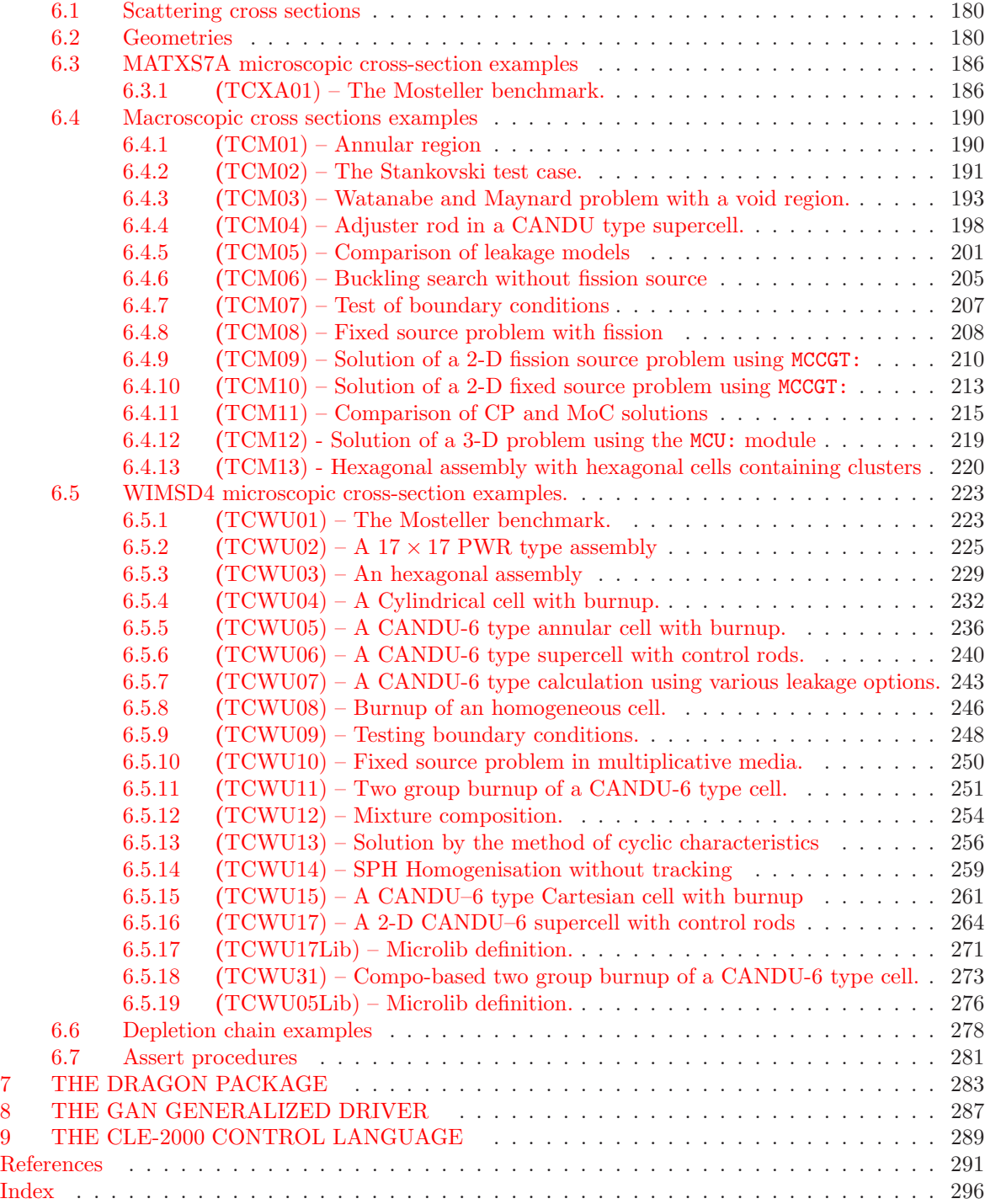

# List of Figures

<span id="page-7-0"></span>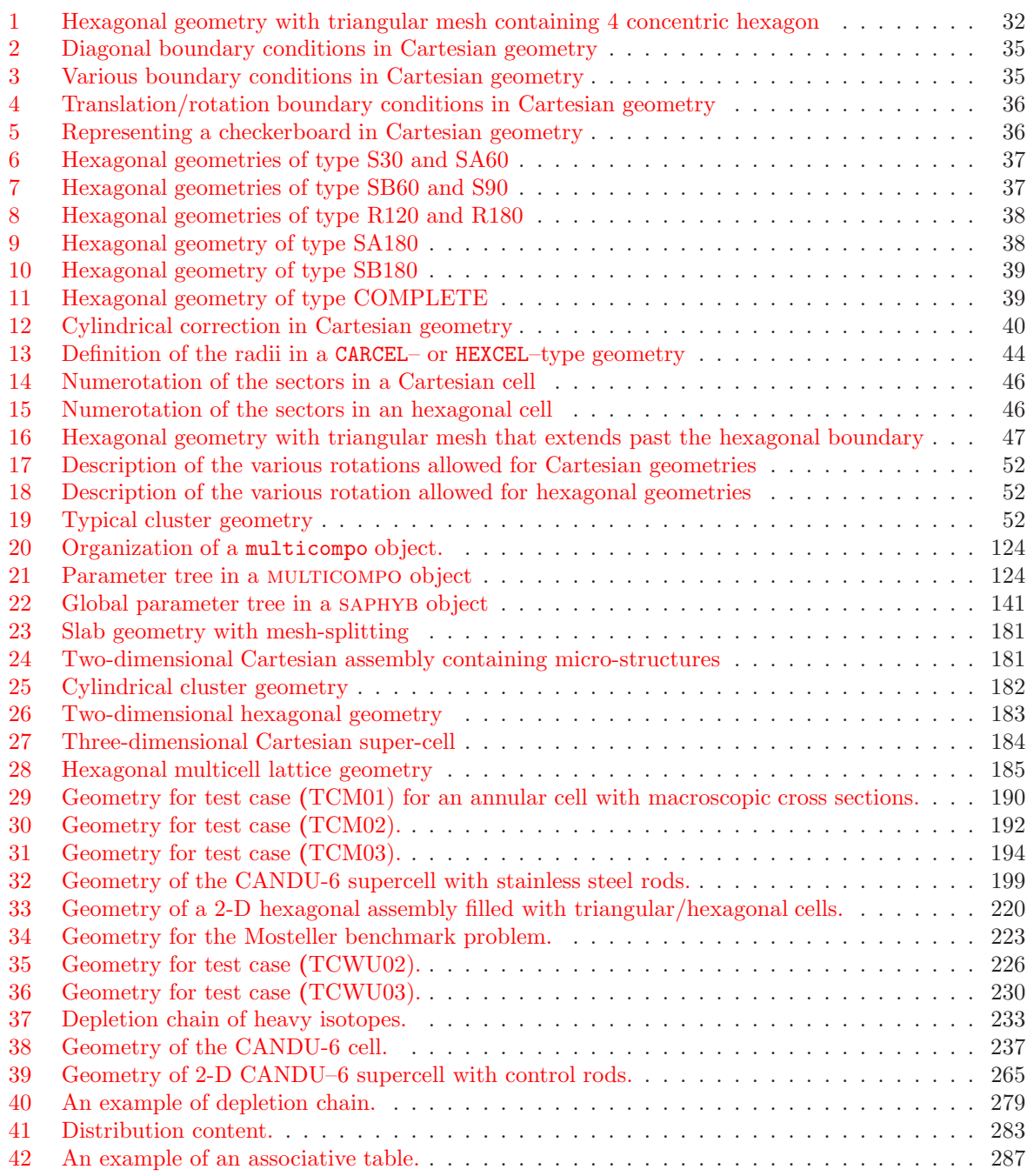

## List of Tables

<span id="page-8-0"></span>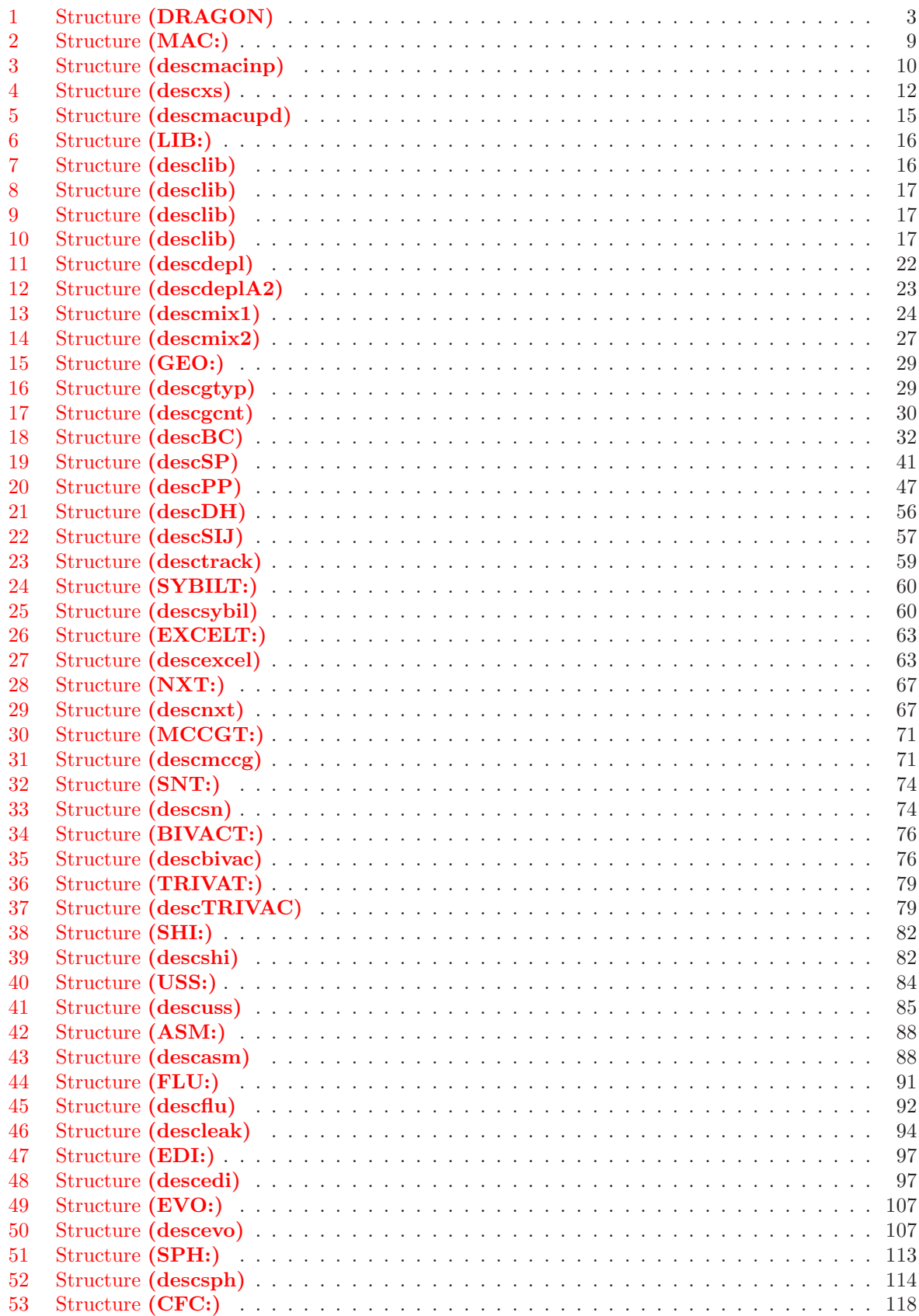

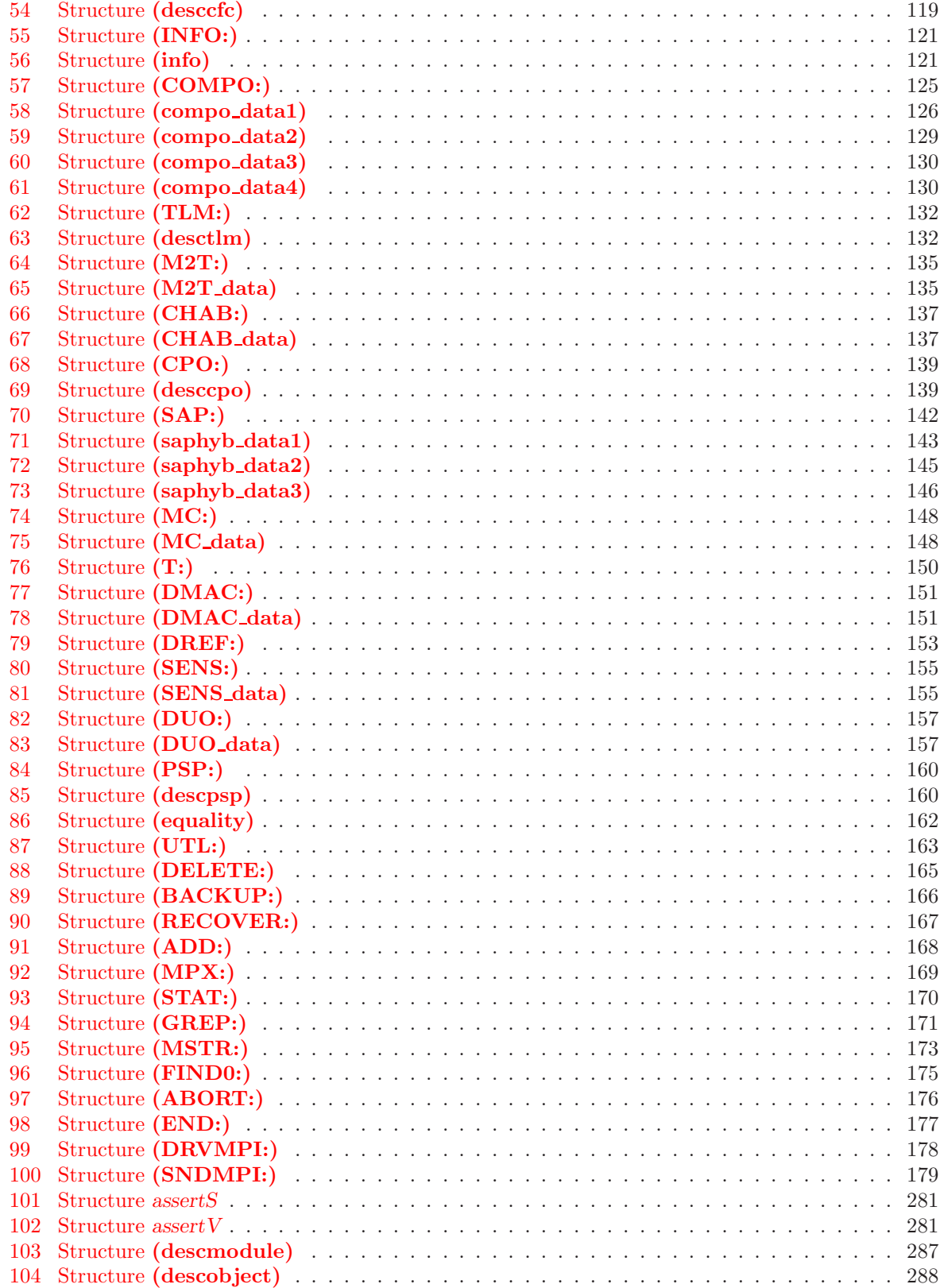

## <span id="page-10-0"></span>1 INTRODUCTION

The computer code DRAGON is a lattice code designed around solution techniques of the neutron transport equation.<sup>[\[1\]](#page-300-1)</sup> The DRAGON project results from an effort made at Ecole Polytechnique de Montréal to rationalize and unify into a single code the different models and algorithms used in a lat-tice code.<sup>[\[2–](#page-300-2)[5\]](#page-300-3)</sup> One of the main concerns was to ensure that the structure of the code was such that the development and implementation of new calculation techniques would be facilitated. DRAGON is therefore a lattice cell code which is divided into many calculation modules linked together using the GAN generalized driver<sup>[\[6,](#page-300-4) [7\]](#page-300-5)</sup>. These modules exchange informations only via well defined data structures.

The two main components of the code DRAGON are its multigroup flux solver and its one-group collision probability (CP) tracking modules. The CP modules all perform the same task but using different levels of approximation.

The SYBIL tracking option emulates the main flux calculation option available in the APOLLO-1 code,<sup>[\[8,](#page-300-6) [16\]](#page-300-7)</sup> and includes a new version of the EURYDICE-2 code which performs reactor assembly calculations in both rectangular and hexagonal geometries using the interface current method. The option is activated when the SYBILT: module is called.

The EXCELL tracking option is used to generate the collision probability matrices for the cases having cluster, two-dimensional or three-dimensional mixed rectangular and cylindrical geometries.<sup>[\[18,](#page-300-8) [19\]](#page-300-9)</sup> A cyclic tracking option is also available for treating specular boundary conditions in two-dimensional rectangular geometry.[\[23,](#page-301-0) [26\]](#page-301-1) EXCELL calculations are performed using the EXCELT: or NXT: module.

The MCCG tracking option activates the long characteristics solution technique. This implementation uses the same tracking as EXCELL and perform flux integration using the long characteristics algorithm proposed by Igor Suslov.<sup>[\[20–](#page-301-2)[22\]](#page-301-3)</sup> The option is activated when both EXCELT: (or NXT:) and MCCGT: modules are called.

After the collision probability or response matrices associated with a given cell have been generated, the multigroup solution module can be activated. This module uses the power iteration method and requires a number of iteration types.[\[30\]](#page-301-4) The thermal iterations are carried out by DRAGON so as to rebalance the flux distribution only in cases where neutrons undergo up-scattering. The power iterations are performed by DRAGON to solve the fixed source or eigenvalue problem in the cases where a multiplicative medium is analyzed. The effective multiplication factor  $(K_{\text{eff}})$  is obtained during the power iterations. A search for the critical buckling may be superimposed upon the power iterations so as to force the multiplication factor to take on a fixed value.<sup>[\[31\]](#page-301-5)</sup>

DRAGON can access directly standard microscopic cross-section libraries in various formats. It has the capability of exchanging macroscopic cross-section libraries with a code such as TRANSX-CTR or TRANSX-2 by the use of GOXS format files.<sup>[\[32,](#page-301-6) [35\]](#page-301-7)</sup> The macroscopic cross section can also be read in DRAGON via the input data stream.

## <span id="page-11-0"></span>2 GENERAL STRUCTURE OF THE DRAGON INPUT

The input to DRAGON is set up in the form of a structure containing commands which call successively each of the calculation modules required in a given transport calculation.

#### <span id="page-11-1"></span>2.1 Data organization

The structure of the input data is independent of the physical or computational characteristics of the host system. The physical characteristics of the input data is a collection of sequential records. These characters are by necessity ascii characters. The logical organization of an input deck is in the form of a sequential structure of input variables presented in free format. This structure must be located in the first 72 columns of each record in the input stream. Characters located in column 73 and above can be used to identify the records and are treated as comments. An input variable can be defined in one of two ways.

- As a set of consecutive characters containing no blanks; it will be considered by DRAGON automatically as being an either an integer, a real or a character variable depending on the format of the input variable.
- As a set of characters enclosed between quotation marks ('). In this case, the input variable is always considered to be a character variable.

The only separator allowed between two input variables is a single or a set of blanks (not enclosed between quotation marks). A single input variable cannot span two records. Comments can be included in the input deck in one of the following ways:

- characters in column 73 or above on each record are considered to be comments;
- all the information following the ';' keyword on a record are not considered by the generalized driver;
- each record starting with the characters '\*' is considered to be commented out;
- all the characters on a given record inserted between '(\*' and ''\*)' are considered to be commented out.

This users guide was written using the following conventions:

- An input structure represents a set of input variables. It is identified by a name in boldface surrounded by parenthesis. For example, the complete DRAGON input deck is represented by the structure (DRAGON);
- A standard DRAGON data structure represents a set records and directory stored in a hierarchical format on a direct access XSM file or in memory via a linked list.<sup>[\[45\]](#page-302-0)</sup> It is identified by a name in small capital letter. For example, the data structure asmpij contains the multigroup collision probability matrices generated by the ASM: module of DRAGON;
- The variables presented using the typewriter font are character variables used as keywords. For example GEO: is the keyword required to activate the geometry reading module of DRAGON.
- The variables in italics are user defined variables. When indexed and surrounded by parenthesis they denote arrays. If they are in lower case they represent either integer type (starting with i to n) or real type (starting with a to h or o to z) variables. If they are in upper case they represent character type variables. For example, *iprint* must be replaced in the input deck by an integer variable, (energy(igroup), igroup=1,ngroup+1) states that a vector containing ngroup+1 real elements is to be read while FILE must be replaced by a character variable, its maximum size being generally specified. No character variable can exceed 72 character in length.
- The variables or structures surrounded by single square brackets '[]' are optional.
- The variables or structures surrounded by double square brackets '[[]]' are also optional. However, they can be repeated as many times as required.
- The variables or structures surrounded by braces and separated by vertical bars '{ $||$ }' represents various calculation options available in DRAGON. Only one of these options is permitted.

When a fixed default value is specified for an optional parameter in a structure, it can be modified only locally and is reset to the original default value each time the module is called. When a floating default value is specified for a variable, it is saved and can be used in later calls to this module. In DRAGON, almost every default value is a floating value, with the exception of the parameter *iprint*, which is set to 1 and is used to control the amount of information printed in the module. Departure from this general rule will be indicated in the following sections.

### <span id="page-12-0"></span>2.2 DRAGON Data Structure and Module Declarations

DRAGON is built around the GAN generalized driver.<sup>[\[6\]](#page-300-4)</sup> Accordingly, all the modules that will be used during the current execution must be first identified. One must also define the format of each data structure that will be processed by these modules. Then, the modules required for the specific DRAGON calculation are called successively, information being transferred from one module to the next via the data structures. Finally, the execution of DRAGON is terminated when it encounters the END: module even if it is followed by additional data records in the input data stream. The general input data structure therefore follows the calling specifications given below:

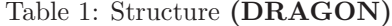

```
MODULE [ MODNAME ] ; ]
 LINKED LIST [ STRNAME ] ; ]
 [ XSM FILE [[ STRNAME ]] ; ]
 SEQ_BINARY [[ STRNAME ]] ; ]
 SEQ_ASCII [[ STRNAME ]] ; ]
[[ \; (module) \; ; \; ]]END: ;
```
where

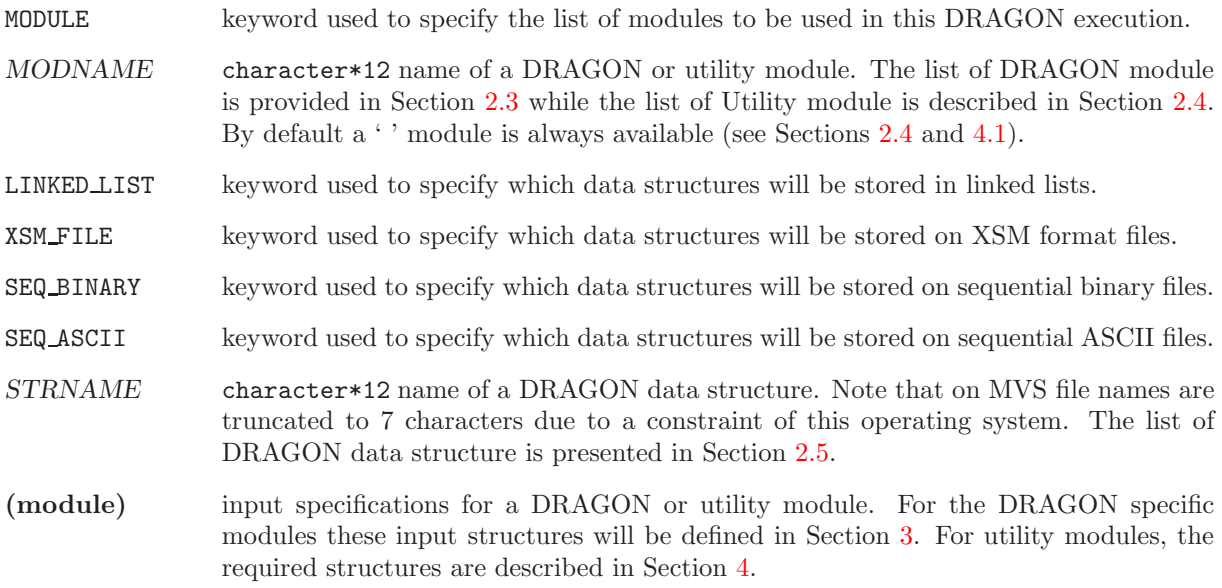

END: keyword to call the normal end-of-execution utility module.

; end of record keyword. This keyword is used by DRAGON to delimit the part of the input data stream associated with each module.

Note that the user generally has the choice to declare most of the data structures in the format of a linked list to reduce CPU times or as a XSM file to reduce memory resources. Some exceptions to this general rule are the tracking files as we will see in Section [3.4.](#page-67-0) In general, the data structure are stored on the sequential ASCII files only for backup purposes.

The input data normally ends with a call to the END: module (see Section [4.13\)](#page-186-0). However, the GAN driver will insert automatically the END: module, even if it was not provided, upon reaching an end-of-file in the input stream.

Each (module) specification contains a description of the execution modules to be called and its associated input structure. All these modules, except the END: module may be called more than once.

### <span id="page-13-0"></span>2.3 The DRAGON Modules

The code DRAGON has been divided into main calculations sequences to which is generally associated a single calculation module. The only exception to this rule is the tracking sequence to which is associated many different modules, one for each of the standard CP calculation options and an additional module for diffusion calculations. However, this later module can only be used indirectly in the edition module of DRAGON. These modules perform the following tasks:

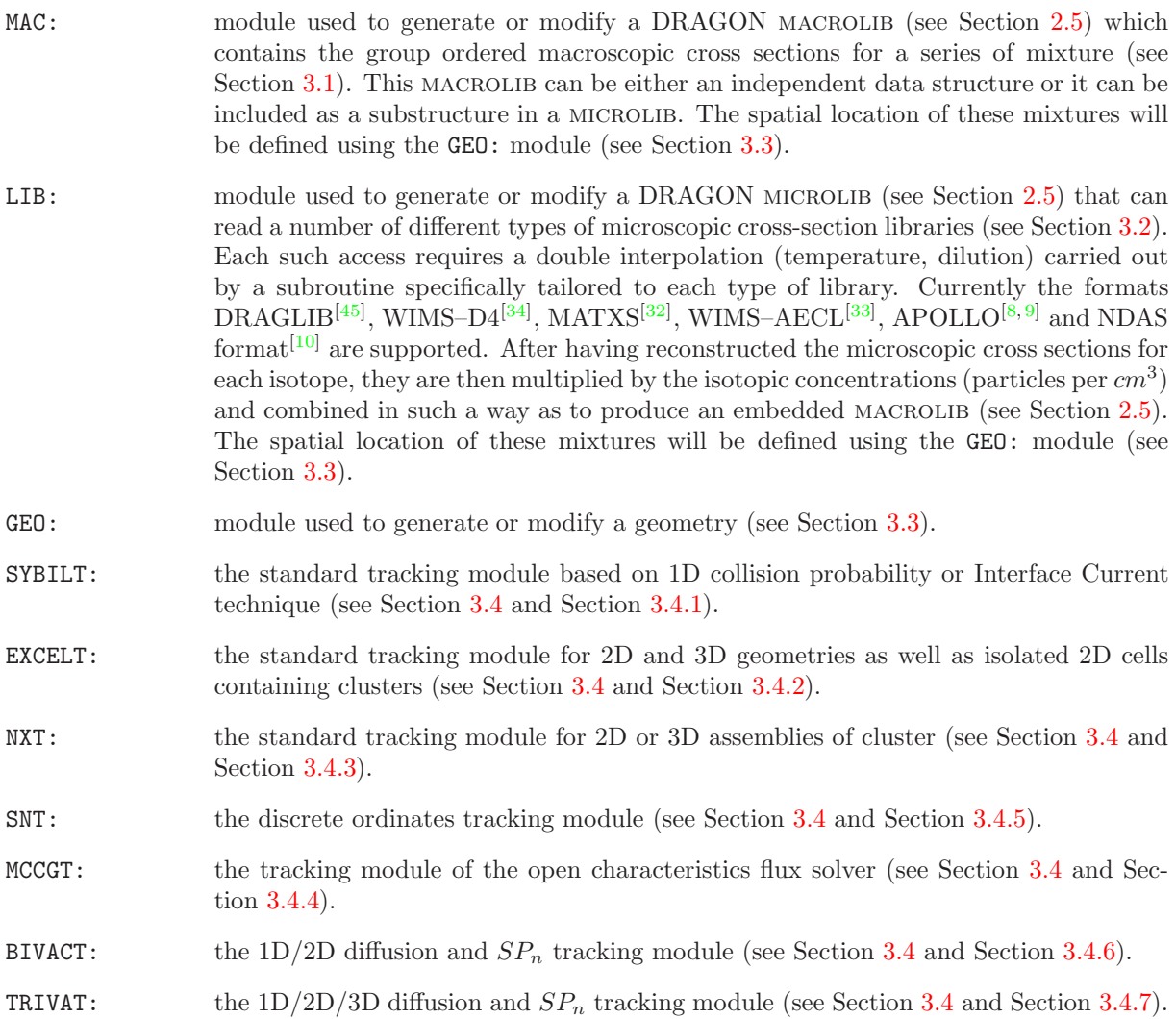

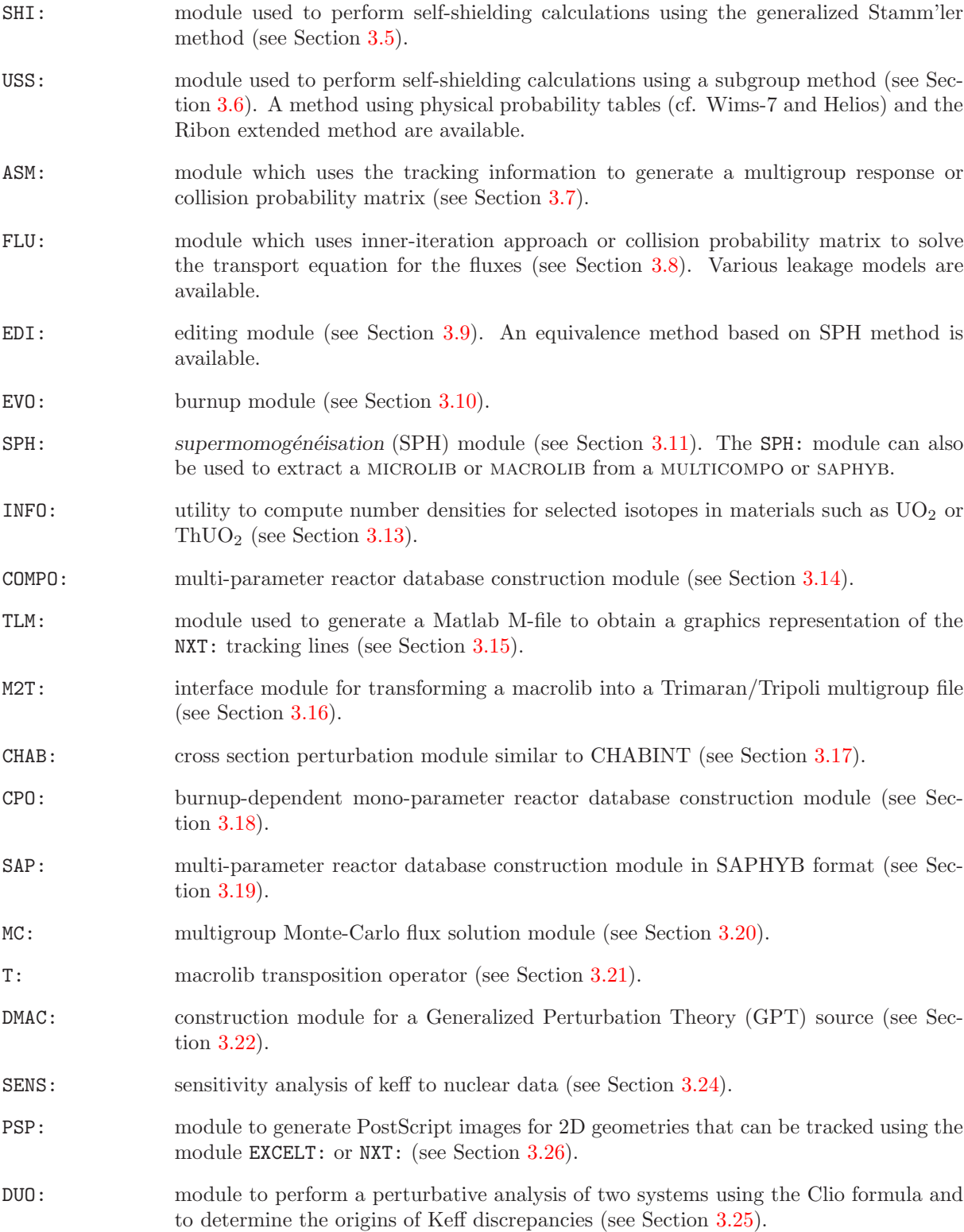

#### <span id="page-15-0"></span>2.4 The Utility Modules

Because the execution of DRAGON is controlled by the GAN generalized driver it can use directly any one of its utility modules. These modules perform the following tasks:

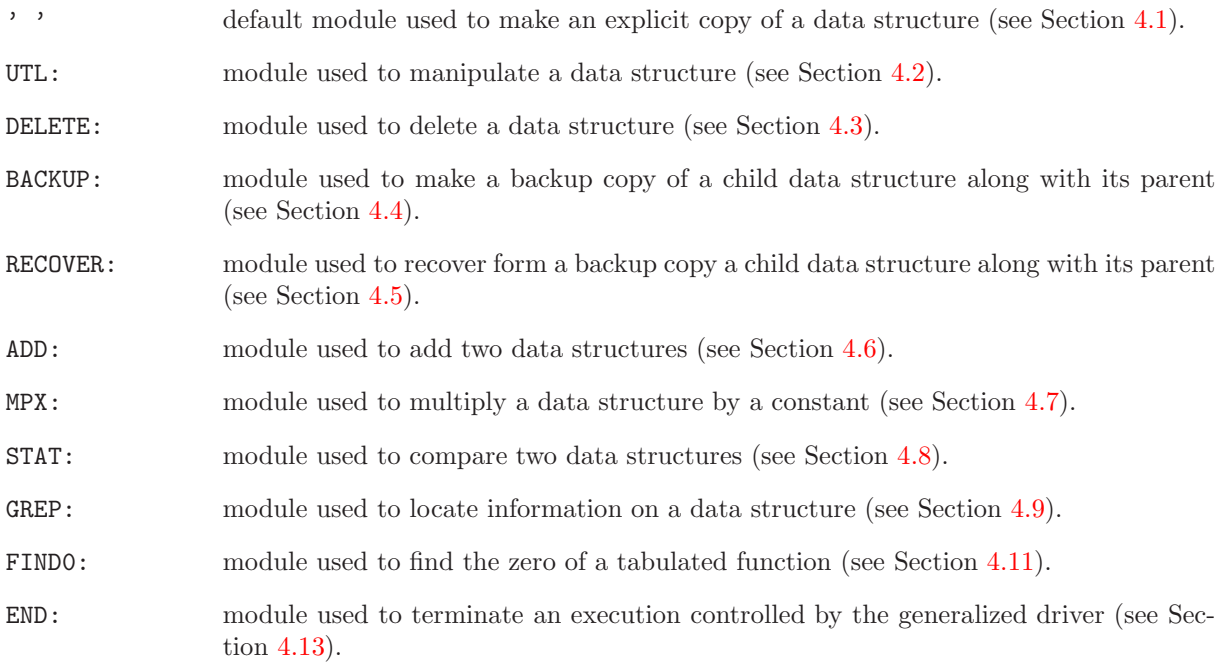

## <span id="page-15-1"></span>2.5 The DRAGON Data Structures

The transfer of information between the DRAGON execution modules is ensured by well defined data structure. They are generally created or modified directly by one of the modules of DRAGON or by one of the utility modules. Here we will give a brief description of these data structures but a more complete description of their content is also available upon request.<sup>[\[45\]](#page-302-0)</sup> These data structures are memory-resident or persistent (i.e., XSM–type) objects.

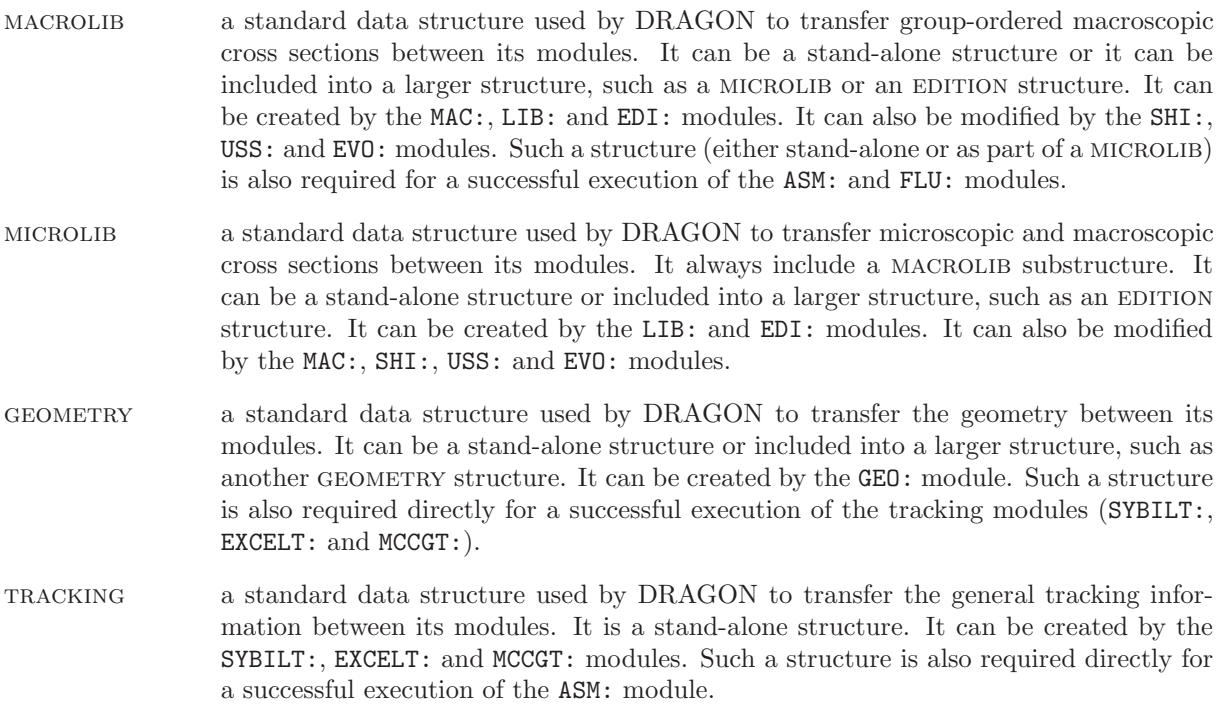

- fluxunk a standard data structure used by DRAGON to transfer the fluxes between its modules. It is a stand-alone structure. It is created by the FLU: module. Such a structure is also required for a successful execution of the EDI: and EVO: modules.
- EDITION a standard data structure used by DRAGON to store condensed and merged microscopic and macroscopic cross sections. It is a stand-alone structure but can contain macrolib and microlib substructure. It is created by the EDI: module. Such a structure is also required for a successful execution of the COMPO: module.
- burnup a standard data structure used by DRAGON to store burnup informations. It is created by the EVO: module. Such a structure is also required for a successful execution of the COMPO: module.
- DRAGUIB a standard data structure used by DRAGON (input) to recover isotopic–, dilution– and temperature–dependent information, including multigroup microscopic cross sections and burnup data. This is a stand-alone structure that is generally stored on a persistent LCM object. It may be created by the dragr module of NJOY.
- cpo a standard data structure used by DRAGON to store a simplified reactor dabase. It is a stand-alone structure that must be stored on a linked list or an XSM file. It is created by the CPO: module. It is required for a successful execution of the CFC: module. It can be used by the CRE: module of DONJON.
- multicompo a standard data structure used by DRAGON (output) to store reactor related information and to classified it using tuples of local and global parameters. This is a stand-alone structure that is generally stored on a persistent LCM object. It is created by the COMPO: module.
- saphyb a standard data structure used by APOLLO2 and DRAGON (output) to store reactor related information and to classified it using tuples of global parameters. This is a stand-alone structure that is generally stored on a persistent LCM object. It is created by the SAP: module.
- fbmxsdb a standard data structure used by DRAGON to store a full reactor cross section database with Feedback coefficients. It is a stand-alone structure that must be stored on a linked list or an XSM file. It is created by the CFC: module. It can be used by the AFM: module of DONJON.<sup>[\[88\]](#page-304-0)</sup>

#### <span id="page-16-0"></span>2.6 Main Updates in DRAGON

The frozen version (DRAGON Release 3.06) has seen a large number of changes since the first official release of the code (DRAGON 960627).

The current DRAGON package (DRAGON Version4) is an evolution of the frozen version, released as an attempt to introduce innovative capabilities:

- The new self-shielding module USS: allow increased accuracy and better representation of phenomena such as distributed self-shielding effects and mutual self-shielding effects.
- The new flux solution solver MCCG is an implementation of the long characteristics method proposed by Igor Suslov. This solver is initiated by the new tracking module MCCGT:.
- The new flux solution module FLU: is a complete rewrite of the outer iteration for the multigroup flux calculation that is now compatible with the method of characteristics and with any other approach requiring inner iterations. The MOCC: module is no longer required.
- The burnup module EVO: was extended to take into account energy produced by radioactive decay and by reactions other than fission.
- The new module COMPO: is used to create and increment a multiparameter reactor database. The module The companion module NCR: is used to interpolate an existing multiparameter reactor database.
- The flux solution solver SYBIL related to 2D assembly calculations was extended to allow sectorization of the cells.
- The method of discrete ordinates is implemented in tracking module SNT:.
- The EXCELL: module has been removed, but its capability is now implemented using the XCLL keyword in EXCELT:.
- The LIB: module can access NDAS-formatted cross-section libraries.

## <span id="page-18-0"></span>3 THE DRAGON MODULES

The input to DRAGON is set up in the form of a structure containing commands which call successively each of the calculation modules required in a given transport calculation.

### <span id="page-18-1"></span>3.1 The MAC: module

In DRAGON, the macroscopic cross sections associated with each mixture are stored in a MACROLIB (as an independent data structure or as part of a microlib) which may be generated using one of different ways:

- First, one can use directly the input stream already used for the remaining DRAGON data. In this case, a single macroscopic library is involved.
- $\bullet$  The second method is via a GOXS format binary sequential file.<sup>[\[32\]](#page-301-6)</sup> It should be noted that a number of GOXS files may be read successively by DRAGON and that it is possible to combine data from GOXS files with data taken from the input stream. One can also transfer the macroscopic cross sections to a GOXS format binary file if required. In this case, a single macroscopic library is involved.
- The third input method is through a file which already contains a MACROLIB. In this case, two macroscopic and microscopic libraries are to be combined
- The fourth method consists to update an existing MACROLIB using control-variable data recovered from a L OPTIMIZE object.

<span id="page-18-2"></span>The general format of the data for the MAC: module is the following:

Table 2: Structure (MAC:)

```
{MACLIB := MAC: [MACLIB] :: (descmacing)}MICLIB := MAC: MICLIB :: (descmacinp)MACLIB := MAC: [ MACLIB ] [ OLDLIB ] :: (descmacupd)MACLIB := MAC: MACLIB \; OPTIM;
 }
```
The meaning of each of the terms above is:

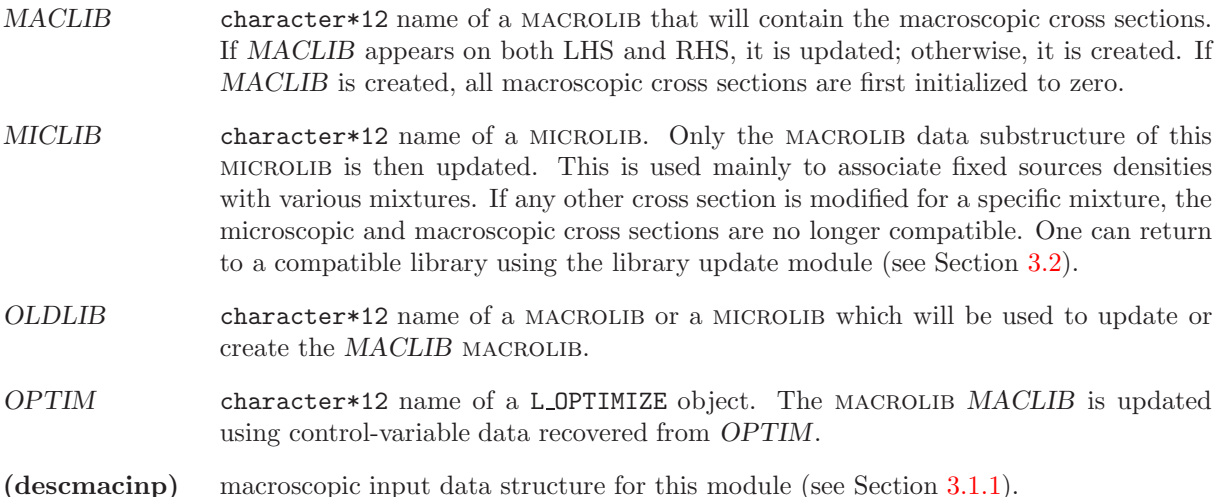

<span id="page-19-0"></span>(descmacupd) macroscopic update data structure for this module (see Section [3.1.3\)](#page-23-0).

3.1.1 Input structure for module MAC:

<span id="page-19-1"></span>In the case where there are no OLDLIB specified, the (descmac) input structure takes the form:

Table 3: Structure (descmacinp)

| $EDIT$ iprint                                                                                                    |
|----------------------------------------------------------------------------------------------------|
|                                                                                                    |
| $NGR0$ $ngroup$                                                                                                    |
| NMIX $nmixt$                                                                                                    |
| NIFI $\overline{n}$ if $\overline{n}$                                                                                                    |
| DELP $ndel$                                                                                                    |
| ANIS naniso                                                                                                    |
| $\lceil$ CTRA $\{$ NONE $\mid$ APOL $\mid$ WIMS $\mid$ LEAK $\}$ $\mid$                                                                                                    |
| NALP $nalbp$                                                                                                    |
| ALBP $(albedp(ia), ia=1, nalbp)$                                                                                                    |
| WRIT GOXSWN                                                                                                    |
| ENER $(energy(jg), jg=1, ngroup +1)$                                                                                                    |
| $\forall$ VOLUME (volume(ibm), ibm=1,nmixt)                                                                                                    |
| ADD                                                                                                    |
| $\left[\right]$ { READ $\left[\right]$ (imat(i), i=1,nmixt) $\left[\right]$ GOXSRN $\left[\right]$ DELE $\left[\right]$ READ INPUT $\left[\right]$ (descxs) $\left[\right]$ $\left[\right]$ |
| $\left[\right]$ STEP istep READ INPUT $\left[\right]$ (descxs) $\left[\right]$                                                                                                    |
| NORM                                                                                                    |
|                                                                                                    |

with

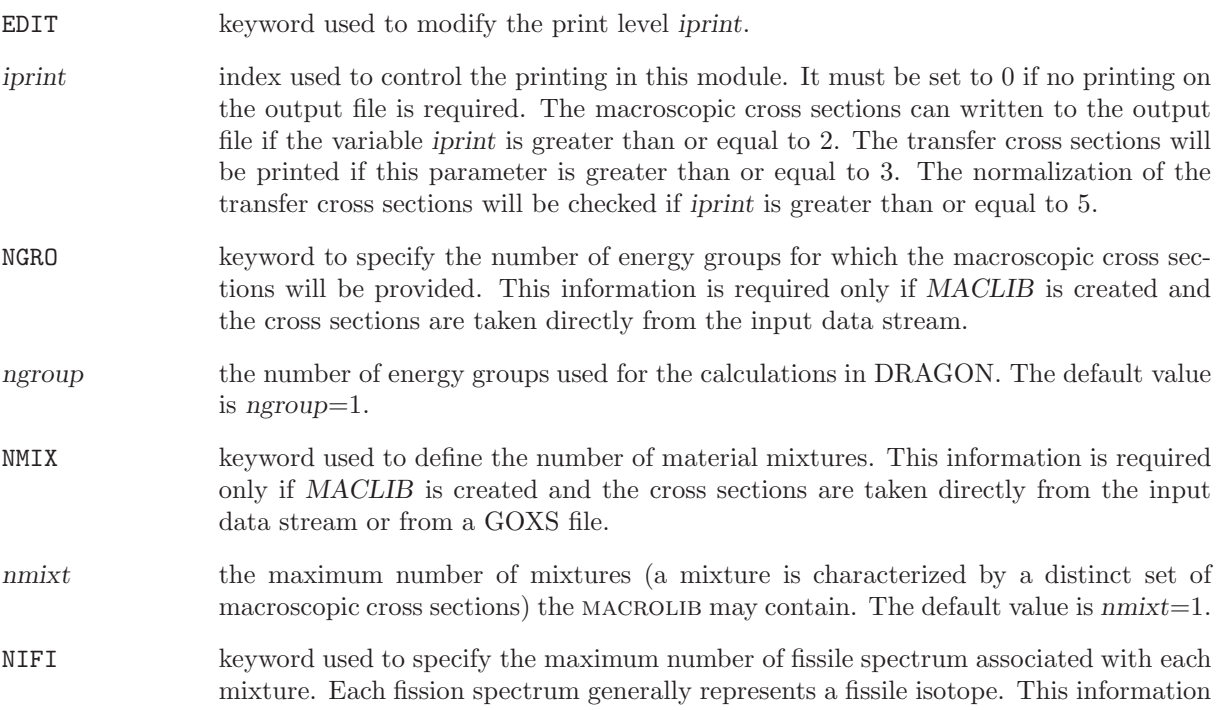

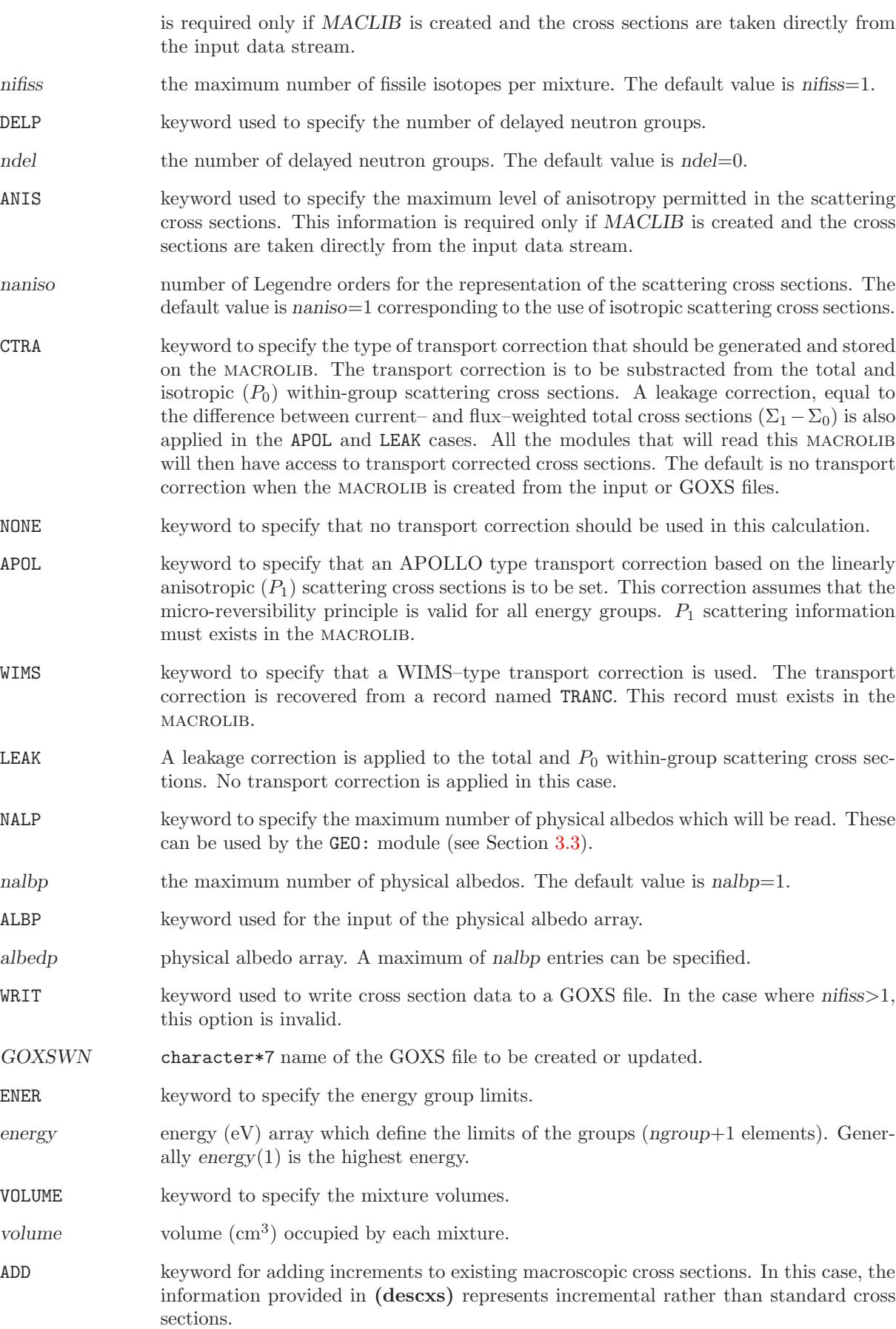

г

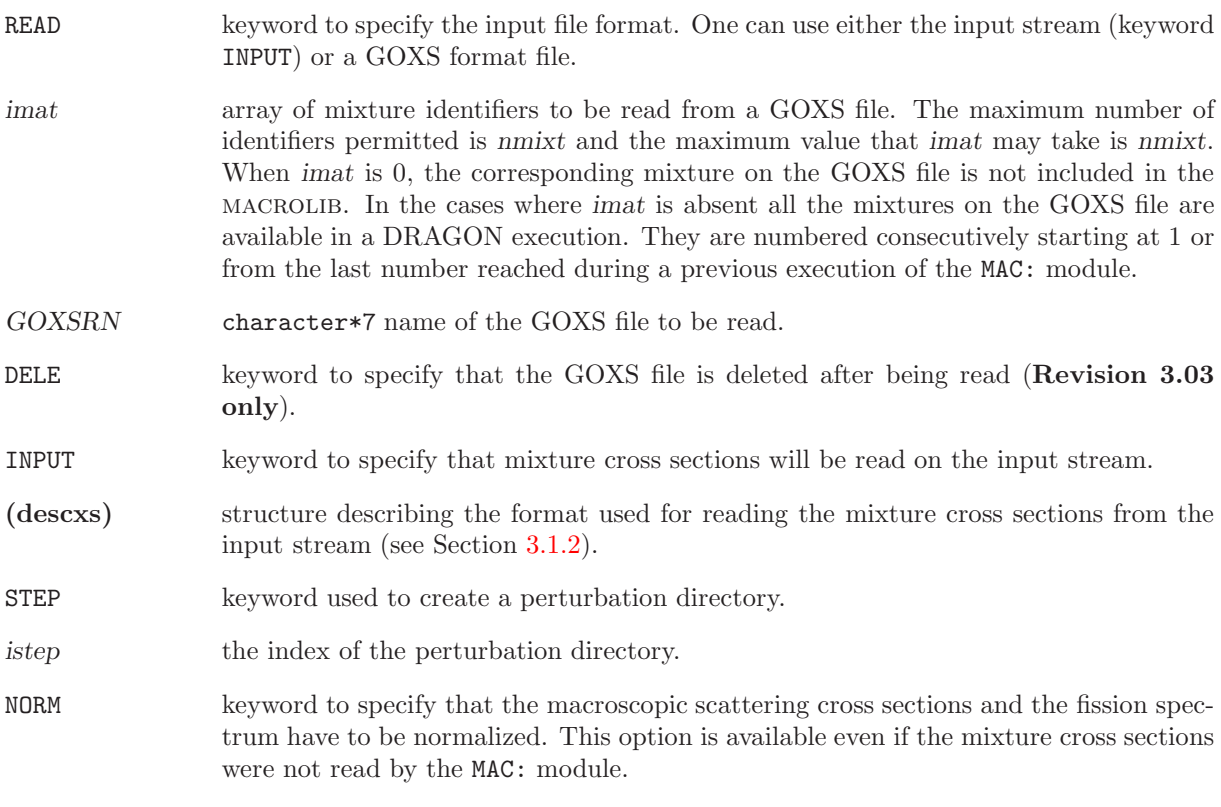

<span id="page-21-1"></span><span id="page-21-0"></span>3.1.2 Macroscopic cross section definition

## Table 4: Structure (descxs)

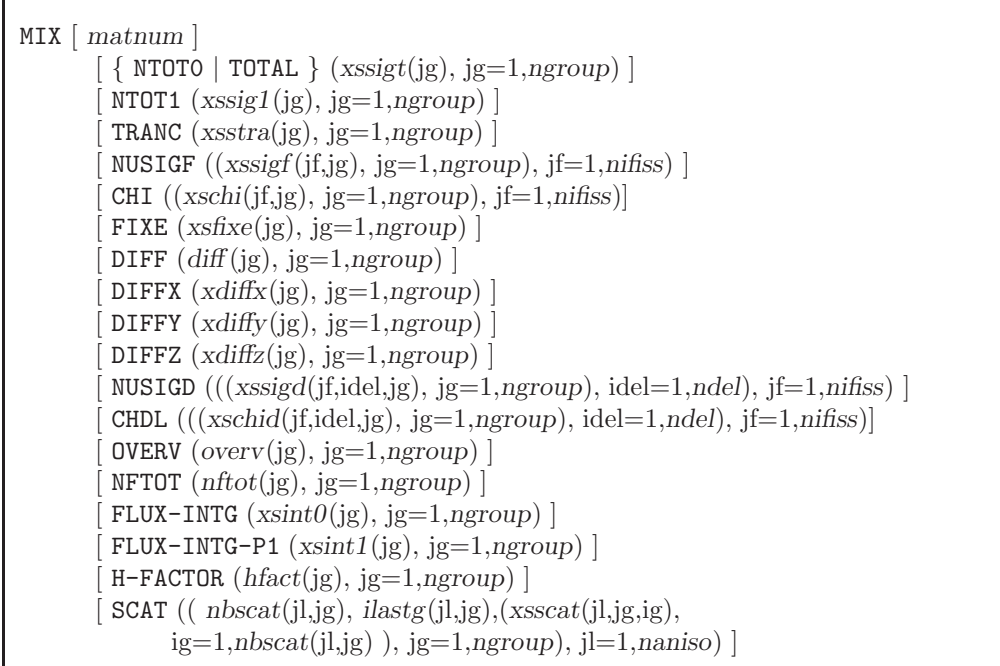

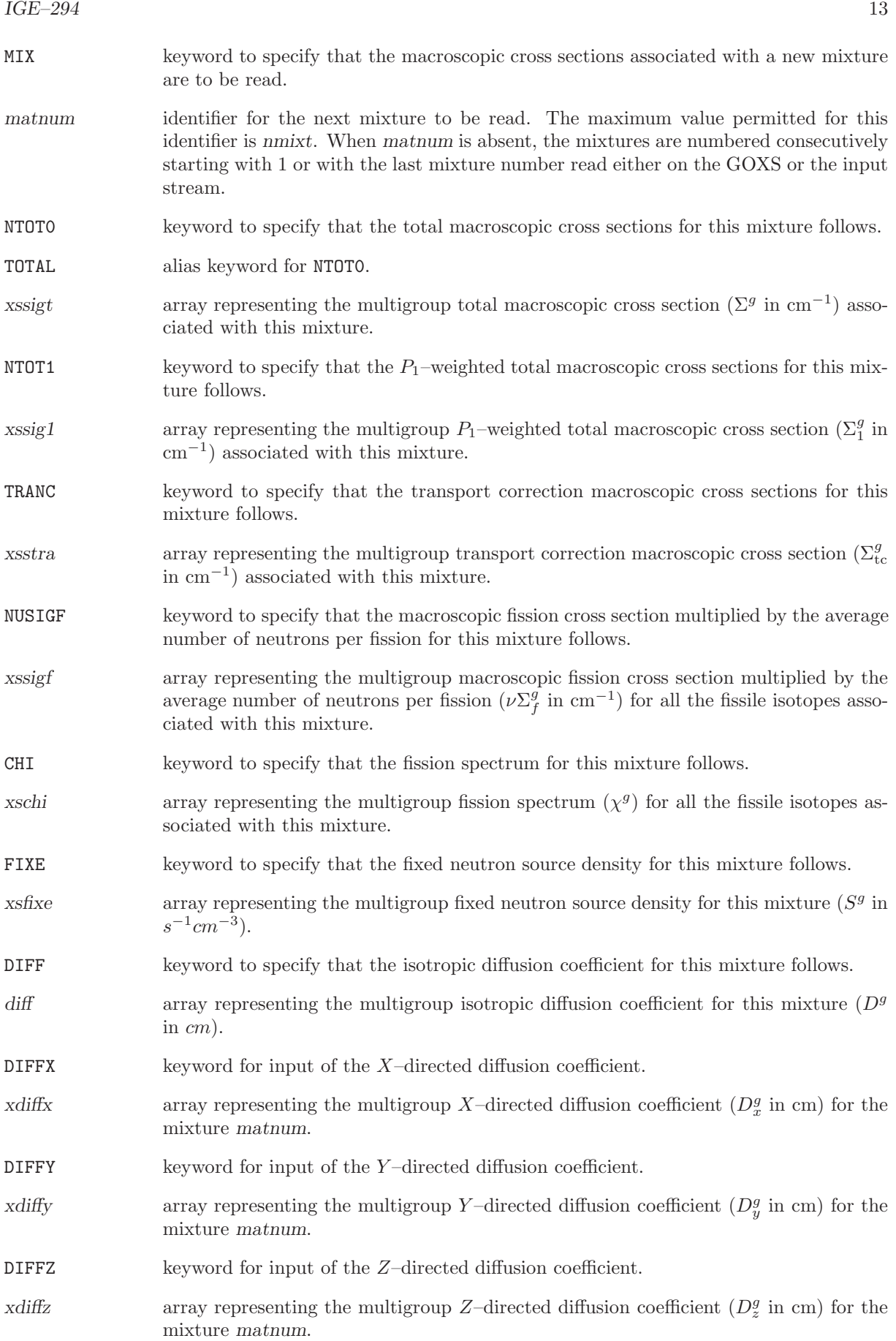

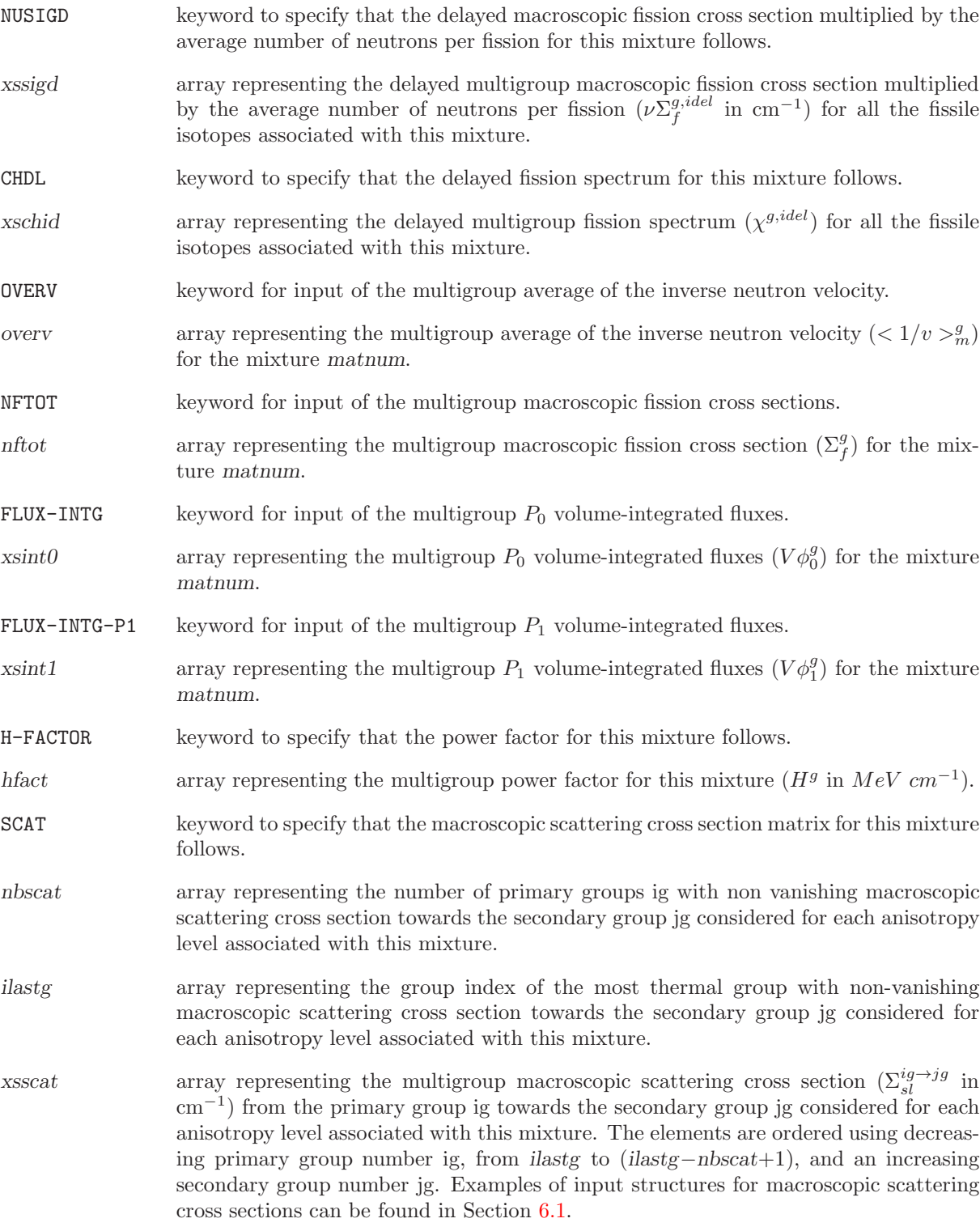

<span id="page-23-0"></span>3.1.3 Update structure for operator MAC:

<span id="page-23-1"></span>In the case where OLDLIB is specified, the (descmacupd) input structure takes the form:

 $EDIT$  iprint  $\vert$ CTRA OFF ]  $[$  MIX numnew  $[$  numold  $\{$  UPDL  $|$  OLDL  $\}$   $]$   $]$ ;

## with EDIT keyword used to modify the print level iprint. iprint index used to control the printing in this operator. It must be set to 0 if no printing on the output file is required. The macroscopic cross sections can written to the output file if the variable iprint is greater than or equal to 2. The transfer cross sections will be printed if this parameter is greater than or equal to 3. The normalization of the transfer cross sections will be checked if iprint is greater than or equal to 5. CTRA keyword to specify the type of transport correction that should be generated and stored on the macrolib. All the operators that will read this macrolib will then have access to transport corrected cross sections. In the case where the macrolib is updated using other macrolib or microlib the default is to use a transport correction whenever one of these older data structure requires a transport correction. OFF deactivates the transport correction. MIX keyword to specify that the macroscopic cross sections associated with a mixture is to be created or updated. numnew mixture number to be updated or created on the output MACROLIB. numold mixture number on an old MACROLIB or MICROLIB which will be used to update or create numnew on the output macrolib OLDL the macroscopic cross sections associated with mixture numold are taken from OLDLIB. This is the default option. UPDL the macroscopic cross sections associated with mixture numold are taken from MACLIB.

### <span id="page-25-0"></span>3.2 The LIB: module

<span id="page-25-2"></span>The general format of the input data for the LIB: module is the following:

#### Table 6: Structure (LIB:)

 $MICLIB := LIB: [MICLIB [ OLDLIB ] ] :: (desclib)$ 

where

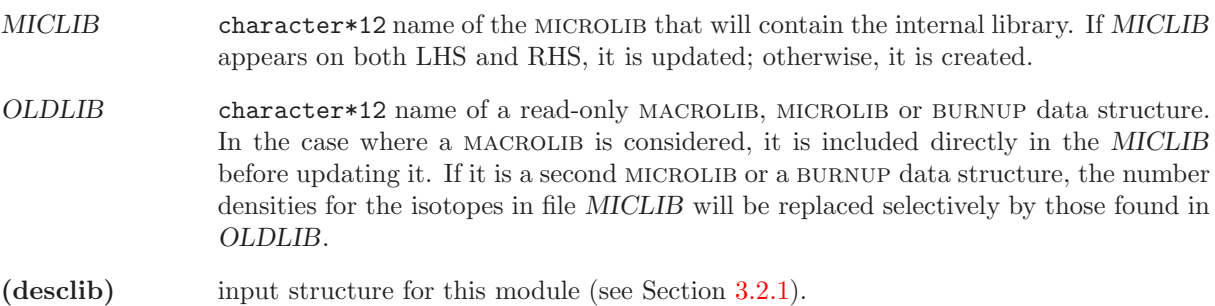

<span id="page-25-1"></span>3.2.1 Data input for module LIB:

<span id="page-25-3"></span>In the case where OLDLIB is absent or represents a MACROLIB, (desclib) takes the form:

#### Table 7: Structure (desclib)

```
EDIT iprint ]
 NGRO ngroup
 MXIS nmisot
 NMIX nmixt ]
 CALENDF ipreci
 [ CTRA { NONE | APOL | WIMS | OLDW | LEAK } ] [ ANIS naniso ]
 ADJ ]
 PROM \vert{ \{ S KIP | INTR | SUBG | PT | PTMC | PTSL | NEWL \} | [ MACR ] \}ADED nedit ( HEDIT(i), i=1,nedit ) ]
 DEPL { LIB: { DRAGON | WIMS | WIMSD4 | WIMSAECL | NDAS } FIL: NAMEFIL
     | LIB: { APLIB2 | APXSM } FIL: NAMEFIL (descdeplA2)
     | ndepl (descdepl) } ]
[[ MIXS LIB:
     { DRAGON | MATXS | MATXS2 | WIMS | WIMSD4 | WIMSAECL | NDAS | APLIB1 | APLIB2 | APXSM }
     FIL: NAMEFIL \left[ \right. \left[ \left( \text{descmix1} \right) \right] \left. \right]
```
<span id="page-25-4"></span>It is possible to reset an existing microlib (i.e., MICLIB is present in the RHS) and to reprocess all the isotopes from the cross section libraries. In this case, (desclib) takes the simplified form:

[ EDIT iprint ] { INTR | SUBG | PT | PTMC | PTSL | NEWL } [ MACR ] MIXS ;

<span id="page-26-0"></span>Alternatively if OLDLIB is absent or represents a second MICROLIB, (desclib) takes the form:

Table 9: Structure (desclib)

[ EDIT iprint ] MAXS [[ (descmix2) ]]

<span id="page-26-1"></span>Finally, if OLDLIB represents BURNUP structure, (desclib) takes the form:

Table 10: Structure (desclib)

[ EDIT iprint ] BURN  $\{iburn \mid tburn \}$   $[$   $(descmix2)$   $]$ 

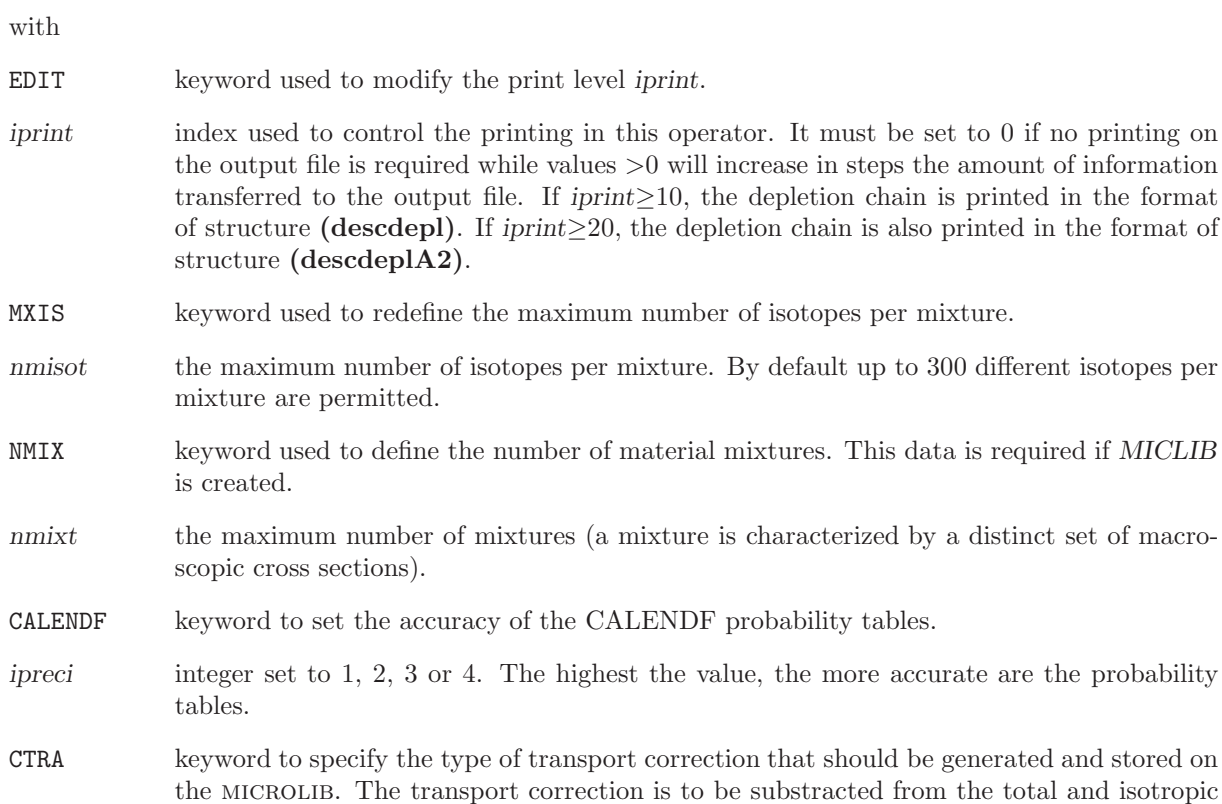

 $(P_0)$  within-group scattering cross sections. A leakage correction, equal to the difference between current– and flux–weighted total cross sections ( $\sigma_1 - \sigma_0$ ) is also applied in the APOL, OLDW and LEAK cases. All the operators that will read this MICROLIB will then have access to transport corrected cross sections. The default is no transport correction.

- NONE keyword to specify that no transport correction should be used in this calculation.
- APOL keyword to specify that an APOLLO type transport correction based on the linearly anisotropic  $(P_1)$  within-group scattering cross sections is to be set. This correction assumes that the micro-reversibility principle is valid for all energy groups. This type of correction uses  $P_1$  scattering information present on the library.
- WIMS This type of correction uses directly a transport-correction provided on the library. Such information is available in WIMSD4 and WIMS–AECL libraries. This is the new recommended option with WIMS-type libraries. This option has no effect on libraries that does not contain transport correction information.
- OLDW keyword to specify that a WIMS type transport correction based on the  $P_1$  scattering cross sections is to be set. This correction assumes that the micro-reversibility principle is valid only for groups energies less than 4.0 eV. For the remaining groups a  $1/E$  current spectrum is considered in the evaluation of the transport correction. This type of correction uses  $P_1$ scattering information present on the library.
- LEAK A leakage correction is applied to the total and  $P_0$  within-group scattering cross sections. No transport correction is applied in this case.
- ANIS keyword to specify the maximum level of anisotropy for the scattering cross sections.
- naniso number of Legendre orders for the representation of the scattering cross sections. Isotropic scattering is represented by naniso=1 while naniso=2 represents linearly anisotropic scattering. Generally the linearly anisotropic  $(P_1)$  scattering contributions are taken into account via the transport correction (see CTRA keyword) in the transport calculation. For  $B_1$ or  $P_1$  leakage calculations, the linearly anisotropic scattering cross sections are taken into account explicitly. The default value is naniso=2.
- ADJ keyword to specify the production of adjoint macroscopic cross sections. By default, direct cross sections are produced.
- PROM keyword to specify that prompt neutrons are to be considered for the calculation of the fission spectrum. By default, the contribution due to delayed neutrons is considered. This option is only compatible with a MATXS or MATXS2 format library.
- SKIP keyword to recover the user-defined microlib data without processing any library (i.e., without temperature and/or dilution interpolation).
- INTR keyword to perform a temperature and dilution interpolation of the microscopic cross sections present in the libraries. The bin-type cross-section data is not processed. This is the default option.
- SUBG keyword to activate the calculation of the physical probability tables using the temperature-interpolated cross-section data as input.  $[11, 13]$  $[11, 13]$  $[11, 13]$  The bin-type cross-section data is not processed.
- PT keyword to activate the calculation of the CALENDF-type mathematical probability tables (without slowing-down correlated weight matrices) using the bin-type cross-section data as input.<sup>[\[12\]](#page-300-14)</sup> This option is compatible with the Sanchez-Coste self-shielding method and with the subgroup projection method  $(SPM)$ .<sup>[\[14\]](#page-300-15)</sup>
- PTMC this option is similar to the PT procedure. Here, the base points of the probability tables corresponding to fission and scattering cross sections and to components of the transfer scattering matrix are also obtained using the CALENDF approach.

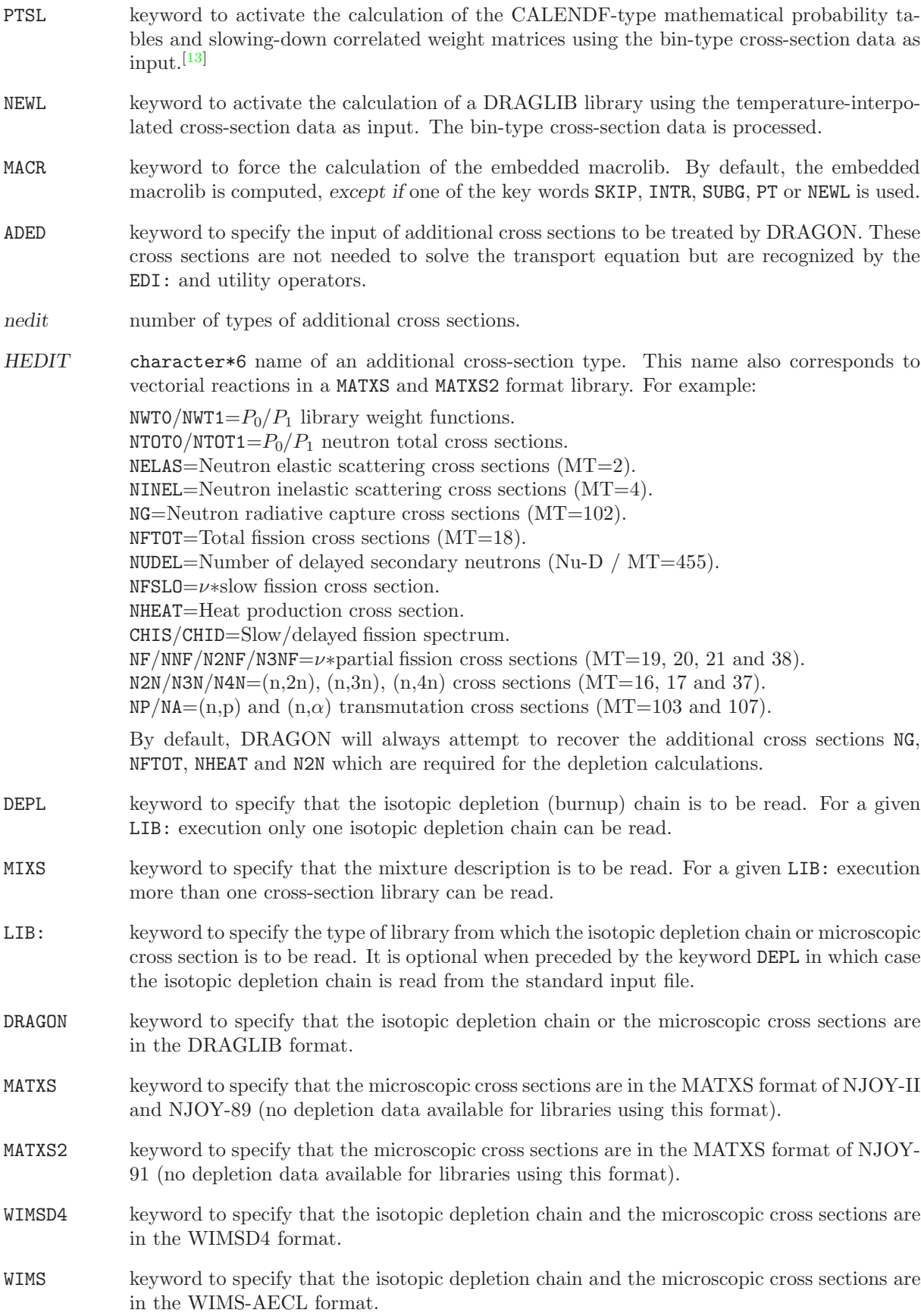

- WIMSAECL keyword to specify that the isotopic depletion chain and the microscopic cross sections are in the WIMS-AECL format.
- NDAS keyword to specify that the isotopic depletion chain and the microscopic cross sections are in the NDAS format, as used in recent versions of WIMS-AECL.
- APLIB1 keyword to specify that the microscopic cross sections are in the APOLLO-1 format. There are no depletion chains available for libraries using this format.
- APLIB2 keyword to specify that the microscopic cross sections are in the APOLLO-2 direct access format. There are no depletion chains available for libraries using this format. However, fission yields, radioactive decay constants and energy released per fission or radiative capture are recovered from the file. Only versions of the APOLIB-2 libraries subsequent or equal to CEA93-V4 can be processed. The list of isotopes (standard and self-shielded) available in an APOLIB-2 is printed by setting the print flag to a value iprint  $\geq 10$ .
- APXSM keyword to specify that the microscopic cross sections are in the APOLIB-XSM format, the output format of N2A2 utility. There are no depletion chains available for libraries using this format. However, fission yields, radioactive decay constants and energy released per fission or radiative capture are recovered from the file. The list of isotopes (standard and self-shielded) available in an APOLIB-XSM is printed by setting the print flag to a value iprint≥10.
- FIL: keyword to specify the name of the file where is stored the isotopic depletion data.
- NAMEFIL character\*64 name of the library where the isotopic depletion chain or the microscopic cross sections are stored. Library names in DRAGLIB format are limited to 12 characters. A NDAS library is made of two or more files. These file names must be concatenated in a single NAMEFIL name, using semicolumns as separators. The ASCII index file is always the first, followed by optional patch files, and terminated by the main direct-access binary file. The following sample data line corresponds to a NDAS library without patch:

MIXS LIB: NDAS FIL: E65LIB6.idx:E65LIB6.sdb

- ndepl number of isotopes in the depleting chain.
- (descdepl) input structure describing the depletion chain (see Section [3.2.2\)](#page-31-0).
- (descdeplA2) simplified input structure describing the depletion chain in cases where an APOLIB-2 or APOLIB-XSM file is used (see Section [3.2.2\)](#page-31-0).
- MAXS keyword to specify that the mixture density on MICLIB are to be modified. If OLDLIB is present and (descmix2) is absent, a direct one to one correspondence between the isotope on both libraries is assumed. If OLDLIB and (descmix2) are present, only the mixture on the library file specified by (descmix2) are updated using information from the OLDLIB. If OLDLIB is absent and (descmix2) is present, only the mixture on MICLIB specified by (descmix2) are updated.
- BURN keyword to specify that the mixture density on MICLIB are to be updated using information taken from OLDLIB. If (descmix2) is absent, a direct one to one correspondence between the isotope on OLDLIB and MICLIB is assumed. If (descmix2) is present, only the mixture specified by (descmix2) are updated using information from OLDLIB.
- iburn burnup step from the burnup file to use. This step must be already present on the burnup file.
- tburn burnup time in days from the burnup file to use. This time step must be already present on the burnup file.
- (descmix1) input structure describing the isotopic and physical properties of a given mixture (see Section [3.2.3\)](#page-32-0).
- (descmix2) input structure describing perturbations to the isotopic and physical properties of a given mixture (see Section [3.2.3\)](#page-32-0).

Note that it is possible to recompute the embedded macrolib in an existing microlib named MICRO by writing

MICRO := LIB: MICRO :: MACR MIXS ;

 $IGE-294$  22

## <span id="page-31-0"></span>3.2.2 Depletion data structure

<span id="page-31-1"></span>The structure (descdepl) describes the heredity of the radioactive decay and the neutron activation chain to be used in the isotopic depletion calculation.

## Table 11: Structure (descdepl)

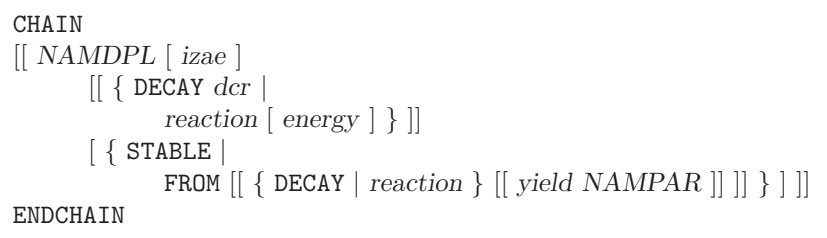

with:

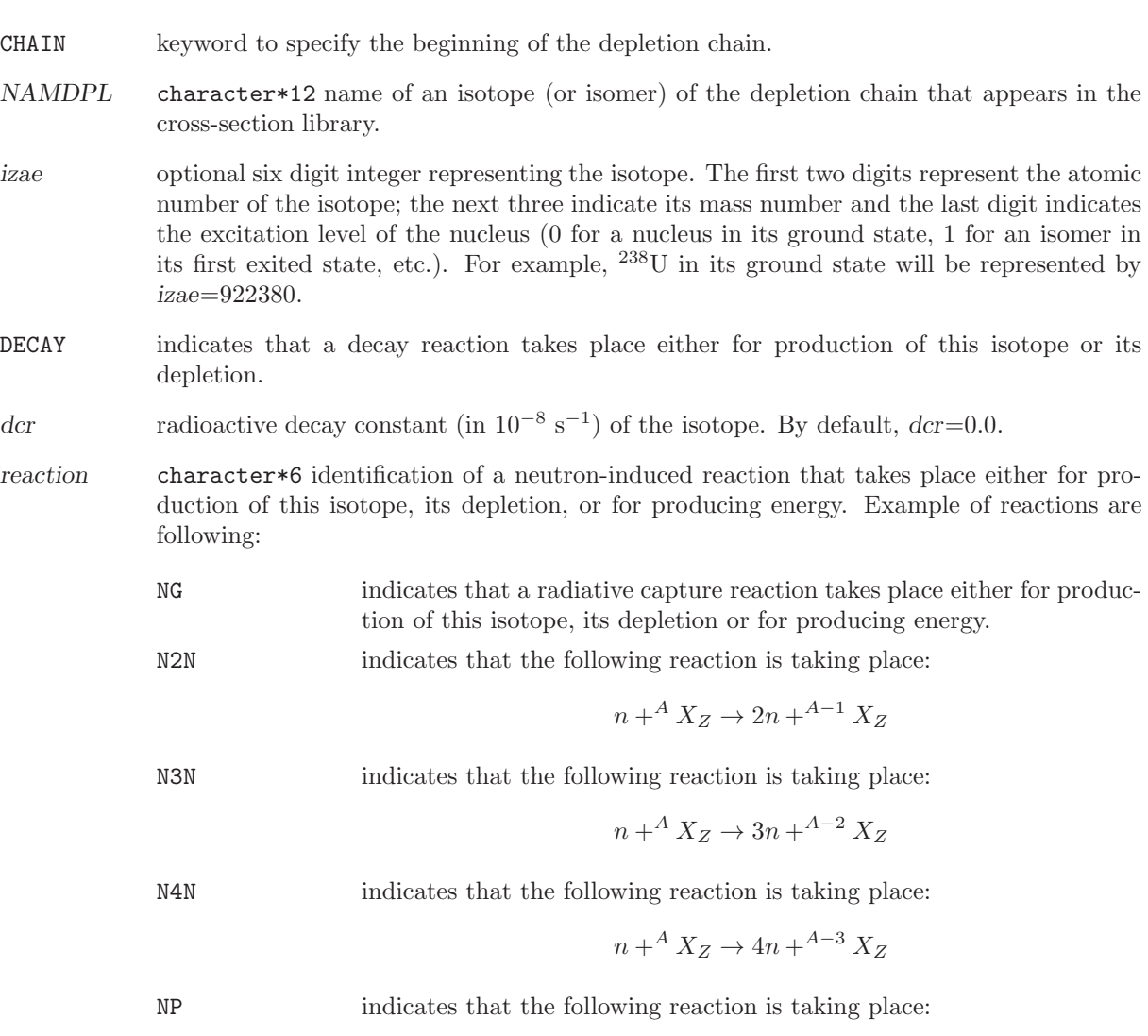

 $n + A X_Z \rightarrow p + A Y_{Z-1}$ 

NA indicates that the following reaction is taking place:

```
n + A X_Z \rightarrow A \text{He}_2 + A^{-3} X_{Z-2}
```
NFTOT indicates that a fission is taking place.

- energy energy (in MeV) recoverable per neutron-induced reaction of type reaction. If the energy associated to radiative capture is not explicitely given, it should be added to the energy released per fission. By default, energy=0.0 MeV.
- STABLE non depleting isotope. Such an isotope may produces energy by neutron-induced reactions (such as radiative capture).
- FROM indicates that this isotope is produced from decay or neutron-induced reactions.
- yield branching ratio or production yield expressed in fraction.
- NAMPAR character\*12 name of the a parent isotope (or isomer) that appears in the cross-section library.
- ENDCHAIN keyword to specify the end of the depletion chain.

<span id="page-32-1"></span>If the keyword APLIB2 or APXSM was used in structure (desclib), part of the depletion data is recovered from the APOLIB file: the fission yields, the radioactive decay constants and the energy released per fission or radiative capture. Moreover, the following simplified structure is used to provide the remaining depletion data:

#### Table 12: Structure (descdeplA2)

```
CHAIN
[[ NAMDPL [ FROM [[ { DECAY | reaction } { yield NAMPAR || || } ]]ENDCHAIN
```
In this case, the following rules apply:

- We should provide the names NAMDPL of all the depleting isotopes (i.e. isotopes with a timedependent number density), including the pseudo fission products (PFP).
- The fission father reactions (NFTOT) are not given.
- The stable isotopes are automatically recovered from the APOLIB file. They are not given in structure (descdeplA2).
- An isotope is considered to be stable if it is not present in structure (descdeplA2), has no father and no daughter, but can release energy by fission or radiative capture.
- It is possible to truncate the isotope name NAMDPL at the underscore. For example, D20.3.P5 can be simply written D2O.
- <span id="page-32-0"></span>• Only the radioactive decay constants of the isotopes present in structure (descdeplA2) are recovered from the APOLIB file. The radioactive decay constants of the other isotopes are set to zero.

 $IGE-294$  24

### 3.2.3 Mixture description structure

<span id="page-33-0"></span>The structure (descmix1) is used to describe the isotopic composition and the physical properties, such as the temperature and density, of a mixture.

### Table 13: Structure (descmix1)

```
MIX [ matnum ] \{[temp [demmix ] ] [NOEV ][[ [ NAMALI = ] NAMISO dens [ \{ \text{dil} | INF \} ]\left[ \begin{array}{c} \texttt{[CORR]} \text{ inrs} \end{array} \right] [DBYE tempd ] [SHIB NAMS ] [THER ntfg HINC [TCOH HCOH ] ]
                  \lceil IRSET \{ gir \lceil \{ PT \lceil PTMC \rceil PTSL\} \{ nir \lceil NONE \rceil \lceil \{ NOEV \lceil SAT \rceil \rceil \rceil|
         COMB [[ mati relvol ]] }
```
where:

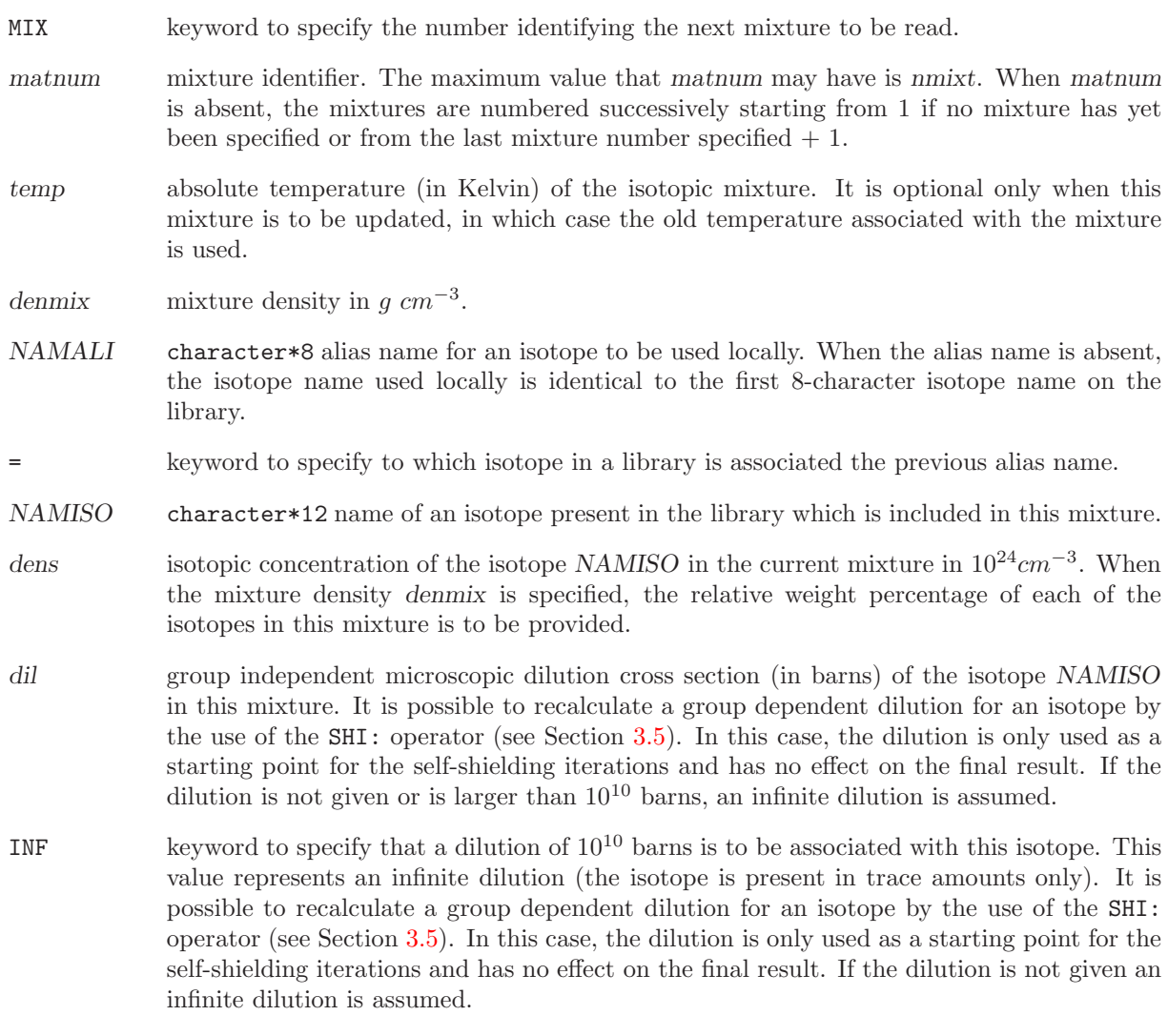

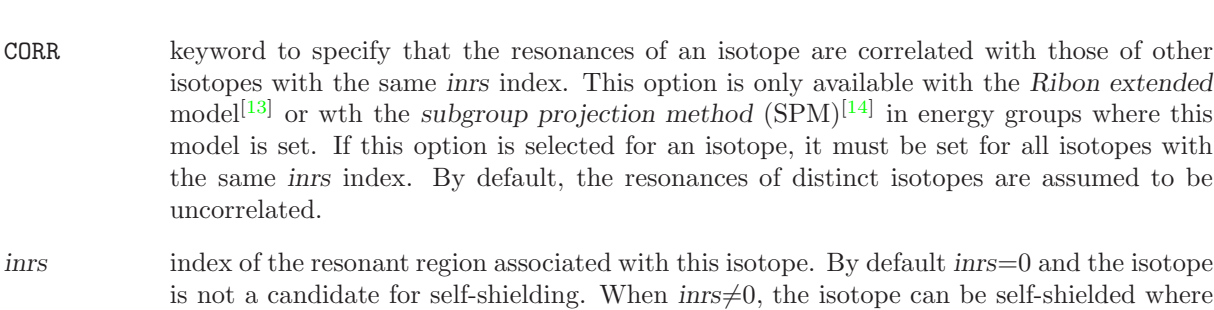

- interial intervalst index of the resonant region associated with this isotope. By default inrs=0 and the isotope is not a candidate for self-shielding. When  $inrs\neq0$ , the isotope can be self-shielded where it is assumed that a given isotope distributed with different concentrations in a number of mixtures and having the same value of inrs will share the same fine flux. Should we wish to self-shield both the clad and the fuel it is important to assign a different inrs number to each. If a single type of fuel is located in different mixture in onion-peel fashion, it is necessary to attribute a single inrs value to this fuel.
- DBYE keyword to specify that the absolute temperature of the isotope is different from that of the isotopic mixture. This option is useful to define Debye-corrected temperature.
- tempd absolute temperature (in Kelvin) of the isotope. By default tempd=temp.

model<sup>[\[13\]](#page-300-13)</sup> or wth the subgroup projection method

uncorrelated.

- SHIB keyword to specify that the name of the isotope containing the information related to the self-shielding is different from the initial name of the isotope. This option is not required if a MATXS or a DRAGLIB file is used.
- NAMS character\*12 name of a record in the library containing the self-shielding data. This name is required if the dilution is not infinite or a non zero resonant region is associated with this isotope and NAMS is different from NAMISO. This record must be contained in the same library file as record NAMISO.
- THER keyword to specify that the thermalization effects are to be included with the cross sections when using a **MATXS** or **MATXS2** format library.
- HINC character\*6 name of the incoherent thermalization effects which will be taken into account. The incoherent effects are those that may be described by the  $S(\alpha, \beta)$  scattering law. The value FREE is used to simulate the effects of a gas.
- TCOH keyword to specify that coherent thermalization effects will be taken into account.
- HCOH character\*6 name of the coherent thermalization effects which will be taken into account. The coherent effects are the vectorial reactions in the **MATXS** or **MATXS2** format library where the name is terminated by the '\$' suffix. They are generally available for graphite, beryllium, beryllium oxide, polyethylene and zirconium hydroxide.
- ntfg number of energy groups that will be affected by the thermalization effects.
- IRSET keyword to specify an intermediate resonance (IR) approximation or the Ribon extended model for some energy groups. By default, an IR approximation with the value of the Goldstein-Cohen parameter found on the library is used. If no value is found on the library, a statistical  $(ST) \text{ model}^{[15]}$  $(ST) \text{ model}^{[15]}$  $(ST) \text{ model}^{[15]}$  is set in all groups by default.
- gir imposed Goldstein-Cohen IR parameter. A Goldstein-Cohen IR parameter  $0 \leq \lambda_q \leq 1$  is set in energy group g. A value of 1.0 stands for a statistical  $(ST)$  approximation. A value of 0.0 stands for an infinite mass (IM or WR) approximation.
- PT keyword to enable the calculation of CALENDF–type probability tables in some energy groups. The slowing-down correlated weight matrices are not computed. This type of probability tables is consistent with the Sanchez-Coste self-shielding method and with the subgroup projection method  $(SPM).^{[14]}$  $(SPM).^{[14]}$  $(SPM).^{[14]}$
- PTMC keyword to enable the calculation of CALENDF–type probability tables, similar to the PT procedure. Here, the base points of the probability tables corresponding to fission and scattering cross sections and to components of the transfer scattering matrix are also obtained using the CALENDF approach.
- PTSL keyword to enable the calculation of CALENDF–type probability tables, consistent with the Ribon extended model, in some energy groups.
- nir the intermediate resonance (IR) approximation or the Ribon extended model is imposed for energy groups with an index equal or greater than nir. A statistical (ST) model is set in other groups.
- NONE keyword to specify that a statistical (ST) model is set in all groups.
- NOEV keyword to force a mixture or a nuclide to be non-depleting (even in cases where it is potentially depleting). Note that the mixture or nuclide keeps its capability to produce energy. By default, the depleting isotopes are automatically regognized as depleting.
- SAT keyword to force a nuclide to be at saturation. By default, the saturation approximation is automatically set as a function of the half life and capture cross sections of the isotope.
- COMB keyword to specify that this mixture is reset with a combination of previously defined mixtures.
- mati number associated with a previously defined mixture. In order to insert some void in a mixture use  $mati=0$ . If the mixture is not already defined one assumes that it represents a voided mixture.

relvol relative volume  $V_i$  occupied by mixture mati-i in matnum. Two cases can be considered, namely that where the density  $\rho_i$  of each mixture mati is provided along with the weight percent for each isotope  $J(W_i^j)$  and the case where the explicit concentration  $N_i^j$  of each isotope in a mati was provided (it is forbidden to combined two mixtures with different isotopic content description). In the case where the initial mixtures are defined using densities  $\rho_i$ , the density  $(\rho_k)$  and volume  $(V_k)$  of the final mixture will become:

$$
V_k = \sum_i V_i
$$

$$
\rho_k = \frac{1}{V_k} \sum_i \rho_i V_i
$$

and the weight percent will be changed in a consistent way, namely

$$
W_{k,J} = \frac{\rho_i V_i W_{i,J}}{\rho_k V_k}
$$

When the explicit concentration are given we will use:

$$
N_{k,J} = \frac{V_i N_{i,J}}{V_k}
$$

There is a very common usage of keyword COMB. In the following example, a new mixture with index 42 is defined in such a way to be identical to an existing mixture with index 25.

MIX 42 COMB 25 1.0

Note that in the structure (descmix1) one only needs to describe the isotopes initially present in each mixture. DRAGON will then automatically associate with each depleting mixture the additional isotopes required by the available burnup chain. Moreover, the microscopic cross-section library associated with these new isotopes will be the same as that of their parent isotope. For example, suppose that mixture 1
contains isotope U235 which is to be read on the DRAGON-formatted library associated with file DRAGLIB. Assume also that the depletion chain, which is written on the WIMS–AECL format library associated with file WIMSLIB, states that isotope U236 (initially absent in the mixture) can be generated form U235 by neutron capture. Then, one can either specify explicitly from which library file the microscopic cross sections associated with isotope U236 (zero concentration) are to be read, or omit U236 from the mixture description in which case DRAGON will assume that the microscopic cross sections associated with isotope U236 are to be read from the same library as the cross section for isotope U235. Note that the isotopes added automatically will remain at infinite dilution.

If the SHI: module implementing the generalized Stamm'ler method is used, the self-shielding data for an isotope takes the form

 $U235 = U235 5.105E-5 1$ 

where the last index indicates the self-shielding region  $(1 \text{ in this case}).$ 

If the USS: module implementing the subgroup method is used, additional self-shielding data is required:

• Physical probability tables are used (keyword SUBG). Consider the following data:

U235 = U235 5.105E-5 1 IRSET 0.0 81

The data "IRSET 0.0 81" indicates that a Goldstein-Cohen parameter  $\lambda_q$  equal to 0.0 is used for all energy groups with an index equal or greater than 81. A value of  $\lambda_q = 1.0$  corresponding to a statistical model is used by default.

• Mathematical probability tables (with slowing-down correlated weight matrices) are used (keyword **PTSL**) or mathematical probability tables with the subgroup projection method  $(SPM)^{[14]}$  $(SPM)^{[14]}$  $(SPM)^{[14]}$  are used (keyword PT or PTMC). Consider the following data:

U235 = U235 5.105E-5 1 IRSET PT 5

The Goldstein-Cohen approximation is not used with mathematical (CALENDF) probability tables. The data "IRSET PT 5" indicates that the CALENDF probability tables are used for energy groups with an index equal or greater than 5, with the exception of the energy groups where no Autolib data is available and a statistical model (with physical probability tables) is used for energy groups with an index smaller than 5. A statistical model is also imposed in groups where no Autolib data is available.

The following data:

U235 = U235 5.105E-5 1 IRSET PT NONE

is useful to impose the statistical model (with physical probability tables) in all energy groups. The option IRSET PT NONE is equivalent to the default behavior obtained using

 $U235 = U235 5.105E-5 1$ 

The structure (descmix2) is used to describe the modifications in the isotopic composition of a mixture.

Table 14: Structure (descmix2)

MIX matnum [ matold ] [ relden ] [ NAMALI dens ] [ NOEV ]

## $IGE-294$  28

where:

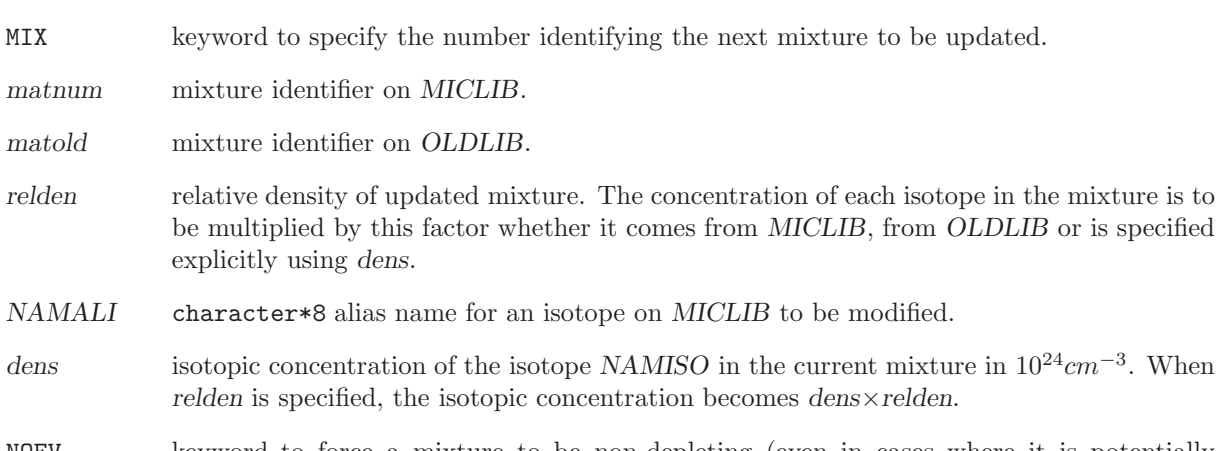

NOEV keyword to force a mixture to be non-depleting (even in cases where it is potentially depleting). Note that the mixture keeps its capability to produce energy.

#### 3.3 The GEO: module

The GEO: module is used to create or modify a geometry. The geometry definition module in DRAGON permits all the characteristics (coordinates, region mixture and boundary conditions) of a simple or complex geometry to be specified. The method used to specify the geometry is independent of the discretization module to be used subsequently. Each geometry is stored in the form of a geometry data structure under its given name. It is always possible to modify an existing geometry or copy it under a new name. The calling specifications are:

Table 15: Structure (GEO:)

```
{
 GEONAM := GE0: \{ GEONAM | OLDGEO \} :: (desegent)|
 GEONAM := GE0: :: (descytp) (descgcnt)}
```
where

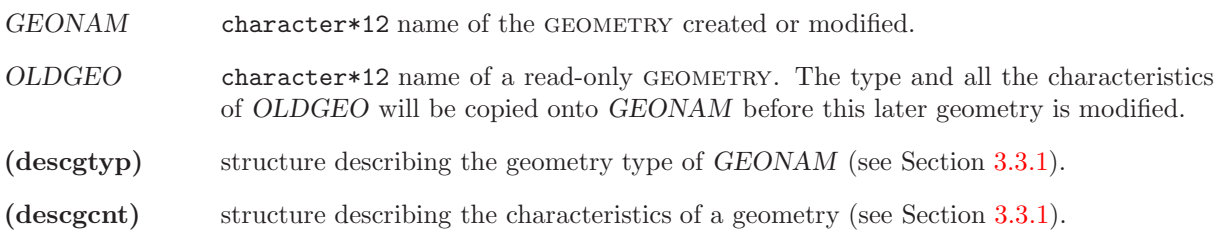

<span id="page-38-0"></span>3.3.1 Data input for module GEO:

Structures (descgtyp) and (descgcnt) are used to define respectively the type of geometry that will be define and the contents of this geometry (dimensions, materials, boundary conditions). The module GEO: can be recursively called from (descgcnt) as an embedded module, in order to define sub-geometries:

Table 16: Structure (descgtyp)

{ VIRTUAL | HOMOGE | SPHERE  $lr$  | CAR1D  $lx$ CAR2D  $lx$   $ly$  | CAR3D  $lx$   $ly$   $lz$ TUBE  $lr$   $\lceil$   $lx$   $ly$   $\rceil$   $\lceil$ TUBEX  $lr \{ lx \mid lx \mid ly \mid Iz \}$ TUBEY  $lr \{ ly \mid lx \mid ly \mid Iz \}$ TUBEZ  $lr \{ \lfloor k \rfloor \mid k \lfloor k \rfloor \}$ RTHETA lr lz |

continued on next page

 $IGE-294$  30

Structure (descgtyp) continued from last page

HEX  $lh$  | HEXZ  $lh$   $\vert z \vert$ HEXT nhr | HEXTZ nhr lz | CARCEL  $lr$   $\lceil$   $lx$   $ly$   $\rceil$   $\lceil$ CARCELX  $\overrightarrow{lr}$  {  $\overrightarrow{lx}$  |  $\overrightarrow{lx}$   $\overrightarrow{ly}$   $\overrightarrow{z}$  } | CARCELY  $\ln \{ ly \mid \ln \{ y \mid z \} \}$ CARCELZ  $\overline{lr}$  {  $\overline{lz}$  |  $\overline{lx}$   $\overline{ly}$   $\overline{z}$  } | HEXCEL lr | HEXCELZ lr lz | GROUP  $lp$  }

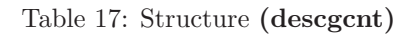

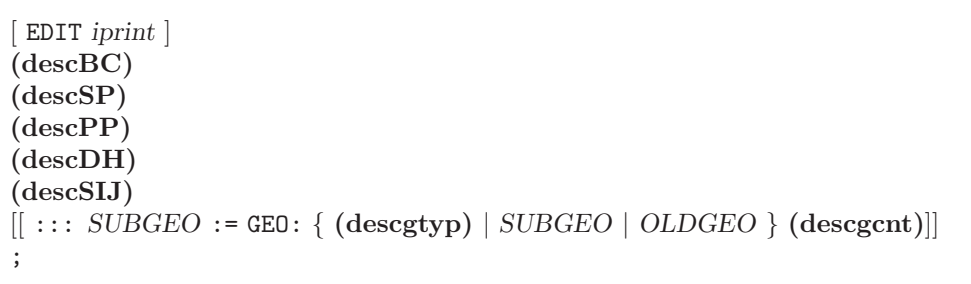

where

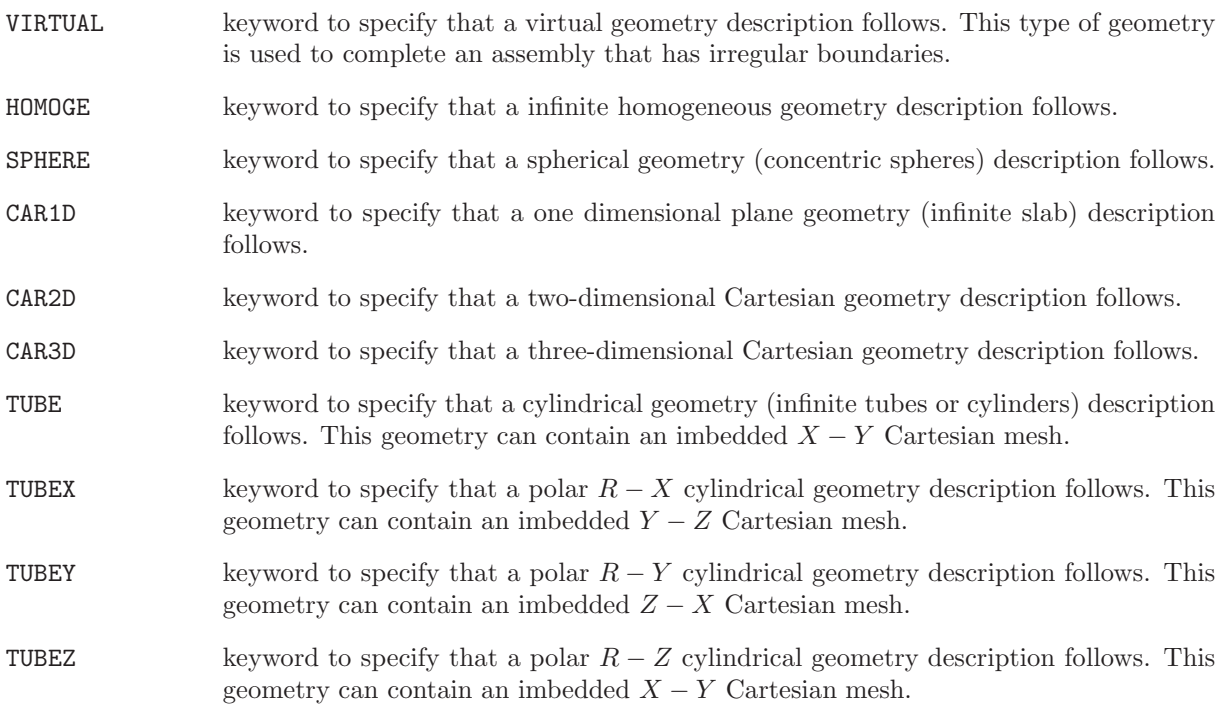

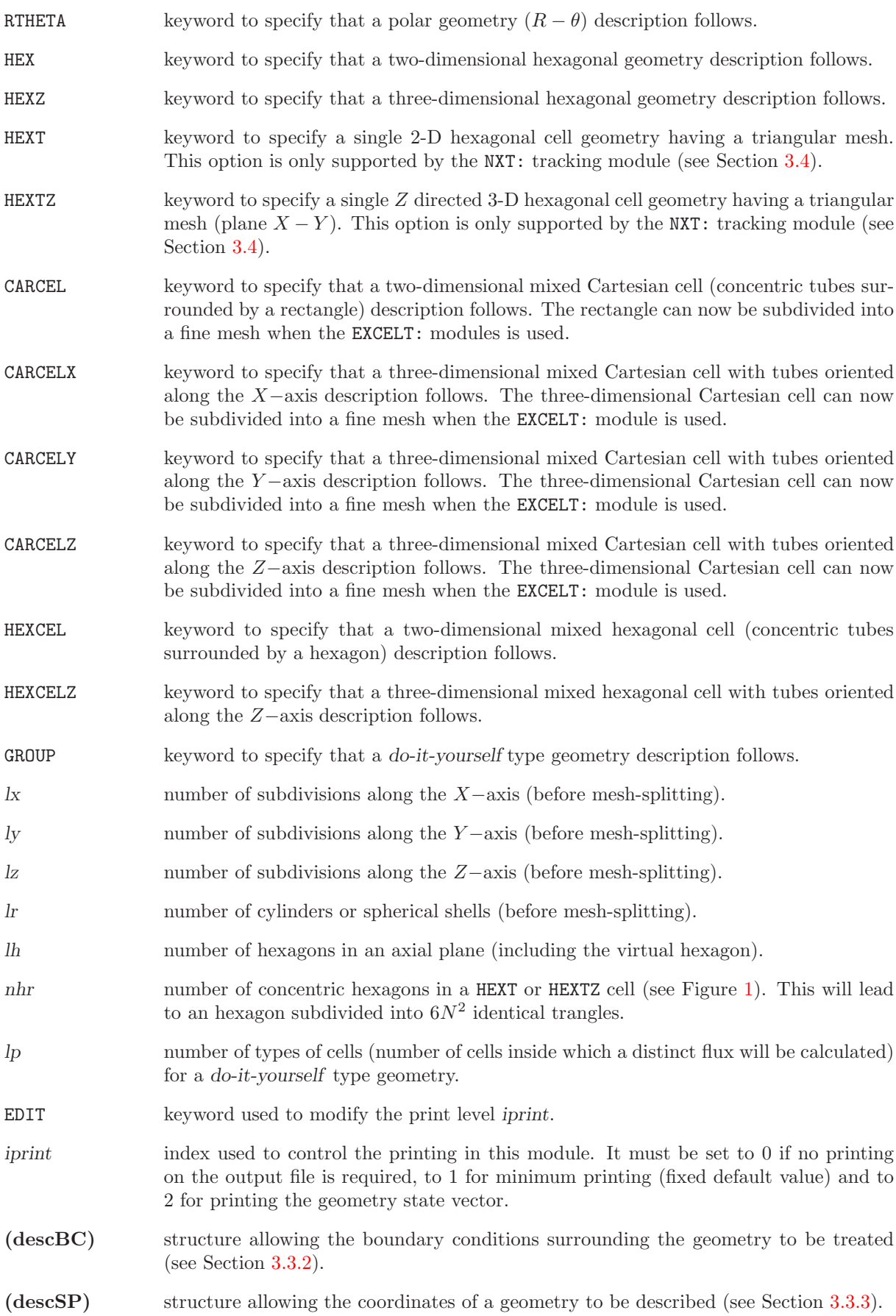

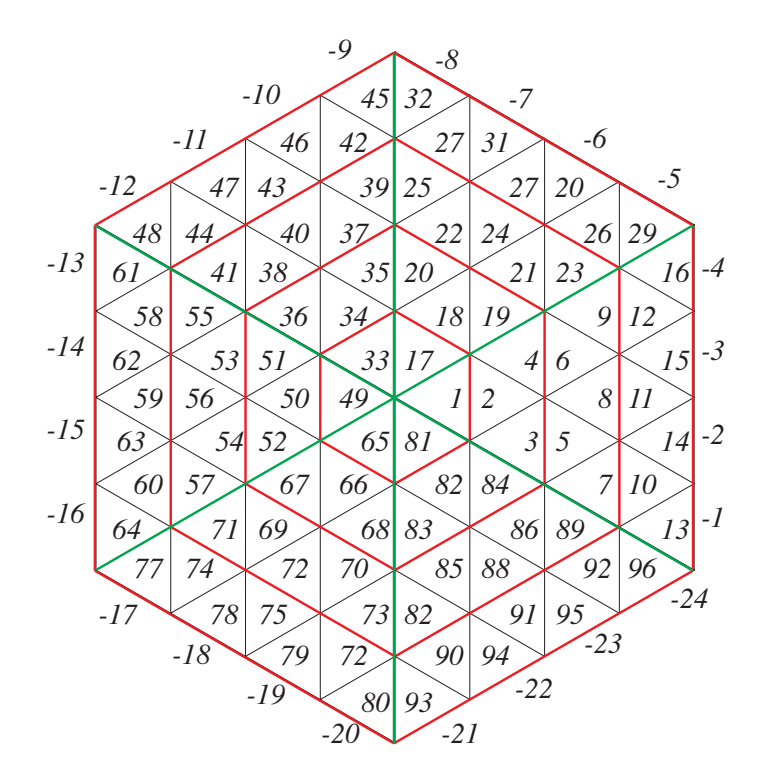

<span id="page-41-0"></span>Figure 1: Hexagonal geometry with triangular mesh containing 4 concentric hexagon

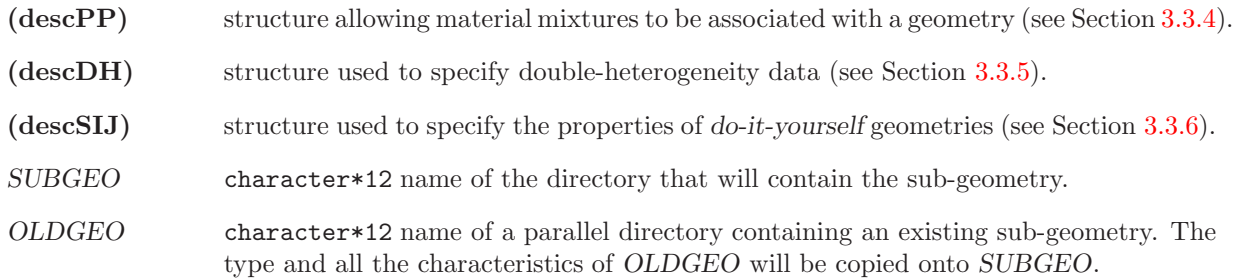

<span id="page-41-1"></span>Note that all the geometry described above are called pure geometry when they do not contain subgeometry. When they do contain sub-geometry they will be called composite geometry.

# 3.3.2 Boundary conditions

The inputs corresponding to the (descBC) structure are the following:

Table 18: Structure (descBC)

[ X- { VOID | REFL | SSYM | DIAG | TRAN | SYME | ALBE { albedo | icode } | ZERO | PI/2 | PI | CYLI | ACYL { albedo | icode } } ] [ X+ { VOID | REFL | SSYM | DIAG | TRAN | SYME | ALBE { albedo | icode } | ZERO | PI | CYLI | ACYL { albedo | icode } } ] [ Y- { VOID | REFL | SSYM | DIAG | TRAN | SYME | ALBE { albedo | icode } | ZERO | PI/2 | PI | CYLI | ACYL { albedo | icode } } ]

[ Y+ { VOID | REFL | SSYM | DIAG | TRAN | SYME | ALBE { albedo | icode } | ZERO | PI | CYLI | ACYL { albedo | icode } } ] [ Z- { VOID | REFL | SSYM | TRAN | SYME | ALBE { albedo | icode } | ZERO } ] [ Z+ { VOID | REFL | SSYM | TRAN | SYME | ALBE { albedo | icode } | ZERO } ]  $R+ \{ VOLD | REFL | ALEE \{ albedo | icode \} | ZERO \}$ [ HBC { S30 | SA60 | SB60 | S90 | R120 | R180 | SA180 | SB180 | COMPLETE } { VOID | REFL | SYME | ALBE { albedo | icode } | ZERO } ] [RADS  $[$  ANG  $]$  nrads  $(xrad(ir), \text{rrad(ir)}$   $[$ ,  $ang(ir)$   $],$   $ir=1,$ nrads  $)$  ]

where:

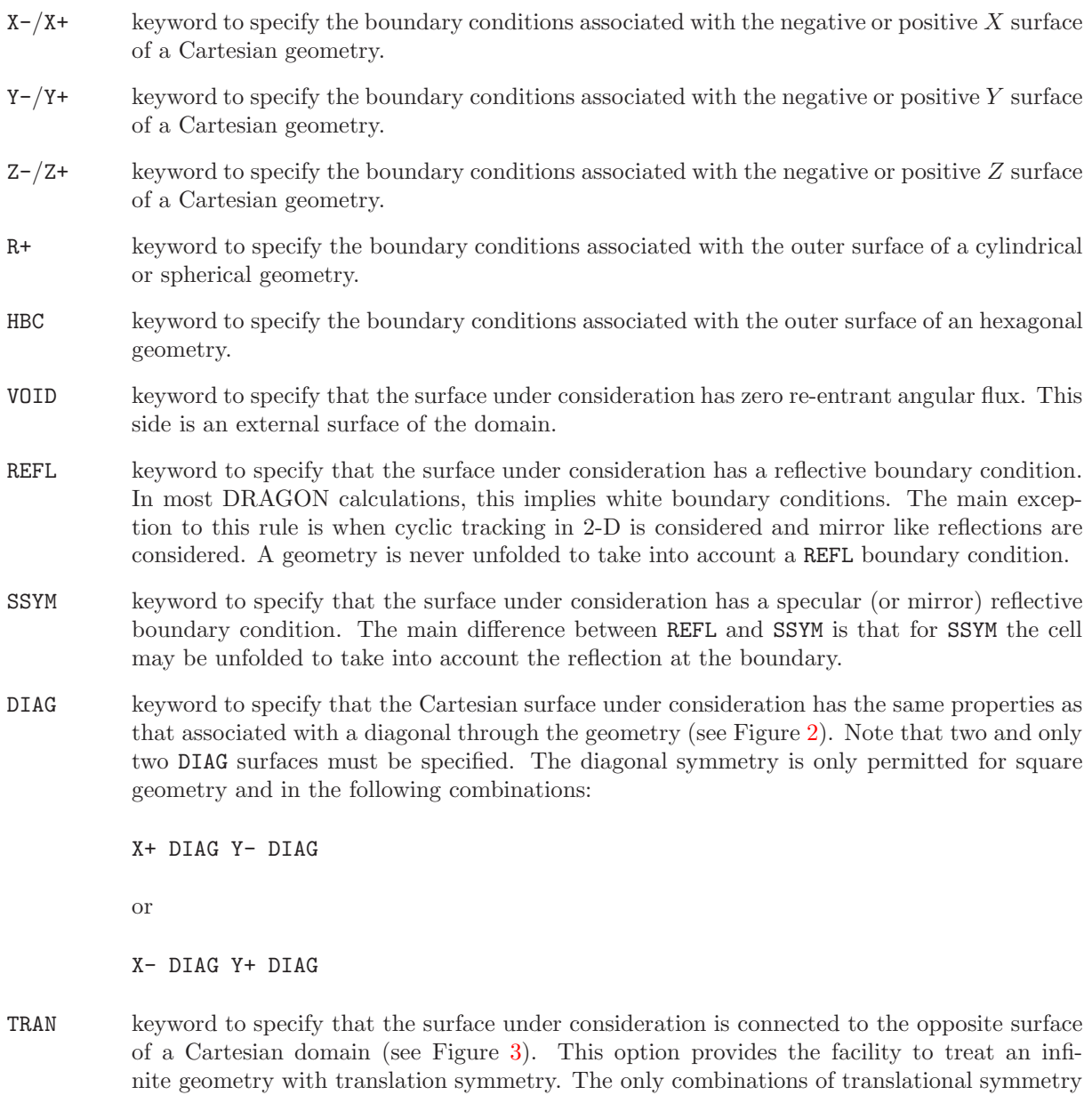

• Translation along the X−axis

permitted are:

- X- TRAN X+ TRAN
- Translation along the Y −axis
	- Y- TRAN Y+ TRAN
- Translation along the Z−axis
	- Z- TRAN Z+ TRAN
- SYME keyword to specify that the Cartesian surface under consideration is virtual and that a reflection symmetry is associated with the adequately directed axis running through the center of the cells closest to this surface (see Figure [3\)](#page-44-1). Only the hexagonal geometries S30 and SA60 can be surrounded by a SYME boundary condition if a specular condition is to be applied on this boundary.
- ALBE keyword to specify that the surface under consideration has an arbitrary albedo. This side is an external surface of the domain.
- albedo geometric albedo corresponding to the boundary condition  $\text{ALEE}$  (albedo $>0.0$ ).
- icode index of a physical albedo corresponding to the boundary condition ALBE. The numerical values of the physical albedo are supplied by the operator MAC: (see Section [3.1\)](#page-18-0).
- ZERO keyword to specify that the surface under consideration has a zero-flux boundary condition. This side is an external surface of the domain.
- PI/2 keyword to specify that the surface under consideration has a  $\pi/2$  rotational symmetry (see Figure [3\)](#page-44-1). The only  $\pi/2$  symmetry permitted is related to sides  $(X-\text{ and }Y-)$ . This condition can be combined with a translation boundary condition:  $(PI/2 X-TRAN X+)$  and/or  $(PI/2)$  $Y$ - TRAN  $Y$ +) (see Figure [4\)](#page-45-0).
- PI keyword to specify that the surface under consideration has a  $\pi$  rotational symmetry (see Figure [3\)](#page-44-1). This keyword is useful for representing a Cartesian checkerboard pattern as shown in Fig. [5.](#page-45-1)
- CYLI the side under consideration has a zero incoming current boundary condition with a circular correction applied on the Cartesian boundary. This option is only available in the  $X-Y$  plane for CAR2D and CAR3D geometries defined for TRIVAC full–core calculations.
- ACYL the side under consideration has an arbitrary albedo with a circular correction applied on the Cartesian boundary. This option is only available in the  $X-Y$  plane for CAR2D and CAR3D geometries defined for TRIVAC full–core calculations.
- S30 keyword to specify an hexagonal symmetry of one twelfth of an assembly (see Figure [6\)](#page-46-0).
- SA60 keyword to specify an hexagonal symmetry of one sixth of an assembly of type A (see Figure [6\)](#page-46-0).
- SB60 keyword to specify an hexagonal symmetry of one sixth of an assembly of type B (see Figure [7\)](#page-46-1).
- S90 keyword to specify an hexagonal symmetry of one quarter of an assembly (see Figure [7\)](#page-46-1).
- R120 keyword to specify a rotation symmetry of one third of an assembly (see Figure [8\)](#page-47-0).
- R180 keyword to specify a rotation symmetry of a half assembly (see Figure [8\)](#page-47-0).
- SA180 keyword to specify an hexagonal symmetry of half a type A assembly (see Figure [9\)](#page-47-1).
- SB180 keyword to specify an hexagonal symmetry of half a type B assembly (see Figure [10\)](#page-48-0).
- COMPLETE keyword to specify a complete hexagonal assembly (see Figure [11\)](#page-48-1).

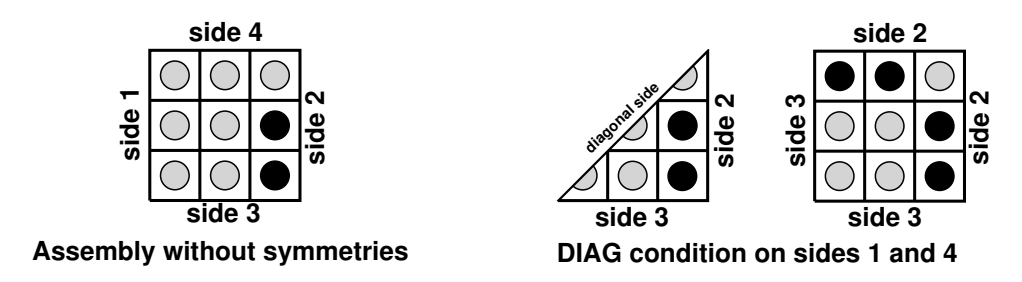

<span id="page-44-0"></span>Figure 2: Diagonal boundary conditions in Cartesian geometry

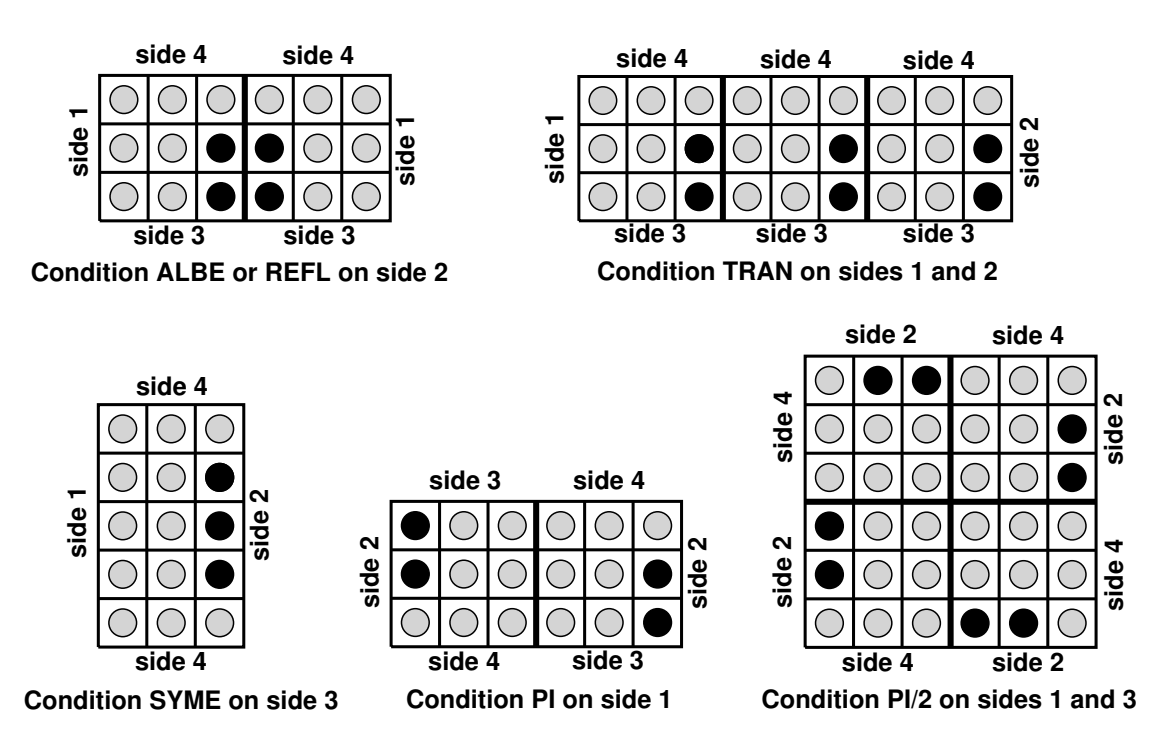

<span id="page-44-1"></span>Figure 3: Various boundary conditions in Cartesian geometry

- RADS This key word is used to specify the cylindrical correction applied in the  $X Y$  plane for CAR2D and CAR3D geometries.<sup>[\[17\]](#page-300-1)</sup>
- ANG This key word allows the angle (see Figure [12\)](#page-49-0) of the cylindrical notch to be set. By default, no notch is present.
- nrads Number of different corrections along the cylinder main axis (i.e. the Z axis).
- xrad(ir) Coordinate of the Z axis from which the correction is applied.
- rrad(ir) Radius of the real cylindrical boundary.
- ang(ir) Angle of the cylindrical notch. This data is given if and only if the key word ANG is present.  $ang(ir) = \frac{\pi}{2}$  by default (i.e. the correction is applied at every angle).

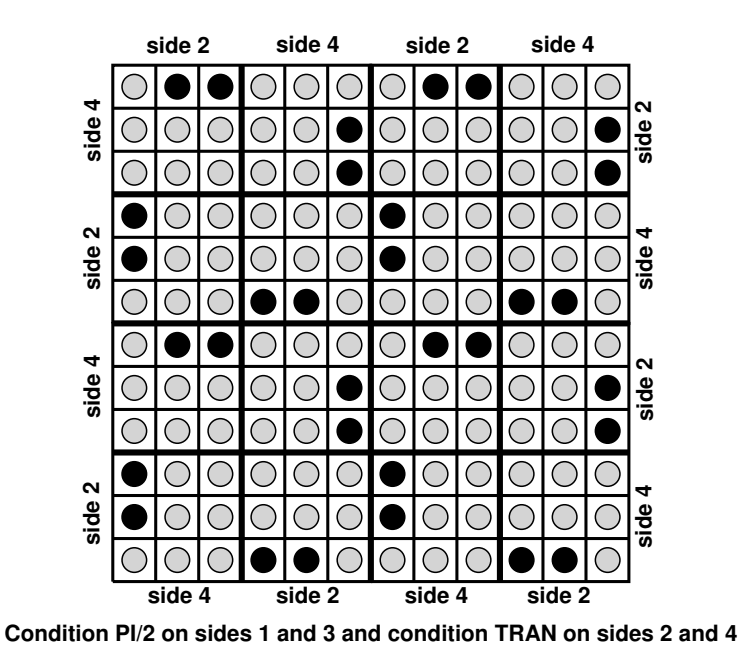

<span id="page-45-0"></span>Figure 4: Translation/rotation boundary conditions in Cartesian geometry

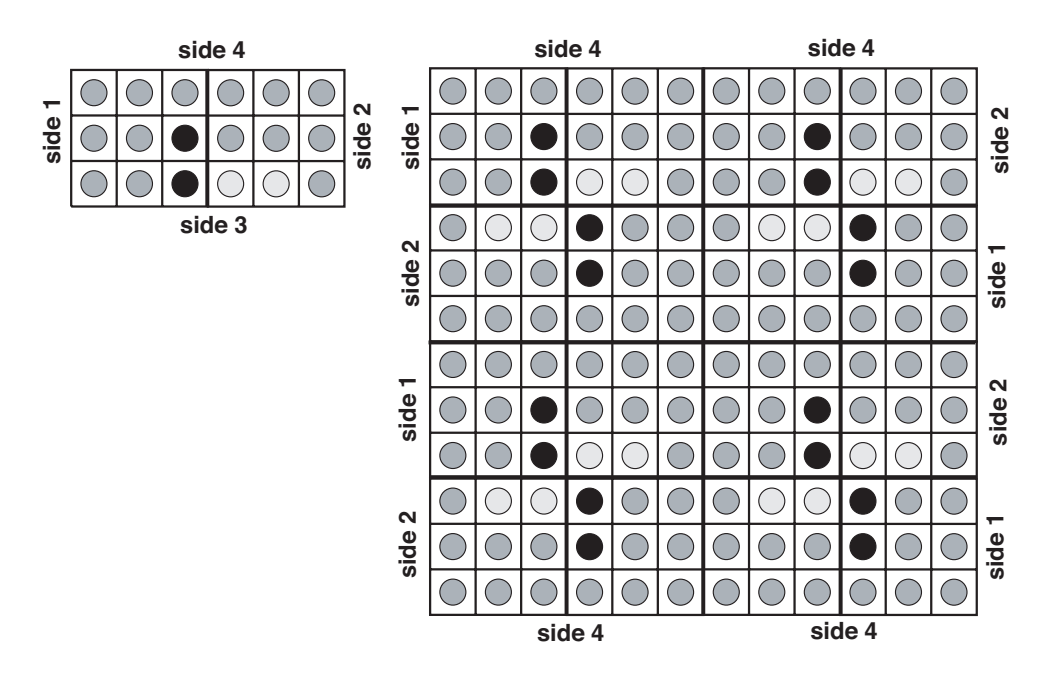

<span id="page-45-1"></span>**Condition PI on side 3 and TRAN on sides 1, 2 and 4**

Figure 5: Representing a checkerboard in Cartesian geometry

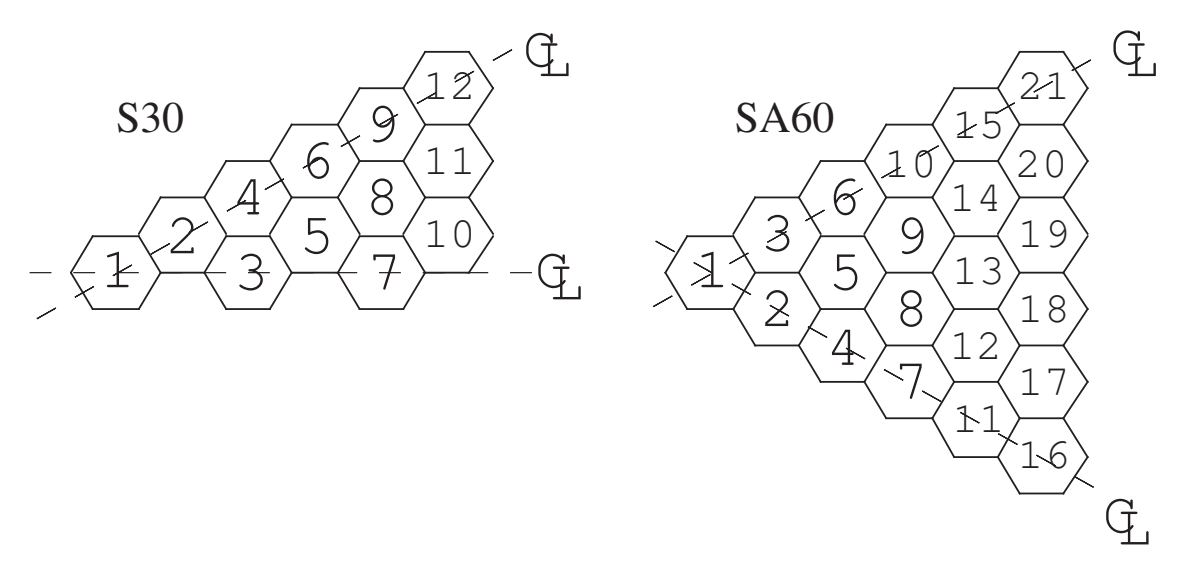

<span id="page-46-0"></span>Figure 6: Hexagonal geometries of type S30 and SA60

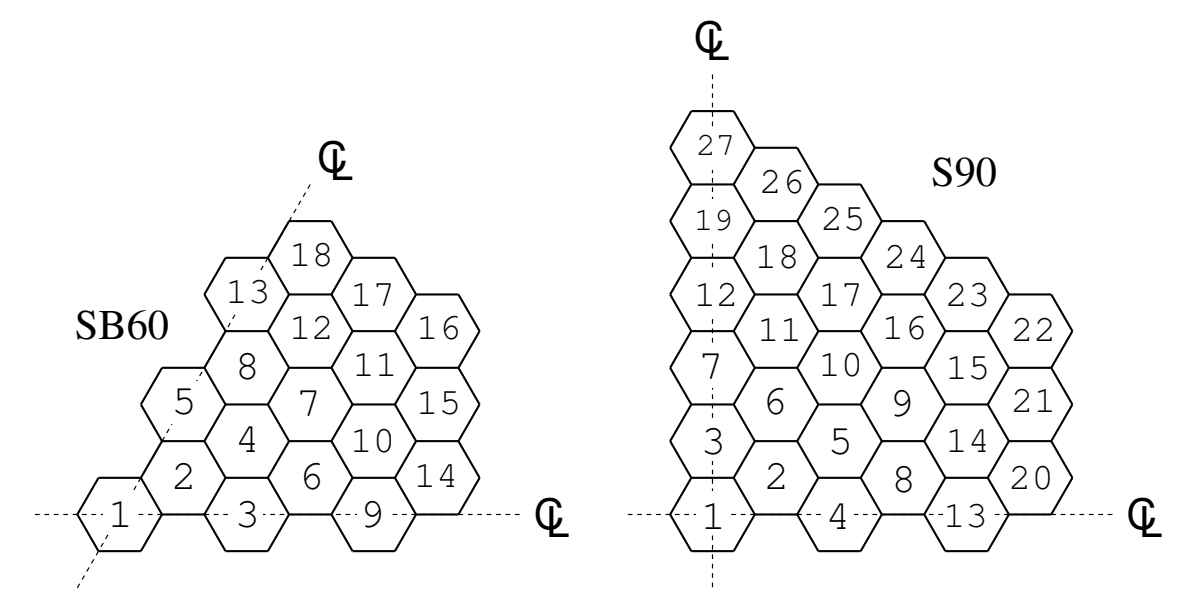

<span id="page-46-1"></span>Figure 7: Hexagonal geometries of type SB60 and S90

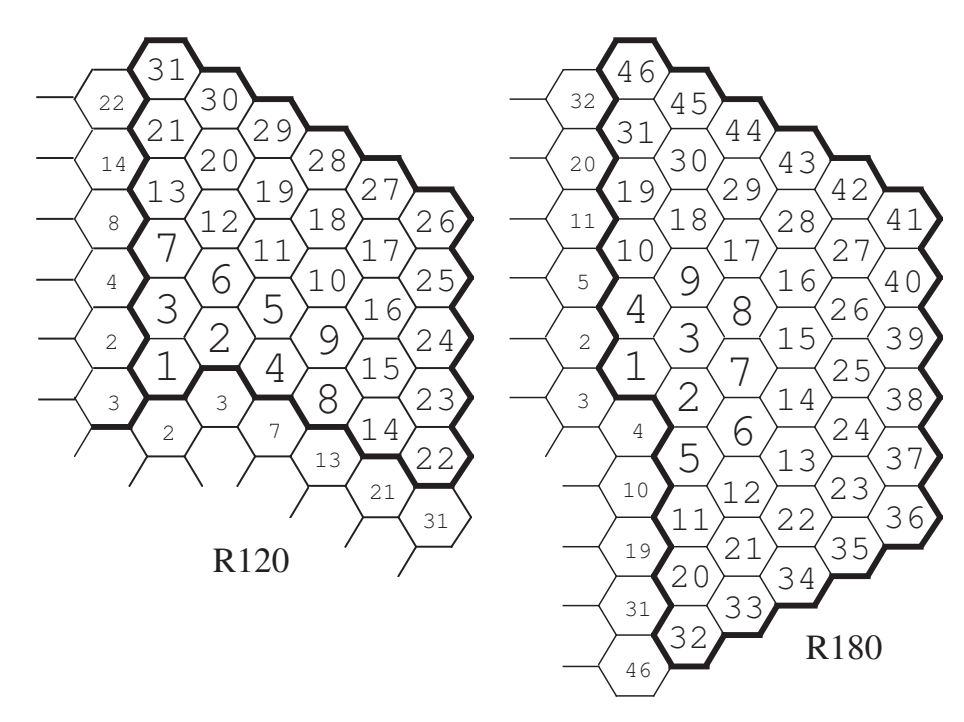

Figure 8: Hexagonal geometries of type R120 and R180

<span id="page-47-0"></span>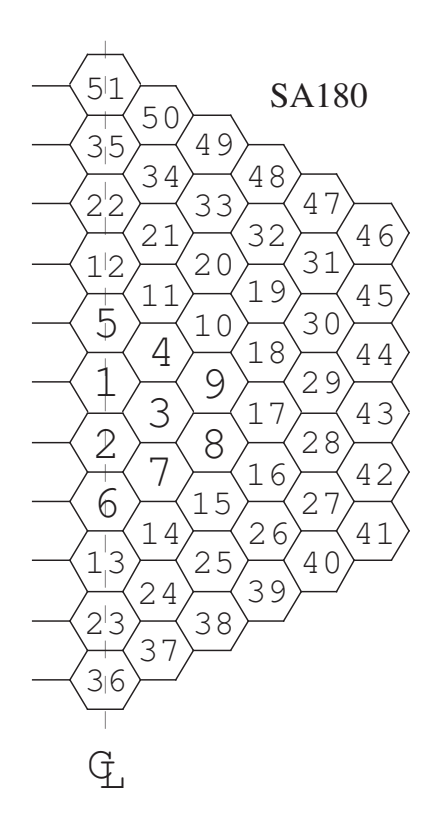

<span id="page-47-1"></span>Figure 9: Hexagonal geometry of type SA180

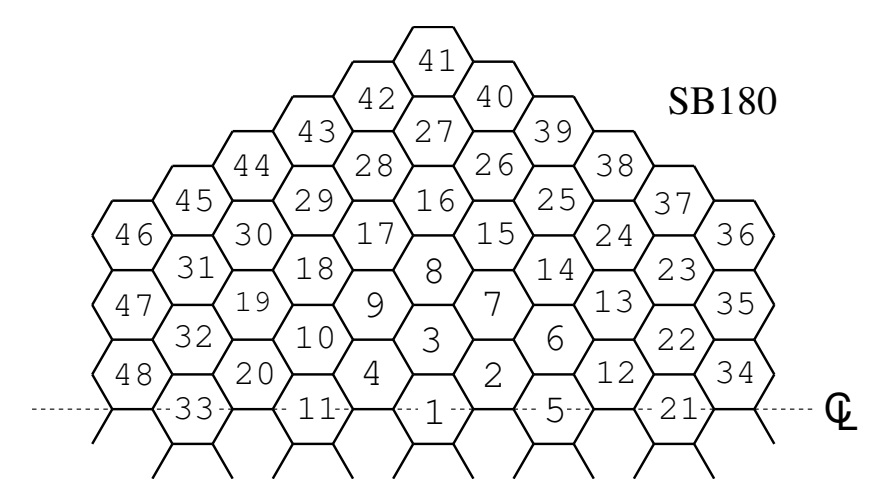

<span id="page-48-0"></span>Figure 10: Hexagonal geometry of type SB180

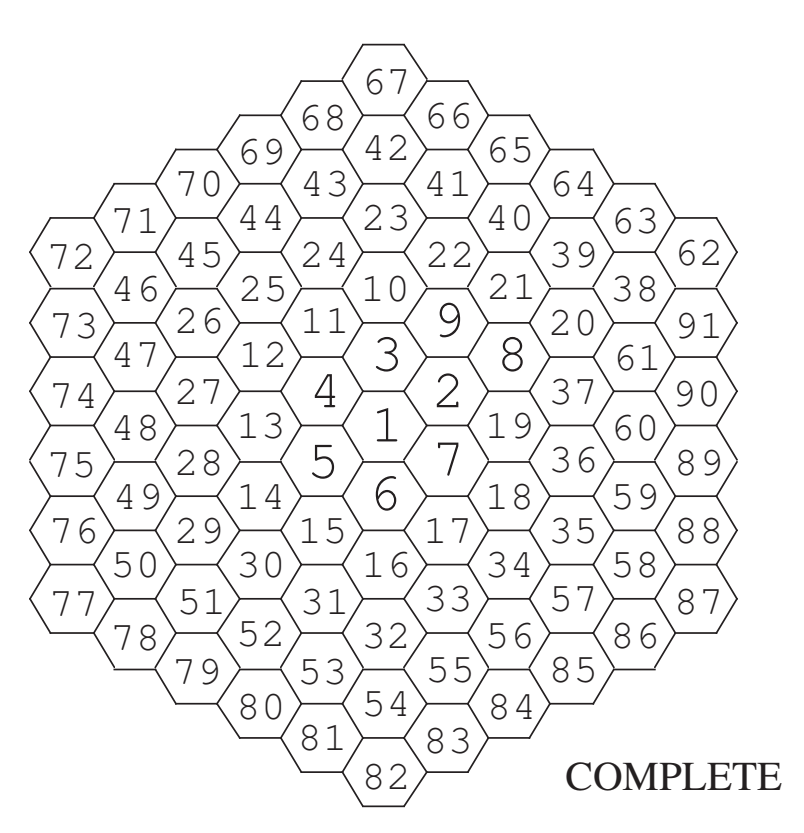

<span id="page-48-1"></span>Figure 11: Hexagonal geometry of type COMPLETE

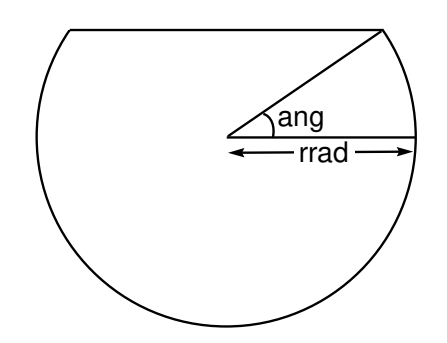

<span id="page-49-0"></span>Figure 12: Cylindrical correction in Cartesian geometry

<span id="page-50-0"></span>3.3.3 Spatial properties of geometry

The (descSP) structure has the following contents:

Table 19: Structure (descSP)

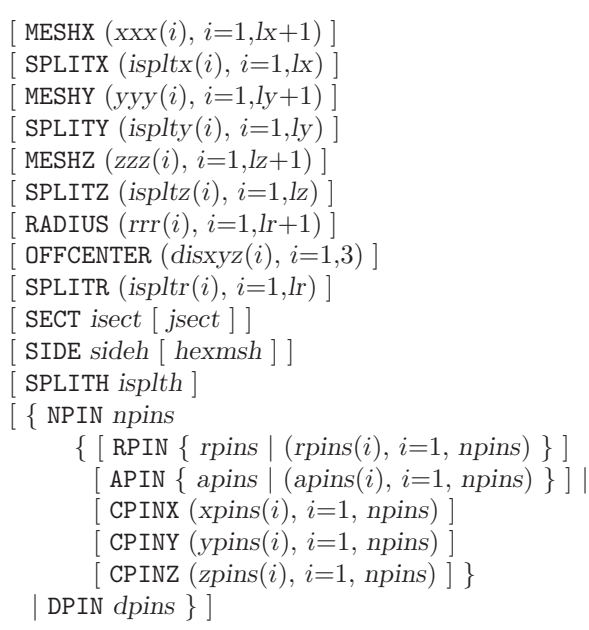

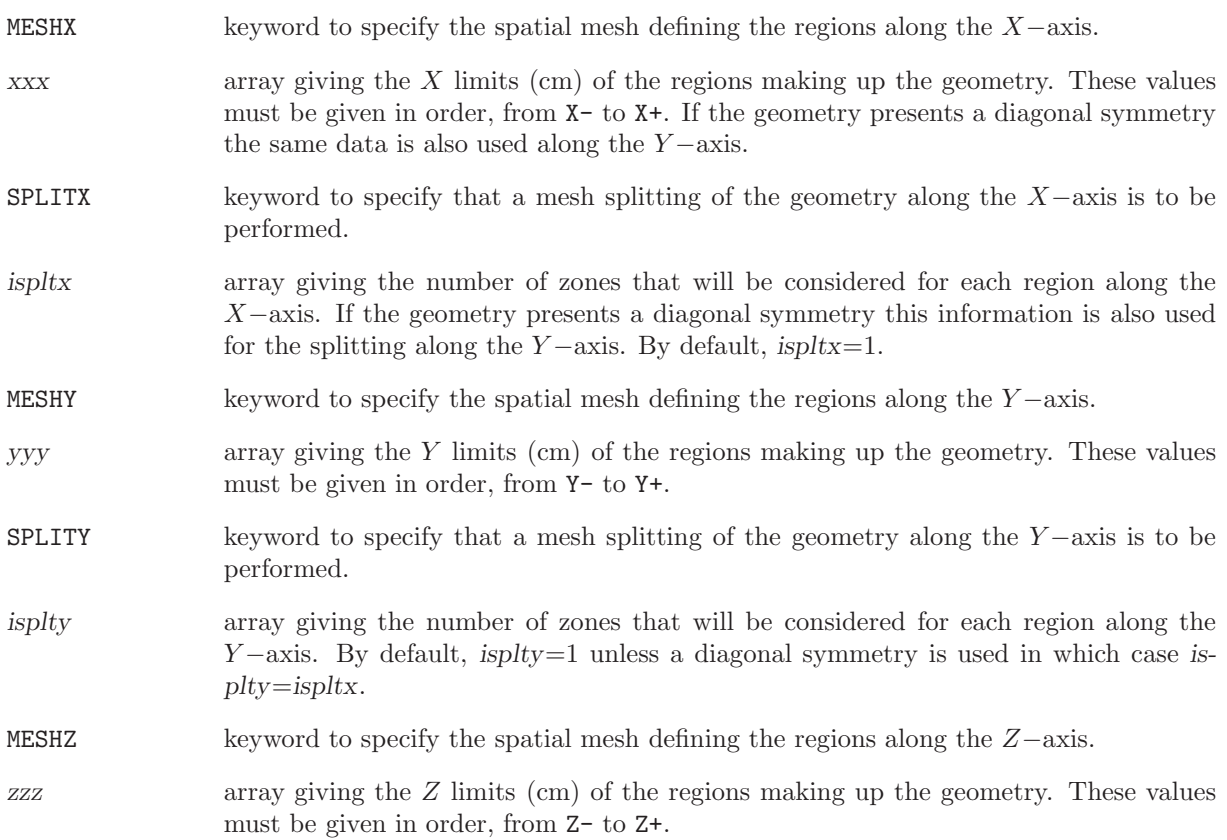

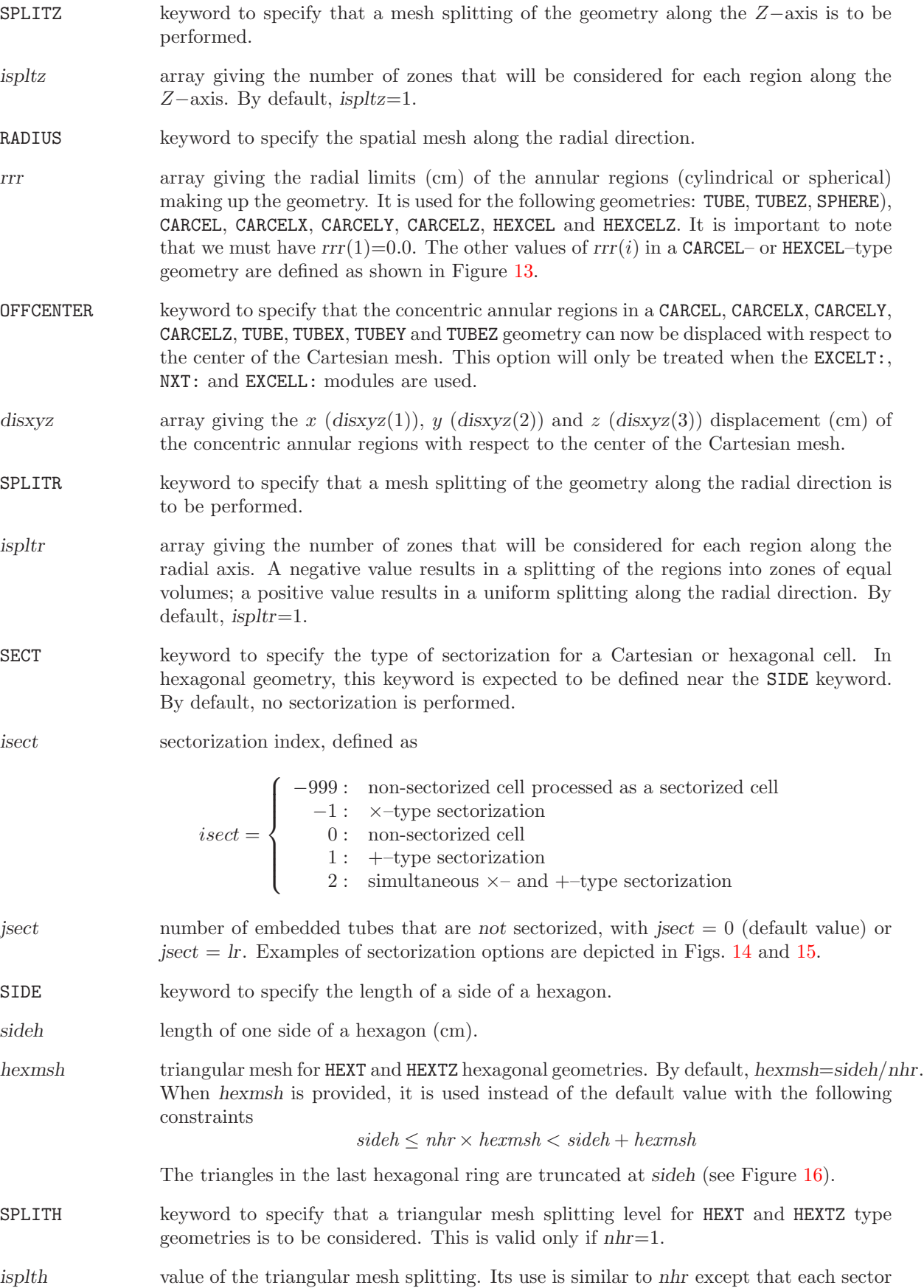

of the hexagonal cell will be filled by a unique mixture.

- NPIN keyword to specify the number of pins located in a cluster geometry. It can only be used for SPHERE, TUBE, TUBEX, TUBEY and TUBEZ sub-geometry.
- npins the number of pins associated with this sub-geometry in the primary geometry.
- DPIN keyword to specify the pin density in a geometry that contains clusters. A number  $N_{p,r}$  of pins that will be placed randomly in the geometry with

$$
N_{p,r} = \text{NINT}\left(\frac{d_{p,r}V_c}{V_p}\right)
$$

where  $d_{p,r}$  is the pin density,  $V_g$  the volume of the cell containing these pins and  $V_p$  the volume of this pin type. The function NINT() provides the nearest integer associated with its real argument. It can only be used for SPHERE, TUBE, TUBEX, TUBEY and TUBEZ sub-geometry.

- dpins the pin density  $d_{p,r}$ .
- RPIN keyword to specify the radius of an imaginary cylinder where the centers of the pins are to be placed in a cluster geometry.
- rpins the radius (cm) of an imaginary cylinder where the centers of the pins are to be placed. In the case where a single value is provided for rpins, all the pins are located at the same distance from the center of the cell (taking account the offset provided by the keyword OFFCENTER).
- APIN keyword to specify the angle of the first pin or each pin centered on an imaginary cylinder in a cluster geometry.
- apins the angle (radian) of the first pin in the ring (only one value provided for apins, the angular spacing of the pins being  $2\pi/npins$  or the angle of each pins in the ring.
- CPINX keyword to specify the x position where the centers of the pins are to be placed in a cluster geometry.
- $x \text{ pins}$  the x position (cm) where the centers of the pins are to be placed.
- CPINY keyword to specify the  $y$  position where the centers of the pins are to be placed in a cluster geometry.
- ypins the y position (cm) where the centers of the pins are to be placed.
- CPINZ keyword to specify the z position where the centers of the pins are to be placed in a cluster geometry.
- zpins the  $z$  position (cm) where the centers of the pins are to be placed.

The user should be warned that the maximum number of zones resulting from the above description of a geometry  $L_{\rm zones}$  should not exceed the limits imposed by maxreg and defined in the tracking module JPMT:, SYBILT: or EXCELT: (see Section [3.4\)](#page-67-0). For pure geometry with splitting we can define the variables  $L_x$ ,  $L_y$ ,  $L_z$ ,  $L_r$ ,  $L_h$  and  $L_t$  as:

$$
L_x = \sum_{i=1}^{lx} ispltx(i)
$$
  
\n
$$
L_y = \sum_{i=1}^{ly} isplty(i)
$$
  
\n
$$
L_z = \sum_{i=1}^{lz} ispltz(i)
$$

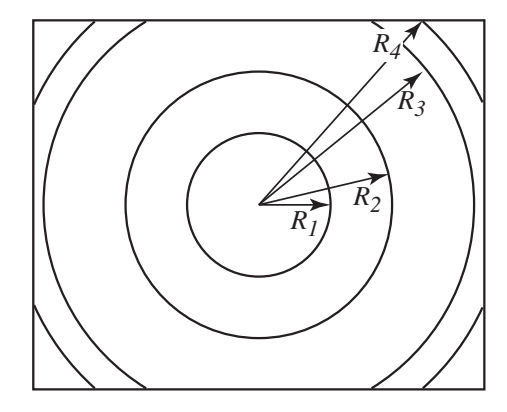

<span id="page-53-0"></span>Figure 13: Definition of the radii in a CARCEL– or HEXCEL–type geometry

$$
L_r = \sum_{i=1}^{lr} |ispltr(i)|
$$
  
\n
$$
L_h = lh
$$
  
\n
$$
L_t = \begin{cases} 6 \times nhr^2 & \text{if } nhr > 1 \\ 6 \times isplith^2 & \text{otherwise} \end{cases}
$$

and  $L_{\text{zones}}$  will be given by:

• SPHERE geometry.

$$
L_{\rm zones}=L_r
$$

• TUBE geometry.

$$
L_{\text{zones}} = L_x L_y L_r
$$

• TUBEX geometry.

$$
L_{\text{zones}} = L_x L_y L_z L_r
$$

• TUBEY geometry.

$$
L_{\rm zones}=L_xL_yL_zL_r
$$

• TUBEZ geometry.

$$
L_{\text{zones}} = L_x L_y L_z L_r
$$

• CAR1D geometry.

$$
L_{\rm zones}=L_x
$$

- $\bullet\,$  CAR2D geometry
	- without diagonal symmetry.

 $L_{\text{zones}} = L_x L_y$ 

– with diagonal symmetry.

$$
L_{\text{zones}} = \frac{L_x(L_y + 1)}{2} = \frac{(L_x + 1)L_y}{2}
$$

• CARCEL geometries.

$$
L_{\text{zones}} = L_x L_y (L_r + 1)
$$

- CAR3D geometry
	- without diagonal symmetry.

$$
L_{\text{zones}} = L_x L_y L_z
$$

– with diagonal symmetry.

$$
L_{\text{zones}} = \frac{L_x (L_y + 1) L_z}{2} = \frac{(L_x + 1) L_y L_z}{2}
$$

• CARCELX geometry.

$$
L_{\text{zones}} = L_x L_y L_z (L_r + 1)
$$

 $\bullet\,$  CARCELY geometry.

$$
L_{\text{zones}} = L_x L_y L_z (L_r + 1)
$$

• CARCELZ geometries.

$$
L_{\text{zones}} = L_x L_y L_z (L_r + 1)
$$

 $\bullet\,$  HEX geometry.

$$
L_{\rm zones}=L_h
$$

• HEXT geometry.

$$
L_{\text{zones}} = L_t
$$

• HEXCEL geometries.

$$
L_{\text{zones}} = (L_r + 1)
$$

• HEXZ geometry.

$$
L_{\text{zones}} = L_z L_h
$$

• HEXTZ geometry.

$$
L_{\text{zones}} = L_z L_t
$$

• HEXCELZ geometries.

$$
L_{\text{zones}} = L_z(L_r + 1)
$$

For cluster geometries, only one region is associated with each zone in a pin even if this pin is repeated npins times.

For mixed geometries, it is important to ensure that  $L_{\rm zones}$  which represents the sum over all the sub-geometries of the total number of regions  $L_t^i$  associated with each pure sub-geometry i computed using the technique described above. For cluster geometries, only one region is associated with each zone in a pin even if this pin is repeated npins times.

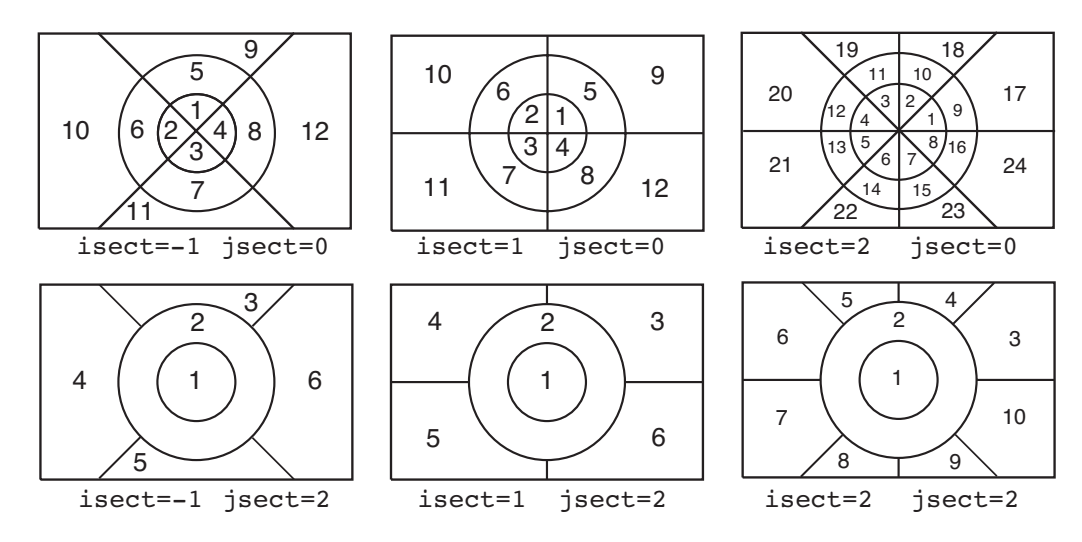

<span id="page-55-1"></span>Figure 14: Numerotation of the sectors in a Cartesian cell

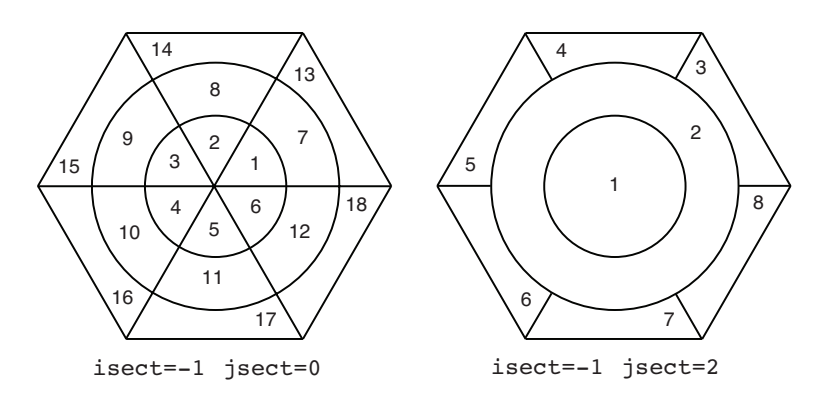

<span id="page-55-2"></span>Figure 15: Numerotation of the sectors in an hexagonal cell

## <span id="page-55-0"></span>3.3.4 Physical properties of geometry

In addition to specifying the mixture associated with each region in the geometry, the (descPP) structure is also used to provide information on the sub-geometry required in this geometry. For example, an optional procedure in DRAGON groups together regions so as to reduce the number of unknowns maxreg in the flux calculation. In this way, only the merged regions contribute to the cost of the calculation. However, the following points must be considered:

- 1. All the cells belonging to the same merged region must have the same nuclear properties and dimensions.
- 2. The grouping procedure is based on the approximation that all the regions belonging to the same merged region share the same flux.

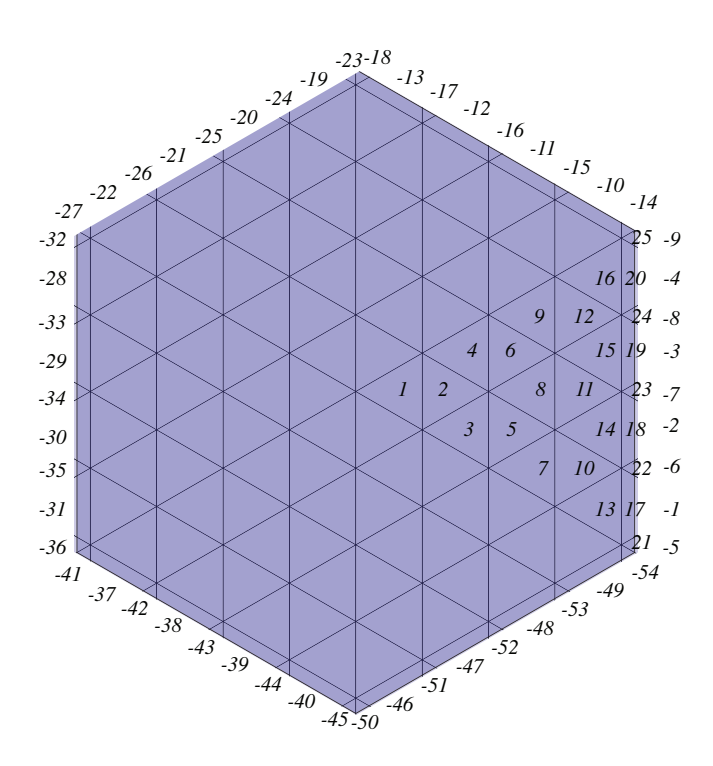

<span id="page-56-0"></span>Figure 16: Hexagonal geometry with triangular mesh that extends past the hexagonal boundary

3. The merging can also take into account region orientation (by a rotation and/or transposition) before they are merged. This procedure facilitates the merging of regions when a DIAG or SYME boundary condition is used.

The (descPP) structure has the following contents:

Table 20: Structure (descPP)

```
\lceil MIX \{ (imix(i), i=1, n_t) \mid REPEAT \rceil |
    [ PLANE iplan \{ (imix(i), i=1, lp) \mid SAME iplan1
    \left| \right| [CROWN \left\{ \left( \text{imix}(i), i=1, lc \right) \mid \text{ALL}\ \text{jmix} \mid \text{SAME}\ \text{iplan1} \right\} \left| \right|\vert [[ UPTO ic ALL jmix | SAME iplan1 \vert ]] ]] \rbrace]
  HMIX (ihmix(i), i=1, N_t) [ REPEAT ] ]
  CELL (HCELL(i), i=1, N_t)MERGE (image(i), i=1, N_t)TURN (HTURN(i), i=1, N_t)
```
CLUSTER  $(NAMPIN(i), i=1, N_p)$  $MIX-NAMES (NAMMIX(i), i=1, maxmix)$ 

Here  $N_p$  is the number of pin types in the cluster. In addition to the real (physical) mixture imix present in a given region of space and specified by the keyword MIX, a virtual mixture ihmix can also be provided using the keyword HMIX. This mixture can be used to identify the regions that will be combined in the EDI: module to create homogenized region ihmix (see Section [3.9\)](#page-106-0). Here  $N_t$  is computed in a way similar to  $L_{\text{zones}}$  namely

• SPHERE geometry.

 $N_t = lr$ 

The mixtures are then given in the following order

- 1. radially outward  $(l = 1, lr)$ .
- TUBE geometry.

 $N_t = lr \times lx \times ly$ 

The mixtures are then given in the following order

- 1. radially outward  $(l = 1, lr)$  and such that *imix* is arbitrary (not used) if radial region l does not intersect Cartesian region  $(i, j)$ ;
- 2. from surface  $X$  to surface  $X$ +  $(i = 1, lx$  for each j);
- 3. from surface  $Y-$  to surface  $Y+$   $(j = 1, ly)$ .
- TUBEX geometry.

$$
N_t = lr \times ly \times lx \times lx
$$

The mixtures are then given in the following order

- 1. radially outward  $(l = 1, lr)$  and such that *imix* is arbitrary (not used) if radial region l does not intersect Cartesian region  $(j, k, i);$
- 2. from surface Y- to surface Y+  $(j = 1, ly$  for each k and i);
- 3. from surface Z- to surface Z+  $(k = 1, lz$  for each i);
- 4. from surface  $X-$  to surface  $X+(i=1, lx)$ .
- TUBEY geometry.

 $N_t = lr \times lx \times lx \times ly$ 

- 1. radially outward  $(l = 1, lr)$  and such that *imix* is arbitrary (not used) if radial region l does not intersect Cartesian region  $(k, i, j)$ ;
- 2. from surface  $Z^-$  to surface  $Z^+$   $(k = 1, lz$  for each i and j);
- 3. from surface  $X-$  to surface  $X+(i=1, lx)$  for each j);
- 4. from surface  $Y-$  to surface  $Y+$   $(j = 1, ly)$ .

• TUBEZ geometry.

$$
N_t = lr \times lx \times ly \times lz
$$

The mixtures are then given in the following order

- 1. radially outward  $(l = 1, lr)$  and such that *imix* is arbitrary (not used) if radial region l does not intersect Cartesian region  $(i, j, k)$ ;
- 2. from surface  $X-$  to surface  $X+$   $(i = 1, lx$  for each j and k);
- 3. from surface  $Y-$  to surface  $Y+$   $(j = 1, ly$  for each k);
- 4. from surface  $Z^-$  to surface  $Z^+$   $(k = 1, lz)$ .
- CAR1D geometry.

 $N_t = lx$ 

The mixtures are then given in the following order

- 1. from surface  $X-$  to surface  $X+(i=1, lx)$ .
- CAR2D geometry
	- without diagonal symmetry.

 $N_t = lx \times ly$ 

The mixtures or cells are then given in the following order

- 1. from surface  $X-$  to surface  $X+$   $(i = 1, lx$  for each j);
- 2. from surface  $Y-$  to surface  $Y+$   $(j = 1, ly)$ .
- with diagonal symmetry (X- and Y+).

$$
N_t = \frac{lx \times (lx + 1)}{2}
$$

The mixtures or cells are then given in the following order

- 1. from surface  $X-$  to surface  $X+(i=j, lx)$  for each j);
- 2. from surface  $Y-$  to surface  $Y+$   $(j = 1, ly)$ .
- with diagonal symmetry  $(X+$  and  $Y-$ ).

$$
N_t = \frac{lx \times (lx + 1)}{2}
$$

The mixtures or cells are then given in the following order

- 1. from surface X- to surface X+  $(i = 1, j$  for each j);
- 2. from surface  $Y-$  to surface  $Y+$   $(j = 1, ly)$ .
- CARCEL geometries.

$$
N_t = (lr + 1) \times lx \times ly
$$

- 1. radially outward  $(l = 1, lr)$  and such that *imix* is arbitrary (not used) if radial region l does not intersect Cartesian region  $(i, j)$ ;
- 2.  $l = lr+1$  for the mixture outside the annular regions but inside Cartesian region  $(i, j)$ ;
- 3. from surface  $X-$  to surface  $X+(i=1, lx)$  for each j);
- 4. from surface  $Y-$  to surface  $Y+$   $(j = 1, ly)$ .
- CAR3D geometry
	- without diagonal symmetry.

$$
N_t = lx \times ly \times lz
$$

The mixtures or cells are then given in the following order

- 1. from surface  $X-$  to surface  $X+$   $(i = 1, lx$  for each j and k);
- 2. from surface  $Y-$  to surface  $Y+$   $(j = 1, ly$  for k);
- 3. from surface  $Z^-$  to surface  $Z^+$   $(k = 1, lz)$ .
- with diagonal symmetry  $(X-$  and  $Y+$ ).

$$
N_t = \frac{lx \times (lx + 1)}{2} \times lx
$$

The mixtures or cells are then given in the following order

- 1. from surface X- to surface X+  $(i = j, lx$  for each j and k);
- 2. from surface Y- to surface Y+  $(j = 1, ly)$  for each k);
- 3. from surface Z- to surface Z+  $(k = 1, lz)$ .
- with diagonal symmetry  $(X+$  and  $Y-)$ .

$$
N_t = \frac{lx \times (lx + 1)}{2} \times lz
$$

The mixtures or cells are then given in the following order

- 1. from surface  $X$  to surface  $X$ +  $(i = 1, j$  for each j and k);
- 2. from surface Y- to surface Y+  $(j = 1, ly$  for each k);
- 3. from surface  $Z^-$  to surface  $Z^+$   $(k = 1, lz)$ .
- CARCELX geometry.

$$
N_t = (lr + 1) \times ly \times lx \times lx
$$

The mixtures are then given in the following order

- 1. radially outward  $(l = 1, lr)$  and such that *imix* is arbitrary (not used) if radial region l does not intersect Cartesian region  $(j, k, i);$
- 2.  $l = lr+1$  for the mixture outside the annular regions but inside Cartesian region  $(j, k, i)$ ;
- 3. from surface Y- to surface Y+  $(j = 1, ly$  for each k and i);
- 4. from surface Z- to surface Z+  $(k = 1, lz$  for each i);
- 5. from surface  $X-$  to surface  $X+$   $(i = 1, lx)$ .
- CARCELY geometry.

$$
N_t = (lr + 1) \times lx \times lx \times ly
$$

- 1. radially outward  $(l = 1, lr)$  and such that *imix* is arbitrary (not used) if radial region l does not intersect Cartesian region  $(k, i, j)$ ;
- 2.  $l = lr+1$  for the mixture outside the annular regions but inside Cartesian region  $(k, i, j)$ ;
- 3. from surface  $Z^-$  to surface  $Z^+$   $(k = 1, lz$  for each i and j);
- 4. from surface  $X-$  to surface  $X+(i=1, lx)$  for each j);
- 5. from surface  $Y-$  to surface  $Y+$   $(j = 1, ly)$ .
- CARCELZ geometries.

$$
N_t = (lr + 1) \times lx \times ly \times lx
$$

The mixtures are then given in the following order

- 1. radially outward  $(l = 1, lr)$  and such that imix is arbitrary (not used) if radial region l does not intersect Cartesian region  $(i, j, k)$ ;
- 2.  $l = lr+1$  for the mixture outside the annular regions but inside Cartesian region  $(i, j, k)$ ;
- 3. from surface  $X-$  to surface  $X+(i=1, lx)$  for each j and k);
- 4. from surface  $Y$  to surface  $Y+(j=1, ly$  for each k).
- 5. from surface  $Z^-$  to surface  $Z^+$   $(k = 1, lz)$ .
- HEX geometry.

$$
N_t = lh
$$

The mixtures or cells are then given in the order provided in Figure [6](#page-46-0) to [11.](#page-48-1)

• HEXT geometry.

$$
N_t = 6 \times nhr^2
$$

The real and virtual mixtures are given in the following order

- [1](#page-41-0). from each triangle  $l$   $(l = 1, 2 \times nhc 1)$  in hexagonal crown i of sector j, Figure 1 illustrates region and surface ordering in the case where the default value of hexmsh is used and Figure [16](#page-56-0) the same information when a different value of hexmsh is provided.
- 2. from each crown in sector  $i$ ;
- 3. for each sector  $j = 1, 6$ .
- HEXCEL geometries.

 $N_t = (lr + 1)$ 

The mixtures are then given in the following order

- 1. radially outward  $(l = 1, lr);$
- 2.  $l = lr+1$  for the mixture outside the annular regions but inside the hexagonal region.
- HEXZ geometry.

$$
N_t = lh \times lx
$$

The mixtures or cells are then given in the following order

- 1. according to Figure [6](#page-46-0) to [11](#page-48-1) for plane  $k$ ;
- 2. from surface Z- to surface Z+  $(k = 1, lz)$ .
- HEXTZ geometry.

$$
N_t = 6 \times nhr^2 \times lx
$$

The real and virtual mixtures are given, plane by plane, in the the same order as that used for the HEXT geometry starting at the bottom and finishing at the top plane in direction  $Z (k = 1, lz)$ .

• HEXCELZ geometries.

$$
N_t = (lr + 1) \times ls
$$

- 1. radially outward  $(l = 1, lr)$  for plane k;
- 2.  $l = lr+1$  for the mixture outside the annular regions but inside the hexagonal region on plane k;
- 3. from surface Z- to surface Z+  $(k = 1, lz)$ .

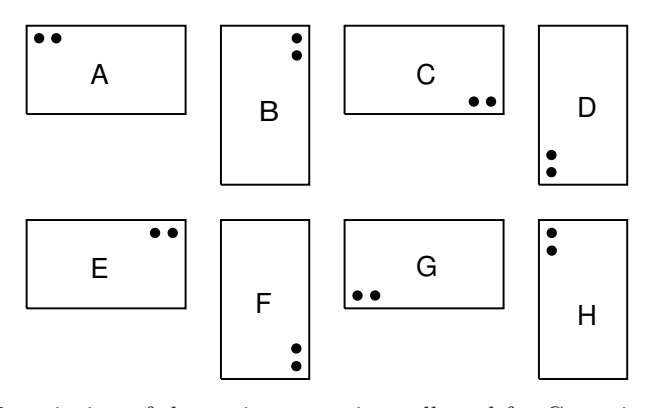

Figure 17: Description of the various rotations allowed for Cartesian geometries

<span id="page-61-0"></span>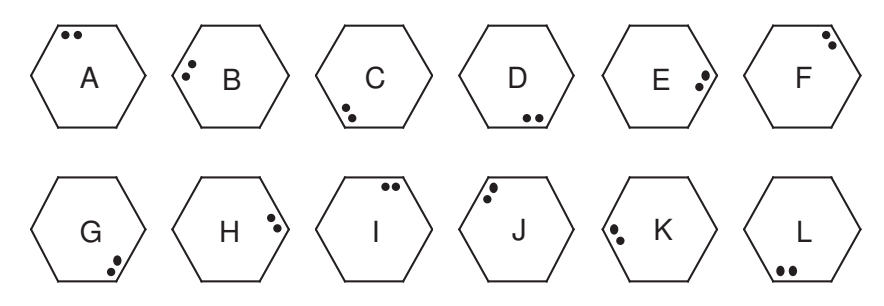

Figure 18: Description of the various rotation allowed for hexagonal geometries

<span id="page-61-1"></span>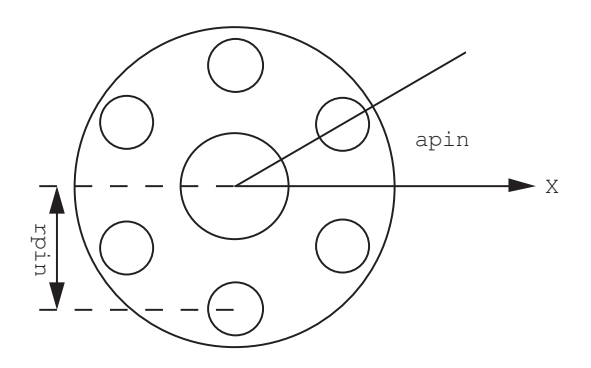

<span id="page-61-2"></span>Figure 19: Typical cluster geometry

## $IGE-294$  53

The inputs associated with this structure have the following meaning:

- MIX keyword to specify the isotopic mixture number or sub-geometry associated with each region inside the geometry. When diagonal symmetries are considered, only the mixture associated with regions inside the symmetrized geometry need to be specified. When a sub-geometry is located inside symmetrized geometry but outside the calculation region it must be declared virtual (for example, the corners of a nuclear reactor).
- imix array of  $n_t \leq N_t$  integers or character variables associated with each region. An integer is a mixture number associated with a region imix≤maxmix (see Sections [3.1](#page-18-0) and [3.2\)](#page-25-0). If  $\text{imix}=0$ , the corresponding volume is replaced by a void region. If  $\text{imix}$  is a character variable, it is replaced by the corresponding sub-geometry or generating cell. These values must be specified in the following order for most geometries:
	- 1. radially from the inside out.
	- 2. from surface X- to surface X+
	- 3. from surface Y- to surface Y+
	- 4. from surface Z- to surface Z+

In the cases where a CARCELX and a TUBEX geometry are defined then we will use

- 1. radially from the inside out  $(lr + 1$  mixtures for CARCELX and lr for TUBEX).
- 2. from surface Y- to surface Y+
- 3. from surface Z- to surface Z+
- 4. from surface X- to surface X+

Finally, for a CARCELY and TUBEY geometry are defined the following order is considered:

- 1. radially from the inside out  $(lr + 1$  mixtures for CARCELY and lr for TUBEY)
- 2. from surface Z- to surface Z+
- 3. from surface X- to surface X+
- 4. from surface Y- to surface Y+

In the cases where a sectorized cell geometry is defined, imix must be defined in each sector, following the order shown in Figure [14](#page-55-1) and [15.](#page-55-2) Also note that imix is not affected by the values of the mesh-splitting indices ispltx, isplty, ispltz or ispltr.

- REPEAT keyword to specify the previous list of mixtures will be repeated. This is valid only when  $N_t/n_t$  is an integer. If this keyword is absent and  $n_t \langle N_t$ , then the missing mixtures will be replaced with void  $(imix(i) = 0$ .
- PLANE keyword to attribute mixture numbers to each volume inside a single 2-D plane. This option is valid only for 3-D geometries, Cartesian or hexagonal.
- iplan plane number for which material mixture are input.
- SAME keyword to attribute the same material mixture numbers of the *iplan1* plane to the *iplan* plane. In hexagonal geometry, it can indicate that the mixture numbers of the current crown of the iplanth plane will be identical to those of the same crown of the iplan1th plane.
- $iplan1$  plane number used as reference to input the current plane or crown(s).
- lp number of volumes in a plane. In Cartesian geometry,  $lp = lx * ly$  and in hexagonal geometry,  $lp = lh$ .

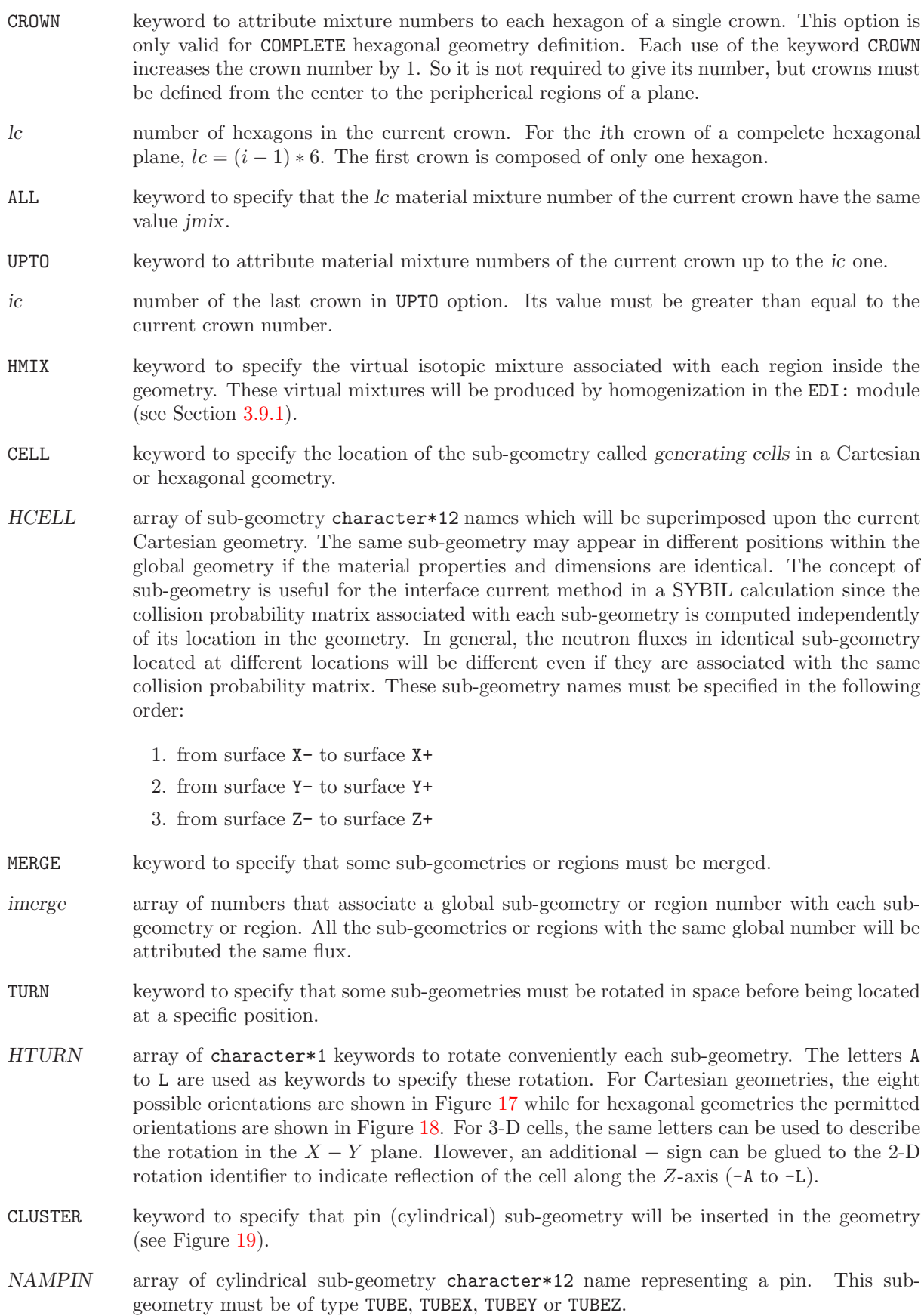

NAMMIX array of character\*12 names for the material mixtures.

## <span id="page-65-0"></span>3.3.5 Double-heterogeneity

The structure (descDH) provides the possibility to define a stochastic mixture of cylindrical or spherical micro-structures that can be distributed inside composite mixtures of the current macro-geometry. A composite mixture is represented by a material mixture index with a value greater than maxmix, the maximum number of real mixtures. Each micro-structure can be composed of many micro-volumes.[\[47\]](#page-302-0)

Table 21: Structure (descDH)

| $[$ BIHET $\{$ TUBE $ $ SPHE $\}$ nmistr nmilg                                 |
|--------------------------------------------------------------------------------|
| $(ns(i), i=1, nmistr)$                                                         |
| $((rs(i,j),j=1,ns(i)+1),i=1,nmistr)$                                           |
| $(milie(i), i=1, nmilg)$                                                       |
| $(mixdil(i), i=1, \text{nmilg})$                                               |
| $((fract(i,j),j=1,nmistr) ([mixgr(i,j,k),k=1,ns(j))], j=1,nmistr), i=1,nmilg)$ |

where

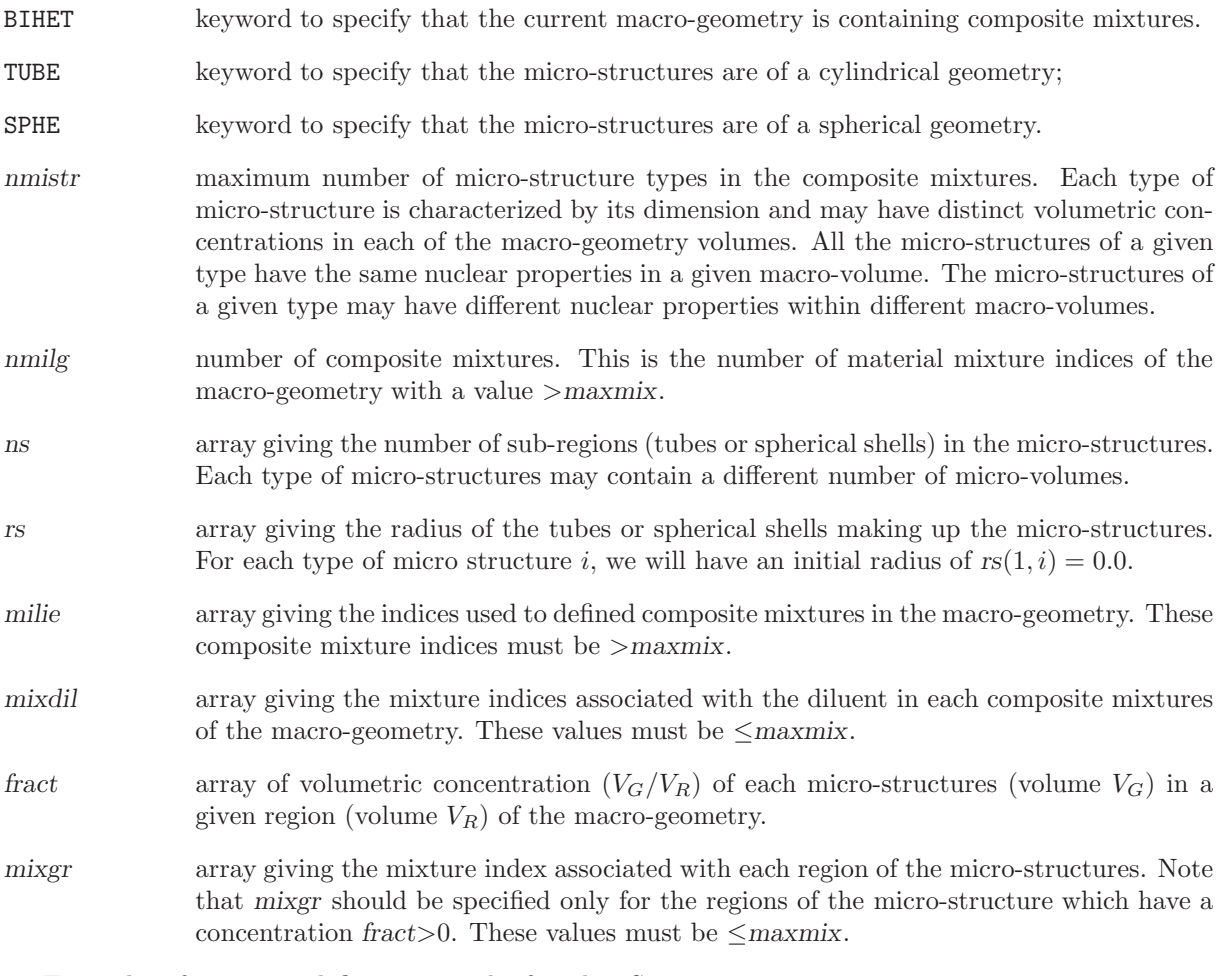

<span id="page-65-1"></span>Examples of geometry definitions can be found in Section [6.2.](#page-189-0)

 $IGE-294$  57

### 3.3.6 Do-it-yourself geometries

A do-it-yourself geometry is an abstract representation of an assembly of arbitrary unit-cells defined in term of their probability of presence and of their probability to have a particular neighbor. Structure (descSIJ) is defined as

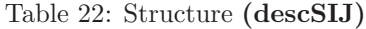

POURCE  $(pcinl(i), i=1, lp)$ PROCEL  $((pijcel(i,j),j=1,lp),i=1,lp)$ 

where

POURCE keyword to specify that a *do-it-yourself* type geometry is to be defined, that is to say a geometry resembling the multicell geometry seen in APOLLO-1.[\[48\]](#page-302-1) This option permits the interactions between different arbitrarily arranged cells in an infinite lattice to be treated. The cells are identified by the information following the keyword CELL. The user must ensure that the total number of regions appearing in all the cells must be less than maxreg.

pcinl array giving the proportion of each cell type in the lattice such that:

$$
|\sum_{i=1}^{lp}pcinl(i) - 1.| < 10^{-5}
$$

**PROCEL** keyword to specify that in a *do-it-yourself* type geometry rather than using a statistical arrangement of cells, a pre-calculated cell distribution is to be considered. If the POURCE structure is given without the PROCEL structure, a statistical approximation is used, as defined in Ref. [48.](#page-302-1)

pijcel array giving the pre-calculated probability for a neutron leaving a cell of type i to enter a cell of type j without crossing any other cell. We require:

 $|S(i)pcinl(i)pijcel(i, j) - S(j)pcinl(j)pijcel(j, i)| < 10^{-4}$ 

where  $S(i)$  and  $S(j)$  are the exterior surfaces area of the cells of type i and j respectively.

Examples of geometry definitions can be found in Section [6.2.](#page-189-0)

#### <span id="page-67-0"></span>3.4 The tracking modules

A tracking module is required to analyze a spatial domain (geometry) assuming a specific algorithm will be used for the collision probability or method of characteristics calculations. It performs zone numbering operations, volume and surface area calculations and generates the required integration lines for a geometry that was previously defined in the GEO: module. These operations are carried out differently depending on the solution algorithm used.

Many different operators are available for tracking in DRAGON. The SYBILT: module is used for 1– D geometries (either plane, cylindrical or spherical) and interface current tracking inside heterogeneous blocks. The EXCELT: module is used to perform full cell collision probability tracking with isotropic<sup>[\[18,](#page-300-2) [19\]](#page-300-3)</sup> or specular<sup>[\[23,](#page-301-0) [26\]](#page-301-1)</sup> surface current. The NXT: module is an extension of the **EXCELT**: module to more complex geometry including assemblies of clusters in two and three dimensions.<sup>[\[36\]](#page-301-2)</sup> The MCCGT: module is an implementation of the open characteristics method of I. R. Suslov.<sup>[\[20,](#page-301-3) [21\]](#page-301-4)</sup>. These are the transport tracking modules which can be used everywhere in the code where tracking information needs to be generated. The SNT: module is an implementation of the discrete ordinates (or  $S_N$ ) method in 1-D/2- $D/3$ -D geometries. The module BIVACT: is used to perform a finite-element (diffusion or  $SP_n$ ) 1-D/2-D tracking which may be required for diffusion synthetic acceleration (DSA) or homogenization purposes.<sup>[\[51\]](#page-302-2)</sup> The final module  $TRIVAT$ : is used to perform a finite-element  $1-D/2-D/3-D$  tracking which may be required for DSA or homogenization purposes.<sup>[\[52\]](#page-302-3)</sup>

None of these modules can analyzed all of the geometry available in the code DRAGON. In general, the restrictions that apply to a given tracking module result directly from the approximation associated with this method. Moreover, in other instances, some geometries which would have had the same tracking file generated by two different method, such as tube geometry for the SYBILT: and EXCELT: module, have been made available only to one of these tracking module (module SYBILT: in this case).

The general information resulting from these tracking is stored in a tracking data structure. For the EXCELT: and NXT: modules, an additional sequential binary tracking file may be generated.

The global numbering of the zones in a geometry proceeds following an order of priorities given by:

- the different rings of a cylindrical or spherical region starting with the inner most after mesh splitting;
- for a cluster regions located in a ring, two different numbering schemes are possible. For the EXCELT: module, one first numbers the region inside the pin in the same way as for cylindrical regions and finishes by associating the next region number to the shell of the global geometry which contains this pin. If two cluster types are located in a given ring, they are classified according to increasing rpin and apin and then numbered in this order. Cluster overlapping annular region are numbered before considering the annular regions. For the NXT: module, each pin is numbered individually in a Cartesian region according to their ordered in the CLUSTER keywords and then the Cartesian regions are numbered sequentially. A description of the explicit numbering of regions and surfaces can be found in report IGE-260.[\[36\]](#page-301-2)
- the zones in ascending order corresponding to the first axial component (normally  $X$ ) after mesh splitting;
- $\bullet$  the zones in ascending order corresponding to the second axial component (normally Y) after mesh splitting;
- the hexagonal zones corresponding to the order described in Figure [6](#page-46-0) to Figure [11.](#page-48-1)
- the sub-geometry of type CARCELX, CARCELY and CARCELZ are numbered assuming that the third component corresponds to  $X$ ,  $Y$  and  $Z$  respectively.

We should also note that symmetry conditions implicitly force the grouping of certain calculation zones.

All the tracking operators of DRAGON share an identical general tracking data structure defined as

 $[$  EDIT iprint  $]$  $[$  TITL  $TITLE$   $]$ [ MAXR maxreg ]  $[$  { RENO | NORE | RENM | REND } ]

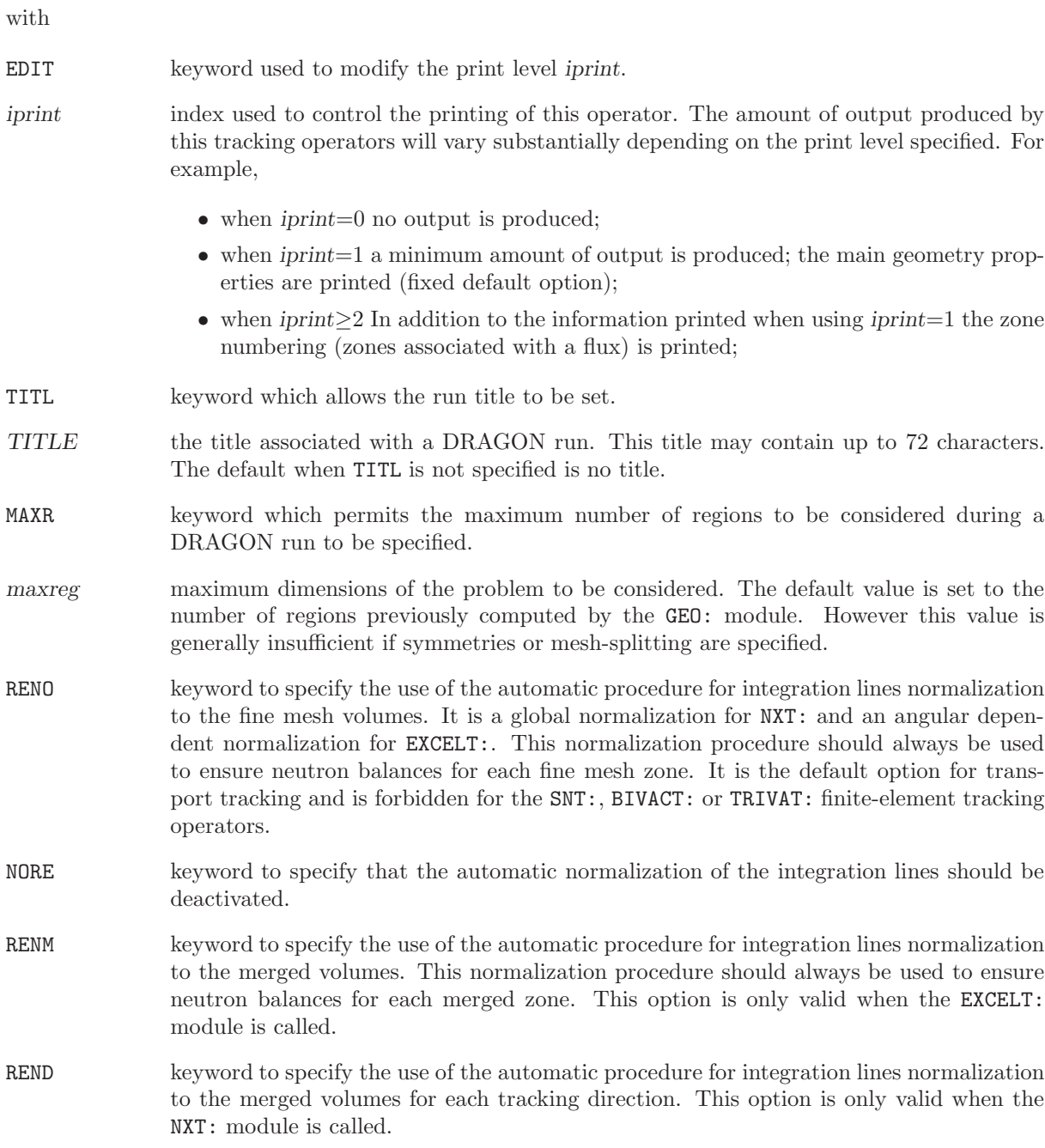

#### 3.4.1 The SYBILT: tracking module

The geometries that can be treated by the module SYBILT: are

- 1. The homogeneous geometry HOMOGE.
- 2. The one-dimensional geometries SPHERE, TUBE and CAR1D.<sup>[\[49\]](#page-302-4)</sup>
- 3. The two-dimensional geometries CAR2D and HEX including respectively CARCEL and HEXCEL subgeometries as well as VIRTUAL sub-geometries.
- 4.  $S_{ij}$ -type two-dimensional non-standard geometries.<sup>[\[8\]](#page-300-4)</sup>
- 5. The double heterogeneity option.[\[47\]](#page-302-0)

The calling specification for this module is:

### Table 24: Structure (SYBILT:)

TRKNAM := SYBILT: [ TRKNAM ] GEONAM :: (desctrack) (descsybil)

where

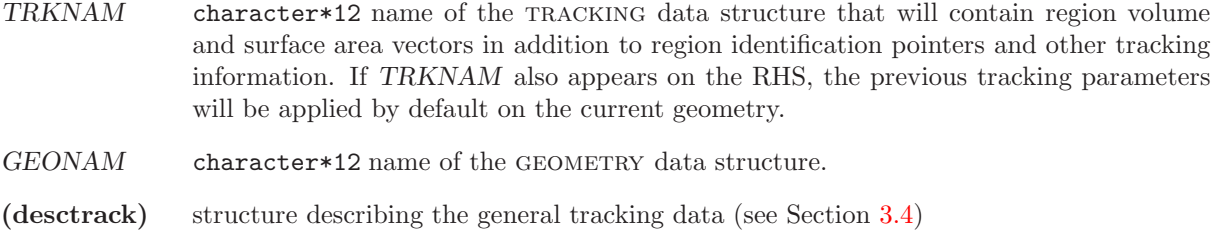

(descsybil) structure describing the transport tracking data specific to SYBILT:.

The SYBILT: specific tracking data in (descsybil) is defined as

Table 25: Structure (descsybil)

```
MAXJ maxcur ] [ MAXZ maxint ]
   HALT]
   QUA1 iqua1 | [ QUA2 iqua2 nsegment | [ { EQW | GAUS } ]
   [ { ROTH | ROT+ | DP00 | DP01 } ]
   { WIGN | ASKE | SANC {} ] [ LIGN ] [ RECT ]
\left[ \begin{array}{c} \end{array} \right] \left[ \begin{array}{c} \end{array} \left[ \begin{array}{c} \end{array} \right] \left[ \begin{array}{c} \end{array} \right] \left[ \begin{array}{c} \end{array} \right] \left[ \begin{array}{c} \end{array} \right] \left[ \begin{array}{c} \end{array} \right] \left[ \begin{array}{c} \end{array} \right] \left[ \begin{array}{c} \end{array} \right] \left[ \begin{array}{c} \end{;
```
where

MAXJ keyword to specify the maximum number of interface currents surrounding the blocks in the calculations.

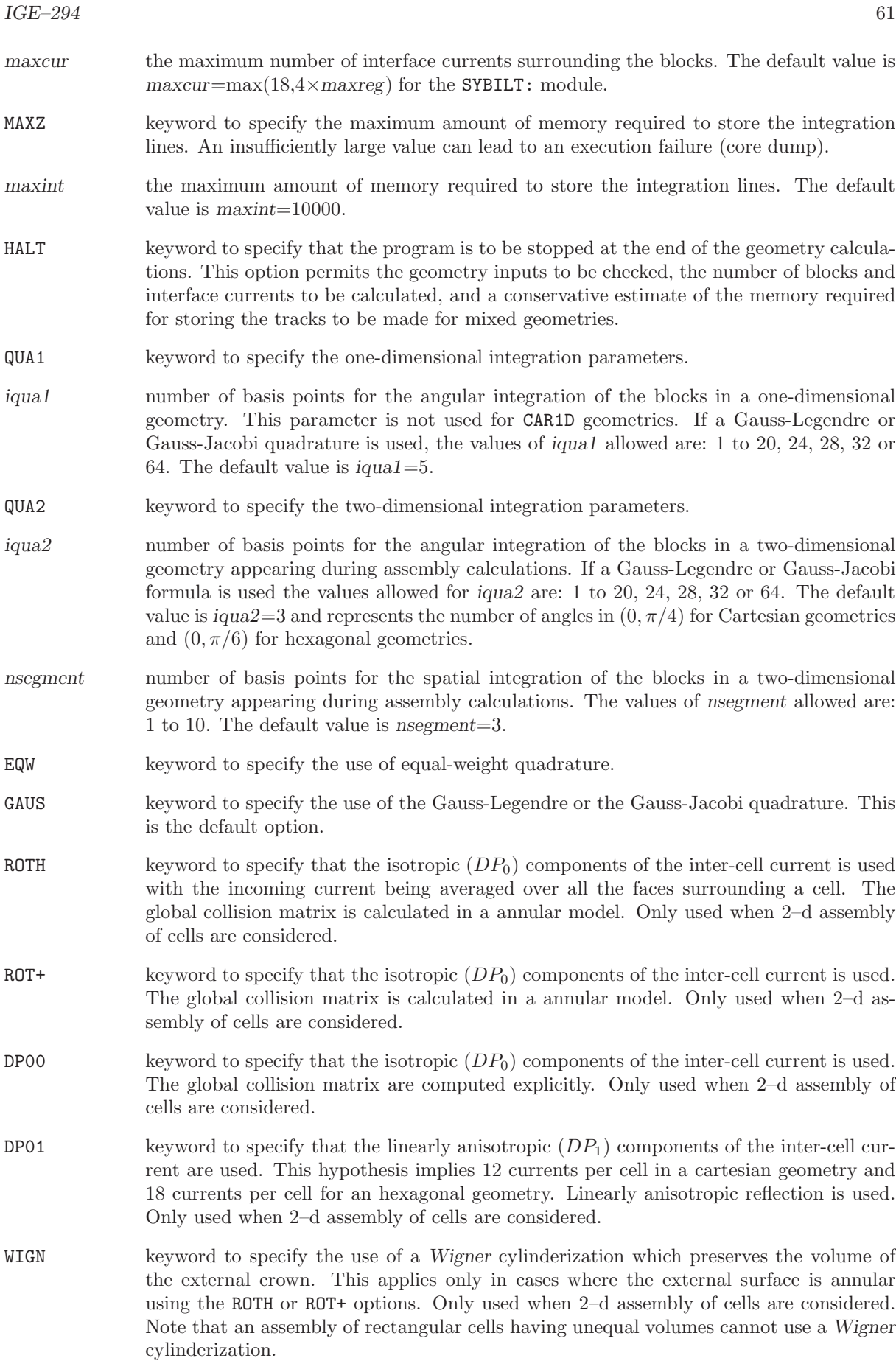

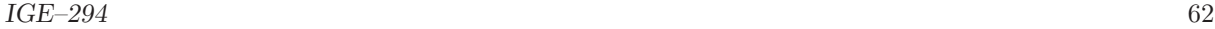

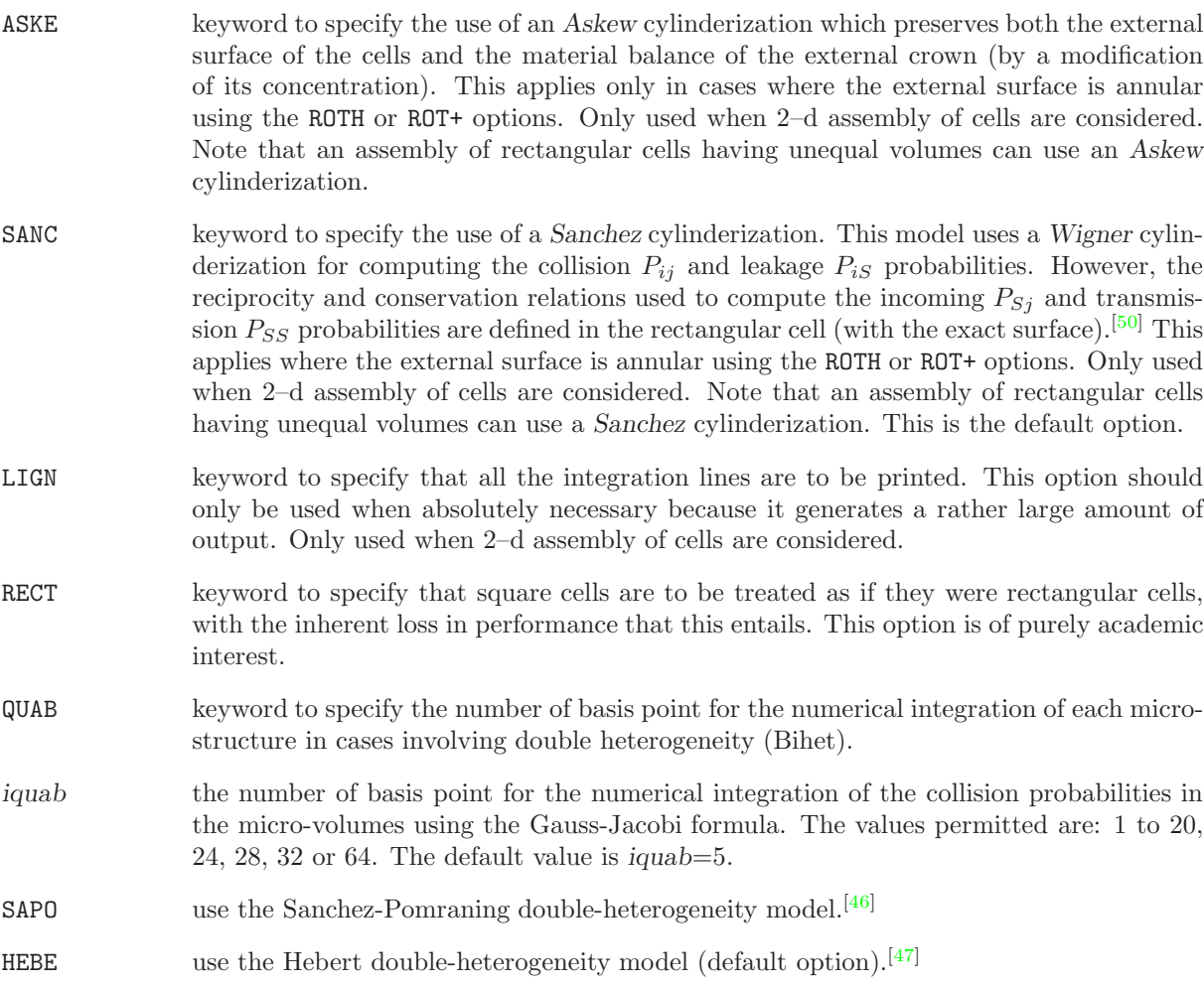
#### 3.4.2 The EXCELT: tracking module

The calling specification for this module is:

## Table 26: Structure (EXCELT:)

TRKNAM [ TRKFIL ] := EXCELT: [ TRKNAM ] [ TRKFIL ] GEONAM :: (desctrack) (descexcel)

where

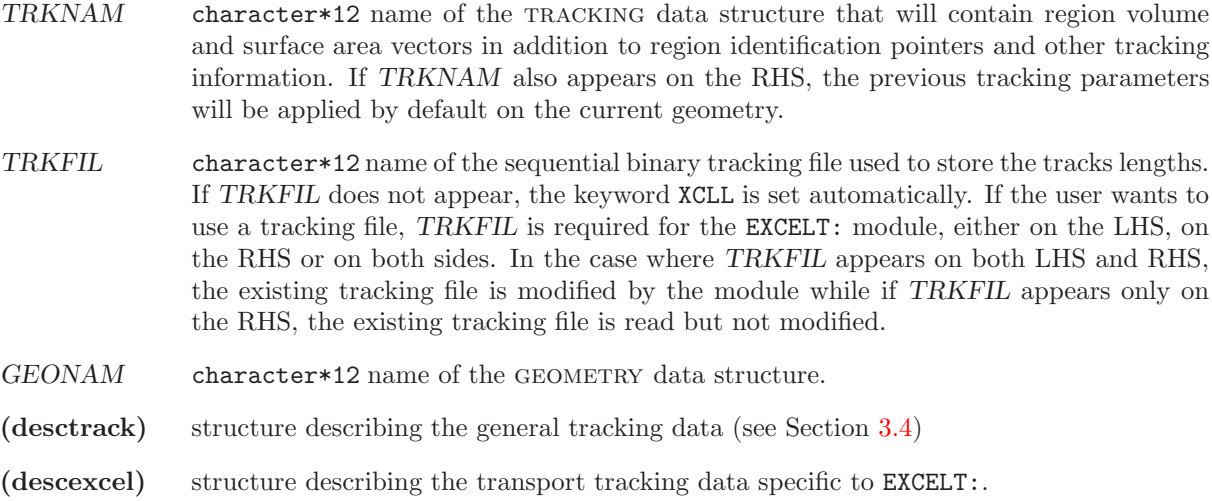

The EXCELT: specific tracking data in (descexcel) is defined as

Table 27: Structure (descexcel)

```
ANIS nanis ]
 [ { ONEG | ALLG | XCLL } ]
 \{ PISO | PSPC [ CUT pcut ] ][ QUAB iquab ] [ \{ SAPO | HEBE \} ] ]{PRIX | PRIY | PRIZ } denspr\{ LCMD | OPP1 | OGAU | GAUS | CACA | CACB \} [mmu ] ]TRAK [CORN pcorn] { TISO nangl [nangl z] dens [dens z] [ { SYMM isymm | NOSY } ]| TSPC [ MEDI ] nangl dens | HALT } ]
;
```
where

ANIS keyword to specify the order of scattering anisotropy.

nanis order of anisotropy in transport calculation. A default value of 1 represents isotropic (or transport-corrected) scattering while a value of 2 correspond to linearly anisotropic scattering. When anisotropic scattering is considered, user should pay attention to the following points:

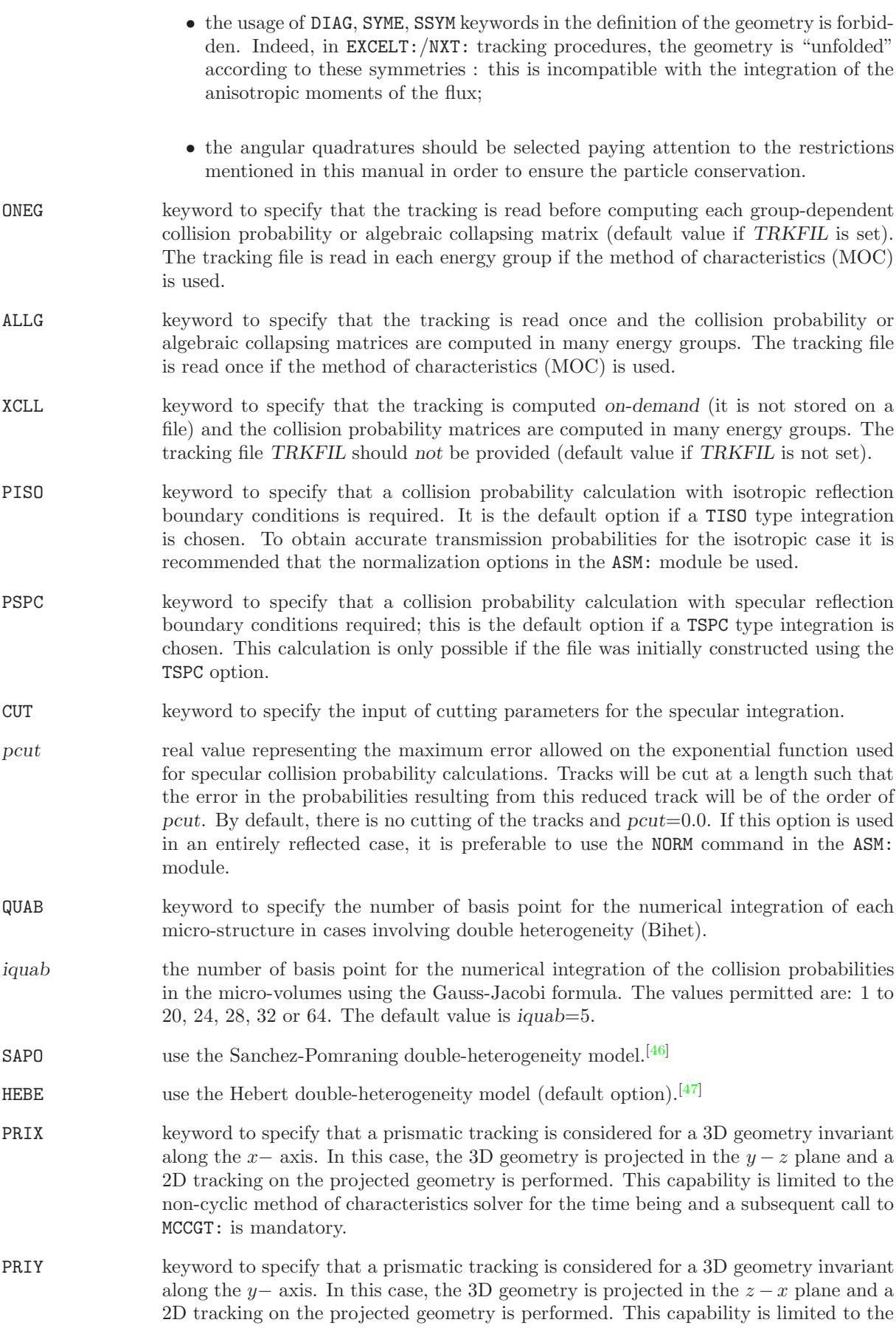

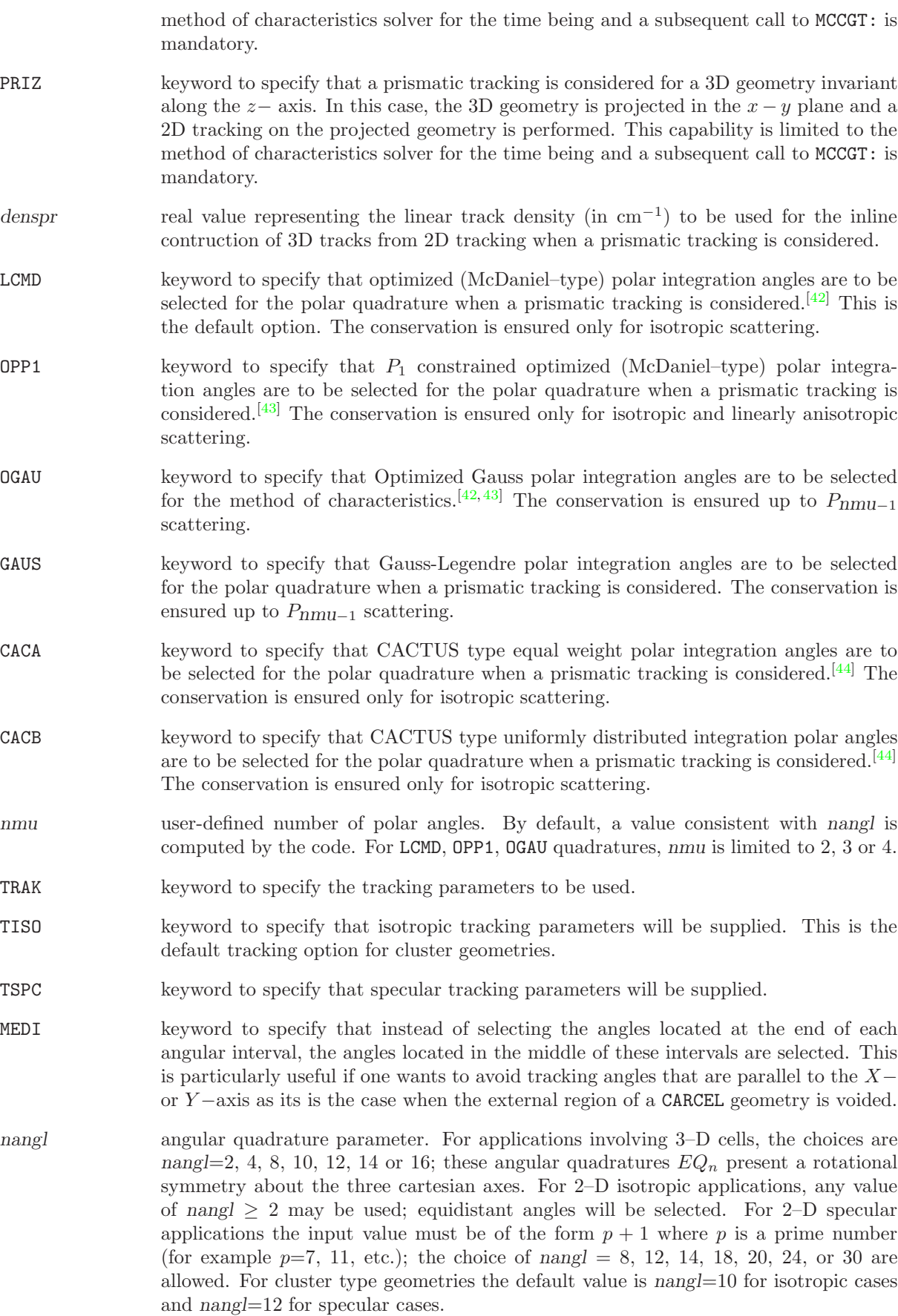

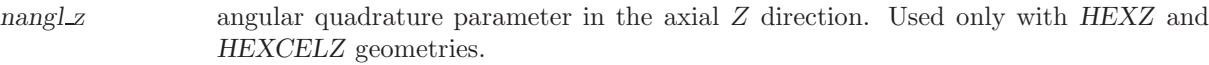

- dens real value representing the density of the integration lines (in  $cm^{-1}$  for 2–D cases and cm−<sup>2</sup> for 3–D cases). This choice of density along the plan perpendicular to each angle depends on the geometry of the cell to be analyzed. If there are zones of very small volume, a high line density is essential. This value will be readjusted by EXCELT:. In the case of the analysis of a cluster type geometry the default value of this parameter is  $5/r_m$  where  $r_m$  is the minimum radius of the pins or the minimum thickness of an annular ring in the geometry. If the selected value of dens is too small, some volumes or surfaces may not be tracked.
- dens z real value representing the density of the integration lines in the axial Z direction. Used only with HEXZ and HEXCELZ geometries.
- CORN keyword to specify that the input of the parameters used to treat the corners for the isotropic integration.
- pcorn maximum distance (cm) between a line and the intersection of  $n \geq 2$  external surfaces where track redistribution will take place. Track redistribution will take place if a line comes close to the intersection of  $n \geq 2$  external surfaces. In this case the line will be replicated n times, each of these lines being associated with a different external surface, while its weight is reduced by a factor of  $1/n$ . This allows for a better distribution of tracks which are relatively close to  $n$  external surfaces. By default, there is no treatment of the corners and pcorn=0.0.
- SYMM keyword to specify that the geometry has a rotation symmetry.
- isymm integer value describing the rotation symmetry of the geometry. The fixed default of this parameter is 1.
- NOSY EXCELT: automatically try to take into account geometric symmetries in order to reduce the number of tracks and the CPU time. The NOSY keyword desactivates this automatic capability.
- HALT keyword to specify that the program is to be stopped after the analysis of the geometry, without the explicit tracking being performed.

3.4.3 The NXT: tracking module

The calling specification for this module is:

Table 28: Structure (NXT:)

 $[TRKFIL] TRKNAM := NRT: [TRKNAM] [ GEONAM] :: (descrack) (descrxt)$ 

where

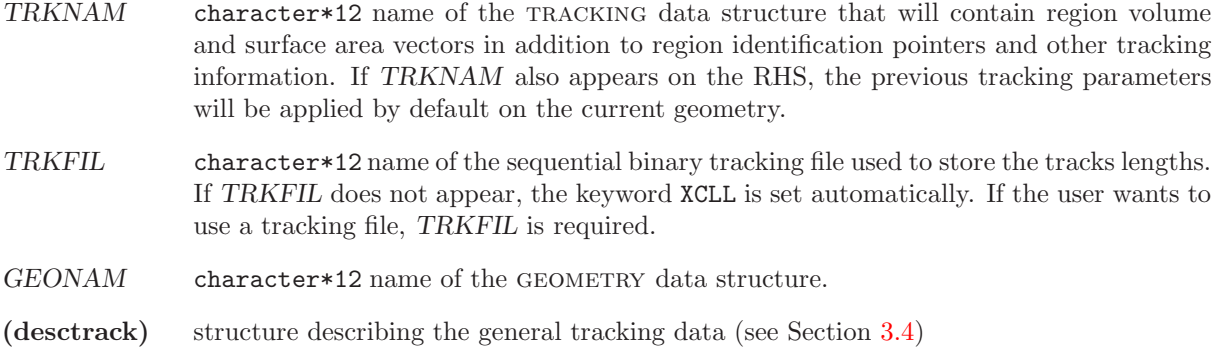

(descnxt) structure describing the transport tracking data specific to NXT:.

The NXT: specific tracking data in (descnxt) is defined as

Table 29: Structure (descnxt)

```
ANIS nanis ]
 \{ ONEG | ALLG | XCLL \} ][ QUAB iquab ] [ \{ SAPO | HEBE \} ]\{ PISO | PSPC [ CUT pcut ] ][ { SYMM isymm | NOSY } ]
 \{ GAUS \mid CACA \mid CACB \mid LCMD \mid OPP1 \mid OGAU \} [mm]{\{ TISO \mid \{ EQW \mid GAUS \mid PNTN \mid SMS \mid LSN \mid QRN \}} nangl dens {\{ CORM \}}| TSPC [ MEDI ] nangl dens }
 [ { NOTR | MC } ]
 NBSLIN nbslin ]
LONG |
[ PRIZ denspr ]
;
```
where

ANIS keyword to specify the order of scattering anisotropy.

nanis order of anisotropy in transport calculation. A default value of 1 represents isotropic (or transport-corrected) scattering while a value of 2 correspond to linearly anisotropic scattering. When anisotropic scattering is considered, user should pay attention to the following points:

- the usage of DIAG, SYME, SSYM keywords in the definition of the geometry is forbidden. Indeed, in EXCELT:/NXT: tracking procedures, the geometry is "unfolded" according to these symmetries : this is incompatible with the integration of the anisotropic moments of the flux;
- an angular dependent normalization of the track lengths should be requested in the tracking procedure (REND keyword) in order to ensure the particle conservation;
- the angular quadratures should be selected paying attention to the restrictions mentioned in this manual in order to ensure the particle conservation.
- ONEG keyword to specify that the tracking is read before computing each group-dependent collision probability or algebraic collapsing matrix (default value if TRKFIL is set). The tracking file is read in each energy group if the method of characteristics (MOC) is used.
- ALLG keyword to specify that the tracking is read once and the collision probability or algebraic collapsing matrices are computed in many energy groups. The tracking file is read once if the method of characteristics (MOC) is used.
- XCLL keyword to specify that the tracking is computed on-demand (it is not stored on a file) and the collision probability matrices are computed in many energy groups. The tracking file TRKFIL should not be provided (default value if TRKFIL is not set).
- QUAB keyword to specify the number of basis point for the numerical integration of each micro-structure in cases involving double heterogeneity (Bihet).
- iquab the number of basis point for the numerical integration of the collision probabilities in the micro-volumes using the Gauss-Jacobi formula. The values permitted are: 1 to 20, 24, 28, 32 or 64. The default value is  $iquab = 5$ .
- SAPO use the Sanchez-Pomraning double-heterogeneity model.<sup>[\[46\]](#page-302-0)</sup>
- HEBE use the Hebert double-heterogeneity model (default option). $[47]$
- PISO keyword to specify that a collision probability calculation with isotropic reflection boundary conditions is required. It is the default option if a TISO type integration is chosen. To obtain accurate transmission probabilities for the isotropic case it is recommended that the normalization options in the ASM: module be used.
- PSPC keyword to specify that a collision probability calculation with mirror like reflection or periodic boundary conditions is required; this is the default option if a TSPC type integration is chosen. This calculation is only possible if the file was initially constructed using the TSPC option.
- CUT keyword to specify the input of cutting parameters for the specular collision probability of characteristic integration.
- pcut real value representing the maximum error allowed on the exponential function used for specular collision probability calculations. Tracks will be cut at a length such that the error in the probabilities resulting from this reduced track will be of the order of pcut. By default, the tracks are extended to infinity and  $pcut = 0.0$ . If this option is used in an entirely reflected case, it is recommended to use the NORM command in the ASM: module.

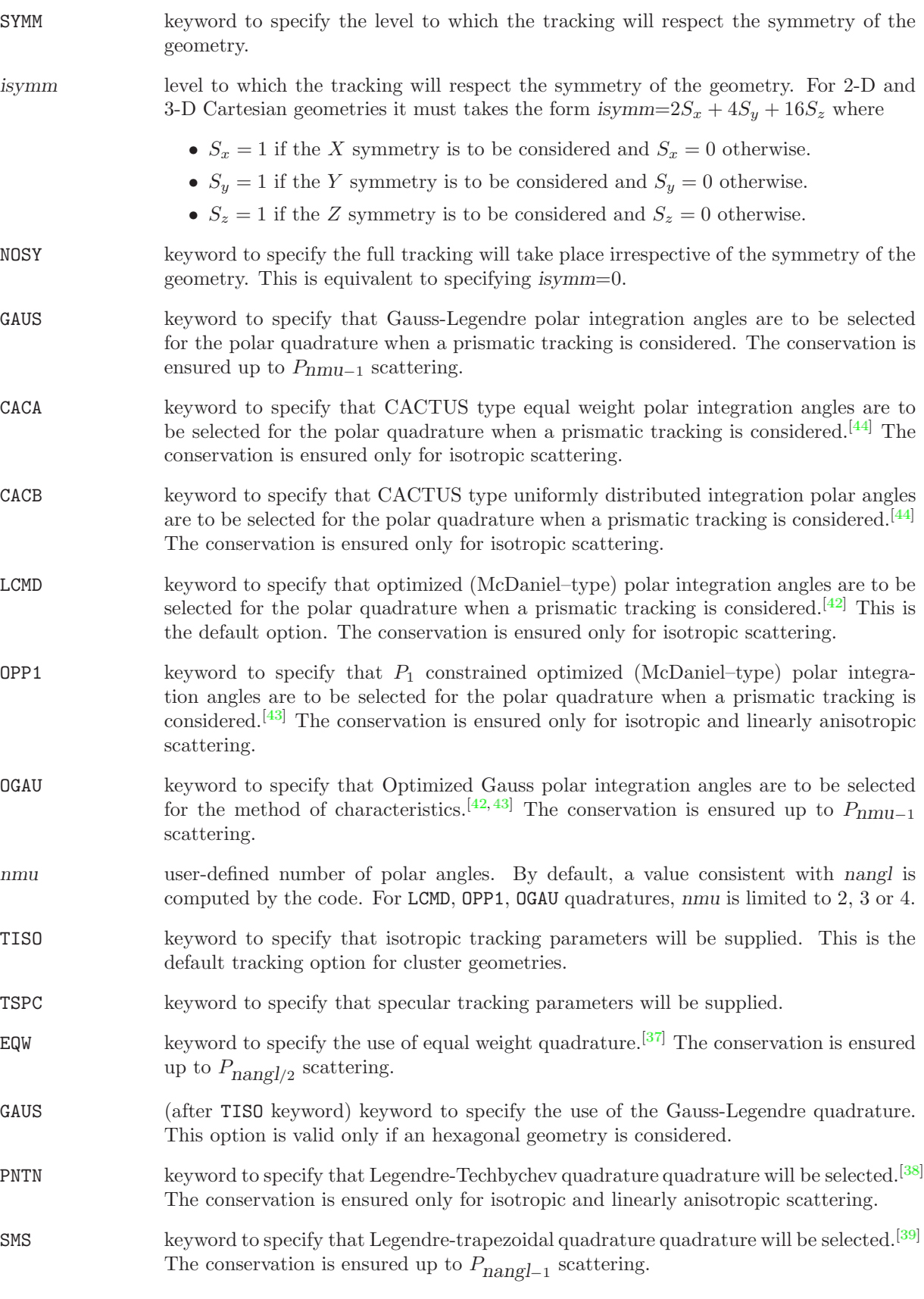

LSN keyword to specify the use of the  $\mu_1$ -optimized level-symmetric quadrature. The conservation is ensured up to  $P_{\text{nangl}/2}$  scattering.

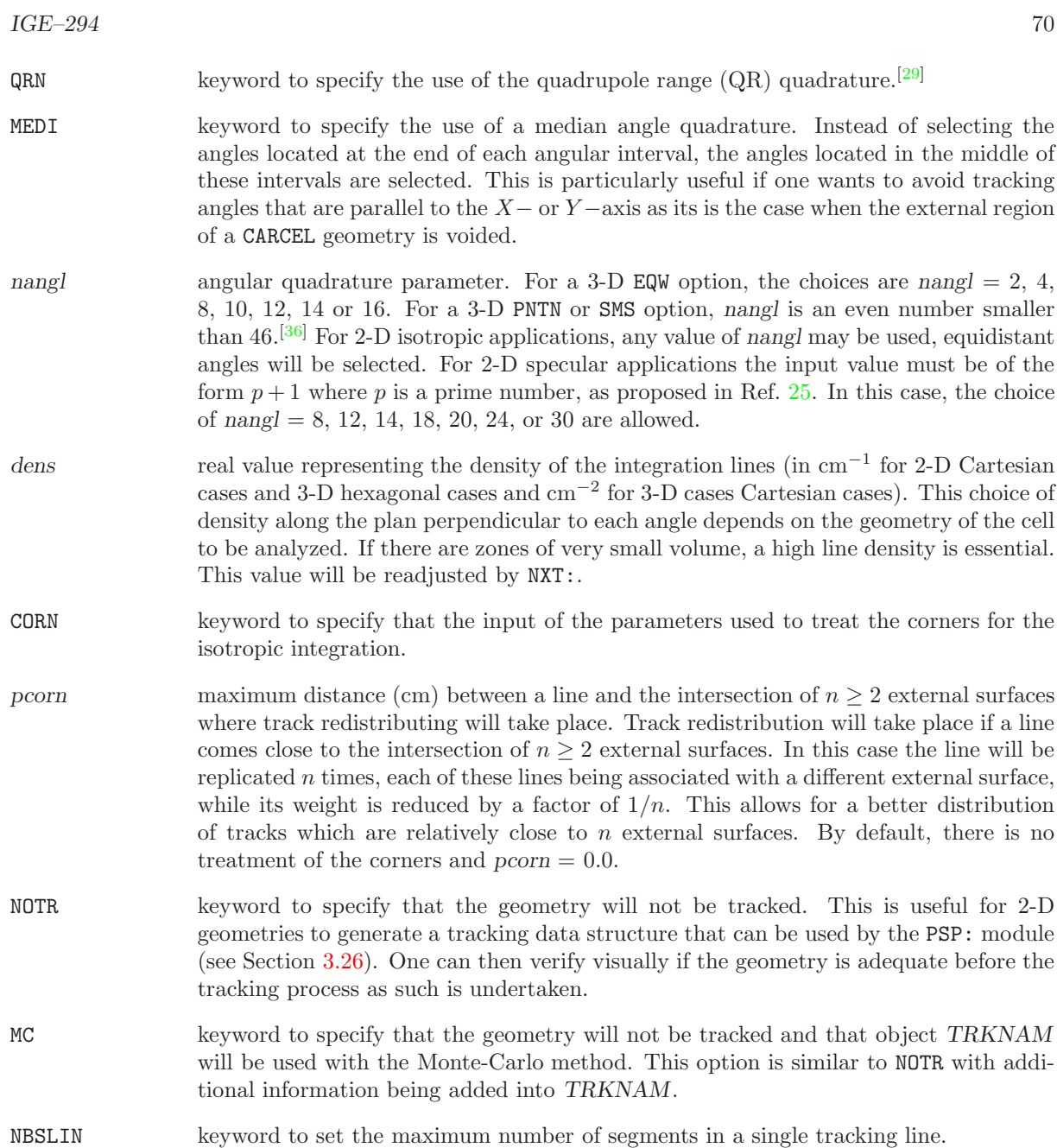

- nbsl integer value representing the maximum number of segments in a single tracking line. The default value is  $nbsl = 100000$ .
- LONG keyword to specify that a "long" tracking file will be generated. This option is required if the tracking file is to be used by the TLM: module (see Section [3.15\)](#page-141-0).
- PRIZ keyword to specify that a prismatic tracking is considered for a 3D geometry invariant along the  $z-$  axis. In this case, the 3D geometry is projected in the  $x - y$  plane and a 2D tracking on the projected geometry is performed. This capability is limited to the non-cyclic method of characteristics solver for the time being and a subsequent call to MCCGT: is mandatory.
- denspr real value representing the linear track density (in  $cm^{-1}$ ) to be used for the inline contruction of 3D tracks from 2D tracking when a prismatic tracking is considered.

3.4.4 The MCCGT: tracking module

This module must follow a call to module EXCELT: or NXT:. Its calling specification is:

# Table 30: Structure (MCCGT:)

TRKNAM := MCCGT: TRKNAM TRKFIL [ GEONAM ] :: (descmccg)

where

- TRKNAM character\*12 name of the tracking data structure that will contain region volume and surface area vectors in addition to region identification pointers and other tracking information. It is provided by EXCELT: or NXT: operator and modified by MCCGT: operator. TRKFIL character\*12 name of the sequential binary tracking file used to store the tracks lengths. This file is provided by EXCELT: or NXT: operator and used without modification by MCCGT: operator.
- GEONAM character\*12 name of the optional geometry data structure. This structure is only required to recover double-heterogeneity data.
- (descmccg) structure describing the transport tracking data specific to MCCGT:.

The MCCGT: specific tracking data in (descmccg) is defined as

Table 31: Structure (descmccg)

```
EDIT iprint \vert[ { LCMD | OPP1 | OGAU | GAUS | CACA | CACB } [ nmu ] ]
{ DIFC { NONE | DIAG | FULL | ILU0 } [ TMT ] [ LEXA ]
     [ AAC iaca \{ NONE | DIAG | FULL | ILUO \} [ TMT ] [ SCR iscr | [ LEXA ] ]KRYL ikryl ]
     MCU imcu ]
     HDD xhddLEXF |
     STIS istis ]
}
    [ MAXI nmaxi ]
     EPSI xepsi ]
     ADJ ]
;
```
where

EDIT keyword used to modify the print level iprint.

iprint index used to control the printing in this operator.

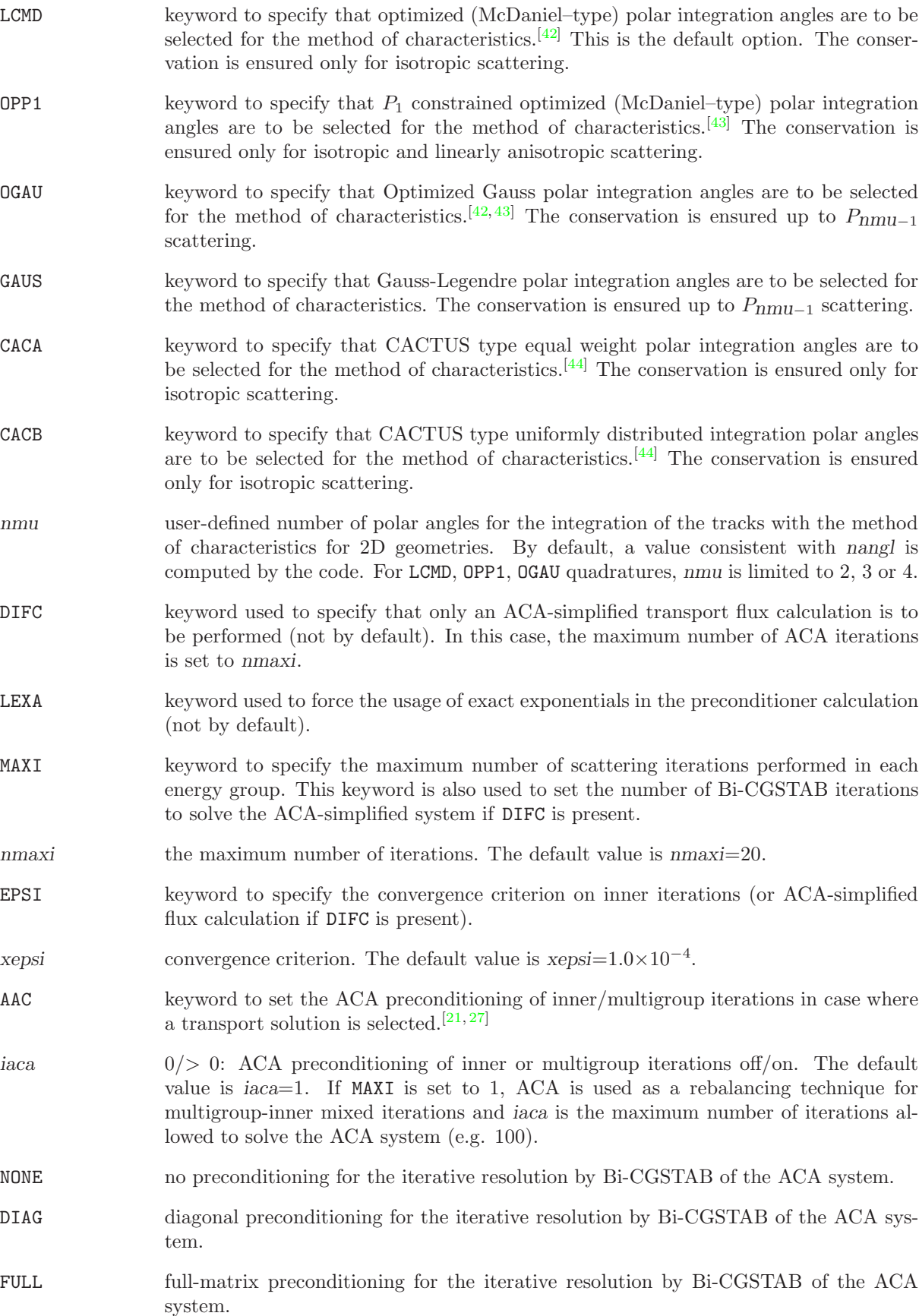

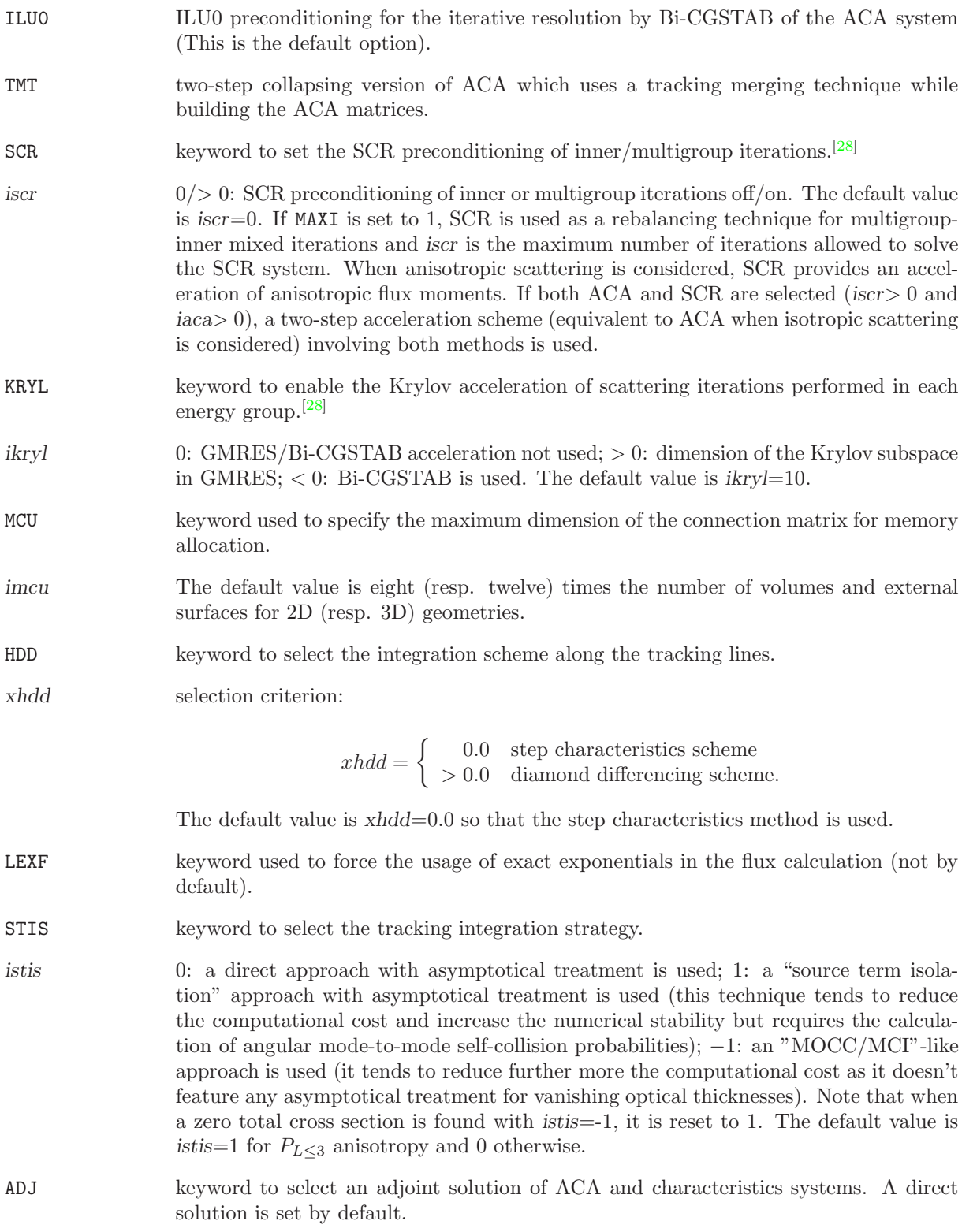

3.4.5 The SNT: tracking module

The SNT: module can process one-dimensional, two-dimensional regular geometries and three-dimensional Cartesian geometries of type CAR1D, TUBE, SPHERE, CAR2D, TUBEZ and CAR3D.

The calling specification for this module is:

### Table 32: Structure (SNT:)

TRKNAM := SNT: [ TRKNAM ] GEONAM :: (desctrack) (descsn)

where

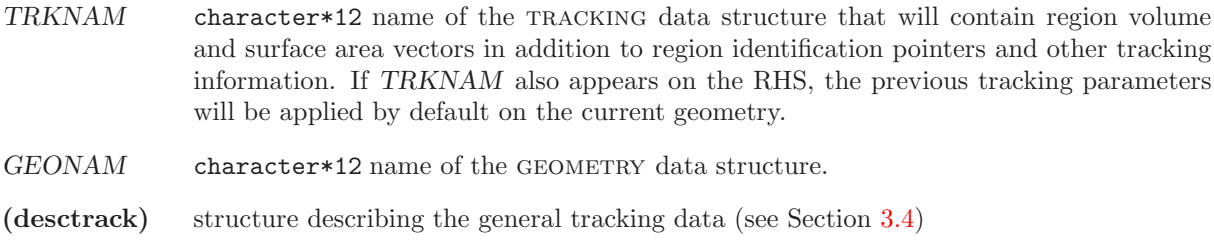

(descsn) structure describing the transport tracking data specific to SNT:.

The SNT: specific tracking data in (descsn) is defined as

Table 33: Structure (descsn)

```
[ DIAM m ]SN n \, \lceil \, \text{SCAT} \, \text{iscat} \, \rceil \, \lceil \, \{\, \text{DSA} \, \} \, \rceil \, \lceil \, \{\, \text{LIVO} \, \} \, \rceil[ GMRES nstart ] [ NSDSA nsdsa ] [ MAXI maxi ] [ EPSI epsi ] [ QUAD iquad ]
\left[\begin{array}{cc} \vert \end{array}\right] \left[\begin{array}{cc} \vert \end{array}\right] \left[\begin{array}{cc} \vert \end{array}\right] \left[\begin{array}{cc} \vert \end{array}\right] \left[\begin{array}{cc} \vert \end{array}\right] \left[\begin{array}{cc} \vert \end{array}\right] \left[\begin{array}{cc} \vert \end{array}\right] \left[\begin{array}{cc} \vert \end{array}\right];
```
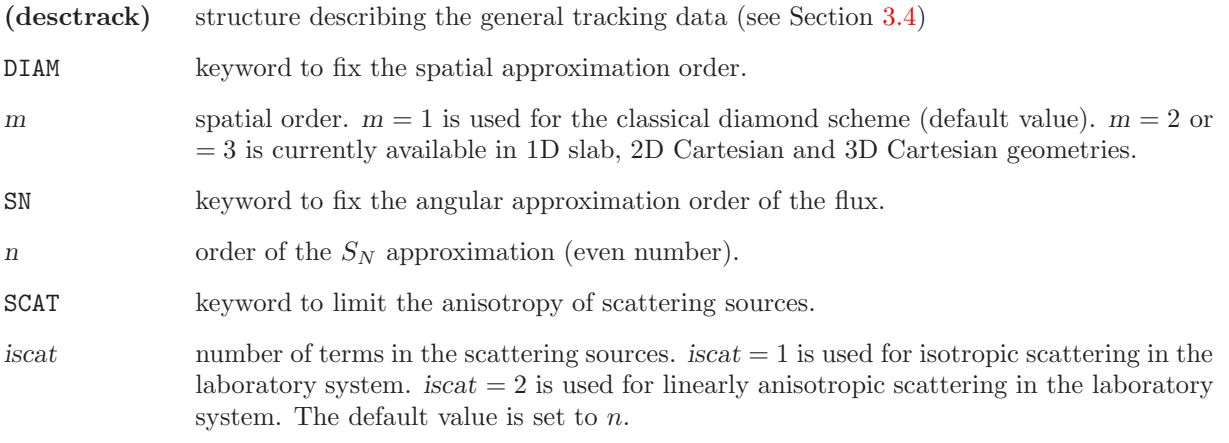

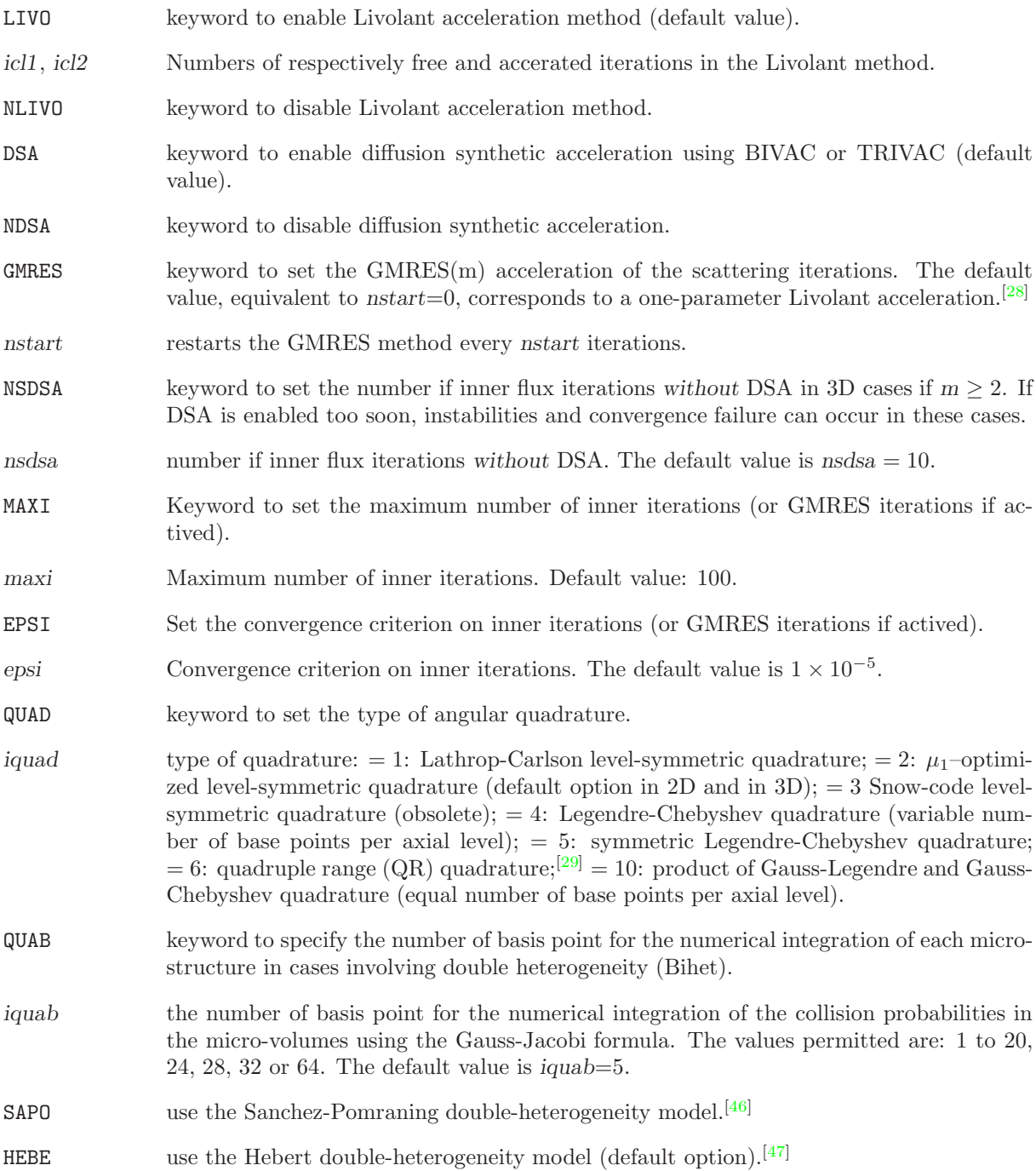

 $IGE-294$  76

3.4.6 The BIVACT: tracking module

The BIVACT: module can only process 1D/2D regular geometries of type CAR1D, CAR2D and HEX. The geometry is analyzed and a LCM object with signature L BIVAC is created with the tracking information.

The calling specification for this module is:

## Table 34: Structure (BIVACT:)

TRKNAM := BIVACT: [ TRKNAM ] GEONAM :: (desctrack) (descbivac)

where

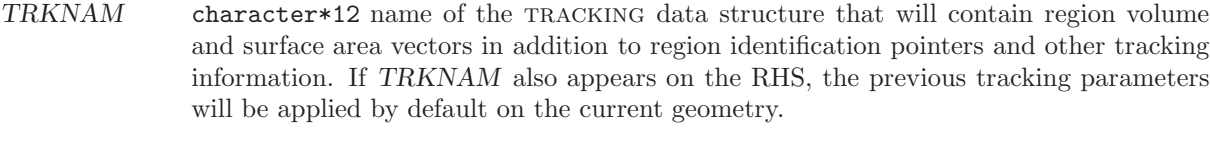

GEONAM character\*12 name of the GEOMETRY data structure.

(desctrack) structure describing the general tracking data (see Section [3.4\)](#page-67-0)

(descbivac) structure describing the transport tracking data specific to BIVACT:.

The BIVACT: specific tracking data in (descbivac) is defined as

Table 35: Structure (descbivac)

```
[ { PRIM [ ielem icol [ isplh ] ]
     | DUAL [ ielem icol [ isplh ] ]
     MCFD isplh \} ]
\lceil { PN | SPN } n \lceil SCAT \lceil DIFF \rceil iscat \lceil \lceil VOID nvd \rceil \rceil;
```
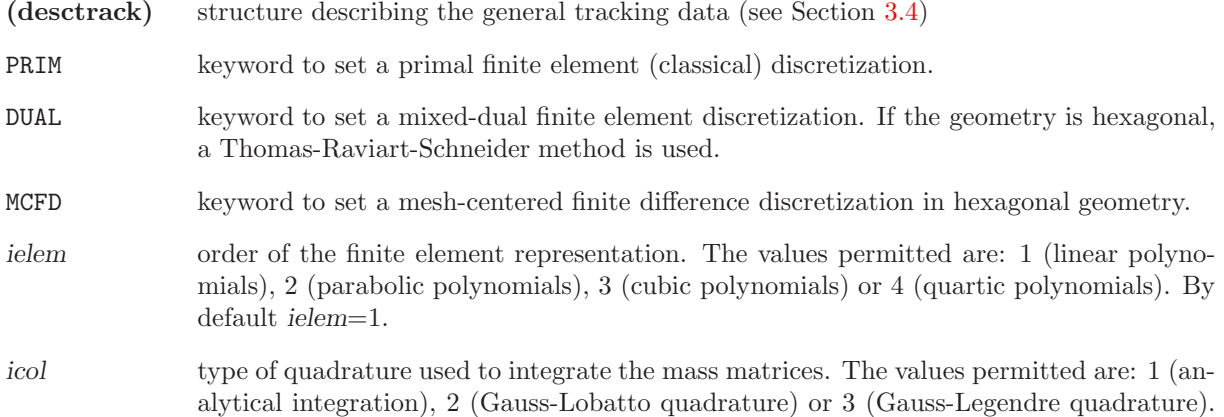

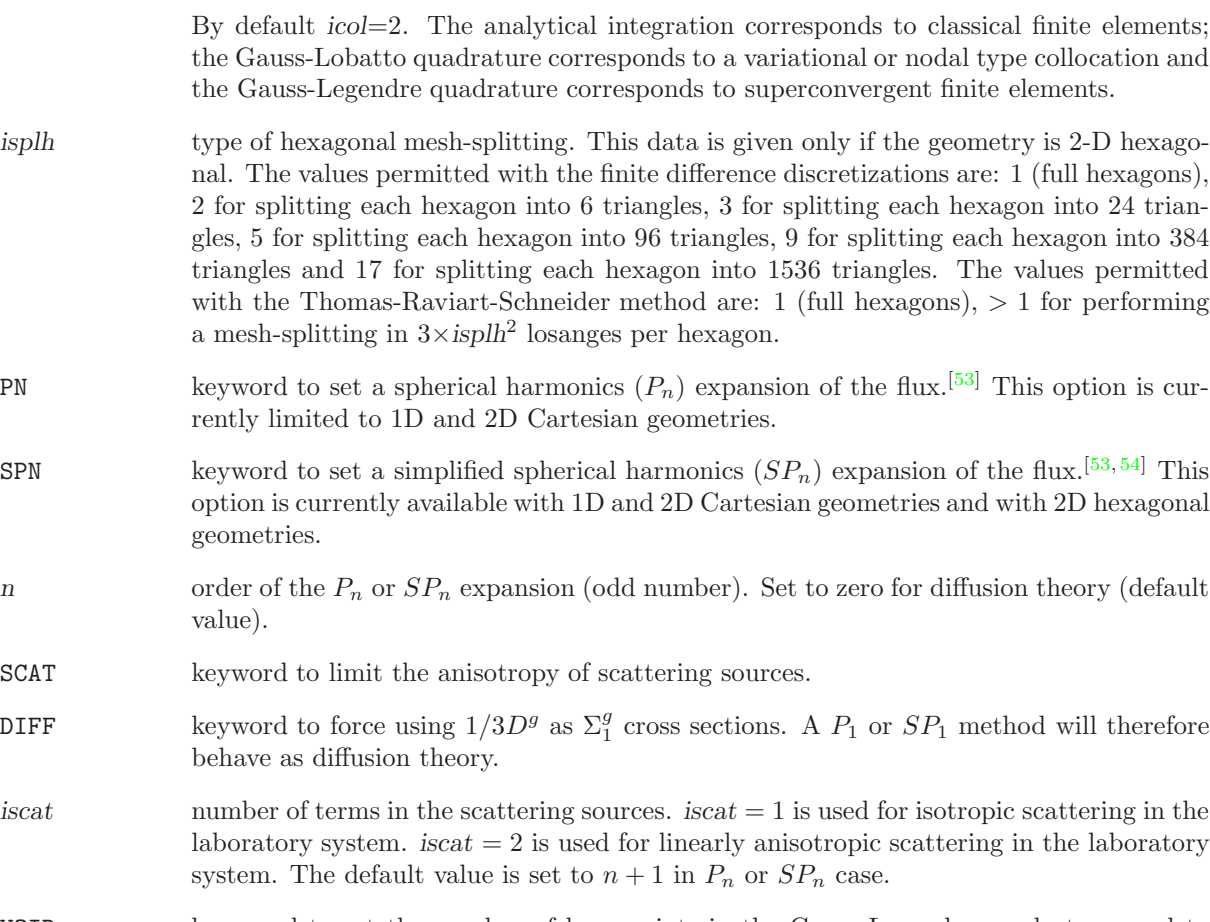

- VOID key word to set the number of base points in the Gauss-Legendre quadrature used to integrate void boundary conditions if  $\text{i} \text{col} = 3$  and  $n \neq 0$ .
- nvd type of quadrature. The values permitted are:  $0$  (use a  $(n+2)$ )-point quadrature consistent with  $P_n$  theory), 1 (use a  $(n+1)$ –point quadrature consistent with  $S_{n+1}$  theory), 2 (use an analytical integration of the void boundary conditions). By default  $nvd=0$ .

Various finite element approximations can be obtained by combining different values of ielem and icol:

- PRIM 1 1 : Linear finite elements;
- PRIM 1 2 : Mesh corner finite differences;
- PRIM 1 3 : Linear superconvergent finite elements;
- PRIM 2 1 : Quadratic finite elements;
- PRIM 2 2 : Quadratic variational collocation method;
- PRIM 2 3 : Quadratic superconvergent finite elements;
- PRIM 3 1 : Cubic finite elements;
- PRIM 3 2 : Cubic variational collocation method;
- PRIM 3 3 : Cubic superconvergent finite elements;
- PRIM 4 2 : Quartic variational collocation method;
- DUAL 1 1 : Mixed-dual linear finite elements;
- DUAL 1 2 : Mesh centered finite differences;
- DUAL 1 3 : Mixed-dual linear superconvergent finite elements (numerically equivalent to PRIM 1 3);
- DUAL 2 1 : Mixed-dual quadratic finite elements;
- DUAL 2 2 : Quadratic nodal collocation method;
- DUAL 2 3 : Mixed-dual quadratic superconvergent finite elements (numerically equivalent to PRIM 2 3);
- DUAL 3 1 : Mixed-dual cubic finite elements;
- DUAL 3 2 : Cubic nodal collocation method;
- DUAL 3 3 : Mixed-dual cubic superconvergent finite elements (numerically equivalent to PRIM 3 3);
- DUAL 4 2 : Quartic nodal collocation method;

#### 3.4.7 The TRIVAT: tracking module

The TRIVAT: module is used to perform a TRIVAC-type "tracking" on a 1D/2D/3D regular Cartesian or hexagonal geometry.<sup>[\[51,](#page-302-9) [52\]](#page-302-10)</sup> The geometry is analyzed and a LCM object with signature L\_TRIVAC is created with the following information:

- Diagonal and hexagonal symmetries are unfolded and the mesh-splitting operations are performed. Volumes, material mixture and averaged flux recovery indices are computed on the resulting geometry.
- A finite element discretization is performed and the corresponding numbering is saved.
- The unit finite element matrices (mass, stiffness, etc.) are recovered.
- Indices related to an ADI preconditioning with or without supervectorization are saved.

The calling specification for this module is:

## Table 36: Structure (TRIVAT:)

TRKNAM := TRIVAT: [ TRKNAM ] GEONAM :: (desctrack) (descTRIVAC)

where

- TRKNAM character\*12 name of the tracking data structure that will contain region volume and surface area vectors in addition to region identification pointers and other tracking information. If TRKNAM also appears on the RHS, the previous tracking parameters will be applied by default on the current geometry.
- $GEONAM$  character\*12 name of the GEOMETRY data structure.
- (desctrack) structure describing the general tracking data (see Section [3.4\)](#page-67-0)

(descTRIVAC) structure describing the transport tracking data specific to TRIVAT:.

The TRIVAT: specific tracking data in (descTRIVAC) is defined as

## Table 37: Structure (descTRIVAC)

```
\{ PRIM \left[ ielem \left[ isplh \right] \left[ \right] DUAL \left[ ielem icol \left[ isplh \right] \left[ \right] \left[ \right] ielem \left[ \left[ \right] \left[ \right] \left[ \right] \left[ \left[ \right] \left[ \right] \left[ \right] \left[ \left[SPN n [SGAT | DIFF | iscat | [ VOLD nvd ]]ADI nadi ]
 VECT [ iseg ] [ PRTV impv ] ]
;
```
where

(desctrack) structure describing the general tracking data (see Section [3.4\)](#page-67-0)

PRIM key word to set a discretization based on the variational collocation method.

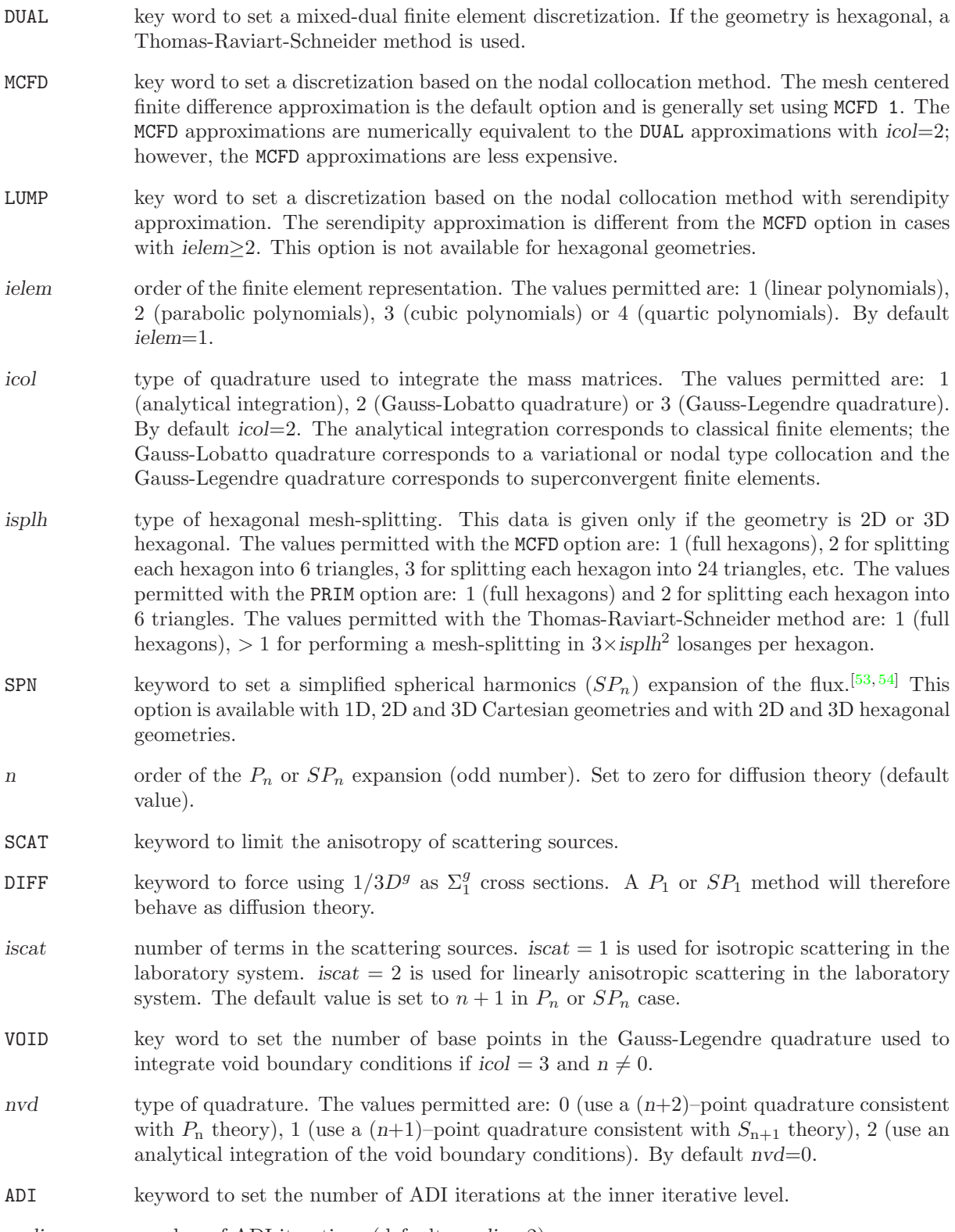

- nadi number of ADI iterations (default:  $nadi = 2$ ).
- VECT key word to set an ADI preconditionning with supervectorization. By default, TRIVAC uses an ADI preconditionning without supervectorization.
- iseg width of a vectorial register. iseg is generally a multiple of 64. By default, iseg=64.
- PRTV key word used to set *impv*.

 $impv$  index used to control the printing in supervectorization subroutines.  $=0$  for no print;  $=1$ for minimum printing (default value); Larger values produce increasing amounts of output.

Various finite element approximations can be obtained by combining different values of ielem and isplh.

#### 3.5 The SHI: module

The self-shielding module in DRAGON, called SHIBA<sup>[\[55\]](#page-302-11)</sup>, allows the energy-dependent dilution parameter (microscopic dilution cross section) associated with each resonant isotope, identified as such by the inrs parameter defined in Section [3.2,](#page-25-0) to be recalculated. The general format of the data for this module is:

Table 38: Structure (SHI:)

MICLIB := SHI: { MICLIB | OLDLIB } TRKNAM [ TRKFIL ] :: (descshi)

where

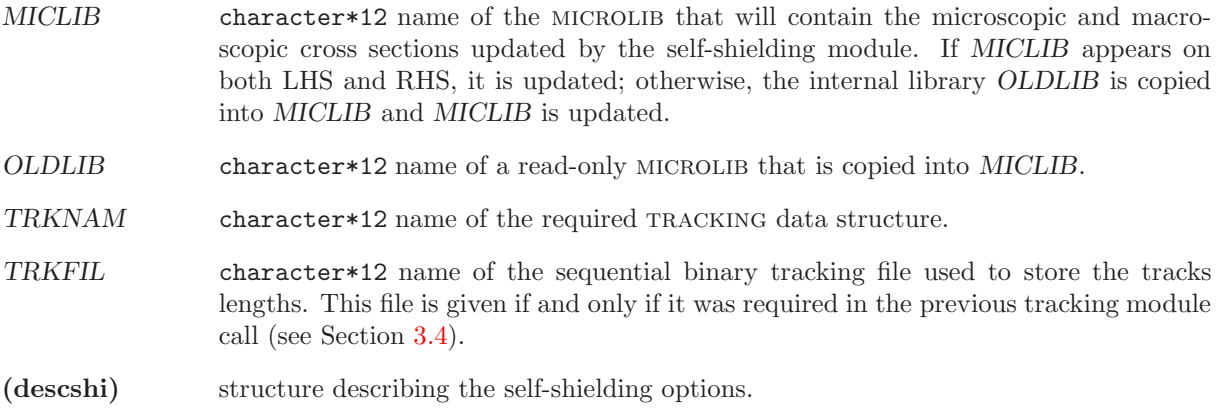

Each time the SHI: module is called, a sub-directory is updated in the microlib data structure to hold the last values defined in the (descshi) structure. The next time this module is called, these values will be used as floating defaults.

3.5.1 Data input for module SHI:

## Table 39: Structure (descshi)

```
EDIT iprint \vert[ GRMIN lgrmin ] [ GRMAX lgrmax ]
 MXT imxit | [ EPS valeps |[ { LJ | NOLJ } ] [ { GC | NOGC } ] [ NOTR ]
 LEVEL ilev ]
[ { PIJ | ARM } ]
;
```
where

EDIT keyword used to modify the print level iprint.

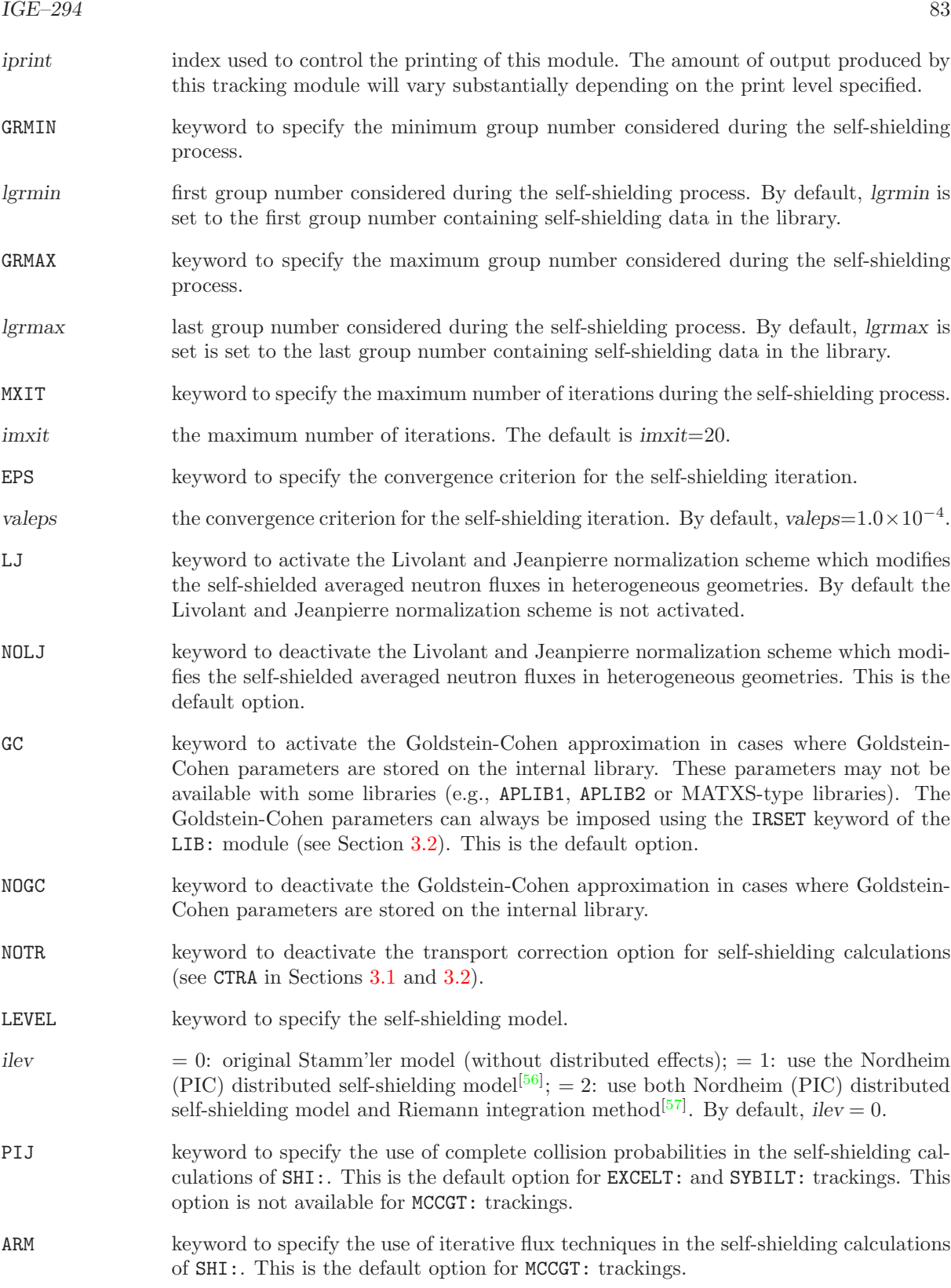

#### 3.6 The USS: module

The universal self-shielding module in DRAGON, called USS:, allows the correction of the microscopic cross sections to take into account the self-shielding effects related to the resonant isotopes. These isotopes are identified as such by the inrs parameter, as defined in Section [3.2.](#page-25-0) The universal self-shielding module is based on the following models:

- The Livolant-Jeanpierre flux factorization and approximations are used to uncouple the self-shielding treatment from the main flux calculation;
- The resonant cross sections are represented using probability tables computed in the LIB: module (the keyword SUBG or PTSL must be used). Two approaches can be used to compute the probability tables:
	- 1. Physical probability tables can be computed using a RMS approach similar to the one used in Wims-7 and Helios.[\[11\]](#page-300-0) In this case, the slowing-down operator of each resonant isotope is represented as a pure  $ST^{[15]}$  $ST^{[15]}$  $ST^{[15]}$ ,  $ST/IR$  or  $ST/WR$  approximation;
	- 2. Mathematical probability tables<sup>[\[12\]](#page-300-2)</sup> and slowing-down correlated weight matrices can be com-puted in selected energy groups using the Ribon extended approach.<sup>[\[13\]](#page-300-3)</sup> In this case, an elastic slowing-down model is used and a mutual self-shielding model is available.
- The resonant fluxes are computed for each band of the probability tables using a subgroup method;
- The flux can be solved using collision probabilities, or using any flux solution technique for which a tracking module is available;
- The resonant isotopes are computed one-a-time, starting from the isotopes with the lower values of index inrs, as defined in Section [3.2;](#page-25-0) If many isotopes have the same value of inrs, the isotope with the greatest number of resonant nuclides is self-shielded first. One or many outer iterations can be performed;
- the distributed self-shielded effect is automatically taken into account if different mixture indices are assigned to different regions inside the resonant part of the cell. The rim effect can be computed by dividing the fuel into "onion rings" and by assigning different mixture indices to them.
- a SPH (superhomogénéisation) equivalence is performed to correct the self-shielded cross sections from the non-linear effects related to the heterogeneity of the geometry.

The general format of the data for this module is:

Table 40: Structure (USS:)

 $MICLIB := USS: MICLIB_SG [ MICLIB ] TRKNAM [ TRKFIL ] :: (descuss)$ 

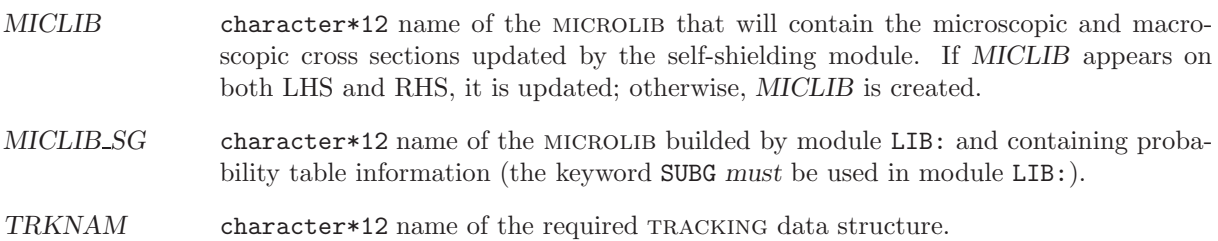

 $IGE-294$  85

TRKFIL character\*12 name of the sequential binary tracking file used to store the tracks lengths. This file is given if and only if it was required in the previous tracking module call (see Section [3.4\)](#page-67-0).

(descuss) structure describing the self-shielding options.

Each time the USS: module is called, a sub-directory is updated in the microlib data structure to hold the last values defined in the (descuss) structure. The next time this module is called, these values will be used as floating defaults.

3.6.1 Data input for module USS:

Table 41: Structure (descuss)

```
EDIT iprint \vertGRMIN lgrmin | [ GRMAX lgrmax | [ PASS ipass | [ NOCO ] [ NOSP ] [ { TRAN | NOTR } ]
  \{ PIJ | ARM \} |
 MAXST imax ]{\tt CALC}[[ \; \texttt{REGI} \; \textit{suffix} \; [[ \; \textit{isot} \; \{ \; \texttt{ALL} \; | \; (\textit{imix}(i), i=1, n\textit{mix}) \; \}] \;]]]]
ENDC ]
;
```
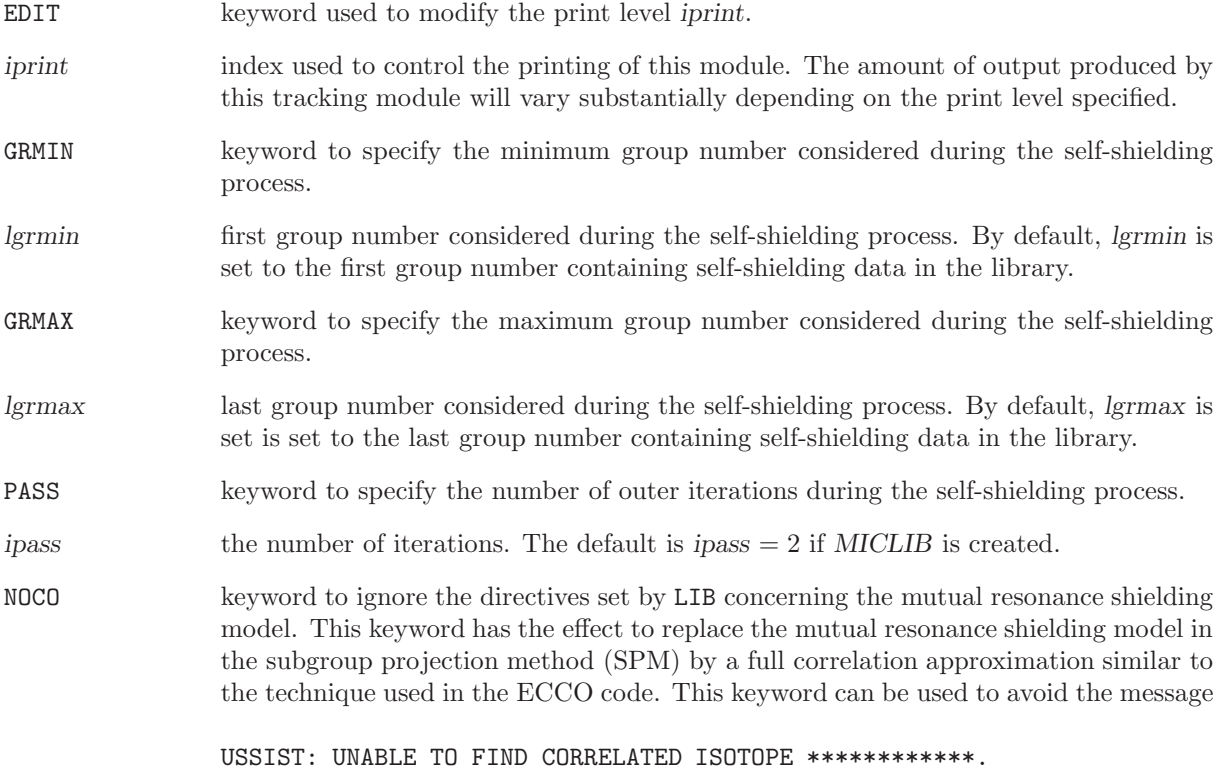

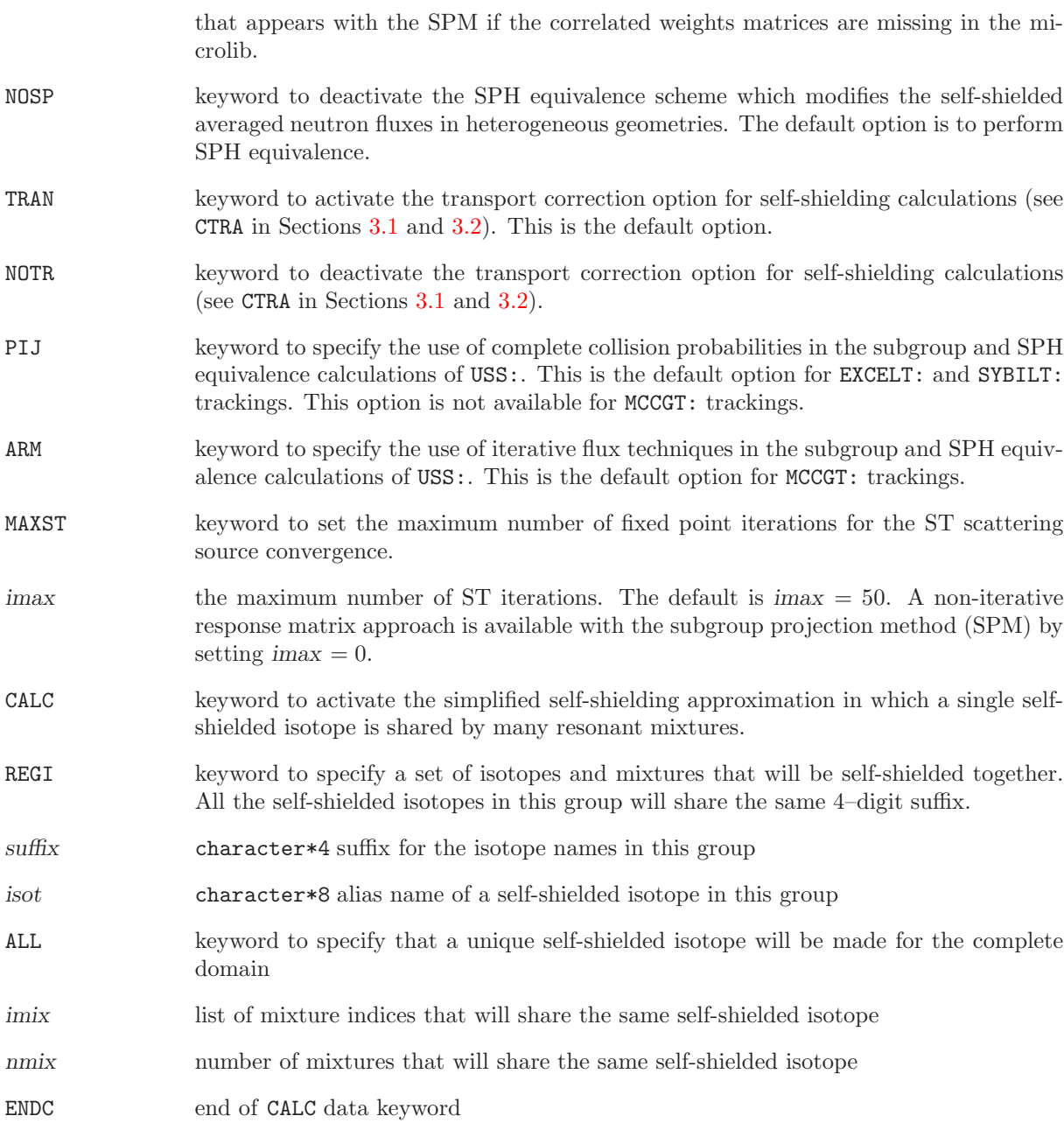

Here is an example of the data structure corresponding to a production case where only <sup>238</sup>U is assumed to show distributed self-shielding effects:

LIBRARY2 := USS: LIBRARY TRACK :: CALC REGI W1 PU239 ALL REGI W1 PU241 ALL REGI W1 PU240 ALL REGI W1 PU242 ALL REGI W1 U235 ALL REGI W1 U236 ALL REGI W1 PU238 ALL REGI W1 U234 ALL REGI W1 AM241 ALL REGI W1 NP237 ALL REGI W1 ZRNAT ALL

REGI W1 U238 <<COMB0101>> <<COMB0201>> <<COMB0301>> <<COMB0401>> <<COMB0501>> REGI W2 U238 <<COMB0102>> <<COMB0202>> <<COMB0302>> <<COMB0402>> <<COMB0502>> REGI W3 U238 <<COMB0103>> <<COMB0203>> <<COMB0303>> <<COMB0403>> <<COMB0503>> REGI W4 U238 <<COMB0104>> <<COMB0204>> <<COMB0304>> <<COMB0404>> <<COMB0504>> REGI W5 U238 <<COMB0105>> <<COMB0205>> <<COMB0305>> <<COMB0405>> <<COMB0505>> REGI W6 U238 <<COMB0106>> <<COMB0206>> <<COMB0306>> <<COMB0406>> <<COMB0506>>

```
ENDC ;
```
In this case, <sup>238</sup>U is self-shielded within six distributed regions (labeled W1 to W6) and each of these regions are merging volumes belonging to five different fuel rods. The mixture indices of the 30 resonant volumes belonging to the fuel are CLE-2000 variables labeled <<COMB0101>> to <<COMB0506>>.

## <span id="page-97-1"></span>3.7 The ASM: module

We will now describe the assembly modules which can be used to prepare the group-dependent complete collision probability or the assembly matrices required by the flux solution module of DRAGON. The assembly module ASM: is generally called after a tracking module; it recovers tracking lengths and material numbers from the sequential tracking file and then computes the collision probability or group– dependent system matrices under various normalizations. The calling specifications are:

Table 42: Structure (ASM:)

PIJNAM := ASM: [ PIJNAM ] LIBNAM TRKNAM [ TRKFIL ] :: (descasm)

where

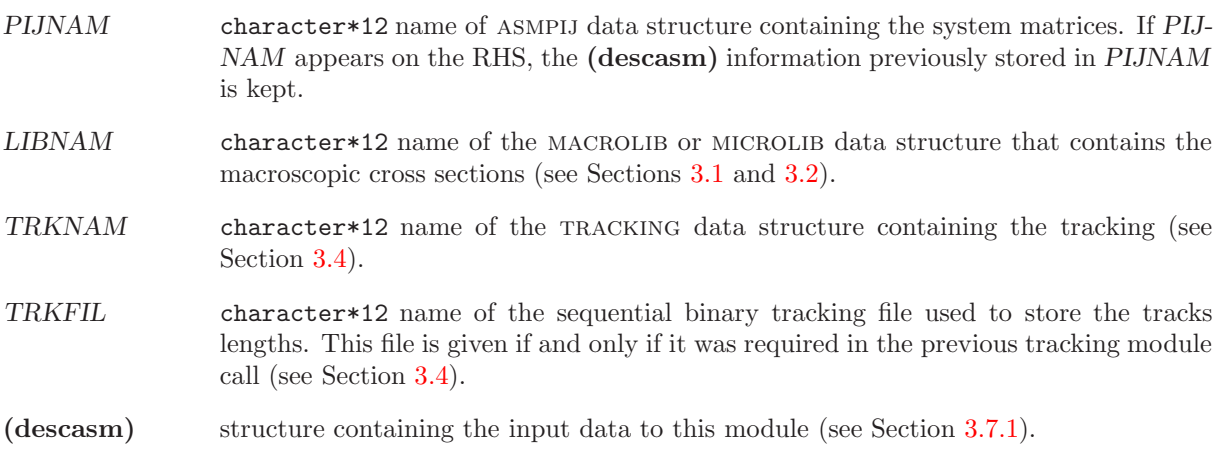

<span id="page-97-0"></span>3.7.1 Data input for module ASM:

#### Table 43: Structure (descasm)

```
EDIT iprint \vert\lceil { ARM \rceil{ PIJ | PIJK } [ SKIP ]
     \left[ \ \left\{ \ \text{NORM} \mid \text{ALBS} \ \right\} \ \right][ PNOR { NONE | DIAG | GELB | HELI | NONL } ]
} ]
[ ECCO ]
;
```
where

EDIT keyword used to modify the print level *iprint*.

iprint index used to control the printing of this module. The amount of output produced by

- ARM keyword to specify that an assembly calculation is carried out without building the full collision probability matrices. This option can only be used for a geometry tracked using the SYBILT: (with EURYDICE-2 option) or MCCGT: module. By default, the PIJ option is used.
- PIJ keyword to specify that the standard scattering-reduced collision probabilities must be computed. This option cannot be used with the MCCGT: module. This is the default option.
- PIJK keyword to specify that both the directional and standard scattering-reduced collision probabilities must be computed. Moreover, the additional directional collision probability matrix can only be used if HETE is activated in Section [3.8.](#page-100-0) Finally, the PIJK option is only available for 2–D geometries analyzed with the operator EXCELT: with collision probability option. By default, the PIJ option is used.
- SKIP keyword to specify that only the reduced collision probability matrix  $p_{ij}^g$  is to be computed. In general, the scattering modified collision probability matrix  $p_{s,ij}^g$  is also computed using:

$$
p_{s,ij}^g = \left[I - p_{ij}^g \Sigma_{s0}^{g \to g}\right]^{-1} p_{ij}^g
$$

where  $\Sigma_{s0}^{g\to g}$  is the within group isotropic scattering cross section. When available,  $p_{s,ij}^g$  is used in the flux solution module in such a way that for the groups where there is no up-scattering, the thermal iteration is automatically deactivated. In the case where the SKIP option is activated, the  $p_{ij}^g$  matrix is used and thermal iterations are required in every energy group. Consequently, the total number of inner iterations is greatly increased.

- NORM keyword to specify that the scattering-reduced collision probability matrix is to be normalized in such a way as to eliminate all neutron loss (even if the region under consideration has external albedo boundary conditions which should result in neutron loss). When used with a void boundary condition (zero reentrant current), this option is equivalent to imposing a posteriori a uniform reentrant current.
- ALBS keyword to specify that a consistent Selengut normalization of the scattering-reduced collision probability matrix is to be used both for the flux solution module (see Section [3.8\)](#page-100-0) and in the equivalence calculation (see Section [3.9\)](#page-106-0). This keyword results in storing the scattering-reduced escape probabilities  $W_{iS}$  in the record named 'DRAGON-WIS'. For all the cases where this option is used, it is necessary to define a geometry with VOID external boundary conditions (see Section [3.3\)](#page-38-0).
- PNOR keyword to specify that the collision, leakage and escape probability matrices are to be normalized in such a way as to satisfy explicitly the neutron conservation laws. This option compensates for the errors which will arise in the numerical evaluation of these probabilities and may result in non-conservative collision probability matrices. The default option is now HELI while it was formerly GELB (Revision 3.03).
- NONE keyword to specify that the probability matrices are not to be renormalized.
- DIAG keyword to specify that only the diagonal element of the probability matrices will be modified in order to insure the validity of the conservation laws.
- GELB keyword to specify that the Gelbard algorithm will be used to normalize the collision probability matrices.[\[59\]](#page-303-1)
- HELI keyword to specify that the Helios algorithm will be used to normalize the collision probability matrices.[\[60\]](#page-303-2)
- NONL keyword to specify that a non-linear multiplicative algorithm will be used to normalize the collision probability matrices.[\[59\]](#page-303-1)

ECCO keyword used to compute the  $P_1$ –scattering reduced collision probability or system matrices required by the ECCO isotropic streaming model. By default, this information is not calculated.

# <span id="page-100-0"></span>3.8 The FLU: module

The FLU: module is used to solve the linear system of multigroup collision probability or response matrix equations in DRAGON. Different types of solution are available, such as fixed source problem, fixed source eigenvalue problem (GPT type) or different types of eigenvalue problems. The calling specifications are:

Table 44: Structure (FLU:)

FLUNAM := FLU: [ FLUNAM ] PIJNAM LIBNAM TRKNAM [ TRKFIL ] [ TRKFLP TRKGPT ] :: (descflu)

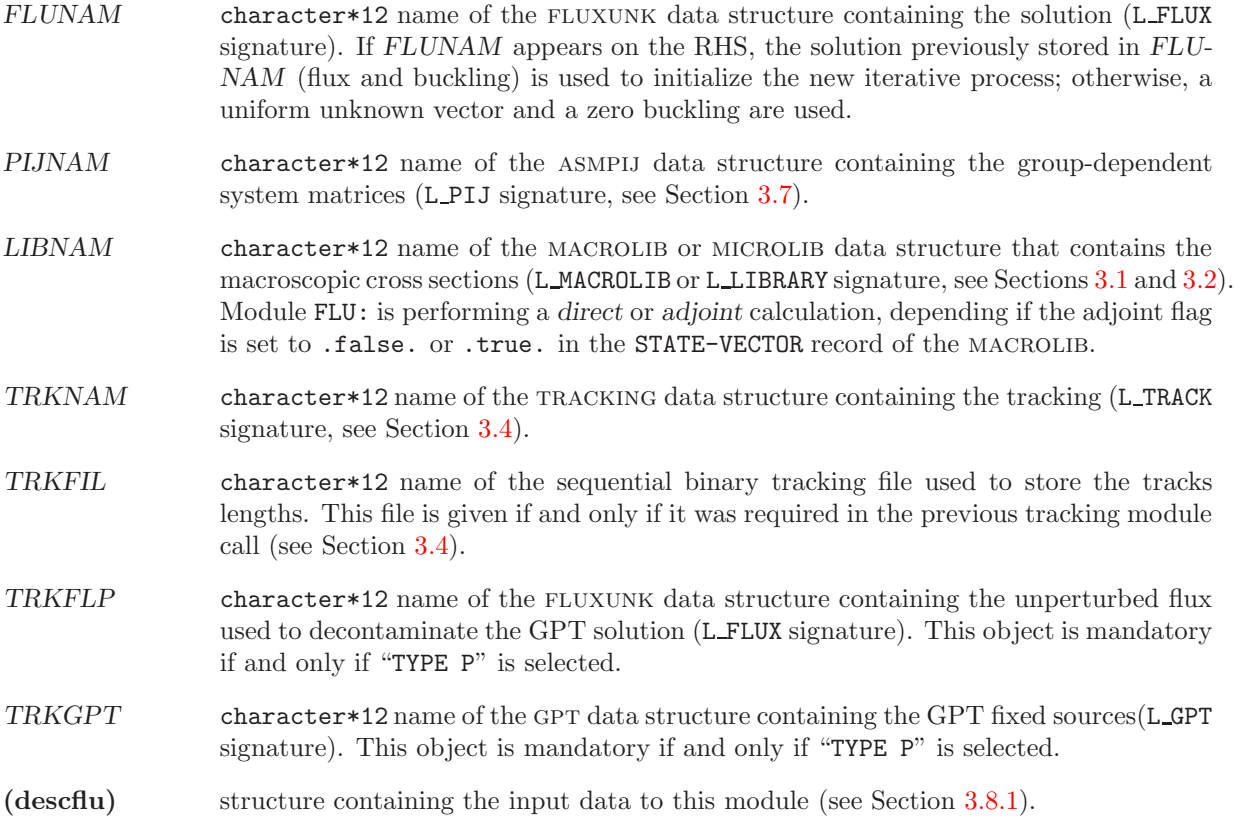

<span id="page-101-0"></span>3.8.1 Data input for module FLU:

Table 45: Structure (descflu)

```
[ EDIT iprint ]
[INT {OFF} ] ON ]TYPE \{ N \mid S \mid P \mid K \mid (descleak) \mid \text{ } \{ B \mid L \} \text{ } (descleak) \}[ EXTE [ maxout ] [ epsout ] ]
 THER [ maxthr ] [ epsthr ] ] [ REBA [ OFF ] ]UNKT \left[ epsunk \left[ \right][ ACCE nlibre naccel ]
;
```
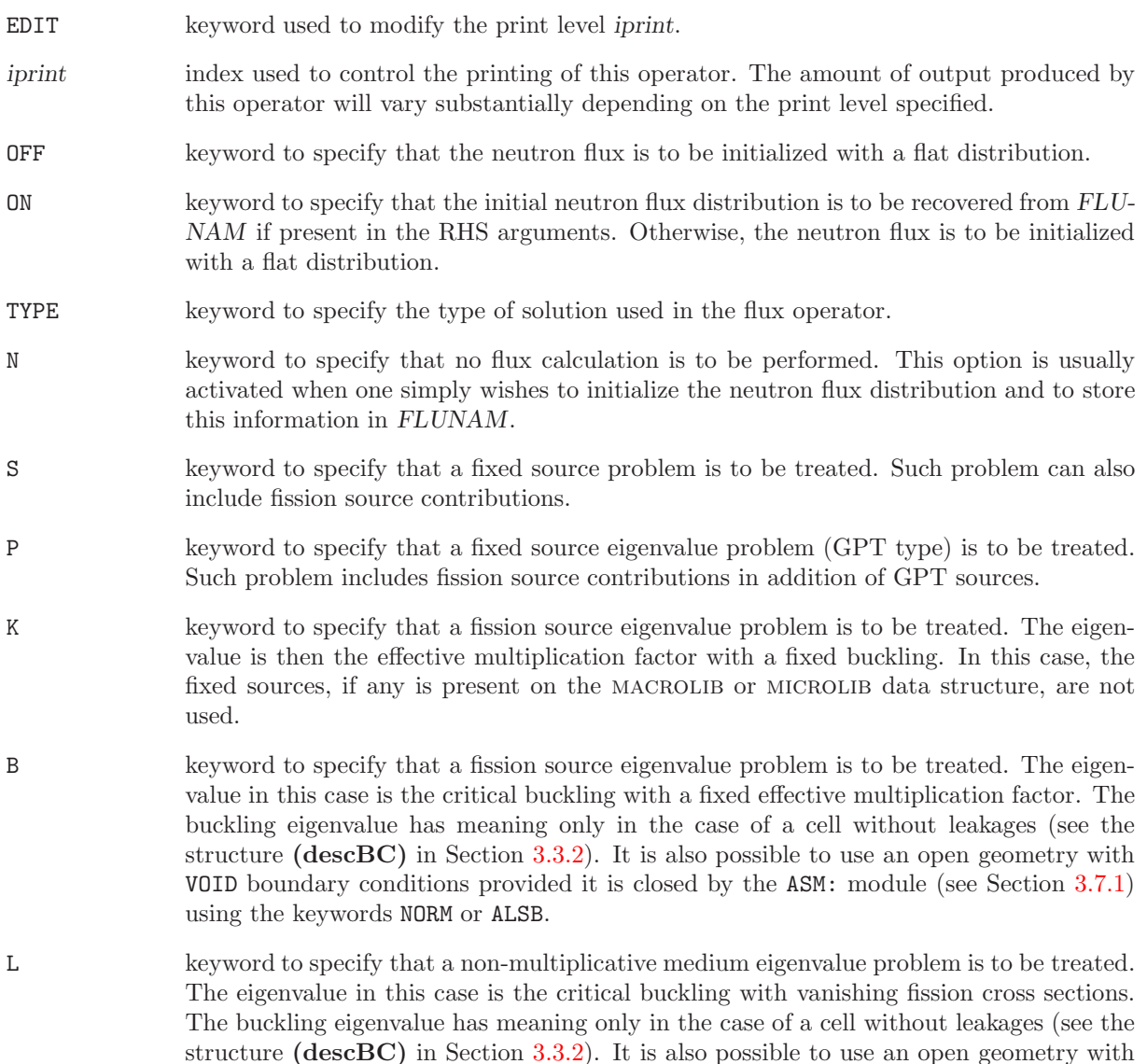

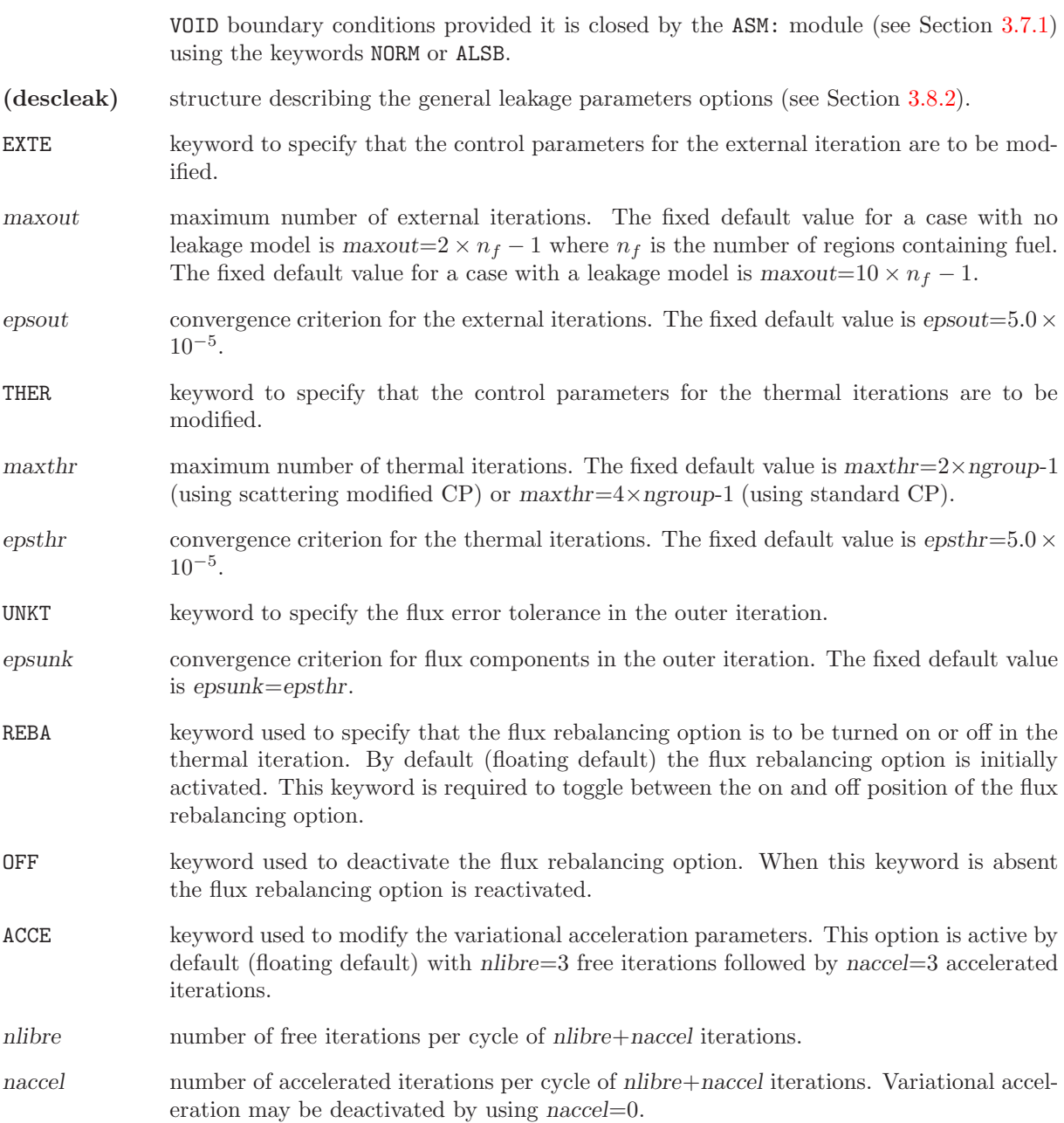

### <span id="page-102-0"></span>3.8.2 Leakage model specification structure

Without leakage model, the multigroup flux  $\vec{\phi}_g$  of the collision probability method is obtained from equation

<span id="page-102-1"></span>
$$
\vec{\phi}_g = \mathbf{W}_g \vec{Q}_g^* \tag{3.1}
$$

where  $\mathbf{W}_g$  is the scattering reduced collision probability matrix and  $Q_g^*$  is the fission and out-of-group scattering source. This equation is modified by the leakage model. The leakage models PNLR, PNL, SIGS and ECCO can also be used with solutions techniques other than the collision probability method.

The (descleak) structure allows the following information to be specified:

{ LKRD | RHS | P0 | P1 | B0 | B1 | B0TR } { PNLR | PNL | SIGS | ALBS | ECCO | HETE [ { G | R | Z | X | Y } ] }  $\{ BUCK \{ valb2 \mid [ G \text{ val}b2 ] [ R \text{ val}b2 ] [ Z \text{ val}b22 ] [ X \text{ val}bx2 ] [ Y \text{ val}by2 ] \} | KEFF \text{ valk } | IDEM \} |$ 

- LKRD keyword used to specify that the leakage coefficients are recovered from data structure named LIBNAM. The LKRD option is not available with the ECCO and HETE leakage models.
- RHS keyword used to specify that the leakage coefficients are recovered from RHS flux data structure named FLUNAM. The RHS option is not available with the ECCO and HETE leakage models. If the flux calculation is an adjoint calculation, the energy group ordering of the leakage coefficients is permuted.
- P0 keyword used to specify that the leakage coefficients are calculated using a  $P_0$  model.
- P1 keyword used to specify that the leakage coefficients are calculated using a  $P_1$  model.
- B0 keyword used to specify that the leakage coefficients are calculated using a  $B_0$  model. This is the default value when a buckling calculation is required (B).
- B1 keyword used to specify that the leakage coefficients are calculated using a  $B_1$  model.
- BOTR keyword used to specify that the leakage coefficients are calculated using a  $B_0$  model with transport correction.
- PNLR keyword used to specify that the elements of the scattering modified collision probability matrix are multiplied by the adequate non-leakage homogeneous buckling dependent factor.<sup>[\[68\]](#page-303-3)</sup>. The non-leakage factor  $P_{\text{NLR},g}$  is defined as

$$
P_{\text{NLR},g} = \frac{\bar{\Sigma}_g - \bar{\Sigma}_{s0,g \leftarrow g}}{\bar{\Sigma}_g - \bar{\Sigma}_{s0,g \leftarrow g} + d_g(B) \ B^2}
$$
(3.2)

where transport-corrected total cross sections are used to compute the  $\mathbf{W}_g$  matrix.  $\bar{\Sigma}_{s0,g\leftarrow g}$  is the average transport-corrected macroscopic within-group scattering cross section in group  $g$ , homogenized over the lattice and transport corrected. Eq.  $(3.1)$  is then replaced by

$$
\vec{\phi}_g = P_{\text{NLR},g} \mathbf{W}_g \vec{Q}_g^* \quad . \tag{3.3}
$$

PNL keyword used to specify that the elements of the collision probability matrix are multi-plied by the adequate non-leakage homogeneous buckling dependent factor.<sup>[\[68\]](#page-303-3)</sup>. This is the default option when a buckling calculation is required (B) or a fission source eigenvalue problem (K) with imposed buckling is considered. The non-leakage factor  $P_{NL,q}$  is defined as

$$
P_{\mathrm{NL},g} = \frac{\bar{\Sigma}_g}{\bar{\Sigma}_g + d_g(B) B^2} \tag{3.4}
$$

where  $\bar{\Sigma}_g$  is the average transport-corrected macroscopic total cross section in group g, homogenized over the lattice and transport corrected. Eq.  $(3.1)$  is then replaced by

$$
\vec{\phi}_g = \mathbf{W}_g \left[ P_{\mathrm{NL},g} \vec{Q}_g^* - (1 - P_{\mathrm{NL},g}) \Sigma_{\mathrm{s0},g \leftarrow g} \vec{\phi}_g \right] \tag{3.5}
$$

where  $\Sigma_{s0,g\leftarrow g} = \text{diag}\left\{\Sigma_{s0,i,g\leftarrow g}$ ;  $\forall i\right\}$  and the total cross sections used to compute the  $\mathbf{W}_q$  matrix are also transport-corrected.

It is important to note that that the PNLR option reduces to the PNL option in cases where no scattering reduction is performed. Scattering reduction can be avoided in module ASM: by setting PIJ SKIP (See Section [3.7.1\)](#page-97-0).

SIGS keyword used to specify that an homogeneous buckling correction is to be applied on the diffusion cross section  $(\Sigma_s - dB^2)$ . Eq. [\(3.1\)](#page-102-1) is then replaced by

$$
\vec{\phi}_g = \mathbf{W}_g \left[ \vec{Q}_g^* - d_g(B) \; B^2 \; \vec{\phi}_g \right] \tag{3.6}
$$

where transport-corrected total cross sections are used to compute the  $\mathbf{W}_q$  matrix. This is the so called DIFFON method used in the APOLLO-family of thermal lattice codes.

ALBS keyword used to specify that an homogeneous buckling contribution is introduced by a group dependent correction of the albedo.<sup>[\[69\]](#page-303-4)</sup> This leakage model is restricted to the collision probability method. It is then necessary to define the geometry with an external boundary condition of type VOID (see Section [3.3.2\)](#page-41-0) and to close the region in module ASM: using the ALBS option (see Section  $3.7.1$ ). Eq.  $(3.1)$  is then replaced by

$$
\vec{\phi}_g = \mathbf{W}_g \; \vec{Q}_g^* - [\mathbf{I} + \mathbf{W}_g \mathbf{\Sigma}_{s0,g \leftarrow g}] \, d_g(B) \; B^2 \; \gamma \; \mathbf{P}_{iS,g} \tag{3.7}
$$

where  $\mathbf{P}_{iS,g} = \{P_{iS,g} ; i = 1, I\}$  is the array of escape probabilities in the open geometry and where

$$
\gamma = \frac{\sum_{j} V_{j} \phi_{j,g}}{\sum_{j} V_{j} \phi_{j,g} P_{jS,g}} \quad . \tag{3.8}
$$

ECCO keyword used to perform an ECCO–type leakage calculation taking into account isotropic streaming effects. This method introduces an heterogeneous buckling contribution as a group dependent correction to the source term.<sup>[\[61,](#page-303-5) [62\]](#page-303-6)</sup> It is then necessary to set the keyword ECCO in module  $ASM:$  (see Section [3.7.1\)](#page-97-0). In the  $P_1$  non–consistent case, Eq. [\(3.1\)](#page-102-1) is then replaced by

$$
\vec{\varphi}_g = \mathbf{W}_g \left( \vec{Q}_g^* - B^2 \frac{i \vec{\mathcal{J}}_g}{B} \right) \tag{3.9}
$$

$$
\frac{i\vec{\mathcal{J}}_g}{B} = \mathbf{X}_g \left[ \frac{1}{3} \ \vec{\varphi}_g + \sum_{h \neq g} \Sigma_{s1,g \leftarrow h} \ \frac{i\vec{\mathcal{J}}_h}{B} \right] \tag{3.10}
$$

where  $i\vec{\mathcal{J}}_{j,g}/B$  is the multigroup fundamental current,  $\Sigma_{s1,g\leftarrow h} = \text{diag}\{\Sigma_{s1,i,g\leftarrow h};\,\forall i\}$ and where

$$
\mathbf{X}_g = [\mathbf{I} - \mathbf{p}_g \ \mathbf{\Sigma}_{s1,g \leftarrow g}]^{-1} \mathbf{p}_g \tag{3.11}
$$

HETE keyword used to perform a TIBERE–type leakage calculation taking into account anisotropic ` streaming effects. This method introduces an heterogeneous buckling contribution as a group dependent correction to the source term.<sup>[\[63,](#page-303-7) [64\]](#page-303-8)</sup> The heterogeneous buckling contribution is introduced in the  $B_n$  model using directional collision probabilities (PIJK method). It is then necessary to set the keyword PIJK in module ASM: (see Section [3.7.1\)](#page-97-0).

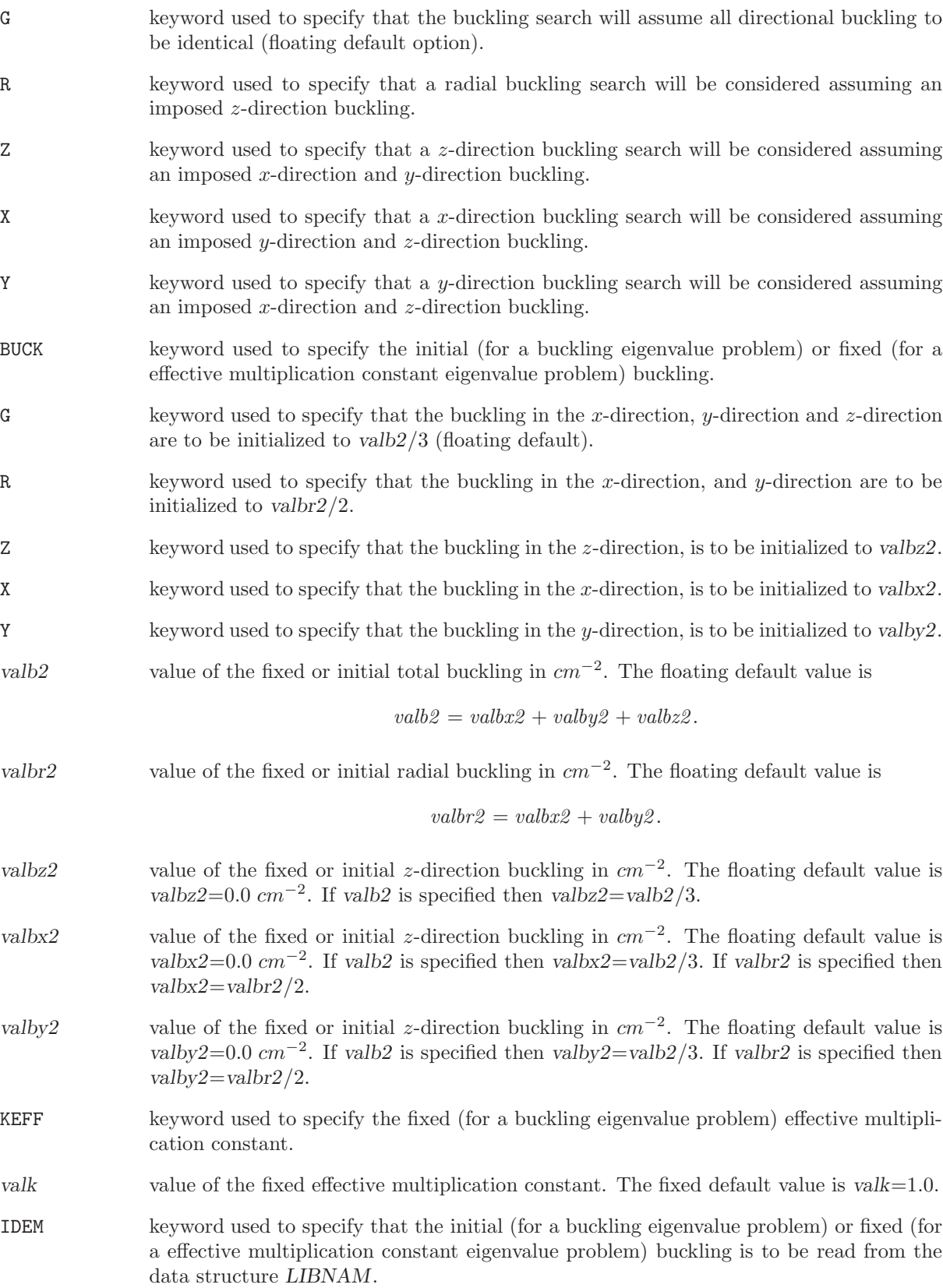

# <span id="page-106-0"></span>3.9 The EDI: module

The EDI: module supplies the main editing options to DRAGON. It can be use to compute the reaction rates, average and condensed cross sections to store this information on a file for further use. The calling specifications are:

# Table 47: Structure (EDI:)

EDINAM := EDI: [ EDINAM ] LIBNAM [ TRKNAM FLUNAM ] [ REFGEO [ MACROGEO ] ] [ REFPIJ ] :: (descedi)

where

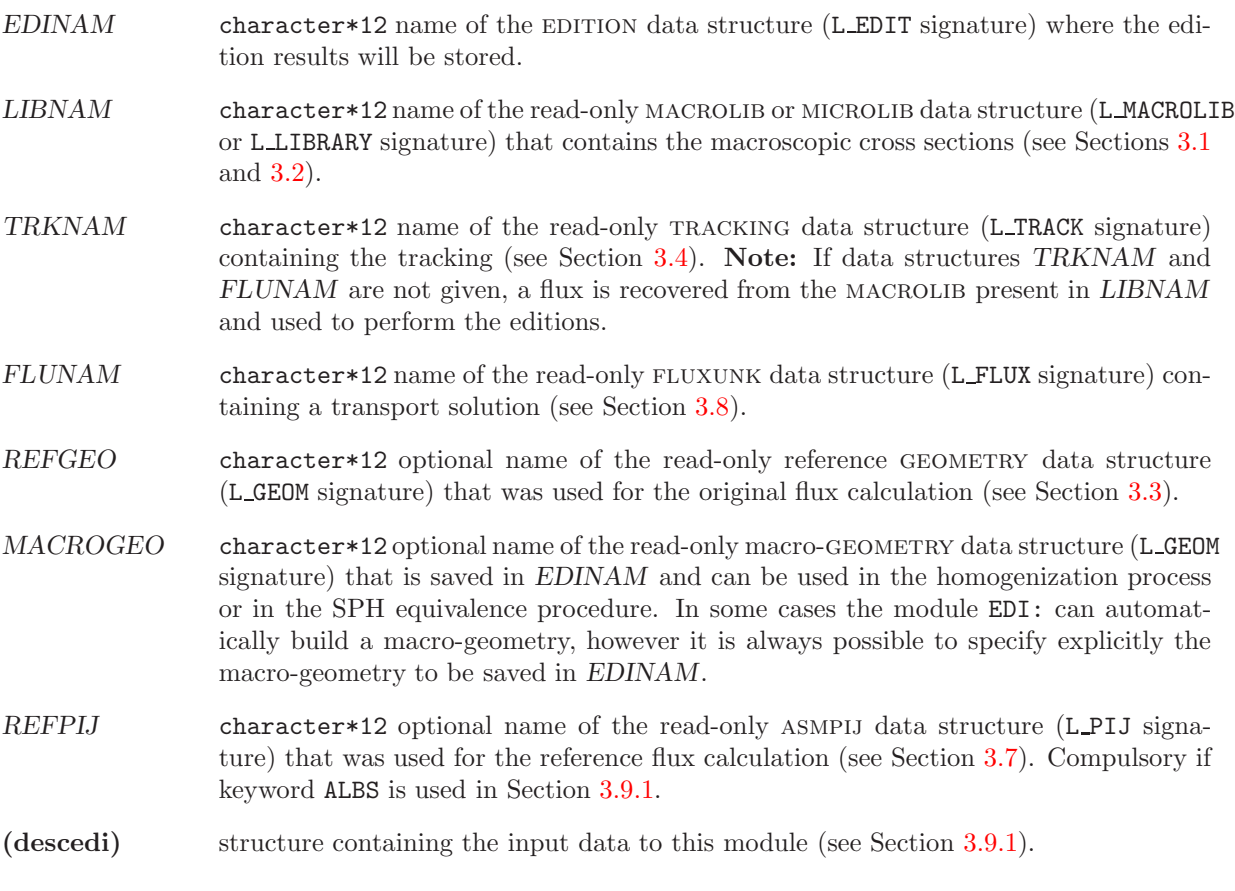

<span id="page-106-1"></span>3.9.1 Data input for module EDI:

Table 48: Structure (descedi)

[ EDIT iprint ]

continued on next page

Structure (descedi) continued from last page

```
UPS ]
[ MERG { NONE | COMP | GEO | HMIX |
         CELL [ { SYBIL | EXCELL | NXT | DEFAULT } ] [ REMIX (imixm2(ii),ii=1,nbmix2) ] |
         REGI (iregm(ii), ii=1, nregio)MIX \{ (imixm(ii), ii=1, nbmix) \}[ TAKE {
         REGI (iregt(ii), ii=1, nregio)MIX (imixt(ii),ii=1,nbmix) }
\lceil { POW | P1W_L | P1W_T } ]
 COND [ \{ NONE \mid (icond(ii), ii=1, ngeond) \mid ( energy(ii), ii=1, ngeond) \} ] ]\left[\right] MICR \left[\right] ALLX \left[\right] \left[\right] ISOTXS \left[\right] ASCII \left[\right] \left\{\right. ALL \left[\right] RES \left[\right] \right] \left[\right] \left[\right] \left[\right] \left[\right] \left[\right] \left[\right] \left[\right] \left[\right] \left[\right] \left[\right] \left[\right] \left[\right] \left[\right] \left[\right][REAC area (HREAC(i), i=1, nreac)]\verb|ACTI | [ <b>ISOTXS</b> [ <b>ASCII</b> ] ] { <b>NONE</b> | (<i>imixa</i>(ii),<i>ii</i>=1,<i>nb</i>mix) | }SAVE [ ON { DIRN | idirn } ] ]PERT
 STAT \{ ALL | RATE | FLUX | DELS \} | REFE \{ DIRO | idiro \}| |NOHF [NBAL][ MAXR maxpts ]
 [ { DIRE | PROD } ]
 MGEO MACGEO |
\lceil { NADF | ALBS | JOUT
       [[ ADF TYPE \{ REGI (ireg(ii),ii=1,iimax) ENDR \{ MIX (imix(ii),ii=1,iimax) ENDM \} \}]
```
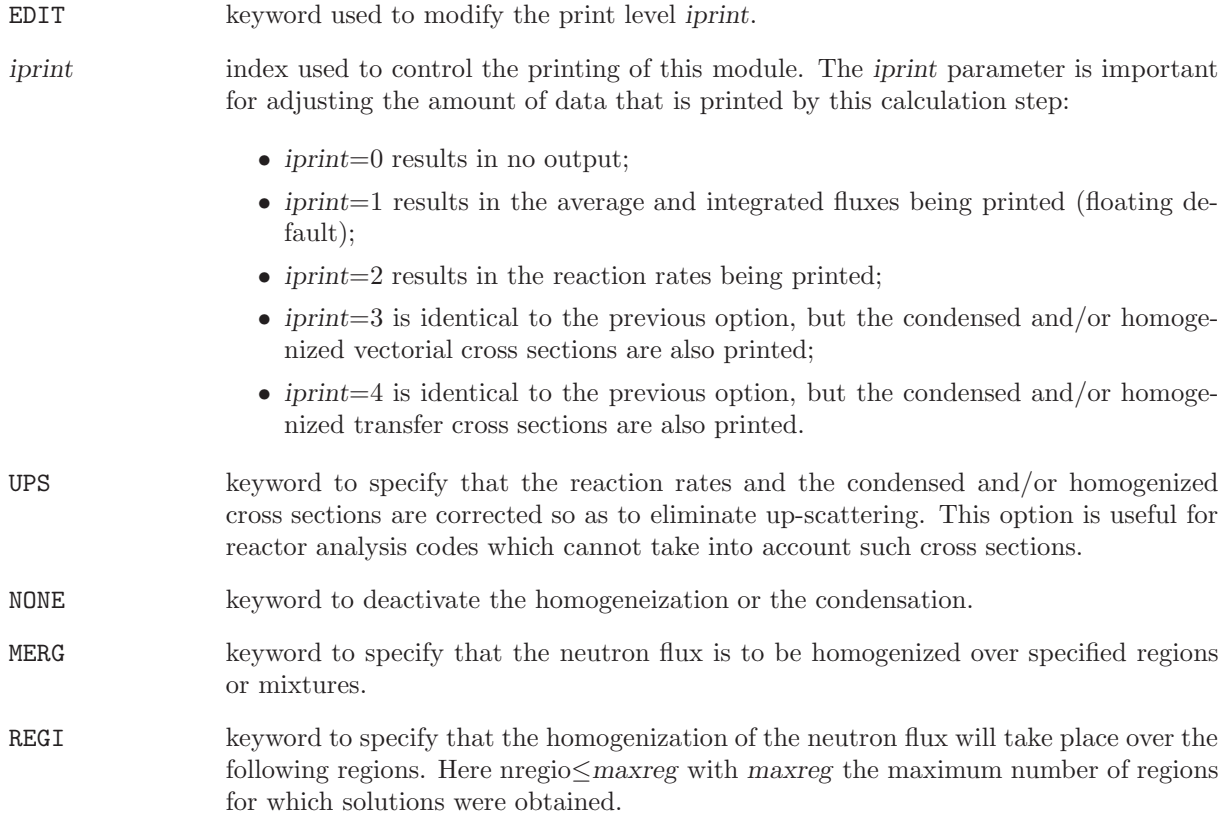
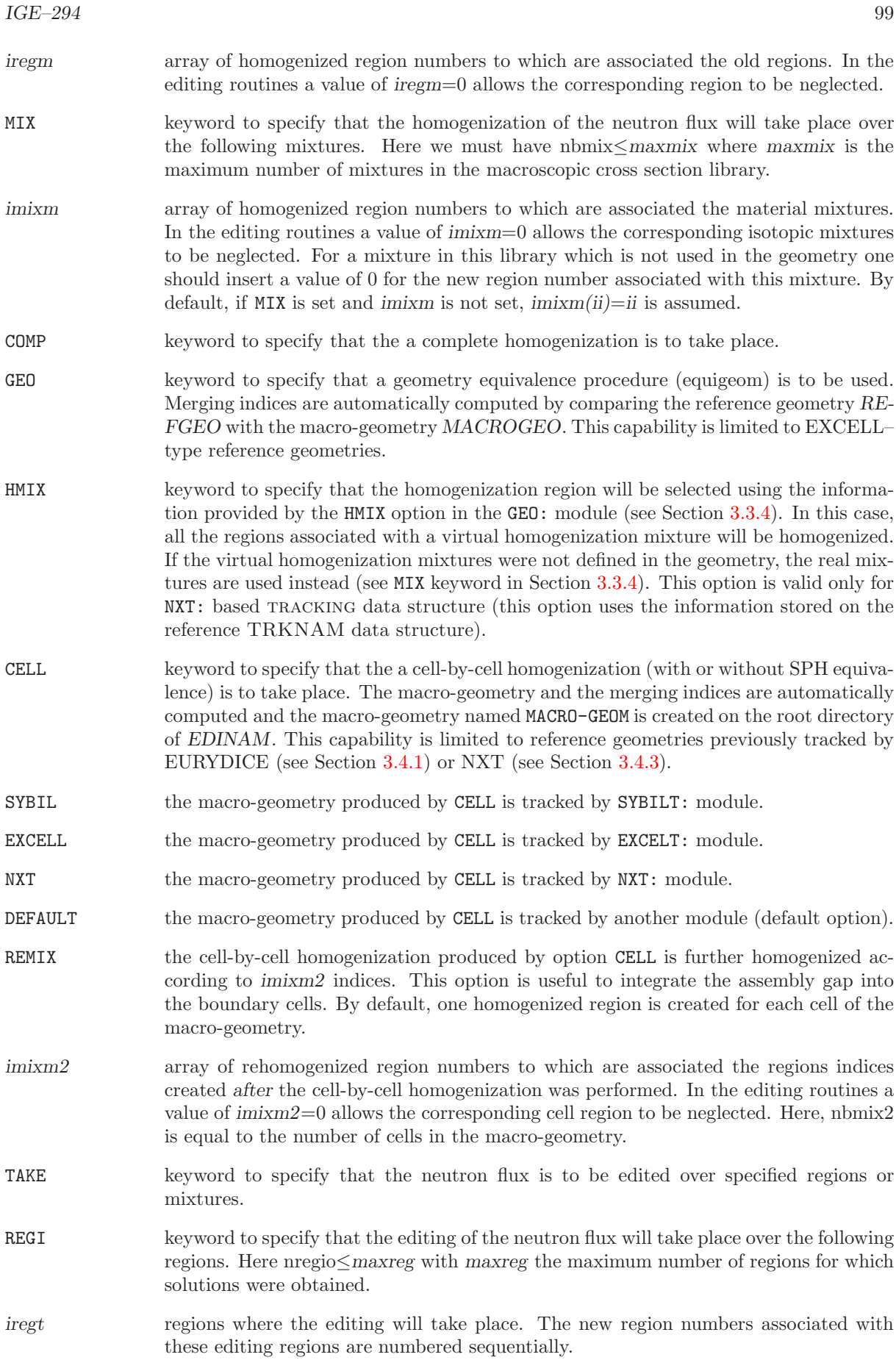

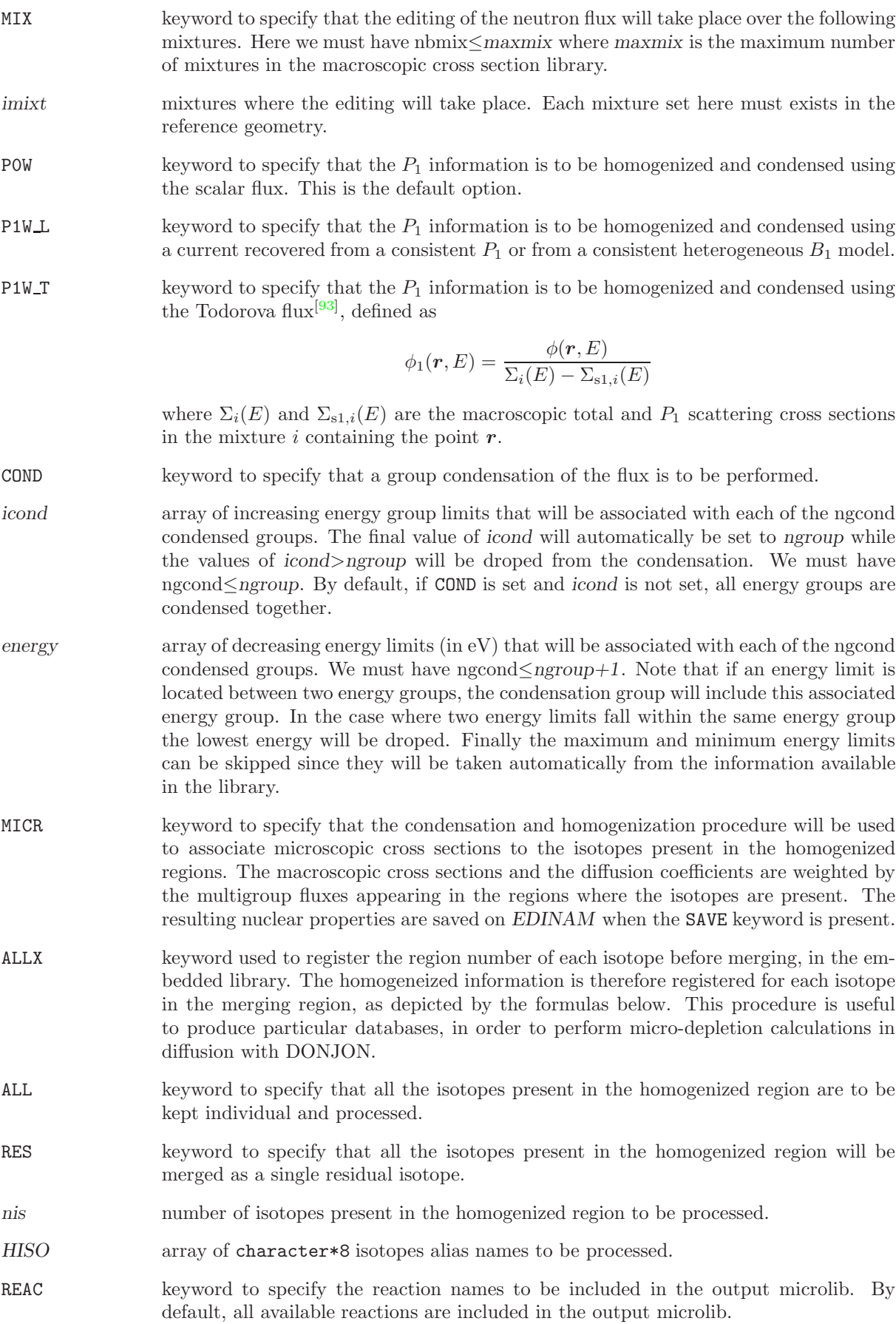

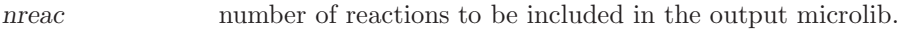

- HREAC array of character\*8 reaction names to be included in the output microlib.
- ACTI keyword to specify that microscopic activation data will be edited for the isotopes associated with the specified mixture. This information correspond to the microscopic cross section associated with each isotope in a given macro-group and macro-region assuming a concentration for this isotope of  $1.0 \times cm^{-3}$  in each region. This keyword is followed by nacti material mixture indices, where nacti $\leq$ maxmix.
- NONE keyword to specify that no isotope present in the homogenized region is to be used as activation data.
- imixa array of material mixture indices which contains the isotopes for which activation data is to be generated. nmix≤maxmix. Even mixture not used in the geometry can be considered here.
- ISOTXS keyword to specify that the set of microscopic cross section generated by the MICR and ACTI command will also be saved on a microscopic group neutron cross section library in the ISOTXS-IV format. This will generate a file for each final region specified by the TAKE or MERG keyword, numbered consecutively (IFILE). The name of the file (NISOTXS) is built using the command

WRITE(NISOTXS,'(A6,I6.6)') 'ISOTXS',IFILE

- ASCII keyword to specify that the ISOTXS file is created in ascii format. By default, it is created in binary format.
- SAVE keyword to specify that the fluxes, the macroscopic and microscopic cross sections and the volumes corresponding to homogenized regions are to be saved on EDINAM. A macrolib is store on a subdirectory of edition.
- ON keyword to specify on which directory of EDINAM this information is to be stored.

DIRN name of the directory on which the above information is to be stored.

- idirn number associated with a directory of EDINAM on which the above information is to be stored. To each number idirn is associated a directory name CDIRN='REF-CASE'//CN where CN is a character\*4 variable defined by WRITE(CN,  $'(I4)')$  idirn.
- PERT keyword to specify that first order perturbations for the microscopic cross sections are to be saved on EDINAM.
- STAT keyword to specify that a comparison between the current and a reference set of reaction rates and/or integrated fluxes is to be performed.
- ALL keyword to specify that the relative differences in the reaction rates and the integrated fluxes are to be printed.
- RATE keyword to specify that the relative differences in the reaction rates are to be printed.
- FLUX keyword to specify that the relative differences in the integrated fluxes are to be printed.
- DELS keyword to specify that the absolute differences in the macroscopic cross section are to be printed.
- REFE keyword to specify the directory of EDINAM where the reference data requires for the comparison is stored. When this keyword is absent, the last reaction rates and integrated fluxes saved on EDINAM are used.

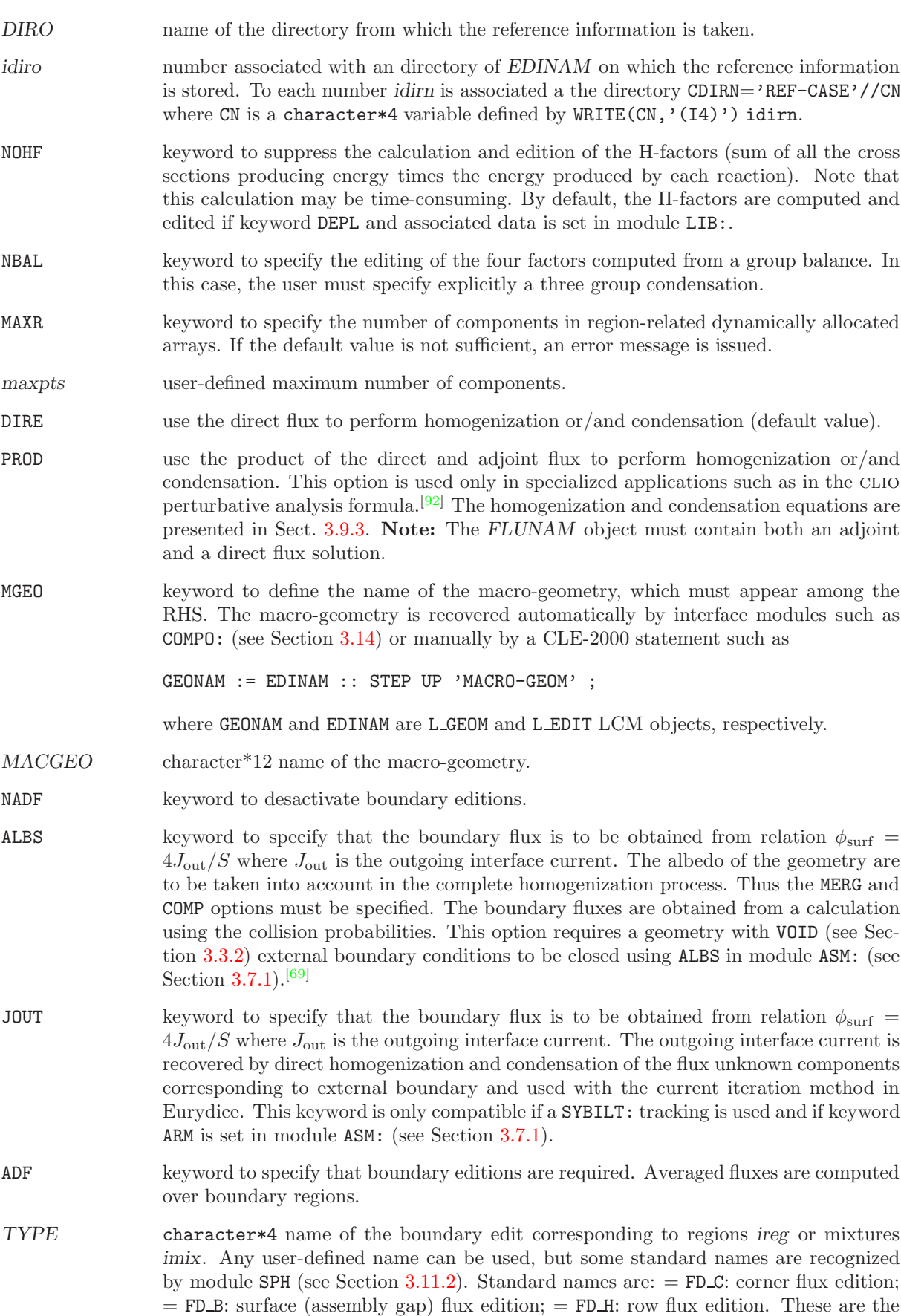

first row of surrounding cells in the assembly.

ireg index of a region of the reference geometry belonging to boundary edition.

imix index of a material mixture of the reference geometry belonging to boundary edition.

#### 3.9.2 Homogenization and condensation with the flux

The cross sections are homogenized over macro-volumes  $V_{\text{merg}}$  and condensed over macro groups  $E_{\text{merg}}$ . We also use  $V_i$  to identify the subset of  $V_{\text{merg}}$  where the isotope i is defined. The module EDI: produces the following homogenized/condensed information:

integrated volume:

$$
\overline{V}=\int_{V_{\rm merg}}dV
$$

macroscopic cross section of type x:

$$
\overline{\Sigma}_x = \frac{\int_{V_{\text{merg}}} dV \int_{E_{\text{merg}}} dE \Sigma_x(\mathbf{r}, E) \phi(\mathbf{r}, E)}{\int_{V_{\text{merg}}} dV \int_{E_{\text{merg}}} dE \phi(\mathbf{r}, E)}
$$

number density for isotope i:

$$
\overline{N}_i = \frac{1}{\overline{V}} \int_{V_i} dV N_i(\boldsymbol{r})
$$

where  $N_i(\mathbf{r})$  is the space-dependent number density of isotope i.

neutron flux:

$$
\overline{\phi} = \frac{1}{\overline{V}} \int_{V_{\text{merg}}} dV \int_{E_{\text{merg}}} dE \, \phi(\mathbf{r}, E)
$$

microscopic cross section of type  $x$  for isotope  $i$ :

$$
\overline{\sigma}_{x,i} = \frac{1}{\overline{N}_i} \frac{\int_{V_i} dV \int_{E_{\text{merg}}} dE N_i(\mathbf{r}) \sigma_{x,i}(\mathbf{r}, E) \phi(\mathbf{r}, E)}{\int_{V_{\text{merg}}} dV \int_{E_{\text{merg}}} dE \phi(\mathbf{r}, E)} \n= \frac{1}{\overline{N}_i \overline{\phi} \overline{V}} \int_{V_i} dV \int_{E_{\text{merg}}} dE N_i(\mathbf{r}) \sigma_{x,i}(\mathbf{r}, E) \phi(\mathbf{r}, E) .
$$

#### <span id="page-112-0"></span>3.9.3 Homogenization and condensation with the flux and adjoint flux

If the PROD keyword is set in data structure [3.9.1,](#page-106-0) the adjoint flux is introduced as a weighting function in the homogenization and condensation formulas. In this case, the module EDI: produces the following homogenized/condensed information:

adjoint neutron flux:

$$
\overline{\phi}^* = \frac{1}{\overline{V}} \int_{V_{\text{merg}}} dV \int_{E_{\text{merg}}} dE \, \phi^*(\mathbf{r}, E)
$$

microscopic transfer cross section for isotope i:

$$
\overline{\sigma}_{s,i} = \frac{1}{\overline{N}_i \left(\overline{\phi}^*\right)' \overline{\phi} \ \overline{V}} \ \int_{V_i} dV \int_{E'_{\text{merg}}} dE' \int_{E_{\text{merg}}} dE \ N_i(\mathbf{r}) \ \sigma_{s,i}(\mathbf{r}, E' \leftarrow E) \ \phi^*(\mathbf{r}, E') \ \phi(\mathbf{r}, E)
$$

with

$$
(\overline{\phi}^*)' = \frac{1}{\overline{V}} \int_{V_{\text{merg}}} dV \int_{E'_{\text{merg}}} dE' \phi^*(r, E')
$$

microscopic cross section of type  $x \neq f$  for isotope *i*:

$$
\overline{\sigma}_{x,i} = \frac{1}{\overline{N}_i \overline{\phi}^* \overline{\phi} \overline{V}} \int_{V_i} dV \int_{E_{\text{merg}}} dE \, N_i(\mathbf{r}) \, \sigma_{x,i}(\mathbf{r}, E) \, \phi^*(\mathbf{r}, E) \, \phi(\mathbf{r}, E)
$$

microscopic  $\nu$  times fission cross section for isotope *i*:

$$
\overline{\nu \sigma}_{\text{f},i} = \frac{1}{\overline{N}_i \, \overline{\phi} \, \overline{V}} \int_{V_i} dV \int_{E_{\text{merg}}} dE \, N_i(\mathbf{r}) \, \nu \sigma_{\text{f},i}(\mathbf{r}, E) \, \phi(\mathbf{r}, E)
$$

fission spectra for isotope i:

$$
\overline{\chi}_i = \frac{1}{\overline{N}_i \, \overline{\phi}^* \, \overline{V}} \, \int_{V_i} dV \int_{E_{\text{merg}}} dE \, N_i(\boldsymbol{r}) \, \chi_i(\boldsymbol{r}, E) \, \phi^*(\boldsymbol{r}, E) \quad .
$$

Both the macrolib and microlib information is affected by the adjoint weighting. However, users should be advised that this operation may have some undesirable effects on the fission spectrum normalization. Its use must therefore be limited to specialized applications where the adjoint weighting is theoretically required. This is the case, for example, with the CLIO perturbative analysis method.<sup>[\[92\]](#page-304-1)</sup>

#### 3.10 The EVO: module

The EVO: module performs the burnup calculations. The depletion equations for the various isotope of the microlib are solved using the burnup chains also present in the microlib. Both in-core and out-of-core calculations can be considered. For in-core depletion calculations, one assumes linear flux variation over each irradiation period (time stage). The initial (and possibly final) flux distributions are recovered from previous FLU: calculations. In-core depletion can be performed at constant flux or constant power (expressed in MW/Tonne of initial heavy elements) but these values can undergo step variations from one time stage to another. All the information required for successive burnup calculation is stored on the PyLCM burnup data structure. Thus it is possible at any point in time to return to a previous time step and restart the calculations.

In each burnup mixture of the unit cell, the depletion of K isotopes over a time stage  $(t_0, t_f)$  follows the following equation:

<span id="page-114-0"></span>
$$
\frac{dN_k}{dt} + N_k(t) \Lambda_k(t) = S_k(t) \quad ; \ k = 1, K \tag{3.12}
$$

with

$$
\Lambda_k(t) = \lambda_k + \langle \sigma_{a,k}(t)\phi(t) \rangle \tag{3.13}
$$

$$
S_k(t) = \sum_{l=1}^{L} Y_{kl} \langle \sigma_{f,l}(t) \phi(t) \rangle N_l(t) + \sum_{l=1}^{K} m_{kl}(t) N_l(t) , \qquad (3.14)
$$

$$
\langle \sigma_{x,l}(t)\phi(t) \rangle = \int_0^\infty \sigma_{x,l}(u)\phi(t,u)du
$$
\n(3.15)

and

$$
\sigma_{x,k}(t,u)\phi(t,u) = \sigma_{x,k}(t_0,u)\phi(t_0,u) + \frac{\sigma_{x,k}(t_f,u)\phi(t_f,u) - \sigma_{x,k}(t_0,u)\phi(t_0,u)}{t_f - t_0}(t - t_0)
$$
\n(3.16)

where

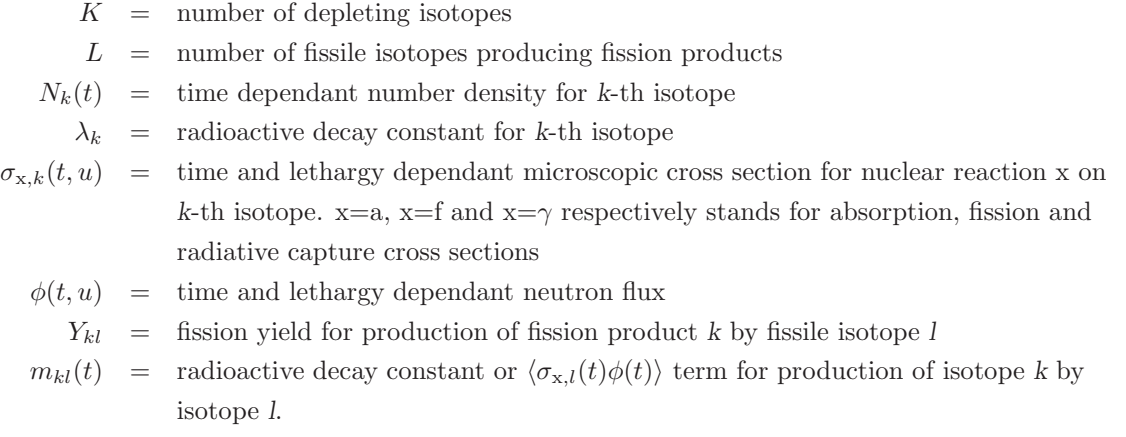

Depleting isotopes with  $\Lambda_k(t_0)$  [ $t_f - t_0$ ]  $\geq$ valexp and  $\Lambda_k(t_f)$  [ $t_f - t_0$ ]  $\geq$ valexp are considered to be at saturation. They are described by making  $\frac{dN_k}{dt} = 0$  in Eq. [\(3.12\)](#page-114-0) to obtain

<span id="page-114-1"></span>
$$
N_k(t) = \frac{S_k(t)}{\Lambda_k(t)} \quad ; \text{ if } k \text{ is at saturation.} \tag{3.17}
$$

If the keyword SAT is set, beginning-of-stage and end-of-stage Dirac contributions are added to the previous equation:

<span id="page-114-2"></span>
$$
N_k(t) = \frac{1}{\Lambda_k(t)} \left[ a\delta(t - t_0) + S_k(t) + b\delta(t - t_f) \right] \quad ; \text{ if } k \text{ is at saturation} \tag{3.18}
$$

where a and b are chosen in order to satisfy the time integral of Eq.  $(3.12)$ :

$$
N_k(t_f^+) - N_k(t_0^-) + \int_{t_0^-}^{t_f^+} N_k(t) \ \Lambda_k(t) \ dt = \int_{t_0^-}^{t_f^+} S_k(t) \ dt \tag{3.19}
$$

It is numerically convenient to chose the following values of  $a$  and  $b$ :

$$
a = N_k(t_0^-) - \frac{S_k(t_0^+)}{\Lambda_k(t_0^+)}\tag{3.20}
$$

and

$$
b = \frac{S_k(t_0^+)}{\Lambda_k(t_0^+)} - \frac{S_k(t_f^+)}{\Lambda_k(t_f^+)}\tag{3.21}
$$

The numerical solution techniques used in the EVO: module are the following. Very short period isotopes are taken at saturation and are solved apart from non-saturating isotopes. If an isotope is taken at saturation, all its parent isotopes, other than fissiles isotopes, are also taken at saturation. Isotopes at saturation can procuce daughter isotopes using decay and/or neutron-induced reactions.

The lumped depletion matrix system containing the non-saturating isotopes is solved using either a fifth order Cash-Karp algorithm or a fourth order Kaps-Rentrop algorithm<sup>[\[74\]](#page-303-1)</sup>, taking care to perform all matrix operations in sparse matrix algebra. Matrices  $[m_{kl}(t_0)]$  and  $[m_{kl}(t_f)]$  are therefore represented in diagonal banded storage and kept apart from the yield matrix  $[Y_{kl}]$ . Every matrix multiplication or linear system solution is obtained via the LU algorithm.

The solution of burnup equations is affected by the flux normalization factors. DRAGON can perform out-of-core or in-core depletion with a choice between two normalization techniques:

1. Constant flux depletion. In this case, the lethargy integrated fluxes at beginning-of-stage and end-of-stage are set to a constant F:

$$
\int_0^\infty \phi(t_0, u) du = \int_0^\infty \phi(t_f, u) du = F \tag{3.22}
$$

2. Constant power depletion. In this case, the power released per initial heavy element at beginningof-stage and end-of-stage are set to a constant W.

$$
\sum_{k=1}^{K} \left[ \kappa_{\mathbf{f},k} \langle \sigma_{\mathbf{f},k}(t_0) \phi(t_0) \rangle + \kappa_{\gamma,k} \langle \sigma_{\gamma,k}(t_0) \phi(t_0) \rangle \right] N_k(t_0) =
$$
\n
$$
\sum_{k=1}^{K} \left[ \kappa_{\mathbf{f},k} \langle \sigma_{\mathbf{f},k}(t_f) \phi(t_f) \rangle + \kappa_{\gamma,k} \langle \sigma_{\gamma,k}(t_f) \phi(t_f) \rangle \right] N_k(t_f) = C_0 W \tag{3.23}
$$

where

$$
\kappa_{\rm f,k}
$$
 = energy (MeV) released per fission of the fissile isotope  $k$  $\kappa_{\gamma,k}$  = energy (MeV) released per radiative capture of isotope  $k$  $C_0$  = conversion factor (MeV/MJ) multiplied by the mass of initial heavy elements expressed in metric tonnes

The end-of-stage power is function of the number densities  $N_k(t_f)$ ; a few iterations will therefore be required before the end-of-stage power released can be set equal to the desired value. Note that there is no warranties that the power released keep its desired value at every time during the stage; only the beginning-of-stage and end-of-stage are set.

Whatever the normalisation technique used, DRAGON compute the exact burnup of the unit cell (in MW per tonne of initial heavy element) by adding an additional equation in the depletion system. This value is the local parameter that should be used to tabulate the output cross sections.

The general format of the data which is used to control the execution of the EVO: module is the following:

Table 49: Structure (EVO:)

```
BRNNAM MICNAM := EVO:
  [ BRNNAM ] { MICNAM | OLDMIC } [ { FLUNAM TRKNAM | POWNAM } ]
  :: (descevo)
```
where

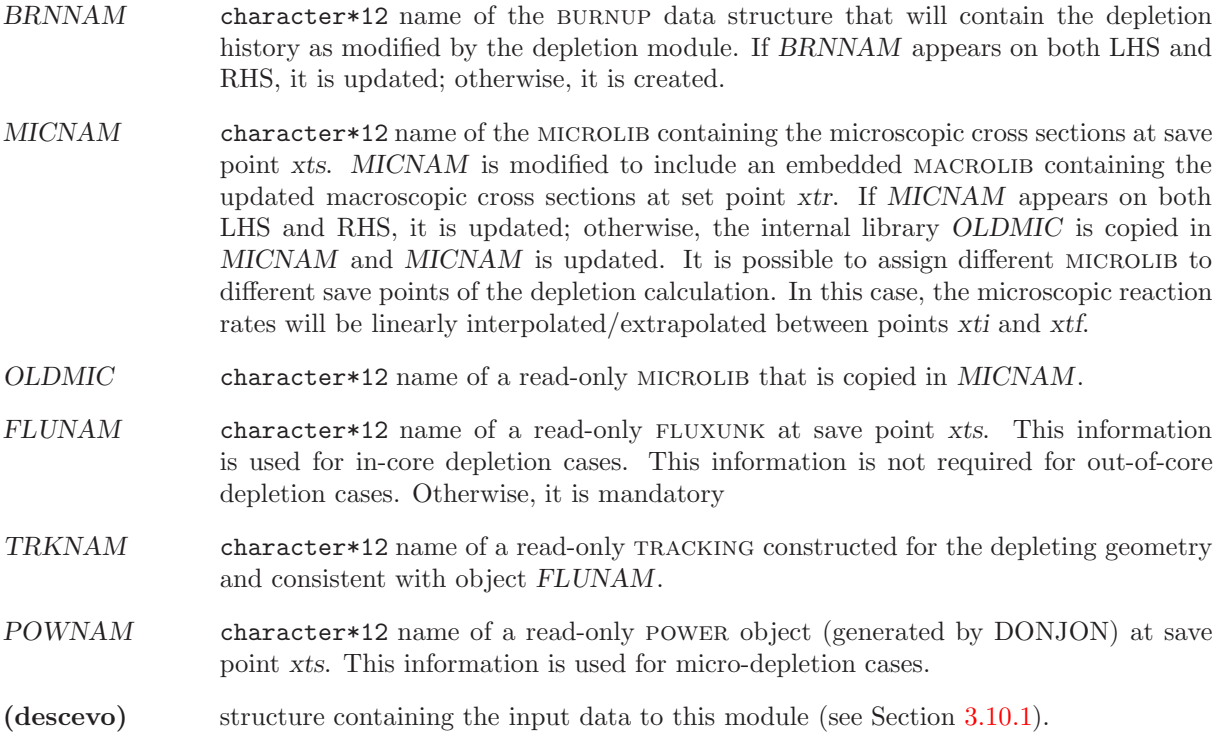

<span id="page-116-0"></span>For the in-core depletion cases, the tracking TRACKING data structure on which FLUNAM is based, is automatically recovered in read-only mode from the generalized driver dependencies.

3.10.1 Data input for module EVO:

Table 50: Structure (descevo)

 $[$  EDIT iprint  $]$ 

```
[ { SAVE xts { S | DAY | YEAR } { FLUX flux | POWR fpower | W/CC apower } | NOSA } ]
[ EPS1 valeps1 ] [ EPS2 valeps2 ] [ { EXPM valexp | SATOFF } ]
[ H1 valh1 ] [ { RUNG | KAPS } ]
 { \nvert \{ NLS \mid TDXS \} \} | {\nvert \{ NOEX \mid EXTR \} } | {\nvert \{ NGCL \mid GLOB \} } | {\nvert \{ NSAT \mid SAT \} } | {\nvert \{ NODI \mid DIRA \} } |{FLUX - FLUX | FLUX_MAC | FLUX-POW } || { CHAIN | PIFT }DEPL \{xti \; xt\mid \; dxt\} \{S \mid \text{DAY} \mid \text{YEAR} \} \{C00L \mid FLUX \; flux \mid \text{POWR} \; fpower \mid W/CC \; apower \mid KEEP \}[SET xtr {S | DAY | YEAR } ][ MIXB [ [ mixbrn ]] ] [ MIXP [ mixpwr ]] ];
```
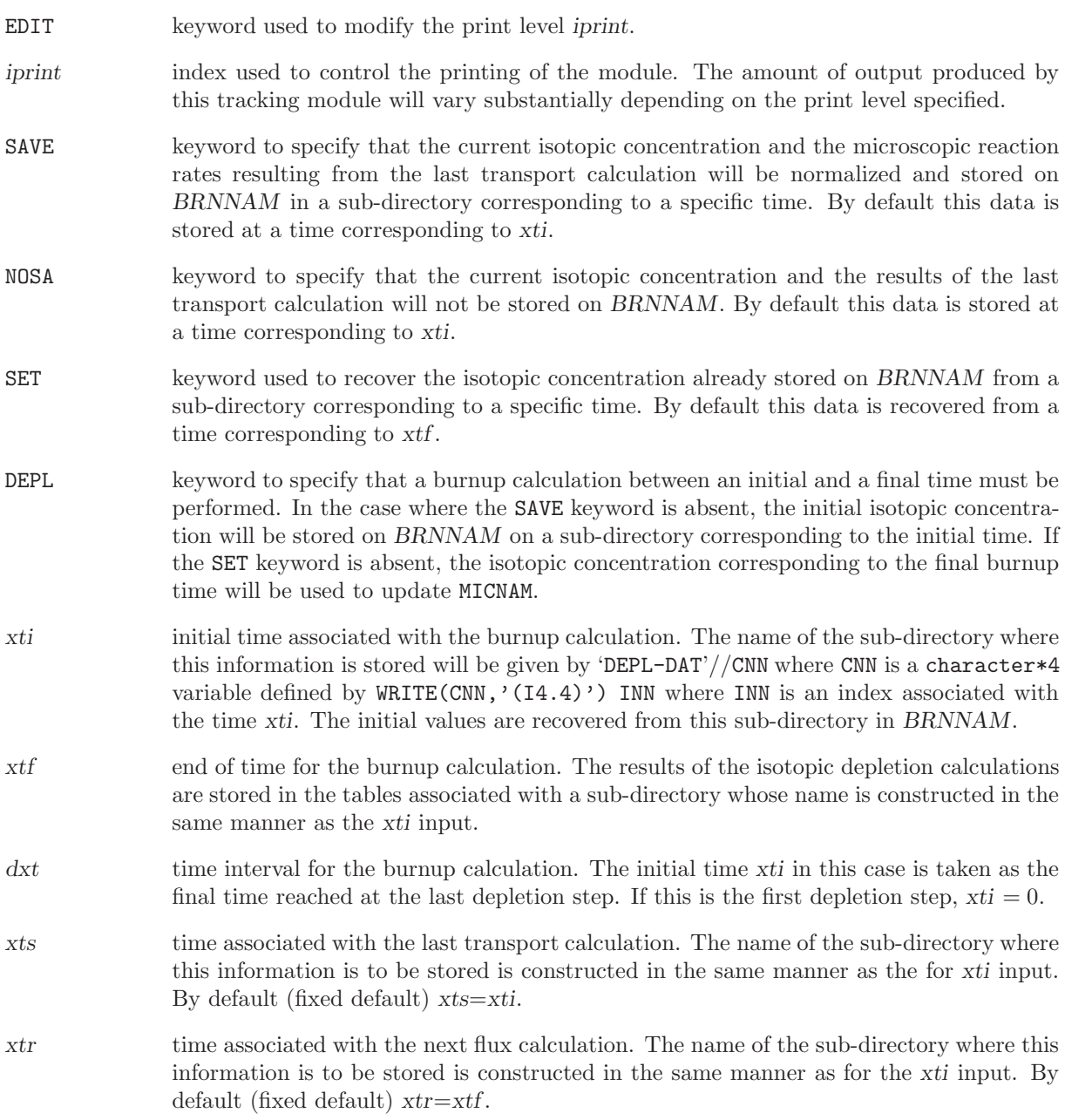

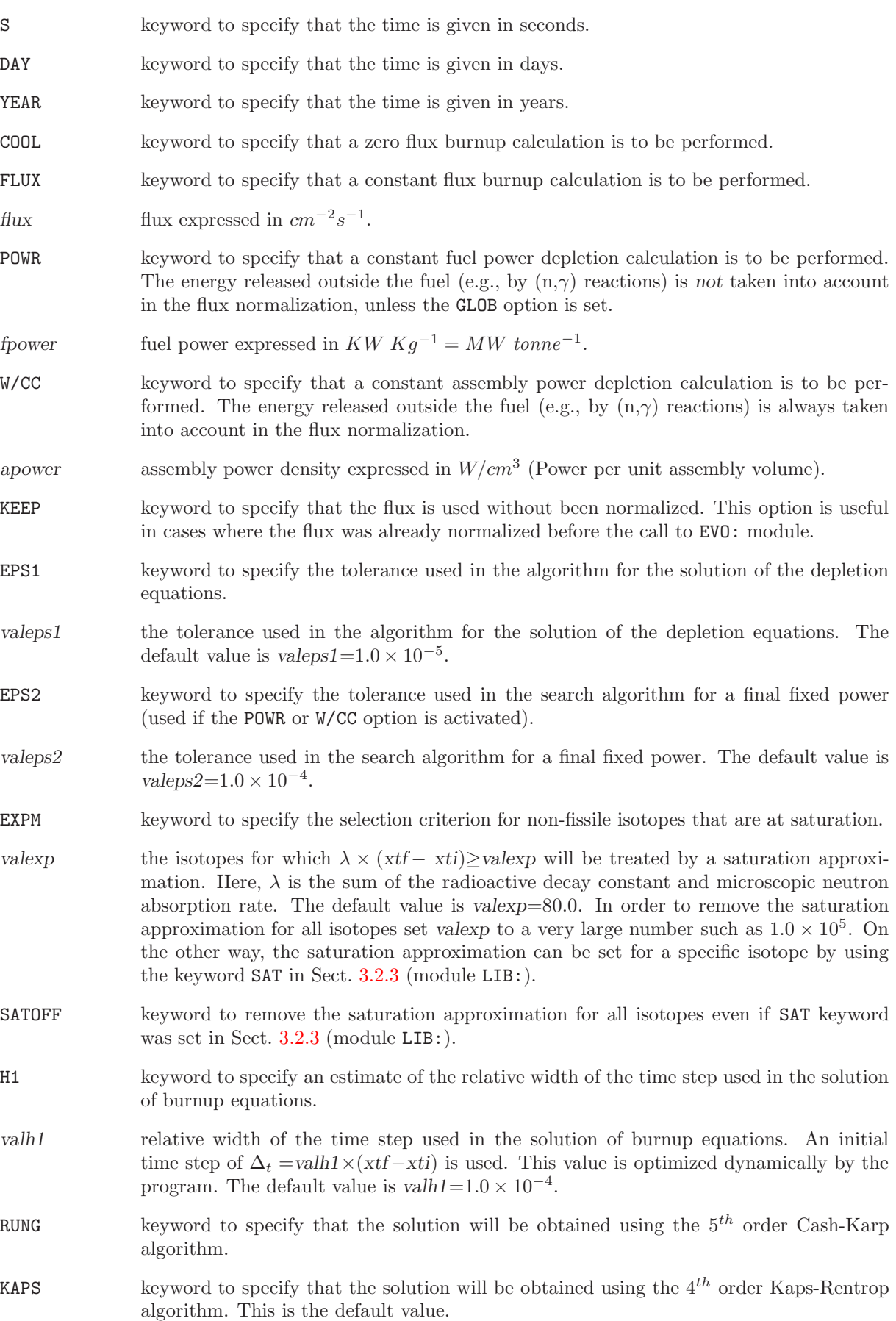

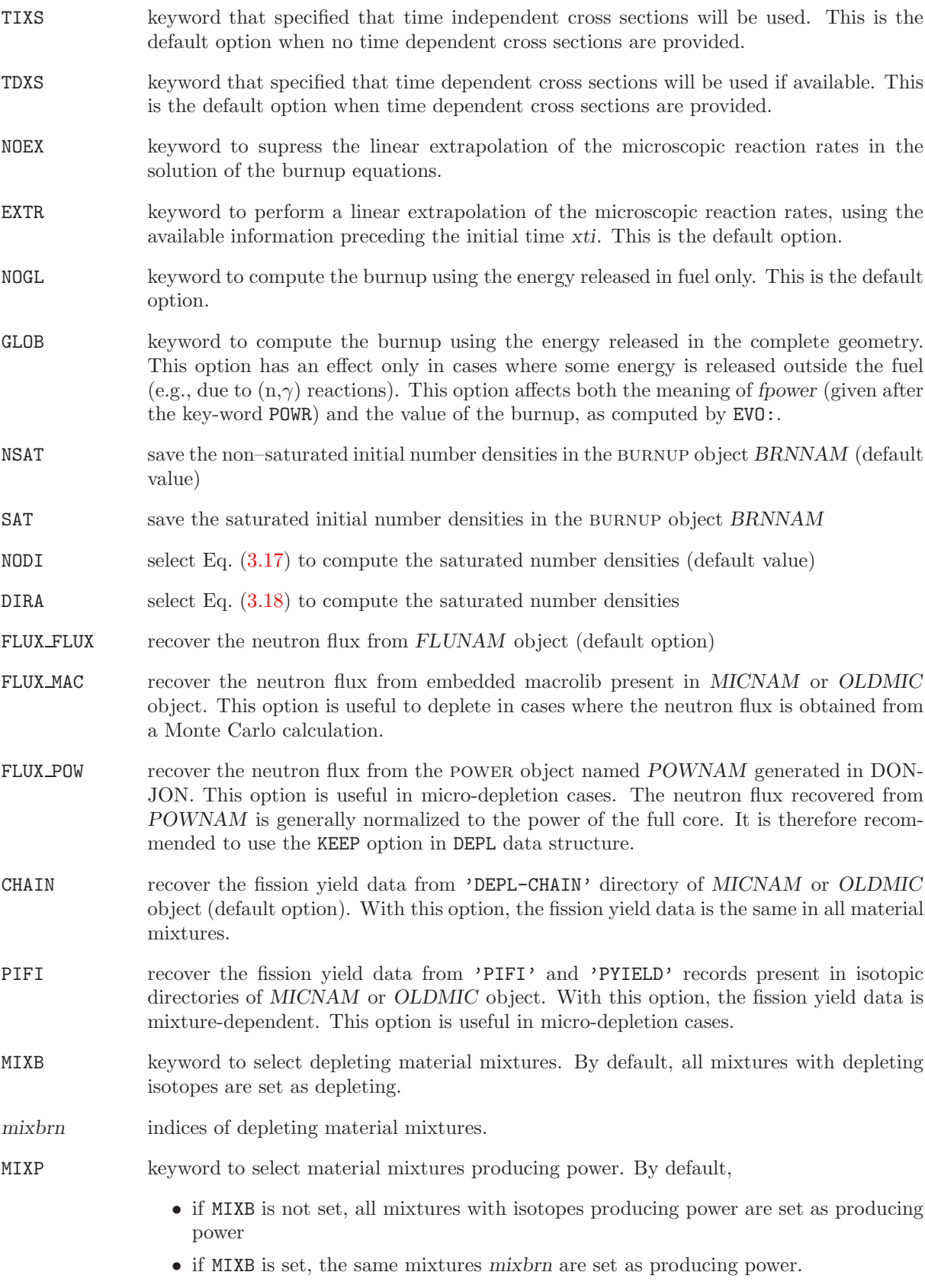

mixpwr indices of material mixtures producing power.

3.10.2 Power normalization in EVO:

Flux-induced depletion is dependent of the flux or power normalization factor given after key-words FLUX, POWR or W/CC. The depletion steps, given after key-words SAVE, DEPL or SET, are set in time units. Traditionally, the power normalization factor is given in  $MW$  tonne<sup>-1</sup> and the depletion steps are given in MWday tonne−<sup>1</sup> . However, a confusion appear in cases where some energy is released outside the fuel (e.g., due to  $(n,\gamma)$  reactions).

The accepted rule and default option in EVO: is to compute the burnup steps in units of  $\Lambda W day$  tonne<sup>-1</sup> by considering only the energy released in fuel (and only the initial mass of the heavy elements present in fuel). However, it is also recommended to provide a normalization power taking into account the total energy released in the global geometry. The GLOB option can be use to change this rule and to use the energy released in the complete geometry to compute the burnup. However, this is not a common practice, as it implies a non-usual definition of the burnup. A more acceptable solution consists in setting the normalization power in power per unit volume of the complete geometry using the key-word W/CC. The value of apower can be computed from the linear power  $f_{lin}$  (expressed in Mev  $s^{-1}$  cm<sup>-1</sup>) using:

$$
apower = \frac{f_{\text{lin}} \ 1.60207 \times 10^{-13}}{V_{\text{assmb}}} \tag{3.24}
$$

where  $V_{\text{assmb}}$  is the 2-D lumped volume of the assembly expressed in  $cm^2$ .

The corresponding normalization factor  $f_{\text{burnup}}$  in  $MW$  tonne<sup>-1</sup> is given as

$$
f_{\text{burnup}} = \frac{apower}{D_{\text{g}} \ F_{\text{power}}}
$$
\n(3.25)

where  $D_g$  is the mass of heavy elements per unit volume of the complete geometry  $(g \text{ cm}^{-3})$  and  $F_{\text{power}}$ is the ratio of the energy released in the complete geometry over the energy released in fuel. Numerical values of  $D_g$  and  $f_{\text{power}}$  are computed by EVO: when the parameter iprint is greater or equal to 2. The burnup B corresponding to an elapsed time  $\Delta t$  is therefore given as

$$
B = f_{\text{burnup}} \Delta t \tag{3.26}
$$

where B is expressed in MWday tonne<sup>-1</sup> and  $\Delta t$  is expressed in day.

The unit of the reaction rates depends on the normalization applied to the flux. This normalization takes place after the flux calculation, using the EVO: module. Here is an example:

```
INTEGER istep := 1 ;
REAL Tend := 0.0REAL Fuelpwr := 38.4 ; ! expressed in MW/tonne
BURN MICROLIB := EVO: MICROLIB FLUX TRACKN ::
  EDIT 0
  SAVE <<Tend>> DAY POWR <<Fuelpwr>>
;
```
where BURN is the burnup object, MICROLIB is the Microlib used to compute the flux, FLUX is the flux object and TRACKN is the tracking object used to compute the flux. After this call, the record 'FLUX-NORM' in BURN contains a unique real number, equal to the flux normalization factor. If MICROLIB is obtained using the LIB: module, the DEPL keyword with following data must be set (see Section [3.2.1\)](#page-25-0). Unfortunately, the normalization factor is kept aside and is not applied to the flux present in object FLUX. In fact, only the advanced post-processing modules COMPO: (see Section [3.14\)](#page-133-0) and SAP: (see Section [3.19\)](#page-150-0) are making use of this normalization factor.

#### 3.11 The SPH: module

The superhomogénéisation (SPH) equivalence technique is based on the calculation of a set of equivalence factors  $\{\mu_{m,k}, m \in C_m \text{ and } k \in M_k\}$ , where  $C_m$  and  $M_k$  is a macro region and a coarse energy group of a full-core or macro calculation (see Sect. 4.4 of Ref. [1\)](#page-300-0). These equivalence factors are computed in such a way that a macro calculation made over  $C_m$  and  $M_k$  with a simplified transport operator leads to the same leakage and reaction rates as a reference calculation performed without homogenization and with a fine group discretization.

The SPH correction is applied differently, depending on the type of macro-calculation:

• In the case where the macro-calculation is done with the diffusion theory, neutron balance is satisfied if the SPH correction is applied as follows:

<span id="page-121-0"></span>
$$
\nabla \cdot \boldsymbol{J}_g(\boldsymbol{r}) + \mu_g \Sigma_g(\boldsymbol{r}) \frac{\phi_g(\boldsymbol{r})}{\mu_g} = \frac{\chi_g}{k_{\text{eff}}} \sum_{h=1}^G \mu_h \nu \Sigma_{f,h}(\boldsymbol{r}) \frac{\phi_h(\boldsymbol{r})}{\mu_h} + \sum_{h=1}^G \mu_h \Sigma_{s0,g-h}(\boldsymbol{r}) \frac{\phi_h(\boldsymbol{r})}{\mu_h}
$$
(3.27)

and

$$
\mathbf{J}_g(\mathbf{r}) = -\mu_g D_g(\mathbf{r}) \frac{\nabla \phi_g(\mathbf{r})}{\mu_g}.
$$
\n(3.28)

In conclusion:

- $-$  Diffusion coefficients and all  $P_0$  cross sections (including the total cross section NTOTO) must be multiplied by  $\mu_g$ .
- Scattering matrix terms  $\Sigma_{s0,q\leftarrow h}(r)$  must be multiplied by  $\mu_h$ .
- Fluxes (such as NWT0 and FLUX-INTG) must be divided by  $\mu_g$ .
- In the case where the macro-calculation is done with the simplified  $P_n$  method, the neutron balance is satisfied if the SPH correction is applied on even parity equations as follows:[\[90\]](#page-304-2)

$$
\mu_{g} \Sigma_{0,g}(\mathbf{r}) \frac{\phi_{0,g}(\mathbf{r})}{\mu_{g}} + \nabla \cdot \phi_{1,g}(\mathbf{r}) = \frac{\chi_{g}}{k_{\text{eff}}} \sum_{h=1}^{G} \mu_{h} \nu \Sigma_{f,h}(\mathbf{r}) \frac{\phi_{0,h}(\mathbf{r})}{\mu_{h}} + \sum_{h=1}^{G} \mu_{h} \Sigma_{s0,g+h}(\mathbf{r}) \frac{\phi_{0,h}(\mathbf{r})}{\mu_{h}} (3.29)
$$

$$
\frac{2\ell}{4\ell+1} \nabla \cdot \phi_{2\ell-1,g}(\mathbf{r}) + \mu_{g} \Sigma_{0,g}(\mathbf{r}) \frac{\phi_{2\ell,g}(\mathbf{r})}{\mu_{g}} + \frac{2\ell+1}{4\ell+1} \nabla \cdot \phi_{2\ell+1,g}(\mathbf{r}) = \sum_{h=1}^{G} \mu_{h} \Sigma_{s2\ell,g+h}(\mathbf{r}) \frac{\phi_{2\ell,h}(\mathbf{r})}{\mu_{h}} (3.30)
$$

and on odd-parity equations as follows:

<span id="page-121-1"></span>
$$
\frac{2\ell+1}{4\ell+3}\nabla \frac{\phi_{2\ell,g}(r)}{\mu_g} + \frac{\Sigma_{1,g}(r)}{\mu_g} \phi_{2\ell+1,g}(r) + \frac{2\ell+2}{4\ell+3}\nabla \frac{\phi_{2\ell+2,g}(r)}{\mu_g} = \sum_{h=1}^{G} \frac{\Sigma_{s2\ell+1,g+h}(r)}{\mu_g} \phi_{2\ell+1,h}(r)
$$
(3.31)

where  $\ell \geq 1$ .

In conclusion:

- $-$  All  $P_0$  cross sections (including the total cross section NTOTO in the even-parity equations) must be multiplied by  $\mu_g$ .
- The total cross section NTOT1 in the odd-parity equations must be divided by  $\mu_q$ .
- Scattering matrix terms  $\Sigma_{s\ell,q\leftarrow h}(r)$  with  $\ell$  even must be multiplied by  $\mu_h$ .
- Scattering matrix terms  $\Sigma_{s\ell,g\leftarrow h}(r)$  with  $\ell$  odd must be divided by  $\mu_g$ .
- Even parity fluxes (such as NWT0 and FLUX-INTG) must be divided by  $\mu_a$ .
- Odd parity fluxes (such as NWT1 and FLUX-INTG-P1) are not modified.

• In the case where the macro-calculation is done in transport theory, but not with a  $P_n$ -type method, the macroscopic total cross section is not modified, and the even-odd corrections consistent with the simplified  $P_n$  method are reported to the macroscopic within-group scattering cross sections. They are now corrected  $as^{[91]}$  $as^{[91]}$  $as^{[91]}$ 

<span id="page-122-0"></span>
$$
\tilde{\Sigma}_{s2\ell,g\leftarrow g}(\boldsymbol{r}) = \mu_g \Sigma_{s2\ell,g\leftarrow g}(\boldsymbol{r}) + (1 - \mu_g) \Sigma_{0,g}(\boldsymbol{r}) \tag{3.32}
$$

and

<span id="page-122-1"></span>
$$
\tilde{\Sigma}_{s2\ell+1,g\leftarrow g}(r) = \frac{\Sigma_{s2\ell+1,g\leftarrow g}(r)}{\mu_g} + \left(1 - \frac{1}{\mu_g}\right)\Sigma_{1,g}(r) \tag{3.33}
$$

where  $\ell\geq 0.$ 

Other cross sections and scattering matrix terms are corrected the same way as for the simplified  $P_n$  method.

#### 3.11.1 Data input for module SPH:

The SPH: module perform a SPH equivalence calculation using information recovered in a macrolib and apply SPH factors to the corresponding EDITION (L\_EDIT), MICROLIB (L\_LIBRARY), MACROLIB (L\_MACROLIB) or SAPHYB (L\_SAPHYB) object. This module is also useful to extract a corrected or non-corrected MICROLIB or MACROLIB from the first RHS object. The calling specification is:

#### Table 51: Structure (SPH:)

```
{ EDINEW | LIBNEW | MACNEW | SAPNEW | CPONEW | EDINAM | LIBNAM | MACNAM
    | SAPNAM | CPONAM }
    \exists \texttt{SPH:}~ \{~ \textit{EDINAM}~ |~ \textit{LI}\bar{\textit{D}}\textit{NAM}~ |~ \textit{MACNAM}~ |~ \textit{SAPNAM}~ |~ \textit{CPONAM}~ \}[ TRKNAM [ TRKFIL ] ] [ FLUNAM ]
    :: (descsph)
```
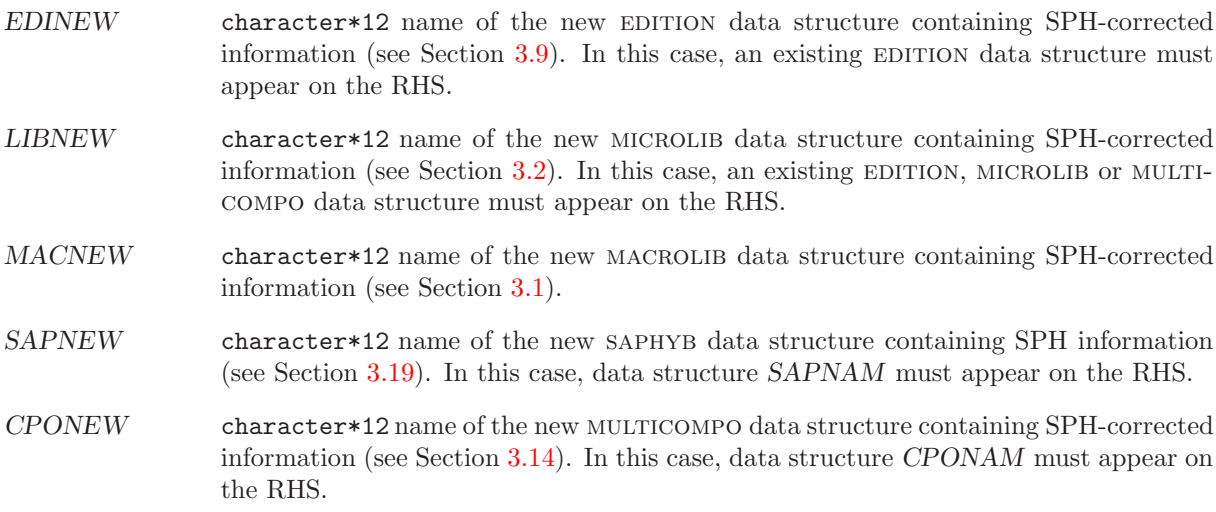

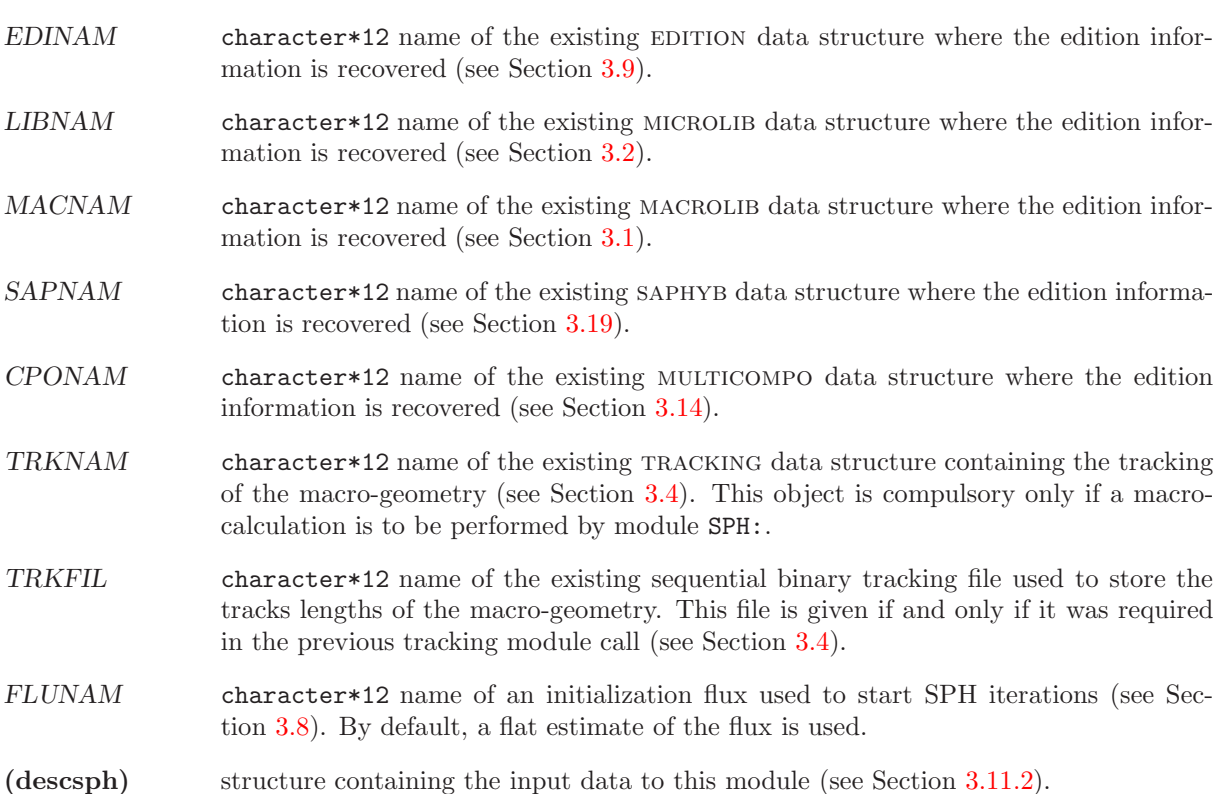

Note: Saphyb files generated by APOLLO2 don't have a signature. If such a Saphyb is given as input to module SPH:, a signature must be included before using it. The following instruction can do the job:

<span id="page-123-0"></span>Saphyb := UTL: Saphyb :: CREA SIGNATURE  $3 = 'L_S A' ' 'PHY B' ' ' ;$ 

## 3.11.2 Specification for the type of equivalence calculation

This structure is used to specify the type of equivalence calculation where the flux and the condensed and/or homogenized cross sections are corrected by SPH factors, in such a way as to respect a specified transport-transport or transport-diffusion equivalence criteria.<sup>[\[68–](#page-303-2)[70\]](#page-303-3)</sup> This structure is defined as:

## Table 52: Structure (descsph)

```
EDIT iprint \vert[ STEP \{ UP NOMDIR \mid AT \ index \} ][ { IDEM | MACRO | MICRO } ]
 \{ OFF | SPRD [ nmerge ngcond (sph(i), i=1, nmerge\timesngcond) ] | HOMO | ALBS } ]
[ { PN | SN [ BELL ] } ][ { STD | SELE ALB | SELE FD | SELE MWG | SELE EDF | ASYM mixs } ] [ ARM ]
 ITER \lceil maxout \rceil \lceil epsout \rceil \rceilMAXNB maxnb ]
 EQUI TEXT4 [ LOCNAM TEXT80 ] ]
 LEAK b2 ]
```
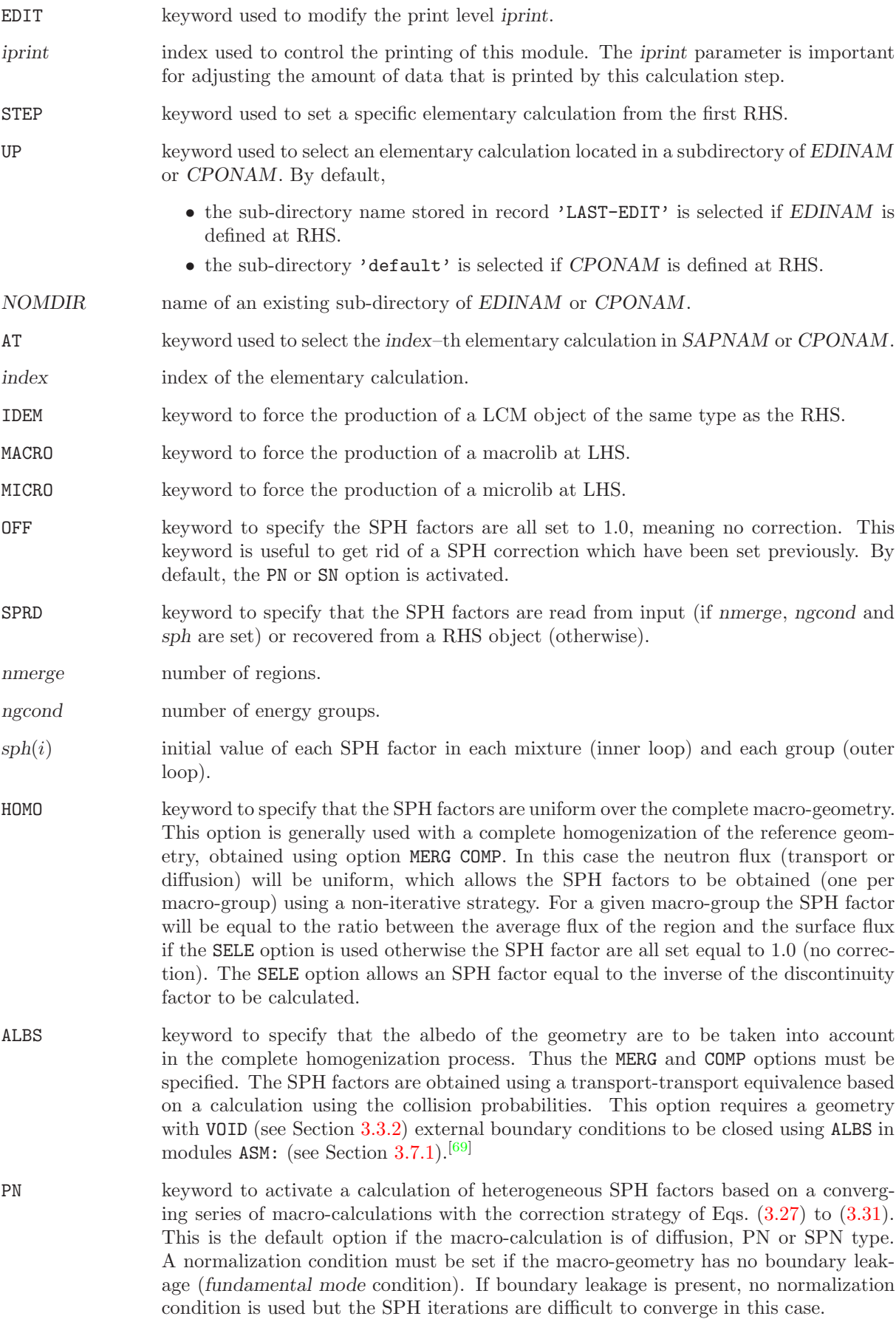

- BELL keyword to activate the Bell procedure to accelerate the convergence of the SPH factors. This feature is currently available with macro-calculations of PIJ type.<sup>[\[71\]](#page-303-4)</sup>
- STD keyword to specify the use of flux-volume normalization for the SPH factors (default option). In each macro-group, the macro-fluxes in macro regions  $i$  are normalized using

$$
\tilde{\phi}_i = \phi_i \, \frac{\bar{\phi}_{\rm ref}}{\bar{\phi}_{\rm mc}}
$$

where  $\bar{\phi}_{ref}$  is the averaged volumic flux of the reference calculation and  $\bar{\phi}_{inc}$  is the averaged volumic flux of the macro-calculation. Using this definition, the averaged SPH factor is equal to one.

- SELE ALB keyword to specify the use of Selengut normalization for the SPH factors. It is necessary to know the averaged surfacic flux of the reference calculation. Two possibilities exist:
	- We use collision probabilities. We define the reference geometry with VOID external boundary conditions (see Section [3.3.2\)](#page-41-0) and to close the region for the collision probability calculations using the ALBS option (see Section [3.7.1\)](#page-97-0).
	- We perform a flux calculation with the current iteration method in Eurydice. This option is only available if a SYBILT: tracking is used and if keyword ARM is set in module ASM: (see Section [3.7.1\)](#page-97-0).
- SELE FD keyword to specify the use of Selengut normalization for the SPH factors. It is necessary to know the averaged surfacic flux of the reference calculation. This value can be obtained by defining a small region near boundary in the reference geometry and by using the ADF FD\_B data structure in Section [3.9.1.](#page-106-0)

In each macro-group, the macro-fluxes in macro regions  $i$  are normalized using

$$
\tilde{\phi}_i = \phi_i \, \frac{\phi_{\rm ref}^{\rm gap}}{\bar{\phi}_{\rm mc}}
$$

where  $\phi_\mathrm{ref}^\mathrm{gap}$  is the averaged surfacic flux of the reference calculation. Using this definition, the averaged SPH factor is equal to

.

$$
\bar{\mu} = \frac{\bar{\phi}_{\text{ref}}}{\phi_{\text{ref}}^{\text{gap}}}
$$

SELE\_MWG keyword to specify the use of Selengut macro calculation water gap normalization for the SPH factors.<sup>[\[72\]](#page-303-5)</sup> It is necessary to know the averaged surfacic flux of the reference and that of the macro calculations. This reference value can be obtained by defining a small region near boundary in the reference geometry and by using the ADF FD\_B data structure in Section [3.9.1.](#page-106-0)

In each macro-group, the macro-fluxes in macro regions  $i$  are normalized using

$$
\tilde{\phi}_i = \phi_i \, \frac{\phi_{\rm ref}^{\rm gap}}{\phi_{\rm mc}^{\rm surf}}
$$

where  $\phi_{\text{ref}}^{\text{gap}}$  is the averaged surfacic flux of the reference calculation and  $\phi_{\text{mc}}^{\text{surf}}$  is the averaged surfacic flux of the macro calculation. Using this definition, the averaged SPH factor is equal to

$$
\bar{\mu} = \frac{\bar{\phi}_{\text{ref}} \phi_{\text{mc}}^{\text{surf}}}{\bar{\phi}_{\text{mc}} \phi_{\text{ref}}^{\text{gap}}} .
$$

SELE EDF keyword to specify the use of generalized Selengut normalization for the SPH factors.<sup>[\[73\]](#page-303-6)</sup> It is necessary to know the averaged surfacic flux and the averaged volumic flux in a row of cells of the reference calculation. The surfacic flux is obtained as with the SELE option. The value of the volumic flux in a row of cells is computed using index information from the ADF FD H data structure in Section [3.9.1.](#page-106-0)

In each macro-group, the macro-fluxes in macro regions  $i$  are normalized using

$$
\tilde{\phi}_i = \phi_i \, \frac{\bar{\phi}_{\rm ref}}{\bar{\phi}_{\rm mc}} \frac{\phi_{\rm ref}^{\rm gap}}{\phi_{\rm ref}^{\rm row}}
$$

where  $\phi_{\text{ref}}^{\text{gap}}$  is the averaged surfacic flux of the reference calculation and  $\phi_{\text{ref}}^{\text{row}}$  is the averaged volumic flux in a row of cells of the reference calculation. Using this definition, the averaged SPH factor is equal to

$$
\bar{\mu} = \frac{\phi^\textrm{row}_\textrm{ref}}{\phi^\textrm{gap}_\textrm{ref}}
$$

.

- ASYM keyword to specify the use of asymptotic normalization of the SPH factors. The SPH factors in homogenized mixture mixs are set to one in all macro-energy groups.
- mixs index of the homogenized mixture where asymptotic normalization is performed.
- ARM keyword to activate a solution technique other than the collision probability method. Used with the Eurydice solution technique within SYBILT: to activate the current iteration method.
- ITER keyword to specify the main convergence parameters used to control SPH iterations.
- maxout user-defined maximum number of SPH iterations (default value: 200).
- epsout user-defined convergence criterion (default value:  $1.0 \times 10^{-4}$ ).
- MAXNB keyword to specify an auxiliary convergence parameter used to control SPH iterations.
- maxnb acceptable number of SPH iterations with an increase in convergence error before aborting (default value: 10).
- EQUI keyword used to select an existing set of SPH factors in SAPNAM or to store a new set of SPH factors in SAPNEW or SAPNAM.
- TEXT4 character\*4 user-defined keyword of a set of SPH factors. This keyword is related to variable parkey, as defined in Sect. [3.19.1](#page-152-0) for a local variable.
- LOCNAM keyword used to define a character\*80 name for the set of SPH factors, if this set is created. By default, TEXT80 is taken equal to TEXT4.
- TEXT80 character\*80 user-defined name associated to keyword TEXT4. This name is related to variable parnam, as defined in Sect. [3.19.1](#page-152-0) for a local variable.
- LEAK keyword used to introduce leakage in the embedded MACROLIB. This option should only be used for non-regression tests.
- b2 the imposed buckling corresponding to the leakage.

#### 3.12 The CFC: module

The CFC: module is used to generate a Feedback Model database required for a full core calculation in DONJON.[\[88\]](#page-304-4) The general specifications of this module are:

#### Table 53: Structure (CFC:)

 $CFCNAM := CFC: [CFCNAM]$  $(CPONAM(i), i=1,28)$  : (desccfc)

where

 $CFCNAM$  character\*12 name of the FBMXSDB data structure containing the Feedback Model reactor database. The reactor database can be updated if CFCNAM appears on the RHS. CPONAM character\*12 name of read only cpo data structures. There are 28 different cpo data structures required here each containing respectively 1. the reactor reference cross section. 2. cell cross section for the first fuel temperature. 3. cell cross section for the second fuel temperature. 4. cell cross section for the first coolant temperature. 5. cell cross section for the second coolant temperature. 6. cell cross section for the first moderator temperature. 7. cell cross section for the second moderator temperature. 8. cell cross section for the first coolant density. 9. cell cross section for the second coolant density. 10. cell cross section for the first moderator density. 11. cell cross section for the second moderator density. 12. cell cross section for a different concentration of boron. 13. cell cross section for a different moderator purity. 14. cell cross section for a different concentration of xenon. 15. cell cross section for a different concentration of samarium. 16. cell cross section for a different concentration of neptunium. 17. cell cross section for the spectral mixed effect fuel/coolant density. 18. cell cross section for the spectral mixed effect coolant density/temperature. 19. cell cross section for low power history. 20. cell cross section for intermediate power history. 21. cell cross section for high power history. 22. reactor reference moderator cross section. 23. moderator cross section for the first moderator temperature. 24. moderator cross section for the second moderator temperature. 25. moderator cross section for the first moderator density. 26. moderator cross section for the second moderator density.

27. moderator cross section for a different concentration of boron.

28. moderator cross section for a different moderator purity.

<span id="page-128-0"></span>(desccfc) structure containing the input data to this module (see Section [3.12.1\)](#page-128-0).

3.12.1 Data input for module CFC:

# Table 54: Structure (desccfc)

 $EDIT$  iprint  $]$ INFOR TITLE ] DNAME RNANE ] [ PWR powerref powerup powerint powerdown ] [ TCOOL tcoolref tcoolup tcooldown ] TMODE tmoderef tmodeup tmodedown ] [ TFUEL tfuelref tfuelup tfueldown ] RHOC denscool] RHOM densmode] [ XIR purityref puritydown ]

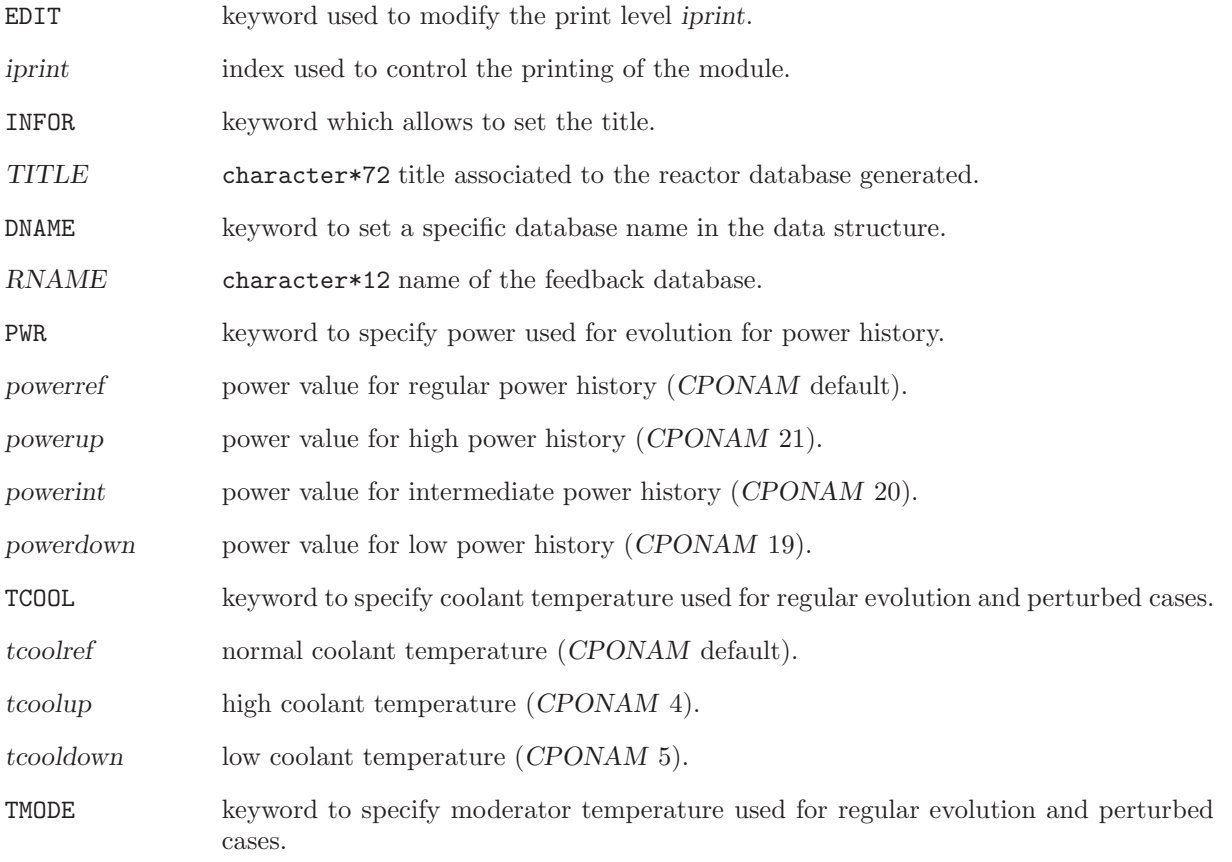

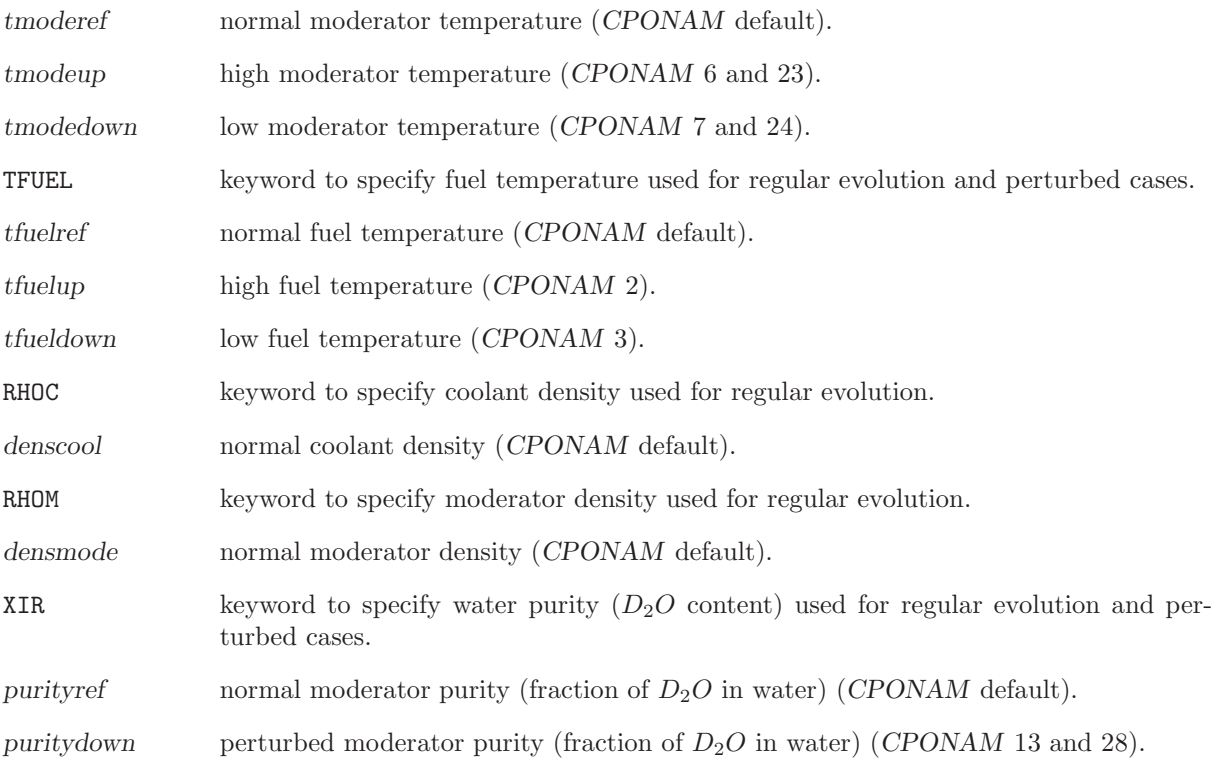

Note: Other perturbed values are recovered directly from the concentrations and isotope densities stored in the different CPONAM.

#### 3.13 The INFO: module

The INFO: module is mainly used to compute the number densities for selected isotopes at specific local conditions. The module can also be used to compute the water density  $\rho(T, P)$  according to the assumed temperature  $T$  and purity  $P$ . In that case, the compound water density for a mix of light and heavy water is

$$
\rho(T, P) = \frac{100 \ \rho_{H_2O}(T) \ \rho_{D_2O}(T)}{P \ \rho_{H_2O}(T) + (1 - P) \ \rho_{D_2O}(T)}.
$$

Temperature tabulations for  $\rho_{H_2O}(T)$  and  $\rho_{D_2O}(T)$  are the same as those of the WIMS–AECL code.

The calling specifications are:

#### Table 55: Structure (INFO:)

INFO: :: (descinfo)

where

<span id="page-130-0"></span>(descinfo) structure containing the input data to this module (see Section [3.13.1\)](#page-130-0).

3.13.1 Data input for module INFO:

### Table 56: Structure (info)

```
EDIT iprint \vertLIB: { DRAGON | MATXS | MATXS2 | WIMSD4 | WIMS | WIMSAECL | NDAS | APLIB2 | APLIB1 }
    FIL: NAMEFIL ]
 TMP: temp \{ K | C \}[ PUR: purity { WGT% | ATM% } ]
 CALC DENS WATER >>dens <ENR: enrichment \{ WGT\ | ATM\% } ]
[[ ISO: nbiso (ISONAM(i), i=1,nbiso)
  \{ GET MASS (>>mass(i) <<, i=1, \text{nbiso}) \mid CALC WGT% \{D20 >> nh1 << >> hd2 << >> no16 << 1U02 >> nu5 << >> hu8 << >> no16 << 1TH02 >>nth2<< >>nu3<< >>no16<< } ]]
```
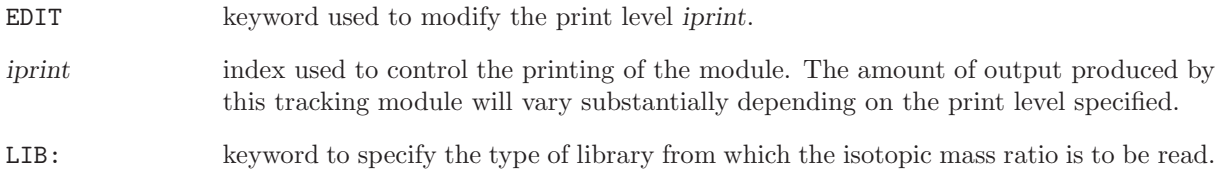

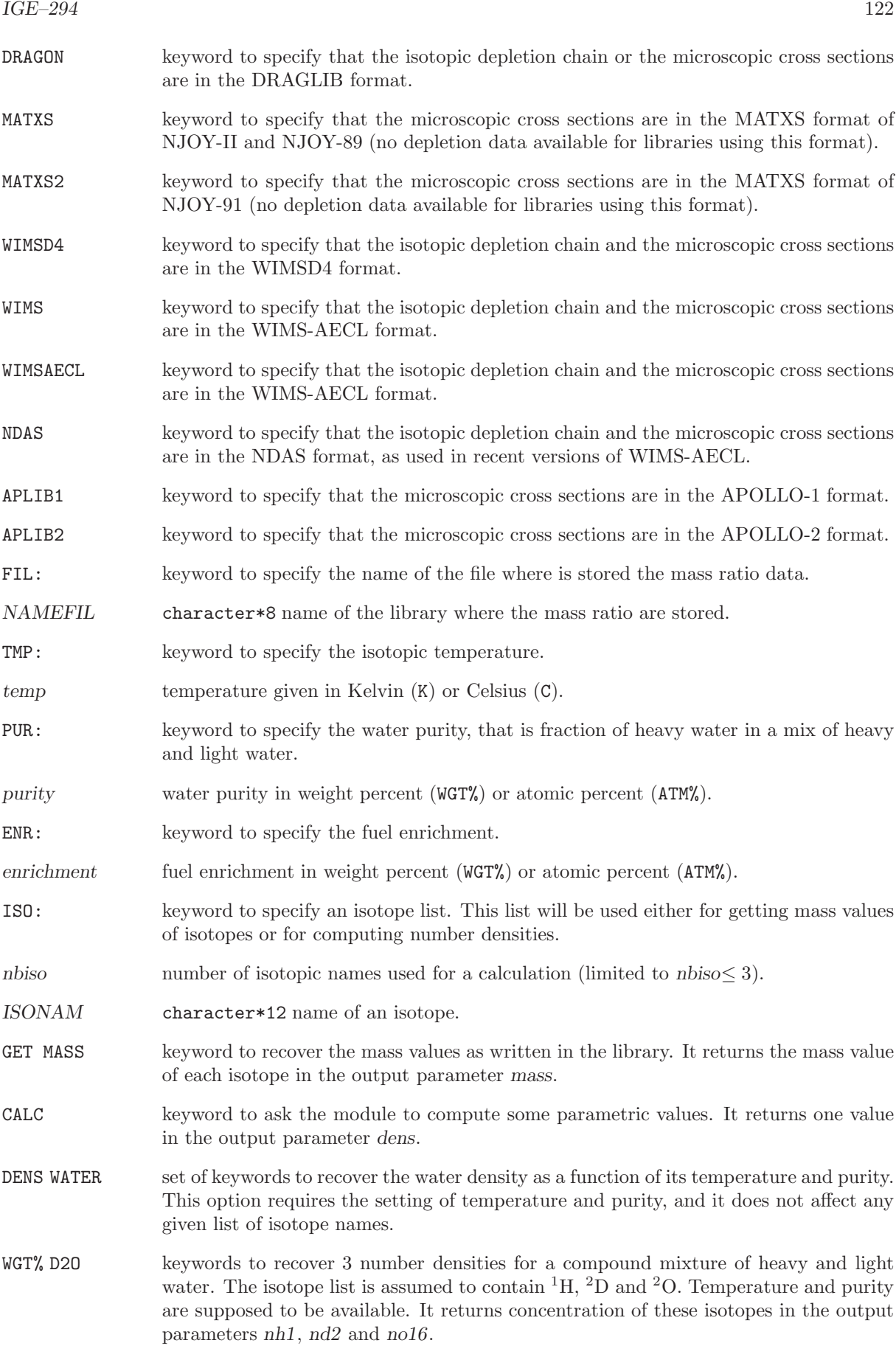

WGT% THO2 keywords to recover 3 number densities for a compound mixture of Thorium/Uranium oxide. The isotope list is assumed to contain  $^{232}$ Th,  $^{233}$ U and  $^{16}$ O. The  $^{233}$ U enrichment is supposed to be available. Note that the number densities will sum to 100. It returns concentration of these isotopes in the output parameters nth2, nu3 and no16.

The INFO: module works the following way. For a given isotope list, the mass is extracted from the library or a calculation process is expected. Once this calculation is has been performed, it is possible to list other isotopes and ask for further calculations. Finally note that the number of output parameters, denoted by >>param<<, are recovered as CLE-2000 variables in (descinfo). The number of these parameters must be equal to the number of isotopes names given, plus the water density when a command CALC DENS WATER is issued.

#### <span id="page-133-0"></span>3.14 The COMPO: module

This component of the lattice code is dedicated to the constitution of the reactor database intended to store all the nuclear data, produced in the lattice code, that is useful in reactor calculations including fuel management and space-time kinetics. Multigroup lattice calculations are too expensive to be executed dynamically from the driver of the global reactor calculation. A more feasible approach is to create a reactor database where a finite number of lattice calculation results are tabulated against selected global and/or local parameters chosen so as to represent expected operating conditions of the reactor.

The COMPO: module is used to create and construct a MULTICOMPO object. This object is generally persistent and used to collect information gathered from many DRAGON elementary calculations performed under various conditions.

For each elementary calculation, the results are recovered from the output of the EDI: module and stored in a list of homogenized mixture directories. The EDI: module is responsible for performing condensation in energy, homogenization in space of the microscopic cross sections and constitution of macroscopic sets for collecting together many isotopes. All the elementary calculations gathered in a single MULTICOMPO object are characterized by the same number of homogenized mixtures and by a specific output energy-group structure.

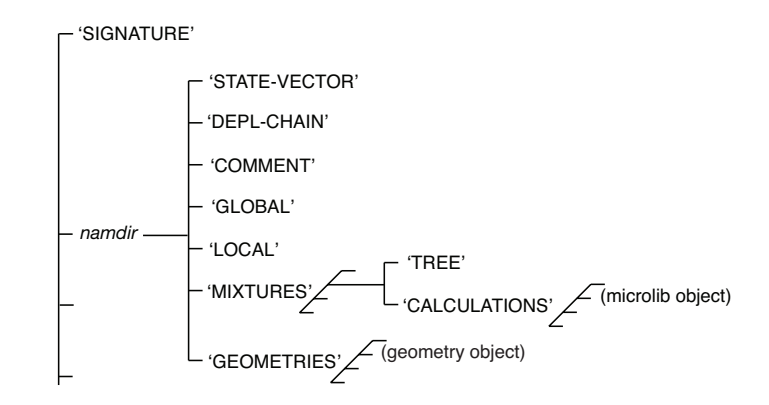

<span id="page-133-1"></span>Figure 20: Organization of a multicompo object.

Each elementary calculation is characterized by a tuple of global and/or local parameters Global parameters are characteristics of the complete lattice, while local parameters are characteristics of each homogenized mixture. These parameters are of different types, depending on the nature of the study under consideration: type of assembly, power, temperature in a mixture, concentration of an isotope, time, burnup or exposure rate in a depletion calculation, etc. Each step of a depletion calculation represents an elementay calculation. The MULTICOMPO object is often presented as a multi-parameter reactor database.

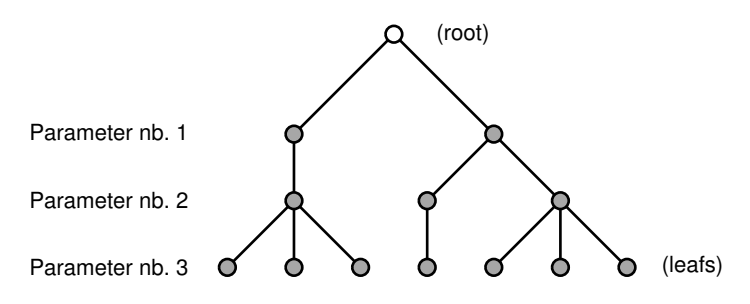

<span id="page-133-2"></span>Figure 21: Parameter tree in a MULTICOMPO object

The MULTICOMPO object is organized as shown in Figure [20.](#page-133-1) The root of the object contains table–of– content information for global and local parameters and two lists of directories. Each component of the

# $IGE-294$  125

first list ('MIXTURES') contains the directory 'TREE' (the parameter tree) and the list ('CALCULATIONS') made of microlib objects. Each component of the second list ('GEOMETRIES') contains the homogenized geometry of an elementary calculation.

The localization of an elementary calculation is done using a tuple of global and/or local parameters. The elementary calculation indices are stored in a tree with the number of levels equal to the number of global and local parameters. An example of a tree with three parameters is shown in Figure [21.](#page-133-2) Each node of this tree is associated with the index of the corresponding parameter and with the reference to the daughter nodes if they exist. The number if leafs is equal to the number of nodes for the last (third) parameter and is equal to the number of elementary calculations stored in the multicompo object. The index of each elementary calculation is therefore an attribute of each leaf.

In each homogenized mixture component, the COMPO: module recover cross sections for a number of particularized isotopes and of a single macroscopic set, a collection of the remaining isotopic cross sections weighted by isotopic number densities. Other information is also recovered: multigroup neutron fluxes, isotopic number densities, fission spectrum, delayed neutron data, etc.

A different specification of the COMPO: function call is used for creation and construction of the multicompo object.

- The first specification is used to initialize the MULTICOMPO data structure and to set the choice of global and local parameters.
- A modification call to the COMPO: function is performed after each elementary calculation in order to recover output information processed by EDI: (condensed and homogenized cross sections) and EVO: (burnup dependant values). Global and local parameters can optionnally be recovered from microlib objects.
- Another modification call to the COMPO: function is used to catenate a read-only MULTICOMPO object into a master MULTICOMPO object.

The calling specifications are:

## Table 57: Structure (COMPO:)

```
CPONAM := COMPO: [CPONAM] :: (compo_data1)| CPONAM := COMPO: CPONAM EDINAM [ EDINA2 ] [ BRNNAM ] [ HMIC1 [ HMIC2 ] ]
       :: (compo data2)
CPONAM := COMPO: CPONAM CPORHS :: (compo_data3)COMPO: CPONAM :: (compo_data4)
```
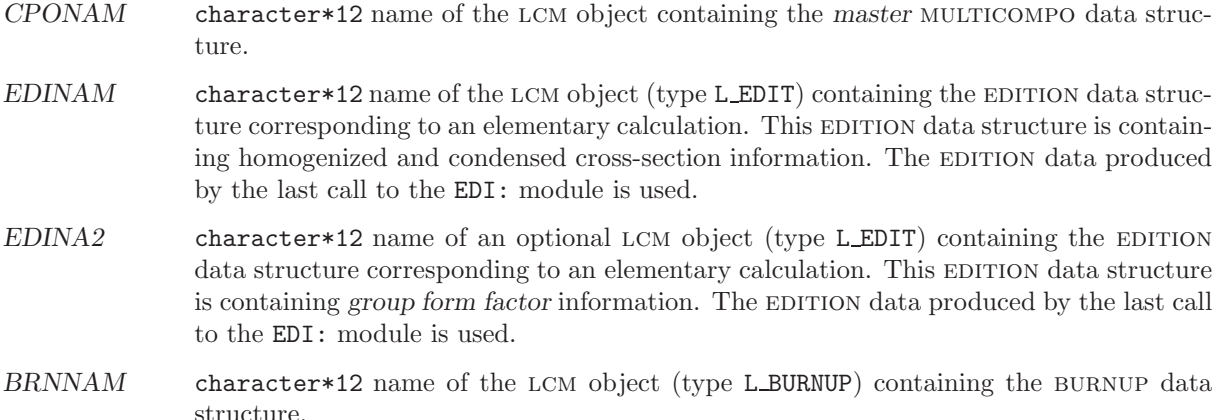

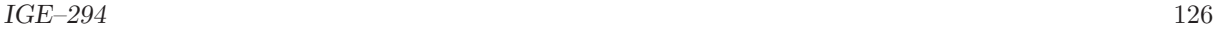

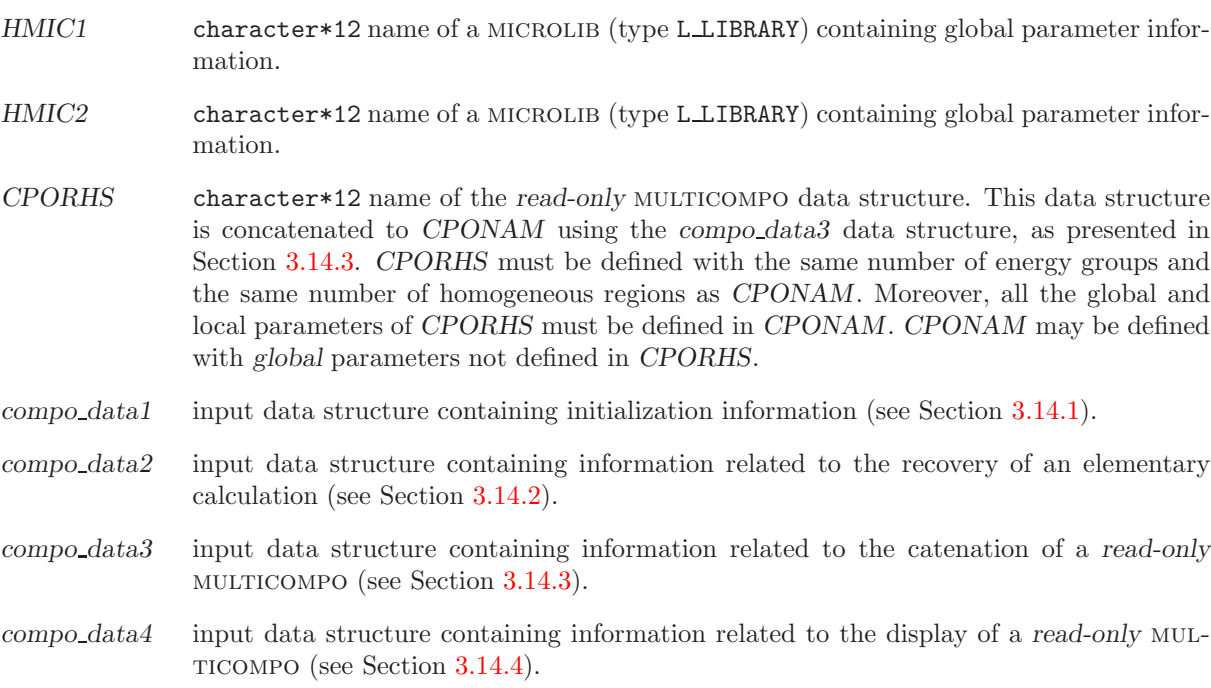

<span id="page-135-0"></span>3.14.1 Initialization data input for module COMPO:

# Table 58: Structure (compo data1)

```
EDIT iprint \vert[[ STEP UP NAMDIR ]MAXCAL maxcal ]
   COMM [[ HCOM ]] ENDC ][[ PARA PARKEY
    { TEMP HMIC imix | CONC HISO1 HMIC imix | IRRA | FLUB |
      POWR | MASL | FLUX | TIME | VALU { REAL | CHAR | INTE } }
  ]]
  [[ LOCA PARKEY
    { TEMP | CONC HISO2 | IRRA | FLUB | FLUG | POWR | MASL | FLUX }
  ]]
 ISOT nisp (HISOP(i), i=1, nisp)GFF ]
INIT ]]
;
```
where

EDIT keyword used to set *iprint*.

iprint index used to control the printing in module  $COMPO: . =0$  for no print;  $=1$  for minimum printing (default value).

STEP keyword used to create the database from a sub-directory named NAMDIR. This capability make possible the creation of a single object with many independent multicompo structures in it. By default, the database is created on directory 'default'.

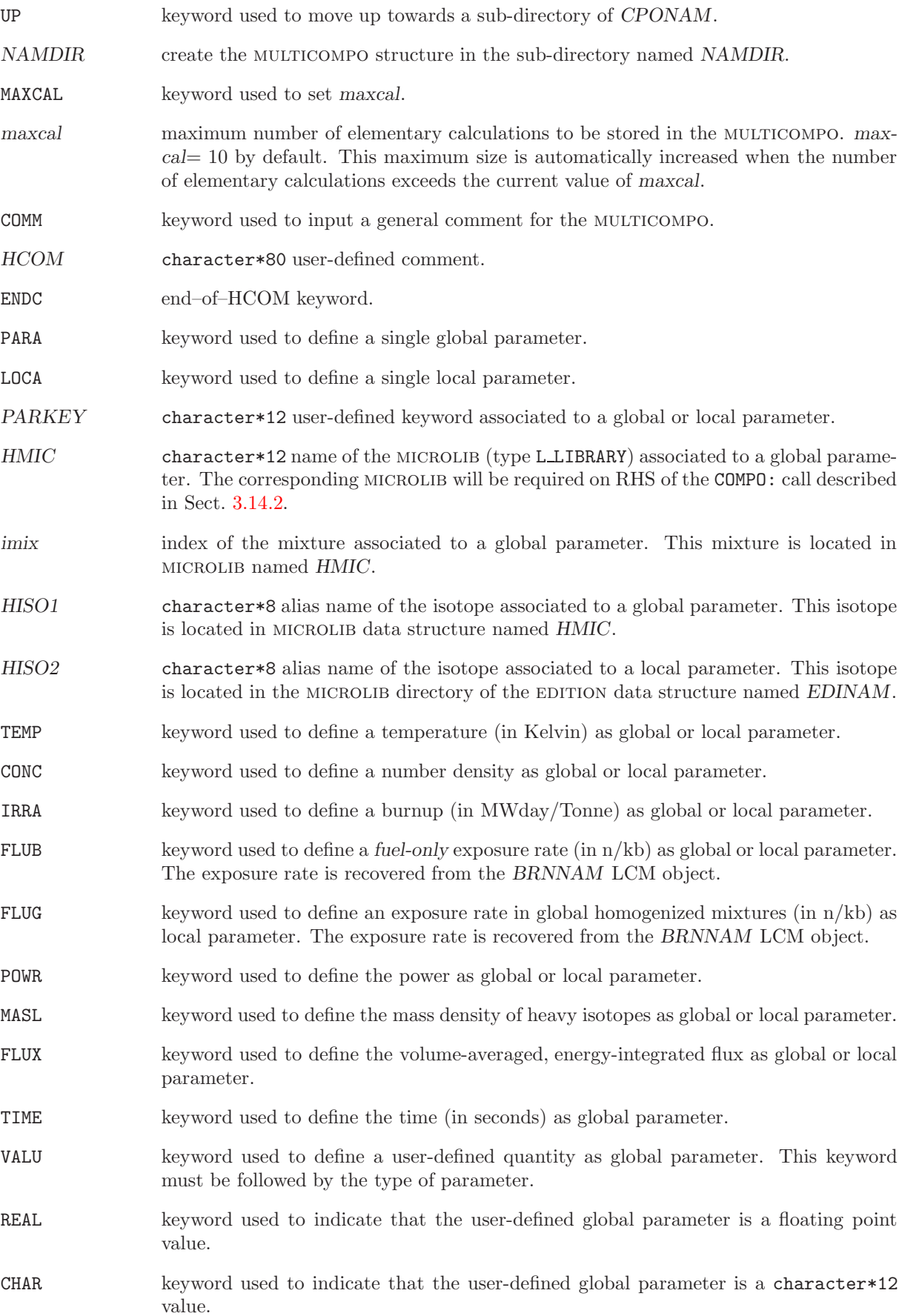

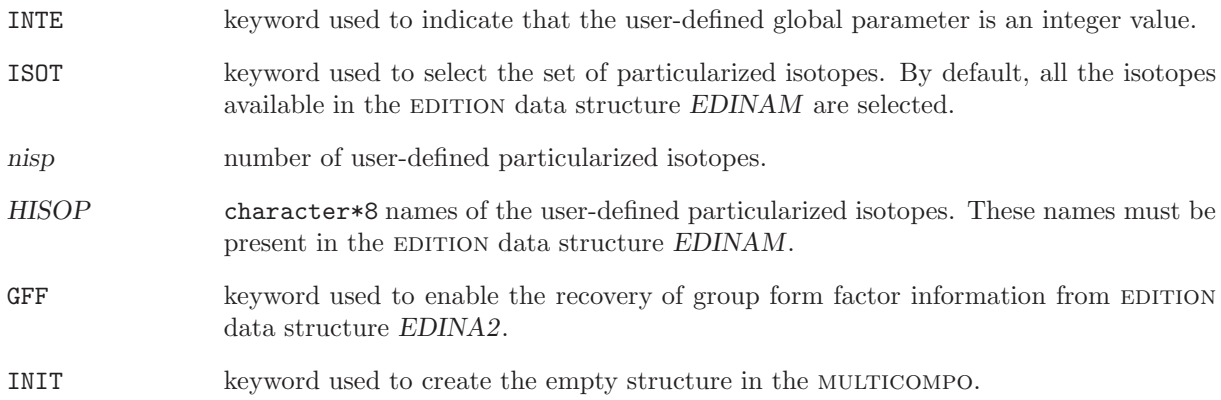

<span id="page-138-0"></span>3.14.2 Modification data input for module COMPO:

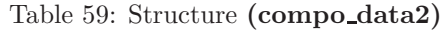

```
[ EDIT iprint ]
 ALLX \overline{\phantom{a}}[ STEP UP \{ NAMDIR | * \} ][ ORIG orig ][[ PARKEY value ]]
[ MACRO ] [ SET xtr \{ S | DAY | YEAR \} ];
```
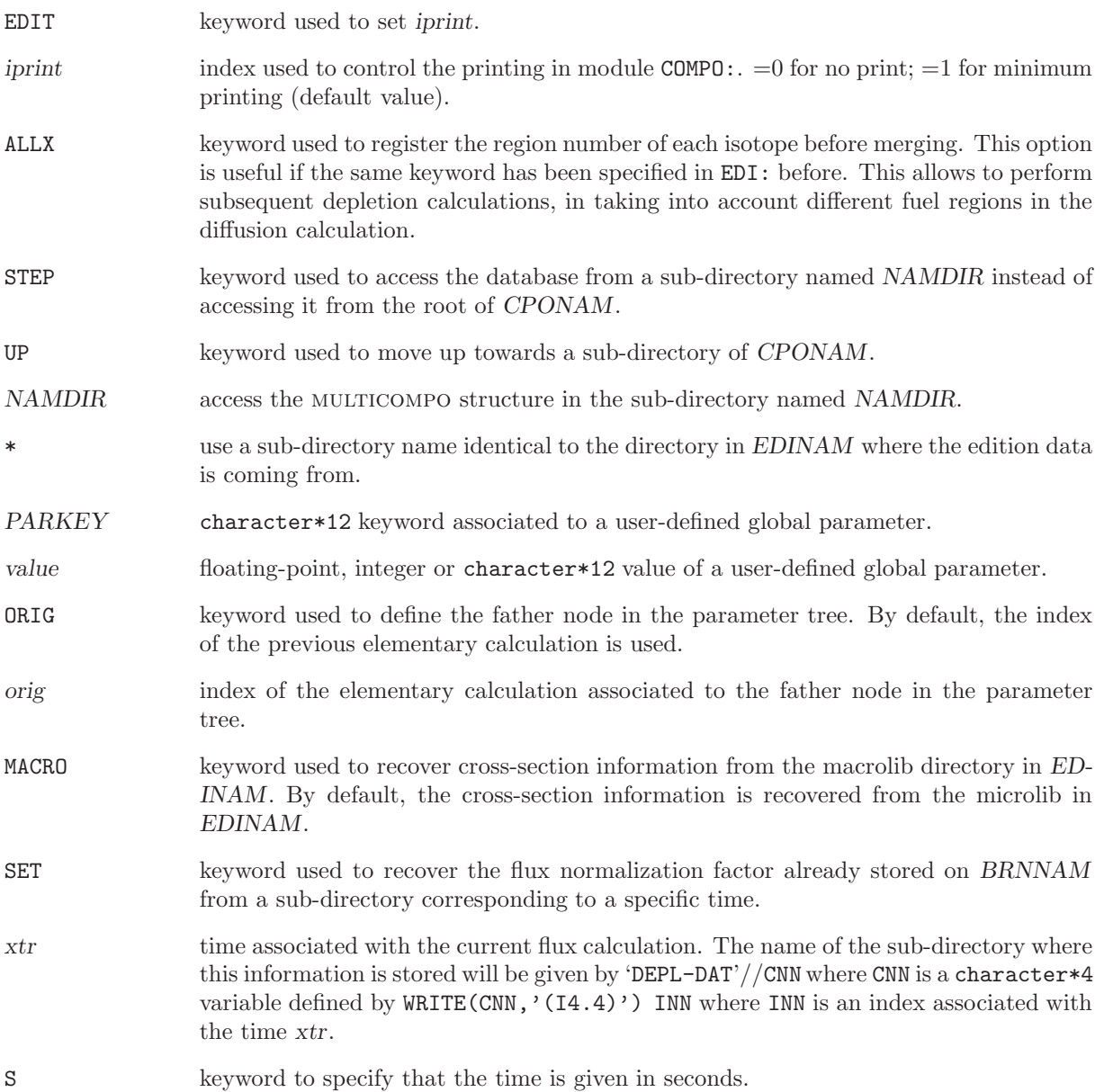

DAY keyword to specify that the time is given in days.

<span id="page-139-0"></span>YEAR keyword to specify that the time is given in years.

3.14.3 Modification (catenate) data input for module COMPO:

# Table 60: Structure (compo data3)

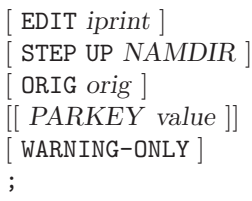

where

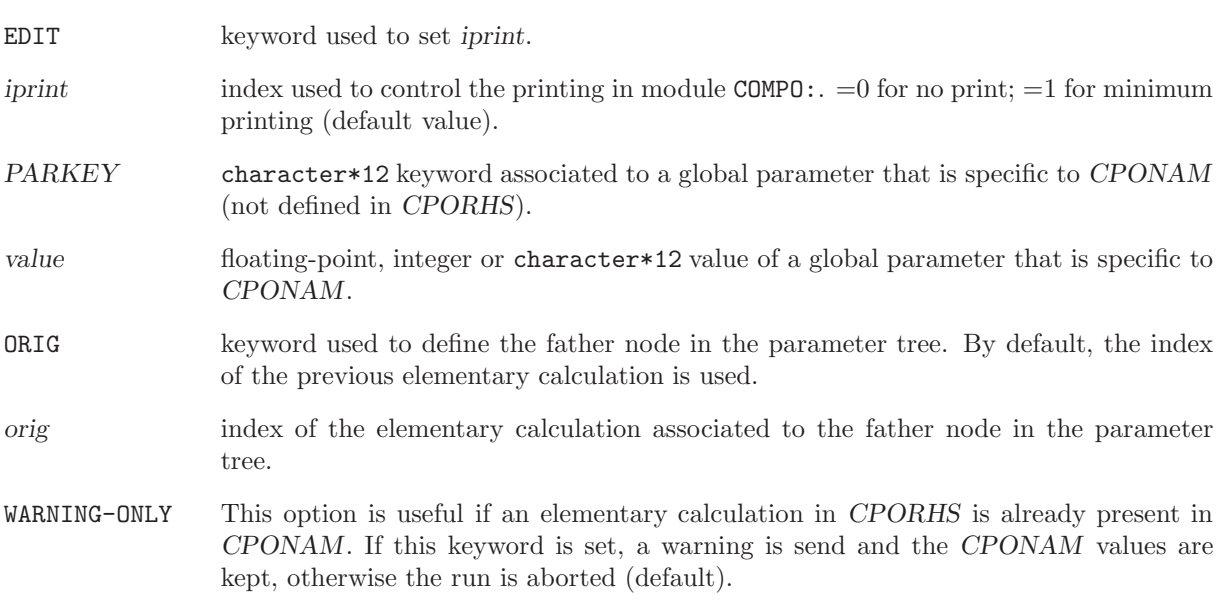

<span id="page-139-1"></span>3.14.4 Display data input for module COMPO:

Table 61: Structure (compo data4)

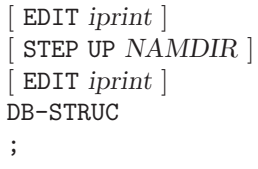

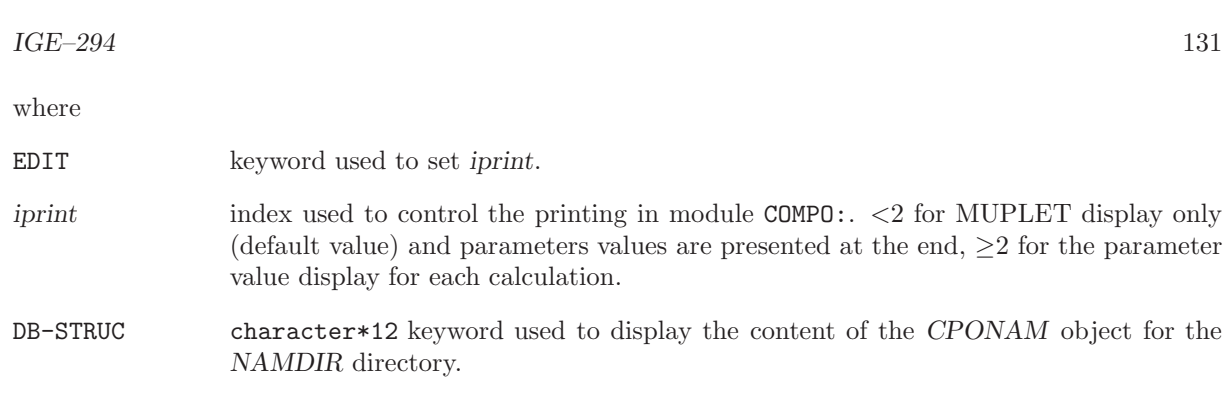

# 3.15 The TLM: module

The TLM: module has been designed to generate a Matlab m-file (in an ASCII format) that contains the instructions for plotting the tracking lines generated by the NXT: module (EDIT-1000 option).<sup>[\[80\]](#page-304-5)</sup> The TLM: module is activated using the following list of commands:

# Table 62: Structure (TLM:)

MFILE := TLM: MFILE TRKNAM TRKFIL :: (desctlm)

where

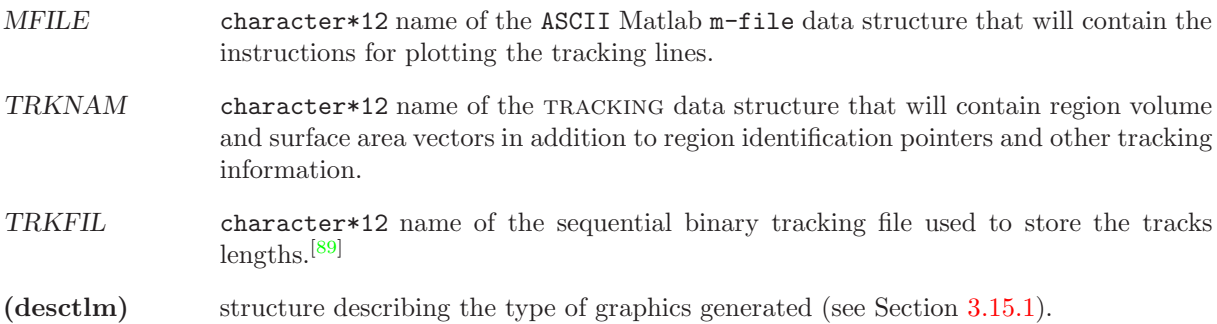

<span id="page-141-0"></span>3.15.1 Data input for module TLM:

# Table 63: Structure (desctlm)

```
EDIT iprint \vert[ NTPO nplots ]
( {
   POINTS [ NoPause ] |
   DIRECTIONS [ NoPause ] DIR idir [ PLAN iplan { U iuv | V iuv } ] |
   PLANP [ NoPause ] DIR idir DIST dist [ PLAN iplan ] |
   PLANA [ NoPause ] A a B b [ C c ] D d
   \}, iplot=1, nplots )
```
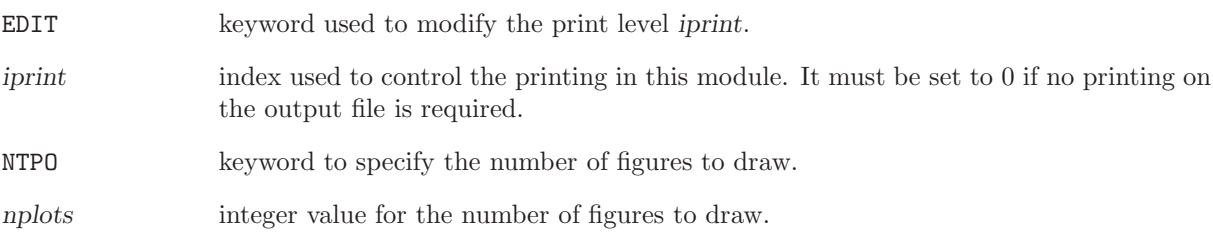

- POINTS keyword to specify that the figure will illustrate the intersection points between the lines and the external faces of the geometry.
- DIRECTIONS keyword to specify that the figure will illustrate the lines crossing each region as well as the intersection points between the lines and the external faces of the geometry.
- PLANP keyword to specify that the figure will illustrate the points crossing a plane normal to the line direction.
- PLANA keyword to specify that the figure will illustrate the points crossing an arbitrary surface in 3-D or line in 2-D. The equation for the surface in 3-D is :

 $aX + bY + cZ = d$ 

while the equation for the line in 2-D is :

 $aX + bY = d$ 

- NoPause keyword to specify that all the lines the lines must be drawn without Matlab pause. By default, there is a pause after all the points associated with an external surface and all the lines associated with a region are drawn.
- DIR keyword to specify line direction to draw.
- idir integer value to identify the track direction to draw. In the case where idir=0, all the directions will be drawn. A value of  $idir=0$  for 2-D geometry is generally acceptable. However, for 3-D geometry the number of lines generated is such that the figure becomes a mess and it is generally more convenient to draw the lines direction per direction.
- PLAN keyword to specify which of the three planes normal to the specified direction in 3-D will be considered for drawing. This plane is defined by the axes  $U - V$ . Used only for 3-D geometries.
- iplan integer value to identify which of the three planes normal to the specified direction in 3-D will be considered for drawing. the only values permitted are 0, 1, 2 or 3. When a value of 0 is specified (default) all three planes will be drawn. Used only for 3-D geometries.
- U keyword to specify that the all the lines in the V axis associated with a position on the U axis will be drawn. Used only for 3-D geometries.
- V keyword to specify that the all the lines in the  $U$  axis associated with a position on the V axis will be drawn. Used only for 3-D geometries.
- iuv integer value to identify the position on the U or V axis to be drawn. Used only for 3-D geometries.
- DIST keyword to specify the distance between the plane normal to the line direction and the origin.
- dist real or double precision value for the distance of the plane from the origin.
- A keyword to specify the value of a for an arbitrary plane or line.
- a real or double precision value a.
- B keyword to specify the value of b for an arbitrary plane or line.
- b real or double precision value b.
- $C$  keyword to specify the value of  $c$  for an arbitrary plane.

 $b$  real or double precision value  $c$ . D keyword to specify the value of d for an arbitrary plane or line.  $d \qquad \qquad \text{real or double precision value $d$.}$
### 3.16 The M2T: module

This component of the lattice code is dedicated to the generation of an ASCII file with the Apotrim specification using MACROLIB data. Such a file is useful to transfer multigroup and macroscopic crosssection data toward a Moret calculation.

The calling specifications are:

### Table 64: Structure (M2T:)

 $APTRIM := M2T: [APTRIM | MLIB :: (M2T_data)]$ 

where

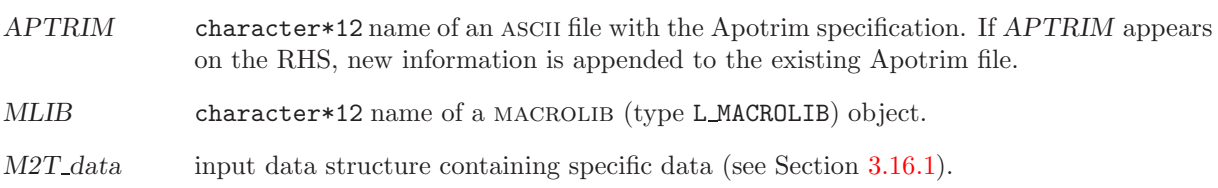

<span id="page-144-0"></span>3.16.1 Data input for module M2T:

## Table 65: Structure (M2T data)

```
EDIT iprint ]
 PN nl] [ TRAN ] [ NOMA ]
[[ MIX hmix [ FROM imixold ] [ BURN bup ] [ TEMP tval ] ENDMIX ]];
```
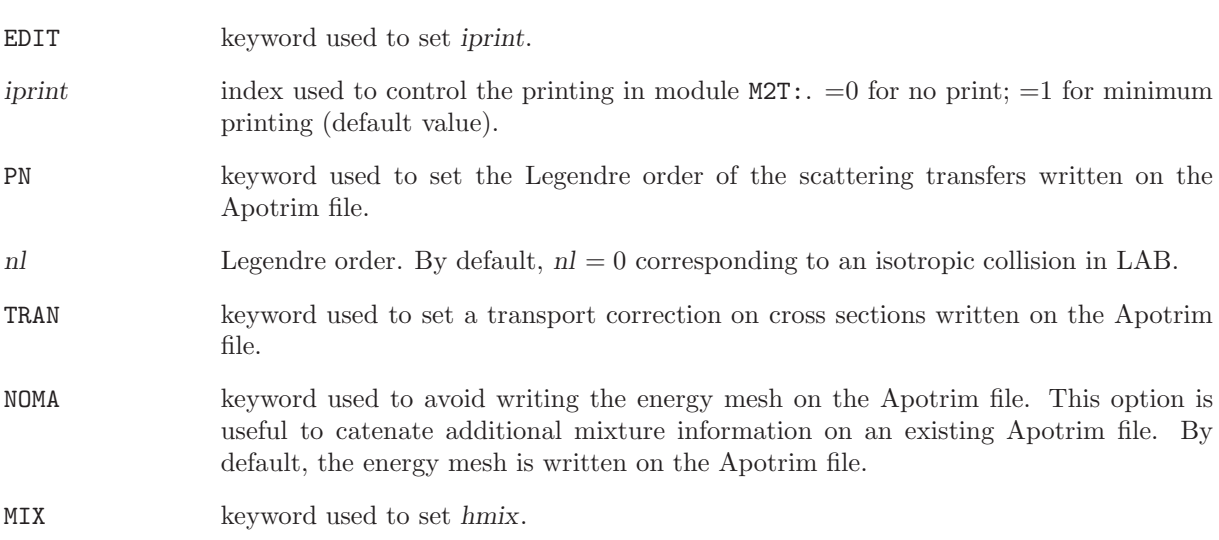

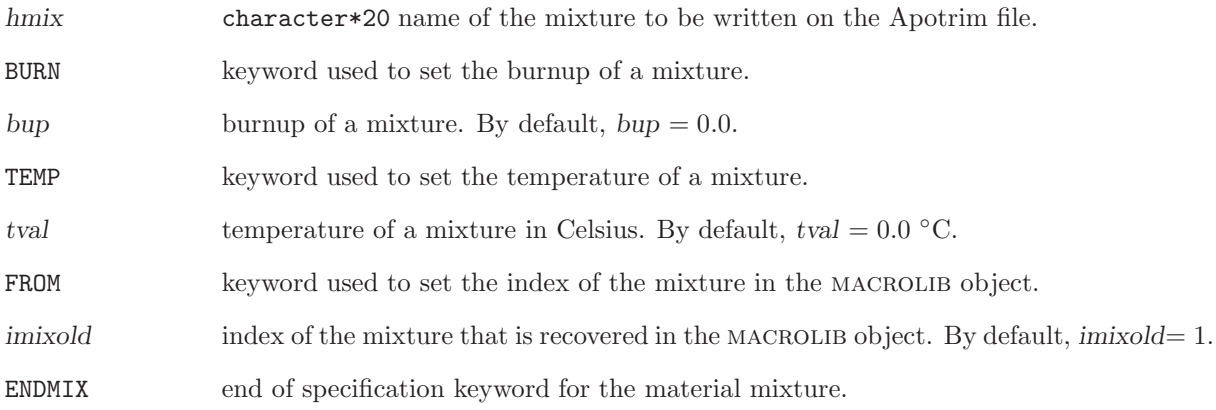

Here is an example of the creation of an Apotrim file named APOTR with a Hansen-Roach energy mesh created from a XMAS 172-group flux calculation. The Apotrim file is created from three LCM objects FLUX, LIBRARY2 and TRACK containing the flux, the XMAS-formatted microlib and the tracking.

```
LINKED_LIST TRACK LIBRARY2 FLUX MAC2 EDIT ;
SEQ_ASCII APOTR ;
...
EDIT := EDI: LIBRARY2 TRACK FLUX :: EDIT 3
     Hansen-Roach energy mesh follows
     COND 12 17 21 27 33 42 50 60 66 76 84 95 123 140 155 172
     MERGE MIX 1 1 1 1 1 1 2 3 3
     SAVE ON 'EDITCDAT 1';
MAC2 := EDIT :: STEP UP 'EDITCDAT 1' STEP UP 'MACROLIB' ;
APOTR := M2T: MAC2 :: EDIT 3 TRAN MIX FUEL FROM 1 ENDMIX
                                 MIX CLAD FROM 2 ENDMIX
                                 MIX COOLANT FROM 3 ENDMIX ;
```
## 3.17 The CHAB: module

This component of the lattice code is dedicated to the modification of cross section information in a microlib.

The calling specifications are:

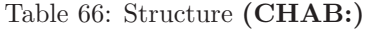

 ${MICRO1 | DRAGLIB1 } := \texttt{CHAB}: {MICRO1 | MICRO2 | DRAGLIB2 } :: {CHAB\_data}$ 

where

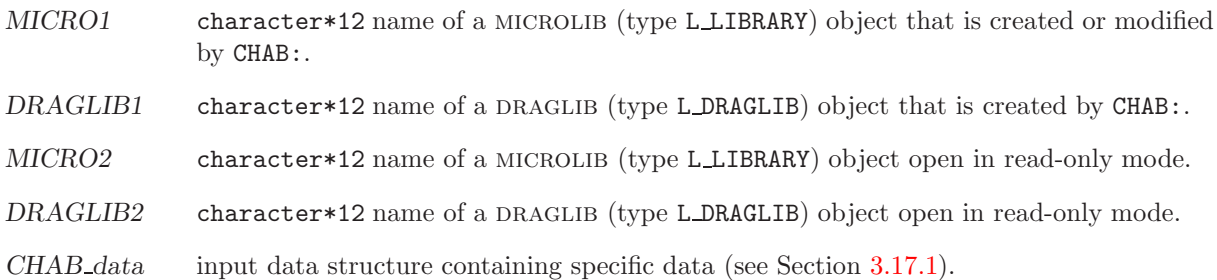

<span id="page-146-0"></span>3.17.1 Data input for module CHAB:

# Table 67: Structure (CHAB data)

 $EDIT$  iprint  $\vert$  $[[$  MODI TYPSEC igm TO igp  $\{$  VALE  $[[val]] |$  CONS value | PLUS value | MULT value  $\}$  HISOT  $]]$ ;

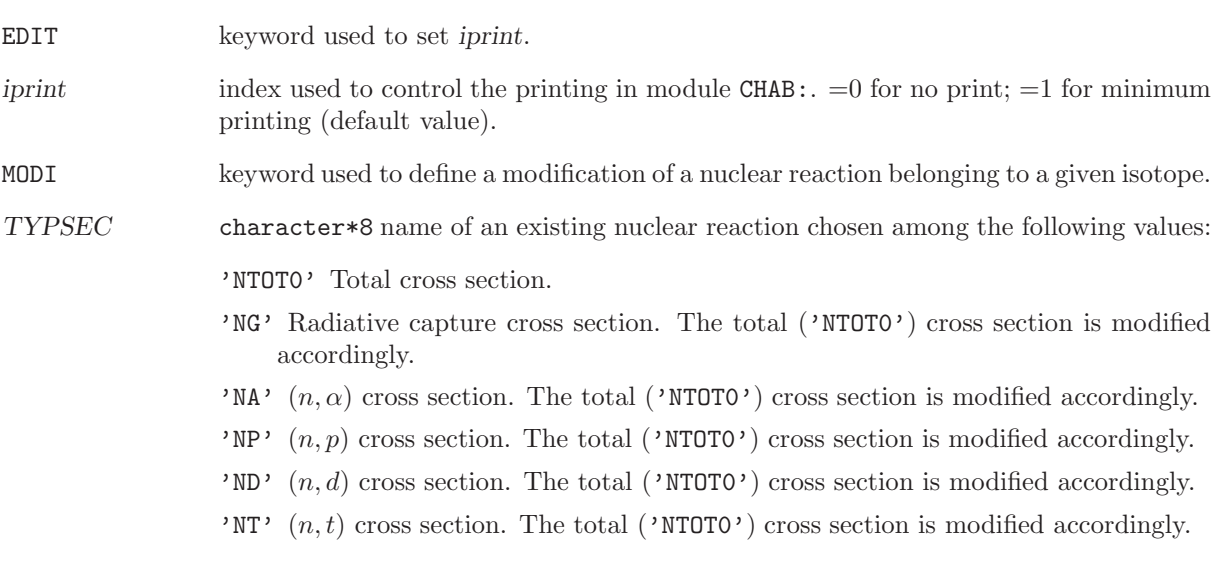

- 'CAPT' Capture cross sections. Each present reaction of capture (NG, NA, NP, ND, NT) are taken into account. The total ('NTOT0') cross section is modified accordingly. Only the keyword MULT, indicating a multiplication of the all cross sections, is available.
- 'NELAS' Elastic scattering cross section. The scattering ('SIGS00' and 'SCAT00') and total ('NTOT0') cross sections are modified accordingly.
- 'NINEL' Inelastic scattering cross section. The scattering ('SIGS00' and 'SCAT00') and total ('NTOT0') cross sections are modified accordingly.
- 'N2N'  $(n,2n)$  cross section. The scattering ('SIGS00' and 'SCAT00') and total ('NTOTO') cross sections are modified accordingly.
- 'N3N'  $(n,3n)$  cross section. The scattering ('SIGS00' and 'SCAT00') and total ('NTOT0') cross sections are modified accordingly.
- 'N4N'  $(n,4n)$  cross section. The scattering ('SIGS00' and 'SCAT00') and total ('NTOT0') cross sections are modified accordingly.
- 'SIGS00', 'SIGS01', etc. Scattering cross section. The total ('NTOT0') cross section is modified accordingly.
- 'SCAT00', 'SCAT01', etc. Differential scattering cross section. The total ('NTOT0') cross section is modified accordingly.
- 'NUSIGF'  $\nu$  times the fission cross section. The fission ('NFTOT') and total ('NTOTO') cross sections are modified accordingly.
- 'NFTOT' Fission cross section. The  $\nu$  times fission ('NUSIGF') and total ('NTOTO') cross sections are modified accordingly.
- 'NU' Number of neutrons emitted per fission.The  $\nu$  times fission ('NUSIGF') cross section is modified accordingly.
- 'CHI' Fission spectrum. The resulting spectrum is normalized.
- igm lower energy group index of the energy domain where the modification is taking place.
- igp upper energy group index of the energy domain where the modification is taking place.
- VALE keyword indicating a replacement of all values in the above energy domain by different values.
- val group–dependent real variable used as replacement value. We expect igp−igm+1 components.
- CONS keyword indicating a replacement of all values in the above energy domain by value.
- PLUS keyword indicating that value is added to all values in the above energy domain.
- MULT keyword indicating a multiplication of all values in the above energy domain by value.
- value real variable used to modify the nuclear reaction.
- HISOT character\*8 or character\*12 name of the isotope to modify. If HISOT is a character\*8 value, all character\*12 isotope names prefixed by HISOT are modified.

# 3.18 The CPO: module

The CPO: module is used to generate the reactor cross-section database in Version3 format to be used in a full core calculation using DONJON. This type of database is only parametrized in burnup (or irradiation). The calling specifications are:

## Table 68: Structure (CPO:)

CPONAM := CPO: [ CPONAM ] EDINAM [ BRNNAM ] :: (desccpo)

where

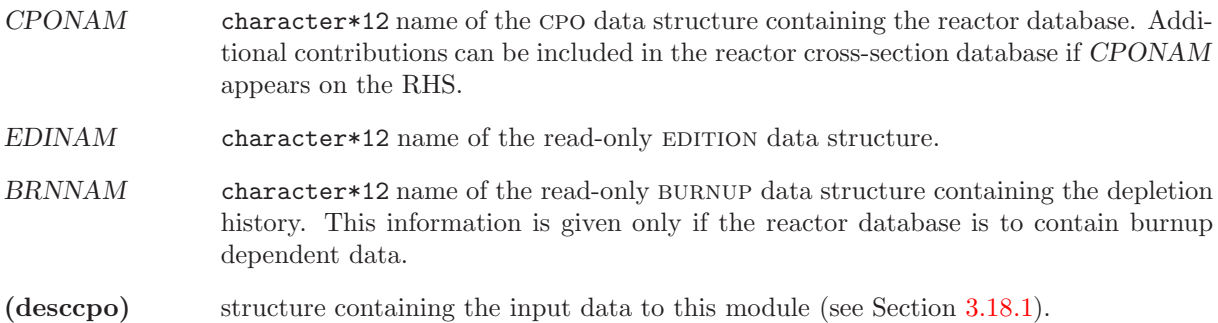

<span id="page-148-0"></span>3.18.1 Data input for module CPO:

# Table 69: Structure (desccpo)

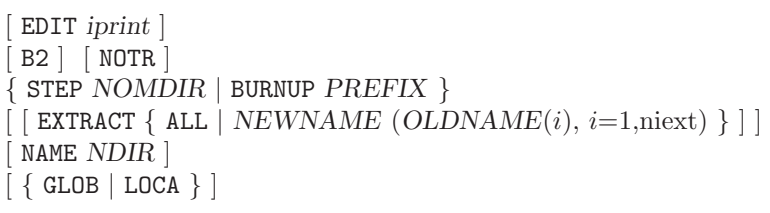

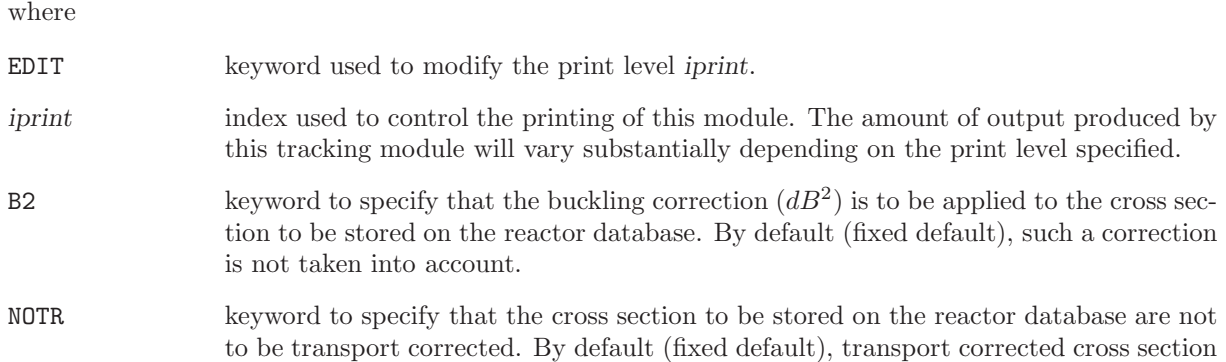

are considered when the CTRA option is activated in MAC: or LIB: (see Sections [3.1](#page-18-0) and [3.2\)](#page-25-0).

- STEP keyword to specify that a specific cross section directory stored in EDINAM via the SAVE option in the EDI: module is to be transferred to CPONAM.
- NOMDIR character\*12 name of the specific cross section directory to be treated.
- BURNUP keyword to specify that a chain of cross section directory stored in EDINAM via the SAVE option in the EDI: module will be transferred to CPONAM.
- PREFIX character\*8 prefix name of the cross section directory to be treated. DRAGON will transfer into the reactor database all the directories with full name NAMDIR created using

#### WRITE(NAMDIR,  $(AB, I4)'$ )  $PREFIX$ ,nb

where  $nb$  is an integer greater than 0 indicating the depletion step index.

- EXTRACT keyword to specify that the contribution of some isotopes to the macroscopic cross sections associated with each homogenized mixture should be extracted before being stored on the reactor database. The microscopic cross sections and concentrations associated with these isotopes should also be generated and stored on the reactor database.
- ALL keyword to specify that all the isotopes processed using the MICR option of the EDI: module should be extracted from the macroscopic cross sections associated with each homogenized mixture.
- NEWNAME character\*12 name under which a given set of extracted isotope will be stored on the reactor database.
- OLDNAME array of character\*8 name of isotopes to be extracted from the macroscopic cross section associated with each homogenized mixture.
- NAME keyword to specify the prefix for the name of the sub-directory where the information corresponding to a single homogenized region will be stored. The fixed default is  $NDIR = 'COMPO'''''.$
- NDIR character\*8 prefix for the name of the sub-directory. The complete name is constructed by the concatenation of NDIR with a four digit integer value.
- GLOB keyword to specify that global parameters are used to index the database (default option). A global parameter is defined over the complete calculation domain.
- LOCA keyword to specify that local parameters are used to index the database. A local parameter is defined over each homogenization mixture.

#### 3.19 The SAP: module

This component of the lattice code is dedicated to the constitution of the reactor database intended to store all the nuclear data, produced in the lattice code, that is useful in reactor calculations including fuel management and space-time kinetics. Multigroup lattice calculations are too expensive to be executed dynamically from the driver of the global reactor calculation. A more feasible approach is to create a reactor database where a finite number of lattice calculation results are tabulated against selected global parameters chosen so as to represent expected operating conditions of the reactor.

The SAP: operator is used to create and construct a SAPHYB object. This object is generally persistent and used to collect information gathered from many DRAGON elementary calculations performed under various conditions. The SAPHYB object is based on a specification of the Saphyr code system.<sup>[\[9\]](#page-300-0)</sup>

Each elementary calculation is characterized by a tuple of global parameters. These global parameters are of different types, depending on the nature of the study under consideration: type of assembly, power, temperature in a mixture, concentration of an isotope, time, burnup or exposure rate in a depletion calculation, etc. Each step of a depletion calculation represents an elementary calculation. The saphyb object is often presented as a multi-parameter reactor database.

For each elementary calculation, the results are recovered from the output of the EDI: operator and stored in a set of homogenized mixture directories. The EDI: operator is responsible for performing condensation in energy and homogenization in space of the macroscopic and microscopic cross sections. All the elementary calculations gathered in a single saphyb object are characterized by a single output geometry and a unique output energy-group structure.

The SAPHYB object contains table-of-content information apart from a set of specific elementary calculation directories. These directories are themself subdivided into homogenized mixture directories. The localization of an elementary calculation is done using a tuple of global parameters. The elementary calculation indices are stored in a tree with the number of levels equal to the number of global parameters. An example of a tree with three global parameters is shown in Figure [22.](#page-150-0) Each node of this tree is associated with the index of the corresponding global parameter and with the reference to the daughter nodes if they exist. The number of leaves is equal to the number of nodes for the last (third) parameter and is equal to the number of elementary calculations stored in the SAPHYB object. The index of each elementary calculation is therefore an attribute of each leaf.

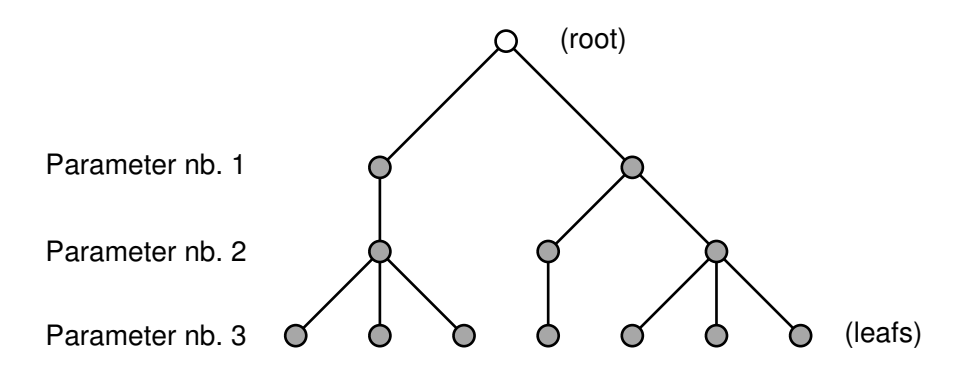

<span id="page-150-0"></span>Figure 22: Global parameter tree in a SAPHYB object

In each homogenized mixture directory, the SAP: operator recover cross sections for a number of particularized isotopes and macroscopic sets, a collection of isotopic cross sections weighted by isotopic number densities. Cross sections for particularized isotopes and macroscopic sets are recovered for selected reactions. Other information is also recovered: multigroup neutron fluxes, isotopic number densities, fission spectrum and a set of local variables. The local variables are values that characterize each homogenized mixture: local power, burnup, exposure rate, etc. Some local variables are arrays of values (eg: SPH equivalence factors). Finally, note that cross section information written on the SAPHYB is not transport corrected and not SPH corrected.

A different specification of the SAP: function call is used for creation and construction of the saphyb object.

- The first specification is used to initialize the SAPHYB data structure as a function of the MICROLIB used in the reference calculation. Optionnally, the homogenized geometry is also provided. The initialization call is also used to set the choice of global parameters, local variables, particularized isotopes, macroscopic sets and selected reactions.
- A modification call to the SAP: function is performed after each elementary calculation in order to recover output information processed by EDI: (condensed and homogenized cross sections) and EVO: (burnup dependant values). Global parameters and local variables can optionnally be recovered from microlib objects. The EDI: calculation is generally performed with option MICR ALL.

The calling specifications are:

Table 70: Structure (SAP:)

```
{SAPNAM := SAP: {SAPNAM} {[HMIC] : : (saphyb_data1)}[ SAPNAM := SAP: SAPNAM EDINAM [ BRNNAM ] [ HMIC1 [ HMIC2 ] ] [ FLUNAM ]:: (saphyb\_data2)SAPNAM := SAP: SAPNAM SAPRHS :: (saphyb_data3) }
```
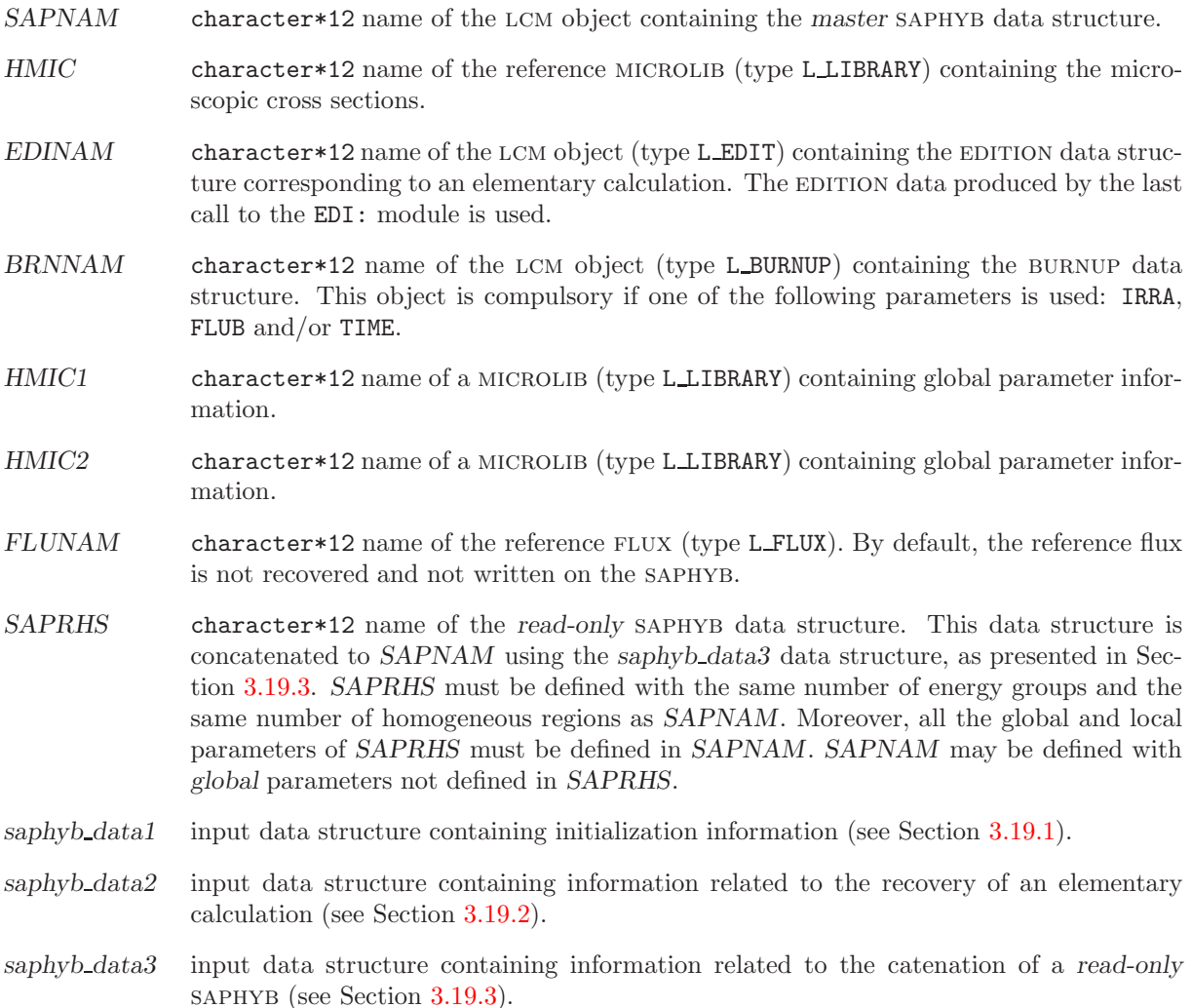

<span id="page-152-0"></span>3.19.1 Initialization data input for module SAP:

Table 71: Structure (saphyb\_data1)

```
EDIT iprint \vert[ NOML nomlib ]
[ COMM [[ comment ]] ENDC ]
[[ PARA parnam parkey
  { TEMP micnam imix | CONC isonam1 micnam imix | IRRA | FLUB |
    PUIS | MASL | FLUX | TIME | VALE { FLOT | CHAI | ENTI } }
]]
[[ LOCA parnam parkey
  { TEMP | CONC isonam2 | IRRA | FLUB | FLUG | PUIS | MASL | FLUX | EQUI }
\overline{\phantom{a}}[ ISOT \{ TOUT | MILI imil | [ FISS ] [ PF ] [ (HNAISO(i), i=1, N_{iso}) ] ][[ MACR H NAMAC [ TOUT | REST ] ]][ REAC (HNAREA(i), i=1, N<sub>reac</sub>) ]
\left[ NAME (HNAMIX(i), i=1, N_m) \right];
```
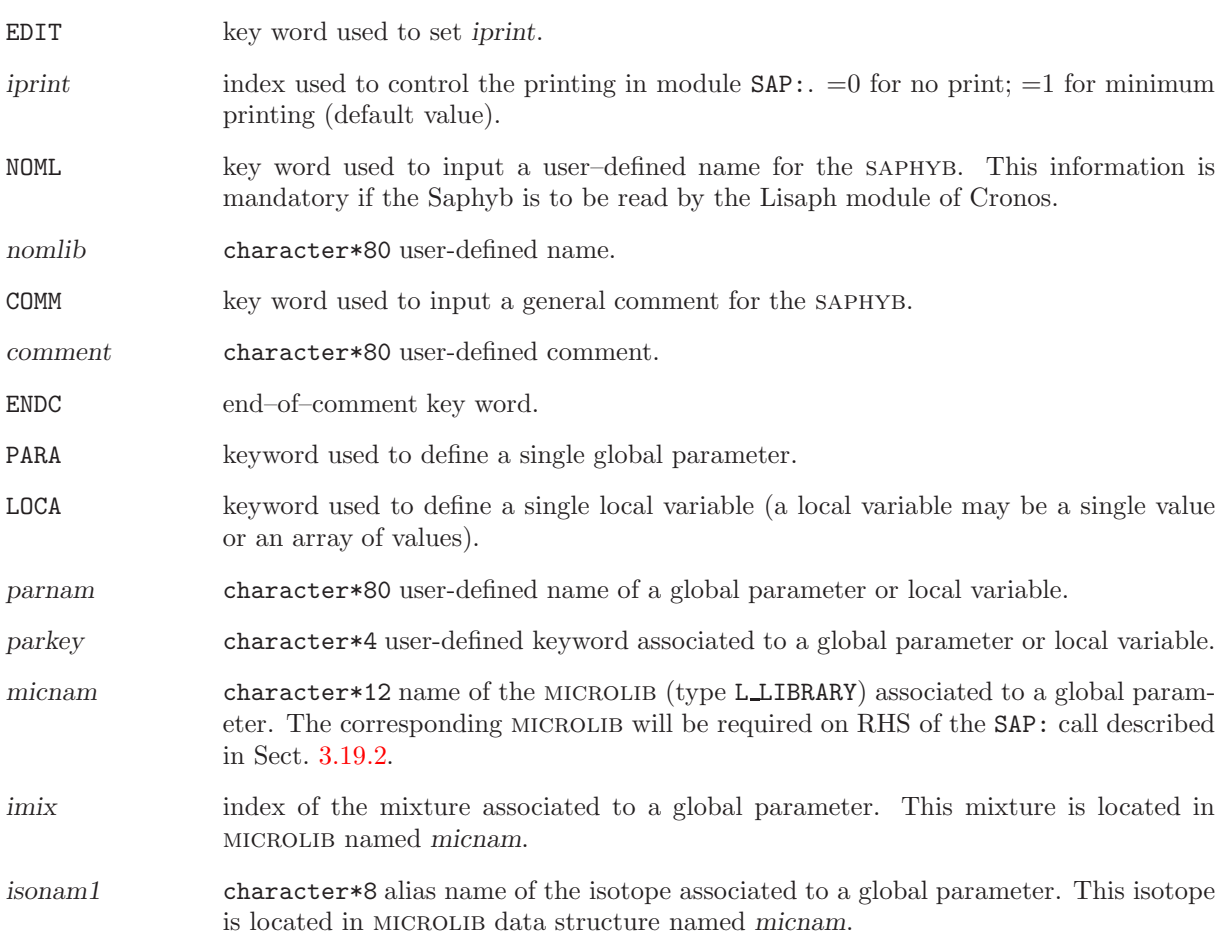

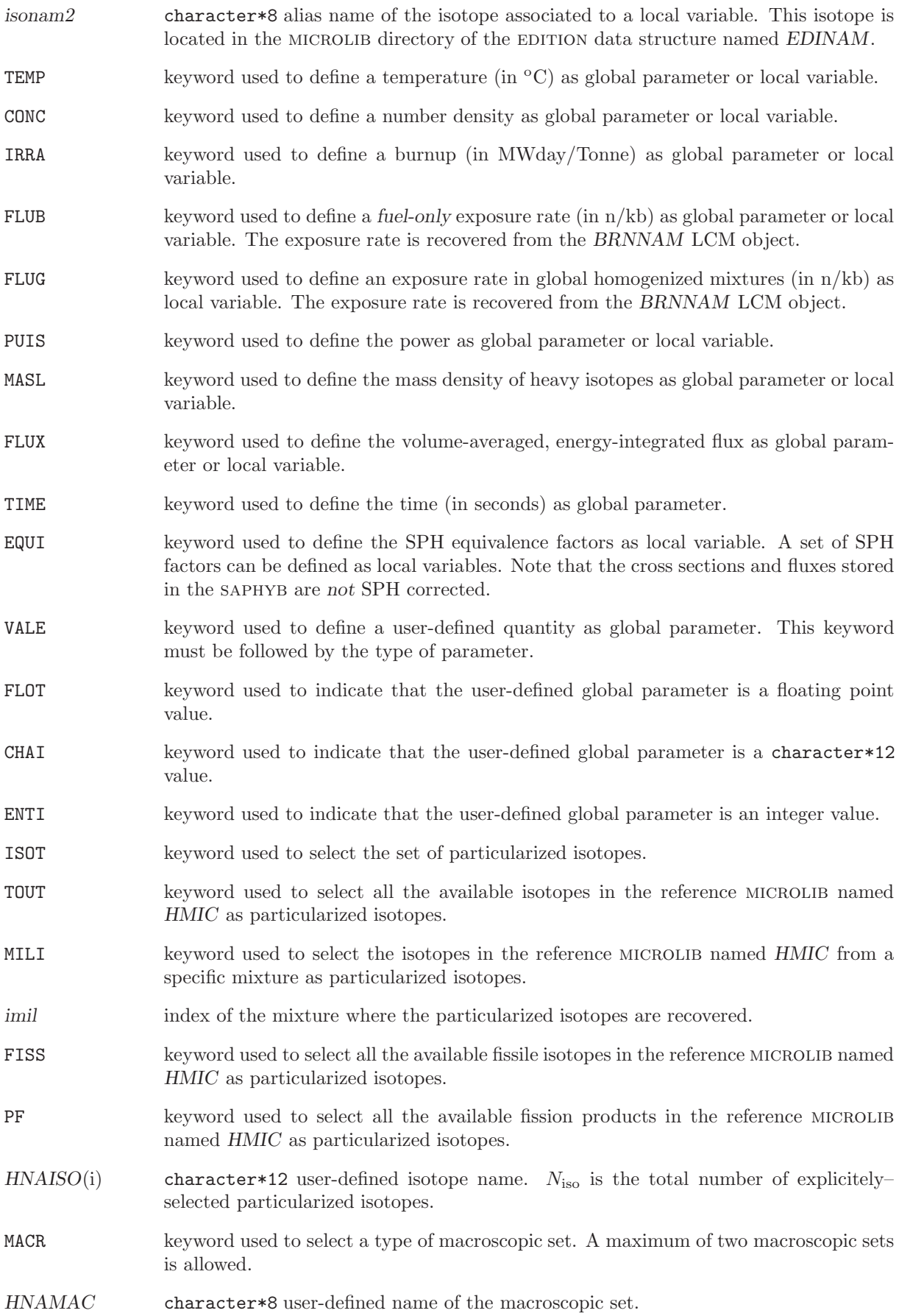

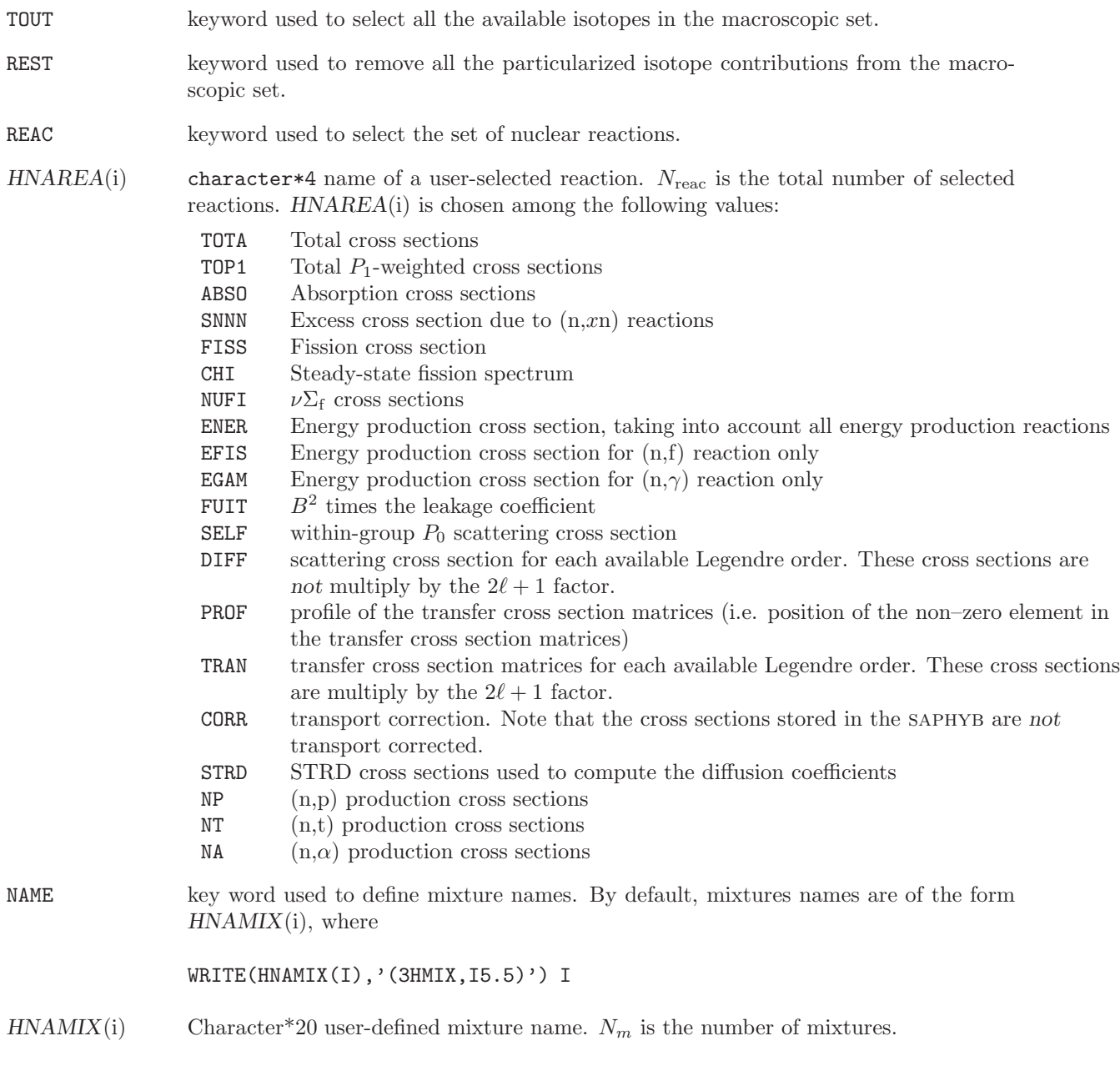

<span id="page-154-0"></span>3.19.2 Modification data input for module SAP:

Table 72: Structure (saphyb\_data2)

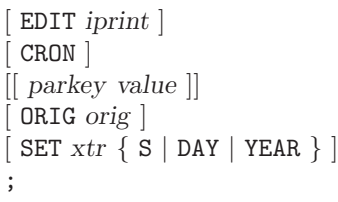

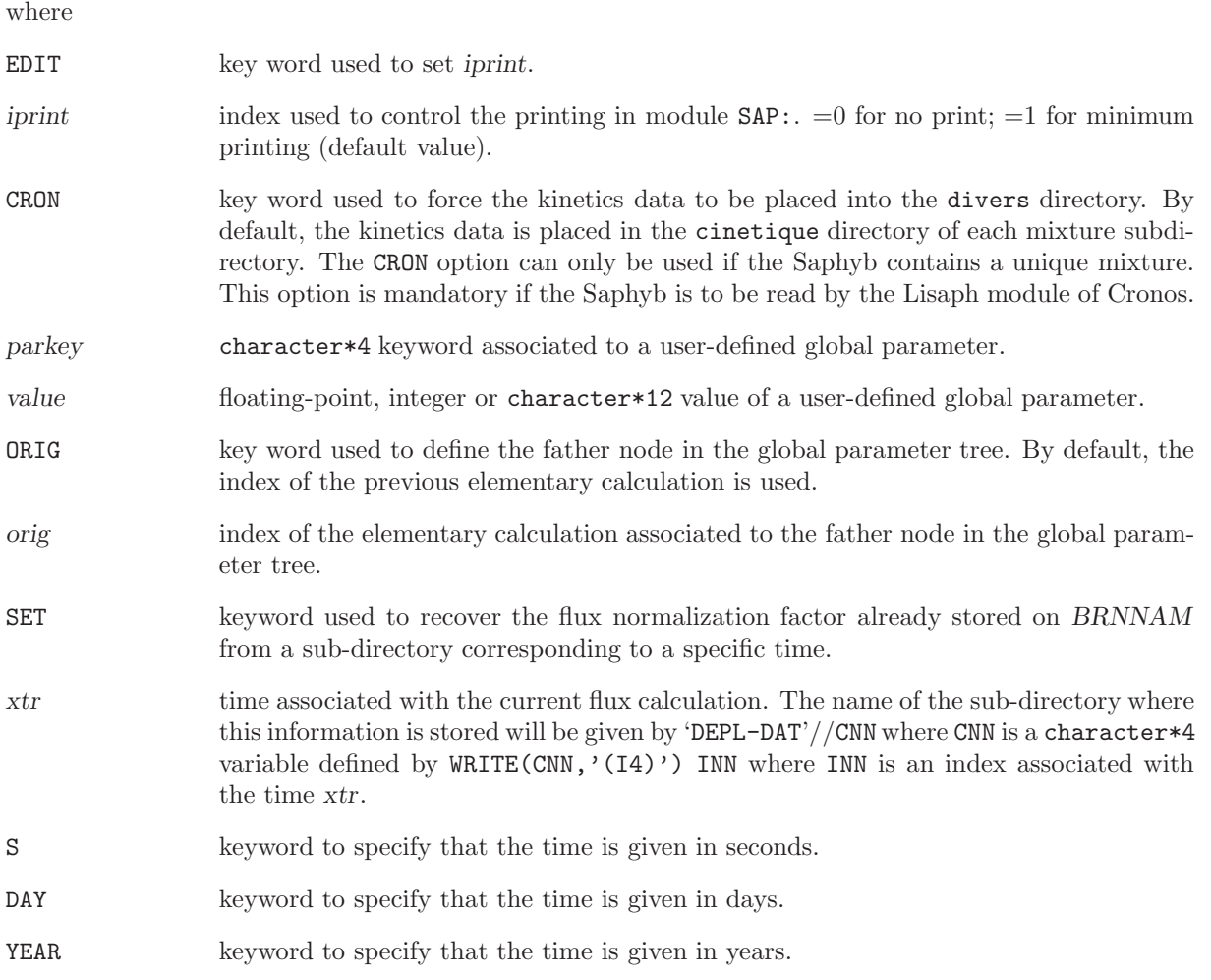

<span id="page-155-0"></span>3.19.3 Modification (catenate) data input for module SAP:

Table 73: Structure (saphyb\_data3)

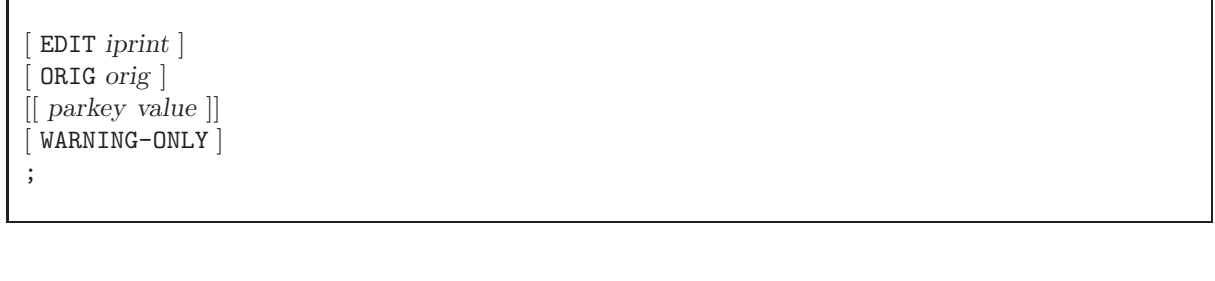

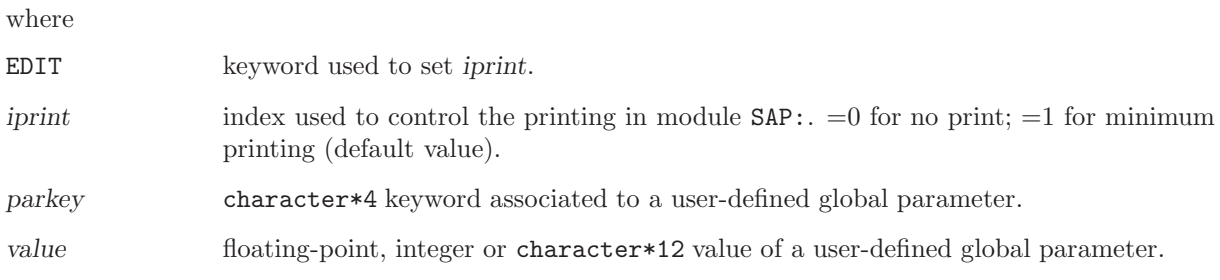

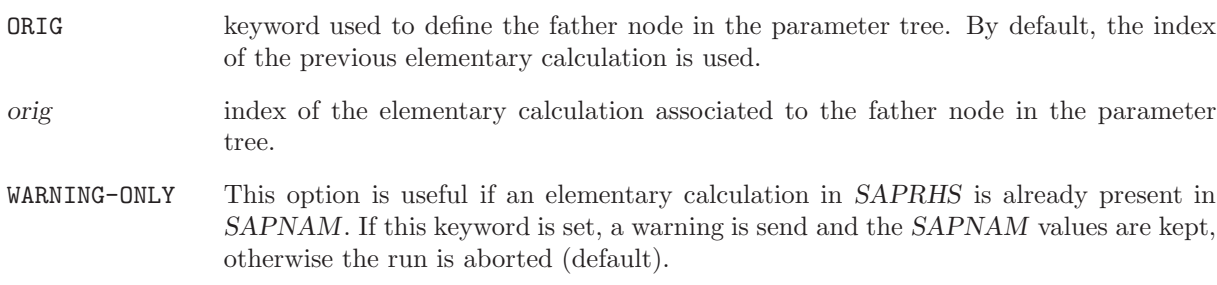

### 3.20 The MC: module

This component of the lattice code is dedicated to the Monte-Carlo solution of the transport equation in multigroup approximation.

The calling specifications are:

## Table 74: Structure (MC:)

OUTMC  $[TRACK] := MC: [OUTMC] TRACK { MICRO} | MACO] : (MC_data)$ 

where

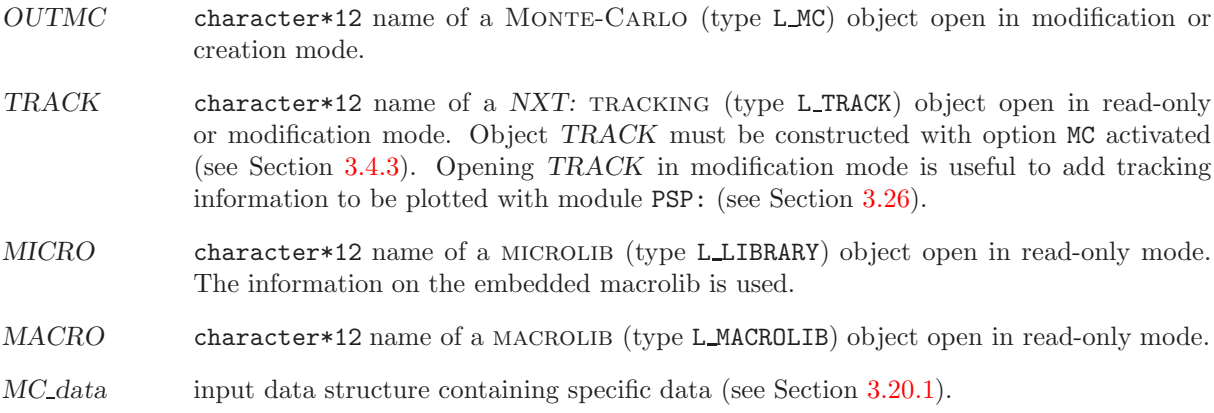

<span id="page-157-0"></span>3.20.1 Data input for module MC:

Table 75: Structure (MC data)

```
[ EDIT iprint ]
KCODE nsrck ikz kct
[ SEED iseed ] [ N2N ]TALLY
        [ MERG { COMP | NONE |
                REGI (iregm(ii),ii=1,nregio) |
                MIX \left[ \left( \text{imixm}(\text{ii}), \text{ii=1}, \text{nbmix} \right) \right][COMD \mid \{ NONE \mid (icond(ii), ii=1, ngeond) \} ]ENDT ]
;
```
where

EDIT keyword used to set *iprint*.

iprint index used to control the printing in module  $MC: . =0$  for no print;  $=1$  for minimum printing (default value); =100 to add free-path information in object TRACK (must be open in modification mode in that case).

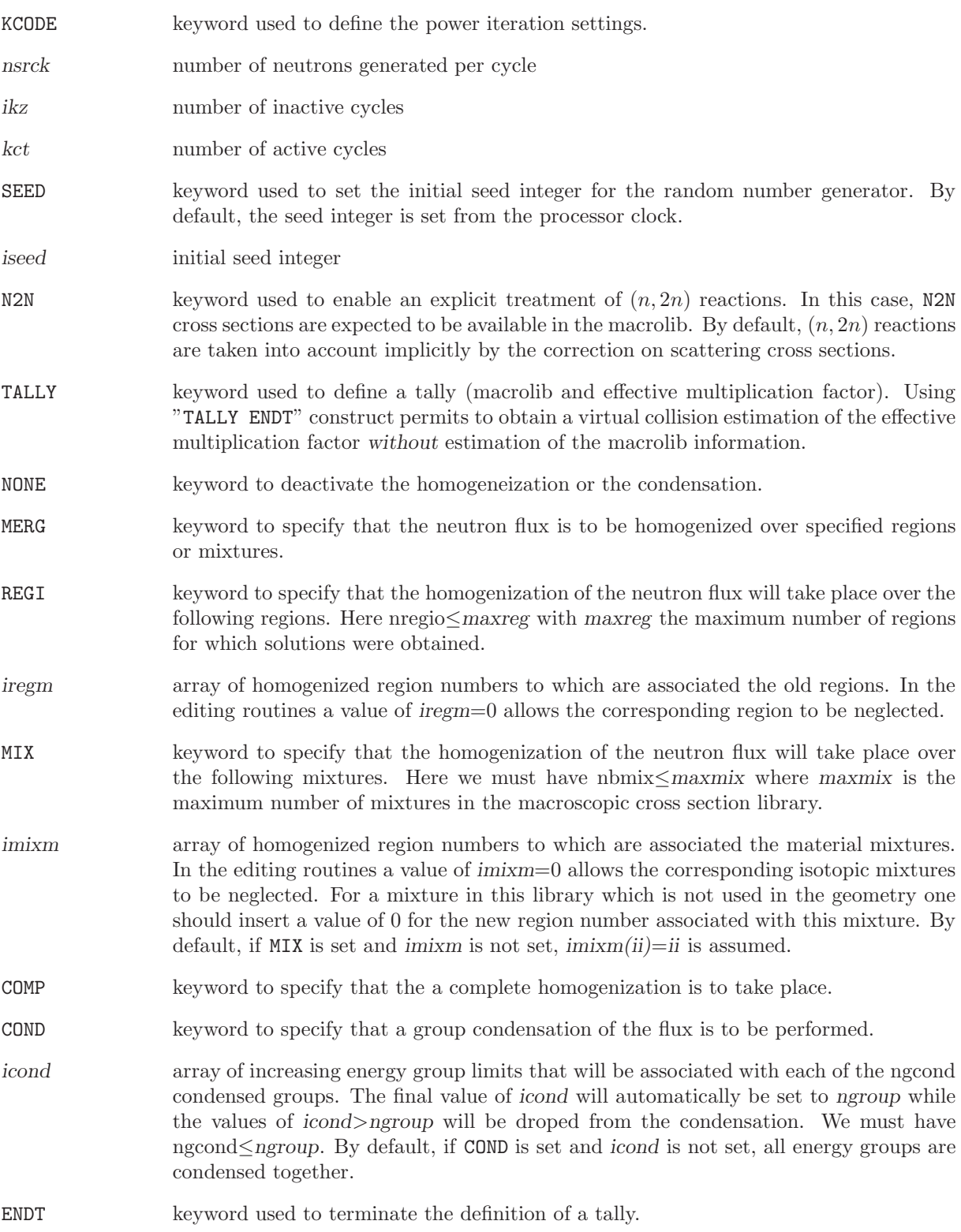

### 3.21 The T: module

A macrolib object can be defined directly using module MAC: (see Section [3.1\)](#page-18-0) or as part of a microlib object using module LIB: (see Section [3.2\)](#page-25-0). It is possible to transpose a macrolib using the module T:. Transposition consists in

- renumbering the energy groups from thermal to fast
- transposing the transfer matrices (SCAT) so that the primary and secondary energy group indices are permuted
- storing NUSIGF information in CHI and storing CHI infomation in NUSIGF.

A transposed MACROLIB object permits to make adjoint flux calculations. The general format of the data for the T: module is the following:

## Table 76: Structure (T:)

 $MACLIB1$  := T: {  $MACLIB2$  |  $LIBRARY$  } ;

where

MACLIB1 character\*12 name of a the transposed MACROLIB MACLIB2 character\*12 name of a the original MACROLIB LIBRARY character\*12 name of a the original MICROLIB containing an embedded MACROLIB.

#### 3.22 The DMAC: module

This module is used to set fixed sources that can be used in the right hand term of an adjoint fixed source eigenvalue problem. This type of equation appears in generalized perturbation theory (GPT) applications. The fixed sources set in DMAC: are corresponding to the gradient of a reference macrolib with respect to homogenization and condensation of the cross-section information. The gradient of a cross section  $\Sigma(r) = \text{col}\{\Sigma_1(r), \Sigma_2(r)\}\$  with respect to homogenization and condensation is defined as

$$
\nabla P\{\phi(\zeta);r\} = P\{\phi(r)\}\begin{bmatrix}\frac{\Sigma_1(r)}{\langle\Sigma,\phi\rangle} - \frac{1}{\langle\phi\rangle}\\ \frac{\Sigma_2(r)}{\langle\Sigma,\phi\rangle} - \frac{1}{\langle\phi\rangle}\end{bmatrix}
$$

where the homogenized and condensed cross section is an homogeneous functional of the flux defined as

$$
P\{\phi(r)\} = \frac{\langle \Sigma, \phi \rangle}{\langle \phi \rangle}
$$

.

Each fixed source  $\nabla P{\phi(\zeta); \mathbf{r}}$  is orthogonal to the flux  $\phi(\mathbf{r})$ . The calling specifications are:

### Table 77: Structure (DMAC:)

SOURCE := DMAC: FLUX { MICRO | MACRO } TRACK :: (DMAC data)

where

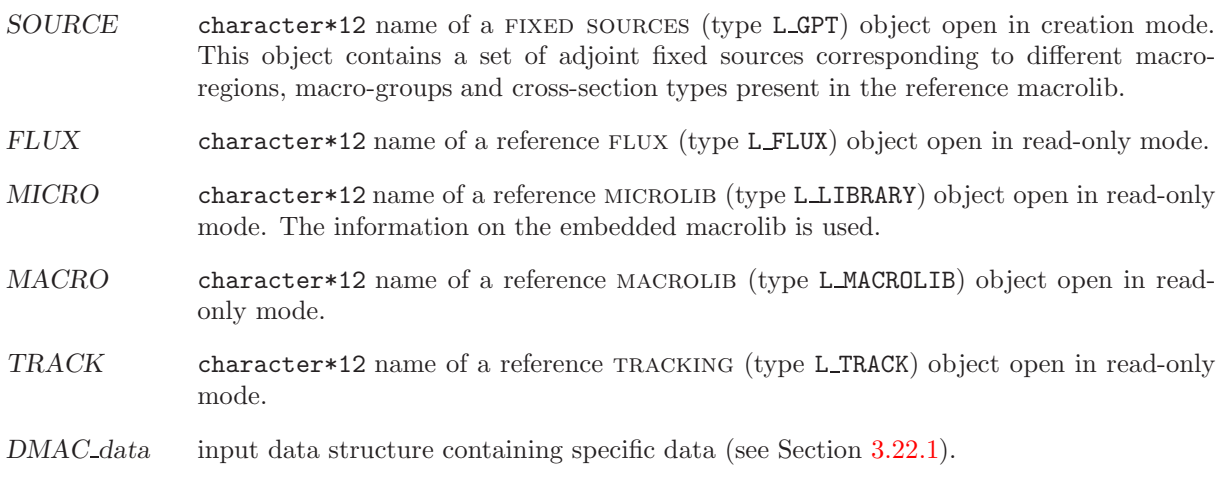

<span id="page-160-0"></span>3.22.1 Data input for module DMAC:

Table 78: Structure (DMAC\_data)

 $EDIT$  iprint  $\vert$ RATE [ MERG { COMP | NONE |

continued on next page

```
REGI (iregm(ii), ii=1, nregio)MIX [ (imixm(ii), ii=1,nbmix) ] ][ COND [ { NONE | ( icond(ii), ii=1,ngcond) } ] ]
ENDR ]
;
```
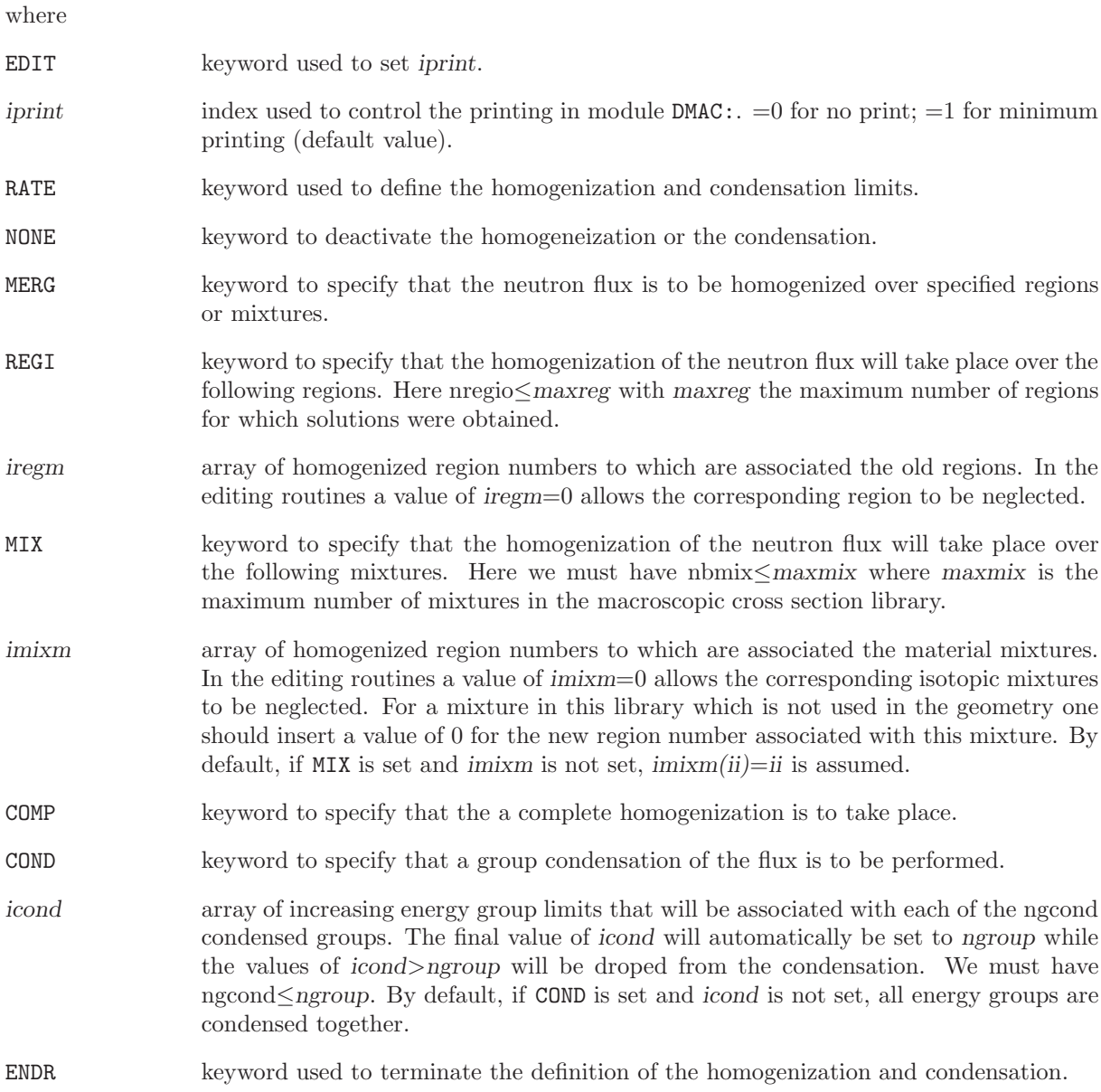

#### 3.23 The DREF: module

This module is used to set fixed sources that can be used in the right hand term of an adjoint fixed source eigenvalue problem. This type of equation appears in generalized perturbation theory (GPT) applications. The fixed sources set in DREF: are corresponding to the gradient of the RMS functional which is a measure of the discrepancy between actual and reference (or target) power distributions. The actual power distribution is recovered from a MICRO or MACRO object. The reference power distribution is recovered from a MICREF or MACREF object.

Actual power values are defined as

$$
P_i\{\phi(r)\} \equiv \langle H, \phi \rangle_i = \int_0^\infty dE \int_{V_i} d^3r \, H(\mathbf{r}, E) \, \phi(\mathbf{r}, E)
$$

where the power factors  $H(r, E)$  and fluxes  $\phi(r, E)$  are recovered from H-FACTOR and FLUX-INTG records in a macrolib object.

The RMS error on power distribution is an homogeneous functional of the flux defined as

$$
F\{\phi(r)\} = \sum_{i} \left(\frac{\langle H, \phi \rangle_{i}}{\langle H, \phi \rangle} - \frac{P_{i}^{*}}{\sum_{j} P_{j}^{*}}\right)^{2}
$$

where the reference (or target) powers  $P_i^*$  are obtained from the full-core reference transport calculation.

The gradient of functional  $F{\phi(r)}$  is a G-group function of space defined as

$$
\boldsymbol{\nabla}F\{\boldsymbol{\phi}(\zeta); \boldsymbol{r}\} = \frac{2}{\langle H, \boldsymbol{\phi} \rangle} \sum_{i} \left( \frac{\langle H, \boldsymbol{\phi} \rangle_{i}}{\langle H, \boldsymbol{\phi} \rangle} - \frac{P_{i}^{*}}{\sum_{j} P_{j}^{*}} \right) \left( \delta_{i}(\boldsymbol{r}) - \frac{\langle H, \boldsymbol{\phi} \rangle_{i}}{\langle H, \boldsymbol{\phi} \rangle} \right) \begin{bmatrix} H_{1}(\boldsymbol{r}) \\ H_{2}(\boldsymbol{r}) \\ \vdots \\ H_{G}(\boldsymbol{r}) \end{bmatrix}
$$

where  $\delta_i(\mathbf{r}) = 1$  if  $\mathbf{r} \in V_i$  and  $= 0$  otherwise.

Each fixed source  $\nabla F\{\phi(\zeta); r\}$  is orthogonal to the flux  $\phi(r)$ .

The calling specifications are:

#### Table 79: Structure (DREF:)

SOURCE := DREF: FLUX TRACK { MICRO | MACRO } { MICREF | MACREF }  $[::[$  EDIT  $iprint$   $]$   $[$  RMS >>RMS\_VAL<<  $]$   $]$ ;

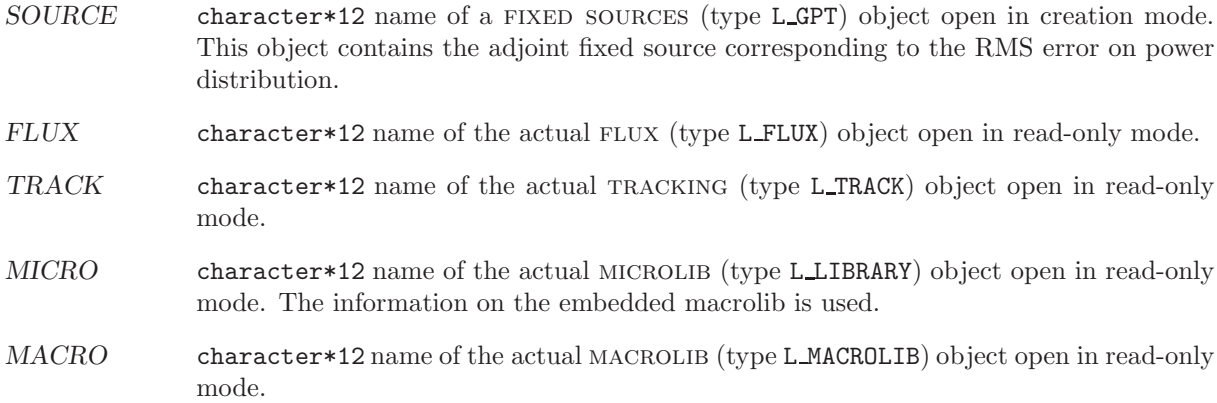

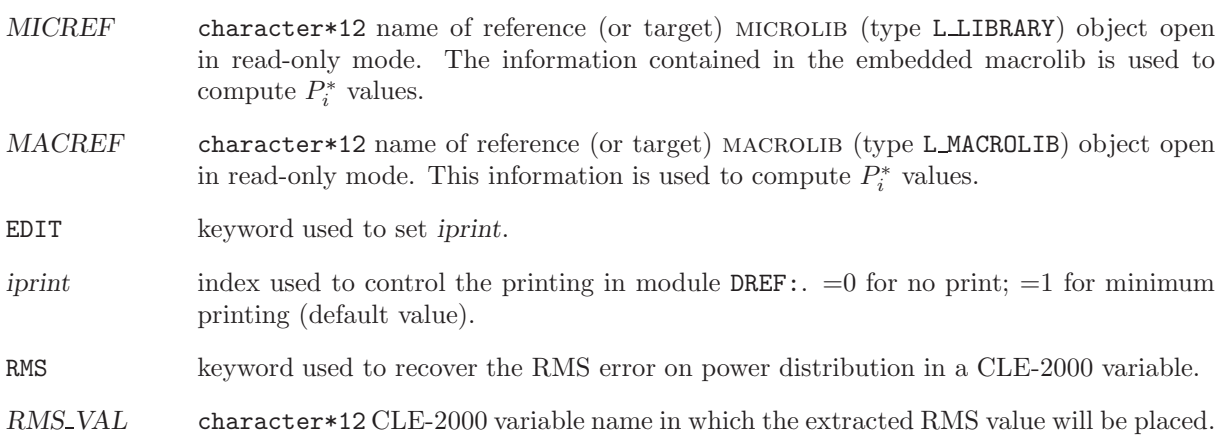

#### 3.24 The SENS: module

This module is used to perform an explicit sensitivity analysis of keff to nuclear data represented by the cross sections.[\[86\]](#page-304-0) The calculations are performed using adjoint-based first-order-linear perturbation theory and require the adjoint flux (see Section [3.8\)](#page-100-0). The sensitivity coefficients are stored in a SDF text file that is compatible with the JAVAPENO module of SCALE<sup>[\[87\]](#page-304-1)</sup> (this compatibility is achieved via a slight modification of the *rdragon* execution script). An example of modification is presented in the file sens.save from the non regression testcase sens.x2m.

The calling specifications are:

#### Table 80: Structure (SENS:)

SENS.sdf := SENS: FLUNAM ADJ FLUNAM TRKNAM MACRO :: (SENS data)

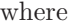

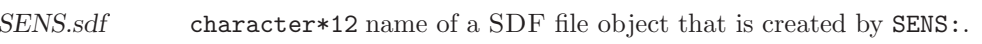

- FLUNAM character\*12 name of the required flux (type L FLUX) object open in read-only mode.
- ADJ\_FLUNAM character\*12 name of the required ADJOINT FLUX (type L\_FLUX) object open in readonly mode.
- TRKNAM character\*12 name of the required tracking (type L TRACK) object open in read-only mode.
- MACRO character\*12 name of the required MACROLIB (type L\_MACROLIB) object open in readonly mode.

<span id="page-164-0"></span>SENS data input data structure containing specific data (see Section [3.24.1\)](#page-164-0).

3.24.1 Data input for module SENS:

#### Table 81: Structure (SENS data)

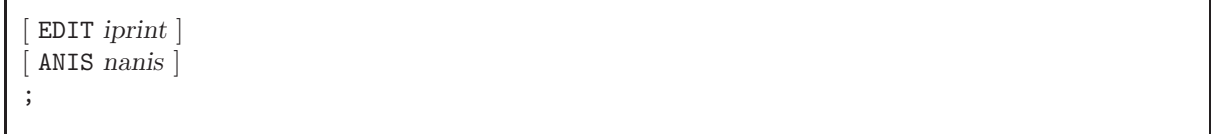

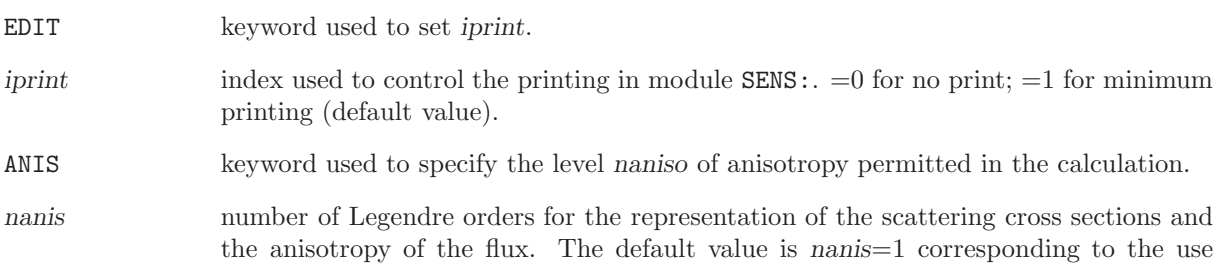

of isotropic scattering cross sections and integrated flux. The number of Legendre orders used for the sensitivity calculations is the lowest between nanis and the level of anisotropy available in the MACRO data.

### 3.25 The DUO: module

This module is used to perform a perturbative analysis of two systems in fundamental mode conditions using the Clio formula and to determine the origins of Keff discrepancies.

The calling specifications are:

## Table 82: Structure (DUO:)

# DUO: MICLIB1 MICLIB2 :: (DUO\_data)

where

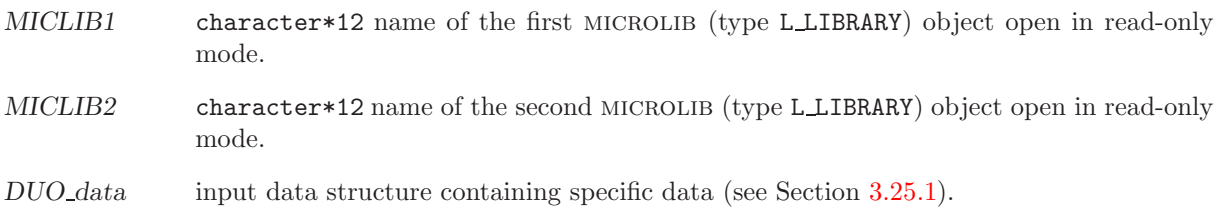

<span id="page-166-0"></span>3.25.1 Data input for module DUO:

Note that the input order must be respected.

Table 83: Structure (DUO\_data)

```
EDIT iprint |ENERGY ] [ ISOTOPE ] [ MIXTURE ]
 REAC[[\text{ reac } [\text{ PICK} \gg \text{deltaRho} \ll ]]]ENDREAC ]
;
```
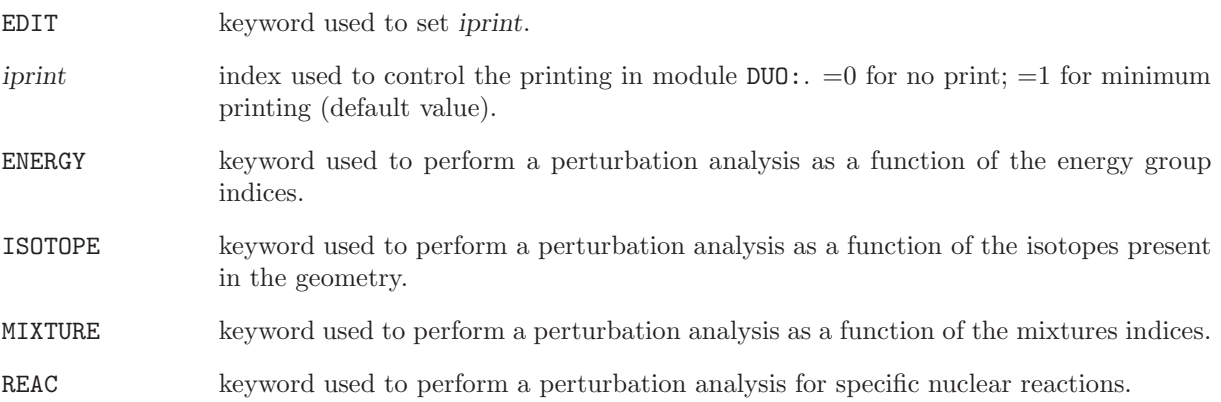

reac character\*8 name of a nuclear reaction  $\sigma_x$ . The reactivity effect is computed using the formula

 $(\phi_1^*)^\top \delta \, \mathbb{S}_x \, \phi_2$ 

$$
\delta \lambda_x = \frac{(\varphi_1) \quad 0 \, \Im_x \, \varphi_2}{(\varphi_1^*)^\top \, \mathbb{P}_2 \, \varphi_2}.\tag{3.34}
$$

where  $\mathbb{S}_x$  is a matrix containing the the contributions of the reaction  $\sigma_x$ . The other symbols are defined in Sect. [3.25.2.](#page-167-0) Examples of reaction names are:

NTOT0: total cross section

NG: radiative capture cross section

N2N:  $(n,2n)$  cross section

NFTOT: fission cross section

NELAS: elastic scattering cross section

SCAT00: scattering matrix

NUSIGF: dyadic product of the fission spectrum times  $\nu$  fission cross section

LEAK: neutron leakage

The balance relation for the global reactivity effect is

$$
\delta\lambda = \delta\lambda_{\text{NTOTO}} - \delta\lambda_{\text{SCATO}} - \frac{\delta\lambda_{\text{NUSIGF}}}{K_{\text{eff}}} + \delta\lambda_{\text{LEAK}} \tag{3.35}
$$

where  $K_{\text{eff}}$  is the effective multiplication factor.

PICK keyword used to recover the delta-rho discrepancy for reaction reac in a CLE-2000 variable.

deltaRho character\*12 CLE-2000 variable name in which the extracted delta-rho discrepancy will be placed.

<span id="page-167-0"></span>ENDREAC keyword used to indicate that no more nuclear reactions will be analysed.

3.25.2 Theory

The module DUO: is an implementation of the CLIO perturbative analysis method, as introduced in Ref. [92.](#page-304-2) This method is useful for comparing two similar systems in fundamental mode conditions. It is based on fundamental mode balance equations that must be satisfied by the direct and adjoint solutions of each of the two systems. The balance equation of the first system is written

<span id="page-167-1"></span>
$$
\mathbb{L}_1 \phi_1 - \lambda_1 \mathbb{P}_1 \phi_1 = \mathbf{0} \quad \text{and} \quad \mathbb{L}_1^\top \phi_1^* - \lambda_1 \mathbb{P}_1^\top \phi_1^* = \mathbf{0} \tag{3.36}
$$

where

 $\mathbb{L}_1$  = absorption (total plus leakage minus scattering) reaction rate matrix

 $\mathbb{P}_1$  = production (nu times fission) reaction rate matrix

 $\lambda_1$  = one over the effective multiplication factor

 $\phi_1$  = direct multigroup flux in each mixture of the geometry

 $\phi_1^* =$  adjoint multigroup flux in each mixture of the geometry.

<span id="page-168-1"></span>
$$
\mathbb{L}_2 \phi_2 - \lambda_2 \mathbb{P}_2 \phi_2 = \mathbf{0}.\tag{3.37}
$$

Next, we write

<span id="page-168-0"></span>
$$
\mathbb{L}_2 = \mathbb{L}_1 + \delta \mathbb{L} \qquad \mathbb{P}_2 = \mathbb{P}_1 + \delta \mathbb{P} \ , \quad \phi_2 = \phi_1 + \delta \phi \quad \text{and} \quad \lambda_2 = \lambda_1 + \delta \lambda. \tag{3.38}
$$

Substituting Eq.  $(3.38)$  into Eq.  $(3.37)$ , we write

<span id="page-168-2"></span>
$$
\mathbb{L}_1 \phi_1 + \mathbb{L}_1 \delta \phi + \delta \mathbb{L} \phi_2 - [\lambda_1 \mathbb{P}_1 \phi_1 + \lambda_1 \mathbb{P}_1 \delta \phi + (\lambda_2 \mathbb{P}_2 - \lambda_1 \mathbb{P}_1) \phi_2] = \mathbf{0}.
$$
\n(3.39)

Following the guideline from Ref. [92,](#page-304-2) we subtract Eq. [\(3.36\)](#page-167-1) from Eq. [\(3.39\)](#page-168-2) to obtain

$$
\left(\mathbb{L}_{1} - \lambda_{1} \mathbb{P}_{1}\right) \delta \phi = \left(-\delta \mathbb{L} + \lambda_{2} \mathbb{P}_{2} - \lambda_{1} \mathbb{P}_{1}\right) \phi_{2} \tag{3.40}
$$

Next, we left-multiply this matrix system by a row vector equal to  $(\phi_1^*)^{\top}$ , in order to make the LHS vanishing. This operation is written

<span id="page-168-3"></span>
$$
(\phi_1^*)^\top (\mathbb{L}_1 - \lambda_1 \mathbb{P}_1) \delta \phi = (\phi_1^*)^\top (-\delta \mathbb{L} + \lambda_2 \mathbb{P}_2 - \lambda_1 \mathbb{P}_1) \phi_2 = 0
$$
\n(3.41)

because

$$
\left(\phi_1^*\right)^\top \left(\mathbb{L}_1 - \lambda_1 \mathbb{P}_1\right) = \mathbf{0}^\top \tag{3.42}
$$

in term of Eq. [\(3.36\)](#page-167-1).

Using the relation  $\lambda_2 \mathbb{P}_2 - \lambda_1 \mathbb{P}_1 = \delta \lambda \mathbb{P}_2 + \lambda_1 \delta \mathbb{P}$ , Eq. [\(3.41\)](#page-168-3) can be rewritten as

$$
(\phi_1^*)^\top(-\delta \mathbb{L} + \delta \lambda \mathbb{P}_2 + \lambda_1 \delta \mathbb{P}) \phi_2 = 0 \tag{3.43}
$$

so that

<span id="page-168-4"></span>
$$
\delta\lambda = \frac{(\phi_1^*)^\top (\delta \mathbb{L} - \lambda_1 \delta \mathbb{P}) \phi_2}{(\phi_1^*)^\top \mathbb{P}_2 \phi_2}.
$$
\n(3.44)

Equation [3.44](#page-168-4) is not a first order perturbation approximation of  $\delta \lambda$ ; it is an exact expression of it. Its numerator is used to obtain every component of  $\delta\lambda$  in term of energy group, isotope, mixture and/or nuclear reaction.

#### <span id="page-169-0"></span>3.26 The PSP: module

The PSP: module is used to generate a graphical file in a PostScript ASCII format for a DRAGON 2-D geometry which can be analyzed using the EXCELT: or NXT: tracking module (see Sections. [3.4.2](#page-72-0) and [3.4.3\)](#page-76-0). The module PSP: is based on the PSPLOT Fortran library from Nova Southeastern University.<sup>[\[77\]](#page-304-3)</sup> Since only a few PSPLOT routines were required and because additional PostScript routine not present in the original package were needed, the routines have been completely readapted to DRAGON. These routines are no longer machine dependent. The PostScript files generated by DRAGON can be viewed by any PostScript viewer, such as Ghostview<sup>[\[78\]](#page-304-4)</sup> or sent to a printer compatible with this language. In DRAGON the PSP: module is activated using the following list of commands:

Table 84: Structure (PSP:)

 $PSGEO := PSP: PSGEO \{ GEONAM \mid TRKNAM \} [ FLUNAM ] :: (descpsp)$ 

where

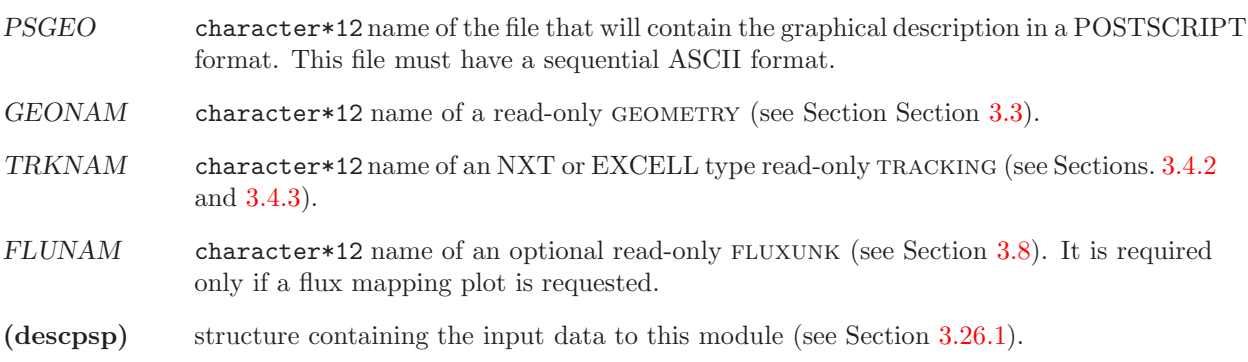

<span id="page-169-1"></span>3.26.1 Data input for module PSP:

### Table 85: Structure (descpsp)

 $EDIT$  iprint  $\vert$ FILL { NONE | GRAY | RGB | CMYK | HSB } [ NOCONTOUR ] ] [ TYPE { REGION | MIXTURE | FLUX | MGFLUX } ]

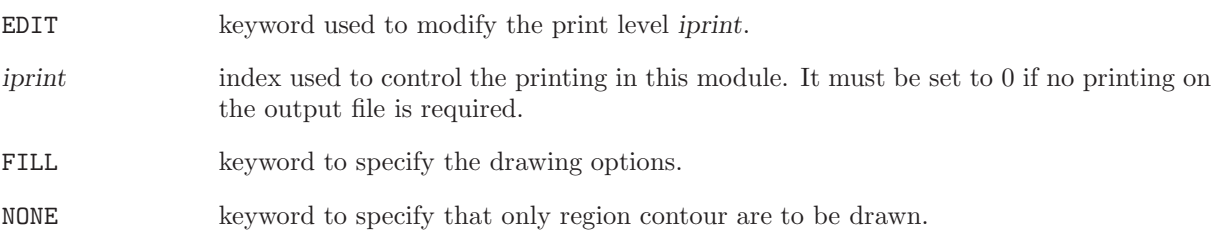

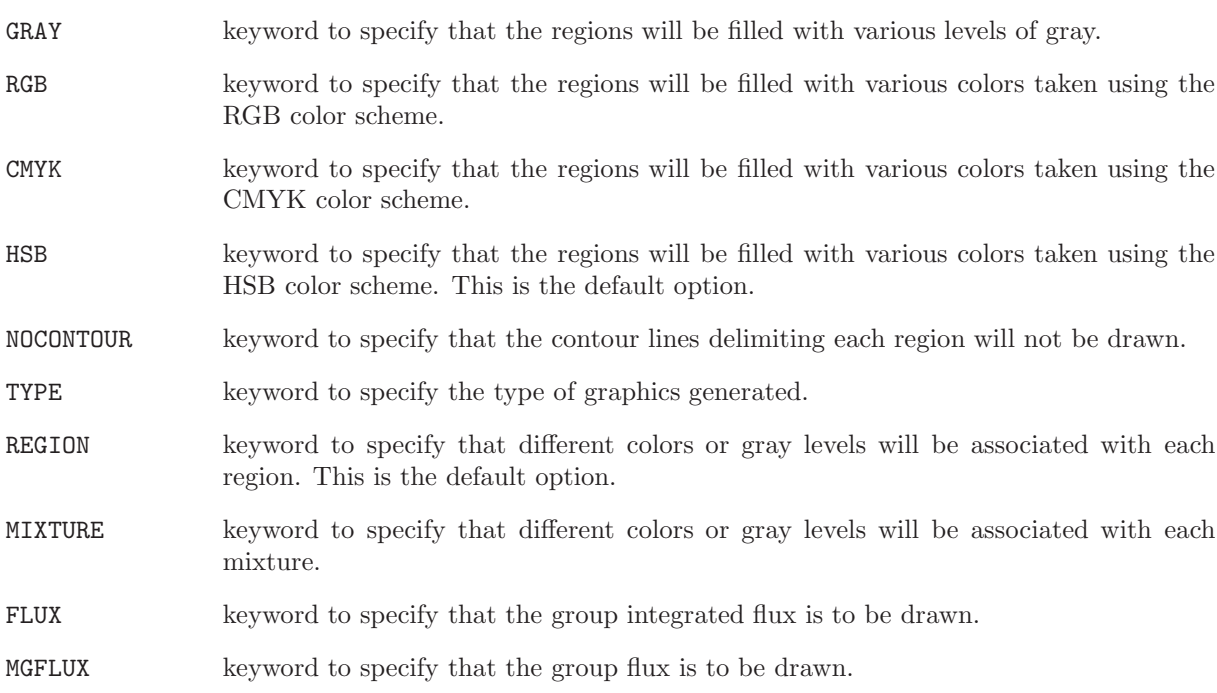

# 4 THE UTILITY MODULES

DRAGON contains a number of utility modules used to perform tasks not related to reactor physics. These modules are also available to any code built around the GAN generalized driver.<sup>[\[6\]](#page-300-1)</sup>

## 4.1 The equality module

This module is used to duplicate a lcm object. The calling specifications are:

## Table 86: Structure (equality)

```
NAME1 := [ NAME1 | NAME2[::[ EDIT iprint] [ [ OLD | SAP] [ [ STEP { UP NOMDIR | AT index ] [ ] ;
```
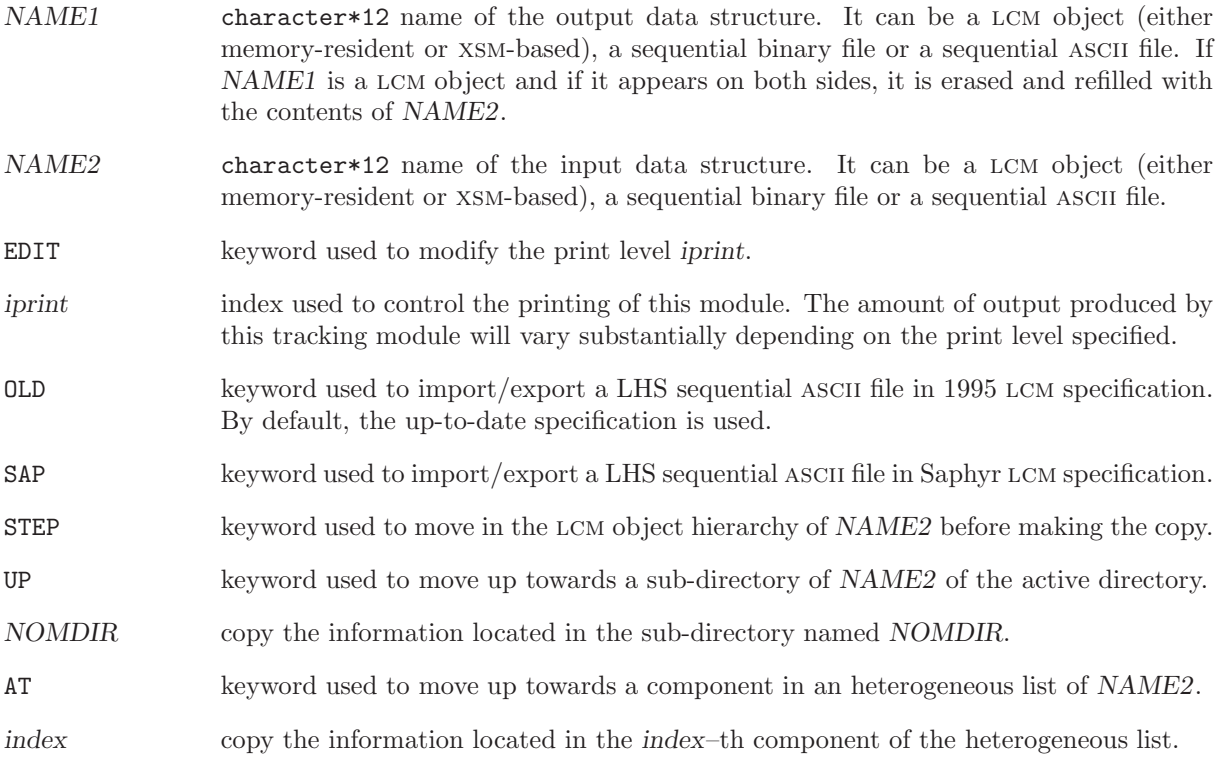

If both the RHS and LHS are lcm objects (either memory-resident or xsm-based), a single copy is performed. A memory-resident lcm object can be created from an xsm file or an xsm file can be created from a memory-resident lcm object. If the LHS is a sequential file and the RHS is a lcm object, an export is performed. The export format is either binary or ASCII. If the LHS is a lcm object and the RHS is a sequential file, an import is performed. The case where both the LHS and the RHS are sequential files is not supported.

# 4.2 The UTL: module

The UTL: module is used to perform utility actions on a lcm object. The calling specifications are:

## Table 87: Structure (UTL:)

 $[ NAME1 := ] UTL: [ NAME1 ] ::$  $[[DIR]] [[STEP { UP NOMDIR | AT index | DOWN | ROOT }]]$  $[$  IMPR  $\{ BLOCK \mid index \}$   $\{$  ileni  $| * \}$   $]$  $\left[\right]$  CREA  $\left\{$  BLOCK | index  $\left\{$  [ ilenc1 ] ilenc2 = { (valc(i),i=ilenc1,ilenc2) | (ivalc(i),i=ilenc1,ilenc2)  $\mid (hvalc(i), i=ilenc1, ilenc2) \mid (dvalc(i), i=ilenc1, ilenc2) \} ]$ [[ DEL BLOCK ]]  $[$  MULT  $\{ BLOCK \mid index \}$  flott  $]$  $[$  { COPY | STAT { REL | ABS } | ADD } NOMREF NOMALT ]] [ DUMP ] ;

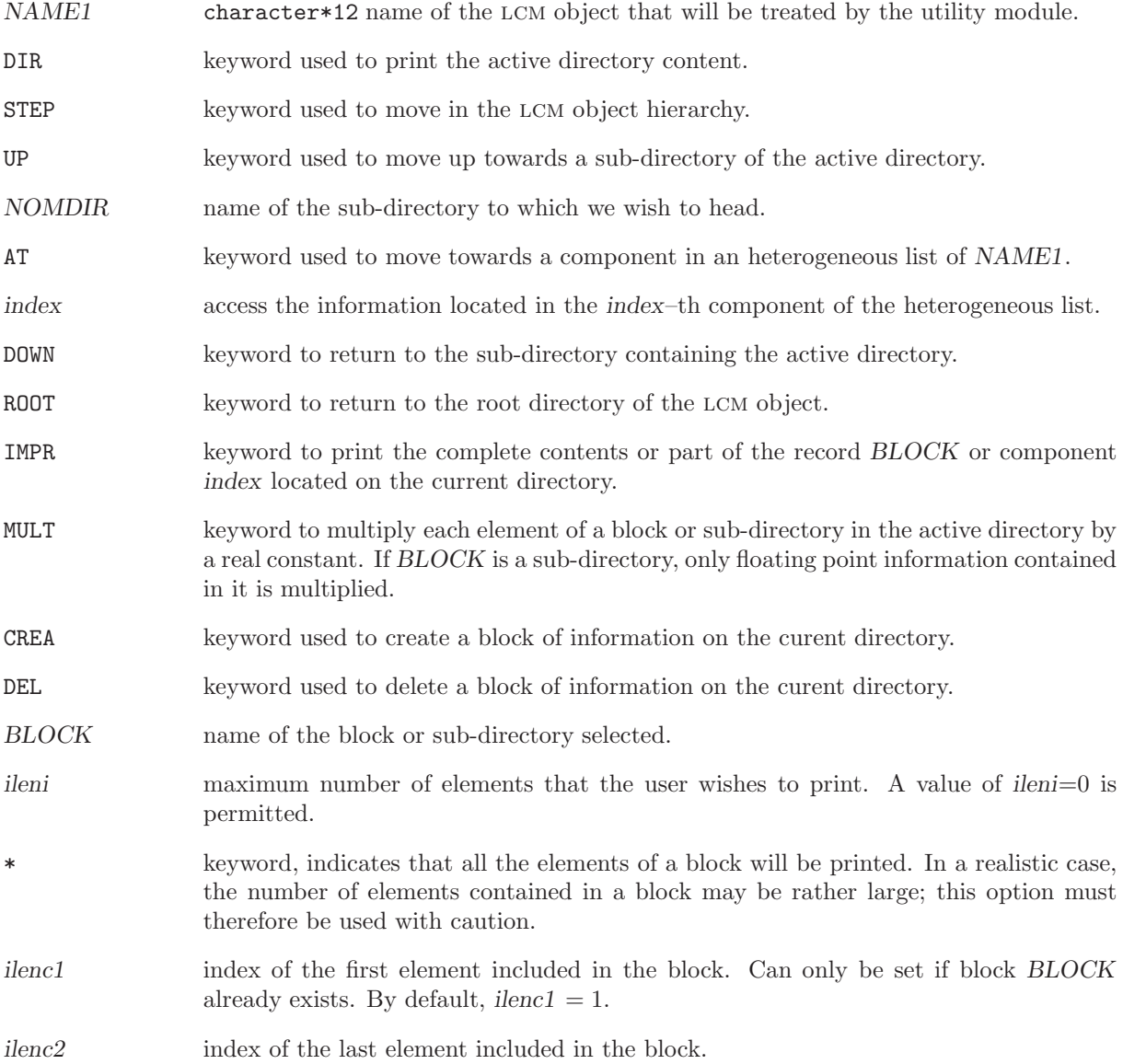

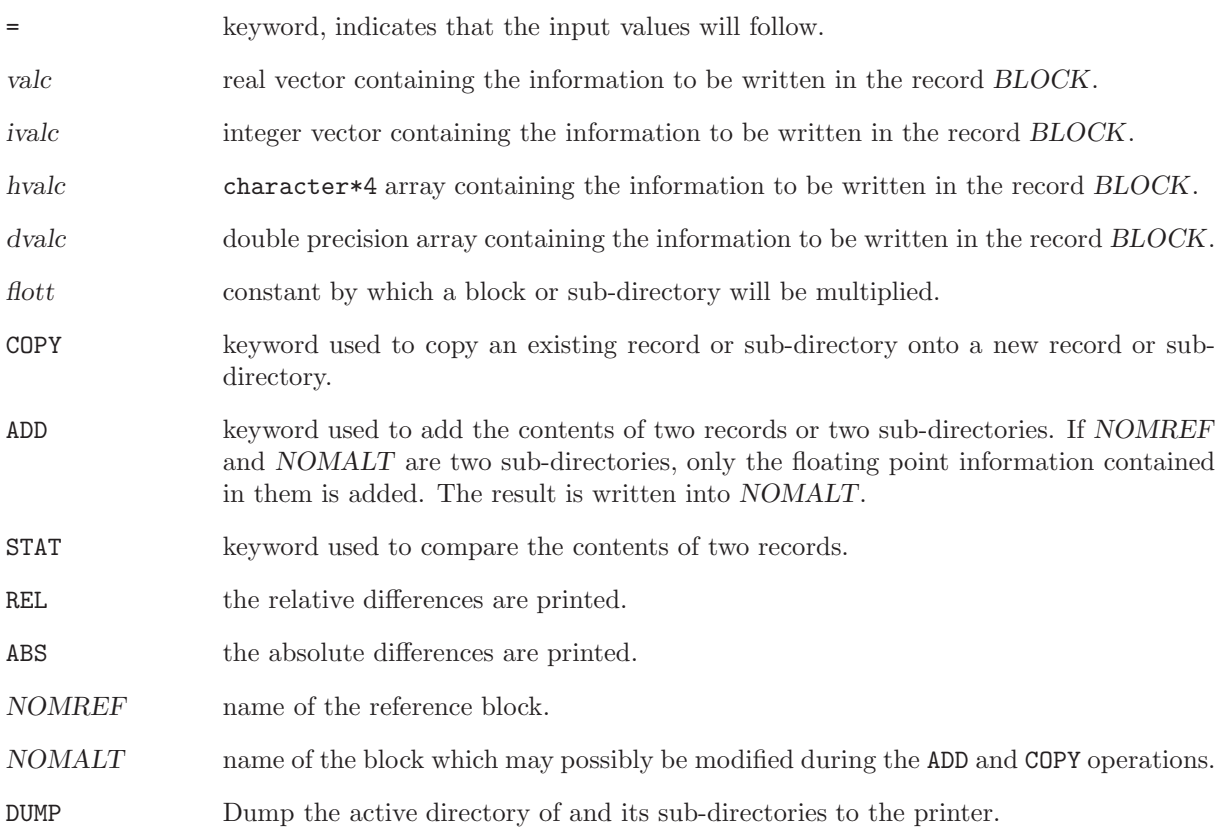

# 4.3 The DELETE: module

This module is used to delete one or many lcm objects. The calling specifications are:

## Table 88: Structure (DELETE:)

 $[[ NAME1 ]] := DELETE: [[ NAME1 ]] ;$ 

NAME1 character\*12 name of a lcm object.

The names of the lcm object should be present on both the LHS and the RHS. A lcm object named PARENT can be deleted using the following command:

PARENT := DELETE: PARENT ;

### <span id="page-175-0"></span>4.4 The BACKUP: module

This module is used to copy one or many lcm objects (memory-resident or xsm-based), along with all of its parent to a backup lcm object. The backup data structure can be stored on a single lcm object (either memory-resident or xsm-based), a sequential binary file or a sequential ASCII file. The calling specifications are:

# Table 89: Structure (BACKUP:)

 $NAME1 := BACKUP: [NAME1] [[ NAME2]][::$ [ EDIT iprint ]  $[$  STEP  $\{$  UP NOMDIR  $|$  AT index  $\}$   $]]$  ;

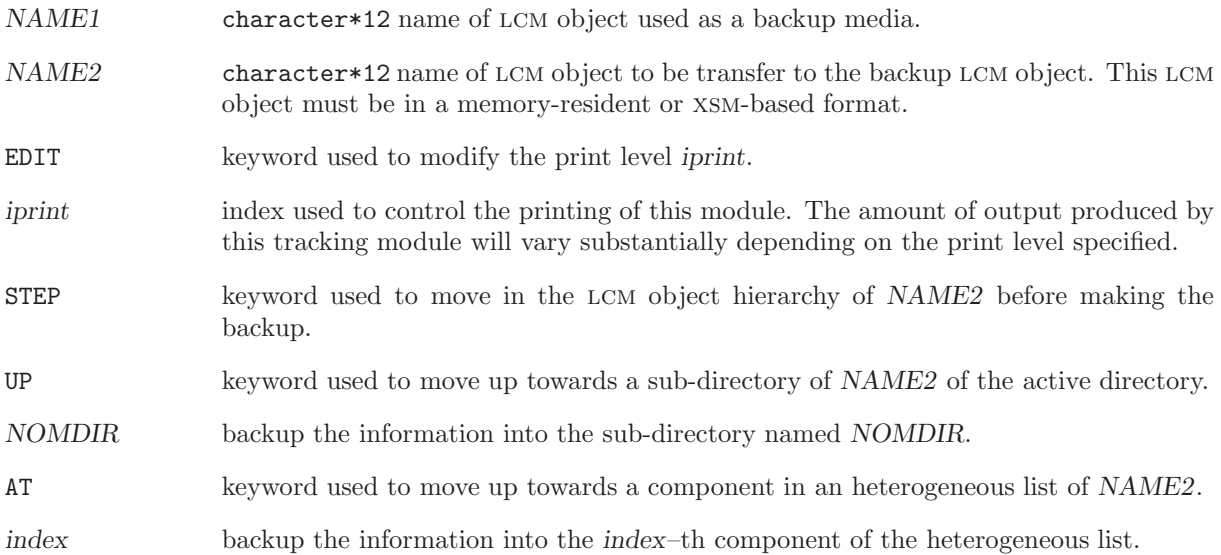

If NAME1 appears only on the LHS, it is created. If NAME1 appears on both the LHS and the RHS, it is updated.

#### 4.5 The RECOVER: module

This module is used to recover from a backup lcm object (see Section [4.4\)](#page-175-0) one or many lcm objects (memory-resident or xsm-based). The calling specifications are:

#### Table 90: Structure (RECOVER:)

 $[[ NAME1 ]] := REC OVER: NAME2 [[ NAME1 ]] : :$  $EDIT$  iprint  $[[$  STEP  $\{$  UP  $NOMDIR \mid AT \ index \}$   $]]$  ;

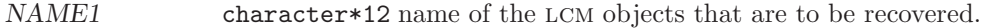

NAME2 character\*12 name of a backup LCM object.

EDIT keyword used to modify the print level iprint.

- iprint index used to control the printing of this module. The amount of output produced by this tracking module will vary substantially depending on the print level specified.
- STEP keyword used to move in the LCM object hierarchy of NAME2 before making the recover.
- UP keyword used to move up towards a sub-directory of NAME2 of the active directory.
- NOMDIR recover the information located in the sub-directory named NOMDIR.
- AT keyword used to move up towards a component in an heterogeneous list of NAME2.

index recover the information located in the index–th component of the heterogeneous list.

If NAME1 appears only on the LHS, it is created. If NAME1 appears on both the LHS and the RHS, it is replaced by the information located on the backup media.

### 4.6 The ADD: module

This module is used to add the floating point information contained of the two lcm object located on the RHS. The result is stored in a third output lcm object. The calling specifications are:

## Table 91: Structure (ADD:)

NAME1 := ADD: NAME2 NAME3 ;

- NAME1 character\*12 name of a lcm object which contains the final information.
- NAME2 character\*12 name of a lcm object which contains the first part of the initial information. One can use NAME2=NAME1.
- NAME3 character\*12 name of a lcm object which contains the second part of the initial information.

# 4.7 The MPX: module

This module is used to multiply the floating point information contained in a lcm object located on the RHS by a user-defined real number. The result is stored in a second output lcm object. The calling specifications are:

## Table 92: Structure (MPX:)

 $NAME1 := MPX: NAME2 :: real;$ 

- NAME1 character\*12 name of a lcm object which contains the final information.
- NAME2 character\*12 name of a lcm object which contains the the initial information. One can use NAME2=NAME1.

real real number used as a multiplication factor.

# 4.8 The STAT: module

This module is used to compare the floating point information contained in two different lcm object. The calling specifications are:

# Table 93: Structure (STAT:)

STAT: NAME1 NAME2 ;

NAME1 character\*12 name of the reference lcm object.

NAME2 character\*12 name of a compared lcm object.
### 4.9 The GREP: module

The GREP: module is used to extract a single value from a lcm object. The calling specifications are:

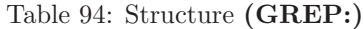

```
GREP: NAME3 ::
[ EDIT iprint ]
[ [ \text{ STEP } \{ \text{ UP } NOMDIR \mid AT\ index \} ] ][[ TYPE { BLOCK | index } >>itype<< ]]\left[\right] { GETVAL | MAXVAL | MINVAL | INDMAX | INDMIN | MEAN }
      \{ BLOCK | index \} index<br>1 [ \{ \{ index<br>2 | * \} \} [ index<br>3 ] | \texttt{NVAL} \{ \texttt{neval}<br>| * \} \}[ >>value << ]]] ;
```
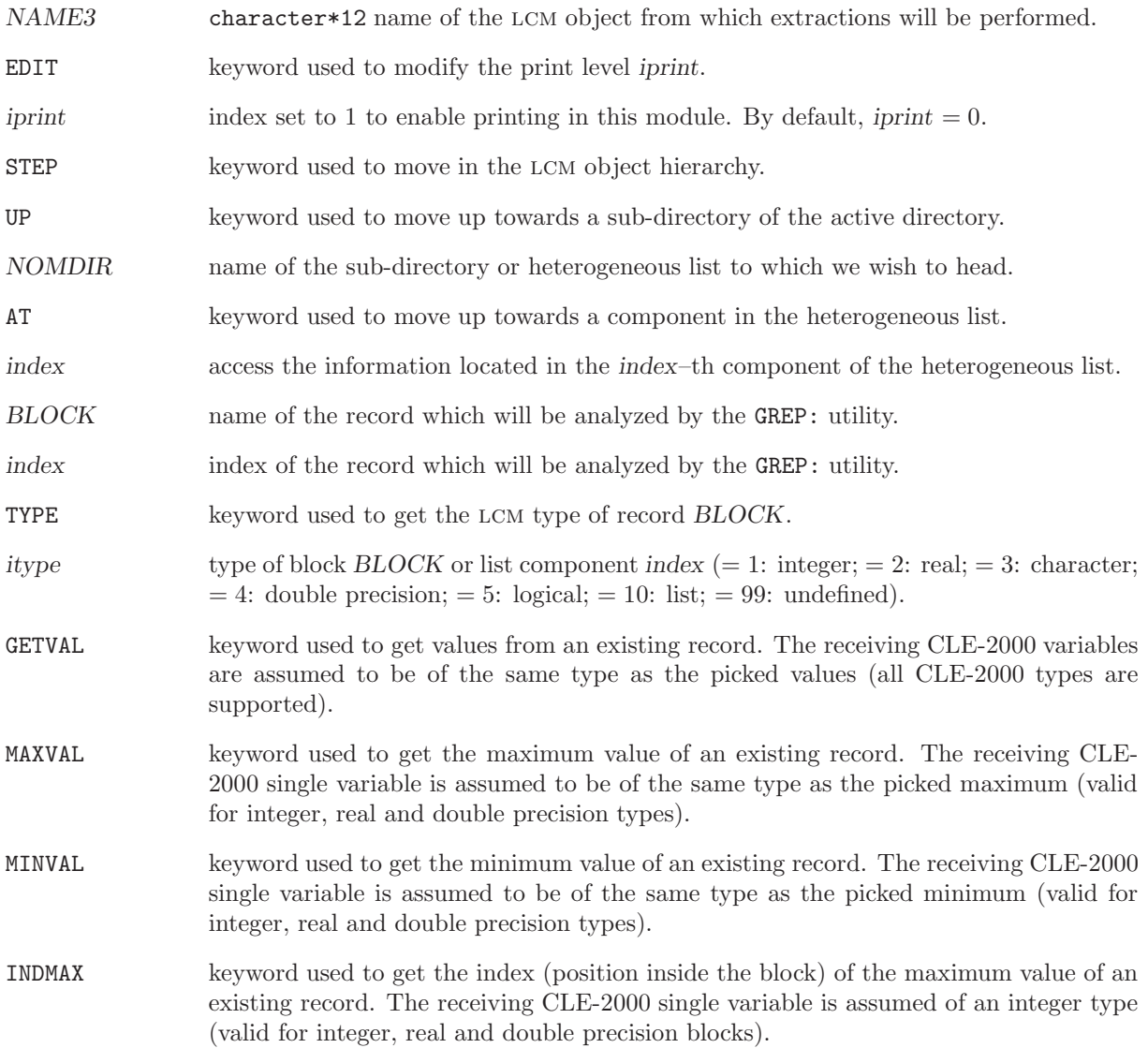

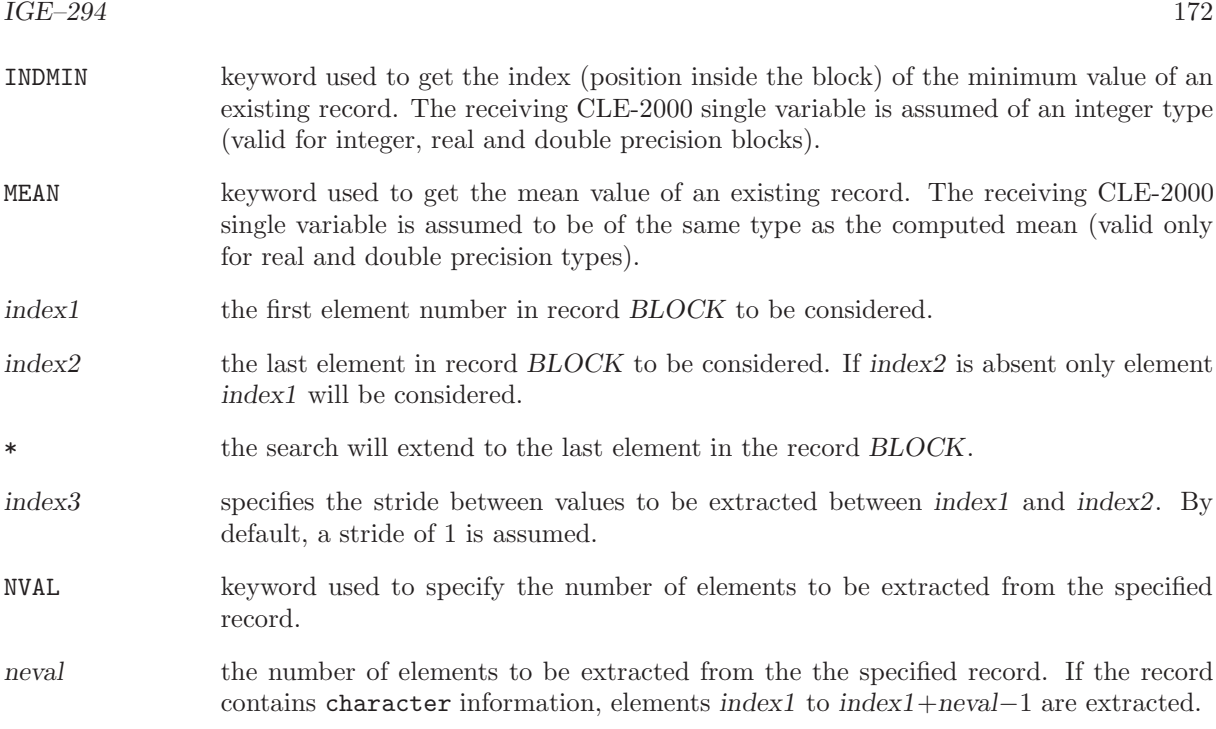

The output parameters, denoted as  $>>value<<$ , are recovered as CLE-2000 variables in the module data located after the :: keyword.

### 4.10 The MSTR module

This module is used to create user-defined structures. In particular, it can be used to store and retrieve user variables in a structure or copy specific records from different structures to a single one so that the user can have an easy access to the information he wants from a CLE-2000 procedure. The calling specifications are:

Table 95: Structure (MSTR:)

```
STRUCT := ] MSTR: [ STRUCT] [[ EXTSTR ]] ::EDIT iprint ]
 TYPE type ]
[[ CD [i]cm:[path]]
[[ GET nbelem [ indexfirst [ increment ] [ ] [][][][][][][][][][][][][][][][][][][][][][][][][][][][[[ PUT nbelem [ indexfirst [ increment ] ] [ilcm:][path]recname [[ value ]] ]]
[[ CP nbelem [ indexfirst [ increment ] [ [][[][][][][][][][][][][][][][][][][][][][][][][][][][][];
```
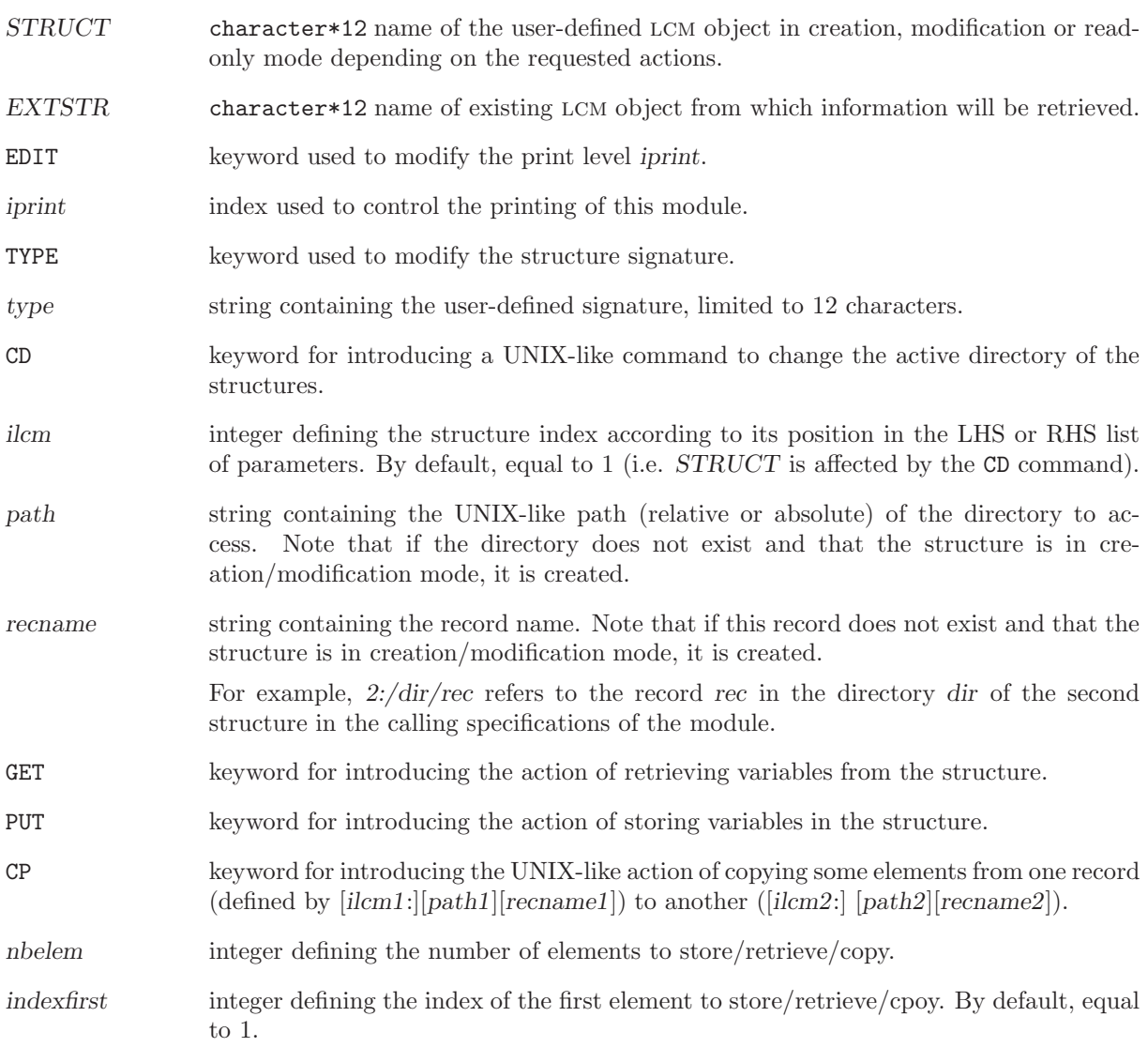

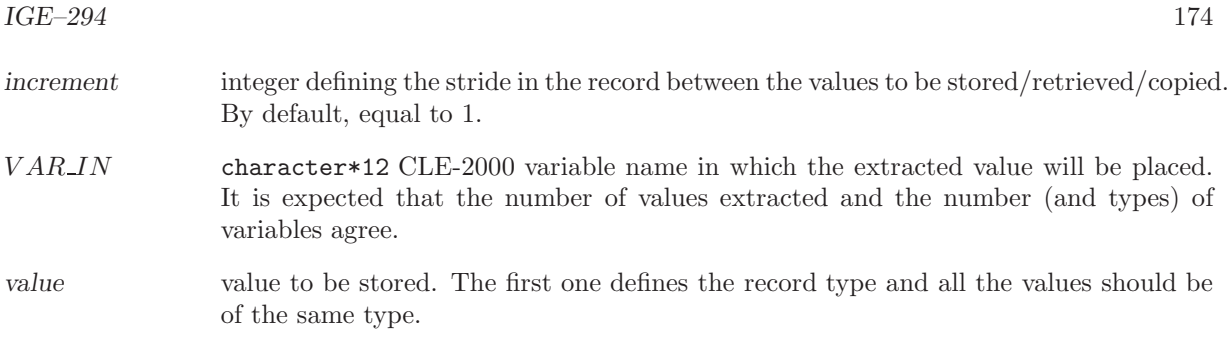

#### 4.11 The FIND0: module

The FIND0: module is used to find the root of a function using the Brent's method. This procedure assumes that the zero is bracketed in an interval given in the input using the two first points, and that the function used is continuous in this interval. The calling specifications are:

Table 96: Structure (FIND0:)

```
LO := \text{FINDO}: [LO] ::\{ [ DEBUG ] [ ITMAX itmax ] [ TOL tol ] POINT X x1 Y y1 POINT X x2 Y y2 | Y y3 }
>>lFlag<<>>rRoot<<;
```
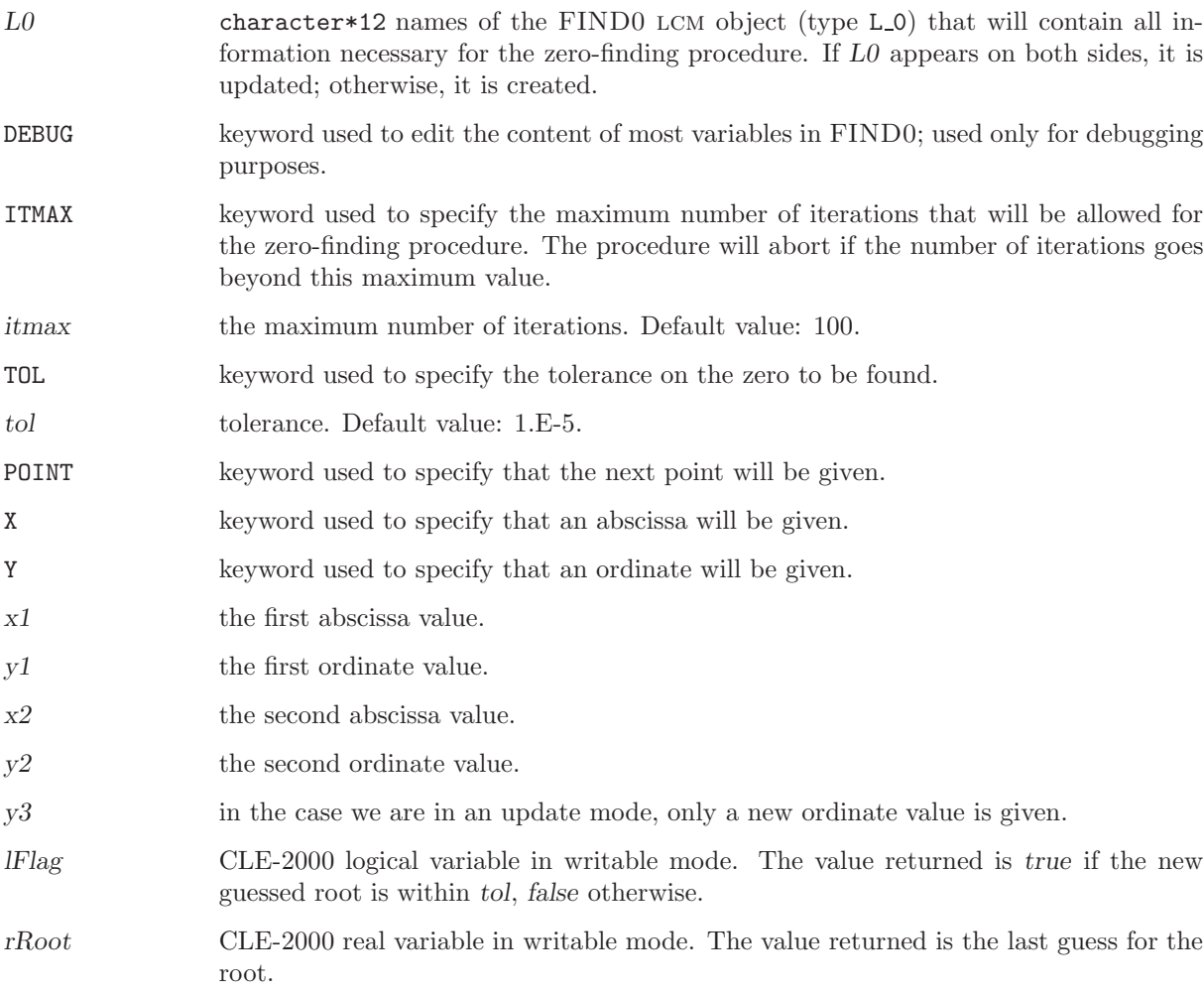

Note that the zero-finding procedure has an initial mode where NAME1, NAME2 and NAME3 are created. In the initialization process, the two points specifying the interval must be given, and it is expected that  $y1 \times y2 \leq 0$ . In the updated mode, there is no need to put back the abscissa of the next point because it is expected to be the last real value that was generated by the procedure. This explains why you will only input Y  $y3$ .

The FIND0 specification is used to store intermediate values needed by the zero-finding procedure. There are no directories in this object, and it is created and updated only by the FIND0: module. To understand the content of the object, it is possible, using the labels given for every block, to refer to Brent's algorithm.<sup>[\[74\]](#page-303-0)</sup>.

# 4.12 The ABORT: module

This module is used to abort the overall calculation, calling the XABORT() subroutine from the Ganlib.

Table 97: Structure (ABORT:)

ABORT: ;

### 4.13 The END: module

This module is used to delete all the memory-resident lcm objects, to close all the remaining local files and to return from a procedure or to stop the run. The calling specifications are:

# Table 98: Structure (END:)

END: ;

# 5 THE MPI MODULES

DRAGON contains two modules that enables MPI capabilities. These modules are also available to any code built around the GAN generalized driver<sup>[\[6\]](#page-300-0)</sup>, provided that it is properly compiled.

### 5.1 The DRVMPI: module

This module is a utility module related to MPI. It is mostly used to know the rank of the node running the current script. The calling specifications are:

Table 99: Structure (DRVMPI:)

```
[ NAME := ] DRVMPI: :: [ EDIT iprint ] [ WORLD-SIZE >>ncpu<< ] [ MY-ID >>rank<< ][ SETLOOP \{ BO \} B1 \} len >>beg << >>end << \][ ALLREDUCE \{ SUM | PROD | MAX | MIN \} operand \ggresult<< ]
\int TIME >>dTime << \int | BARRIER | ;
```
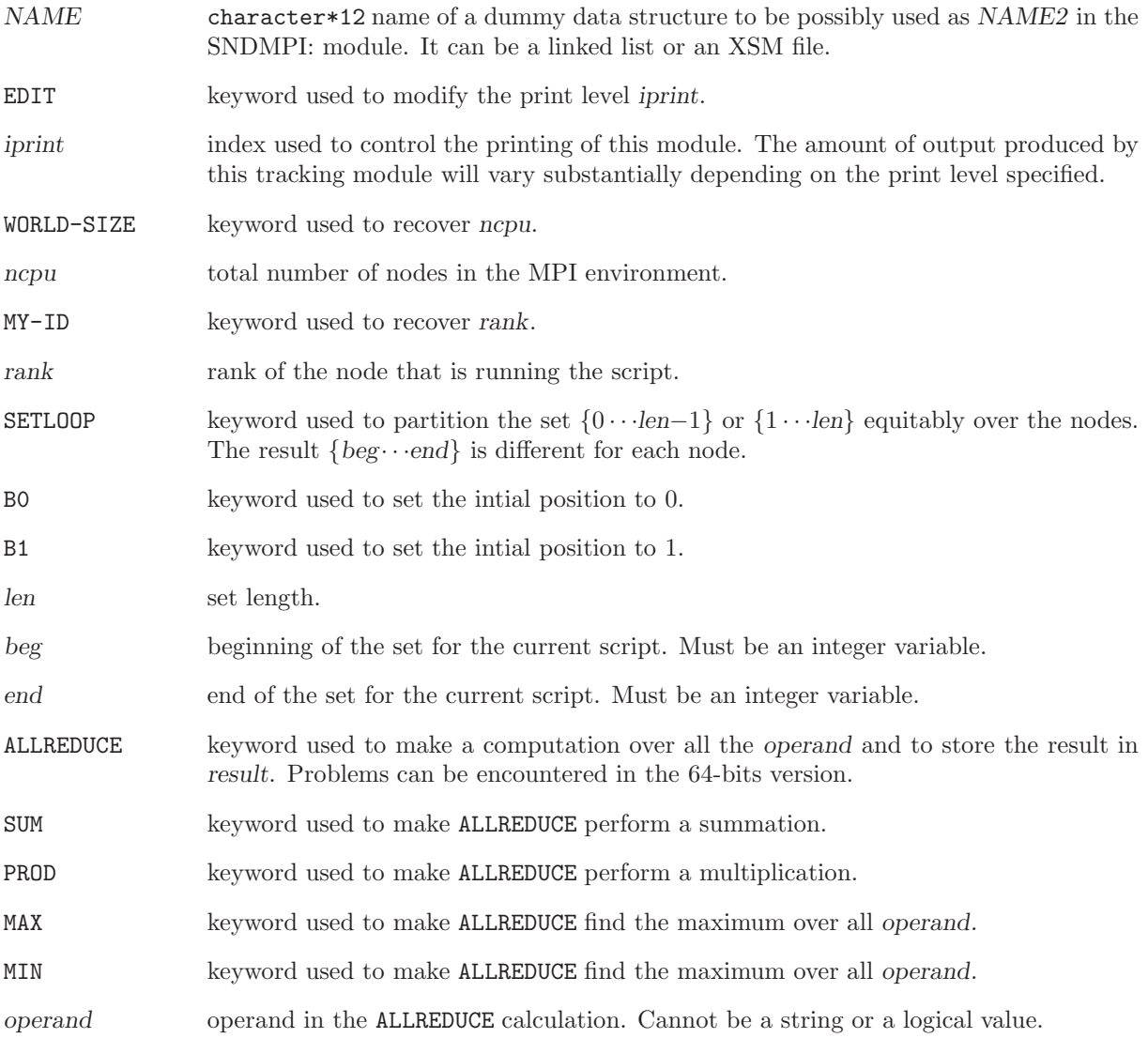

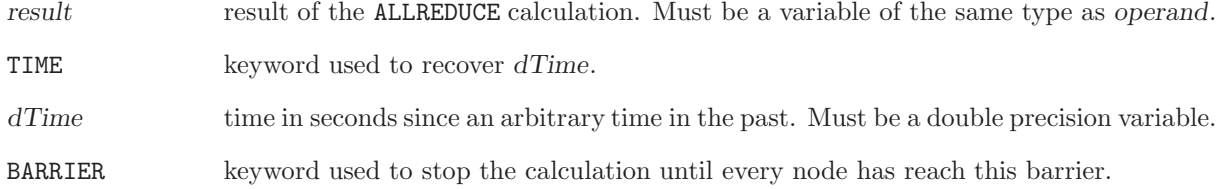

NAME is always empty. What matters is that NAME is no more only declared, it now exists after the call of DRVMPI: module.

The output parameters, denoted as  $\ge$  >value <<, are recovered as CLE-2000 variables in the module data located after the :: keyword.

### 5.2 The SNDMPI: module

This module is used to send or receive a linked list or an XSM file from one node to another one thanks to MPI. It is possible to send a linked list into an XSM file and vice versa. The module is blocked until the message is sent or received. The calling specifications are:

Table 100: Structure (SNDMPI:)

```
NAME1 := ] SNDMPI: [ NAME2 ] :: [ EDITION \text{ } if from \text{ } TO \text{ } \{ \text{ } iTO \text{ } | \text{ } ALL \text{ } }[ ITEM from >>to << ] ;
```
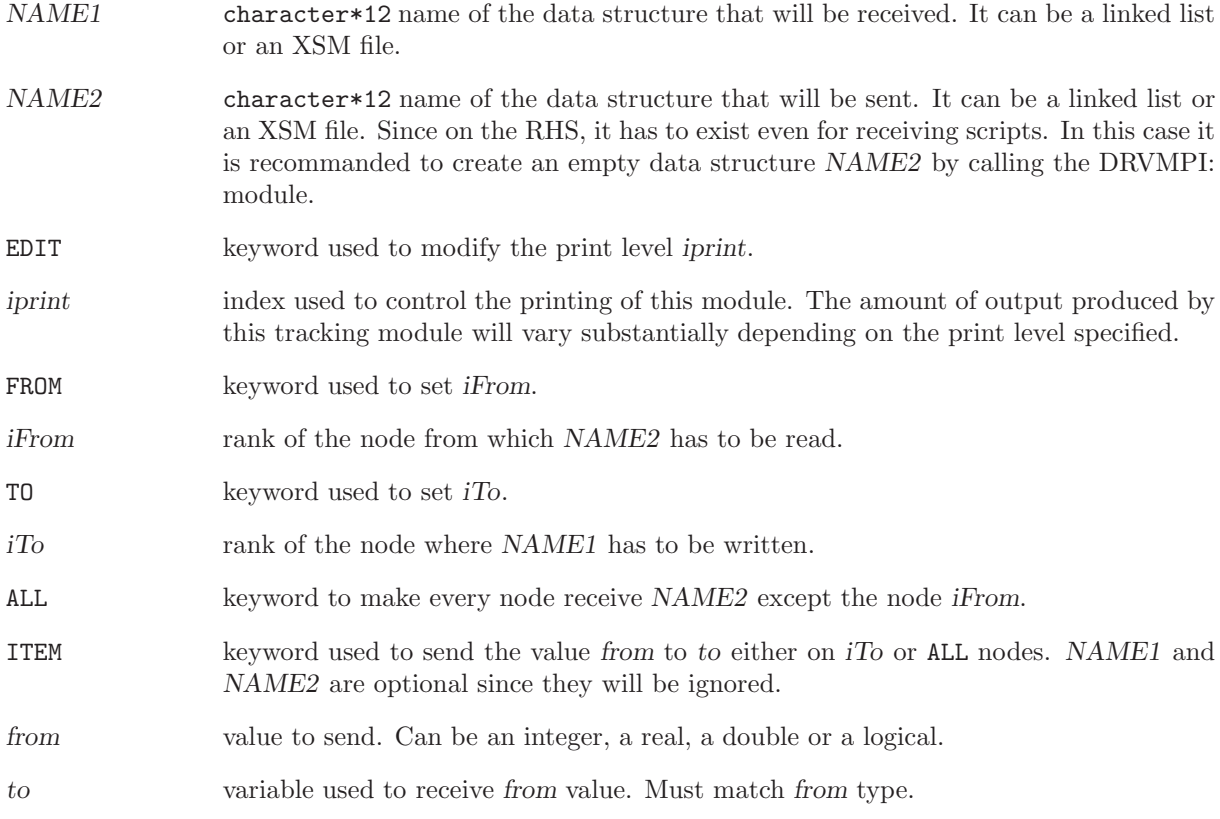

### 6 EXAMPLES

We will now present a few examples of DRAGON input structures in such as to clarify and illustrate some of the options presented in Sections [3](#page-18-0) and [4.](#page-171-0) These examples are non-regression testcases used to ensure that existing capabilities of Dragon are not lost with subsequent updates of the code. They make use of two assert procedures defined in CLE-2000 language, assertS and assertV, defined in Section [6.7.](#page-290-0) These procedures are generally not used in computational schemes.

#### 6.1 Scattering cross sections

In DRAGON, the angular dependence of the scattering cross section is expressed in a Legendre series expansion of the form:

$$
\Sigma_s(\Omega \cdot \Omega') = \Sigma_s(\mu) = \sum_{l=0}^L \left( \frac{(2l+1)}{4\pi} \right) \Sigma_{s,l} P_l(\mu).
$$

Since the Legendre polynomials satisfy the following orthogonality conditions:

$$
\int_{-1}^{1} d\mu P_l(\mu) P_m(\mu) = \left(\frac{2\delta_{l,m}}{(2l+1)}\right),
$$

we will have

$$
\Sigma_{s,l} = \int_{-1}^{1} d\mu \int_{0}^{2\pi} d\varphi \Sigma_{s}(\mu) P_{l}(\mu) = 2\pi \int_{-1}^{1} d\mu \Sigma_{s}(\mu) P_{l}(\mu).
$$

Let us now consider the following three-group (ngroup=3) isotropic and linearly anisotropic scattering cross sections  $(L=naniso=2)$  given by:

| g | $\mathrm{cm}^{-1}$<br>s, l | $\epsilon$ cm <sup>-1</sup><br>s, l | $g\rightarrow 3$<br>$\mathrm{cm}^{-1}$ ,<br>s, l |
|---|----------------------------|-------------------------------------|--------------------------------------------------|
|   | 0.90                       | 0.80                                | 0.00                                             |
| 2 | 0.00                       | 0.70                                | 0.60                                             |
| 3 | 0.00                       | 0.30                                | 0.40                                             |
|   | 0.09                       | 0.05                                | 0.08                                             |
| 2 | 0.00                       | 0.07                                | 0.06                                             |
| 3 | 0.03                       | 0.00                                | 0.04                                             |

In DRAGON this scattering cross section must be entered as

SCAT  $(* L=0 * ) 1 1 (* 3-21 *)$   $(* 2-21 *)$   $(* 1-21 * ) 0.90$ 3 3 (\* 3->2 \*) 0.30 (\* 2->2 \*) 0.70 (\* 1->2 \*) 0.80 2 3 (\* 3->3 \*) 0.40 (\* 2->3 \*) 0.60 (\* 1->3 \*) SCAT (\* L=1 \*) 3 3 (\* 3->1 \*) 0.03 (\* 2->1 \*) 0.00 (\* 1->1 \*) 0.09 2 2 (\* 3->2 \*) (\* 2->2 \*) 0.07 (\* 1->2 \*) 0.05 3 3 (\* 3->3 \*) 0.04 (\* 2->3 \*) 0.06 (\* 1->3 \*) 0.08

### 6.2 Geometries

In order to illustrate the use of the various geometries presented in Section [3.3,](#page-38-0) lets us consider a few examples that can be treated by DRAGON.

• 1–D Slab geometry (see Figure [23\)](#page-190-0):

This geometry can be analyzed using a SYBILT: tracking modules:

```
PLATE := GEO: :: CAR1D 6
   X- VOID X+ ALBE 1.2
   MESHX 0.0 0.1 0.3 0.5 0.6 0.8 1.0
   SPLITX 2 2 2 1 2 1
   MIX 1 2 3 4 5 6;
```
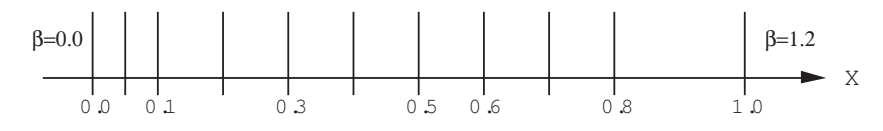

<span id="page-190-0"></span>Figure 23: Slab geometry with mesh-splitting

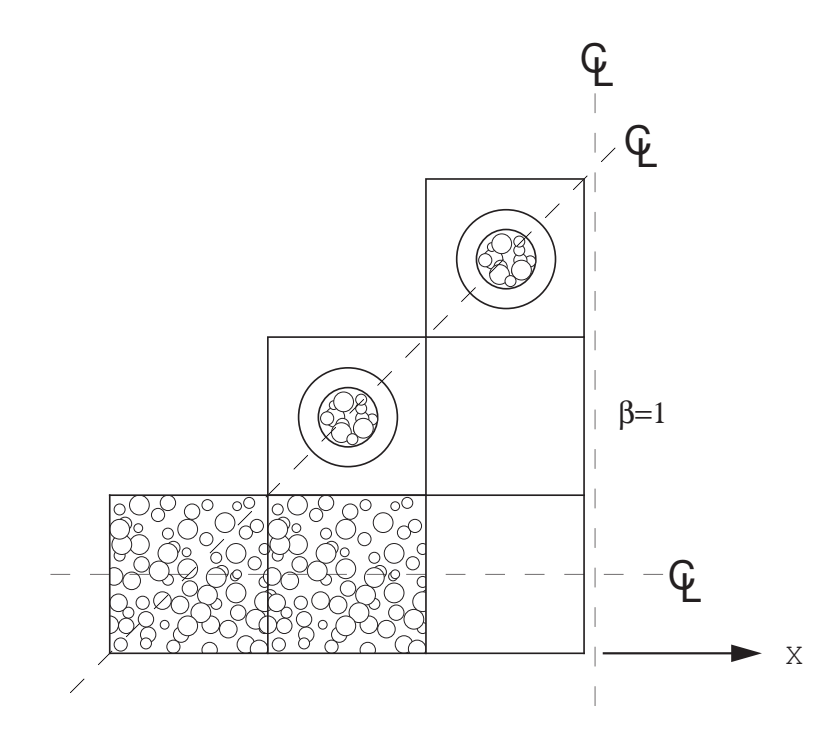

<span id="page-190-1"></span>Figure 24: Two-dimensional Cartesian assembly containing micro-structures

• 2–D Cartesian geometry containing micro-structures (see figure Figure [24\)](#page-190-1): This geometry can be analyzed only using SYBILT: tracking modules:

```
CARNSG := GEO: :: CAR2D 3 3
 X- DIAG X+ REFL Y- SYME Y+ DIAG
 MIX C1 C1 C2
            C3 C2
                C3
 BIHET SPHE (*NG=*) 2 (* NMILG= *) 2 (* SPHERICAL MICRO-STRUCTURE *)
  (* NS= *) 3 3
  (* M-S-1 *) 0.0 0.1 0.2 0.3 (* M-S 2 *) 0.0 0.2 0.4 0.5
  (* COMPOSITE MIXTURES *) 4 5
  (* MIXTURES SURROUNDING M-S *) 1 1
  (* COMPOSITE MIXTURE 4 FRACT *) 0.4 0.0
  (* REAL MIXTURE CONTENT M-S-1 *) 3 1 3
  (* COMPOSITE MIXTURE 5 FRACT *) 0.2 0.1
  (* REAL MIXTURE CONTENT M-S-1 *) 1 2 1
  (* REAL MIXTURE CONTENT M-S-2 *) 2 3 1
  ::: C1 := GEO: CAR2D 1 1 (* HOMOGENEOUS CELL WITH M-S *)
   MESHX 0.0 1.45 MESHY 0.0 1.45 MIX 4 ;
  ::: C2 := GEO: C1 (* HOMOGENEOUS CELL WITHOUT M-S *)
   MIX 1 ;
  ::: C3 := GEO: CARCEL 2 (* CELL WITH M-S TUBE *)
```
;

```
MESHX 0.0 1.45 MESHY 0.0 1.45
RADIUS 0.0 0.6 0.7
MIX 5 2 1 ;
```
• Cylindrical and Cartesian cluster geometry (see Figure [25\)](#page-191-0):

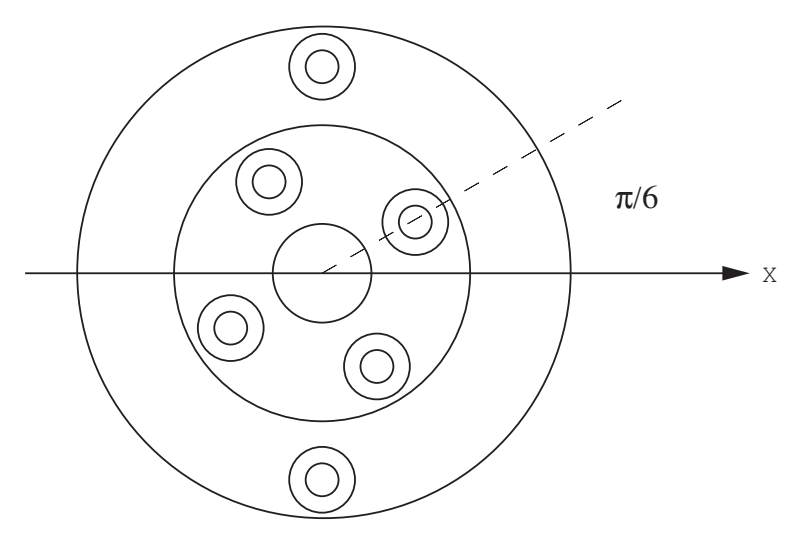

<span id="page-191-0"></span>Figure 25: Cylindrical cluster geometry

The first two geometry, namely ANNPIN and CARPIN can be analyzed using a EXCELT: tracking modules since the pins in the clusters are all located between annular region. For the last two geometries, ANNSPIN and CARSPIN, which are based on ANNPIN and CARPIN respectively, they only be treated by the EXCELT: tracking modules since the pins in the clusters intersect the annular regions defined by the SPLITR option. This later option which was selected to ensure a uniform thickness of 0.25 cm for each the annular region in the final geometries.

```
ANNPIN := GEO: :: TUBE 3R+ REFL RADIUS 0.0 0.75 2.75 4.75
 MIX 2 1 3
 CLUSTER C1 C2
  ::: C1 := GEO: TUBE 2
   MIX 2 4 RADIUS 0.0 0.3 0.6
   NPIN 4 RPIN 1.75 APIN 0.523599 ;
  ::: C2 := GEO: C1
   NPIN 2 RPIN 3.75 APIN 1.570796 ;
;
CARPIN := GEO: :: CARCEL 3
 X- REFL X+ REFL Y- REFL Y+ REFL
 MESHX 0.0 10.0 MESHY -5.0 5.0
 RADIUS 0.0 0.75 2.75 4.75
 MIX 2 1 3 3
 CLUSTER C1 C2
  ::: C1 := GEO: TUBE 2
   MIX 2 4 RADIUS 0.0 0.3 0.6
   NPIN 4 RPIN 1.75 APIN 0.523599 ;
  ::: C2 := GEO: C1
   NPIN 2 RPIN 3.75 APIN 1.570796 ;
;
ANNSPIN := GEO: ANNPIN ::
```

```
SPLITR 3 8 8 ;
CARSPIN := GEO: CARPIN ::
 SPLITR 3 8 8 ;
```
Note that even if MESHX and MESHY differ in CARPIN, the annular regions and pins will still be localized with respect to the center of the cell located at  $(x, y) = (5.0, 0.0)$  cm.

• 2–D hexagonal geometry (see Figure [26\)](#page-192-0):

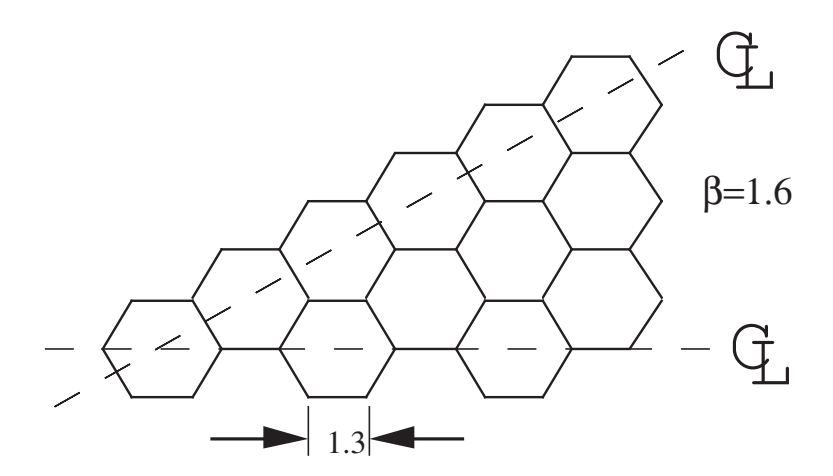

<span id="page-192-0"></span>Figure 26: Two-dimensional hexagonal geometry

This geometry can be analyzed using the SYBILT: and EXCELT: tracking modules:

```
HEXAGON := GEO: :: HEX 12
 HBC S30 ALBE 1.6
 SIDE 1.3
 MIX 1 1 1 2 2 2 3 3 3 4 5 6
;
```
• 3–D Cartesian supercell (see Figure [27\)](#page-193-0):

This geometry can only be analyzed using the EXCELT: tracking modules:

```
SUPERCELL := GEO: :: CAR3D 4 4 3
 X- REFL X+ REFL
 Y- REFL Y+ REFL
 Z- REFL Z+ REFL
 MIX A1 C1 D1 A3 A2 C2 D2 D2 A2 C2 C2 C2 A2 C2 C2 C2
      C3 C3 D3 A4 C4 C4 D4 D4 C4 C4 C4 C4 C4 C4 C4 C4
      C3 C3 D3 A4 C4 C4 D4 D4 C4 C4 C4 C4 C4 C4 C4 C4
  ::: C1 := GEO: CAR3D 1 1 1
   MESHX 0.0 1.0 MESHY 0.0 1.5 MESHZ 0.0 2.0
   MIX 1 ;
  ::: C2 := GEO: C1 MESHY 0.0 1.0 ;
  ::: C3 := GEO: C1 MESHZ 0.0 1.0 ;
  ::: C4 := GEO: C2 MESHZ 0.0 1.0 ;
  ::: D1 := GEO: C1 MIX 2 ;
  ::: D2 := GEO: C2 MIX 2 ;
  ::: D3 := GEO: C3 MIX 2 ;
  ::: D4 := GEO: C4 MIX 2 ;
```
;

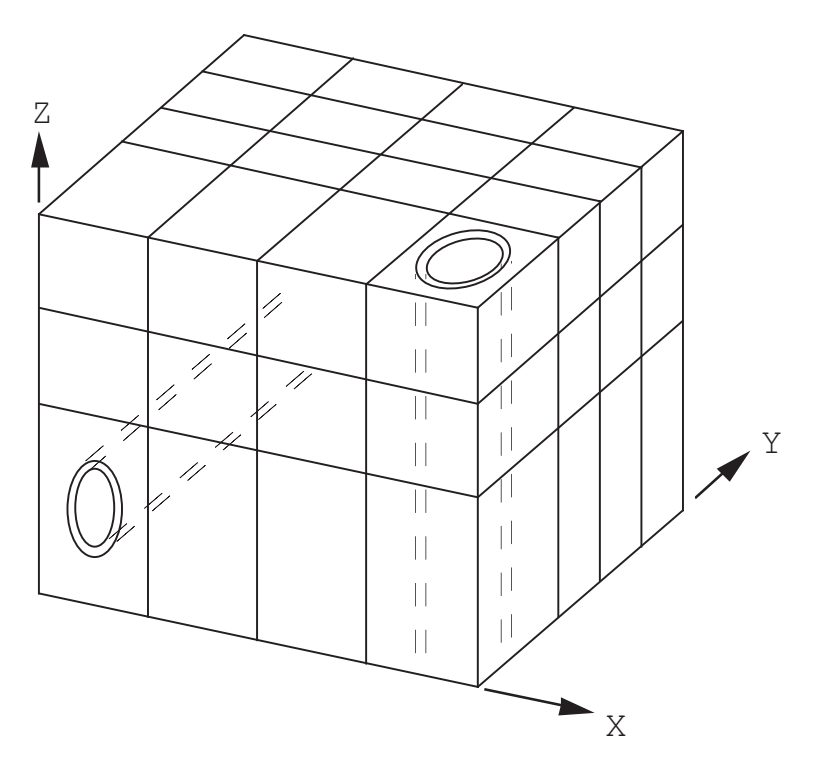

<span id="page-193-0"></span>Figure 27: Three-dimensional Cartesian super-cell

```
::: A1 := GEO: CARCELY 2 1
 MESHX 0.0 1.0 MESHY 0.0 1.5 MESHZ 0.0 2.0
 RADIUS 0.0 0.4 0.45
 MIX 3 4 1;
::: A2 := GEO: A1 MESHY 0.0 1.0 ;
::: A3 := GEO: CARCELZ 2 1
 MESHX 0.0 1.0 MESHY 0.0 1.5 MESHZ 0.0 2.0
 RADIUS 0.0 0.3 0.35
 MIX 5 6 1 ;
::: A4 := GEO: A3 MESHZ 0.0 1.0 ;
```
• Multicell geometry in a 2–D hexagonal lattice (see Figure [28\)](#page-194-0).

Here we are considering an infinite lattice having two types of cells such that

$$
\begin{pmatrix}\n\text{pource}(1) \\
\text{pource}(2)\n\end{pmatrix} = \begin{pmatrix}\n1/3 \\
2/3\n\end{pmatrix}\n\text{ and }\n\begin{pmatrix}\n\text{procel}(1,1) & \text{procel}(1,2) \\
\text{procel}(2,1) & \text{procel}(2,2)\n\end{pmatrix} = \begin{pmatrix}\n0 & 1 \\
1/2 & 1/2\n\end{pmatrix}
$$

This lattice, can be represented either in a *do-it-yourself* type geometry (HEXDIY) or directly (HEXDIR):

```
HEXDIY := GEO: :: GROUP 2
 POURCE 0.3333333 0.66666667
 PROCEL 0.0 1.0
        0.5 0.5
 MIX C1 C2
 ::: C1 := GEO: TUBE 1
   RADIUS 0.0 1.1822093 MIX 1 ;
 ::: C2 := GEO: C1 MIX 2 ;
```
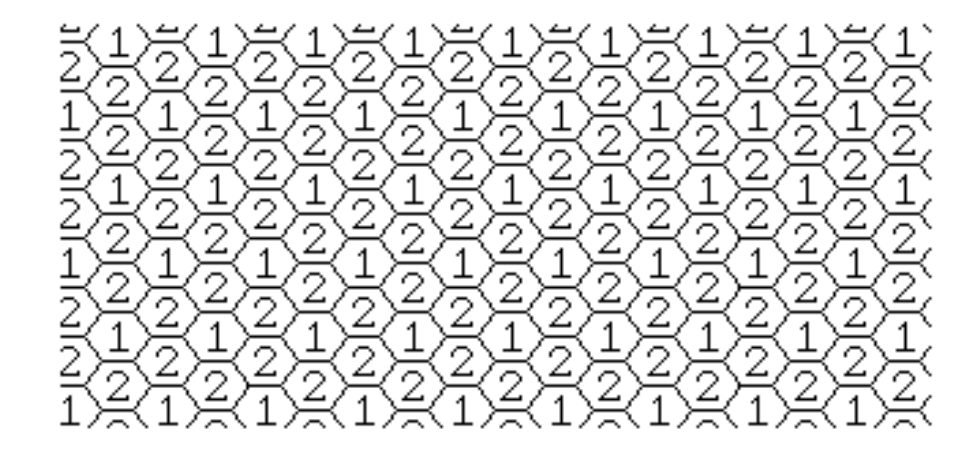

Figure 28: Hexagonal multicell lattice geometry

```
;
HEXDIR := GEO: :: HEX 2HBC S30 SYME SIDE 1.3 MIX 1 2 ;
```
The first lattice can only be analyzed using the SYBILT: tracking module, while the second lattice can be analyzed using all the tracking modules of DRAGON.

#### 6.3 MATXS7A microscopic cross-section examples

The test cases we will consider here use the LIB: module to specify that the cross sections will be taken from a MATXS7A 69 groups microscopic cross-sections library. We will assume that this library is located in file MATXS7A.

```
6.3.1 (TCXA01) – The Mosteller benchmark.
```
The typical input data required to analyze this benchmark<sup>[\[83\]](#page-304-0)</sup> with DRAGON is of the form:

Input data for test case: TCXA01.x2m

```
*-----* TEST CASE TCXA01
* MOSTELLER BENCHMARK: 1-D ANNULAR CELL AND 2-D CARTESIAN CELL
* MATXS7A 69 GROUPS LIBRARY FILE MATXS7A (BASED ON ENDF-B/V)
*
* REF: R. Mosteller et al. Nucl. Sci. Eng. 107, 265 (1991)
*
*----* Define STRUCTURES and MODULES used
*---LINKED_LIST
 MOSTELA MOSTELC DISCR LIBRARY CP CALC OUT ;
SEQ_BINARY
 TRKSPC ;
MODULE
 LIB: GEO: SYBILT: EXCELT: SHI: ASM: FLU: EDI: DELETE: END: ;
PROCEDURE assertS :
* - - - -* Microscopic cross sections from file MATXS7A format MATXS
* - - - -LIBRARY := LIB: ::
 NMIX 3 CTRA OLDW
 MIXS LIB: MATXS FIL: MATXS7A
 MIX 1 600.0
   016 = 016 4.61309E-2 THER 42 FREE<br>0235 = 0235 1.66078E-4 1 THER 42 FREE
   U235 = U235 1.66078E-4 1 THER 42 FREE
   U238 = U238 2.28994E-2 1 THER 42 FREE
 MIX 2 600.0
   Zr91 = ZRNAT 3.83243E-2 THER 42 FREE
 MIX 3 600.0
   H1H2O = H1 4.42326E-2 THER 42 H2O
   O16H2O = O16 2.21163E-2 THER 42 FREE
   BNat = B10 2.03245E-6 THER 42 FREE
 ;
* - - - -* Geometry MOSTELA : annular 3 region geometry
* MOSTELC : Cartesian 3 region geometry
* - - - -MOSTELA := GEO: :: TUBE 3R+ REFL RADIUS 0.0 0.39306 0.45802 0.71206 SPLITR 2 1 1
 MIX 1 2 3 ;
MOSTELC := GEO: :: CARCEL 2
 X- REFL X+ REFL MESHX 0.0 1.26209
```

```
Y- REFL Y+ REFL MESHY 0.0 1.26209
  RADIUS 0.0 0.39306 0.45802 SPLITR 2 1
  MIX 1 2 3 ;
*-----* Case 1 -- annular
* Self-Shielding calculation SYBIL
* Transport calculation SYBIL
* Flux calculation for K no leakage
* - - - -DISCR := SYBILT: MOSTELA ::
  TITLE 'TCWM01: MOSTELLER BENCHMARK (SYBIL / SYBIL)'
  MAXR 4 QUA1 5 ;
LIBRARY := SHI: LIBRARY DISCR :: EDIT 1 NOGC NOLJ
  GRMIN 5 GRMAX 27 ;
CP := ASM: LIBRARY DISCR ::
  PIJ ;
CALC := FLU: CP LIBRARY DISCR ::
  TYPE K ;
assertS CALC :: 'K-EFFECTIVE' 1 0.8214942 ;
OUT := EDI: LIBRARY DISCR CALC ::
  EDIT 4 MERG MIX 1 2 3 COND 27 69 SAVE ;
DISCR CP := DELETE: DISCR CP ;
*-----* Case 2 -- Cartesian
* Self-Shielding calculation SYBIL
* Transport calculation SYBIL
* Flux calculation for K no leakage
*-----DISCR := SYBILT: MOSTELC ::
  TITLE 'TCWM01: MOSTELLER BENCHMARK (SYBIL / SYBIL)'
  MAXR 4 QUA1 5 QUA2 6 5 ;
LIBRARY := SHI: LIBRARY DISCR :: EDIT 1 NOGC NOLJ
  GRMIN 5 GRMAX 27 ;
CP := ASM: LIBRARY DISCR ::
 PIJ ;
CALC := FLU: CALC CP LIBRARY DISCR ::
  TYPE K ;
assertS CALC :: 'K-EFFECTIVE' 1 0.8212590 ;
OUT := EDI: OUT LIBRARY DISCR CALC ::
  EDIT 1 MERG MIX 1 2 3 COND 27 69 STAT ALL REFE 1 ;
DISCR CP := DELETE: DISCR CP ;
*-----* Case 3 -- annular
* Self-Shielding calculation EXCEL-ISO
* Transport calculation EXCEL-ISO
* Flux calculation for K no leakage
*----DISCR TRKSPC := EXCELT: MOSTELC ::
  TITLE 'TCWM01: MOSTELLER BENCHMARK (EXCELL)'
  MAXR 4 TRAK TISO 12 20.0 ;
LIBRARY := SHI: LIBRARY DISCR TRKSPC :: EDIT 1 NOGC NOLJ
  GRMIN 5 GRMAX 27 ;
CP := ASM: LIBRARY DISCR TRKSPC ::
  PIJ ;
CALC := FLU: CALC CP LIBRARY DISCR ::
```

```
TYPE K ;
assertS CALC :: 'K-EFFECTIVE' 1 0.8220187 ;
OUT := EDI: OUT LIBRARY DISCR CALC ::
  EDIT 1 MERG MIX 1 2 3 COND 27 69 STAT ALL REFE 1 ;
DISCR TRKSPC CP := DELETE: DISCR TRKSPC CP ;
* - - - -Case 4 -- Cartesian
   Self-Shielding calculation EXCEL-SPC
   Transport calculation EXCEL-SPC
  Flux calculation for K no leakage
*----DISCR TRKSPC := EXCELT: MOSTELC ::
  TITLE 'TCWM01: MOSTELLER BENCHMARK (EXCELL)'
  MAXR 4 TRAK TSPC 12 20.0 ;
LIBRARY := SHI: LIBRARY DISCR TRKSPC :: EDIT 1 NOGC NOLJ
  GRMIN 5 GRMAX 27 ;
CP := ASM: LIBRARY DISCR TRKSPC ::
  PIJ ;
CALC := FLU: CALC CP LIBRARY DISCR ::
  TYPE K ;
assertS CALC :: 'K-EFFECTIVE' 1 0.8238403 ;
OUT := EDI: OUT LIBRARY DISCR CALC ::
  EDIT 1 MERG MIX 1 2 3 COND 27 69 STAT ALL REFE 1 ;
DISCR TRKSPC CP := DELETE: DISCR TRKSPC CP ;
ECHO "test TCXA01 completed" ;
END: ;
```
The input deck begins with declarations for the linked lists and the interface files and the various modules used for this DRAGON execution. Any word not declared is considered as a keyword.

The LIB: module is used to interpolate the microscopic cross sections in absolute temperature and dilution and to produce group-ordered macroscopic cross sections. We use the MATXS format 69 groups microscopic cross section library named 'MATXS7A'.<sup>[\[65\]](#page-303-1)</sup>. Each mixture at a given absolute temperature (in Kelvin) is defined in terms of MATXS isotope names (U235, U238, O16, etc.). In this case, the number density (in  $10^{24}$  particules per cubic centimeter) for each isotope is provided. Resonant region indices and the type of thermal scattering approximation used with the 42 thermal groups (free gas or H2O molecular model) is also specified. Only MATXS type libraries require the thermalization model to be set.

The GEO: module is used to define the geometry. Here two types of geometry are considered, MOSTELA a 1–D annular geometry and MOSTELC a 2–D Cartesian geometry. These geometries are defined before knowing the type of discretization or numerical treatment that will follow. For MOSTELA the first line indicates that the geometry has circular boundaries and that it contains three concentric annular subregions. The boundary conditions (reflection), the annular radii and the mixture index corresponding to each region of the cell are given successively. For MOSTELC the first line indicates that this geometry has 2–D Cartesian boundaries containing three subregions, two of which are annular. The boundary conditions (reflection on each side), the annular radii, the external side widths and the mixture index corresponding to each region of the cell are given successively.

Four cases are then considered. First we will analyse the annular geometry using the SYBILT: module for flux calculation. The DISCR and ddstracking structures are thereby generated. The SHI: module uses microscopic cross section data contained in the LIBRARY and tracking information contained in 'DISCR' and 'TRACKS' in order to compute the actual dilution of each resonant isotope (U235 and U238) and to perform a new interpolation in the MATXS file. Dilutions are only computed for the energy groups with resonance data present on the library; the other groups are assumed to stay at infinite dilution.

For the second case we will analyse the Cartesian geometry using the again the SYBILT: tracking module for self shielding calculations and the SYBILT: module for flux calculation. The DISCR and tracking structures are thereby generated.

Four cases are then considered. First we will analyse the annular geometry using the SYBILT: tracking module allows the geometry named 'MOSTEL' to be discretized by the full CP tracking algorithm. A new tracking file (sequential binary) is created and named 'TRACKS', together with a trackingl structure named 'DISCR'. A periodic tracking (with 12 angles and 20.0 tracks per cm) is considered here.

The ASM: module uses macroscopic cross section data contained in the embedded MACROLIB of 'LIBRARY' and tracking information contained in 'DISCR' and 'TRACKS' in order to compute the reduced and scattering modified collision probability matrices for each of the 69 energy groups. We have not used the important capability of DRAGON to use a different tracking to perform self-shielding and flux calculations.

The FLU: module uses macroscopic cross section data contained in 'LIBRARY' (recovered from the dependency tree) and CPs contained in 'CP' in order to compute the neutron flux for each of the 69 energy groups. The transport equation is solved for the effective multiplication factor without buckling or leakage model.

Next, the EDI: module performs spatial homogenization (the cross sections are smeared over the complete cell) and coarse energy group condensation. The first coarse energy group contains the microgroups 1 to 27; the second coarse energy group contains the remaining micro-groups.

#### 6.4 Macroscopic cross sections examples

The sample test cases we will consider here use the MAC: module to enter macroscopic cross sections directly into DRAGON. They are numbered successively from (TCM01) to (TCM08).

 $6.4.1$  (TCM01) – Annular region

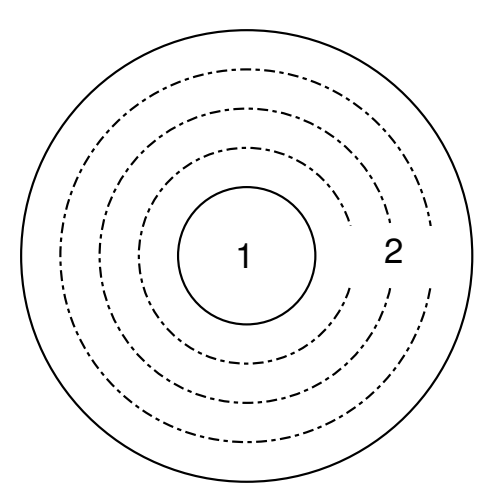

<span id="page-199-0"></span>Figure 29: Geometry for test case (TCM01) for an annular cell with macroscopic cross sections.

This sample input is used to analyze the annular cell presented in Figure [29.](#page-199-0) It uses two-groups macroscopic cross sections provided directly by the user. One type of solution is provided here, one with a complete collision probability calculation (SYBILT:). Note that for the second flux calculation the initial flux distribution is taken from the existing FLUXUNK structure which already contains the flux distribution from the SYBILT: calculation.

Input data for test case: TCM01.x2m

```
* - - - -* TEST CASE TCM01
* MACROSCOPIC CROSS SECTIONS
* FISSION SOURCE PROBLEM
* 1-D ANNULAR CELL
*
* REF: none
*
*----* Define STRUCTURES and MODULES used
*-----LINKED_LIST
  MACRO ANGEO TRACK SYS FLUX EDITION ;
SEQ_ASCII
  res ;
MODULE
  GEO: SYBILT: MAC: ASM: FLU: EDI: DELETE: END: ;
PROCEDURE assertS ;
* - - - -Macroscopic XS
*----
```

```
MACRO := MAC: ::NGRO 2 NMIX 2 NIFI 1
  READ INPUT
  MIX 1 TOTAL 0.222222 0.833333
   SCAT 1 1 0.19222 2 2 0.75333 0.02
   NUSIGF 0.0 0.135 CHI 1.0 0.0
  MIX 2 TOTAL 0.166667 1.111111
   SCAT 2 2 0.00015 0.126667 2 2 1.10111 0.04
  ;
* - - - -* Geometry : ANGEO - Annular 2 regions
* - - - -ANGEO := GEO: :: TUBE 2
 R+ REFL
 RADIUS 0.0 0.19653 1.0
 MIX 1 2
  SPLITR 1 4;
*---* Tracking : SYBILT
* Solution : PIJ
* 1- KEFF WITHOUT BUCKLING
  2- BUCKLING WITH KEFF=1
* 3- LEAKAGE WITH KEFF=1
*----TRACK := SYBILT: ANGEO ::
 TITLE 'TCM01: ANNULAR GEOMETRY WITH MACROSCOPIC XS (SYBIL)'
 EDIT 1 MAXR 5 QUA1 5 ;
SYS := ASM: MACRO TRACK ;
FLUX := FLU: SYS MACRO TRACK ::
 TYPE K ;
assertS FLUX :: 'K-INFINITY' 1 4.048651E-01 ;
EDITION := EDI: MACRO TRACK FLUX ::
  EDIT 3 SAVE ;
FLUX := FLU: FLUX SYS MACRO TRACK ::
  TYPE B B0 ;
assertS FLUX :: 'K-INFINITY' 1 4.060840E-01 ;
EDITION := EDI: EDITION MACRO TRACK FLUX ::
  EDIT 3 SAVE ;
FLUX := FLU: FLUX SYS MACRO TRACK ::
  TYPE L B0 ;
assertS FLUX :: 'K-INFINITY' 1 4.060870E-01 ;
EDITION := EDI: EDITION MACRO TRACK FLUX ::
 EDIT 3 SAVE ;
FLUX SYS TRACK := DELETE: FLUX SYS TRACK ;
ECHO "test TCM01 completed" ;
END: ;
QUIT "LIST" .
```
6.4.2 (TCM02) – The Stankovski test case.

This test case represents a one group calculation of a  $7 \times 7$  PWR assembly. The reaction rates obtained from DRAGON can be compared with those obtained using the MARSYAS code.<sup>[\[24,](#page-301-0) [25,](#page-301-1) [84\]](#page-304-1)</sup> The corresponding geometry is shown in Figure [30](#page-201-0) where the cell numbers generated by DRAGON are shown.

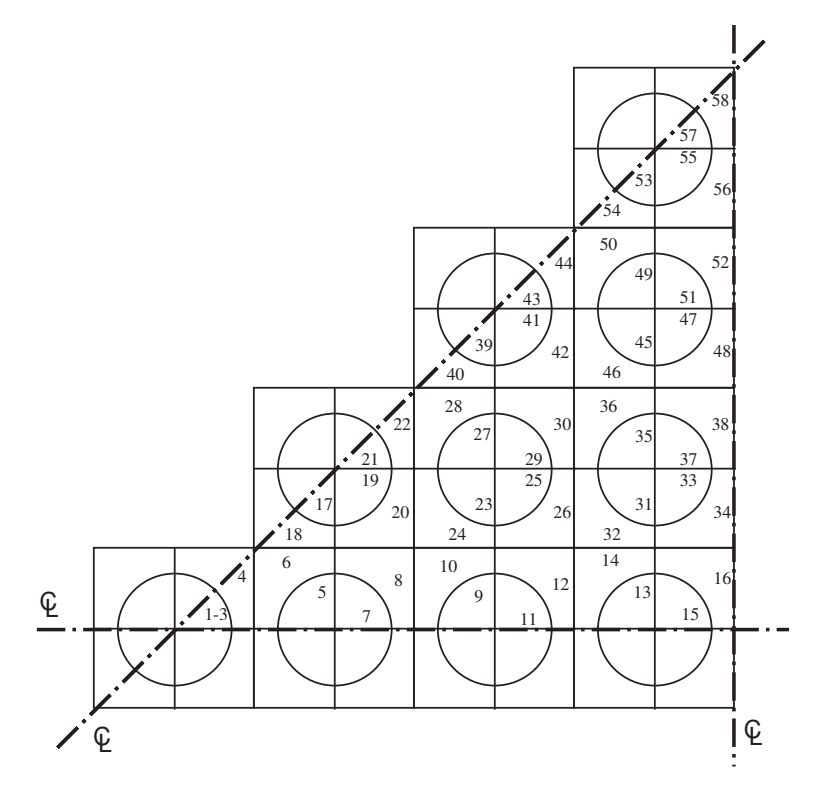

<span id="page-201-0"></span>Figure 30: Geometry for test case (TCM02).

Input data for test case: TCM02.x2m

```
*-----* TEST CASE TCM02
* MACROSCOPIC CROSS SECTIONS
* FIXED SOURCE PROBLEM
* FOR 1/8 7X7 PWR ASSEMBLY
*
* REF: Z. Stankovski, Nucl. Sci. Eng. 92, 255 (1986)
* R. Roy et al. Advances in Mathematics, Computation
* and Reactor Physics, April 28 - May 2 1991, Pittsburgh
*
*-----* Define STRUCTURES and MODULES used
*-----LINKED_LIST
 PWR TRACK MACRO SYS FLUX EDITION ;
SEQ_BINARY
 PWRTRK ;
MODULE
  GEO: EXCELT: MAC: ASM: FLU: EDI: END: DELETE: ;
PROCEDURE assertV ;
*-----* Macroscopic XS
*-----MACRO := MAC: ::NGRO 1 NMIX 3
 READ INPUT
```

```
MIX 1 TOTAL 1.250 SCAT 1 1 1.242 FIXE 1.000
  MIX 2 TOTAL 0.625 SCAT 1 1 0.355 FIXE 0.000
 MIX 3 TOTAL 14.000 SCAT 1 1 0.000 FIXE 0.000
  ;
*-----* Geometry : PWR - Cartesian 4X4
* Tracking : EXCELT
*---PWR := GEO: :: CAR2D 4 4
 X- DIAG X+ REFL Y- SYME Y+ DIAG
  CELL P F F F
          F F F
            F F
              F
  ::: F := GEO: CARCEL 1
   RADIUS 0.000 0.450 MIX 2 1
   MESHX -0.625 0.625 SPLITX 2
   MESHY -0.625 0.625 SPLITY 2
   ;
  ::: P := GEO: F
   MIX 3 1 SPLITR 3
   ;
  ;
TRACK PWRTRK := EXCELT: PWR ::
 TITLE 'TCM02: STANKOVSKI PWR ASSEMBLY'
 MAXR 58 CUT 1.E-4 TRAK TSPC 12 8.0
  ;
*----* Solution : FIXED SOURCE PROBLEM
* Editing : Absorption rates taken from STANKOVSKI
    cell 1 = 0.83799 0.00689 cell 2 = 0.73979 0.03571cell 3 = 0.82218 0.03991 cell 4 = 0.85166 0.04104
* cell 5 = 0.78722 0.03824 cell 6 = 1.67049 0.08092
  cell 7 = 1.71199 0.08252 cell 8 = 0.85350 0.04120
* cell 9 = 1.72122 0.08328 cell 10= 0.86023 0.04174
* NOTE: There is a factor 4.0 with the EDI: results of DRAGON
*-----SYS := ASM: MACRO TRACK PWRTRK ;
FLUX := FLU: SYS MACRO TRACK ::
 TYPE S ;
assertV FLUX :: 'FLUX' (*GROUP*) 1 (*REGION*) 10 5.300486 ;
EDITION := EDI: MACRO TRACK FLUX ::
  EDIT 2 SAVE
 MERGE REGION 1 1 1 2 3 4 3 4 5 6 5 6 7 8 7 8
 9 10 9 10 9 10 11 12 11 12 11 12 11 12 13 14 13 14 13 14 13 14
  15 16 15 16 15 16 17 18 17 18 17 18 17 18
 19 20 19 20 19 20
 \mathbf{r}PWRTRK := DELETE: PWRTRK ;
ECHO "test TCM02 completed" ;
END: ;
QUIT "LIST" .
```
6.4.3 (TCM03) – Watanabe and Maynard problem with a void region.

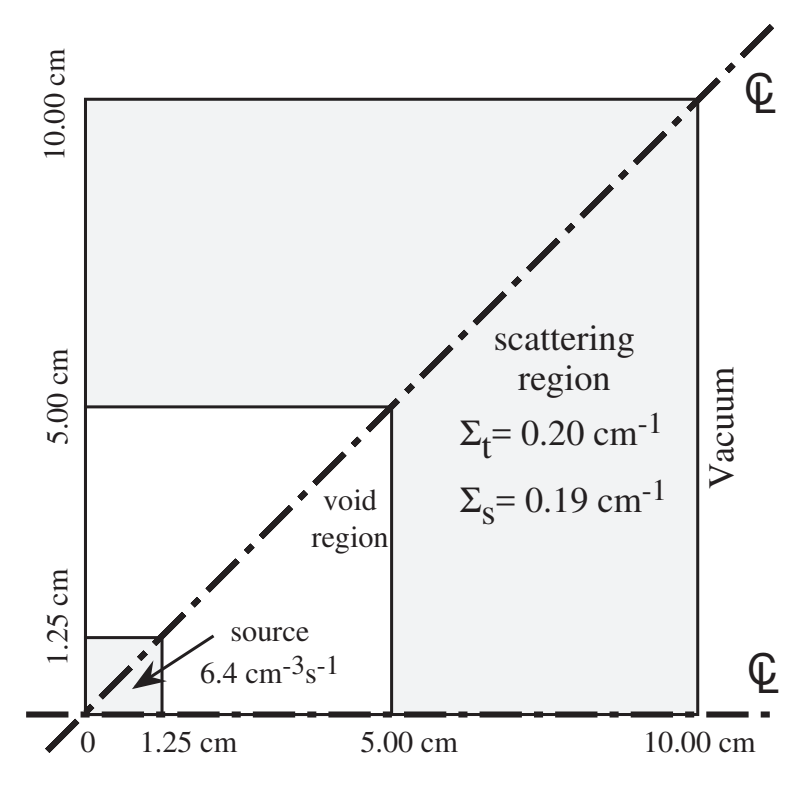

Figure 31: Geometry for test case (TCM03).

This test case is a one group problem with a central void region. This benchmark was first proposed by Watanabe and Maynard. Akroyd and Riyait used it to analyze the performance of various codes.<sup>[\[24,](#page-301-0) [25,](#page-301-1) [85\]](#page-304-2)</sup>

Input data for test case: TCM03.x2m

```
* - - - -TEST CASE TCM03
   MACROSCOPIC CROSS SECTIONS
   FIXED SOURCE PROBLEM
   CARTESIAN 3 X 3 ASSEMBLY
*
* REF: Akroyd and Riyait, Ann. Nucl. Energy 16, 1 (1989)
* R. Roy et al. Advances in Mathematics, Computation
        and Reactor Physics, April 28 - May 2 1991, Pittsburgh
* R. Roy, Ann. Nucl. Energy 18, 511 (1991)
*
*----
* Define STRUCTURES and MODULES used
*----LINKED_LIST
   WATA WAT08 WAT16 WAT24 TRACK MACRO SYS FLUX EDITION ;
SEQ_BINARY
   WATATRK ;
MODULE
  GEO: EXCELT: MAC: ASM: FLU: EDI: DELETE: END: ;
```

```
PROCEDURE assertV ;
*-----* Macroscopic XS
*-----MACRO := MAC: ::NGRO 1 NMIX 3
 READ INPUT
 MIX 1 TOTAL 0.2 SCAT 1 1 0.19 FIXE 6.4
 MIX 2 TOTAL 0.2 SCAT 1 1 0.19
 MIX 3 TOTAL 0.0 SCAT 1 1 0.00
 ;
*-----* Geometry : WATA - 3 X 3 REGIONS
* WAT08 - 8 X 8 REGIONS
            WAT16 - 16 X 16 REGIONS
            WAT24 - 24 X 24 REGIONS* Tracking : EXCELT
*---WATA := GEO: :: CAR2D 3 3
 X- DIAG X+ VOID Y- REFL Y+ DIAG
 MESHX 0.00 1.25 5.00 10.00 MESHY 0.00 1.25 5.00 10.00
 MIX 1 3 2
         3 2
            2
 ;
WATO8 := GEO: WATA ::SPLITX 1 3 4 SPLITY 1 3 4
  ;
WAT16 := GEO: WATA ::SPLITX 2 6 8 SPLITY 2 6 8
  ;
WAT24 := GEO: WATA ::SPLITX 3 9 12 SPLITY 3 9 12
 ;
*-----* Tracking : EXCELT - WAT08
* Solution : FIXED SOURCE PROBLEM
* Editing : 1- UPPER QUADRANT FLUX
* 2- FLUX AT X=5.625CM
*---TRACK WATATRK := EXCELT: WAT08 ::
 TITLE 'TCM03: WATANABE-MAYNARD 8X8 '
 MAXR 300 CUT 1.E-4 TRAK TSPC 12 4.0
 ;
SYS := ASM: MACRO TRACK WATATRK ::
 SKIP
  ;
FLUX := FLU: SYS MACRO TRACK ::
 TYPE S THER 1.E-6 100 EXTE 1.E-6 100
  ;
assertV FLUX :: 'FLUX' (*GROUP*) 1 (*REGION*) 10 4.037368 ;
EDITION := EDI: MACRO TRACK FLUX ::
 EDIT 2 SAVE
 MERGE REGION
  0 0 0 0 0 0 0 0
```

```
0 0 0 0 0 0 0
      0 0 0 0 0 0
         0 0 0 0 0
             1 2 3 4
               5 6 7
                 8 9
                  10
 ;
EDITION := EDI: EDITION MACRO TRACK FLUX ::
 EDIT 2 SAVE
 MERGE REGION
 0 0 0 0 1 0 0 0
    0 0 0 2 0 0 0
      0 0 3 0 0 0
         0 4 0 0 0
            5 6 7 8
               0 0 0
                  0 0
                    0
 ;
TRACK WATATRK SYS FLUX := DELETE: TRACK WATATRK SYS FLUX ;
*---* Tracking : EXCELT - WAT16
* Solution : FIXED SOURCE PROBLEM
* Editing : 1- UPPER QUADRANT FLUX
* 2- FLUX AT X=5.625CM
*---TRACK WATATRK := EXCELT: WAT16 ::
 TITLE 'TCM03: WATANABE-MAYNARD 16X16 '
MAXR 300 CUT 1.E-4 TRAK TSPC 12 8.0
  ;
SYS := ASM: MACRO TRACK WATATRK ::
SKIP
 ;
FLUX := FLU: SYS MACRO TRACK ::
 TYPE S THER 1.E-6 100 EXTE 1.E-6 100
 ;
assertV FLUX :: 'FLUX' (*GROUP*) 1 (*REGION*) 10 2.986663 ;
EDITION := EDI: EDITION MACRO TRACK FLUX ::
 EDIT 2 SAVE
 MERGE REGION
 0 0 0 0 0 0 0 0 0 0 0 0 0 0 0 0
   0 0 0 0 0 0 0 0 0 0 0 0 0 0 0
     0 0 0 0 0 0 0 0 0 0 0 0 0 0
       0 0 0 0 0 0 0 0 0 0 0 0 0
        0 0 0 0 0 0 0 0 0 0 0 0
          0 0 0 0 0 0 0 0 0 0 0
            0 0 0 0 0 0 0 0 0 0
             0 0 0 0 0 0 0 0 0
                1 1 2 2 3 3 4 4
                   1 2 2 3 3 4 4
                      5 5 6 6 7 7
                        5 6 6 7 7
                           8 8 9 9
                              8 9 9
```
10 10

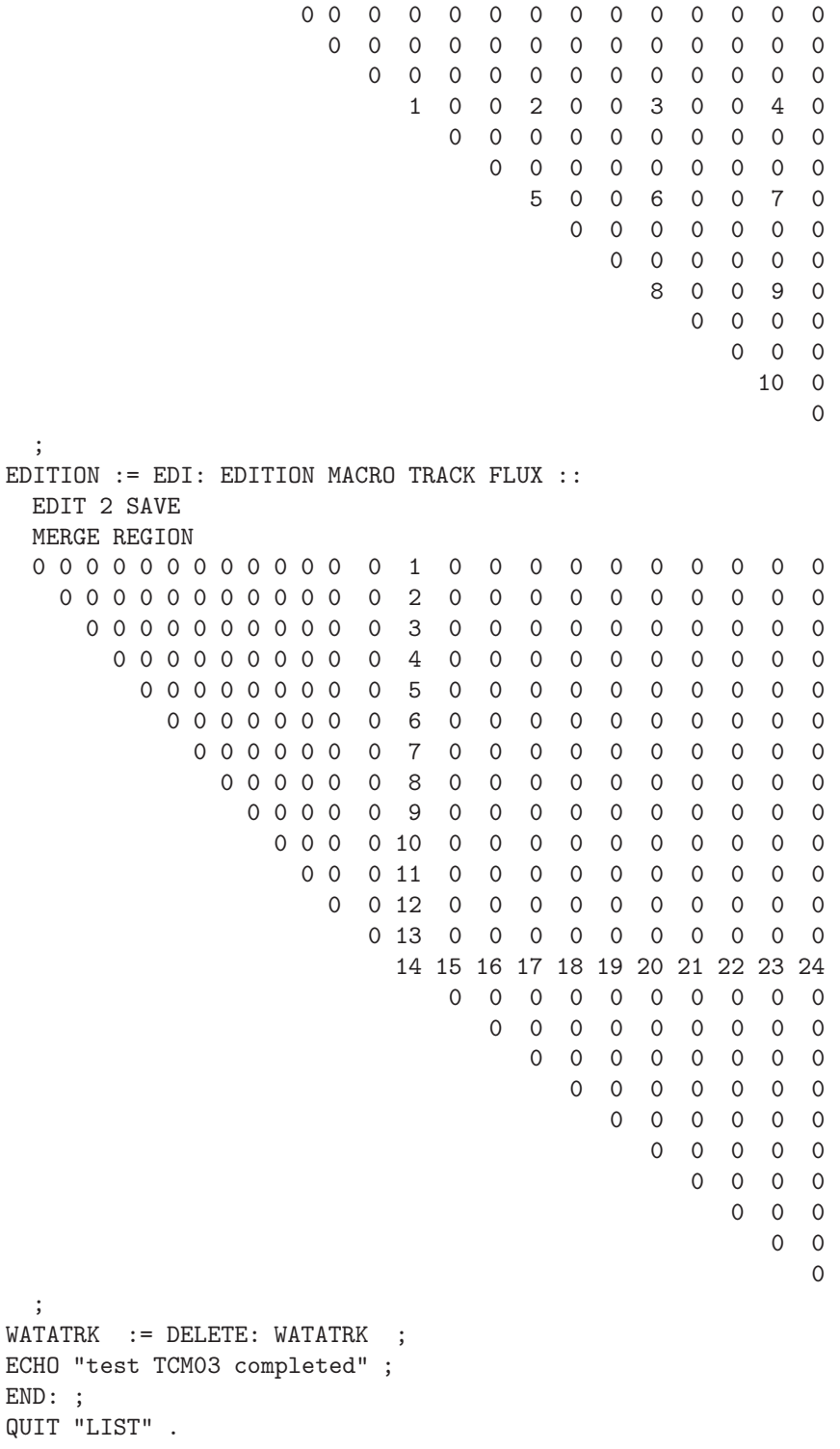

6.4.4 (TCM04) – Adjuster rod in a CANDU type supercell.

This test case represents a two group calculation of incremental cross sections resulting from the insertion of stainless steel adjuster rods in a CANDU-6 supercell.

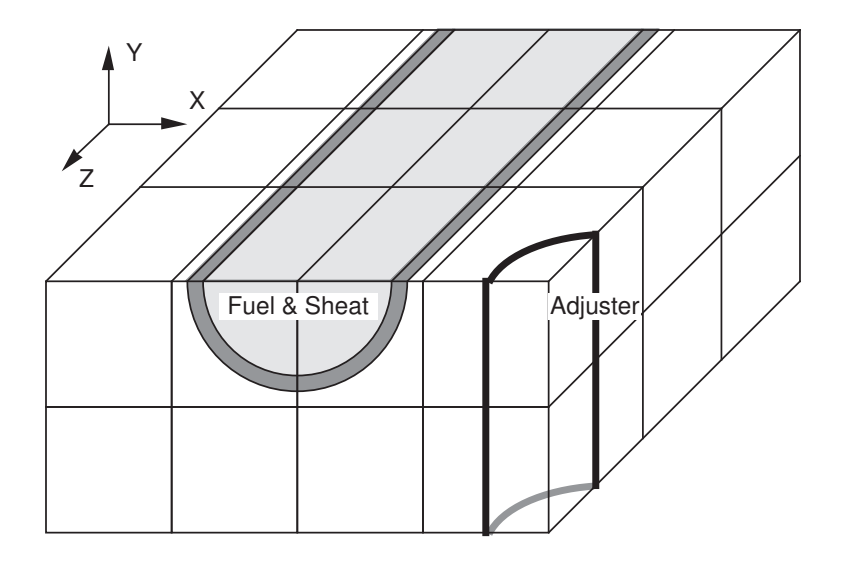

Figure 32: Geometry of the CANDU-6 supercell with stainless steel rods.

Input data for test case: TCM04.x2m

```
*-----* TEST CASE TCM04
* MACROSCOPIC CROSS SECTIONS
* FISSION SOURCE PROBLEM
* CANDU 3-D ADJUSTER ROD 1/8-ASSEMBLY
*
* REF: none
*---* Define STRUCTURES and MODULES used
*----LINKED_LIST
  BC TRACK MACRO SYS FLUX EDITION
    TRACK2 SYS2 FLUX2 EDITION2 ;
SEQ_BINARY
  BCTRK ;
MODULE
  GEO: EXCELT: MAC: ASM: FLU: EDI: DELETE: END: ;
PROCEDURE assertS ;
*-----* Macroscopic XS
*-----MACRO := MAC: ::NGRO 2 NMIX 4 NIFI 1
READ INPUT
MIX 1 TOTAL 3.22798014E-1 3.81341100E-1
       NUSIGF 5.46564534E-3 7.17375278E-2
       CHI 1.0 0.0
       SCAT 2 2 3.13575147E-4 3.11233580E-1
            2 2 3.24143648E-1 2.19577667E-3
 MIX 2 TOTAL 1.49818063E-1 1.59792125E-1
       SCAT 2 2 7.40572286E-5 1.47693634E-1
            2 2 1.57371104E-1 1.30506000E-3
MIX 3 TOTAL 2.60458171E-1 3.77224326E-1
```

```
SCAT 2 2 5.98954648E-5 2.49342978E-1
           2 2 3.77127469E-1 1.11155845E-2
MIX 4 TOTAL 2.60458171E-1 3.77224326E-1
       SCAT 2 2 5.98954648E-5 2.49342978E-1
           2 2 3.77127469E-1 1.11155845E-2
;
*-----* Geometry : BC - 3D Cartesian assembly with annular regions
* Tracking : 1) EXCELT ALLG
* 2) EXCELT XCLL
*----BC := GEO: :: CAR3D 3 2 2
 X- REFL X+ SYME Y- REFL Y+ SYME Z- REFL Z+ SYME
 CELL M MX MX MX FXY MXY M MX BX MX FXY BXY
 TURN A A A F A A A A A F A A
  ::: M := GEO: CAR3D 1 1 1
   MESHX 0.0 7.14375 MESHY 0.0 7.14375 MESHZ -8.25500 +8.25500
   SPLITZ 2 MIX 3
    ;
 ::: MX := GEO: M
   MESHX -7.14375 +7.14375 SPLITX 2
   ;
  ::: MXY := GEO: MX
   MESHY -7.14375 +7.14375 SPLITY 2
   ;
  ::: BX := GEO: CARCELY 2 1
   MESHX -7.14375 +7.14375 SPLITX 2
   MESHY 0.0 +7.14375
   MESHZ -8.25500 +8.25500 SPLITZ 2
   RADIUS 0.0 3.5100 3.8100
   MIX 3 4 3
   ;
  ::: BXY := GEO: BX
   MESHY -7.14375 +7.14375 SPLITY 2
   ;
 ::: FXY := GEO: CARCELZ 2 1
   MESHX -7.14375 +7.14375 SPLITX 2
   MESHY -7.14375 +7.14375 SPLITY 2
   MESHZ -8.25500 +8.25500 SPLITZ 2
   RADIUS 0.0 5.16890 6.58750
   MIX 1 2 3
   ;
  ;
TRACK BCTRK := EXCELT: BC ::
 TITLE 'TCM04: TWO GROUPS CANDU 3-D ADJUSTER ROD ASSEMBLY '
 MAXR 40 ALLG TRAK TISO 4 2.5
  ;
SYS := ASM: MACRO TRACK BCTRK ;
TRACK2 := EXCELT: BC ::
 TITLE 'TCM04: TWO GROUPS CANDU 3-D ADJUSTER ROD ASSEMBLY '
 MAXR 40 XCLL TRAK TISO 4 2.5
  ;
SYS2 := ASM: MACRO TRACK2 ;
*-----
```

```
* Solution : K-EFFECTIVE
* Editing : Compute reference reaction rates
*---FLUX := FLU: SYS MACRO TRACK ::
 TYPE K
 ;
assertS FLUX :: 'K-EFFECTIVE' 1 1.103927 ;
EDITION := EDI: MACRO TRACK FLUX ::
 EDIT 3 UPS MERG COMP SAVE ON 'NOROD'
  ;
FLUX := FLU: FLUX SYS2 MACRO TRACK2 ::
 TYPE K
 ;
assertS FLUX :: 'K-EFFECTIVE' 1 1.103921 ;
EDITION := EDI: EDITION MACRO TRACK2 FLUX ::
 EDIT 3 UPS MERG COMP STAT ALL REFE 'NOROD'
 ;
EDITION2 := EDI: MACRO TRACK2 FLUX ::
 EDIT 3 UPS MERG COMP SAVE ON 'NOROD'
  ;
SYS SYS2 := DELETE: SYS SYS2 ;
*---* Modify Macrolib for adjuster rod material
* Solution : K-EFFECTIVE
* Editing : Compute Delta-Sigma
*-----MACRO := MAC: MACRO ::
 READ INPUT
 MIX 4 TOTAL 6.96358740E-1 1.12379551E+0
         SCAT 2 2 2.55611958E-4 6.77430272E-1
              2 2 9.55488145E-1 3.16311372E-3
 ;
SYS := ASM: MACRO TRACK BCTRK ;
SYS2 := ASM: MACRO TRACK2 ;
FLUX := FLU: FLUX SYS MACRO TRACK ::
 TYPE K
 ;
assertS FLUX :: 'K-EFFECTIVE' 1 1.016438 ;
EDITION := EDI: EDITION MACRO TRACK FLUX ::
 EDIT 3 UPS MERG COMP STAT DELS REFE 'NOROD'
  ;
FLUX := FLU: FLUX SYS2 MACRO TRACK2 ::
 TYPE K
 ;
assertS FLUX :: 'K-EFFECTIVE' 1 1.016686 ;
EDITION2 := EDI: EDITION2 MACRO TRACK2 FLUX ::
 EDIT 3 UPS MERG COMP STAT DELS REFE 'NOROD'
 \mathbf{r}BCTRK := DELETE: BCTRK ;
ECHO "test TCM04 completed" ;
END: ;
QUIT "LIST" .
```
6.4.5 (TCM05) – Comparison of leakage models

This test presents various homogeneous and heterogeneous leakage models on a simple cell.

Input data for test case: TCM05.x2m

```
*-----* TEST CASE TCM05
* MACROSCOPIC CROSS SECTIONS
* FISSION SOURCE PROBLEM
* 2-D CARTESIAN/ANNULAR CELL
* Validating leakage options
* TYPE K B L FOR MOSTELC (NO VOID)
* TYPE K B L FOR MOSTELCV (MOSTELC WITH VOID)
*
*-----* Define STRUCTURES and MODULES used
* - - - -LINKED_LIST
 MOSTELC MOSTELCV TRACK MACRO SYS FLUX EDITION ;
SEQ_BINARY
 TRKSPC ;
MODULE
 GEO: EXCELT: MAC: ASM: FLU: EDI: DELETE: END: ;
PROCEDURE assertS ;
*-----* Macroscopic XS
* - - - -MACRO := MAC: ::NGRO 2 ANIS 2 NMIX 2 NIFI 1
 READ INPUT
 MIX 1 TOTAL 0.222222 0.833333
   SCAT 1 1 0.19222 2 2 0.75333 0.02
        1 1 0.1 2 2 0.5 0.01
   NUSIGF 0.0 0.135 CHI 1.0 0.0
 MIX 2 TOTAL 0.166667 1.111111
   SCAT 2 2 0.00015 0.126667 2 2 1.10111 0.04
         2 2 0.0001 0.1 2 2 0.5 0.01
 ;
*-----* Geometry : MOSTELC - Cartesian 2D cell without void region
* MOSTELCV - Cartesian 2D cell with void region
*---MOSTELC := GEO: :: CARCEL 2
 X- REFL X+ REFL Y- REFL Y+ REFL
 MESHX 0.0 1.26209 MESHY 0.0 1.26209
 RADIUS 0.0 0.39306 0.45802 SPLITR 2 1
 MIX 1 2 2 ;
MOSTELCV := GEO: MOSTELC ::
 MIX 1 0 2 ;
*----* Tracking : EXCELT - MOSTELC
            ANIS 2 for adequate dimensions in PIJK
* Solution : TYPE K, B or L
* Leakage : B1 PNL, B1 HETE
```

```
* - - - -TRACK TRKSPC := EXCELT: MOSTELC ::
 TITLE 'TCM05: ANNULAR GEOMETRY WITH MACROSCOPIC XS'
 MAXR 5 ANIS 2 TRAK TISO 12 20.0 ;
SYS := ASM: MACRO TRACK TRKSPC ::
 PIJK ;
FLUX := FLU: SYS MACRO TRACK ::
  TYPE K ;
assertS FLUX :: 'K-INFINITY' 1 1.199508 ;
EDITION := EDI: MACRO TRACK FLUX ::
 EDIT 2 SAVE ;
FLUX := FLU: FLUX SYS MACRO TRACK ::
  TYPE K B1 PNL BUCK 1.51429E-03 ;
assertS FLUX :: 'K-INFINITY' 1 1.195777 ;
EDITION := EDI: EDITION MACRO TRACK FLUX ::
  EDIT 2 SAVE ;
FLUX := FLU: FLUX SYS MACRO TRACK ::
  TYPE B B1 PNL KEFF 1.199538 ;
assertS FLUX :: 'K-INFINITY' 1 1.199508 ;
EDITION := EDI: EDITION MACRO TRACK FLUX ::
  EDIT 2 SAVE ;
FLUX := FLU: FLUX SYS MACRO TRACK ::
  TYPE B B1 PNL ;
assertS FLUX :: 'K-INFINITY' 1 1.195775 ;
EDITION := EDI: EDITION MACRO TRACK FLUX ::
  EDIT 2 SAVE ;
FLUX := FLU: FLUX SYS MACRO TRACK ::
  TYPE L B1 PNL ;
assertS FLUX :: 'K-INFINITY' 1 1.195778 ;
EDITION := EDI: EDITION MACRO TRACK FLUX ::
  EDIT 2 SAVE ;
FLUX := DELETE: FLUX ;
FLUX := FLU: SYS MACRO TRACK ::
  TYPE K B1 HETE BUCK 1.50298E-03 ;
assertS FLUX :: 'K-INFINITY' 1 1.195597 ;
EDITION := EDI: EDITION MACRO TRACK FLUX ::
  EDIT 2 SAVE ;
FLUX := FLU: FLUX SYS MACRO TRACK ::
  TYPE B B1 HETE KEFF 1.199538 ;
assertS FLUX :: 'K-INFINITY' 1 1.199507 ;
EDITION := EDI: EDITION MACRO TRACK FLUX ::
  EDIT 2 SAVE ;
FLUX := FLU: FLUX SYS MACRO TRACK ::
  TYPE B B1 HETE R BUCK Z 5.00993E-04 ;
assertS FLUX :: 'K-INFINITY' 1 1.195596 ;
EDITION := EDI: EDITION MACRO TRACK FLUX ::
  EDIT 2 SAVE ;
FLUX := FLU: FLUX SYS MACRO TRACK ::
  TYPE B B1 HETE Z BUCK R 1.001986E-03 ;
assertS FLUX :: 'K-INFINITY' 1 1.195598 ;
EDITION := EDI: EDITION MACRO TRACK FLUX ::
  EDIT 2 SAVE ;
FLUX := FLU: FLUX SYS MACRO TRACK ::
  TYPE B B1 HETE ;
assertS FLUX :: 'K-INFINITY' 1 1.195598 ;
```

```
EDITION := EDI: EDITION MACRO TRACK FLUX ::
  EDIT 2 SAVE ;
FLUX := FLU: FLUX SYS MACRO TRACK ::
  TYPE L B1 HETE R BUCK Z 5.00993E-04 ;
assertS FLUX :: 'K-INFINITY' 1 1.195598 ;
EDITION := EDI: EDITION MACRO TRACK FLUX ::
 EDIT 2 SAVE ;
FLUX := FLU: FLUX SYS MACRO TRACK ::
  TYPE L B1 HETE Z BUCK R 1.001986E-03 ;
assertS FLUX :: 'K-INFINITY' 1 1.195598 ;
EDITION := EDI: EDITION MACRO TRACK FLUX ::
  EDIT 2 SAVE ;
FLUX := FLU: FLUX SYS MACRO TRACK ::
  TYPE L B1 HETE ;
assertS FLUX :: 'K-INFINITY' 1 1.195598 ;
EDITION := EDI: EDITION MACRO TRACK FLUX ::
  EDIT 2 SAVE ;
FLUX SYS := DELETE: FLUX SYS ;
* - - - -* Tracking : EXCELT - MOSTELCV only update TRACK TRKSPC files
* since only change is in one material
* Solution : TYPE K, B or L
* Leakage : B1 PNL, B1 HETE
* - - - -TRACK TRKSPC := EXCELT: TRACK TRKSPC MOSTELCV ::
  TITLE 'TCM05: ANNULAR GEOMETRY WITH MACROSCOPIC XS (VOID)';
SYS := ASM: MACRO TRACK TRKSPC ::
 PIJK ;
FLUX := FLU: SYS MACRO TRACK ::
  TYPE K ;
assertS FLUX :: 'K-INFINITY' 1 1.227979 ;
EDITION := EDI: EDITION MACRO TRACK FLUX ::
  EDIT 2 SAVE ;
FLUX := FLU: FLUX SYS MACRO TRACK ::
  TYPE K B1 PNL BUCK 1.40181E-03 ;
assertS FLUX :: 'K-INFINITY' 1 1.223228 ;
EDITION := EDI: EDITION MACRO TRACK FLUX ::
  EDIT 2 SAVE ;
FLUX := FLU: FLUX SYS MACRO TRACK ::
  TYPE B B1 PNL KEFF 1.228007 ;
assertS FLUX :: 'K-INFINITY' 1 1.227979 ;
EDITION := EDI: EDITION MACRO TRACK FLUX ::
  EDIT 2 SAVE ;
FLUX := FLU: FLUX SYS MACRO TRACK ::
  TYPE B B1 PNL ;
assertS FLUX :: 'K-INFINITY' 1 1.223224 ;
EDITION := EDI: EDITION MACRO TRACK FLUX ::
  EDIT 2 SAVE ;
FLUX := FLU: FLUX SYS MACRO TRACK ::
  TYPE L B1 PNL ;
assertS FLUX :: 'K-INFINITY' 1 1.223230 ;
EDITION := EDI: EDITION MACRO TRACK FLUX ::
 EDIT 2 SAVE ;
FLUX := DELETE: FLUX ;
FLUX := FLU: SYS MACRO TRACK ::
```

```
TYPE K B1 HETE BUCK 1.40181E-03 ;
assertS FLUX :: 'K-INFINITY' 1 1.222947 ;
EDITION := EDI: EDITION MACRO TRACK FLUX ::
  EDIT 2 SAVE ;
FLUX := FLU: FLUX SYS MACRO TRACK ::
  TYPE B B1 HETE KEFF 1.228007 ;
assertS FLUX :: 'K-INFINITY' 1 1.227979 ;
EDITION := EDI: EDITION MACRO TRACK FLUX ::
  EDIT 2 SAVE ;
FLUX := FLU: FLUX SYS MACRO TRACK ::
  TYPE B B1 HETE R BUCK Z 5.00993E-04 ;
assertS FLUX :: 'K-INFINITY' 1 1.222990 ;
EDITION := EDI: EDITION MACRO TRACK FLUX ::
 EDIT 2 SAVE ;
FLUX := FLU: FLUX SYS MACRO TRACK ::
  TYPE B B1 HETE Z BUCK R 1.001986E-03 ;
assertS FLUX :: 'K-INFINITY' 1 1.223001 ;
EDITION := EDI: EDITION MACRO TRACK FLUX ::
 EDIT 2 SAVE ;
FLUX := FLU: FLUX SYS MACRO TRACK ::
  TYPE B B1 HETE ;
assertS FLUX :: 'K-INFINITY' 1 1.223001 ;
EDITION := EDI: EDITION MACRO TRACK FLUX ::
  EDIT 2 SAVE ;
FLUX := FLU: FLUX SYS MACRO TRACK ::
  TYPE L B1 HETE R BUCK Z 5.00993E-04 ;
assertS FLUX :: 'K-INFINITY' 1 1.222994 ;
EDITION := EDI: EDITION MACRO TRACK FLUX ::
 EDIT 2 SAVE ;
FLUX := FLU: FLUX SYS MACRO TRACK ::
  TYPE L B1 HETE Z BUCK R 1.001986E-03 ;
assertS FLUX :: 'K-INFINITY' 1 1.223001 ;
EDITION := EDI: EDITION MACRO TRACK FLUX ::
 EDIT 2 SAVE ;
FLUX := FLU: FLUX SYS MACRO TRACK ::
  TYPE L B1 HETE ;
assertS FLUX :: 'K-INFINITY' 1 1.222996 ;
EDITION := EDI: EDITION MACRO TRACK FLUX ::
  EDIT 2 SAVE ;
TRKSPC := DELETE: TRKSPC ;
ECHO "test TCM05 completed" ;
END: ;
QUIT "LIST" .
```
 $6.4.6$  (TCM06) – Buckling search without fission source

This test is for an homogeneous water cell. A buckling eigenvalue problem is solved in the abscence of fission source for the neutron flux distribution inside this cell.

Input data for test case: TCM06.x2m

 $* - - - -$ 

- \* TEST CASE TCM06
- \* MACROSCOPIC CROSS SECTIONS

```
* BUCKLING SEARCH PROBLEM WITHOUT FISSION SOURCE
* HOMOGENEOUS GEOMETRY
*
* REF: none
*-----* Define STRUCTURES and MODULES used
*-----LINKED_LIST
  WATER TRACK MACRO SYS FLUX EDITION ;
MODULE.
GEO: SYBILT: MAC: ASM: FLU: EDI: END: ;
PROCEDURE assertS ;
*-----* Macroscopic XS
*-----MACRO := MAC: ::EDIT 2 NGRO 1 ANIS 2 NMIX 1 NIFI 0
 READ INPUT
 MIX 1 TOTAL 3.59 SCAT 1 1 3.57 1 1 2.38
  ;
* - - - -* Geometry : WATER - Homogeneous geometry
* Tracking : SYBILT
*-----W {\text{ATER}} := {\text{GEO}}: ::{\text{HOMOGE}}MIX 1
  ;
TRACK := SYBILT: WATER ::
 TITLE 'TCM06: ENE6101 EXAM'
 MAXR 1
 ;
*-----* Solution : TYPE L
* Leakage : B0 PNL, P0 PNL, B1 PNL, P1 PNL
*----SYS := ASM: MACRO TRACK ;
FLUX := FLU: SYS MACRO TRACK ::
  TYPE L B0 SIGS EXTE 5 1.0E-5 BUCK -0.07 ;
assertS FLUX :: 'B2 B1HOM' 1 -2.14440E-01 ;
EDITION := EDI: MACRO TRACK FLUX ::
 EDIT 3 SAVE ;
FLUX := FLU: FLUX SYS MACRO TRACK ::
  TYPE L P0 SIGS EXTE 5 1.0E-5 BUCK -0.07 ;
assertS FLUX :: 'B2 B1HOM' 1 -2.15400E-01 ;
EDITION := EDI: EDITION MACRO TRACK FLUX ::
  EDIT 3 SAVE ;
FLUX := FLU: FLUX SYS MACRO TRACK ::
  TYPE L B1 SIGS EXTE 5 1.0E-5 BUCK -0.07 ;
assertS FLUX :: 'B2 B1HOM' 1 -7.22773E-02 ;
EDITION := EDI: EDITION MACRO TRACK FLUX ::
 EDIT 3 SAVE ;
FLUX := FLU: FLUX SYS MACRO TRACK ::
  TYPE L P1 SIGS EXTE 5 1.0E-5 BUCK -0.07 ;
assertS FLUX :: 'B2 B1HOM' 1 -7.25999E-02 ;
EDITION := EDI: EDITION MACRO TRACK FLUX ::
```
```
EDIT 3 SAVE ;
ECHO "test TCM06 completed" ;
END: ;
QUIT "LIST" .
```
6.4.7 (TCM07) – Test of boundary conditions

This test is for a 2–D Cartesian cell with refelctive and void boundary conditions.

Input data for test case: TCM07.x2m

```
*-----* TEST CASE TCM07
* MACROSCOPIC CROSS SECTIONS
* FISSION SOURCE PROBLEM
* 2-D CARTESIAN CELL
* REFLECTIVE AND VOID BOUNDARY CONDITIONS
*
* REF: none
* - - - -* Define STRUCTURES and MODULES used
*-----LINKED_LIST
  MACRO LATGEOR LATREGR SYSR FLUXR EDITR
       LATGEOV LATREGV SYSV FLUXV EDITV ;
SEQ_BINARY
  TRKR TRKV ;
MODULE
  MAC: GEO: EXCELT: ASM: FLU: EDI: DELETE: END: ;
PROCEDURE assertS ;
*-----* Macroscopic XS
* - - - -MACRO := MAC: ::NGRO 1 NMIX 2 NIFI 1
 READ INPUT
 MIX 1 TOTAL 0.75 SCAT 1 1 0.50 NUSIGF 1.00 CHI 1.0
  MIX 2 TOTAL 0.75 SCAT 1 1 0.50
 ;
*-----* Geometry : LATGEOR - Cartesian 2D with reflection BC
             LATGEOR - Cartesian 2D with void BC
* Tracking : EXCELT
* - - - -LATGEOR := GEO: :: CAR2D 2 2
  X- REFL X+ REFL MESHX 0.00 1.0 2.00 SPLITX 4 4
 Y- REFL Y+ REFL MESHY 0.00 1.0 2.00 SPLITY 4 4
 MIX 1 2 2 2 ;
LATGEOV := GEO: LATGEOR ::
  X- VOID X+ VOID Y- VOID Y+ VOID ;
LATREGR TRKR := EXCELT: LATGEOR ::
  TITLE 'LATHROP *** P1 ANISOTROPE '
  MAXR 64 TRAK TISO 49 20.0 ;
LATREGV TRKV := EXCELT: LATGEOV ::
```

```
TITLE 'LATHROP *** P1 ANISOTROPE '
  MAXR 64 TRAK TISO 49 20.0 ;
*----* Solution : TYPE K
* - - - -SYSR := ASM: MACRO LATREGR TRKR ;
FLUXR := FLU: SYSR MACRO LATREGR ::
  TYPE K ACCE 3 0 ;
assertS FLUXR :: 'K-EFFECTIVE' 1 1.687038 ;
EDITR := EDI: MACRO LATREGR FLUXR ::
 EDIT 1 ;
SYSV := ASM: MACRO LATREGV TRKV ;
FLUXV := FLU: SYSV MACRO LATREGV ::
  TYPE K ACCE 3 0 ;
assertS FLUXV :: 'K-EFFECTIVE' 1 0.6779595 ;
EDITV := EDI: MACRO LATREGV FLUXV ::
  EDIT 1 ;
LATGEOR LATREGR SYSR FLUXR EDITR TRKR
   LATGEOV LATREGV SYSV FLUXV EDITV TRKV := DELETE:
LATGEOR LATREGR SYSR FLUXR EDITR TRKR
   LATGEOV LATREGV SYSV FLUXV EDITV TRKV ;
MACRO := DELETE: MACRO ;
ECHO "test TCM07 completed" ;
END: ;
QUIT "LIST" .
```
 $6.4.8$  (TCM08) – Fixed source problem with fission

This test is for a 2–D Cartesian cell which contains both a fission and a fixed source.

Input data for test case: TCM08.x2m

 $*-----$ 

```
* TEST CASE TCM08
* MACROSCOPIC CROSS SECTIONS
* FIXED SOURCE PROBLEM WITH FISSILE MATERIAL
* FOR 1/8 7X7 PWR ASSEMBLY
*
* REF: TCM02
*-----* Define STRUCTURES and MODULES used
*-----LINKED_LIST
  PWRF TRACF SYSF FLUXF EDITF PWRS TRACS SYSS FLUXS EDITS MACRO ;
SEQ_BINARY
  PWRTRKF PWRTRKS ;
MODULE
  GEO: EXCELT: MAC: ASM: FLU: EDI: DELETE: END: ;
PROCEDURE assertS assertV ;
*-----* Macroscopic XS
*-----\begin{array}{lll} \mathtt{MACRO} & \multicolumn{2}{l}{:} & \mathtt{MAC:} & \multicolumn{2}{l}{:} \end{array}NGRO 1 NMIX 4 NIFI 1
```

```
READ INPUT
 MIX 1 TOTAL 1.250 SCAT 1 1 1.242
      NUSIGF 0.15 CHI 1.0
 MIX 2 TOTAL 0.625 SCAT 1 1 0.355
      FIXE 0.000
 MIX 3 TOTAL 14.000 SCAT 1 1 0.000
      FIXE 1.000
 MIX 4 TOTAL 1.250 SCAT 1 1 1.242
      FIXE 0.000
 ;
*-----* Geometry : PWRF - Cartesian 2D assembly with fission
* PWRS - Cartesian 2D assembly without fission
* Tracking : EXCELT
* - - - -PWRF := GEO: :: CAR2D 4 4
 X- DIAG X+ REFL Y- SYME Y+ DIAG
 CELL P F F F
         F F F
           F F
             F
 ::: F := GEO: CARCEL 1
   RADIUS 0.000 0.450
   MIX 2 1
   MESHX -0.625 0.625 SPLITX 2
   MESHY -0.625 0.625 SPLITY 2 ;
 ::: P := GEO: F
   MIX 3 1
   SPLITR 3 ;
 ;
PWRS := GEO: :: CAR2D 4 4
 X- DIAG X+ REFL Y- SYME Y+ DIAG
 CELL P F F F
         F F F
           F F
             F
 ::: F := GEO: CARCEL 1
   RADIUS 0.000 0.450
   MIX 2 4
   MESHX -0.625 0.625 SPLITX 2
   MESHY -0.625 0.625 SPLITY 2 ;
 ::: P := GEO: F
   MIX 3 4
   SPLITR 3 ;
 ;
TRACF PWRTRKF := EXCELT: PWRF ::
 TITLE 'TCM08: STANKOVSKI PWR ASSEMBLY'
 MAXR 58 TRAK TISO 12 8.0 ;
SYSF := ASM: MACRO TRACF PWRTRKF ;
TRACS PWRTRKS := EXCELT: PWRS ::
 TITLE 'TCM08: STANKOVSKI PWR ASSEMBLY'
 MAXR 58 TRAK TISO 12 8.0 ;
SYSS := ASM: MACRO TRACS PWRTRKS ;
* - - - -* Solution : TYPE K to test if k < 1.0
```

```
TYPE S to include fixed source
* - - - -FLUXF := FLU: SYSF MACRO TRACF ::
 TYPE K ;
assertS FLUXF :: 'K-EFFECTIVE' 1 0.8165358 ;
EDITF := EDI: MACRO TRACF FLUXF ::
 EDIT 2 SAVE
 MERGE REGION
  1 1 1 2 3 4 3 4 5 6 5 6 7 8 7 8
  9 10 9 10 9 10 11 12 11 12 11 12 11 12 13 14 13 14 13 14 13 14
  15 16 15 16 15 16 17 18 17 18 17 18 17 18
  19 20 19 20 19 20 ;
EDITF := DELETE: EDITF ;
* - - - -* SINCE KEFF < 1 DO FIXED SOURCE PROBLEM
* (FIXED AND FISSION SOURCES TAKEN INTO ACCOUNT)
*----
FLUXF := FLU: FLUXF SYSF MACRO TRACF ::
 TYPE S ;
EDITF := EDI: MACRO TRACF FLUXF ::
  EDIT 2 SAVE
  MERGE REGION
  1 1 1 2 3 4 3 4 5 6 5 6 7 8 7 8
  9 10 9 10 9 10 11 12 11 12 11 12 11 12 13 14 13 14 13 14 13 14
  15 16 15 16 15 16 17 18 17 18 17 18 17 18
 19 20 19 20 19 20 ;
* - - - -* Solution : TYPE S only since no fission
* - - - -*
* IF KEFF < 1 DO FIXED SOURCE PROBLEM PROBLEM
* (FIXED AND FISSION SOURCES TAKEN INTO ACCOUNT)
*
FLUXS := FLU: SYSS MACRO TRACS ::
  TYPE S ;
assertV FLUXS :: 'FLUX' (*GROUP*) 1 (*REGION*) 10 6.728200E-03 ;
EDITS := EDI: MACRO TRACS FLUXS ::
 EDIT 2 SAVE
  MERGE REGION
  1 1 1 2 3 4 3 4 5 6 5 6 7 8 7 8
  9 10 9 10 9 10 11 12 11 12 11 12 11 12 13 14 13 14 13 14 13 14
  15 16 15 16 15 16 17 18 17 18 17 18 17 18
  19 20 19 20 19 20 ;
PWRTRKS PWRTRKF := DELETE: PWRTRKS PWRTRKF ;
ECHO "test TCM08 completed" ;
END: ;
QUIT "LIST" .
```
6.4.9 (TCM09) – Solution of a 2-D fission source problem using MCCGT:

This test case is for a  $3 \times 3$  Cartesian assembly in 2-D similar to TCM03. It is solved using the method of cyclic characteristics.

 $*-----$ 

Input data for test case: TCM09.x2m

```
* TEST CASE TCM09
* MACROSCOPIC CROSS SECTIONS
* FIXED SOURCE PROBLEM
* CARTESIAN 3 X 3 ASSEMBLY
* WATANABE-MAYNARD PROBLEM SIMILAR TO TCM09
*
* REF: R. Roy, "The Cyclic Characteristics Method,"
* Int. Conf. Physics of Nuclear Science and Technology,
* Long Island, NY, October 1998, pp. 407-414.
*----*
LINKED_LIST WATA WAT24 TRACK MACRO SYS FLUX EDITION ;
SEQ_BINARY WATATRK ;
STRING PolarAng := "CACB" ;
MODULE GEO: EXCELT: MCCGT: MAC: ASM: FLU: EDI: DELETE: END: ;
PROCEDURE assertV :
*
* MACROSCOPIC CROSS SECTIONS
MACRO := MAC: ::NGRO 1 NMIX 3
READ INPUT
  MIX 1 TOTAL 0.2 SCAT 1 1 0.19 FIXE 6.4
  MIX 2 TOTAL 0.2 SCAT 1 1 0.19
  MIX 3 TOTAL 0.0 SCAT 1 1 0.00 ;
* GEOMETRIES ENTERED WITH SYMMETRIES
* WAT24 - 24 X 24 REGIONS
WATA := GEO: :: CAR2D 3 3
     X- DIAG X+ VOID
     MESHX 0.00 1.25 5.00 10.00
     Y- REFL Y+ DIAG
     MESHY 0.00 1.25 5.00 10.00
     MIX 1 3 2
                  3 2
                       2 ;
WAT24 := GEO: WATA ::SPLITX 3 9 12
      SPLITY 3 9 12 ;
* SOLUTION FOR WAT24
TRACK WATATRK := EXCELT: WAT24 ::
     TITLE 'TCM09: WATANABE-MAYNARD 24X24 '
    MAXR 300
    TRAK TSPC 12 12.0 ;
TRACK := MCCGT: TRACK WATATRK ::
 EDIT 1 <<PolarAng>> 4
 AAC 80 TMT EPSI 1E-5 MCU 2500
 MAXI 1 KRYL 0 SCR 0 HDD 0.0 ;
SYS := ASM: MACRO TRACK WATATRK ::
  EDIT 2 ARM ;
FLUX := FLU: MACRO TRACK SYS WATATRK ::
 TYPE S THER 1.E-6 100 EXTE 1.E-6 100 ;
* UPPER QUADRANT FLUX FOR 24X24
* RESULTS GIVEN IN TABLE 1. (ref. p. 411 )
EDITION := EDI: FLUX MACRO TRACK ::
```

```
;
WATATRK := DELETE: WATATRK ;
assertV FLUX :: 'FLUX' (*GROUP*) 1 (*REGION*) 30 4.896158 ;
ECHO "test TCM09 completed" ;
END: ;
QUIT "LIST" .
```
 $6.4.10$  (TCM10) – Solution of a 2-D fixed source problem using MCCGT:

This test case is for a 2–D Cartesian assembly that contains a fixed source. It is solved using the method of cyclic characteristics.

Input data for test case: TCM10.x2m

```
*
* TEST CASE TCM10
* MACROSCOPIC CROSS SECTIONS
* FIXED SOURCE PROBLEM
* CARTESIAN 2 X 2 ASSEMBLY
* TSAI-LOYALKA SEMI-INFINITE PROBLEM
*
* REF: R. Roy, "The Cyclic Characteristics Method,"
* Int. Conf. Physics of Nuclear Science and Technology,
* Long Island, NY, October 1998, pp. 407-414.
*
LINKED_LIST LOYA LOY25 TRACK FLUX EDITION
           MACRO SYS MACRO100 MACRO050 MACRO010 MACRO005 MACRO000 ;
SEQ_BINARY LOYATRK ;
STRING PolarAng := "CACB" ;
MODULE GEO: EXCELT: MCCGT: MAC: ASM: FLU: EDI: DELETE: END: ;
PROCEDURE assertV ;
INTEGER i n := 1 1;
*
* MACROSCOPIC CROSS SECTIONS
MACRO100 := MAC: ::
NGRO 1 NMIX 2
READ INPUT
  MIX 1 TOTAL 1.0 SCAT 1 1 1.00 FIXE 1.0
  MIX 2 TOTAL 1.0 SCAT 1 1 1.00 ;
MACRO050 := MAC: ::
NGRO 1 NMIX 2
READ INPUT
  MIX 1 TOTAL 1.0 SCAT 1 1 0.50 FIXE 1.0
  MIX 2 TOTAL 1.0 SCAT 1 1 0.50 ;
MACRO010 := MAC: ::
NGRO 1 NMIX 2
READ INPUT
  MIX 1 TOTAL 1.0 SCAT 1 1 0.10 FIXE 1.0
  MIX 2 TOTAL 1.0 SCAT 1 1 0.10 ;
MACRO005 := MAC: ::
NGRO 1 NMIX 2
READ INPUT
```
0 0  $\Omega$ 

```
MIX 1 TOTAL 1.0 SCAT 1 1 0.05 FIXE 1.0
  MIX 2 TOTAL 1.0 SCAT 1 1 0.05 ;
MACRO000 := MAC: ::
NGRO 1 NMIX 2
READ INPUT
  MIX 1 TOTAL 1.0 SCAT 1 1 0.00 FIXE 1.0
  MIX 2 TOTAL 1.0 SCAT 1 1 0.00 ;
* GEOMETRIES ENTERED WITH SYMMETRIES
* LOYA - 2 X 2 REGIONS
* LOY25 - 25 X 25 REGIONS
LOYA := GEO: :: CAR2D 2 2
     X- REFL X+ VOID
     MESHX 0.00 0.52 1.00
     Y- REFL Y+ REFL
     MESHY 0.00 0.52 1.00
     MIX 1 2
             2 \qquad 2 \qquad ;LOY25 := GEO: LOYA ::
     SPLITX 13 12
     SPLITY 13 12 ;
* SOLUTION FOR LOY25
TRACK LOYATRK := EXCELT: LOY25 ::
     TITLE 'TCM10: LOYANABE-MAYNARD 24X24 '
     MAXR 625
    TRAK TSPC 12 100.0 ;
TRACK := MCCGT: TRACK LOYATRK ::
     EDIT 1 <<PolarAng>> 2
     AAC 1 TMT SCR 0 EPSI 1E-5
    MAXI 100 KRYL 30 HDD 0.0 ;
REPEAT
IF i 1 = THEN
 MACRO := MACRO100 ;
ELSEIF i 2 = THEN
 MACRO := MACRO050 ;
ELSEIF i 3 = THEN
 MACRO := MACRO010 ;
ELSEIF i 4 = THEN
 MACRO := MACROOO5;
ELSEIF i 5 = THEN
 MACRO := MACROOO0 ;
ENDIF ;
SYS := ASM: MACRO TRACK LOYATRK ::
 EDIT 2 ARM ;
FLUX := FLU: MACRO TRACK SYS LOYATRK ::
 TYPE S ;
* SOLUTION FOR LOY25
* FLUX AT X=Y= 0.50, 0.70 AND 0.98
* SEE TABLE 2. (ref. p. 412)
EDITION := EDI: FLUX MACRO TRACK ::
 EDIT 2 SAVE
 MERGE REGION
 0 0 0 0 0 0 0 0 0 0 0 0 0 0 0 0 0 0 0 0 0 0 0 0 0
  0 0 0 0 0 0 0 0 0 0 0 0 0 0 0 0 0 0 0 0 0 0 0 0 0
  0 0 0 0 0 0 0 0 0 0 0 0 0 0 0 0 0 0 0 0 0 0 0 0 0
  0 0 0 0 0 0 0 0 0 0 0 0 0 0 0 0 0 0 0 0 0 0 0 0 0
```
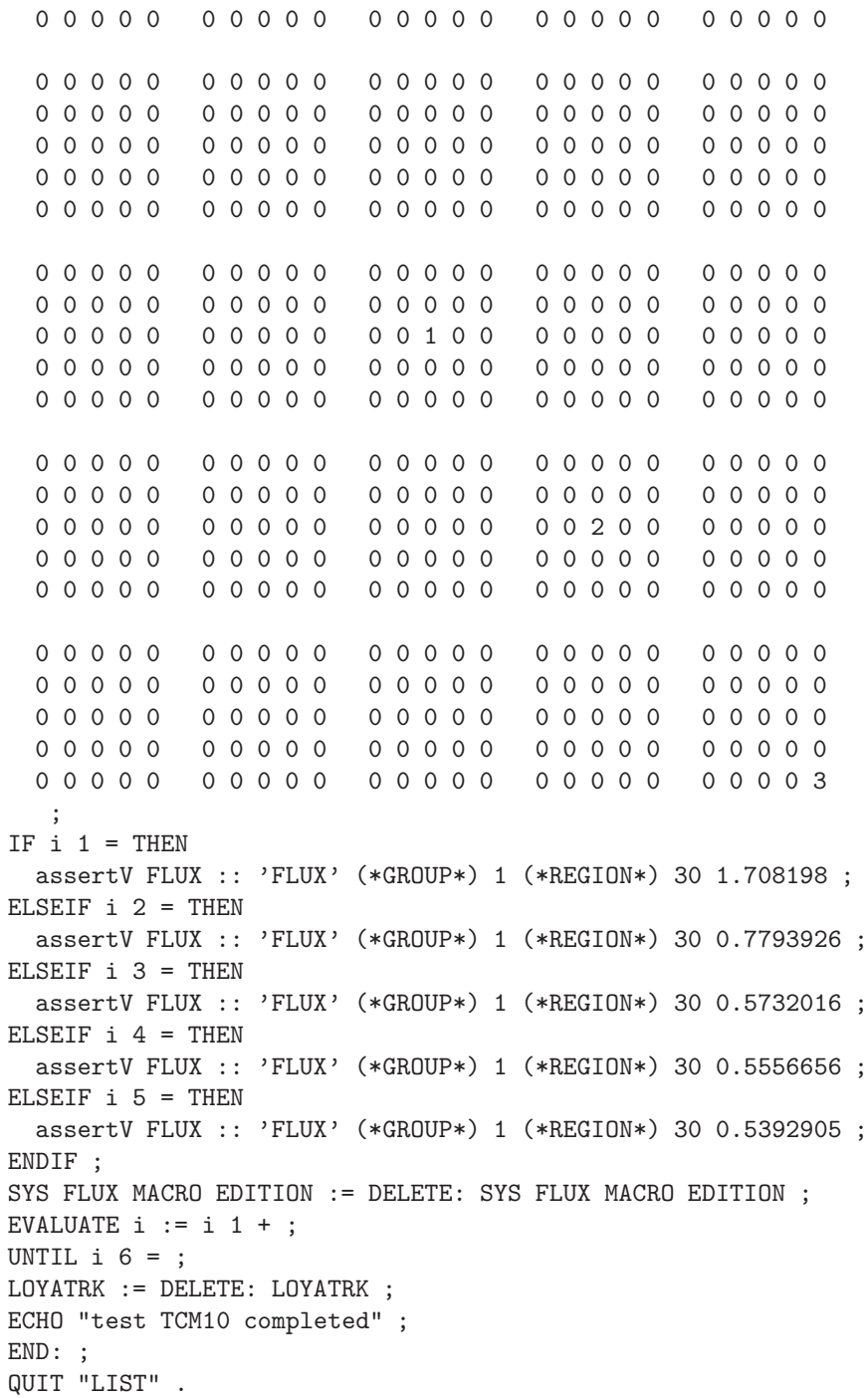

6.4.11 (TCM11) – Comparison of CP and MoC solutions

This test case is for a  $4 \times 4$  Cartesian assembly in 2-D. It is solved using the method of cyclic characteristics and the method of collision probabilities using specular (mirror like) boundary conditions.

 $IGE-294$ 

Input data for test case: TCM11.x2m

```
* TEST CASE TCM11
* MACROSCOPIC CROSS SECTIONS
* FIXED SOURCE PROBLEM
* CARTESIAN 4 X 4 ASSEMBLY WITH FUEL RODS AND POISON
* KAVENOKY BENCHMARK
* REF: R. Roy, "The Cyclic Characteristics Method,"
      Int. Conf. Physics of Nuclear Science and Technology,
\starLong Island, NY, October 1998, pp. 407-414.
\astSTRING Polar_Ang := "CACB" ;
INTEGR Nazimuth := 8
                         \sim :
REAL
       DenTrak := 100.;
INTEGER Nsplit := 5
REAL
        Tolerance := 5.E-6;
LINKED_LIST PWR TRACK MACRO SYS FLUX EDITION ;
SEQ_BINARY PWRTRK ;
MODULE GEO: EXCELT: MCCGT: MAC: ASM: FLU: EDI: END: DELETE: GREP: ;
PROCEDURE assertV ;
REAL ou := 100. ;
REAL
 f1 f2 f3 f8 f9 f10 f11 f12 f13 f14 f15
 v1 v2 v3 v8 v9 v10 v11 v12 v13 v14 v15 ;
REAL
             r3
 r1r2r8 r9 r10
 r11r12 r13 r14 r15 :=5.166 3.699 4.183
              3.178 3.617 0.2847
  2.913 3.441 3.937 3.225 3.673;
REAL
  e<sub>1</sub>e2e3e8 e9 e10
  e11
        e12 e13 e14 e15 :=
  0.11 0.08 0.070.04 0.05 0.002
  0.03 0.03 0.04 0.05 0.05;
EVALUATE
       e2e3e<sub>1</sub>e8e9e10
  e11 e12
              e13e14
                              e15 :=
  e1 r1 / e2 r2 / e3 r3 /
                e8 r8 / e9 r9 / e10 r10 /
  e11 r11 / e12 r12 / e13 r13 / e14 r14 / e15 r15 / ;
EVALUATE
  e1e2e3
                e8
                       e9e10
  e11e12e13
                       e14
                               e15
                                    \therefore : =
  e1 ou * e2 ou * e3 ou *
                e8 ou * e9 ou * e10 ou *
  e11 ou * e12 ou * e13 ou * e14 ou * e15 ou * ;
*-----* Macroscopic XS
```

```
*-----MACRO := MAC: ::NGRO 1 NMIX 19
 READ INPUT
 MIX 1 TOTAL 1.250 SCAT 1 1 1.242 FIXE 1.000
 MIX 2 TOTAL 0.625 SCAT 1 1 0.355 FIXE 0.000
 MIX 3 TOTAL 1.250 SCAT 1 1 1.242 FIXE 1.000
 MIX 4 TOTAL 0.625 SCAT 1 1 0.355 FIXE 0.000
 MIX 5 TOTAL 1.250 SCAT 1 1 1.242 FIXE 1.000
 MIX 6 TOTAL 0.625 SCAT 1 1 0.355 FIXE 0.000
 MIX 7 TOTAL 1.250 SCAT 1 1 1.242 FIXE 1.000
 MIX 8 TOTAL 0.625 SCAT 1 1 0.355 FIXE 0.000
 MIX 9 TOTAL 1.250 SCAT 1 1 1.242 FIXE 1.000
 MIX 10 TOTAL 14.000 SCAT 1 1 0.000 FIXE 0.000
 MIX 11 TOTAL 1.250 SCAT 1 1 1.242 FIXE 1.000
 MIX 12 TOTAL 0.625 SCAT 1 1 0.355 FIXE 0.000
 MIX 13 TOTAL 1.250 SCAT 1 1 1.242 FIXE 1.000
 MIX 14 TOTAL 0.625 SCAT 1 1 0.355 FIXE 0.000
 MIX 15 TOTAL 1.250 SCAT 1 1 1.242 FIXE 1.000
 MIX 16 TOTAL 0.625 SCAT 1 1 0.355 FIXE 0.000
 MIX 17 TOTAL 1.250 SCAT 1 1 1.242 FIXE 1.000
 MIX 18 TOTAL 0.625 SCAT 1 1 0.355 FIXE 0.000
 MIX 19 TOTAL 1.250 SCAT 1 1 1.242 FIXE 1.000
 ;
*-----* Geometry : PWR - Cartesian 7x7
* Tracking : EXCELT
* - - - -PWR := GEO: :: CAR2D 4 4
 X- DIAG X+ REFL Y- SYME Y+ DIAG
 CELL WA F2 F4 F6
           F8 P10 F12
              F14 F16
                 F18
 ::: WA := GEO: CAR2D 1 1
   MESHX -0.625 0.625 SPLITX <<Nsplit>>
   MESHY -0.625 0.625 SPLITY <<Nsplit>>
   MIX 1::: F2 := GEO: CARCEL 1
   MESHX -0.625 0.625 SPLITX <<Nsplit>>
   MESHY -0.625 0.625 SPLITY <<Nsplit>>
   RADIUS 0.000 0.450
   MIX 2 3 ;
  ::: F4 := GEO: F2
   MIX 4 5 ;
  ::: F6 := GEO: F2
   MIX 6 7 ;
  ::: F8 := GEO: F2
  MIX 8 9 ;
 ::: P10 := GEO: F2
   MIX 10 11 SPLITR 3 ;
 ::: F12 := GEO: F2
  MIX 12 13 ;
  ::: F14 := GEO: F2
   MIX 14 15 ;
```

```
::: F16 := GEO: F2
   MIX 16 17
                                \cdot ;
  ::: F18 := GEO: F2
             18 19
                                \overline{\phantom{a}}MTX
TRACK PWRTRK := EXCELT: PWR ::
  MAXR 300 TRAK TSPC << Nazimuth>> << DenTrak>> :
TRACK := MCCGT: TRACK PWRTRK ::
  EDIT 1 << Polar_Ang>> 4
 AAC 80 TMT EPSI 1E-5
 MAXI 1 KRYL 0 SCR 0 HDD 0.0;
SYS := ASM: MACRO TRACK PWRTRK ::
   EDIT 2 ARM ;
FLUX := FLU: MACRO TRACK SYS PWRTRK ::
  TYPE S
  THER <<Tolerance>> 100 EXTE <<Tolerance>> 100 ;
EDITION := EDI: FLUX MACRO TRACK ::
  EDIT 2 SAVE
  MERGE MIX 123000045678910110000;
 GREP: EDITION ::
  STEP UP 'REF-CASE0001' STEP UP MACROLIB
  GETVAL VOLUME 1 11
  >>v1<< >>v2<< >>v2<< >>v3<< >>v8<< >>v8<< >>v9<< >>v10<<
  >>v11<< >>v12<< >>v13<< >>v14<< >>v15<<
   STEP UP 'GROUP' STEP AT 1
   GETVAL FLUX-INTG 1 11
  >>f1<< >>f2<< >>f3<< >>f8<< >>f8<< >>f9<< >>f10<<
  >>f11<< >>f12<< >>f13<< >>f14<< >>f15<<
  \ddot{\cdot}EVALUATE f1 f2 f3 f8 f9 f10 f11 f12 f13 f14 f15 :=
                  f1 v1 / r1 - r1 / ou *
                  f2 v2 / r2 - r2 / ou *
                  f3 v3 / r3 - r3 / ou *
                  f8 v8 / r8 - r8 / ou *
                  f9 v9 / r9 - r9 / ou *
                  f10 v10 / r10 - r10 / ou *
                  f11 v11 / r11 - r11 / ou *
                  f12 v12 / r12 - r12 / ou *
                  f13 v13 / r13 - r13 / ou *
                  f14 v14 / r14 - r14 / ou *
                  f15 v15 / r15 - r15 / ou *
                  \cdot.
* SOLUTION FOR KAVENORY BENCHMARK
* FLUX VALUES COMPARED TO MONTE-CARLO RESULTS
* SEE TABLE 3. (ref. p. 412)
ECHO "DF(1/3)%=" f1 f2 f3 ;
                      f8 f9 ;
ECHO "DF( 8/ 9)%="
ECHO "DF(10/12)%=" f10 f11 f12;
ECHO "DF(13/15)%=" f13 f14 f15;
ECHO "ACCEPT=" f1 ABS e1 \leq f2 ABS e2 \leq f3 ABS e3 \leq f;
                           f8 ABS e8 <= f9 ABS e9 <= ;
ECHO "ACCEPT="
ECHO "ACCEPT=" f10 ABS e10 <= f11 ABS e11 <= f12 ABS e12 <= ;
ECHO "ACCEPT=" f13 ABS e13 <= f14 ABS e14 <= f15 ABS e15 <= ;
PWRTRK := DELETE: PWRTRK;assertV FLUX :: 'FLUX' (*GROUP*) 1 (*REGION*) 30 3.84262705 ;
```

```
ECHO "test TCM11 completed" ;
END: ;
QUIT .
```
6.4.12 (TCM12) - Solution of a 3-D problem using the MCU: module

This test case is for a simplified 3-D Cartesian assembly analyzed using the EXCELT:. A collisions probability solution is generated as well as two solutions using the method of characteristics.

Input data for test case: TCM12.x2m

```
*
* TEST CASE TCM12
* MACROSCOPIC CROSS SECTIONS
* FISSION SOURCE PROBLEM
* 3D HEXAGONAL S30 ASSEMBLY WITH FUEL RODS
*
LINKED_LIST GEOMETRY TRACKING ASSEMBLY MACLIB FLUX ;
MODULE MAC: GEO: EXCELT: ASM: FLU: TRIVAT: END: ;
SEQ_BINARY TRKSPC ;
PROCEDURE assertS ;
MACLIB := MAC: ::EDIT 2 NGRO 1 NMIX 4 NIFI 1
    READ INPUT
    MIX 1
       TOTAL 0.41 SCAT 1 1 0.3
       NUSIGF 0.1 CHI 1.0
    MIX 2
       TOTAL 0.53 SCAT 1 1 0.5
    MIX 3
       TOTAL 0.45 SCAT 1 1 0.347
       NUSIGF 0.17 CHI 1.0
    MIX 4
        TOTAL 0.3 SCAT 1 1 0.2
        NUSIGF 0.1 CHI 1.0
;
GEOMETRY := GEO: :: HEXZ 2 2
EDIT 2
HBC S30 REFL Z+ REFL Z- REFL
MIX UDEPLETED_1 UDEPLETED_1 UDEPLETED_2 UDEPLETED_2
 ::: UDEPLETED_1 := GEO: HEXCELZ 4 1
   EDIT 2
   SIDE 2.804
   RADIUS 0.0 2.23 2.275 2.4 2.5
   MESHZ 0.0 0.7
   MIX 1 3 4 2 2 ;
 ::: UDEPLETED_2 := GEO: HEXCELZ 4 1
   EDIT 2
   SIDE 2.804
   RADIUS 0.0 2.23 2.275 2.4 2.5
   MESHZ 0.7 1.0
   MIX 4 3 1 2 2 ;
```

```
;
TRACKING TRKSPC := EXCELT: GEOMETRY ::
 EDIT 2
 MAXR 200 TRAK TISO 6 10 10. 5.
;
ASSEMBLY := ASM: MACLIB TRACKING TRKSPC :: EDIT 1 ;
FLUX := FLU: ASSEMBLY MACLIB TRACKING TRKSPC :: TYPE K ;
assertS FLUX :: 'K-EFFECTIVE' 1 0.9292231 ;
ECHO "test TCM12 completed" ;
END: ;
QUIT .
```
6.4.13 (TCM13) - Hexagonal assembly with hexagonal cells containing clusters

This test represents an example of a 2-D hexagonal assembly filled with triangular/hexagonal cells containing clusters (see Figure [33\)](#page-229-0) that can be analyzed with NXT:.

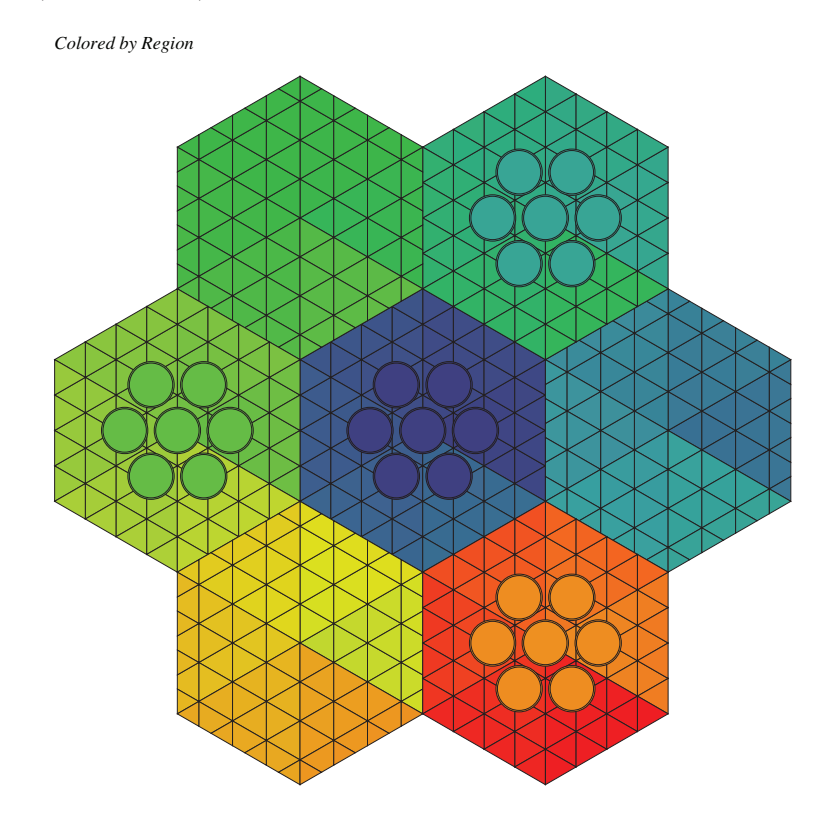

<span id="page-229-0"></span>Figure 33: Geometry of a 2-D hexagonal assembly filled with triangular/hexagonal cells.

Input data for test case: TCM13.x2m

```
*----
```
- \* TEST CASE TCM13
- \* MACROSCOPIC CROSS SECTIONS
- \* FISSION SOURCE PROBLEM

```
* HEXAGONAL CELL with PINS
*---* Define STRUCTURES and MODULES used
* - - - -LINKED_LIST MacLib GlobalGeo Tracking Pij Flux ;
SEQ_ASCII Fig.ps ;
SEQ_BINARY Lines ;
MODULE MAC: GEO: NXT: PSP: ASM: FLU: DELETE: END: ;
PROCEDURE assertS ;
*---* Macroscopic XS
* - - - -MacLib := MAC: ::NGRO 2 NMIX 18 NIFI 1
 READ INPUT
 MIX 1 TOTAL 0.166667 1.111111
   SCAT 2 2 0.00015 0.126667 2 2 1.10111 0.039
 MIX 2 TOTAL 0.166667 1.111111
   SCAT 2 2 0.00015 0.126667 2 2 1.10111 0.039
 MIX 3 TOTAL 0.166667 1.111111
   SCAT 2 2 0.00015 0.126667 2 2 1.10111 0.039
 MIX 4 TOTAL 0.166667 1.111111
   SCAT 2 2 0.00015 0.126667 2 2 1.10111 0.039
 MIX 5 TOTAL 0.166667 1.111111
   SCAT 2 2 0.00015 0.126667 2 2 1.10111 0.039
 MIX 6 TOTAL 0.166667 1.111111
   SCAT 2 2 0.00015 0.126667 2 2 1.10111 0.039
 MIX 7 TOTAL 0.166667 1.111111
   SCAT 2 2 0.00015 0.126667 2 2 1.10111 0.039
 MIX 8 TOTAL 0.166667 1.111111
   SCAT 2 2 0.00015 0.126667 2 2 1.10111 0.039
 MIX 9 TOTAL 0.166667 1.111111
   SCAT 2 2 0.00015 0.126667 2 2 1.10111 0.039
 MIX 10 TOTAL 0.166667 1.111111
   SCAT 2 2 0.00015 0.126667 2 2 1.10111 0.039
 MIX 11 TOTAL 0.166667 1.111111
   SCAT 2 2 0.00015 0.126667 2 2 1.10111 0.039
 MIX 12 TOTAL 0.166667 1.111111
   SCAT 2 2 0.00015 0.126667 2 2 1.10111 0.039
 MIX 13 TOTAL 0.166667 1.111111
   SCAT 2 2 0.00015 0.126667 2 2 1.10111 0.039
 MIX 14 TOTAL 0.166667 1.111111
   SCAT 2 2 0.00015 0.126667 2 2 1.10111 0.039
 MIX 15 TOTAL 0.166667 1.111111
   SCAT 2 2 0.00015 0.126667 2 2 1.10111 0.039
 MIX 16 TOTAL 0.166667 1.111111
   SCAT 2 2 0.00015 0.126667 2 2 1.10111 0.039
 MIX 17 TOTAL 0.222222 0.833333
   SCAT 1 1 0.19222 2 2 0.75333 0.02
   NUSIGF 0.0 0.170 CHI 1.0 0.0
 MIX 18 TOTAL 0.222222 0.833333
   SCAT 1 1 0.19222 2 2 0.75333 0.02
   NUSIGF 0.0 0.170 CHI 1.0 0.0
  ;
```
 $*----$ 

```
* Geometry : Hexagonal assembly containing
* hexagons with 4 triangular crown and pins
*----GlobalGeo := GEO: :: HEX 7
  HBC COMPLETE REFL
  CELL C1 C2 C1 C2 C1 C2 C1
  ::: C1 := GEO: HEXT 4
    SIDE 4.0
    MIX
   1 2 3 4 5 6 7 8 9 10 11 12 13 14 15 16
    1 2 3 4 5 6 7 8 9 10 11 12 13 14 15 16
    1 2 3 4 5 6 7 8 9 10 11 12 13 14 15 16
    1 2 3 4 5 6 7 8 9 10 11 12 13 14 15 16
    1 2 3 4 5 6 7 8 9 10 11 12 13 14 15 16
    1 2 3 4 5 6 7 8 9 10 11 12 13 14 15 16
    CLUSTER ROD1 ROD2
    ::: ROD1 := GEO: TUBE 2 MIX 17 18 NPIN 1 RPIN 0.0000 APIN 0.0000
     RADIUS 0.00000 0.6122 0.6540 ;
   ::: ROD2 := GEO: ROD1 MIX 17 18 NPIN 6 RPIN 1.4885 APIN 0.0000 ;
    ;
  ::: C2 := GEO: HEXT 4
    SIDE 4.0 1.1
    MTY
    1 2 3 4 5 6 7 8 9 10 11 12 13 14 15 16
    1 2 3 4 5 6 7 8 9 10 11 12 13 14 15 16
    1 2 3 4 5 6 7 8 9 10 11 12 13 14 15 16
    1 2 3 4 5 6 7 8 9 10 11 12 13 14 15 16
    1 2 3 4 5 6 7 8 9 10 11 12 13 14 15 16
    1 2 3 4 5 6 7 8 9 10 11 12 13 14 15 16
    ;
  ;
*-----* Tracking : NXT
* Solution : PIJ
* - - - -Lines Tracking := NXT: GlobalGeo ::
 EDIT 2 LONG NORE TISO 3 10.0 ;
Fig.ps := PSP: Tracking ;
Pij := ASM: MacLib Tracking Lines ;
Flux := FLU: Pij MacLib Tracking :: TYPE K ;
assertS Flux :: 'K-EFFECTIVE' 1 0.9896834 ;
Flux Pij := DELETE: Flux Pij ;
GlobalGeo Tracking Lines := DELETE: GlobalGeo Tracking Lines ;
ECHO "test TCM13 completed" ;
END: ;
QUIT "LIST" .
```
## 6.5 WIMSD4 microscopic cross-section examples.

The test cases we will consider here use the LIB: module to enter microscopic cross sections taken from a WIMSD4 69 groups library. We will assume that this library is located in file iaea. The test cases are numbered successively from (TCWU01) to (TCWU31).

6.5.1 (TCWU01) – The Mosteller benchmark.

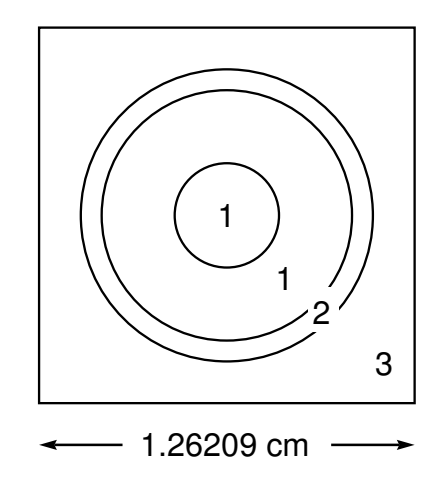

Figure 34: Geometry for the Mosteller benchmark problem.

This benchmark uses both a cartesian 2-D cell with a central annular pin and an equivalent annular cell.[\[83\]](#page-304-0) No depletion information is required in this case since the module EVO: will not be executed. A comparison between various calculation options is provided here. We first consider the annular geometry with a SYBILT: self-shielding and a SYBILT: transport calculation. This is then repeated for the cartesian 2–D cell. Finally, we used an isotropic (TISO) and a specular (TSPC) EXCELT: tracking successively for the self-shielding and transport calculations.

Input data for test case: TCWU01.x2m

```
* - - - -* TEST CASE TCWU01
   * MOSTELLER BENCHMARK: 1-D ANNULAR CELL AND 2-D CARTESIAN CELL
   WIMSD4 69 GROUPS LIBRARY FILE iaea FROM WLUP
*
* REF: R. Mosteller et al. Nucl. Sci. Eng. 107, 265 (1991)
*
\star-\overline{\phantom{a}}* Define STRUCTURES and MODULES used
* - - - -LINKED_LIST
  MOSTELA MOSTELC DISCR LIBRARY CP CALC OUT ;
SEQ_BINARY
  TRKSPC ;
MODULE
  LIB: GEO: SYBILT: EXCELT: SHI: ASM: FLU: EDI: DELETE: END: ;
PROCEDURE assertS ;
* - - - -* Microscopic cross sections from file iaea format WIMSD4
* - - - -
```

```
LIBRARY := LIB: ::NMIX 3 CTRA WIMS
 MIXS LIB: WIMSD4 FIL: iaea
                                  016 = 6016' 4.61309E-2
 MIX 1 600.0
         = '2235' 1.66078E-4 1U235
   U238 = '8238' 2.28994E-2 1
 MIX 2 600.0
          = 91'7r913.83243E-2
  MIX 3 600.0
   H1H20 = '3001' 4.42326E-2 016H20 = '6016' 2.21163E-2
   BNat = '1011' 1.02133E-5
 \cdot ;
*-----* Geometry MOSTELA : annular 3 region geometry
\starMOSTELC : Cartesian 3 region geometry
+ - - -MOSTELA := GE0: :: TUBE 3
 R+ REFL RADIUS 0.0 0.39306 0.45802 0.71206 SPLITR 2 1 1
 MIX 1 2 3 :
MOSTELC := GEO: :: CARCEL 2
 X- REFL X+ REFL MESHX 0.0 1.26209
 Y- REFL Y+ REFL MESHY 0.0 1.26209
 RADIUS 0.0 0.39306 0.45802 SPLITR 2 1
 MIX 123:
* - - - -* Case 1 -- annular
* Self-Shielding calculation SYBIL
* Transport calculation
                           SYBIL
* Flux calculation for K no leakage
*-----DISCR := SYBILT: MOSTELA ::
 TITLE 'TCWU01: MOSTELLER BENCHMARK (SYBIL / SYBIL)'
 MAXR 4 QUA1 5 ;
LIBRARY := SHI: LIBRARY DISCR :: EDIT 0 NOLJ ;
CP := ASM: LIBRARY DISCR ;
CALC := FLU: CP LIBRARY DISCR ::
 TYPE K ;
assertS CALC :: 'K-EFFECTIVE' 1 0.8276153 ;
OUT := EDI: LIBRARY DISCR CALC ::
 EDIT 4 MERG MIX 1 2 3 COND 4.0 SAVE ;
DISCR CP := DELETE: DISCR CP ;
*-----* Case 2 -- Cartesian
* Self-Shielding calculation SYBIL
* Transport calculation
                           SYBIL
* Flux calculation for K no leakage
*-----DISCR := SYBILT: MOSTELC ::
 TITLE 'TCWU01: MOSTELLER BENCHMARK (SYBIL / SYBIL)'
 MAXR 4 QUA1 5 QUA2 6 5 ;
LIBRARY := SHI: LIBRARY DISCR :: EDIT O NOLJ ;
CP := ASM: LIBRARY DISCR ;
CALC := FLU: CALC CP LIBRARY DISCR ::TYPE K :
assertS CALC :: 'K-EFFECTIVE' 1 0.8277465;
```

```
OUT := EDI: OUT LIBRARY DISCR CALC ::
  EDIT 1 MERG MIX 1 2 3 COND 4.0 STAT ALL REFE 1 ;
DISCR CP := DELETE: DISCR CP ;
*-----* Case 3 -- annular
* Self-Shielding calculation EXCEL-ISO
* Transport calculation EXCEL-ISO
* Flux calculation for K no leakage
* - - - -DISCR TRKSPC := EXCELT: MOSTELC ::
  TITLE 'TCWU01: MOSTELLER BENCHMARK (EXCELL)'
  MAXR 4 TRAK TISO 12 20.0 ;
LIBRARY := SHI: LIBRARY DISCR TRKSPC :: EDIT 0 NOLJ ;
CP := ASM: LIBRARY DISCR TRKSPC ;
CALC := FLU: CALC CP LIBRARY DISCR ::
  TYPE K ;
assertS CALC :: 'K-EFFECTIVE' 1 0.8287268 ;
OUT := EDI: OUT LIBRARY DISCR CALC ::
  EDIT 1 MERG MIX 1 2 3 COND 4.0 STAT ALL REFE 1 ;
DISCR TRKSPC CP := DELETE: DISCR TRKSPC CP ;
* - - - -* Case 4 -- Cartesian
* Self-Shielding calculation EXCEL-SPC
* Transport calculation EXCEL-SPC
* Flux calculation for K no leakage
* - - - -DISCR TRKSPC := EXCELT: MOSTELC ::
  TITLE 'TCWU01: MOSTELLER BENCHMARK (EXCELL)'
 MAXR 4 TRAK TSPC 12 20.0 ;
LIBRARY := SHI: LIBRARY DISCR TRKSPC :: EDIT 0 NOLJ ;
CP := ASM: LIBRARY DISCR TRKSPC ;
CALC := FLU: CALC CP LIBRARY DISCR ::
  TYPE K ;
assertS CALC :: 'K-EFFECTIVE' 1 0.8307597 ;
OUT := EDI: OUT LIBRARY DISCR CALC ::
  EDIT 1 MERG MIX 1 2 3 COND 4.0 STAT ALL REFE 1 ;
DISCR TRKSPC CP := DELETE: DISCR TRKSPC CP ;
ECHO "test TCWU01 completed" ;
END: ;
QUIT "LIST" .
```
6.5.2 (TCWU02) – A 17  $\times$  17 PWR type assembly

This test case represents a production calculation of a normal PWR assembly with cell grouping (MERGE and TURN options). Its configuration is shown in Figure [35.](#page-235-0)

Input data for test case: TCWU02.x2m

 $*----$ \* TEST CASE TCWU02 \* 17 X 17 PWR ASSEMBLY WITHOUT POISON \* WIMSD4 69 GROUPS LIBRARY FILE iaea FROM WLUP \* \* REF: none

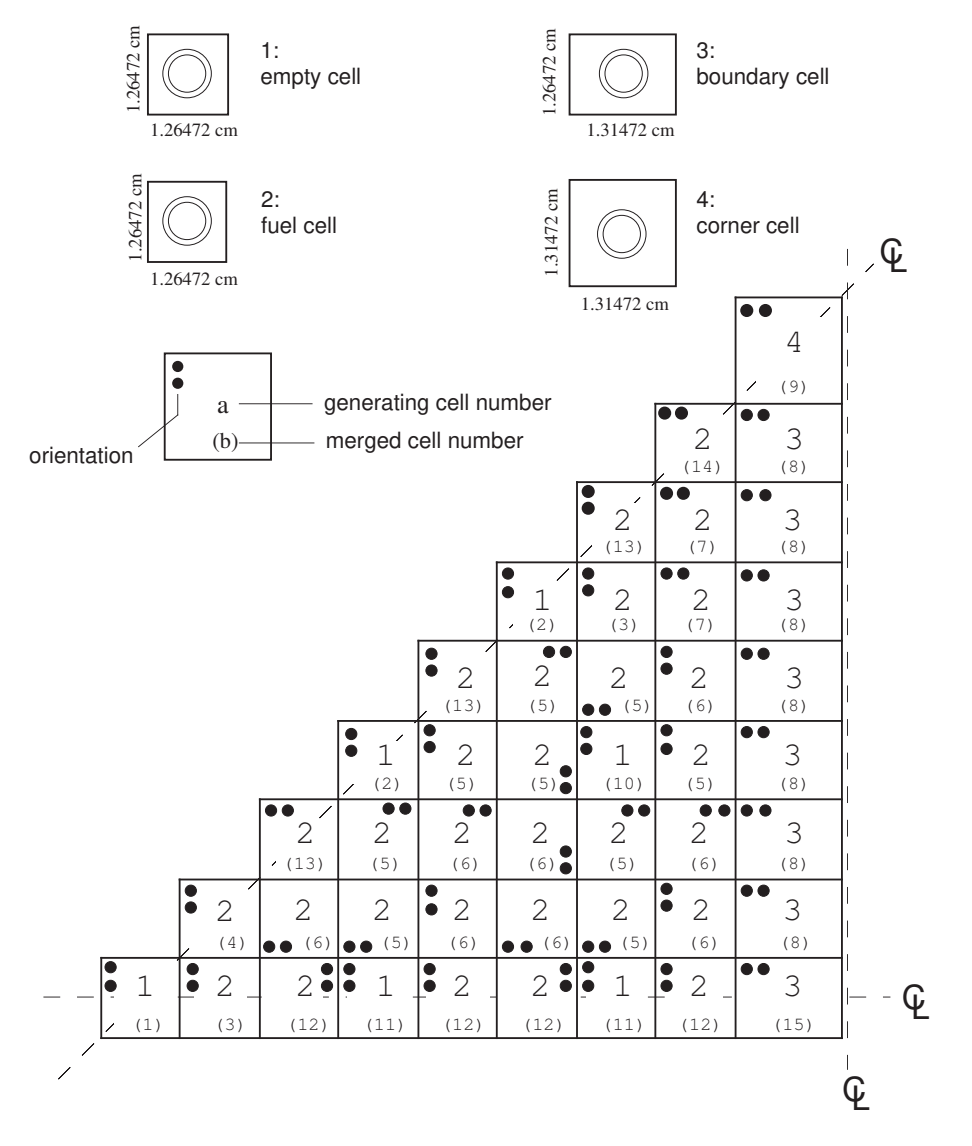

<span id="page-235-0"></span>Figure 35: Geometry for test case (TCWU02).

```
*
*----
* Define STRUCTURES and MODULES used
*-----LINKED_LIST
  ASSMB DISCR LIBRARY CP CALC OUT DATABASE ISOT SPHGEOM MTRACK ;
SEQ_ASCII
  res ;
MODULE
  LIB: GEO: SYBILT: BIVACT: SHI: ASM: FLU: EDI: COMPO: SPH: DELETE:
  END: ;
PROCEDURE assertS ;
*-----* Microscopic cross sections from file iaea format WIMSD4
*----LIBRARY := LIB: ::
  NMIX 8 CTRA WIMS
```

```
MIXS LIB: WIMSD4 FIL: iaea
 MIX 1 579.9
  H1H20 = '3001' 4.76690E-2 016H20 = '6016' 2.38345E-2BNat = '1011' 2.38103E-5
 MIX 2 579.9 016 = '6016' 3.06711E-4
  Cr52 = '52' 7.54987E-5 Fe56 = '2056' 1.47624E-4
  Zr91 = '91' 4.18621E-2MIX 3 579.9
  H1H2O = '3001' 4.65292E-2 016H2O = '6016' 2.32646E-2
                            Cr52 = '52' 4.79927E-5<br>Ni58 = '58' 1.13521E-4
  Fe56 = '2056' 4.45845E-5 Ni58 = '58' 1.13521E-4
                            Molat = '96' 4.03755E-6A127 = '27' 2.35231E-6
  Mn55 = '55' 4.15901E-7
  BNat = '1011' 2.32761E-5
  Zr91 = '91' 8.92427E-4
 MIX 4 579.9 016 = '6016' 2.87335E-4
  Cr52 = '52' 7.07291E-5 Fe56 = '2056' 1.38298E-4
  Zr91 = '91' 3.92175E-2MIX 5 579.9
  H1H2O = '3001' 4.71346E-2 016H2O = '6016' 2.35673E-2
                            Cr52 = '52' 2.24991E-5
  Fe56 = '2056' 2.09013E-5 Ni58 = '58' 5.32188E-5<br>MoNat = '96' 1.89281E-6
                             Molat = '96' 1.89281E-6Al27 = '27' 1.10277E-6
  Mn55 = '55' 1.94976E-7
  BNat = '1011' 2.35598E-5
  Zr91 = '91' 4.18372E-4MIX 6 579.9
  H1H2O = '3001' 4.71676E-2 016H2O = '6016' 2.35838E-2
                             Cr52 = '52' 2.11122E-5
   Fe56 = '2056' 1.96130E-5 Ni58 = '58' 4.99383E-5
                             Molat = '96' 1.77614E-6A127 = '27' 1.03479E-6Mn55 = '55' 1.82957E-7
  BNat = '1011' 2.35753E-5
  Zr91 = '91' 3.92583E-4
 MIX 7 579.9
  H1H2O = '3001' 4.72020E-2 O16H2O = '6016' 2.36010E-2
                            Cr52 = '52' 1.96591E-5
  Fe56 = '2056' 1.82630E-5 Ni58 = '58' 4.65011E-5
                            Molat = '96' 1.65389E-6
                            A127 = '27' 9.63569E-7
  Mn55 = '55' 1.70365E-7
  BNat = '1011' 2.35914E-5
  Zr91 = '91' 3.65562E-4
 MIX 8 933.6 O16 = '6016' 4.49355E-2
  U235 = '2235' 7.39237E-4 1
  U238 = 8238, 2.17285E-2 1
 ;
*--* Geometry ASSMB : a 17 X 17 normal PWR assembly
* contains C1 : cell without fuel
* C2 : normal fuel cell
* C3 : peripheral cell
```

```
* C4 : corner cell
*---ASSMB := GEO: :: CAR2D 9 9
 X- DIAG X+ REFL Y- SYME Y+ DIAG
  CELL C1 C2 C2 C1 C2 C2 C1 C2 C3
         C2 C2 C2 C2 C2 C2 C2 C3
            C2 C2 C2 C2 C2 C2 C3
               C1 C2 C2 C1 C2 C3
                  C2 C2 C2 C2 C3
                     C1 C2 C2 C3
                       C2 C2 C3
                          C2 C3
                             C<sub>4</sub>MERGE 1 3 12 11 12 12 11 12 15
          4 6 5 6 6 5 6 8
            13 5 6 6 5 6 8
                2 5 5 10 5 8
                  13 5 5 6 8
                      2 5 7 8
                       13 7 8
                          14 8
                              9
  TURN H H B H H B H H A
          H G G H G G H A
             A E E F E E A
                H H F H H A
                  H E G H A
                     H H A A
                        H A A
                           A A
                              A
  ::: C1 := GEO: CARCEL 2
   MESHX 0.0 1.26472 MESHY 0.0 1.26472
   RADIUS 0.0 0.572435 0.613142 MIX 1 2 3 ;
  ::: C2 := GEO: C1 RADIUS 0.0 0.412660 0.474364 MIX 8 4 5 ;
  ::: C3 := GEO: C2 MESHX 0.0 1.31472 MIX 8 4 6 ;
  ::: C4 := GEO: C3 MESHY 0.0 1.31472 MIX 8 4 7 ;
  ;
*-----* Self-Shielding calculation SYBIL
* Transport calculation SYBIL
* Flux calculation for B1 homogeneous leakage
* Editing using SPH model for transport-diffusion
*-----DISCR := SYBILT: ASSMB ::
 TITLE 'TCWU02: 17 X 17 MULTICELL PWR BENCHMARK WITHOUT POISON'
  MAXR 400 QUA2 6 3 ;
LIBRARY := SHI: LIBRARY DISCR :: EDIT 0 NOLJ ;
CP := ASM: LIBRARY DISCR ;
CALC := FLU: CP LIBRARY DISCR ::
 TYPE B B1 ;
assertS CALC :: 'K-INFINITY' 1 1.257190 ;
OUT := EDI: LIBRARY DISCR CALC ASSMB ::
  EDIT 3 UPS SAVE MICR RES MERGE CELL COND 4.0
```

```
\ddot{\cdot}SPHGEOM := OUT :: STEP UP 'MACRO-GEOM' ;
MTRACK := BIVACT: SPHGEOM :: PRIM 1 2 EDIT 0 ;
OUT := SPH: OUT MTRACK ;
SPHGEOM MTRACK := DELETE: SPHGEOM MTRACK ;
DATABASE := COMPO: ::EDIT<sub>5</sub>
  COMM 'Multi-parameter reactor database' ENDC
  INIT
DATABASE := COMPO: DATABASE OUT ::
  EDIT<sub>3</sub>
  \cdot:
res := \text{DATABASE};
ISOT := DATABASE :: STEP UP default
                     STEP UP MIXTURES STEP AT 5
                     STEP UP CALCULATIONS STEP AT 1
                     STEP UP *MAC*RES ;
assertS ISOT :: 'NWTO' 1 5.186729E-01 ;
assertS ISOT :: 'NWTO' 2 1.305927E-01 ;
ECHO "test TCWU02 completed";
END: ;QUIT "LIST".
```
6.5.3  $(TCWU03)$  – An hexagonal assembly

This test case represents a production calculation of a typical hexagonal control assembly. Its configuration is presented in Figure 36.

Input data for test case: TCWU03.x2m

 $*-----$ 

```
* TEST CASE TCWU03
* MULTICELL HEXAGONAL ASSEMBLY WITH POISON
* iaea WLUP Library
* REF: none
\ast*-----* Define STRUCTURES and MODULES used
*-----LINKED_LIST
  ASSMBH DISCR LIBRARY CP CALC OUT DATABASE ISOT SPHGEOM MTRACK ;
SEQ_ASCII
 res ;
MODULE
  GEO: SYBILT: BIVACT: LIB: SHI: ASM: FLU: EDI: COMPO: SPH: DELETE:
  END: ;PROCEDURE assertS ;
* - - - -* Microscopic cross sections from file iaea format WIMSD4
```
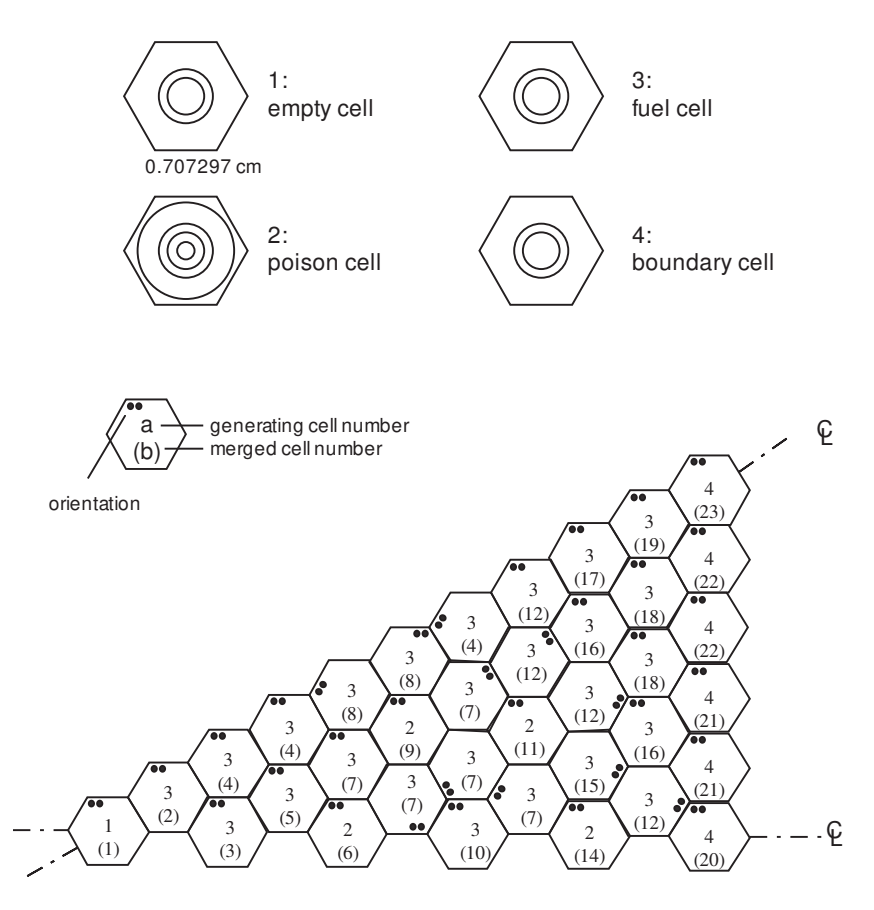

<span id="page-239-0"></span>Figure 36: Geometry for test case (TCWU03).

```
*-----LIBRARY := LIB: ::NMIX 11 CTRA WIMS
 MIXS LIB: WIMSD4 FIL: iaea
 MIX 1 579.9
   H1H20
            = '3001'4.76690E-2
                                    016H20
                                             = '6016'2.38345E-2
            = '1011'BNat
                       2.38103E-5
 MIX 2 579.9
                                    016
                                             = '6016'3.06711E-4
            = '52'= '2056'Cr527.54987E-5
                                    Fe56
                                                        1.47624E-4
            = '91'Zr914.18621E-2
 MIX 3 579.9
   H1H20
            = '3001'4.65292E-2
                                    016H20
                                             = '6016'2.32646E-2
                                    Cr52= '52'4.79927E-5
   Fe56
            = '2056'4.45845E-5
                                    Ni58
                                             = '58'1.13521E-4
                                             = 96'MoNat
                                                        4.03755E-6
                                    A127
                                             = '27'2.35231E-6
            = '55'Mn554.15901E-7
            = '1011'{\tt BNat}2.32761E-5
   Zr91= '91'8.92427E-4
                                                        4.49355E-2
 MIX 4 933.6
                                             = '6016'016
   U235
            = '2235'7.39237E-4 1
            = '8238'2.17285E-2 1
   U238
                                                       7.57464E-3
 MIX 5 579.9
                                    In115
                                             = '2115'Cd113= '2113'2.62493E-3
            = '3109'Ag109
                       4.49188E-2
```
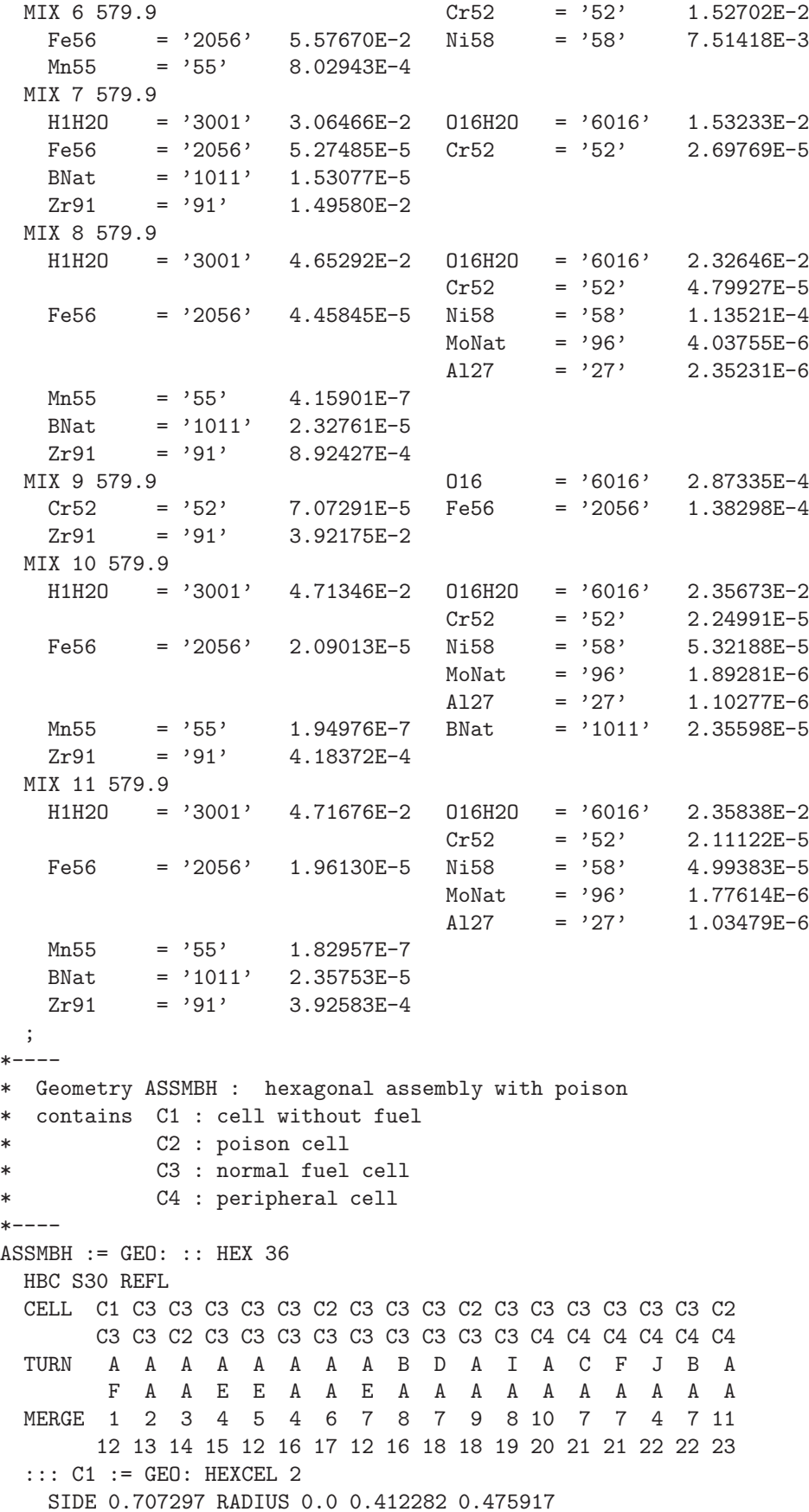

```
MIX 1 2 3 ;
  ::: C2 := GEO: HEXCEL 5
   SIDE 0.707297 RADIUS 0.0 0.25057 0.354359 0.436 0.486 0.6125
   MIX 5 5 5 6 7 8 ;
  ::: C3 := GEO: C1 MIX 4 9 10 ;
  ::: C4 := GEO: C3 MIX 4 9 11 ;
  ;
* - - - -* Self-Shielding calculation JPM
* Transport calculation SYBIL
* Flux calculation for B1 homogeneous leakage
* Editing using SPH model for transport-diffusion
*----DISCR := SYBILT: ASSMBH ::
 TITLE 'TCWU03: MULTICELL HEXAGONAL ASSEMBLY WITH POISON'
 MAXR 400 MAXZ 15000 QUA2 6 3 ;
LIBRARY := SHI: LIBRARY DISCR :: EDIT 0 NOLJ ;
CP := ASM: LIBRARY DISCR ;
CALC := FLU: CP LIBRARY DISCR ::
  TYPE B B1 ;
assertS CALC :: 'K-INFINITY' 1 0.7116683 ;
OUT := EDI: LIBRARY DISCR CALC ASSMBH ::
  EDIT 3 UPS SAVE MICR RES MERGE CELL COND 4.0
 ;
SPHGEOM := OUT :: STEP UP 'MACRO-GEOM' ;
MTRACK := BIVACT: SPHGEOM :: PRIM 1 2 1 ;
OUT := SPH: OUT MTRACK ;
SPHGEOM MTRACK := DELETE: SPHGEOM MTRACK ;
DATABASE := COMPO: ::
  EDIT 5
  COMM 'Multi-parameter reactor database' ENDC
  INIT
  ;
DATABASE := COMPO: DATABASE OUT ::
 EDIT 3
  ;
res := DATABASE ;
ISOT := DATABASE :: STEP UP default
                   STEP UP MIXTURES STEP AT 5
                    STEP UP CALCULATIONS STEP AT 1
                    STEP UP *MAC*RES ;
assertS ISOT :: 'NWT0' 1 1.442307E+00 ;
assertS ISOT :: 'NWT0' 2 1.477404E-01 ;
ECHO "test TCWU03 completed" ;
END: ;
QUIT "LIST" .
```
6.5.4 (TCWU04) – A Cylindrical cell with burnup.

This test case represents a burnup calculation for the mosteller annular geometry.

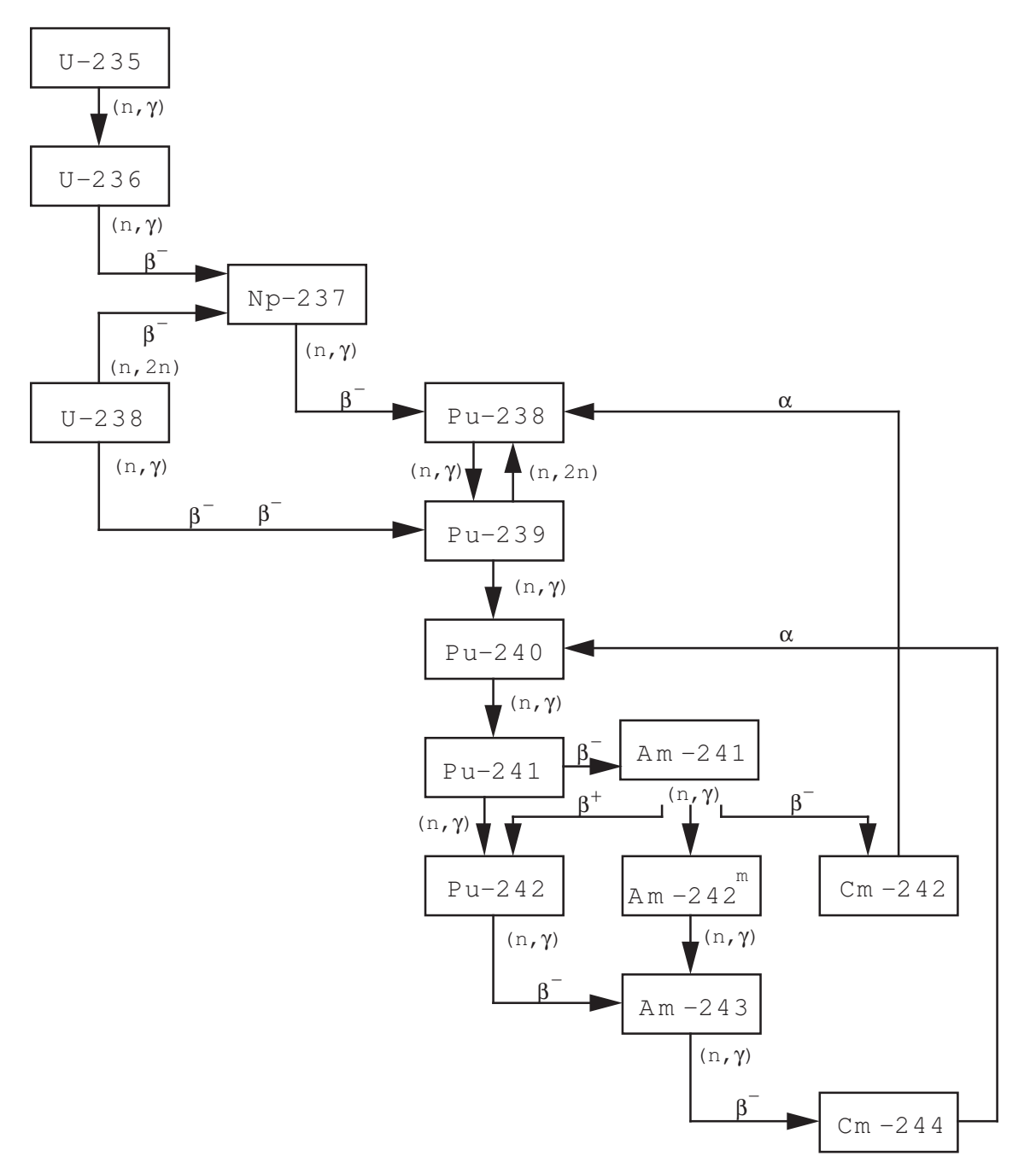

Figure 37: Depletion chain of heavy isotopes.

Input data for test case: TCWU04.x2m

```
*-----* TEST CASE TCWU04
* iaea WLUP Library
  ANNULAR MOSTELLER BENCHMARK WITH BURNUP
*
* REF: R. Mosteller et al. Nucl. Sci. Eng. 107, 265 (1991)
*
*-----
```

```
* Define variables
*---INTEGER
 istep := 1;
REAL
 evobeg evoend ;
REAL
 step2 step3 step4 step5 :=
 1.0 27.1739 67.9348 135.8696;
* - - - -
* Define STRUCTURES and MODULES used
* - - - -PARAMETER res :: ::: SEQ_ASCII res ; ;
LINKED_LIST
 LIBRARY MOSTELAS MOSTELA TRACKS TRACK SYS FLUX BURNUP
 EDITION DATABASE ISOT ;
MODULE
  GEO: SYBILT: LIB: SHI: ASM: FLU: EVO: EDI: COMPO: DELETE: END: ;
PROCEDURE assertS ;
*-----* Depletion data from file iaea format WIMSD4
* Microscopic cross sections from file iaea format WIMSD4
* - - - -LIBRARY := LIB: ::NMIX 3 CTRA WIMS
 DEPL LIB: WIMSD4 FIL: iaea
 MIXS LIB: WIMSD4 FIL: iaea
                                  016 = 6016' 4.61309E-2
 MIX 1 600.0
   U235 = '2235' 1.66078E-4 1U238 = 8238, 2.28994E-2 1
          = '236' 0.0
   U236
                                \overline{1}Pu239 = '6239' 0.0 1
  MIX 2 600.0
           = '91' 3.83243E-2
   Zr91MIX 3 600.0
   H1H20 = '3001' 4.42326E-2 016H20 = '6016' 2.21163E-2
   BNat = '1011' 1.02133E-5
  \ddot{\phantom{1}}*-----* Geometry MOSTELAS : 3 regions annular cell for self-shielding
* MOSTELA : 4 regions annular cell for transport
* - - - -
MOSTELAS := GEO: :: TUBE 3R+ REFL RADIUS 0.0 0.39306 0.45802 0.71206
 MIX 1 2 3;
MOSTELA := GEO: MOSTELAS ::SPLITR 2 1 1;
*-----* Create the reactor database
+ - - -DATABASE := COMPO: ::EDIT 5
 COMM 'Multi-parameter reactor database' ENDC
 PARA 'BURN' IRRA
 PARA 'FLUB' FLUB
```
 $IGE-294$ 

```
INIT
 \ddot{i}* - - - -* Self-Shielding calculation SYBIL
* Transport calculation
                              SYBIL
* Flux calculation for keff with imposed buckling
* using B1 homogeneous leakage model
* - - - -TRACKS := SYBILT: MOSTELAS ::
 TITLE 'TCWU04: MOSTELLER BENCHMARK WITH BURNUP'
 EDIT 1 MAXR 3;
LIBRARY := SHI: LIBRARY TRACKS :: EDIT 0 NOLJ ;
TRACK := SYBILT: MOSTELA ::
 TITLE 'TCWU04: MOSTELLER BENCHMARK WITH BURNUP'
 EDIT 1 MAXR 4 ;
SYS := ASM: LIBRARY TRACK ;
FLUX := FLU: SYS LIBRARY TRACK ::
  TYPE K B1 PNL BUCK 0.2948E-2 ;
EDITION := EDI: LIBRARY TRACK FLUX ::
  EDIT 3 MICR RES MERG COMP COND 4.0 SAVE ;
* - - - -* Burnup loop: for first step BURNUP is created
* while for other steps it is modified
* two burnup per step:
* 1) get a first approximation of final composition followed
    by a transport calculation
* 2) use approximation for final flux distribution to get a
\astbetter approximation for final composition
*-----EVALUATE evoend := 0.0;
WHILE evoend step2 < DO
  EVALUATE evobeg := evoend ;
 EVALUATE evoend := step2 ;
  IF istep 1 = THEN
   BURNUP LIBRARY := EVO: LIBRARY FLUX TRACK ::
     SAVE <<evobeg>> DAY POWR 36.8
     DEPL <<evobeg>> <<evoend>> DAY POWR 36.8
     SET <<evoend>> DAY ;
  ELSE
    BURNUP LIBRARY := EVO: BURNUP LIBRARY FLUX TRACK ::
      SAVE <<evobeg>> DAY POWR 36.8
     NOEX DEPL <<evobeg>> <<evoend>> DAY POWR 36.8
      SET <<evoend>> DAY ;
  ENDIF ;
  LIBRARY := SHI: LIBRARY TRACKS :: EDIT O NOLJ ;
  SYS := DELETE: SYS ;SYS := ASM: LIBRARY TRACK ;
  FLUX := FLU: FLUX SYS LIBRARY TRACK ::
   TYPE K B1 PNL BUCK 0.2948E-2;
  BURNUP LIBRARY := EVO: BURNUP LIBRARY FLUX TRACK ::
   SAVE <<evoend>> DAY POWR 36.8
   DEPL <<evobeg>> <<evoend>> DAY POWR 36.8
   SET <<evoend>> DAY ;
  LIBRARY := SHI: LIBRARY TRACKS :: EDIT O NOLJ ;
```

```
SYS := DELETE: SYS ;
  SYS := ASM: LIBRARY TRACK ;
  FLUX := FLU: FLUX SYS LIBRARY TRACK ::
   TYPE K B1 PNL BUCK 0.2948E-2 ;
  EDITION := EDI: EDITION LIBRARY TRACK FLUX ::
   EDIT 3 SAVE ;
  BURNUP LIBRARY := EVO: BURNUP LIBRARY FLUX TRACK ::
    SAVE <<evoend>> DAY POWR 36.8 ;
  DATABASE := COMPO: DATABASE EDITION BURNUP ::
   EDIT 3
   SET <<evoend>> DAY
    ;
  EVALUATE step2 step3 step4 step5 :=
           step3 step4 step5 step2 ;
  EVALUATE istep := istep 1 + ;
ENDWHILE ;
assertS FLUX :: 'K-EFFECTIVE' 1 0.7322814 ;
res := DATABASE ;
ISOT := DATABASE :: STEP UP default
                    STEP UP MIXTURES STEP AT 1
                    STEP UP CALCULATIONS STEP AT 2
                    STEP UP *MAC*RES ;
assertS ISOT :: 'NWT0' 1 3.838717E+01 ;
assertS ISOT :: 'NWT0' 2 1.695042E+01 ;
ECHO "test TCWU04 completed" ;
END: ;
QUIT "LIST" .
```

```
6.5.5 (TCWU05) – A CANDU-6 type annular cell with burnup.
```
This test case represents the typical CANDU type cell with an annular moderator region defined in Figure [38.](#page-246-0) Both its cross section and depletion data are taken from the same WIMSD4 file. Depletion calculations are performed for 50 day at a fixed power.<sup>[\[26\]](#page-301-0)</sup> The MICROLIB is defined by the procedure TCWU05Lib.c2m presented in Section [6.5.19.](#page-285-0)

Input data for test case: TCWU05.x2m

```
*-----* TEST CASE TCWU05
* CANDU-6 ANNULAR CELL
* iaea WLUP Library
* POWER (KW) = 615.00000
* BURN POWER (KW/KG) = 31.97130
* URANIUM MASS = 19.23600
* UO2 REAL DENSITY = 10.59300
* UO2 EFF DENSITY = 10.43750
* UO2 TEMPERATURE = 941.28998
* ENRICHMENT = 0.71140
* COOLANT D2 AT % = 99.222
* MODERATOR D2 AT % = 99.911
```
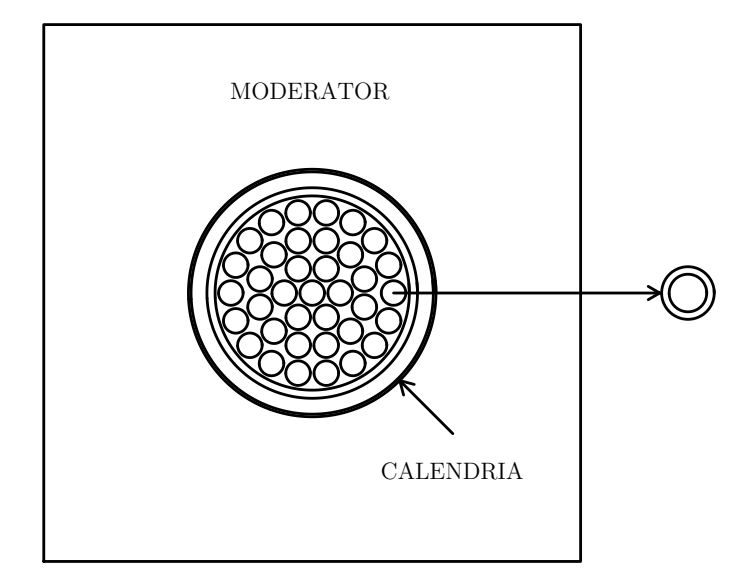

<span id="page-246-0"></span>Figure 38: Geometry of the CANDU-6 cell.

```
* NUMBER OF DAYS = 50
*
* - - - -* Define variables and initialize
     Burnup paremeters
* a) Power
      = 31.9713 kw/kg for 0.0 to 300.0 days
* b) Burnup time interval Delt
* = 1 day for 0 to 1 day
* = 4 days for 1 to 5 days
* = 5 days for 5 to 10 days
* = 10 days for 10 to 50 days
* = 20 days for 50 to 150 days
* = 50 days for 150 to 300 days
* c) Days with burnup interval changes
* = 1.0, 5.0, 10.0, 50.0, 150.0 and 300.0 days
* d) Burnup control time variables Timei, Timef
* Timei = initial time
* Timef = final time
*----REAL
 Power Delt Timec Timei Timef :=
 31.9713 1.0 1.0 0.0 0.0 ;
*----* Define STRUCTURES and MODULES used
*-----LINKED_LIST
 LIBRARY CANDU6S CANDU6F VOLMATS VOLMATF PIJ FLUX BURNUP EDITION
 DATABASE ISOT ;
SEQ_BINARY
 INTLINS INTLINF ;
SEQ_ASCII
 database ;
MODULE
```

```
GEO: EXCELT: SHI: ASM: FLU: EVO: EDI: COMPO: DELETE: END: ;
PROCEDURE assertS :
* - - - -* Depletion data from file iaea format WIMSD4
* Microscopic cross sections from file iaea format WIMSD4
* - - - -PROCEDURE TCWU05Lib ;
INTEGER iedit := 1 ;
LIBRARY := TCWU05Lib :: \leq i \leq dits*---* Geometry CANDU6S : 13 regions annular cluster for self-shielding
* CANDU6F : 31 regions annular cluster for transport
* - - - -CANDU6S := GEO: :: TUBE 5R+ REFL RADIUS 0.00000 5.16890 5.60320 6.44780 6.58750 16.12171
 MIX 1 2 3 4 5
  CLUSTER ROD1 ROD2 ROD3 ROD4
  ::: ROD1 := GEO: TUBE 2 MIX 6 10 NPIN 1 RPIN 0.0000 APIN 0.0000
   RADIUS 0.00000 0.6122 0.6540 ;
  ::: ROD2 := GEO: ROD1 MIX 7 10 NPIN 6 RPIN 1.4885 APIN 0.0000 ;
  ::: ROD3 := GEO: ROD1 MIX 8 10 NPIN 12 RPIN 2.8755 APIN 0.261799 ;
  ::: ROD4 := GEO: ROD1 MIX 9 10 NPIN 18 RPIN 4.3305 APIN 0.0 ;
  ;
CANDU6F := GEO: CANDU6S :: SPLITR 6 1 1 1 10
  ::: ROD1 := GEO: ROD1 SPLITR 2 1 ;
  ::: ROD2 := GEO: ROD2 SPLITR 2 1 ;
  ::: ROD3 := GEO: ROD3 SPLITR 2 1 ;
  ::: ROD4 := GEO: ROD4 SPLITR 2 1 ;
  ;
*----* Create the reactor database
*----
DATABASE := COMPO: ::
  EDIT 5
  STEP UP 'moderator'
    COMM 'Multi-parameter reactor database for moderator' ENDC
    INIT
  STEP UP 'fuel'
    COMM 'Multi-parameter reactor database for fuel' ENDC
    PARA 'BURN' IRRA
   PARA 'FLUB' FLUB
   INIT
 ;
* - - - -* Self-Shielding calculation EXCEL
* Transport calculation EXCEL
* Flux calculation for keff
* - - - -VOLMATS INTLINS := EXCELT: CANDU6S ::
  TITLE 'TCWU05: CANDU-6 ANNULAR POWER= 31.971 FUEL TEMP= 941.29'
  EDIT 0 MAXR 13 TRAK TISO 5 10.0 SYMM 12 ;
LIBRARY := SHI: LIBRARY VOLMATS INTLINS :: EDIT 0 NOLJ ;
VOLMATF INTLINF := EXCELT: CANDU6F ::
  TITLE 'TCWU05: CANDU-6 ANNULAR POWER= 31.971 FUEL TEMP= 941.29'
  EDIT 0 MAXR 31 TRAK TISO 5 10.0 SYMM 12 ;
```

```
PIJ := ASM: LIBRARY VOLMATF INTLINF ;
FLUX := FLU: PIJ LIBRARY VOLMATF ::
  TYPE K ;
assertS FLUX :: 'K-INFINITY' 1 1.121034 ;
EDITION := EDI: LIBRARY VOLMATF FLUX ::
  COND 4.0 MERGE MIX 0 0 0 0 1 0 0 0 0 0 MICR RES SAVE ON 'moderator' ;
DATABASE := COMPO: DATABASE EDITION ::
  EDIT 3
  STEP UP *
  ;
EDITION := EDI: EDITION LIBRARY VOLMATF FLUX ::
  COND 4.0 MERGE COMP MICR 1 Xe135 SAVE ON 'fuel' ;
*-----* Burnup loop: for first step BURNUP is created
* while for other steps it is modified
* - - - -WHILE Timei Timec < DO
 EVALUATE Timef := Timei Delt + ;
  IF Timei 0.0 = THEN
    BURNUP LIBRARY := EVO: LIBRARY FLUX VOLMATF ::
     DEPL <<Timei>> <<Timef>> DAY POWR <<Power>> ;
  ELSE
    BURNUP LIBRARY := EVO: BURNUP LIBRARY FLUX VOLMATF ::
      NOEX DEPL <<Timei>> <<Timef>> DAY POWR <<Power>> ;
  ENDIF ;
  LIBRARY := SHI: LIBRARY VOLMATS INTLINS :: EDIT 0 NOLJ ;
  PIJ := DELETE: PIJ ;
  PIJ := ASM: LIBRARY VOLMATF INTLINF ;
  FLUX := FLU: FLUX PIJ LIBRARY VOLMATF ::
    TYPE K ;
  EDITION := EDI: EDITION LIBRARY VOLMATF FLUX ::
    SAVE ON 'fuel' ;
  BURNUP LIBRARY := EVO: BURNUP LIBRARY FLUX VOLMATF ::
    SAVE <<Timef>> DAY POWR <<Power>> ;
  DATABASE := COMPO: DATABASE EDITION BURNUP LIBRARY ::
    EDIT 3
    STEP UP *
    SET <<Timef>> DAY
    ;
* - - - -* change delta t for burnup and final time if required
* - - - -IF Timef Timec = THEN
    IF Timec 150.0 = THEN
     EVALUATE Delt Timec := 50.0 300.0 ;
    ENDIF ;
    IF Timec 50.0 = THEN
     EVALUATE Delt Timec := 20.0 150.0 ;
    ENDIF ;
    IF Timec 10.0 = THEN
     EVALUATE Delt Timec := 10.0 50.0 ;
    ENDIF ;
    IF Timec 5.0 = THEN
      EVALUATE Delt Timec := 5.0 10.0 ;
    ENDIF ;
```

```
IF Timec 1.0 = THEN
      EVALUATE Delt Timec := 4.0 5.0 ;
   ENDIF ;
  ENDIF ;
  EVALUATE Timei := Timef ;
ENDWHILE ;
assertS FLUX :: 'K-INFINITY' 1 0.9539985 ;
* - - - -* Export and access the database
* - - - -database := DATABASE ;
ISOT := DATABASE :: STEP UP fuel
                    STEP UP MIXTURES STEP AT 1
                    STEP UP CALCULATIONS STEP AT 5
                    STEP UP *MAC*RES ;
assertS ISOT :: 'NWT0' 1 9.724794E+00 ;
assertS ISOT :: 'NWT0' 2 2.582013E+01 ;
ISOT := DELETE: ISOT ;
ISOT := DATABASE :: STEP UP moderator
                    STEP UP MIXTURES STEP AT 1
                    STEP UP CALCULATIONS STEP AT 1
                    STEP UP *MAC*RES ;
assertS ISOT :: 'NWT0' 1 9.327801E-02 ;
assertS ISOT :: 'NWT0' 2 3.186788E-01 ;
INTLINF INTLINS := DELETE: INTLINF INTLINS ;
ECHO "test TCWU05 completed" ;
END: ;
QUIT "LIST" .
```

```
6.5.6 (TCWU06) – A CANDU-6 type supercell with control rods.
```
This test case treats both the CANDU cell with a cartesian moderator region (similar to the cell described in defined Figure [38\)](#page-246-0) and the supercell containing a stainless steel rod which can be either in the inserted or extracted position (see Figure [32\)](#page-208-0). Two groups incremental cross sections corresponding to the rod in the inserted and extracted position with respect to the original supercell containing only 3–D fuel elements are computed.<sup>[\[26\]](#page-301-0)</sup> The MICROLIB is defined by the procedure  $TCWU05Lib.c2m$  presented in Section [6.5.19.](#page-285-0)

Input data for test case: TCWU06.x2m

```
* - - - -* TEST CASE TCWU06
* CANDU-6 CARTESIAN CELL
* iaea WLUP Library
* STAINLESS STELL RODS IN 3D SUPERCELL
*
* REF: R. Roy et al. Ann. Nucl. Energy 21, 115 (1994)
*
* - - - -* Define STRUCTURES and MODULES used
*----
```

```
LINKED_LIST
  LIBRARY LIBRARY2 CANDU6F CANDU6S TRACK SYS FLUX EDITION BCO BCI
  SSRODS ;
SEQ_BINARY
  INTLIN ;
MODULE
  GEO: EXCELT: LIB: SHI: ASM: FLU: EDI: DELETE: END: ;
PROCEDURE assertS ;
*----* Depletion data from file iaea format WIMSD4
* Microscopic cross sections from file iaea format WIMSD4
*-----PROCEDURE TCWU05Lib ;
INTEGER iedit := 1 ;
LIBRARY := TCWU05Lib :: \leq i \leq idt \ ;
* - - - -* CELL CALCULATION
* Geometry CANDU6S : 14 regions Cartesian cluster for self-shielding
           CANDU6F : 32 regions Cartesian cluster for transport
            BCO : 48 regions 3D Cartesian geometry
* BCI : 48 regions 3D Cartesian geometry
* - - - -CANDU6S := GEO: :: CARCEL 5
  X+ REFL X- REFL MESHX -14.2875 14.2875
  Y+ REFL Y- REFL MESHY -14.2875 14.2875
  RADIUS 0.00000 5.16890 5.60320 6.44780 6.58750 14.00
  MIX 1 2 3 4 5 5
  CLUSTER ROD1 ROD2 ROD3 ROD4
  ::: ROD1 := GEO: TUBE 2 MIX 6 10 NPIN 1 RPIN 0.0000 APIN 0.0000
   RADIUS 0.00000 0.6122 0.6540 ;
  ::: ROD2 := GEO: ROD1 MIX 7 10 NPIN 6 RPIN 1.4885 APIN 0.0000 ;
  ::: ROD3 := GEO: ROD1 MIX 8 10 NPIN 12 RPIN 2.8755 APIN 0.261799 ;
  ::: ROD4 := GEO: ROD1 MIX 9 10 NPIN 18 RPIN 4.3305 APIN 0.0 ;
  ;
CANDU6F := GEO: CANDU6S :: SPLITR 6 1 1 1 10
  ::: ROD1 := GEO: ROD1 SPLITR 2 1 ;
  ::: ROD2 := GEO: ROD2 SPLITR 2 1 ;
  ::: ROD3 := GEO: ROD3 SPLITR 2 1 ;
  ::: ROD4 := GEO: ROD4 SPLITR 2 1 ;
 ;
*-----* Self-Shielding calculation EXCEL
* Transport calculation EXCEL
* Flux calculation for keff
*----TRACK INTLIN := EXCELT: CANDU6S ::
  TITLE 'TCWU06: CANDU-6 CARTESIAN FUEL TEMP= 941.29'
  EDIT 0 MAXR 14 TRAK TISO 29 20.0 SYMM 4 ;
LIBRARY := SHI: LIBRARY TRACK INTLIN :: EDIT 0 NOLJ ;
TRACK INTLIN := DELETE: TRACK INTLIN ;
TRACK INTLIN := EXCELT: CANDU6F ::
 TITLE 'TCWU06: CANDU-6 CARTESIAN FUEL TEMP= 941.29'
 EDIT 0 MAXR 32 TRAK TISO 29 20.0 SYMM 4 ;
SYS := ASM: LIBRARY TRACK INTLIN ::
  EDIT 0 ;
```

```
FLUX := FLU: SYS LIBRARY TRACK ::
  TYPE K :
assertS FLUX :: 'K-EFFECTIVE' 1 1.120661 ;
* - - - -
* Microscopic cross sections from WIMSLIB for stainless steel
* MIX 1,2,3 from EDI: : fuel, structure material and moderator
* MIX 4 stainless steel rods
* - - - -EDITION := EDI: LIBRARY TRACK FLUX ::
  EDIT O MERGE MIX 1 2 2 2 3 1 1 1 1 1 SAVE ON SSRODS ;
SSRODS := EDITION :: STEP UP SSRODS ;LIBRARY2 := LIB: SSRODS ::EDIT O NMIX 4 CTRA WIMS
 MIXS LIB: WIMSD4 FIL: iaea
                                    Fe56 = '2056' 6.19027E-2MIX 4 345.66
   Cr52 = {}^{3}52' 1.56659E-3 Ni58 = {}^{3}58' 6.83337E-3<br>Si29 = {}^{2}29' 7.79072E-4 C12 = {}^{2}2012' 1.46552E-4
   Mn55 = '55'1.25431E-3
EDITION TRACK INTLIN SYS FLUX := DELETE:
 EDITION TRACK INTLIN SYS FLUX ;
* - - - -
* SUPERCELL CALCULATION
* Geometry BCO : 27 regions 3D Cartesian geometry with rods out
\astBCI
                  : 27 regions 3D Cartesian geometry with rods in
* - - - -
BCO := GEO: :: CAR3D 3 2 2X- REFL X+ SYME Y- REFL Y+ SYME Z- REFL Z+ SYME
  CELL M MX MX MX FXY MXY M MX BX MX FXY BXY
  TURNA A A F A A A A A A A A A
  :: M := GEO: CAR3D 1 1 1 MIX 3MESHX 0.0 7.14375
   MESHY 0.0 7.14375
   MESHZ -8.25500 8.25500 SPLITZ 2 ;
  ::: MX := GEO: M \text{ MESHX } -7.14375 +7.14375 SPLITX 2 ;::: MXY := GEO: MX MESHY -7.14375 +7.14375 SPLITY 2 ;
  ::BX := GEO: CARCHY 2 1 MIX 3 3 3MESHX -7.14375 7.14375 SPLITX 2
   MESHY 0.0 7.14375
   MESHZ -8.25500 8.25500 SPLITZ 2
   RADIUS 0.0 3.5100 3.8100;
  ::: BXY := GEO: BX MESHY -7.14375 +7.14375 SPLITY 2 ;
  :: FXY := GEO: CARCELZ 2 1 MIX 1 2 3
   MESHX -7.14375 7.14375 SPLITX 2
   MESHY -7.14375 7.14375 SPLITY 2
   MESHZ -8.25500 8.25500 SPLITZ 2
   RADIUS 0.0 5.16890 6.58750;
  \cdotBCI := GEO: BCO ::::: BX := GE0: BX MIX 3 4 3;
  ::: BXY := GEO: BXY MIX 3 4 3 ;\dddot{\phantom{1}}* - - - -* Transport calculation
                            EXCEL
* Flux calculation for keff
```
```
* Homogenized properties for rod out
*---TRACK INTLIN := EXCELT: BCO ::
 EDIT 0 MAXR 40 TRAK TISO 2 1.0 ;
SYS := ASM: LIBRARY2 TRACK INTLIN ::
  EDIT 0 ;
FLUX := FLU: SYS LIBRARY2 TRACK ::
  TYPE K ;
assertS FLUX :: 'K-EFFECTIVE' 1 1.127695 ;
EDITION := EDI: LIBRARY2 TRACK FLUX ::
  EDIT 2 MERG COMP COND 4.0 SAVE ON 'NOBC' ;
SYS TRACK INTLIN := DELETE: SYS TRACK INTLIN ;
* - - - -* Transport calculation EXCEL
* Flux calculation for keff
* Homogenized properties for rod in
*---TRACK INTLIN := EXCELT: BCI ::
 EDIT 0 MAXR 40 TRAK TISO 2 1.0 ;
SYS := ASM: LIBRARY2 TRACK INTLIN ::
  EDIT 0 ;
FLUX := FLU: FLUX SYS LIBRARY2 TRACK ::
  TYPE K ;
assertS FLUX :: 'K-EFFECTIVE' 1 1.042922 ;
EDITION := EDI: EDITION LIBRARY2 TRACK FLUX ::
  EDIT 2 MERG COMP COND 4.0 STAT DELS REFE 'NOBC' ;
TRACK INTLIN SYS := DELETE: TRACK INTLIN SYS ;
ECHO "test TCWU06 completed" ;
END: ;
QUIT "LIST" .
```
6.5.7 (TCWU07) – A CANDU-6 type calculation using various leakage options.

This test case treats the CANDU cell with a cartesian moderator region (similar to the cell de-scribed in defined Figure [38\)](#page-246-0) using various leakage options. The MICROLIB is defined by the procedure TCWU05Lib.c2m presented in Section [6.5.19.](#page-285-0)

Input data for test case: TCWU07.x2m

```
*-----* TEST CASE TCWU07
* CANDU-6 CARTESIAN CELL
* iaea WLUP Library
* TEST VARIOUS LEAKAGE OPTIONS
*
*-----* Define STRUCTURES and MODULES used
*-----LINKED_LIST
 LIBRARY CANDU6S CANDU6T CANDU6SV CANDU6TV TRACK
 SYS FLUX EDITION ;
MODULE
  GEO: EXCELT: LIB: SHI: ASM: FLU: EDI: DELETE: END: ;
SEQ_BINARY
```

```
INTLIN ;
PROCEDURE assertS ;
* - - - -* Depletion data from file iaea format WIMSD4
* Microscopic cross sections from file iaea format WIMSD4
* - - - -PROCEDURE TCWU05Lib ;
INTEGER iedit := 1 ;
LIBRARY := TCWU05Lib :: \leq i \leq dits*----* Geometry CANDU6S : GEOMETRY FOR SELF-SHIELDING (NO VOID)
           CANDU6F : GEOMETRY FOR TRANSPORT (NO VOID)
* CANDU6FV: GEOMETRY FOR TRANSPORT (COOLANT VOID)
* CANDU6FV: GEOMETRY FOR TRANSPORT (COOLANT VOID)
*---CANDU6S := GEO: :: CARGEL 5X+ REFL X- REFL MESHX -14.2875 14.2875
 Y+ REFL Y- REFL MESHY -14.2875 14.2875
 RADIUS 0.00000 5.16890 5.60320 6.44780 6.58750 14.00
  MIX 1 2 3 4 5 5
  CLUSTER ROD1 ROD2 ROD3 ROD4
  ::: ROD1 := GEO: TUBE 2 MIX 6 10 NPIN 1 RPIN 0.0000 APIN 0.0000
   RADIUS 0.00000 0.6122 0.6540 ;
  ::: ROD2 := GEO: ROD1 MIX 7 10 NPIN 6 RPIN 1.4885 APIN 0.0000 ;
  ::: ROD3 := GEO: ROD1 MIX 8 10 NPIN 12 RPIN 2.8755 APIN 0.261799 ;
  ::: ROD4 := GEO: ROD1 MIX 9 10 NPIN 18 RPIN 4.3305 APIN 0.0 ;
  ;
CANDU6T := GEO: CANDU6S :: SPLITR 6 1 1 1 10
  ::: ROD1 := GEO: ROD1 SPLITR 2 1 ;
  ::: ROD2 := GEO: ROD2 SPLITR 2 1 ;
  ::: ROD3 := GEO: ROD3 SPLITR 2 1 ;
  ::: ROD4 := GEO: ROD4 SPLITR 2 1 ;
  ;
CANDU6SV := GEO: CANDU6S :: MIX 0 2 3 4 5 5 ;
CANDU6TV := GEO: CANDU6SV :: SPLITR 6 1 1 1 10
  ::: ROD1 := GEO: ROD1 SPLITR 2 1 ;
 ::: ROD2 := GEO: ROD2 SPLITR 2 1 ;
  ::: ROD3 := GEO: ROD3 SPLITR 2 1 ;
  ::: ROD4 := GEO: ROD4 SPLITR 2 1 ;
 ;
*-----* CASE WITH NO VOID
* Self-Shielding calculation EXCEL
* Transport calculation EXCEL
* Flux TYPE K AND B WITH VARIOUS LEAKAGE OPTIONS
* - - - -TRACK INTLIN := EXCELT: CANDU6S ::
 TITLE 'TCWU07: CANDU-6 CARTESIAN FUEL TEMP= 941.29'
 EDIT 0 MAXR 14 TRAK TISO 7 20.0 SYMM 4 ;
LIBRARY := SHI: LIBRARY TRACK INTLIN :: EDIT 0 NOLJ ;
TRACK INTLIN := DELETE: TRACK INTLIN ;
TRACK INTLIN := EXCELT: CANDU6T ::
 TITLE 'TCWU07: CANDU-6 CARTESIAN FUEL TEMP= 941.29'
  EDIT 0 MAXR 32 ANIS 2 TRAK TISO 7 20.0 SYMM 4 ;
SYS := ASM: LIBRARY TRACK INTLIN ::
```

```
EDIT 0 PIJK ;
FLUX := FLU: SYS LIBRARY TRACK ::
  TYPE K ;
assertS FLUX :: 'K-EFFECTIVE' 1 1.120623 ;
EDITION := EDI: LIBRARY TRACK FLUX ::
  EDIT 3 SAVE COND 4.0 TAKE REGI 1 4 7 10 16 24 ;
FLUX := FLU: FLUX SYS LIBRARY TRACK ::
  TYPE B B1 PNL ;
assertS FLUX :: 'K-INFINITY' 1 1.112290 ;
EDITION := EDI: EDITION LIBRARY TRACK FLUX ::
 EDIT 3 SAVE COND 4.0 TAKE REGI 1 4 7 10 16 24 ;
FLUX := FLU: FLUX SYS LIBRARY TRACK ::
  TYPE B B1 HETE ;
assertS FLUX :: 'K-INFINITY' 1 1.112264 ;
EDITION := EDI: EDITION LIBRARY TRACK FLUX ::
  EDIT 3 SAVE COND 4.0 TAKE REGI 1 4 7 10 16 24 ;
FLUX SYS := DELETE: FLUX SYS ;
SYS := ASM: LIBRARY TRACK INTLIN ::
 EDIT 0 PIJ ECCO ;
FLUX := FLU: SYS LIBRARY TRACK ::
  TYPE B B1 ECCO ;
assertS FLUX :: 'K-INFINITY' 1 1.112270 ;
EDITION := EDI: EDITION LIBRARY TRACK FLUX ::
  EDIT 3 SAVE COND 4.0 TAKE REGI 1 4 7 10 16 24 ;
FLUX SYS TRACK INTLIN := DELETE: FLUX SYS TRACK INTLIN ;
*---* CASE WITH COOLANT VOIDED
* Self-Shielding calculation EXCEL
* Transport calculation EXCEL
* Flux TYPE K AND B WITH VARIOUS LEAKAGE OPTIONS
* - - - -TRACK INTLIN := EXCELT: CANDU6SV ::
 TITLE 'TCWU07: CANDU-6 CARTESIAN FUEL TEMP= 941.29'
 EDIT 0 MAXR 14 TRAK TISO 7 20.0 SYMM 4 ;
LIBRARY := SHI: LIBRARY TRACK INTLIN :: EDIT 0 NOLJ ;
TRACK INTLIN := DELETE: TRACK INTLIN ;
TRACK INTLIN := EXCELT: CANDU6TV ::
  TITLE 'TCWU07: CANDU-6 CARTESIAN FUEL TEMP= 941.29'
  EDIT 0 MAXR 32 ANIS 2 TRAK TISO 7 20.0 SYMM 4 ;
SYS := ASM: LIBRARY TRACK INTLIN ::
 EDIT 0 PIJK ;
FLUX := FLU: SYS LIBRARY TRACK ::
  TYPE K ;
assertS FLUX :: 'K-EFFECTIVE' 1 1.139288 ;
EDITION := EDI: EDITION LIBRARY TRACK FLUX ::
  EDIT 3 SAVE COND 4.0 TAKE REGI 1 4 7 10 16 24 ;
FLUX := FLU: FLUX SYS LIBRARY TRACK ::
  TYPE B B1 PNL ;
assertS FLUX :: 'K-INFINITY' 1 1.131289 ;
EDITION := EDI: EDITION LIBRARY TRACK FLUX ::
  EDIT 3 SAVE COND 4.0 TAKE REGI 1 4 7 10 16 24 ;
FLUX := FLU: FLUX SYS LIBRARY TRACK ::
  TYPE B B1 HETE ;
assertS FLUX :: 'K-INFINITY' 1 1.131540 ;
EDITION := EDI: EDITION LIBRARY TRACK FLUX ::
```

```
EDIT 3 SAVE COND 4.0 TAKE REGI 1 4 7 10 16 24 ;
FLUX SYS := DELETE: FLUX SYS ;
SYS := ASM: LIBRARY TRACK INTLIN ::
  EDIT 0 PIJ ECCO ;
FLUX := FLU: SYS LIBRARY TRACK ::
  TYPE B B1 ECCO ;
assertS FLUX :: 'K-INFINITY' 1 1.131549 ;
EDITION := EDI: EDITION LIBRARY TRACK FLUX ::
  EDIT 3 SAVE COND 4.0 TAKE REGI 1 4 7 10 16 24 ;
FLUX SYS TRACK INTLIN := DELETE: FLUX SYS TRACK INTLIN ;
ECHO "test TCWU07 completed" ;
END: ;
QUIT "LIST" .
```
6.5.8 (TCWU08) – Burnup of an homogeneous cell.

This case illustrate the burnup of an homogeneous cell that spends the first 1000 days in a reactor before being removed. The depletion of the isotopes in this cell for an additional 1000 days outside of the core is also investiguated.

Input data for test case: TCWU08.x2m

```
*----* TEST CASE TCWW08
* HOMOGENEOUS DEPLETION CASE
* iaea WLUP Library
*
* REF: None
*
*---* Define variables
* Burnup paremeters
* a) Power
* = 600.0 kw/kg for 0.0 to 1000.0 days
* = 0.0 kw/kg for 1000.0 to 2000.0 days
* b) Burnup time interval Delt
* = 10 days for 0 to 50 days
       = 50 days for 50 to 500 days
* = 100 days for 500 to 1000 days
       = 1000 days for 1000 to 2000 days
* c) Editing time Timec
* = 0.0, 50.0, 500.0, 1000.0 and 2000.0 days
* d) Burnup control time variables Timei, Timef, TotalTime
* Timei = initial time
* Timef = final time
       TotalTime = Final time reached
* d) Print variable Iprint
       = 1 reduced print
* = 3 full print
* - - - -REAL
 Power Delt Timec Timei Timef TotalTime :=
 600.0 10.0 50.0 0.0 0.0 2000.0 ;
INTEGER
```

```
Iprint := 1;
*---* Define STRUCTURES and MODULES used
* - - - -
LINKED_LIST
 LIBRARY HOM TRACK PIJ FLUX BURNUP EDITION ;
MODULE
 GEO: SYBILT: LIB: SHI: ASM: FLU: EVO: EDI: DELETE: END: ;
PROCEDURE assertS ;
*-----* Depletion data from file iaea format WIMSD4
* Microscopic cross sections from file iaea format WIMSD4
* - - - -LIBRARY := LIB: ::NMIX 1 CTRA WIMS
 DEPL LIB: WIMSD4 FIL: iaea
 MIXS LIB: WIMSD4 FIL: iaea
 MIX 1 300.0
                                  H1 = '3001' 2.00000E+1
   U235 = '2235' 1.0
                                  \overline{1}U236 = '8238' 0.0\mathbf{1}\cdot ;
*-----* Geometry HOM : Homogeneous geometry
*-----HOM := GEO: :: HOMOGEMIX 1 ;
*-----* Self-Shielding calculation SYBIL
* Transport calculation SYBIL
* Flux calculation for keff
* - - - -TRACK := SYBILT: HOM ::
 TITLE 'TCWWO8: HOMOGENEOUS BENCHMARK WITH BURNUP' ;
LIBRARY := SHI: LIBRARY TRACK :: EDIT O NOLJ ;
PIJ := ASM: LIBRARY TRACK ;
FLUX := FLU: PIJ LIBRARY TRACK ::
 TYPE K ;
assertS FLUX :: 'K-EFFECTIVE' 1 1.871363 ;
EDITION := EDI: LIBRARY TRACK FLUX ::
  COND 4.0 MERGE COMP SAVE ;
*-----* Burnup loop: for first step BURNUP is created
* while for other steps it is modified
*---WHILE Timei TotalTime < DO
 EVALUATE Timef := Timei Delt + ;
  IF Timef Timec = THEN
   EVALUATE Iprint := 3;
 ELSE
   EVALUATE Iprint := 1;
 ENDIF ;
  IF Timei 0.0 = THEN
   BURNUP LIBRARY := EVO: LIBRARY FLUX TRACK ::
     EDIT <<Iprint>> DEPL <<Timei>> <<Timef>> DAY
     POWR << Power>> ;
```

```
ELSE
    BURNUP LIBRARY := EVO: BURNUP LIBRARY FLUX TRACK ::
      EDIT <<Iprint>> NOEX DEPL <<Timei>> <<Timef>> DAY
      POWR << Power>> ;
  ENDIF ;
  LIBRARY := SHI: LIBRARY TRACK :: EDIT O NOLJ ;
  PIJ := DELETE: PIJ:PIJ := ASM: LIBRARY TRACK ;
  FLUX := FLU: FLUX PIJ LIBRARY TRACK ::
   TYPE K ;
  IF Iprint 3 = THENEDITION := EDI: EDITION LIBRARY TRACK FLUX ::
     SAVE ;
  ENDIF ;
*---* change delta t for burnup, final time and power if required
* – – – –
  IF Timef Timec = THEN
    IF Timec 1000.0 = THEN
     EVALUATE Power Delt Timec := 0.0 1000.0 2000.0 ;
    ENDIF ;
    IF Timec 500.0 = THEN
     EVALUATE Delt Timec := 100.0 1000.0;
    ENDIF :
    IF Timec 50.0 = THEN
     EVALUATE Delt Timec := 50.0 500.0;
    ENDIF;
  ENDIF ;
  EVALUATE Timei := Timef ;
ENDWHILE ;
assertS FLUX :: 'K-EFFECTIVE' 1 1.184694 ;
ECHO "test TCWU08 completed";
END: ;QUIT "LIST" .
```
 $6.5.9$  (TCWU09) – Testing boundary conditions.

This case test different boundary conditions for the Mosteller cell.

Input data for test case: TCWU09.x2m

```
*-----* TEST CASE TCWU09
* MOSTELLER BENCHMARK FOR 1-D ANNULAR CELL
* iaea WLUP Library
* REFLECTIVE AND VOID BC
\ast* REF: None
* Define STRUCTURES and MODULES used
*-----LINKED_LIST
  MOSTELA MOSTELV VOLMAT LIBRARY PIJ FLUX OUT ;
```

```
MODULE
 LIB: GEO: SYBILT: SHI: ASM: FLU: EDI: DELETE: END: ;
PROCEDURE assertS ;
*-----* Microscopic cross section from file iaea format WIMSD4
* - - - -LIBRARY := LIB: ::NMIX 3 CTRA WIMS
 MIXS LIB: WIMSD4 FIL: iaea
 MIX 1 600.0 016 = '6016' 4.61309E-2
   U235 = '2235' \quad 1.66078E-41U238 = '8238' 2.28994E-2 1
 \begin{array}{rcl} \tt{MIX} & 2 & 600.0 \\ \tt{Zr91} & = & '91' \end{array}Zr91 = '91' 3.83243E-2
  MIX 3 600.0
   H1H2O = '3001' 4.42326E-2 O16H2O = '6016' 2.21163E-2
   BNat = '1011' 1.02133E-5
 ;
* - - - -* Geometry MOSTELA : Annular cell with reflective BC
* MOSTELV : Annular cell with void BC
*---MOSTELA := GEO: :: TUBE 3
 RADIUS 0.0 0.39306 0.45802 0.71206
 SPLITR 2 1 1
 MIX 1 2 3
 R+ REFL ;
MOSTELV := GEO: MOSTELA ::
 R+ VOID ;
*-----* Self-Shielding calculation SYBIL
* Transport calculation SYBIL
* Flux calculation for keff
*---VOLMAT := SYBILT: MOSTELA ::
 TITLE 'TCWU09: SYBIL TRACK MOSTELLER BENCHMARK REFLECTIVE BC '
 MAXR 4 QUA1 5 ;
LIBRARY := SHI: LIBRARY VOLMAT :: EDIT 0 NOLJ ;
PIJ := ASM: LIBRARY VOLMAT ;
FLUX := FLU: PIJ LIBRARY VOLMAT ::
 TYPE K ;
assertS FLUX :: 'K-EFFECTIVE' 1 0.8276187 ;
OUT := EDI: LIBRARY VOLMAT FLUX ::
 EDIT 4 MERG MIX 1 2 3 COND 4.0 SAVE ;
PIJ VOLMAT := DELETE: PIJ VOLMAT ;
VOLMAT := SYBILT: MOSTELV ::
 TITLE 'TCWU09: SYBIL TRACK MOSTELLER BENCHMARK VOID BC '
 MAXR 4 QUA1 5 ;
PIJ := ASM: LIBRARY VOLMAT ;
FLUX := FLU: FLUX PIJ LIBRARY VOLMAT ::
 TYPE K ;
assertS FLUX :: 'K-EFFECTIVE' 1 1.023486E-02 ;
OUT := EDI: OUT LIBRARY VOLMAT FLUX ::
 EDIT 4 MERG MIX 1 2 3 COND 4.0 SAVE ;
OUT FLUX PIJ LIBRARY VOLMAT := DELETE:
```

```
OUT FLUX PIJ LIBRARY VOLMAT ;
ECHO "test TCWU09 completed";
END:;
QUIT "LIST" .
```
 $6.5.10$  (TCWU10) – Fixed source problem in multiplicative media.

This case verify the use of a fixed source inside a cell where fission also takes place.

Input data for test case: TCWU10.x2m

```
*-----* TEST CASE TCWU10
* MOSTELLER BENCHMARK FOR 1-D ANNULAR CELL
* iaea WLUP Library
* FIXED SOURCE PROBLEM IN MULTIPLICATIVE MEDIA
* REF: None
\ast* - - - -* Define STRUCTURES and MODULES used
* - - - -LINKED LIST
 MOSTELA VOLMAT LIBRARY PIJ FLUX OUT ;
MODULE
 LIB: MAC: GEO: SYBILT: SHI: ASM: FLU: EDI: DELETE: END: ;
PROCEDURE assertS assertV ;
*-----* Microscopic cross section from file iaea format WIMSD4
* Fixed source of 1.0E5 in group 6
*-----LIBRARY := LIB: ::EDIT O NMIX 3 CTRA WIMS
 MIXS LIB: WIMSD4 FIL: iaea
                           016 = 6016, 4.61309E-2
 MIX 1 600.0
  U235 = '2235' 1.66078E-4 1U238 = '8238' 2.28994E-2 1
 MIX 2 600.0
        = '91' 3.83243E-2
   Zr91MIX 3 600.0
  H1H20 = '3001' 4.42326E-2 016H20 = '6016' 2.21163E-2
        = '1011' 1.02133E-5BNat
 \ddot{\cdot}LIBRARY := MAC: LIBRARY ::
 EDIT 0
 READ INPUT
 MIX 3 FIXE
 0.0 0.0 0.0 0.0 0.0 1.0E+5 0.0 0.0 0.0 0.0
```

```
;
*----* Geometry MOSTELA : Annular cell with reflective BC
* - - - -MOSTELA := GEO: :: TUBE 3RADIUS 0.0 0.39306 0.45802 0.71206
 SPLITR 2 1 1
 MIX 1 2 3
  R+ REFL ;
*----* Self-Shielding calculation SYBIL
* Transport calculation SYBIL
* Flux calculation for keff
* - - - -VOLMAT := SYBILT: MOSTELA ::
 TITLE 'TCWU10: SYBIL TRACK MOSTELLER BENCHMARK'
 MAXR 4 QUA1 5 ;
LIBRARY := SHI: LIBRARY VOLMAT :: EDIT 0 NOLJ ;
PIJ := ASM: LIBRARY VOLMAT ;
FLUX := FLU: PIJ LIBRARY VOLMAT ::
  TYPE K ;
assertS FLUX :: 'K-EFFECTIVE' 1 0.8276187 ;
OUT := EDI: LIBRARY VOLMAT FLUX ::
 EDIT 4 MERG MIX 1 2 3 COND 4.0 ;
FLUX := DELETE: FLUX ;
FLUX := FLU: PIJ LIBRARY VOLMAT :: EDIT 99
 TYPE S EXTE 30 UNKT 1.0E-3 ;
assertV FLUX :: 'FLUX' (*GROUP*) 10 (*REGION*) 4 4.291752E+05 ;
OUT := EDI: OUT LIBRARY VOLMAT FLUX ::
 EDIT 4 MERG MIX 1 2 3 COND 4.0 ;
OUT FLUX PIJ LIBRARY VOLMAT := DELETE:
  OUT FLUX PIJ LIBRARY VOLMAT ;
ECHO "test TCWU10 completed" ;
END: ;
QUIT "LIST" .
```
6.5.11 (TCWU11) – Two group burnup of a CANDU-6 type cell.

This case is similar to (TCWU05) except that the burnup module uses DRAGON generated two groups time dependent microscopic cross sections. The MICROLIB is defined by the procedure TCWU05Lib.c2m presented in Section [6.5.19.](#page-285-0)

Input data for test case: TCWU11.x2m

 $* - - - -$ \* TEST CASE TCWU11 \* CANDU-6 ANNULAR CELL \* iaea WLUP Library \* TWO GROUP BURNUP \* POWER (KW) = 615.00000 \* BURN POWER (KW/KG) = 31.97130 \* URANIUM MASS = 19.23600 \* UO2 REAL DENSITY = 10.59300 \* UO2 EFF DENSITY = 10.43750  $IGE-294$ 

```
* U02 TEMPERATURE = 941.28998
* ENRICHMENT = 0.71140
* COOLANT D2 AT % = 99.222
* MODERATOR D2 AT % = 99.911
* NUMBER OF DAYS = 50
\star*-----* Define variables
\astBurnup paremeters
\asta) Power
       = 31.9713 kw/kg for 0.0 to 300.0 days
\astb) 69 Groups Burnup time interval Delt
\ast= 300 day for 0 to 300 day
\astc) 2 Groups Burnup time interval Delt
\ast\ast= 1 day for 0 to 1 day
             4 days for 1 to 5 days
\ast= \sim5 days for 5 to 10 days
\ast= ^{\circ}= 10 days for 10 to 50 days
\ast= 20 days for 50 to 150 days
\ast= 50 days for 150 to 300 days
\ast\astc) Days with burnup interval changes
       = 1.0, 5.0, 10.0, 50.0, 150.0 and 300.0 days
    d) Burnup control time variables Timei, Timef
\astTimei = initial time
       Timef = final time
\ast*----
REAL
 Power Delt Timec Timei Timef :=
 31.9713 1.0 300.0 0.0 0.0;
* - - - -* Define STRUCTURES and MODULES used
* - - - -LINKED_LIST LIBRARY ;
LINKED_LIST
  CANDU6S CANDU6F VOLMATS VOLMATF PIJ FLUX BURNUP EDITION ;
SEQ BINARY
 INTLINS INTLINF ;
SEQ_ASCII
 res ;
MODULE
  GEO: EXCELT: LIB: SHI: ASM: FLU: EVO: EDI: SPH: DELETE: END: ;
PROCEDURE assertS ;
*-----* Depletion data from file iaea format WIMSD4
* Microscopic cross sections from file iaea format WIMSD4
*-----PROCEDURE TCWU05Lib ;
INTER \tiedit := 1;
LIBRARY := TCWU05Lib :: <<iedit>> ;
+ - - -* Geometry CANDU6S : 13 regions annular cluster for self-shielding
\starCANDU6F : 31 regions annular cluster for transport
* - - - -
CANDU6S := GEO: :: TUBE 5
  R+ REFL RADIUS 0.00000 5.16890 5.60320 6.44780 6.58750 16.12171
```

```
MIX 1 2 3 4 5
  CLUSTER ROD1 ROD2 ROD3 ROD4
  ::: ROD1 := GEO: TUBE 2 MIX 6 10 NPIN 1 RPIN 0.0000 APIN 0.0000
   RADIUS 0.00000 0.6122 0.6540 ;
  ::: ROD2 := GEO: ROD1 MIX 7 10 NPIN 6 RPIN 1.4885 APIN 0.0000 ;
  ::: ROD3 := GEO: ROD1 MIX 8 10 NPIN 12 RPIN 2.8755 APIN 0.261799 ;
  ::: ROD4 := GEO: ROD1 MIX 9 10 NPIN 18 RPIN 4.3305 APIN 0.0 ;
  ;
CANDU6F := GEO: CANDU6S :: SPLITR 6 1 1 1 10
  ::: ROD1 := GEO: ROD1 SPLITR 2 1 ;
  ::: ROD2 := GEO: ROD2 SPLITR 2 1 ;
  ::: ROD3 := GEO: ROD3 SPLITR 2 1 ;
  ::: ROD4 := GEO: ROD4 SPLITR 2 1 ;
 ;
*-----* Self-Shielding calculation EXCEL
* Transport calculation EXCEL
* Flux calculation for keff
*---VOLMATS INTLINS := EXCELT: CANDU6S ::
 TITLE 'TCWU11: FEW GROUP BURNUP / SELF-SHIELDING TRACKING'
 EDIT 0 MAXR 13 TRAK TISO 5 10.0 SYMM 12 ;
LIBRARY := SHI: LIBRARY VOLMATS INTLINS :: EDIT 0 NOLJ ;
VOLMATF INTLINF := EXCELT: CANDU6F ::
 TITLE 'TCWU11: FEW GROUP BURNUP / TRANSPORT TRACKING'
 EDIT 0 MAXR 31 TRAK TISO 5 10.0 SYMM 12 ;
PIJ := ASM: LIBRARY VOLMATF INTLINF ;
FLUX := FLU: PIJ LIBRARY VOLMATF ::
 TYPE K ;
assertS FLUX :: 'K-EFFECTIVE' 1 1.121035 ;
EDITION := EDI: LIBRARY VOLMATF FLUX CANDU6F ::
  MERG REGI 6 6 10 7 7 10 1 1 8 8 10 1
            1 9 9 10 1 1 2 3 4 5 5 5
            5 5 5 5 5 5 5
  COND 4.0 MICR ALL SAVE
  MGEO CANDU6F
  ;
EDITION := SPH: EDITION VOLMATF INTLINF ;
* - - - -* 69 group Burnup
*-----BURNUP LIBRARY := EVO: LIBRARY FLUX VOLMATF ::
 EDIT 3 EXPM 200.0 DEPL <<Timei>> <<Timec>> DAY POWR <<Power>> ;
LIBRARY := SHI: LIBRARY VOLMATS INTLINS :: EDIT 0 NOLJ ;
PIJ := DELETE: PIJ ;
PIJ := ASM: LIBRARY VOLMATF INTLINF ;
FLUX := FLU: FLUX PIJ LIBRARY VOLMATF ::
 TYPE K ;
assertS FLUX :: 'K-EFFECTIVE' 1 0.9414081 ;
EDITION := EDI: EDITION LIBRARY VOLMATF FLUX CANDU6F ::
 MGEO CANDU6F
  ;
EDITION := SPH: EDITION VOLMATF INTLINF ;
BURNUP FLUX PIJ LIBRARY INTLINS VOLMATS CANDU6S := DELETE:
  BURNUP FLUX PIJ LIBRARY INTLINS VOLMATS CANDU6S ;
```

```
+ - - -* 2 group Burnup
* - - - -
LIBRARY := EDITION :: STEP UP 'REF-CASE0001' ;
EDITION := DELETE: EDITION;PIJ := ASM: LIBRARY VOLMATF INTLINF ;
FLUX := FLU: PIJ LIBRARY VOLMATF ::
  TYPE K :
assertS FLUX :: 'K-EFFECTIVE' 1 1.121052 ;
EDITION := EDI: LIBRARY VOLMATF FLUX ::
  EDIT 1 MERGE COMP MICR ALL SAVE ;
EVALUATE Timec := 1.0;
WHILE Timei Timec < DO
 EVALUATE Timef := Timei Delt + ;
  IF Timei 0.0 = THEN
    BURNUP LIBRARY := EVO: LIBRARY FLUX VOLMATF ::
      EDIT 3 DEPL <<Timei>> <<Timef>> DAY POWR <<Power>> ;
  ELSE
    BURNUP LIBRARY := EVO: BURNUP LIBRARY FLUX VOLMATF ::
      EDIT 3 NOEX DEPL <<Timei>> <<Timef>> DAY POWR <<Power>> ;
  ENDIF ;
  PIJ := DELETE: PIJ;PIJ := ASM: LIBRARY VOLMATF INTLINF ;
  FLUX := FLU: FLUX PIJ LIBRARY VOLMATF ::
    TYPE K ;
  EDITION := EDI: EDITION LIBRARY VOLMATF FLUX ::
    SAVE ;
*-----* change delta t for burnup and final time if required
*-----IF Timef Timec = THEN
    IF Timec 5.0 = THEN
     EVALUATE Delt Timec := 5.0 10.0 ;
    ENDIF :
    IF Timec 1.0 = THEN
     EVALUATE Delt Timec := 4.0 5.0;
    ENDIF ;
  ENDIF ;
  EVALUATE Timei := Timef ;
ENDWHILE ;
assertS FLUX :: 'K-EFFECTIVE' 1 1.075327 ;
res := EDITION;
EDITION BURNUP FLUX PIJ LIBRARY INTLINF VOLMATF CANDU6F := DELETE:
  EDITION BURNUP FLUX PIJ LIBRARY INTLINF VOLMATF CANDU6F ;
ECHO "test TCWU11 completed";
END: ;QUIT "LIST" .
```
6.5.12 (TCWU12) – Mixture composition.

This case illustrates the use of the INFO: module of DRAGON (see Section 3.13) as well as the new COMB option in the module LIB: (see Section  $3.2$ ).

 $*-----$ 

Input data for test case: TCWU12.x2m

```
* TEST CASE TCWU12
* iaea WLUP Library
* GENERATE A LIBRARY USING INFO AND OTHER OPTIONS
* REF: None
\star*-----* Define variables and initialize
    Coolant properties
\asta) Input
\astTempCool
                  = Coolant temperature (K)
       Purity = D2/(D2+H1) Weight % ratio in Coolant
\ast\astb) Output
        DensCool = Coolant Density (g/cm**3)\astWH1C = H1 Weight % in Coolant\ast\astWD2C= D2 Weight % in Coolant
       W016C = 016 Weight % in Coolant\ast\astFuel properties
    a) Input
\astTempFuel = Fuel temperature (K)
\ast\astEnrichment = U235/(U235+U238) Weight % ratio in Fuel
       DensFuel = Fuel Density (g/cm**3)
\ast\astb) Output
       \begin{tabular}{lll} \hline WU235F & = U235 Weight \% in Fuel \\ \hline WU238F & = U238 Weight \% in Fuel \end{tabular}\ast\astW016F = 016 Weight \% in Fuel\ast* - - - -REAL
  TempCool Purity TempFuel Enrichment DensFuel :=
  560.66 99.95 941.29 0.72 10.437501;
REAL
 WH1C WD2C W016C DensCool
 WU235F WU238F WO16F ;
* - - - -* Define STRUCTURES and MODULES used
* - - - -LINKED_LIST
 LIBRARY ISOT ;
MODULE
 LIB: INFO: END: ;
PROCEDURE assertS ;
*-----* Get Coolant properties
* - - - -ECHO
                                                 " TempCool;
  "Input - Coolant temperature (K)
ECHO
  "Input - D2/(D2+H1) Weight % ratio in Coolant" Purity ;
INFO: ::TMP: <<TempCool>> K
  PUR: << Purity>> WGT%
  CALC DENS WATER >>DensCool<<
  LIB: WIMSD4 FIL: iaea
```

```
ISO: 3 '3001' '3002' '6016'
  CALC WGT% D2O >>WH1C<< >>WD2C<< >>WO16C<<
  ;
ECHO
  "Output - Coolant Density (g/cm**3)" DensCool ;
ECHO
  "Output - H1 Weight % in Coolant " WH1C ;
ECHO
  "Output - D2 Weight % in Coolant " WD2C ;
ECHO
  "Output - O16 Weight % in Coolant " WO16C ;
* - - - -* Get Fuel properties
*-----ECHO
  "Input - Fuel temperature (K) " TempFuel ;
ECHO
  "Input - U235/(U235+U238) Weight % ratio in Fuel" Enrichment ;
ECHO
  "Input - Fuel Density (g/cm**3) " DensFuel ;
INFO: ::
 ENR: <<Enrichment>> WGT%
 LIB: WIMSD4 FIL: iaea
  ISO: 3 '2235' '8238' '6016'
 CALC WGT% UO2 >>WU235F<< >>WU238F<< >>WO16F<<
  ;
ECHO
  "Output - U235 Weight % in Fuel" WU235F ;
ECHO
  "Output - U238 Weight % in Fuel" WU238F ;
ECHO
  "Output - O16 Weight % in Fuel " WO16F ;
*-----* Microscopic cross sections from file iaea format WIMSD4
* - - - -LIBRARY := LIB: ::NMIX 8 CTRA WIMS
 MIXS LIB: WIMSD4 FIL: iaea
  MIX 1 <<TempCool>> <<DensCool>> 016 = '6016' <<WO16C>> D2D20 = '3002' <<WD2C>> H1H20 = '3001' <<WH1C>>
   D2D2O = '3002' <<WD2C>> H1H2O = '3001' <<WH1C>>
  MIX 2 <<TempFuel>> <<DensFuel>> 016 = '6016' <<W016F>>
   U235 = '2235' <<WU235F>> 1
   U238 = '8238' << WU238F>> 1MIX 3 COMB 1 0.5 0 0.5
 MIX 4 COMB 1 0.1 2 0.9
  ;
ISOT := LIBRARY :: STEP UP 'U238 0004' ;
assertS ISOT :: NG 35 5.000504E-01 ;
ECHO "test TCWU12 completed" ;
END: ;
QUIT "LIST" .
```
 $IGE-294$ 

6.5.13 (TCWU13) – Solution by the method of cyclic characteristics

This case illustrates the use of the MOCC: module of DRAGON for a solution by the transport equation by the method of cyclic characteristics. This test case also uses the embedded DRAGON procedure stored in the TCWU05Lib.c2m file.

Input data for test case: TCWU13.x2m

```
*-----* TEST CASE TCWU13
* 17 X 17 PWR ASSEMBLY WITHOUT POISON
* WIMSD4 69 GROUPS LIBRARY FILE iaea FROM WLUP
* REF: none
*-----* Define STRUCTURES and MODULES used
*---LINKED_LIST
 ASSMB DISCR1 DISCR2 LIBRARY CP CALC OUT DATABASE ISOT SPHGEOM
 MTRACK :
SEQ_BINARY FILTRK ;
SEQ_ASCII
 res ;
MODULE
 LIB: GEO: SYBILT: NXT: BIVACT: SHI: ASM: FLU: EDI: COMPO: SPH:
 DELETE: END: ;
PROCEDURE assertS ;
* - - - -* Microscopic cross sections from file iaea format WIMSD4
*-----LIBRARY := LIB: ::NMIX 8 CTRA WIMS
 MIXS LIB: WIMSD4 FIL: iaea
 MIX 1 579.9
   H1H20 = '3001' 4.76690E-2 016H20 = '6016' 2.38345E-2
   BNat
          = '1011' 2.38103E-5MIX 2 579.9
                                016= '6016' 3.06711E-4= '52'7.54987E-5 Fe56 = '2056' 1.47624E-4
   Cr52= 91'Zr914.18621E-2MIX 3 579.9
   H1H20 = '3001' 4.65292E-2 016H20 = '6016' 2.32646E-2
                                Cr52 = '52'4.79927E-5
        = '2056' 4.45845E-5 Ni58 = '58'
   Fe56
                                                  1.13521E-4
                                MoNat = '96'4.03755E-6
                                 A127 = '27'2.35231E-6
          = '55'Mn55
                     4.15901E-7
   BNat
          = '1011' 2.32761E-5= '91' 8.92427E-4
   Zr91
                                       = '6016' 2.87335E-4
 MIX 4 579.9
                                 016
          = '52'<br>= '91'
                     7.07291E-5 Fe56 = '2056' 1.38298E-4
   Cr52Zr913.92175E-2
 MIX 5 579.9
   H1H20 = '3001' 4.71346E-2 016H20 = '6016' 2.35673E-2
                                        = '52'Cr522.24991E-5
```

```
Fe56 = '2056' 2.09013E-5 Ni58 = '58' 5.32188E-5
                                Molat = '96' 1.89281E-6Al27 = '27' 1.10277E-6
   Mn55 = '55' 1.94976E-7
   BNat = '1011' 2.35598E-5
   Zr91 = '91' 4.18372E-4MIX 6 579.9
   H1H2O = '3001' 4.71676E-2 016H2O = '6016' 2.35838E-2<br>Cr52 = '52' 2.11122E-5
                                Cr52 = '52'Fe56 = '2056' 1.96130E-5 Ni58 = '58' 4.99383E-5
                               Molat = '96' 1.77614E-6A127 = '27' 1.03479E-6
   Mn55 = '55' 1.82957E-7
   BNat = '1011' 2.35753E-5
   Zr91 = '91' 3.92583E-4
 MIX 7 579.9
   H1H2O = '3001' 4.72020E-2 016H2O = '6016' 2.36010E-2
                               Cr52 = '52' 1.96591E-5Fe56 = '2056' 1.82630E-5 Ni58 = '58' 4.65011E-5<br>MoNat = '96' 1.65389E-6
                                Molat = '96' 1.65389E-6A127 = '27' 9.63569E-7
   Mn55 = '55' 1.70365E-7
   BNat = '1011' 2.35914E-5
   Zr91 = '91' 3.65562E-4
 MIX 8 933.6 016 = '6016' 4.49355E-2
   U235 = '2235' 7.39237E-4 1
   U238 = '8238' 2.17285E-2 1
 ;
* - - - -* Geometry ASSMB : a 17 X 17 normal PWR assembly
* contains C1 : cell without fuel
* C2 : normal fuel cell
* C3 : peripheral cell
* C4 : corner cell
* - - - -ASSMB := GEO: :: CAR2D 9 9
 X- DIAG X+ REFL Y- SYME Y+ DIAG
 CELL C1 C2 C2 C1 C2 C2 C1 C2 C3
        C2 C2 C2 C2 C2 C2 C2 C3
           C2 C2 C2 C2 C2 C2 C3
              C1 C2 C2 C1 C2 C3
                C2 C2 C2 C2 C3
                   C1 C2 C2 C3
                     C2 C2 C3
                        C2 C3
                           C<sub>4</sub>::: C1 := GEO: CARCEL 2
   MESHX 0.0 1.26472 MESHY 0.0 1.26472
  RADIUS 0.0 0.572435 0.613142 MIX 1 2 3 ;
  ::: C2 := GEO: C1 RADIUS 0.0 0.412660 0.474364 MIX 8 4 5 ;
  ::: C3 := GEO: C2 MESHX 0.0 1.31472 MIX 8 4 6 ;
 ::: C4 := GEO: C3 MESHY 0.0 1.31472 MIX 8 4 7 ;
 ;
* - - - -* Self-Shielding calculation SYBIL
```

```
* Transport calculation SYBIL
* Flux calculation for B1 homogeneous leakage
* Editing using SPH model for transport-diffusion
* - - - -DISCR1 := SYBILT: ASSMB ::
  TITLE 'TCWU13: 17 X 17 MULTICELL PWR BENCHMARK WITHOUT POISON'
  MAXR 400 QUA2 6 3 ;
DISCR2 FILTRK := NXT: ASSMB ::
  TITLE 'TCWU13: 17 X 17 MULTICELL PWR BENCHMARK WITHOUT POISON'
  TISO 10 20.0 ;
LIBRARY := SHI: LIBRARY DISCR1 :: EDIT 0 NOLJ ;
CP := ASM: LIBRARY DISCR2 FILTRK ;
CALC := FLU: CP LIBRARY DISCR2 ::
  TYPE B B1 ;
assertS CALC :: 'K-INFINITY' 1 1.256567 ;
OUT := EDI: LIBRARY DISCR1 CALC ASSMB ::
  EDIT 3 UPS SAVE MICR RES MERGE CELL COND 4.0
  ;
ECHO "test TCWU13 completed" ;
END: ;
QUIT "LIST" .
```

```
6.5.14 (TCWU14) – SPH Homogenisation without tracking
```
This case illustrates the use of the SPH homogenisation procedure in the EDI: module of DRAGON when a tracking data structure is provided as input. This test case also uses the embedded DRAGON procedure stored in the TCWU05Lib.c2m file.

Input data for test case: TCWU14.x2m

```
*-----* TEST CASE TCWU14
* CANDU-6 ANNULAR CELL
* iaea WLUP Library
* - - - -*-----* Define STRUCTURES and MODULES used
*-----LINKED_LIST
 LIBRARY CANDU6S CANDU6F VOLMATS VOLMATF PIJ FLUX EDITION
 DATABASE ISOT ;
SEQ_BINARY
  INTLINS INTLINF ;
SEQ_ASCII
  database ;
MODULE
  GEO: NXT: SHI: ASM: FLU: EDI: DELETE: END: ;
PROCEDURE assertS ;
* - - - -* Depletion data from file iaea format WIMSD4
* Microscopic cross sections from file iaea format WIMSD4
*-----
```

```
IGE-294 260
```

```
PROCEDURE TCWU05Lib ;
INTEGER iedit := 1 ;
LIBRARY := TCWU05Lib :: \leq i \leq dits* - - - -* Geometry CANDU6S : 13 regions annular cluster for self-shielding
* CANDU6F : 31 regions annular cluster for transport
*-----CANDU6S := GEO: :: CARCEL 5
 X+ REFL X- REFL
 Y+ REFL Y- REFL
 MESHX -14.2875 14.2875
 MESHY -14.2875 14.2875
 RADIUS 0.00000 5.16890 5.60320 6.44780 6.58750 14.00
 MIX 1 2 3 4 5 5
 CLUSTER ROD1 ROD2 ROD3 ROD4
  ::: ROD1 := GEO: TUBE 2 MIX 6 10 NPIN 1 RPIN 0.0000 APIN 0.0000
   RADIUS 0.00000 0.6122 0.6540 ;
 ::: ROD2 := GEO: ROD1 MIX 7 10 NPIN 6 RPIN 1.4885 APIN 0.0000 ;
 ::: ROD3 := GEO: ROD1 MIX 8 10 NPIN 12 RPIN 2.8755 APIN 0.261799 ;
  ::: ROD4 := GEO: ROD1 MIX 9 10 NPIN 18 RPIN 4.3305 APIN 0.0 ;
;
CANDU6F := GEO: :: CAR2D 2 2
 X+ REFL X- REFL
 Y+ REFL Y- REFL
 CELL F1 F2 F3 F4
 ::: F1 := GEO: CARCEL 5
   MESHX -14.2875 14.2875
   MESHY -14.2875 14.2875
   RADIUS 0.00000 5.16890 5.60320 6.44780 6.58750 14.00
   MIX 1 2 3 4 5 5
   CLUSTER ROD1 ROD2 ROD3 ROD4
   ::: ROD1 := GEO: TUBE 2 MIX 6 10 NPIN 1 RPIN 0.0000 APIN 0.0000
     RADIUS 0.00000 0.6122 0.6540 ;
   ::: ROD2 := GEO: ROD1 MIX 7 10 NPIN 6 RPIN 1.4885 APIN 0.0000 ;
    ::: ROD3 := GEO: ROD1 MIX 8 10 NPIN 12 RPIN 2.8755 APIN 0.261799 ;
   ::: ROD4 := GEO: ROD1 MIX 9 10 NPIN 18 RPIN 4.3305 APIN 0.0 ;
  ;
  ::: F2 := GEO: CARCEL 5
   MESHX -14.2875 14.2875
   MESHY -14.2875 14.2875
   RADIUS 0.00000 5.16890 5.60320 6.44780 6.58750 14.00
   MIX 1 2 3 4 5 5
   CLUSTER ROD1 ROD2 ROD3 ROD4
   ::: ROD1 := GEO: TUBE 2 MIX 6 10 NPIN 1 RPIN 0.0000 APIN 0.0000
     RADIUS 0.00000 0.6122 0.6540 ;
    ::: ROD2 := GEO: ROD1 MIX 7 10 NPIN 6 RPIN 1.4885 APIN 0.0000 ;
   ::: ROD3 := GEO: ROD1 MIX 8 10 NPIN 12 RPIN 2.8755 APIN 0.261799 ;
   ::: ROD4 := GEO: ROD1 MIX 9 10 NPIN 18 RPIN 4.3305 APIN 0.0 ;
  ;
  ::: F3 := GEO: CARCEL 5
   MESHX -14.2875 14.2875
   MESHY -14.2875 14.2875
   RADIUS 0.00000 5.16890 5.60320 6.44780 6.58750 14.00
   MIX 1 2 3 4 5 5
   CLUSTER ROD1 ROD2 ROD3 ROD4
```

```
::: ROD1 := GEO: TUBE 2 MIX 6 10 NPIN 1 RPIN 0.0000 APIN 0.0000
     RADIUS 0.00000 0.6122 0.6540 ;
    ::: ROD2 := GEO: ROD1 MIX 7 10 NPIN 6 RPIN 1.4885 APIN 0.0000 ;
    ::: ROD3 := GEO: ROD1 MIX 8 10 NPIN 12 RPIN 2.8755 APIN 0.261799 ;
    ::: ROD4 := GEO: ROD1 MIX 9 10 NPIN 18 RPIN 4.3305 APIN 0.0 ;
  ;
  ::: F4 := GEO: CARCEL 5
   MESHX -14.2875 14.2875
   MESHY -14.2875 14.2875
   RADIUS 0.00000 5.16890 5.60320 6.44780 6.58750 14.00
   MIX 1 2 3 4 5 5
   CLUSTER ROD1 ROD2 ROD3 ROD4
   ::: ROD1 := GEO: TUBE 2 MIX 6 10 NPIN 1 RPIN 0.0000 APIN 0.0000
     RADIUS 0.00000 0.6122 0.6540 ;
   ::: ROD2 := GEO: ROD1 MIX 7 10 NPIN 6 RPIN 1.4885 APIN 0.0000 ;
    ::: ROD3 := GEO: ROD1 MIX 8 10 NPIN 12 RPIN 2.8755 APIN 0.261799 ;
   ::: ROD4 := GEO: ROD1 MIX 9 10 NPIN 18 RPIN 4.3305 APIN 0.0 ;
  ;
;
*-----* Self-Shielding calculation NXT
* Transport calculation NXT
* Flux calculation for keff
*----VOLMATS INTLINS := NXT: CANDU6S ::
  TITLE 'TCWU14: CANDU-6 ANNULAR POWER= 31.971 FUEL TEMP= 941.29'
 EDIT 0 TISO 50 10.0 ;
LIBRARY := SHI: LIBRARY VOLMATS INTLINS ::
  EDIT 0 ;
VOLMATF INTLINF := NXT: CANDU6F ::
  TITLE 'TCWU14: CANDU-6 ANNULAR POWER= 31.971 FUEL TEMP= 941.29'
  EDIT 0 TISO 50 10.0 ;
PIJ := ASM: LIBRARY VOLMATF INTLINF ;
FLUX := FLU: PIJ LIBRARY VOLMATF ::
  TYPE K ;
assertS FLUX :: 'K-INFINITY' 1 1.129156 ;
EDITION := EDI: LIBRARY VOLMATF FLUX ::
  COND 4.0 MERGE CELL MICR 1 Xe135 SAVE ON 'fuel' ;
INTLINF INTLINS := DELETE: INTLINF INTLINS ;
ECHO "test TCWU14 completed" ;
END: ;
QUIT "LIST" .
```
6.5.15 (TCWU15) – A CANDU–6 type Cartesian cell with burnup

This test case is similar to  $TCWU05$  except that the cell boundary are Cartesian and the NXT: tracking module is used. It uses the embedded DRAGON procedure stored in the TCWU05Lib.c2m file.

Input data for test case: TCWU15.x2m

 $* - - - -$ 

- \* TEST CASE TCWU05
- \* CANDU-6 ANNULAR CELL
- \* iaea WLUP Library

 $IGE-294$  262

```
* POWER (KW) = 615.00000
* BURN POWER (KW/KG) = 31.97130
* URANIUM MASS = 19.23600
* UO2 REAL DENSITY = 10.59300
* UO2 EFF DENSITY = 10.43750
* UO2 TEMPERATURE = 941.28998
* ENRICHMENT = 0.71140
* COOLANT D2 AT % = 99.222
* MODERATOR D2 AT % = 99.911
* NUMBER OF DAYS = 50
*
*-----* Define variables and initialize
* Burnup paremeters
* a) Power
* = 31.9713 kw/kg for 0.0 to 300.0 days
* b) Burnup time interval Delt
       = 1 day for 0 to 1 day
* = 4 days for 1 to 5 days
* = 5 days for 5 to 10 days
* = 10 days for 10 to 50 days
* = 20 days for 50 to 150 days
* = 50 days for 150 to 300 days
* c) Days with burnup interval changes
* = 1.0, 5.0, 10.0, 50.0, 150.0 and 300.0 days
   d) Burnup control time variables Timei, Timef
* Timei = initial time
      Timef = final time*---REAL
 Power Delt Timec Timei Timef :=
 31.9713 1.0 1.0 0.0 0.0 ;
* - - -* Define STRUCTURES and MODULES used
* - - - -LINKED_LIST
 LIBRARY CANDU6S CANDU6F VOLMATS VOLMATF PIJ FLUX BURNUP EDITION
 COMPO1 COMPO2 ;
SEQ_BINARY
 INTLINS INTLINF ;
SEQ_ASCII
 fuel mode ;
MODULE
 GEO: NXT: SHI: ASM: FLU: EVO: EDI: CPO:
 DELETE: END: ;
*----* Depletion data from file iaea format WIMSD4
* Microscopic cross sections from file iaea format WIMSD4
*-----PROCEDURE TCWU05Lib ;
PROCEDURE assertS ;
INTEGER iedit := 1 ;
LIBRARY := TCWU05Lib :: \leq i \leq id* - - - -* Geometry CANDU6S : 13 regions annular cluster for self-shielding
```

```
CANDU6F : 31 regions annular cluster for transport
* - - - -CANDU6S := GEO: :: CARCEL 5
  X+ REFL X- REFL MESHX -14.2875 14.2875
  Y+ REFL Y- REFL MESHY -14.2875 14.2875
  RADIUS 0.00000 5.16890 5.60320 6.44780 6.58750 14.00
  MIX 1 2 3 4 5 5
  CLUSTER ROD1 ROD2 ROD3 ROD4
  ::: ROD1 := GEO: TUBE 2 MIX 6 10 NPIN 1 RPIN 0.0000 APIN 0.0000
   RADIUS 0.00000 0.6122 0.6540 ;
  ::: ROD2 := GEO: ROD1 MIX 7 10 NPIN 6 RPIN 1.4885 APIN 0.0000 ;
  ::: ROD3 := GEO: ROD1 MIX 8 10 NPIN 12 RPIN 2.8755 APIN 0.261799 ;
  ::: ROD4 := GEO: ROD1 MIX 9 10 NPIN 18 RPIN 4.3305 APIN 0.0 ;
  ;
CANDU6F := GEO: CANDU6S :: SPLITR 6 1 1 1 10
  ::: ROD1 := GEO: ROD1 SPLITR 2 1 ;
  ::: ROD2 := GEO: ROD2 SPLITR 2 1 ;
  ::: ROD3 := GEO: ROD3 SPLITR 2 1 ;
  ::: ROD4 := GEO: ROD4 SPLITR 2 1 ;
  ;
* - - - -* Self-Shielding calculation EXCEL
* Transport calculation EXCEL
* Flux calculation for keff
* - - - -VOLMATS INTLINS := NXT: CANDU6S ::
  TITLE 'TCWU05: CANDU-6 CARTESIAN POWER= 31.971 FUEL TEMP= 941.29'
  EDIT 0 TRAK TISO 5 10.0 ;
LIBRARY := SHI: LIBRARY VOLMATS INTLINS ::
  EDIT 0 ;
VOLMATF INTLINF := NXT: CANDU6F ::
  TITLE 'TCWU05: CANDU-6 CARTESIAN POWER= 31.971 FUEL TEMP= 941.29'
  EDIT 0 TRAK TISO 5 10.0 ;
PIJ := ASM: LIBRARY VOLMATF INTLINF :: ;
FLUX := FLU: PIJ LIBRARY VOLMATF ::
  TYPE K ;
assertS FLUX :: 'K-EFFECTIVE' 1 1.120613 ;
EDITION := EDI: FLUX LIBRARY VOLMATF ::
  COND 4.0 MERGE MIX 0 0 0 0 1 0 0 0 0 0 SAVE ON 'EDITMOD' ;
EDITION := EDI: EDITION FLUX LIBRARY VOLMATF ::
  COND 4.0 MERGE COMP MICR 1 Xe135 SAVE ;
* - - - -* Burnup loop: for first step BURNUP is created
* while for other steps it is modified
* - - - -WHILE Timei Timec < DO
  EVALUATE Timef := Timei Delt + ;
  IF Timei 0.0 = THEN
    BURNUP LIBRARY := EVO: LIBRARY FLUX VOLMATF ::
      DEPL <<Timei>> <<Timef>> DAY POWR <<Power>> ;
  ELSE
    BURNUP LIBRARY := EVO: BURNUP LIBRARY FLUX VOLMATF ::
      NOEX DEPL <<Timei>> <<Timef>> DAY POWR <<Power>> ;
  ENDIF ;
  LIBRARY := SHI: LIBRARY VOLMATS INTLINS ::
```

```
EDIT 0 :
  PIJ := DELETE: PIJ;PIJ := ASM: LIBRARY VOLMATF INTLINF :: ;
  FLUX := FLU: FLUX PIJ LIBRARY VOLMATF ::
    TYPE K ;
  EDITION := EDI: EDITION FLUX LIBRARY VOLMATF ::
    SAVE :
*-----* change delta t for burnup and final time if required
* - - - -IF Timef Timec = THEN
    IF Timec 150.0 = THEN
     EVALUATE Delt Timec := 50.0 300.0 ;
    ENDIF ;
    IF Timec 50.0 = THEN
      EVALUATE Delt Timec := 20.0 150.0 ;
    ENDIF :
    IF Timec 10.0 = THEN
     EVALUATE Delt Timec := 10.0 50.0 ;
    ENDIF ;
    IF Timec 5.0 = THEN
     EVALUATE Delt Timec := 5.0 10.0;
    ENDIF ;
    IF Timec 1.0 = THEN
      EVALUATE Delt Timec := 4.0 5.0;
    ENDIF ;
  ENDIF ;
  EVALUATE Timei := Timef ;
ENDWHILE ;
assertS FLUX :: 'K-EFFECTIVE' 1 0.9537331 ;
*-----* Save calculation results in CPO format file
+ - - -COMP01 := CP0: BURNUP EDITION ::BURNUP REF-CASE EXTRACT Xe135 Xe135 NAME MIXTRXE ;
fuel := COMPO1;
COMPO2 := CP0: EDITION ::STEP 'EDITMOD' NAME MIXTMOD ;
mode := COMPO2 ;INTLINF INTLINS := DELETE: INTLINF INTLINS ;
ECHO "test TCWU15 completed";
END:;
QUIT "LIST" .
```
6.5.16 (TCWU17) – A 2-D CANDU–6 supercell with control rods

This test case treats a 2-D CANDU-6 supercell containing fuel clusters and control rods (see Figure 39). The use of the virtual homogenization mixtures defined by HMIX is also illustrated. This test case uses the embedded DRAGON procedure stored in the TCWU17Lib.c2m file.

## *Colored by Region*

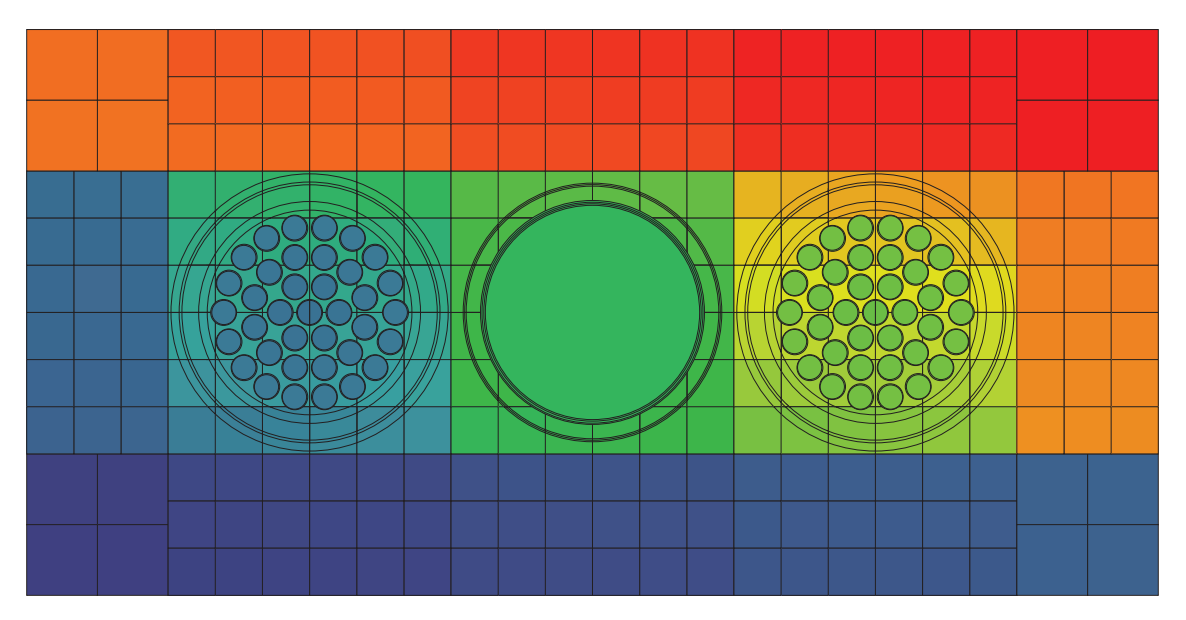

<span id="page-274-0"></span>Figure 39: Geometry of 2-D CANDU–6 supercell with control rods.

Input data for test case: TCWU17.x2m

```
*----* Exemple of the use of HMIX for cell homogenization
* 2-D supercell with fuel clusters based on AECL supercell model
* for G2 SOR and MCA with fuel and reactivity devices parallel
* References
* PREPARED BY : G. Marleau on 2013/06/11
*
* - - - -* modules and data structures
*-----SEQ_ASCII MACROLIBF ;
LINKED_LIST SORINS SORIN TRACK MicLib FLUX EDITION ;
XSM_FILE ASMPIJ ;
SEQ_ASCII FigReg.ps FigMix.ps FigHom.ps ;
SEQ_ASCII HomMix.txt HomHMix.txt ;
SEQ_BINARY Lines ;
MODULE GEO: EXCELT: EXCELL: SHI: ASM: LIB: FLU:
             EDI: UTL: DELETE: FREE: END: INFO: CPO: MAC:
             NXT: PSP: ;
PROCEDURE TCWU17Lib;
PROCEDURE assertS ;
INTEGER iedit := 1 ;
Mich := TCWU17Lib :: \leqiedit>>;
* - - - -* DEFINE GEOMETRY FOR SUPERCELL CALCULATION
* SORINS : 2D self-shielding geometry with SHUT-OFF ROD & GT in
* for annular fuel.
* SORIN : 2D transport geometry with SHUT-OFF ROD & GT in
* for annular fuel.
*-----
```

```
SORINS := GEO: :: CAR2D 5 3
 EDIT 0
 X- REFL X+ REFL
 Y- REFL Y+ REFL
 CELL M MXL MX2 MXR M
      MY FXYL BXY FXYR MY
      M MXL MX2 MXR M
 ::: M := GEO: CAR2D 1 1
   MESHX 0.0 7.14375
   MESHY 0.0 7.14375
  HMIX 0
  MIX 5 ;
 ::: MXL := GEO: CAR2D 2 1
  MESHX -7.14375 0.0 7.14375
   MESHY 0.0 7.14375
  HMIX 0 1
  MIX 5 15;
 ::: MX2 := GEO: CAR2D 1 1
   MESHX -7.14375 7.14375
   MESHY 0.0 7.14375
  HMIX 1
   MIX 15 ;
 ::: MXR := GEO: CAR2D 2 1
   MESHX -7.14375 0.0 7.14375
   MESHY 0.0 7.14375
   HMIX 1 0
  MIX 15 5 ;
 ::: MY := GEO: CAR2D 1 2
   MESHY -7.14375 0.0 7.14375
   MESHX 0.0 7.14375
   HMIX 0 0
   MIX 5 5 ;
 ::: BXY := GEO: CARCEL 2
   MESHX -7.14375 7.14375
   MESHY -7.14375 7.14375
   RADIUS 0.0 6.380 6.530
   HMIX 1 1 1
   MIX 15 15 15
   CLUSTER ROD
   ::: ROD := GEO: TUBE 4
      NPIN 1 RPIN 0.0 APIN 0.0
      RADIUS 0.0 5.4115 5.4877 5.5791 5.6553
      HMIX 1 1 1 1
      MIX 15 14 21 14 ; ;
 ::: FXYL := GEO: CARCEL 5 2 1
   MESHX -7.14375 0.0 7.14375
   MESHY -7.14375 7.14375
   RADIUS 0.00000 5.16890 5.60320 6.44780 6.58750 7.00
   HMIX 0 0 0 0 0 0
           1 1 1 1 1 1
   MIX 1 2 3 4 5 5
          11 12 13 14 15 15
   CLUSTER ROD1 ROD2L ROD2R ROD3L ROD3R ROD4L ROD4R
    ::: ROD1 := GEO: TUBE 2 1 2 MIX 6 10 16 20 HMIX 0 0 1 1
               NPIN 1 RPIN 0.0000 APIN 0.0000
```

```
MESHX -0.6540 0.6540
              MESHY -0.6540 0.0 0.6540
              RADIUS 0.00000 0.6122 0.6540 ;
   ::: ROD2L := GEO: TUBE 2 MIX 7 10 HMIX 0 0
              RADIUS 0.00000 0.6122 0.6540
              NPIN 3 RPIN 1.4885
              APIN 2.09439510 3.14159265 4.18879020 ;
   ::: ROD2R := GEO: TUBE 2 MIX 17 20 HMIX 1 1
              RADIUS 0.00000 0.6122 0.6540
              NPIN 3 RPIN 1.4885
              APIN -1.04719755 0.0000 1.04719755;
   ::: ROD3L := GEO: TUBE 2 MIX 8 10 HMIX 0 0
              RADIUS 0.00000 0.6122 0.6540
              NPIN 6 RPIN 2.8755
               APIN -2.87979327 -2.35619449 -1.83259571
                    1.83259571 2.35619449 2.87979327 ;
   ::: ROD3R := GEO: TUBE 2 MIX 18 20 HMIX 1 1
              RADIUS 0.00000 0.6122 0.6540
              NPIN 6 RPIN 2.8755
               APIN -1.30899694 -0.78539816 -0.26179939
                    0.26179939 0.78539816 1.30899694 ;
   ::: ROD4L := GEO: TUBE 2 MIX 9 10 HMIX 0 0
              RADIUS 0.00000 0.6122 0.6540
              NPIN 9 RPIN 4.3305
              APIN 1.74532925 2.09439510 2.44346095
                    2.79252680 3.14159265 3.49065850
                    3.83972435 4.18879020 4.53785606 ;
   ::: ROD4R := GEO: TUBE 2 MIX 19 20 HMIX 1 1
              RADIUS 0.00000 0.6122 0.6540
              NPIN 9 RPIN 4.3305
               APIN -1.39626340 -1.04719755 -0.69813170
                   -0.34906585 0.0 0.34906585
                   0.69813170 1.04719755 1.39626340 ;
;
::: FXYR := GEO: CARCEL 5 2 1
 MESHX -7.14375 0.0 7.14375
 MESHY -7.14375 7.14375
 RADIUS 0.00000 5.16890 5.60320 6.44780 6.58750 7.00
 HMIX 1 1 1 1 1 1
         0 0 0 0 0 0
 MIX 11 12 13 14 15 15
          1 2 3 4 5 5
 CLUSTER ROD1 ROD2L ROD2R ROD3L ROD3R ROD4L ROD4R
  ::: ROD1 := GEO: TUBE 2 1 2 MIX 16 20 6 10 HMIX 1 1 0 0
              NPIN 1 RPIN 0.0000 APIN 0.0000
              MESHX -0.6540 0.6540
              MESHY -0.6540 0.0 0.6540
              RADIUS 0.00000 0.6122 0.6540 ;
   ::: ROD2L := GEO: TUBE 2 MIX 17 20 HMIX 1 1
              RADIUS 0.00000 0.6122 0.6540
              NPIN 3 RPIN 1.4885
              APIN 2.09439510 3.14159265 4.18879020 ;
   ::: ROD2R := GEO: TUBE 2 MIX 7 10 HMIX 0 0
              RADIUS 0.00000 0.6122 0.6540
              NPIN 3 RPIN 1.4885
```

```
APIN -1.04719755 0.0000 1.04719755 ;
     ::: ROD3L := GEO: TUBE 2 MIX 18 20 HMIX 1 1
                 RADIUS 0.00000 0.6122 0.6540
                 NPIN 6 RPIN 2.8755
                 APIN -2.87979327 -2.35619449 -1.83259571
                      1.83259571 2.35619449 2.87979327 ;
     ::: ROD3R := GEO: TUBE 2 MIX 8 10 HMIX 0 0
                 RADIUS 0.00000 0.6122 0.6540
                 NPIN 6 RPIN 2.8755
                 APIN -1.30899694 -0.78539816 -0.26179939
                      0.26179939 0.78539816 1.30899694 ;
     ::: ROD4L := GEO: TUBE 2 MIX 19 20 HMIX 1 1
                 RADIUS 0.00000 0.6122 0.6540
                 NPIN 9 RPIN 4.3305
                 APIN 1.74532925 2.09439510 2.44346095
                      2.79252680 3.14159265 3.49065850
                      3.83972435 4.18879020 4.53785606 ;
     ::: ROD4R := GEO: TUBE 2 MIX 9 10 HMIX 0 0
                 RADIUS 0.00000 0.6122 0.6540
                 NPIN 9 RPIN 4.3305
                 APIN -1.39626340 -1.04719755 -0.69813170
                     -0.34906585 0.0 0.34906585
                      0.69813170 1.04719755 1.39626340 ;
 ;
;
SORIN := GEO: :: CAR2D 5 3
 EDIT 0
 X- REFL X+ REFL
 Y- REFL Y+ REFL
 CELL M MXL MX2 MXR M
       MY FXYL BXY FXYR MY
       M MXL MX2 MXR M
  ::: M := GEO: CAR2D 1 1
   MESHX 0.0 7.14375 SPLITX 2<br>MESHY 0.0 7.14375 SPLITY 2
               7.14375 SPLITY 2
   HMIX 0
   MIX 5 ;
  ::: MXL := GEO: CAR2D 2 1
   MESHX -7.14375 0.0 7.14375 SPLITX 3 3
   MESHY 0.0 7.14375 SPLITY 3
   HMIX 0 1
   MIX 5 15 ;
 ::: MX2 := GEO: CAR2D 1 1
   MESHX -7.14375 7.14375 SPLITX 6
   MESHY 0.0 7.14375 SPLITY 3
   HMIX 1
   MIX 15 ;
 ::: MXR := GEO: CAR2D 2 1
   MESHX -7.14375 0.0 7.14375 SPLITX 3 3
   MESHY 0.0 7.14375 SPLITY 3
   HMIX 1 0
   MIX 15 5 ;
  ::: MY := GEO: CAR2D 1 2
   MESHY -7.14375 0.0 7.14375 SPLITY 3 3
   MESHX 0.0 7.14375 SPLITX 3
```

```
HMIX 0 0
 MIX 5 5 ;
::: BXY := GEO: CARCEL 2
 MESHX -7.14375 7.14375 SPLITX 6
 MESHY -7.14375 7.14375 SPLITY 6
 RADIUS 0.0 6.380 6.530
 SPLITR<sub>2</sub> 2
 \begin{matrix} H MIX \end{matrix} \qquad \begin{matrix} 1 \end{matrix} \qquad \begin{matrix} 1 \end{matrix} \qquad \begin{matrix} 1 \end{matrix}MIX 15 15 15
 CLUSTER ROD
 ::: ROD := GEO: TUBE 4
     NPIN 1 RPIN 0.0 APIN 0.0
     RADIUS 0.0 5.4115 5.4877 5.5791 5.6553
     SPLITR 1 1 1 1
     HMIX 1 1 1 1
     MIX 15 14 21 14 ; ;
::: FXYL := GEO: CARCEL 5 2 1
 MESHX -7.14375 0.0 7.14375 SPLITX 3 3
 MESHY -7.14375 7.14375 SPLITY 6
 RADIUS 0.00000 5.16890 5.60320 6.44780 6.58750 7.00
 HMIX 0 0 0 0 0 0
          \begin{array}{cccccccccc} 1 & & 1 & & 1 & & 1 & & 1 \\ 1 & & 2 & & 3 & & 4 & & 5 & & 5 \end{array}MIX 1 2 3 4 5 5
          11 12 13 14 15 15
 CLUSTER ROD1 ROD2L ROD2R ROD3L ROD3R ROD4L ROD4R
   ::: ROD1 := GEO: TUBE 2 1 2 MIX 6 10 16 20 HMIX 0 0 1 1
               NPIN 1 RPIN 0.0000 APIN 0.0000
               MESHX -0.6540 0.6540
               MESHY -0.6540 0.0 0.6540
               RADIUS 0.00000 0.6122 0.6540 ;
   ::: ROD2L := GEO: TUBE 2 MIX 7 10 HMIX 0 0
                RADIUS 0.00000 0.6122 0.6540
               NPIN 3 RPIN 1.4885
               APIN 2.09439510 3.14159265 4.18879020 ;
   ::: ROD2R := GEO: TUBE 2 MIX 17 20 HMIX 1 1
               RADIUS 0.00000 0.6122 0.6540
               NPIN 3 RPIN 1.4885
                APIN -1.04719755 0.0000 1.04719755;
   ::: ROD3L := GEO: TUBE 2 MIX 8 10 HMIX 0 0
               RADIUS 0.00000 0.6122 0.6540
               NPIN 6 RPIN 2.8755
                APIN -2.87979327 -2.35619449 -1.83259571
                     1.83259571 2.35619449 2.87979327 ;
   ::: ROD3R := GEO: TUBE 2 MIX 18 20 HMIX 1 1
               RADIUS 0.00000 0.6122 0.6540
                NPIN 6 RPIN 2.8755
                APIN -1.30899694 -0.78539816 -0.26179939
                     0.26179939 0.78539816 1.30899694 ;
   ::: ROD4L := GEO: TUBE 2 MIX 9 10 HMIX 0 0
                RADIUS 0.00000 0.6122 0.6540
               NPIN 9 RPIN 4.3305
                APIN 1.74532925 2.09439510 2.44346095
                     2.79252680 3.14159265 3.49065850
                     3.83972435 4.18879020 4.53785606 ;
   ::: ROD4R := GEO: TUBE 2 MIX 19 20 HMIX 1 1
```
RADIUS 0.00000 0.6122 0.6540 NPIN 9 RPIN 4.3305 APIN -1.39626340 -1.04719755 -0.69813170 -0.34906585 0.0 0.34906585 0.69813170 1.04719755 1.39626340 ; ; ::: FXYR := GEO: CARCEL 5 2 1 MESHX -7.14375 0.0 7.14375 SPLITX 3 3 MESHY -7.14375 7.14375 SPLITY 6 RADIUS 0.00000 5.16890 5.60320 6.44780 6.58750 7.00 HMIX 1 1 1 1 1 1 0 0 0 0 0 0 MIX 11 12 13 14 15 15 1 2 3 4 5 5 CLUSTER ROD1 ROD2L ROD2R ROD3L ROD3R ROD4L ROD4R ::: ROD1 := GEO: TUBE 2 1 2 MIX 16 20 6 10 HMIX 1 1 0 0 NPIN 1 RPIN 0.0000 APIN 0.0000 MESHX -0.6540 0.6540 MESHY -0.6540 0.0 0.6540 RADIUS 0.00000 0.6122 0.6540 ; ::: ROD2L := GEO: TUBE 2 MIX 17 20 HMIX 1 1 RADIUS 0.00000 0.6122 0.6540 NPIN 3 RPIN 1.4885 APIN 2.09439510 3.14159265 4.18879020 ; ::: ROD2R := GEO: TUBE 2 MIX 7 10 HMIX 0 0 RADIUS 0.00000 0.6122 0.6540 NPIN 3 RPIN 1.4885 APIN -1.04719755 0.0000 1.04719755; ::: ROD3L := GEO: TUBE 2 MIX 18 20 HMIX 1 1 RADIUS 0.00000 0.6122 0.6540 NPIN 6 RPIN 2.8755 APIN -2.87979327 -2.35619449 -1.83259571 1.83259571 2.35619449 2.87979327 ; ::: ROD3R := GEO: TUBE 2 MIX 8 10 HMIX 0 0 RADIUS 0.00000 0.6122 0.6540 NPIN 6 RPIN 2.8755 APIN -1.30899694 -0.78539816 -0.26179939 0.26179939 0.78539816 1.30899694 ; ::: ROD4L := GEO: TUBE 2 MIX 19 20 HMIX 1 1 RADIUS 0.00000 0.6122 0.6540 NPIN 9 RPIN 4.3305 APIN 1.74532925 2.09439510 2.44346095 2.79252680 3.14159265 3.49065850 3.83972435 4.18879020 4.53785606 ; ::: ROD4R := GEO: TUBE 2 MIX 9 10 HMIX 0 0 RADIUS 0.00000 0.6122 0.6540 NPIN 9 RPIN 4.3305 APIN -1.39626340 -1.04719755 -0.69813170 -0.34906585 0.0 0.34906585 0.69813170 1.04719755 1.39626340 ; ; ;  $* - - - -$ \* Rod and GT absent  $* - - - -$ 

```
TRACK Lines := NXT: SORINS :: EDIT 5 TISO 40 30.0 ;
MicLib := SHI: MicLib TRACK Lines ;
TRACK Lines := DELETE: TRACK Lines ;
TRACK Lines := NXT: SORIN :: EDIT 5 TISO 40 30.0 ;
FigReg.ps := PSP: TRACK :: TYPE REGI ;
FigMix.ps := PSP: TRACK :: TYPE MIXT ;
FigHom.ps := PSP: TRACK :: TYPE HMIX ;
ASMPIJ := ASM: MicLib TRACK Lines :: PIJ ;
FLUX := FLU: ASMPIJ MicLib TRACK :: TYPE K ;
assertS FLUX :: 'K-EFFECTIVE' 1 1.036408 ;
EDITION := EDI: FLUX MicLib TRACK ::
  EDIT 3
  COND 0.625
 MERG HMIX
  SAVE ON SORINHMIX ;
HomHMix.txt := EDITION ;
EDITION := DELETE: EDITION ;
EDITION := EDI: FLUX MicLib TRACK ::
  EDIT 3
  COND 0.625
  MERG MIX 0 0 0 0 0 0 0 0 0 0 1 1 1 1 1 1 1 1 1 1 1
  SAVE ON SORINMIX ;
HomMix.txt := EDITION ;
EDITION := DELETE: EDITION ;
TRACK FLUX ASMPIJ Lines := DELETE: TRACK FLUX ASMPIJ Lines ;
ECHO "test TCWU17 completed" ;
END: ;
QUIT "LIST" .
```
6.5.17 (TCWU17Lib) – Microlib definition.

This CLE-2000 procedure is used in data-set TCWU17 to define the microlib isotopic content.

Input data for test case: TCWU17Lib.c2m

```
* - - - -* Create Library for test CASE TCWU17.x2m
* Calling :
* LIBRARY := TCWU17Lib.x2m :: iedit ;
* with :
* LIBRARY = Linked list containing the result of LIB: for
* TCWU17.x2m
* iprint = print level for LIB: module
*----* Define PARAMETERS,STRUCTURES and MODULES used
*----
PARAMETER LIBRARY :: ::: LINKED_LIST LIBRARY ; ;
MODULE LIB: DELETE: END: ;
*-----* Define and read LIB: EDIT option
INTEGER iedit ;
:: >>iedit<< ;
* - - - -* Depletion data from file iaea format WIMSD4
```

```
* Microscopic cross sections from file iaea format WIMSD4
* All materials are duplicated for left and right cell identification
* during homogenization
*-----LIBRARY := LIB: ::EDIT <<iedit>>
 NMIX 21 CTRA WIMS
 DEPL LIB: WIMSD4 FIL: iaea
 MIXS LIB: WIMSD4 FIL: iaea
 MIX 1 560.66  0.81212  016 = '6016' 7.99449E-1
  D2D20 = '3002' 1.99768E-1 H1H20 = '3001' 7.83774E-4
 MIX 2 560.66 6.57 Nb93 = '93' 2.50000
   BNat = '1011' 2.10000E-4
   Zr91 = '91' 9.75000E+1
 MIX 3 345.66  0.0014   He4   = '4'  1.00000E+2
 MIX 4 345.66 6.44 Fe56 = '2056' 1.60000E-1
   Ni58 = '58' 6.00000E-2 Cr52 = '52' 1.10000E-1
   BNat = '1011' 3.10000E-4
  Zr91 = '91' 9.97100E+1
 MIX 5 345.66 1.082885 016 = '6016' 7.98895E-1
   D2D2O = '3002' 2.01016E-1 H1H2O = '3001' 8.96000E-5
 MIX 6 941.29 10.4375010 O16 = '6016' 1.18473E+1
   Xe135 = '4135' 0.0U235 = '2235' 6.27118E-11U238 = 8238' 8.75256E+1 1
  U236 = '236' 0.0 1Pu239 = '6239' 0.0 1
 MIX 7 COMB 6 1.0
 MIX 8 COMB 6 1.0
 MIX 9 COMB 6 1.0
 MIX 10 560.66 6.44 Fe56 = '2056' 1.60000E-1
   Ni58 = '58' 6.00000E-2 Cr52 = '52' 1.10000E-1
  BNat = '1011' 3.10000E-4
  Zr91 = '91' 9.97100E+1
 MIX 11 560.66  0.81212  016 = '6016' 7.99449E-1
  D2D2O = '3002' 1.99768E-1 H1H2O = '3001' 7.83774E-4
 MIX 12 560.66 6.57 Nb93 = '93' 2.50000
   BNat = '1011' 2.10000E-4<br>Zr91 = '91' 9.75000E+1
   Zr91 = '91' 9.75000E+1
 MIX 13 345.66 0.0014 He4 = '4' 1.00000E+2
 MIX 14 345.66 6.44 Fe56 = '2056' 1.60000E-1
   Ni58 = '58' 6.00000E-2 Cr52 = '52' 1.10000E-1
   BNat = '1011' 3.10000E-4
   Zr91 = '91' 9.97100E+1
 MIX 15 345.66  1.082885   016   = '6016'  7.98895E-1
  D2D2O = '3002' 2.01016E-1 H1H2O = '3001' 8.96000E-5
 MIX 16 941.29 10.4375010 016 = '6016' 1.18473E+1
   Xe135 = '4135' 0.0U235 = '2235' \t 6.27118E-11U238 = '8238' 8.75256E+1 1<br>U236 = '236' 0.0 1
   U236 = '236' 0.0 1
   Pu239 = '6239' 0.0 1
 MIX 17 COMB 6 1.0
 MIX 18 COMB 6 1.0
 MIX 19 COMB 6 1.0
```
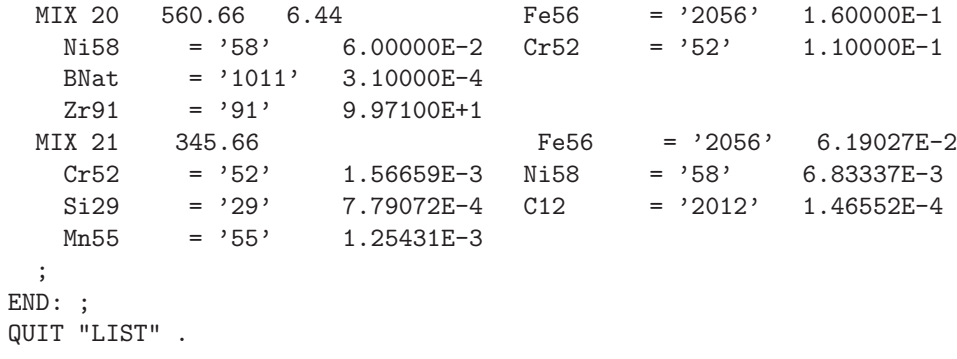

6.5.18 (TCWU31) – Compo-based two group burnup of a CANDU-6 type cell.

This case is similar to (TCWU11) except that the two-group burnup calculation recover all its information from a COMPO database. The MICROLIB is defined by the procedure TCWU05Lib.c2m presented in Section [6.5.19.](#page-285-0)

Input data for test case: TCWU31.x2m

 $* - - - -$ \* TEST CASE TCWU31 \* CANDU-6 ANNULAR CELL \* iaea WLUP Library \* MULTI-PARAMETER COMPO ACCESS FOR MACRO-DEPLETION \* TWO GROUP BURNUP \* POWER (KW) = 615.00000 \* BURN POWER (KW/KG) = 31.97130 \* URANIUM MASS = 19.23600 \* UO2 REAL DENSITY = 10.59300 \* UO2 EFF DENSITY = 10.43750 \* UO2 TEMPERATURE = 941.28998 \* ENRICHMENT = 0.71140 \* COOLANT D2 AT % = 99.222 \* MODERATOR D2 AT % = 99.911 \* NUMBER OF DAYS = 50 \*  $*-----$ \* Define variables \* Burnup paremeters \* a) Power \* = 31.9713 kw/kg for 0.0 to 300.0 days \* b) 69 Groups Burnup time interval Delt \* = 300 day for 0 to 300 day \* c) 2 Groups Burnup time interval Delt  $=$  1 day for 0 to 1 day \* = 4 days for 1 to 5 days  $=$  5 days for 5 to 10 days \* = 10 days for 10 to 50 days \* = 20 days for 50 to 150 days \* = 50 days for 150 to 300 days \* c) Days with burnup interval changes \* = 1.0, 5.0, 10.0, 50.0, 150.0 and 300.0 days \* d) Burnup control time variables Timei, Timef

```
* Timei = initial time
* Timef = final time
*----REAL
 Power Delt Timec Timei Timef :=
 31.9713 1.0 300.0 0.0 0.0 ;
*----* Define STRUCTURES and MODULES used
* - - - -LINKED_LIST LIBRARY ;
LINKED_LIST
  CANDU6S CANDU6F VOLMATS VOLMATF PIJ FLUX BURNUP EDITION DATABASE ;
SEQ_BINARY
 INTLINS INTLINF ;
SEQ_ASCII
 res ;
MODULE
  GEO: EXCELT: LIB: SHI: ASM: FLU: EVO: EDI: COMPO: SPH: DELETE: END: ;
PROCEDURE assertS ;
* - - - -* Depletion data from file iaea format WIMSD4
* Microscopic cross sections from file iaea format WIMSD4
* - - - -PROCEDURE TCWU05Lib ;
INTEGER iedit := 1 ;
LIBRARY := TCWU05Lib :: \leq i \leq dits*----* Geometry CANDU6S : 13 regions annular cluster for self-shielding
* CANDU6F : 31 regions annular cluster for transport
*-----CANDU6S := GEO: :: TUBE 5R+ REFL RADIUS 0.00000 5.16890 5.60320 6.44780 6.58750 16.12171
 MIX 1 2 3 4 5
 CLUSTER ROD1 ROD2 ROD3 ROD4
  ::: ROD1 := GEO: TUBE 2 MIX 6 10 NPIN 1 RPIN 0.0000 APIN 0.0000
   RADIUS 0.00000 0.6122 0.6540 ;
 ::: ROD2 := GEO: ROD1 MIX 7 10 NPIN 6 RPIN 1.4885 APIN 0.0000 ;
  ::: ROD3 := GEO: ROD1 MIX 8 10 NPIN 12 RPIN 2.8755 APIN 0.261799 ;
  ::: ROD4 := GEO: ROD1 MIX 9 10 NPIN 18 RPIN 4.3305 APIN 0.0 ;
  ;
CANDU6F := GEO: CANDU6S :: SPLITR 6 1 1 1 10
  ::: ROD1 := GEO: ROD1 SPLITR 2 1 ;
  ::: ROD2 := GEO: ROD2 SPLITR 2 1 ;
  ::: ROD3 := GEO: ROD3 SPLITR 2 1 ;
 ::: ROD4 := GEO: ROD4 SPLITR 2 1 ;
  ;
*-----* Self-Shielding calculation EXCEL
* Transport calculation EXCEL
* Flux calculation for keff
*-----VOLMATS INTLINS := EXCELT: CANDU6S ::
 TITLE 'TCWU31: FEW GROUP BURNUP / SELF-SHIELDING TRACKING'
 EDIT 0 MAXR 13 TRAK TISO 5 10.0 SYMM 12 ;
LIBRARY := SHI: LIBRARY VOLMATS INTLINS :: EDIT 0 NOLJ ;
```

```
VOLMATF INTLINF := EXCELT: CANDU6F ::
  TITLE 'TCWU31: FEW GROUP BURNUP / TRANSPORT TRACKING'
 EDIT 0 MAXR 31 TRAK TISO 5 10.0 SYMM 12 ;
PIJ := ASM: LIBRARY VOLMATF INTLINF ;
FLUX := FLU: PIJ LIBRARY VOLMATF ::
  TYPE K ;
assertS FLUX :: 'K-EFFECTIVE' 1 1.121035 ;
EDITION := EDI: LIBRARY VOLMATF FLUX CANDU6F ::
  MERG REGI 6 6 10 7 7 10 1 1 8 8 10 1
            1 9 9 10 1 1 2 3 4 5 5 5
            5 5 5 5 5 5 5
  COND 4.0 MICR ALL SAVE
  MGEO CANDU6F
  ;
EDITION := SPH: EDITION VOLMATF INTLINF ;
FLUX PIJ LIBRARY INTLINS VOLMATS CANDU6S VOLMATF CANDU6F
INTLINF := DELETE: FLUX PIJ LIBRARY INTLINS VOLMATS CANDU6S
VOLMATF CANDU6F INTLINF ;
*---* 2 group Burnup (macro-depletion)
* - - - -DATABASE := COMPO: ::
 EDIT<sub>5</sub>
  COMM 'Multi-parameter reactor database' ENDC
  INIT
  ;
DATABASE := COMPO: DATABASE EDITION ::
 EDIT 3
  ;
EDITION := DELETE: EDITION ;
*
* COMPO INTERPOLATION
LIBRARY := SPH: DATABASE ::
  EDIT 1
   STEP UP default STEP AT 1
  MICRO OFF
   ;
CANDU6F := DATABASE :: STEP UP default STEP UP 'GEOMETRIES' STEP AT 1 ;
VOLMATF INTLINF := EXCELT: CANDU6F ::
  TITLE 'TCWU31: FEW GROUP BURNUP / TRANSPORT TRACKING'
 EDIT 0 MAXR 31 TRAK TISO 5 10.0 SYMM 12 ;
PIJ := ASM: LIBRARY VOLMATF INTLINF ;
FLUX := FLU: PIJ LIBRARY VOLMATF ::
 TYPE K ;
assertS FLUX :: 'K-EFFECTIVE' 1 1.121044 ;
EDITION := EDI: LIBRARY VOLMATF FLUX ::
  EDIT 1 MERGE COMP MICR ALL SAVE ;
EVALUATE Timec := 1.0 ;
WHILE Timei Timec < DO
  EVALUATE Timef := Timei Delt + ;
  IF Timei 0.0 = THEN
   BURNUP LIBRARY := EVO: LIBRARY FLUX VOLMATF ::
     EDIT 3 DEPL <<Timei>> <<Timef>> DAY POWR <<Power>> ;
  ELSE
    BURNUP LIBRARY := EVO: BURNUP LIBRARY FLUX VOLMATF ::
```

```
EDIT 3 NOEX DEPL <<Timei>> <<Timef>> DAY POWR <<Power>> ;
  ENDIF ;
  PIJ := DELETE: PIJ;PIJ := ASM: LIBRARY VOLMATF INTLINF ;
  FLUX := FLU: FLUX PIJ LIBRARY VOLMATF ::
    TYPE K ;
  EDITION := EDI: EDITION LIBRARY VOLMATF FLUX ::
    SAVE ;
* - - - -* change delta t for burnup and final time if required
* - - - -IF Timef Timec = THEN
   IF Timec 5.0 = THEN
     EVALUATE Delt Timec := 5.0 10.0 ;ENDIF :
    IF Timec 1.0 = THEN
     EVALUATE Delt Timec := 4.0 5.0;
    ENDIF :
  ENDIF ;
  EVALUATE Timei := Timef ;
ENDWHILE ;
assertS FLUX :: 'K-EFFECTIVE' 1 1.075343 ;
res := EDITION;EDITION BURNUP FLUX PIJ LIBRARY INTLINF VOLMATF CANDUGF := DELETE:
  EDITION BURNUP FLUX PIJ LIBRARY INTLINF VOLMATF CANDU6F ;
ECHO "test TCWU31 completed";
END: ;QUIT "LIST" .
```
<span id="page-285-0"></span> $6.5.19$  (TCWU05Lib) – Microlib definition.

This CLE-2000 procedure is used in previous data-sets to define the MICROLIB isotopic content.

Input data for test case: TCWU05Lib.c2m

```
* - - - -* Procedure TCWU05Lib
* Create Library for test CASE TCWU05
* Calling :
      LIBRARY := TCWU05Lib :: iedit ;* with :
     LIBRARY = Linked list containing the result of LIB: for
\astTCWU05
\astiprint = print level for LIB: module
\ast* - - - -* Define PARAMETERS, STRUCTURES and MODULES used
*-----PARAMETER LIBRARY :: ::: LINKED_LIST LIBRARY ; ;
MODULE
         LIB: END: ;
* - - - -* Define and read LIB: EDIT option
INTEGER iedit ;
:: >>iedit<< ;
*-----
```

```
* Depletion data from file iaea format WIMSD4
* Microscopic cross sections from file iaea format WIMSD4
*----LIBRARY := LIB: ::
 EDIT <<iedit>>
 NMIX 17 CTRA WIMS
 DEPL LIB: WIMSD4 FIL: iaea
 MIXS LIB: WIMSD4 FIL: iaea
 MIX 1 560.66  0.81212   016   = '6016'  7.99449E-1
  D2D20 = '3002' 1.99768E-1 H1H2O = '3001' 7.83774E-4
 MIX 2 560.66 6.57 Nb93 = '93' 2.50000
  BNat = '1011' 2.10000E-4
   Zr91 = '91' 9.75000E+1
  MIX 3 345.66 0.0014 He4 = '4' 1.00000E+2
  MIX 4 345.66 6.44 Fe56 = '2056' 1.60000E-1
  Ni58 = '58' 6.00000E-2 Cr52 = '52' 1.10000E-1
  BNat = '1011' 3.10000E-4
  Zr91 = '91' 9.97100E+1
 MIX 5 345.66 1.082885 016 = '6016' 7.98895E-1
  D2D2O = '3002' 2.01016E-1 H1H2O = '3001' 8.96000E-5
 MIX 6 941.29 10.4375010 016 = '6016' 1.18473E+1
  Xe135 = '4135' 0.0U235 = '2235' 6.27118E-1 1
   U238 = '8238' 8.75256E+1 1
  U236 = '236' 0.0 1
  Pu239 = '6239' 0.0 1
 MIX 7 COMB 6 1.0
 MIX 8 COMB 6 1.0
 MIX 9 COMB 6 1.0
 MIX 10 560.66 6.44 Fe56 = '2056' 1.60000E-1
  Ni58 = '58' 6.00000E-2 Cr52 = '52' 1.10000E-1
   BNat = '1011' 3.10000E-4
  Zr91 = '91' 9.97100E+1
 MIX 11 COMB 10 1.0
 MIX 12 COMB 10 1.0
 MIX 13 COMB 10 1.0
 MIX 14 COMB 1 1.0
 MIX 15 COMB 1 1.0
 MIX 16 COMB 1 1.0
 MIX 17 COMB 1 1.0
 ;
END: ;
QUIT "LIST" .
```
## 6.6 Depletion chain examples

This test cases show how write a procedure permitting to define a depletion chain in cases where it is not available from the cross-section library. This is the case with APOLLO or MATXS–type libraries. The depletion chain for the heavy isotopes in represented in figure Figure [40.](#page-288-0)

Input data for test case: TCDA01.c2m

```
* - - - -TEST CASE TCDA01
* DEPLETION CHAIN EXAMPLE
* - - - -PARAMETER LIBRARY :: ::: LINKED_LIST LIBRARY ; ;
MODULE LIB: END: ;
*
LIBRARY := LIB: :: EDIT 2
DEPL 120
 CHAIN
 U234 922340 NFTOT 191.8 NG 5.2970
            FROM DECAY 1.0 Pu238 N2N 1.0 U235
 U235 922350 NFTOT 193.1 NG 6.5452 N2N
            FROM NG 1.0 U234
 U236 922360 NFTOT 194.5 NG 5.4984
            FROM NG 1.0 U235
 U238 922380 NFTOT 193.8 NG 5.7112 N2N
 Np237 932370 NFTOT 196.4 NG 6.3385
            FROM NG 1.0 U236 N2N 1.0 U238
 Np239 932390 DECAY 3.39940E+02 NFTOT 196.3 NG 6.7371 N2N
            FROM NG 1.0 U238
 Pu238 942380 DECAY 2.50460E-02 NFTOT 197.4 NG 5.6470
            FROM DECAY 1.0 Cm242 NG 1.0 Np237
                 N2N 1.0 Pu239 1.0 Np239
 Pu239 942390 NFTOT 198.5 NG 6.5336 N2N
            FROM DECAY 1.0 Np239 1.0 Cm243
                 NG 1.0 Pu238 N2N 1.0 Pu240
 Pu240 942400 NFTOT 199.5 NG 5.2415 N2N
            FROM DECAY 1.0 Cm244 NG 1.0 Pu239
                 N2N 1.0 Pu241
 Pu241 942410 DECAY 1.52540E-01 NFTOT 202.0 NG 6.3097 N2N
            FROM NG 1.0 Pu240 N2N 1.0 Pu242
 Pu242 942420 NFTOT 201.6 NG 5.2562 N2N
            FROM NG 1.0 Pu241 .1416 Am241
  Am241 952410 NFTOT 199.0 NG 5.7119
            FROM DECAY 1.0 Pu241
  Am242m 952421 DECAY 1.55780E-02 NFTOT 202.3 NG 6.3640
            FROM NG .1150 Am241
  Am243 952430 NFTOT 203.6 NG 6.5320
            FROM NG 1.0 Am242m 1.0 Pu242
  Cm242 962420 DECAY 4.92360E+00 NFTOT 202.6 NG 5.7010
            FROM NG .7434 Am241
 Cm243 962430 DECAY 7.32170E-02 NFTOT 204.0 NG 6.7990
            FROM NG 1.0 Cm242
  Cm244 962440 DECAY 1.21350E-01 NFTOT 203.0 NG 5.5200
            FROM NG 1.0 Cm243 1.0 Am243
```
\*

\* Fission products are following
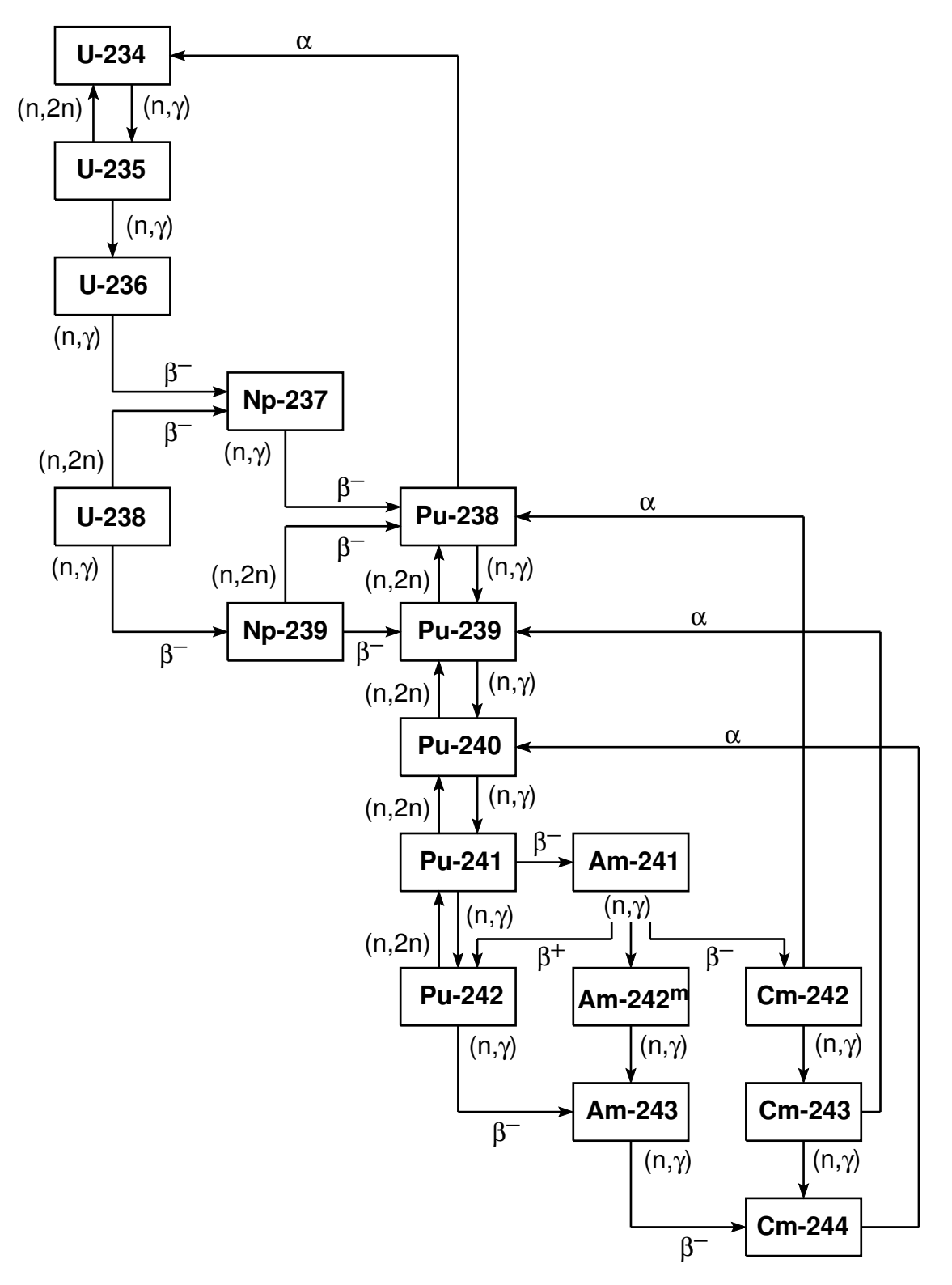

Figure 40: An example of depletion chain.

Zr95 400950 DECAY 1.25390E+01 NG 7.8377 FROM NFTOT 6.463E-02 U235 5.113E-02 U238 4.897E-02 Pu239 4.369E-02 Pu240

3.916E-02 Pu241 4.113E-02 Pu242 3.830E-02 Am241 3.311E-02 Am242m Zr96 400960 NG 5.5751 FROM NFTOT 6.248E-02 U235 5.977E-02 U238 5.002E-02 Pu239 4.941E-02 Pu240 4.376E-02 Pu241 4.575E-02 Pu242 4.551E-02 Am241 3.630E-02 Am242m NG 1.0 Zr95 (example truncated) \* \* Stable isotopes producing energy are following Fe54 NG 9.2990 STABLE Fe56 NG 7.6460 STABLE Fe57 NG 10.4400 STABLE Fe58 NG 7.8890 STABLE Cr50 NG 9.2930 STABLE Cr52 NG 7.9400 STABLE Cr53 NG 9.7190 STABLE Cr54 NG 7.1830 STABLE Ni58 NG 9.0000 STABLE Ni60 NG 7.8200 STABLE Ni61 NG 10.6000 STABLE Ni62 NG 6.8423 STABLE Ni64 NG 7.1830 STABLE Mn55 NG 9.7554 STABLE H2O NG 2.2251 STABLE Zr-nat NG 8.1395 STABLE O16 NG 4.1434 STABLE Mo95 NG 9.1540 STABLE Nb93 NG 7.2139 STABLE Ti-nat NG 8.5137 STABLE ENDCHAIN ; \*

```
END: ;
```
#### <span id="page-290-0"></span>6.7 Assert procedures

These two procedures are used in non-regression testcases to ensure that existing capabilities of Dragon are not lost with subsequent updates of the code. Procedure assertS is used to assert a single real value taken from record KEY of a LCM associative table. Its calling specification is

#### Table 101: Structure assertS

assertS LCMNAM :: KEY ipos value ;

where

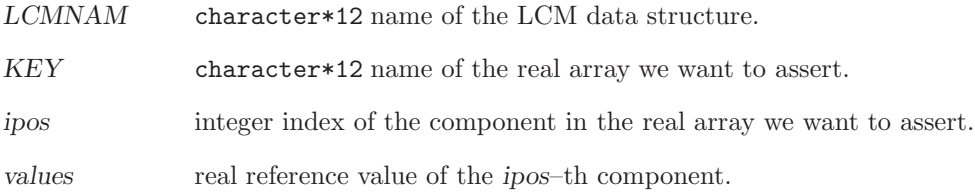

Procedure assertV is used to assert a single real value taken from an heterogeneous list (named KEY) where each component is a real array. Its calling specification is

Table 102: Structure assertV

#### assertV LCMNAM :: KEY iset ipos value ;

where

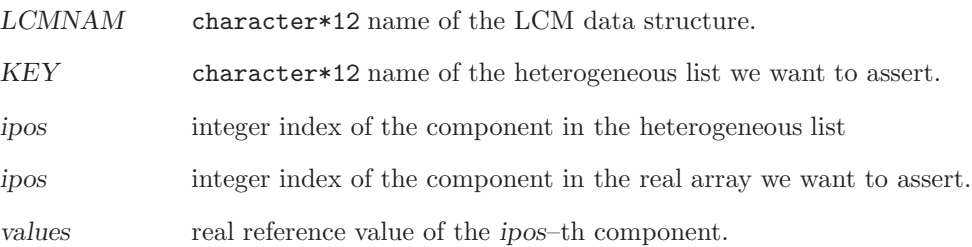

Input data for test case: assertS.c2m

```
*
* Assert procedure for non-regression testing
* Recover a value from a real array
* Author: A. Hebert
*
PARAMETER LCMNAM :: ::: LINKED_LIST LCMNAM ; ;
CHARACTER KEY ;
INTEGER ISET IPOS ;
REAL REFVALUE ;
:: >>KEY<< >>IPOS<< >>REFVALUE<< ;
INTEGER ITYLCM ;
```

```
REAL VALUE DELTA ;
  MODULE GREP: ABORT: END: ;
  GREP: LCMNAM :: TYPE << KEY>> >>ITYLCM<< ;
  IF ITYLCM 2 = THEN
    GREP: LCMNAM :: GETVAL << KEY>> << IPOS>> >>VALUE<< ;
  ELSE
    PRINT "assertS: INVALID TYPE=" ITYLCM;
    ABORT: ;
  ENDIF ;
  EVALUATE DELTA := VALUE REFVALUE - REFVALUE / ABS ;
  IF DELTA 1.0E-4 < THEN
    PRINT "TEST SUCCESSFUL; DELTA=" DELTA ;
  ELSE
    PRINT "------------" :
    PRINT "TEST FAILURE";
    PRINT "------------" :
    PRINT "REFERENCE=" REFVALUE " CALCULATED=" VALUE ;
    ABORT: ;
  ENDIF ;
  END: ;Input data for test case: assertV.c2m
  * Assert procedure for non-regression testing
   * Recover a value from a list of real arrays
  * Author: A. Hebert
  PARAMETER LCMNAM :: ::: LINKED_LIST LCMNAM ; ;
  CHARACTER KEY ;
  INTEGER ISET IPOS ;
  REAL REFVALUE ;
  :: >>KEY<< >>ISET<< >>IPOS<< >>REFVALUE<< ;
  INTEGER ITYLCM;
  REAL VALUE DELTA ;
  MODULE GREP: ABORT: END: ;
  GREP: LCMNAM :: TYPE << KEY>> >>ITYLCM<< ;
  IF ITYLCM 10 = THEN
    GREP: LCMNAM :: STEP UP << KEY>> GETVAL << ISET>> << IPOS>> >>VALUE<< ;
  ELSE
    PRINT "assertV: INVALID TYPE=" ITYLCM ;
    ABORT: :
  ENDIF :
  EVALUATE DELTA := VALUE REFVALUE - REFVALUE / ABS ;
  IF DELTA 1.0E-4 < THEN
    PRINT "TEST SUCCESSFUL; DELTA=" DELTA ;
  ELSE
    PRINT "------------";
    PRINT "TEST FAILURE" ;
    PRINT "------------" :
    PRINT "REFERENCE=" REFVALUE " CALCULATED=" VALUE ;
    ABORT: ;
  ENDIF ;
  END: ;
```
## 7 THE DRAGON PACKAGE

The following files are required to install DRAGON:

Version4\_nnn.tgz libraries\_nnn.tgz

Information is recovered from the two archives using

tar xvfz Version4\_nnn.tgz tar xvfz libraries\_nnn.tgz

The tar xvfz operations will create two directories named Version4 and libraries made of various components (files and directories), as shown in Figure [41.](#page-292-0)

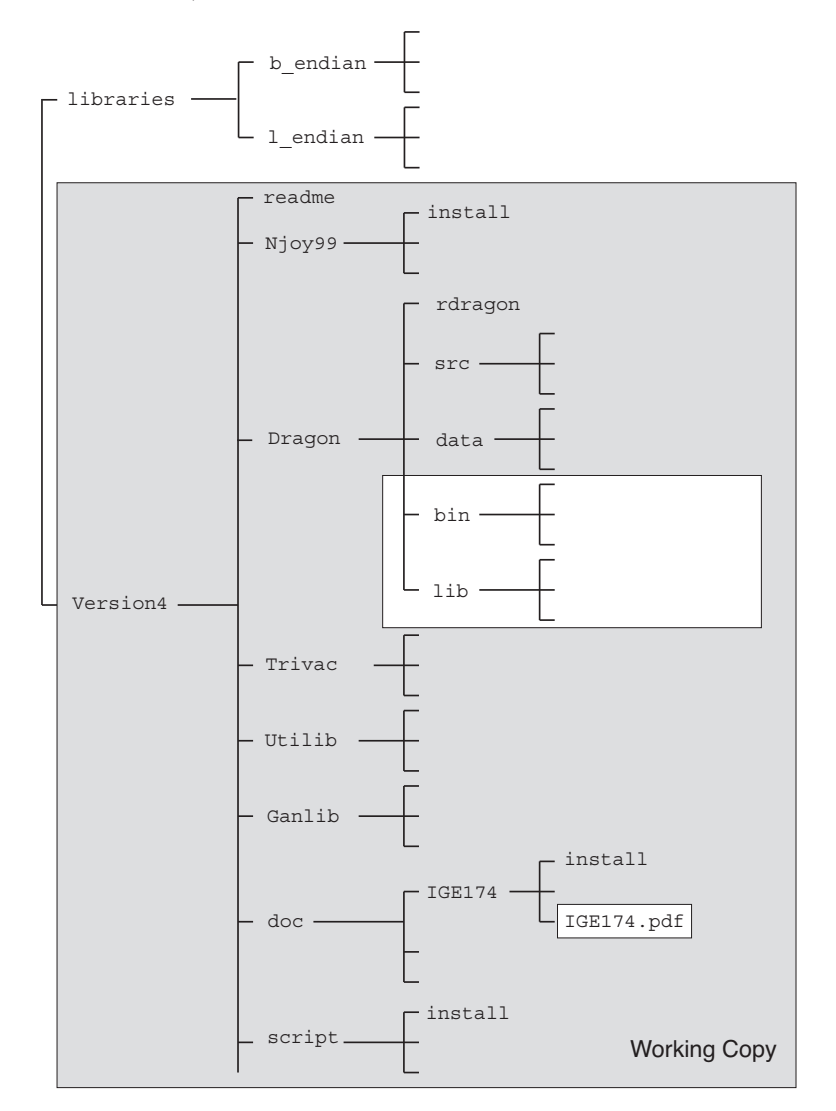

<span id="page-292-0"></span>Figure 41: Distribution content.

Directory Version4 contains the information required to install and configure DRAGON. It is a copy of the Subversion Working Copy used by the developers of the code. Inside Version4 is a file named readme that contain the information required to configure DRAGON on your system. This configuration process has the effect to add a few directories and binary files to the Version4 directory.

On Windows, Version4 components an be build in two possible ways:

- A native build is possible, provided that Microsoft Visual Studio and Intel Visual Fortran are available. A script named instver4.bat is available as of Version 4.0.4 to create executables (.exe) from a MS-DOS command window. Follow the following steps:
	- Click Start, point to All Programs, Intel(R) Software Development Tools, Intel(R) Visual Fortran Compiler Professional and finally Fortran Build Environment for applications running on IA-32. The Visual Studio Command Prompt automatically sets the correct paths of both C and Fortran compilers, together with their associated libraries.
	- In the command window, type:

md %homepath%\Version4\ \script\instver4

• A "Unix-type" build is possible, provided that Cygwin (see http://www.cygwin.com/) is properly installed on your PC. Cygwin is a native implementation of a Unix shell. After installation of Cygwin, you obtain a native Unix terminal window where all Version4 components can be executed. The DRAGON installation must proceed in the Cygwin shell.

Directory libraries contains open-source Draglibs that can be used to test your implementation. This directory must me installed as shown in Figure [41](#page-292-0) before following the instructions of the readme file for executing multigroup tests. The script named tdraglib.access is automatically executed by the rdragon script when no other \*.access script is provided. The tdraglib.access script creates a symbolic link between the draglib draglibJef2p2 and file DLIB J2 used in the tdraglib.x2m and trowland.x2m non-regression tests.

The content of the readme file follows:

File: readme

```
#
# Instructions for configuring Version4 components on MS-DOS system
#
cd %homepath%\Version4\
.\script\instver4
#
# Instructions for configuring Version4 of Dragon/Donjon on UNIX systems
#
# To configure Version4 components with custom compiler:
cd ~/Version4/Utilib/
../script/install
cd ~/Version4/Ganlib/
../script/install
cd ~/Version4/Trivac/
../script/install
cd ~/Version4/Dragon/
../script/install
cd ~/Version4/Donjon/
../script/install
cd ~/Version4/Optex/
../script/install
# On some Unix or Linux distributions, the optimisation switch "-O" is
# broken so that DRAGON seems to behave improperly. Use the "-noopt" option
# do disable the "-O" switch.
# Eg: ../script/install -noopt
```

```
# To configure Version4 components with Absoft compiler:
cd ~/Version4/Utilib/
../script/install absoft
cd ~/Version4/Ganlib/
../script/install absoft
cd ~/Version4/Trivac/
../script/install absoft
cd ~/Version4/Dragon/
../script/install absoft
cd ~/Version4/Donjon/
../script/install absoft
cd ~/Version4/Optex/
../script/install absoft
# "absoft" can be replaced with "gfortran", "g95" or "intel".
# To execute Trivac with custom compiler:
cd ~/Version4/Trivac/
./rtrivac iaea3d.x2m
# In case of bug:
./rtrivac iaea3d.x2m -w
# To execute Dragon with custom compiler:
cd ~/Version4/Dragon/
./rdragon iaea2d.x2m
# In case of bug:
./rdragon iaea2d.x2m -w
# To execute Dragon with Absoft compiler:
cd ~/Version4/Dragon/
./rdragon iaea2d.x2m absoft
# To execute Donjon with custom compiler:
cd ~/Version4/Donjon/
./rdonjon Candu6.x2m
# To configure the doc
cd ~/Version4/doc/IGE293
./install
cd ~/Version4/doc/IGE294
./install
cd ~/Version4/doc/IGE295
./install
cd ~/Version4/doc/IGE300
./install
# To read the doc:
gv -antialias ~/Version4/doc/IGE294/IGE294.pdf
gv -antialias ~/Version4/doc/IGE295/IGE295.pdf
# To configure NJOY:
# A file named "src_99p0" containing the Fortran source of Njoy v99.0
# must be present on directory ~/Version4/Njoy99/.
```

```
cd ~/Version4/Njoy99/
./install
# To execute NJOY:
# A directory ~/evaluations/Jef2.2/ must be present to hold the
# Jef2.2 evaluation files.
cd ~/Version4/Njoy99/python/
python simpleTest.py
```
## <span id="page-296-1"></span>8 THE GAN GENERALIZED DRIVER

A scientific application can be built around the GAN generalized driver by linking it with applicationdependent modules. Such a scientific application will share the following specifications:

1. The GAN generalized driver can handle a custom data type called a LCM object and implemented as an associative table or heterogeneous list. A associative table is a data structure similar to the example shown in Figure [42.](#page-296-0) An heterogeneous list is an alternative structure where the component are identified by integer values instead of names. Each data type mapped to a LCM object is dynamically allocated using the computer's memory management algorithm and is accessed with a pointer. LCM objects are the only memory-resident data type used to transfer information between modules. However, interface files can also be used to transfer information between modules in cases where we want to reduce the memory resource requirements. A LCM object can therefore be declared as LINKED LIST to make it memory-resident or as XSM FILE to make it persistent. Sequential files (either binary or ASCII) can also be used.

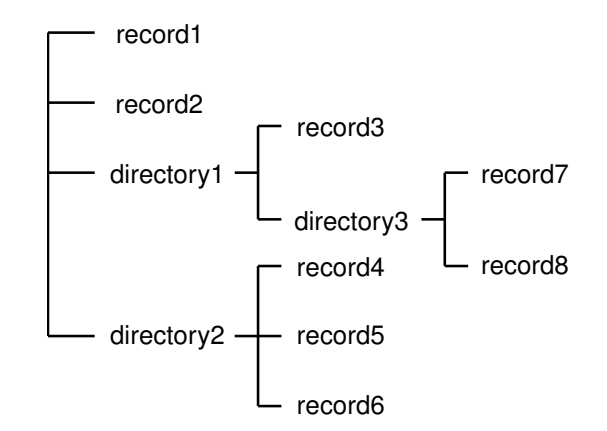

<span id="page-296-0"></span>Figure 42: An example of an associative table.

- 2. Building a scientific application requires the definition of the LCM objects and interface files and the programming of application-dependent modules to manage these LCM objects.
- 3. A driver was written to support the LCM objects and to read macro-language instructions. The modules are callable from this driver, but the possibility of having "embedded modules", i.e. modules called directly from a subroutine written in any of these four languages has also been introduced.
- 4. Utility modules are available to backup the LCM object on an XSM file and to permit code restart.

The modules must be declared in the calling procedure using directives of the form:

### Table 103: Structure (descmodule)

MODULE [[ name ]] ;

### with

name character<sup>\*</sup>12 symbolic name of a module used in the procedure.

<span id="page-297-0"></span>The LCM objects or files must be declared in the calling procedure using directives of the form:

Table 104: Structure (descobject)

```
\{ LINKED LIST | XSM FILE | SEQ ASCII | SEQ BINARY \} |  name \| ; \|[[ \{ XSM\_FILE \mid SEQ \_ASCII \mid SEQ \_BINRY \} \_name :: FILE \ path ; ]]
```
with

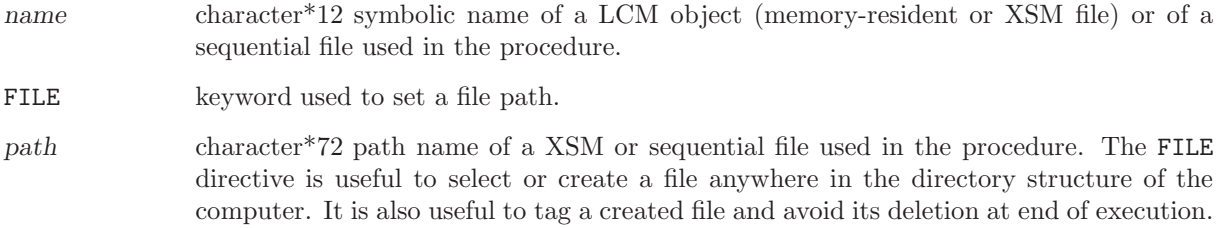

With this user interface, the input to a module named  $MOD:$  with two embedded modules EMB1: and EMB2: will always be of the form:

(list of output LCM objects or files) :=  $MOD:$  (list of input LCM objects or files) :: (data input)  $:::$  EMB1: (data input for EMB1:) ;  $:::$  EMB2: (data input for EMB2:) ; ;

Note that the main use of embedded modules is to define gigogne geometries in module  $GEO$ :.

The following user's directives are always followed by an application built around the generalized driver:

- An LCM object is resident in core memory if declared as LINKED LIST in the input data or mapped in a direct access file (of xsm type) if declared as XSM FILE in the input data.
- All the information declared as LINKED LIST is destroyed at the end of a run. All other information is located on files which are kept at the end of the run, unless explicitely destroyed by a DELETE: command.
- Consider the following example in which the operator MOD1: is called with the following command:

DATA1 DATA2 := MOD1: DATA4 DATA2 ;

Here, DATA1 is opened in create mode because it appears only on the left-hand side (LHS) of the command. DATA2 is opened in modification mode because it appears on both sides of the command. Finally, DATA4 is opened in read-only mode because it appears only on the right-hand side (RHS) of the command.

- The calling sentence to an operator should always end by a ";". A comment can follow on the same input data record but a carriage return should be performed before other significant data can be read by REDGET.
- The possibility of user-defined procedures is also offered. These procedures give the user the possibility to "program" an application using the capabilities of the generalized driver and to use it as a new operator in the main data stream or in a calling procedure.

## 9 THE CLE-2000 CONTROL LANGUAGE

The CLE-2000 control language allows loops, conditional testing and macro-processor capabilities to be included in the generalized driver input deck. A reversed polish notation (RPN) calculator named EVALUATE is also provided. An example of conditional testing is shown in the following example involving two modules:

```
INTEGER INDEX ;
MODULE MOD1: MOD2: ;
.
.
.
EVALUATE INDEX := 0 ;
REPEAT
     EVALUATE INDEX := INDEX 1 + ;
     IF INDEX 3 > THEN
           (list of output objects) := MOD1: (list of input objects) :: (data input for MOD1:) ;
     ELSE
           (list of output objects) := MOD2: (list of input objects) :: (data input for MOD2:) ;
     ENDIF ;
UNTIL INDEX 7 >= ;
```
An input deck will be built as a collection of

- PARAMETER, MODULE, PROCEDURE, LINKED LIST, XSM FILE, SEQ BINARY, SEQ ASCII and DIRECT ACCESS, INTEGER, REAL, CHARACTER, DOUBLE and LOGICAL declarations;
- REDGET calls (into procedures only);
- EVALUATE statements, PRINT statements and conditional logic involving variables.

This type of programming provides the user with much more flexibility than the conventional approaches. It is possible to build new applications without recompilation, simply by changing the order of the module calls and by making modifications to the conditional logic. It is very simple to develop a user-defined function even if this possibility is not programmed into any module.

The CLE-2000 control language brings the following capabilities to any code built around the generalized driver:

- INTEGER, REAL, CHARACTER, DOUBLE and LOGICAL declarations to contain control language and macro-processor variables.
- macro processor variables. For example, it is possible to define a variable VAR1 as equal to a real number and to use  $\langle \langle VAR1 \rangle \rangle$  in place of this real number later on.
- reversed polish notation calculator. A calculator is called each time the statement EVALUATE is used. For example, the statement

EVALUATE VAR1 := 4.0 6.0 + ;

would assign the result 10.0 to the variable VAR1. Logical operations are fully supported.

• a simple printer. For example, the variable VAR1 can be printed using the command

PRINT VAR1 ;

- three types of control loops. The available control loops are:
	- IF (logical expression) THEN (user instructions) ELSE (user instructions) ENDIF ;
	- REPEAT (user instructions) UNTIL (logical expression) ;
	- WHILE (logical expression) DO (user instructions) ENDWHILE ;

Note that the EVALUATE and PRINT statements are not modules of the generalized driver.

### References

- [1] A. H´ebert, Applied Reactor Physics, Presses Internationales Polytechnique, ISBN 978-2-553-01436-9, 424 p., Montréal, 2009.
- [2] G. Marleau and A. Hébert, "A New Driver for Collision Probability Transport Codes", Int. Top. Mtg. on Advances in Nuclear Engineering Computation and Radiation Shielding, Santa Fe, New Mexico, April 9–13 (1989).
- [3] G. Marleau, R. Roy and A. Hébert, "DRAGON: A Collision Probability Transport Code for Cell and Supercell Calculations", Report IGE–157, École Polytechnique de Montréal (1993).
- [4] G. Marleau, A. Hébert and R. Roy, "New Computational Methods Used in the Lattice Code DRAGON", Top Mtg. on Advances in Reactor Physics, Charleston, SC, March 8-11 1992;
- [5] A. Hébert, G. Marleau and R. Roy, "Application of the Lattice Code DRAGON to CANDU Analysis", Trans. Am. Nucl. Soc., 72, 335 (1995);
- [6] A. H´ebert and R. Roy, "A Programmer's Guide for the GAN Generalized Driver FORTRAN-77 version," Report IGE-158, École Polytechnique de Montréal, Institut de Génie Nucléaire (1994).
- [7] R. Roy, The CLE-2000 Tool-Box, Report IGE-163, Institut de génie nucléaire, Ecole Polytechnique de Montréal, Montréal, Québec (1999).
- [8] A. Hoffman et al., "APOLLO: Code Multigroupe de résolution de l'équation du transport pour les neutrons thermiques et rapides", CEA-N-1610, Commisariat à l'Énergie Atomique, France (1973).
- [9] S. Loubière, R. Sanchez, M. Coste, A. Hébert, Z. Stankovski, C. Van Der Gucht and I. Zmijarevic, "APOLLO2, Twelve Years Later", Int. Conf. on Mathematics and Computation, Reactor Physics and Environmental Analysis in Nuclear Applications, Madrid, Spain, September 27–30, 1999.
- [10] P. J. Laughton, "NJOYPREP and WILMAPREP: UNIX-Based Tools for WIMS- AECL Cross-Section Library Production," Atomic Energy of Canada, Report COG-92-414 (Rev. 0), June 1993.
- [11] A. Hébert, "A Comparison of Three Techniques for Computing Probability Tables", Int. Conf. on the Physics of Nuclear Science and Technology, Long Island, New York, October 5 – 8, 1998.
- [12] A. Hébert and M. Coste, "Computing Moment-Based Probability Tables for Self-Shielding Calculations in Lattice Codes," Nucl. Sci. Eng., 142, 245 - 257 (2002).
- [13] A. Hébert, "The Ribon Extended Self-Shielding Model," Nucl. Sci. Eng., 151, 1-24 (2005).
- [14] A. Hébert, "Development of the Subgroup Projection Method for Resonance Self-Shielding Calculations," Nucl. Sci. Eng. 162, 56-75 (2009).
- [15] M. Coste et al, "New Improvements in the Self-Shielding Formalism of the APOLLO2 Code", Joint Int. Conf. on Mathematical Methods and Supercomputing in Nuclear Applications, Karlsruhe, Germany, April 19 – 23, 1993.
- [16] A. Hébert, "Développement de la méthode SPH: Homogénéisation de cellules dans un réseau non uniforme et calcul des paramètres de réflecteur", CEA-N-2209, Commissariat à l'Energie Atomique. France (1981).
- [17] R. Roy, D. Rozon, A. Hébert and G. Hotte, " Treatment of Circular Boundary Conditions in Neutron Diffusion Calculations", Third Int. Conf. on Simulation Methods in Nuclear Engineering, Montréal, Canada, April 18 – 20, 1990.
- [18] R. Roy, A. Hébert and G. Marleau, "A Transport Method for Treating Three-Dimensional Lattices of Heterogeneous Cells", Nucl. Sci. Eng., 101, 217 (1989).
- [19] R. Roy, G. Marleau, J. Tajmouati and D. Rozon, "Modelling of CANDU Reactivity Control Devices with the Lattice Code DRAGON", Ann. nucl. Energy, 21, 115 (1994).
- [20] I. R. Suslov, "Solution of Transport Equation in 2– and 3–Dimensional Irregular Geometry by the Method of Characteristics", Joint Int. Conf. on Mathematical Methods and Supercomputing in Nuclear Applications, Karlsruhe, Germany, April 19 – 23, 1993.
- [21] I. R. Suslov, "An Algebraic Collapsing Acceleration Method for Acceleration of the Inner (Scattering) Iterations in Long Characteristics Transport Theory", Int. Conf. on Supercomputing in Nuclear Applications, Paris, France, September 22 – 24, 2003.
- [22] R. Le Tellier and A. Hébert, "Application of the DSA Preconditioned GMRES Formalism to the Method of Characteristics – First Results", Int. Mtg. on the Physics of Fuel Cycles and Advanced Nuclear Systems: Global Developments. PHYSOR-2004, Chicago, Illinois, April 25 – 29, 2004.
- [23] R. Roy, "Anisotropic Scattering for Integral Transport Codes. Part 1. Slab Assemblies", Ann. nucl. Energy, 17, 379 (1990).
- [24] R. Roy, "Anisotropic Scattering for Integral Transport Codes. Part 2. Cyclic Tracking and its Application to XY Lattices" Ann. nucl. Energy, 18, 511 (1991).
- [25] R. Roy, G. Marleau, A. Hébert and D. Rozon, "A Cyclic Tracking Procedure for Collision Probability Calculations in 2-D Lattices", Int. Topical Meeting on Advances in Mathematica, Computation and Reactor Physics, Pittsburgh, PA, April 28 – May 2, 1991.
- [26] G. Marleau and R. Roy, "Use of Specular Boundary Conditions for CANDU Cell Analysis", Fourth Int. Conf. on Simulation Methods in Nuclear Engineering, Montréal, June 2-4, 1993.
- [27] H. Khalil, "Effectiveness of a Consistently Formulated Diffusion Synthetic Acceleration Differencing approach", Nucl. Sci. Eng., 98, 226 (1988).
- [28] Y. Saad and M. H. Schultz, "GMRES: A Generalized Minimal RESidual Algorithm For Solving Nonsymmetric Linear Systems", SIAM J. Sci. Stat. Comput., 7, 856-869 (1986).
- [29] E. M. Baker, "Quadruple range quadrature verification and extension," Los Alamos National Laboratory, Report LA–UR–07–8050, September 2006.
- [30] G. Marleau and A. Hébert, "Solving the Multigroup Transport Equation Using the Power Iteration Method", 1985 Simulation Symposium on Reactor Dynamics and Plant Control, Kingston, Ontario, April 22-23, 1985.
- [31] G. Marleau and A. Hébert, "Introduction of an Improved Critical Buckling Search in WIMS", 1986 Simulation Symposium on Reactor Dynamics and Plant Control, Hamilton, Ontario, April 21- 22, 1986.
- [32] R.E. Macfarlane, "TRANSX-CTR: A code for Interfacing MATXS Cross-Section Libraries to Nuclear Transport Codes for Fusion Systems Analysis", LA-9863-MS, Los Alamos Scientific Laboratory, New Mexico (1984).
- [33] J.V. Donnelly, "WIMS-CRNL, A User's Manual for the Chalk River Version of WIMS", AECL-8955, Atomic Energy of Canada Limited (1986).
- [34] J.R. Askew et al., "A General Description of the Lattice Code WIMS", J. of British Nucl. Energy Soc., 5, 564 (1966).
- [35] R.E. Macfarlane, "TRANSX-2: A Code for Interfacing MATXS Cross-Section Libraries to Nuclear Transport Codes", LA-12312-MS, Los Alamos Scientific Laboratory, New Mexico (1992).
- [36] G. Marleau, "New Geometries Processing in DRAGON: The NXT: Module," Technical Report IGE- $260$ , École Polytechnique de Montréal  $(2006)$ .
- [37] B. G. Carlson, "Tables of Equal Weight Quadrature  $EQ_n$  Over the Unit Sphere," Technical Report LA-4734, Los Alamos Scientific Laboratory (1971).
- [38] G. Longoni, and A. Haghighat, "Development of New Quadrature Sets with the "Ordinate Splitting" Technique," M&C-2001, American Nuclear Society Topical Meeting in Mathematics and Computations, Salt Lake City, Utah (2001), (Proceedings available on CD-Rom).
- [39] R. Sanchez, L. Mao, and S. Santandrea, "Treatment of Boundary Conditions in Trajectory-Based Deterministic Transport Methods," Nucl. Sci. Eng., 140, 23–50 (2002).
- [40] R. Roy, "The Cyclic Characteristics Method", IInt. Conf. on the Physics of Nuclear Science and Technology, Long Island, New York, October 5–8, 1998,
- [41] R. Roy, "The Cyclic Characteristics Method with Anisotropic Scattering", M& C'99 Mathematics and Computation, Reactor Physics and Environmental Analysis in Nuclear Applications, Madrid, Spain, September 27–30, 1999,
- [42] A. Leonard and C. T. McDaniel, "Optimal Polar Angles and Weights for the Characteristics Method," Trans. Am. Nucl. Soc., 73, 172 (1995).
- [43] R. Le Tellier and A. Hébert, "Anisotropy and Particle Conservation for Trajectory–Based Deterministic Methods," Nucl. Sci. Eng., 158, 28–39 (2008).
- [44] M.J. Halsall, CACTUS, A Characteristics Solution to the Neutron Transport Equation in Complicated Geometries, Report AEEW-R 1291, Atomic Energy Establishment, Winfrith (1980).
- [45] A. Hébert, G. Marleau and R. Roy, "A Description of the DRAGON and TRIVAC Version4 Data Structures," Report IGE-295, Ecole Polytechnique de Montréal, August 2006.
- [46] R. Sanchez, "Renormalized Treatment of the Double Heterogeneity with the Method of Characteristics," Int. Mtg. on the Physics of Fuel Cycles and Advanced Nuclear Systems: Global Developments. PHYSOR-2004, Chicago, Illinois, April 25 – 29, 2004.
- [47] A. Hébert, "A Collision Probability Analysis of the Double-Heterogeneity Problem", Nucl. Sci. Eng., 115, 177 (1993).
- [48] A. Hoffmann, F. Jeanpierre, A. Kavenoky, M. Livolant and H. Lorain, "APOLLO: Code Multigroupe de Résolution de l'Equation du Transport pour les Neutrons Thermiques et Rapides", Note CEA-N-1610, Commissariat à l'Energie Atomique, Saclay, France (1973).
- [49] A. Kavenoky, "Calcul et utilisation des probabilités de première collision pour les milieux hétérogènes à une dimension", CEA-N-1077, Commissariat à l'Energie Atomique, France (1969).
- [50] R. Sanchez, "Quelques schémas approximatifs dans la résolution par la méthode des probabilités de collision de l'équation intégrale du transport à deux dimensions", CEA-N-2165, Commissariat à l'Energie Atomique, France (1980).
- [51] A. Hébert, "Application of a Dual Variational Formulation to Finite Element Reactor Calculations", Ann. nucl. Energy, 20, 823 (1993).
- [52] A. Hébert, "TRIVAC, A Modular Diffusion Code for Fuel Management and Design Applications". Nucl. J. of Canada, Vol. 1, No. 4, 325 (1987).
- [53] A. Hébert, "The Search for Superconvergence in Spherical Harmonics Approximations," Nucl. Sci. Eng., 154, 134 (2006).
- [54] A. Hébert, "Mixed-dual implementations of the of the simplified  $P_n$  method," Ann. nucl. Energy, 37, 498 (2010).
- [55] A. Hébert and G. Marleau, "Generalization of the Stamm'ler Method for the Self-Shielding of Resonant Isotopes in Arbitrary Geometries," Nucl. Sci. Eng., 108, 230 (1991).
- [56] A. Hébert, "Revisiting the Stamm'ler Self-Shielding Method," paper presented at the 25th CNS Annual Conference, June 6–9, Toronto, 2004.
- [57] H. Saygin and A. Hébert, "A New Self-Shielding Method Based on a Detailed Cross-Section Representation in the Resolved Energy Domain," Nucl. Sci. Eng., 122, 276 (1996).
- [58] M. Coste, "Absorption résonnante des noyaux lourds dans les réseaux hétérogènes I-Formalisme du module d'autoprotection d'APOLLO2," CEA-N-2746, Commissariat à l'Énergie Atomique, France (1994).
- [59] R. Roy and G. Marleau, "Normalization Techniques for Collision Probability Matrices", PHYSOR-90, Marseille, France, April 23–27, 1990.
- [60] E.A. Vliiarino, R.J.J. Stammler, A.A. Ferri and J.J. Casal, "HELIOS: Angularly Dependent Collision Probabilities", Nucl. Sci. Eng., 112, 16-31 (1992).
- [61] M. J. Grimstone, J. D. Tullett and G. Rimpault, "Accurate Treatments of Fast Reactor Fuel Assembly Heterogeneity with the ECCO Cell Code", Proc. Int. Conf. on the Physics of Reactors: Operation, Design and Computation – PHYSOR 90, Marseille, France, p. IX:24, April 23-27 (1990).
- [62] G. Rimpault, "Algorithmic Features of the ECCO Cell Code for Treating Heterogeneous Fast Reactor Subassemblies", Int. Conf. on Mathematics and Computations, Reactor Physics, and Environmental Analyses, Portland, Oregon, April 30 – May 4, 1995.
- [63] P. Benoist, J. Mondot and I. Petrovic, 'Calculational and Experimental Investigations of Void Effect A Simple Theoretical Model for Space-Dependent Leakage Treatment of Heterogeneous Assemblies", Nucl. Sci. Eng., 118, 197 (1994).
- [64] I. Petrovic, P. Benoist and G. Marleau, "A Quasi-Isotropic Reflecting Boundary Condition for the Heterogeneous Leakage Model Tibere", Nucl. Sci. Eng., 122, 151 (1996)
- [65] "MATXS7A 69 Neutron Group Cross Section Library in MATXS", DLC-117, RSIC Data Library Collection, Oak Ridge National Laboratory (1985).
- [66] J.-D. Kim, J.T. Lee, C.-S. Gil and H.R. Kim, "Generation and Benchmarking of a 69–group Cross Section Library for Thermal Reactor Applications", J. of the Korean Nucl. Soc., 21 245 (1989).
- [67] P. Vontobel and S. Pelloni, "New JEF/EFF Based MATXS-Formatted Nuclear Data Libraries", Nucl. Sci. Eng., 101, 298 (1989).
- [68] A. Hébert, "A Consistent Technique for the Pin-by-Pin Homogenization of a Pressurized Water Reactor Assembly", Nucl. Sci. Eng., 113, 227 (1993).
- [69] A. Hébert and G. Mathonnière, "Development of a Third-Generation Superhomogénéisation Method for the Homogenization of a Pressurized Water Reactor Assembly", Nucl. Sci. Eng., 115, 129 (1993).
- [70] A. H´ebert , "Development of a Second Generation SPH Technique for the Pin-by-Pin Homogenization of a Pressurized Water Reactor Assembly in Hexagonal Geometry", Trans. Am. Nucl. Soc., 71, 253 (1994).
- [71] P. Blanc-Tranchant, A. Santamarina, G. Willermoz and A. H´ebert, "Definition and Validation of a 2-D Transport Scheme for PWR Control Rod Clusters", paper presented at the Int. Conf. on Mathematics and Computation, Reactor Physics and Environmental Analysis in Nuclear Applications, Madrid, Spain, September 27–30, 1999.
- [72] R. Chambon, "Specifications and User Guide for NAP: module in DRAGON/DONJON VERSION5 (Pin Power Reconstruction module)," Report IGE-345, École Polytechnique de Montréal, Institut de Génie Nucléaire (2014).
- [73] T. Courau, M. Cometto, E. Girardi, D. Couyras and N. Schwartz, "Elements of Validation of Pinby-Pin Calculations with the Future EDF Calculation Scheme Based on APOLLO2 and COCAGNE Codes," Proceedings of ICAPP 08 Anaheim, CA USA, June 8–12, 2008.
- [74] W. H. Press, B. P. Flannery, S. A. Teukolsky and W. T. Vetterling, "Numerical Recipes, Second Edition (FORTRAN Version)", Cambridge University Press, Cambridge (1994).
- [75] G. Marleau, "Fine Mesh 3–D Collision Probability Calculations Using the Lattice Code DRAGON", Int. Conf. on the Physics of Nuclear Science and Technology, Long Island, New York, October 5–8, 1998,
- [76] G. Marleau, "New Geometric Capabilities of DRAGON", Nineteenth Annual Conf. of the Canadian Nuclear Society, Toronto, Ontario, October 18–21, 1998,
- [77] K.E. Kohler, PostScript for Technical Drawings PSPLOT: A FORTRAN-Callable PostScript Plotting Library User's Manual, Technical Report Nova Southeastern University, Oceanographic Center, 8000 North Ocean Drive, Dania, Florida; One can get a feel for the flavor of PSPLOT at http://www.nova.edu/ocean/ while access to the full psplot library is via anonymous ftp: whitetip.ocean.nova.edu in the directory psplot.
- [78] T.O. Theisen, Ghostview: An X11 user interface for Ghostscript, This program is free software under the term of the GNU general public licence as published by the Free Software Fundation.
- [79] MATLAB, The Language of Technical Computing, www.mathworks.com (2006).
- [80] C. Plamondon, Vérification des lignes d'intégration et illustration des géométries DRAGON, Technical Report IGE-290, École Polytechnique de Montréal (2006).
- [81] A. Hébert, Revisiting the Ceschino Interpolation Method, in MATLAB A Ubiquitous Tool for the Practical Engineer, Clara M. Ionescu (Ed.), InTech Open Access Publisher, ISBN 978-953-307-907-3, Croatia, 2011.
- [82] R. Chambon, Optimisation de la gestion du combustible dans les réacteurs CANDU refroidis à l'eau  $l$ égère, Ph. D. Thesis, École Polytechnique de Montréal (2006).
- [83] R.D. Mosteller, L.D. Eisenhart, R.C. Little, W.J. Eich and J. Chao, "Benchmark Calculations for the Doppler Coefficient of Reactivity", Nucl. Sci. Eng., 107, 265 (1991).
- [84] Z. Stankovski, "Refinement of the Substructure Method for Integral Transport Calculations". Nucl. Sci. Eng., 92, 255 (1986).
- [85] R.T. Akroyd and N.S. Riyait, "Iteration and Extrapolation Methods for the Approximate Solution of the Even-Parity Transport Equation for systems with voids", Ann. nucl. Energy, 16, 1 (1989).
- [86] C. Laville, Étude de différentes méthodes de calculs de coefficients de sensibilités du keff aux données nucléaires, Master Thesis, Ecole Polytechnique de Montréal (2011).
- [87] "SCALE : A Modular Code System for Performing Standardized Computer Analyses for Licensing Evaluation", Oak Ridge National Laboratory, ORNL/TM-2005/39, Version 6.1 (2011).
- [88] M. T. Sissaoui, G. Marleau and D. Rozon, "CANDU Reactor Simulations Using the Feedback Model with Actinide Burnup History," Nucl. Technology, 125, 197 (1999).
- [89] G. Marleau, "DRAGON Theory Manual Part 1: Collision Probability Calculations," Technical Report IGE-236 Rev. 1, Ecole Polytechnique de Montréal (2001).
- [90] P. Guérin, T. Courau, D. Couyras and E. Girardi, "Équivalence et correction de transport dans COCAGNE," Compte-Rendu CR-I23/2010/042, SINETICS, Électricité de France, January 2011.
- [91] A. Hébert, "A Reformulation of the Transport-Transport SPH Equivalence Technique," paper presented at the 7th International Conference on Modelling and Simulation in Nuclear Science and Engineering (7ICMSNSE), Ottawa, Canada, October 18–21, 2015.
- [92] S. Perruchot-Triboulet and R. Sanchez, "Décomposition par méthodes perturbatives de réactivité de deux systèmes," Note CEA-N-2817, Commissariat à l'Énergie Atomique, France, Février 1997.
- [93] G. Todorova, H. Nishi and J. Ishibashi, "Method for Condensation of the Macroscopic Transport Cross-Sections for Criticality Analyses of FBR MONJU by the Code NSHEX", J. of Nucl. Sci. and Tech., 41, No. 12, 1237 (2004).

# **Index**

ANG, 33, 35

 $(, 186, 190-192, 194, 198, 202, 205, 207, 208,$ 210, 213, 215, 219, 220, 223, 225, 226, 229, 230, 232, 236, 240, 243, 246, 248, 250, 251, 254, 257, 259, 261, 264, 271, 273, 276 \*, 129, 163, 171, 172  $: 9, 16, 29, 60, 63, 67, 71, 74, 76, 79, 82, 84,$ 88, 91, 97, 107, 113, 118, 121, 125, 132, 135, 137, 139, 142, 148, 151, 153, 155, 157, 160, 162, 163, 166, 167, 169, 171-173, 175, 178, 179, 281, 288  $:::; 30$  $:=$ , 9, 16, 29, 30, 60, 63, 67, 71, 74, 76, 79, 82, 84, 88, 91, 97, 107, 113, 118, 125, 132, 135, 137, 139, 142, 148, 150, 151, 153, 155, 160, 162, 163, 165-169, 173, 175, 178, 179  $; 3, 4, 9, 10, 15, 30, 150, 155, 162, 163, 165-171,$ 173, 175-179, 281, 287, 288  $=$ , 24, 163, 164  $2$ :/dir/rec, 173 A, 132, 133 a, 132, 133 AAC, 71, 72  $(ABORT:), 176$  $ABORT:$ , 176 ABS, 163, 164 ABS0, 145 ACCE, 92, 93 ACTI, 98, 101 ACYL, 32-34 ADD, 10, 11, 163, 164  $(ADD:), 168$  $ADD: 6, 168$ ADED, 16, 19 ADF, 98, 102 ADF FD\_B, 116 ADF FD\_H, 117 ADI, 79, 80 ADJ, 16, 18, 71, 73 ADJ\_FLUNAM, 155  $AFM:7$ ALBE, 32-34 albedo,  $32-34$ albed $p$ , 10, 11 ALBP, 10, 11 ALBS, 88, 89, 94, 95, 97, 98, 102, 114-116 ALL, 47, 54, 85, 86, 98, 100, 101, 139, 140, 179 ALLG, 63, 64, 67, 68 ALLREDUCE, 178, 179 ALLX, 98, 100, 129 ALSB, 92, 93

ang, 33, 35 ANIS, 10, 11, 16, 18, 63, 67, 155 APIN, 41, 43  $apin, 58$ apins, 41, 43 APLIB1, 16, 20, 121, 122 APLIB2, 16, 20, 23, 121, 122 APOL, 10, 11, 16, 18 apower, 108, 109, 111 APTRIM, 135 APXSM, 16, 20, 23 ARM, 82, 83, 85, 86, 88, 89, 102, 114, 116, 117 ASCII, 98, 101, 132 ASKE, 60, 62  $(ASM:), 88$ ASM:, 2, 5-7, 64, 68, 88, 92, 93, 95, 102, 115, 116 ASMPIJ, 2, 7, 88, 91, 97  $assertS, 281$ assertS, 180, 281  $assertV, 281$ assert $V$ , 180, 281 ASYM, 114, 117 AT, 114, 115, 162, 163, 166, 167, 171 ATM%, 121, 122 B, 92, 94, 132, 133  $b, 132 - 134$ BO, 94, 178 BOTR, 94 B1, 94, 178 B2, 139 b2, 114, 117  $(BACKUP:), 166$ BACKUP:, 6, 166 BARRIER, 178, 179 beg, 178 BELL, 114, 116 BIHET, 56  $(BIVACT:), 76$ BIVACT:, 4, 58, 59, 76 BLOCK, 163, 164, 171, 172 BRNNAM, 107, 108, 110, 125, 127, 129, 139, 142, 144, 146 **BUCK, 94, 96** bup, 135, 136 BURN, 17, 20, 111, 135, 136 BURNUP, 139, 140 BURNUP, 7, 16, 17, 105, 107, 139 C, 121, 122, 132, 133  $c. 132 - 134$ CACA, 63, 65, 67, 69, 71, 72 CACB, 63, 65, 67, 69, 71, 72

 $IGE-294$  297

CALC, [85,](#page-94-0) [86,](#page-95-0) [121](#page-130-0)[–123](#page-132-0) CALENDF, [16,](#page-25-0) [17](#page-26-0) CAR1D, [29,](#page-38-0) [30,](#page-39-0) [44,](#page-53-0) [49,](#page-58-0) [60,](#page-69-0) [61,](#page-70-0) [74,](#page-83-0) [76](#page-85-0) CAR2D, [29,](#page-38-0) [30,](#page-39-0) [34,](#page-43-0) [35,](#page-44-0) [44,](#page-53-0) [49,](#page-58-0) [60,](#page-69-0) [74,](#page-83-0) [76](#page-85-0) CAR3D, [29,](#page-38-0) [30,](#page-39-0) [34,](#page-43-0) [35,](#page-44-0) [45,](#page-54-0) [50,](#page-59-0) [74](#page-83-0) CARCEL, [30,](#page-39-0) [31,](#page-40-0) [42,](#page-51-0) [44,](#page-53-0) [45,](#page-54-0) [49,](#page-58-0) [60,](#page-69-0) [65,](#page-74-0) [70](#page-79-0) CARCELX, [30,](#page-39-0) [31,](#page-40-0) [42,](#page-51-0) [45,](#page-54-0) [50,](#page-59-0) [53,](#page-62-0) [58](#page-67-0) CARCELY, [30,](#page-39-0) [31,](#page-40-0) [42,](#page-51-0) [45,](#page-54-0) [50,](#page-59-0) [53,](#page-62-0) [58](#page-67-0) CARCELZ, [30,](#page-39-0) [31,](#page-40-0) [42,](#page-51-0) [45,](#page-54-0) [51,](#page-60-0) [58](#page-67-0) CD, [173](#page-182-0) CDIRN, [101,](#page-110-0) [102](#page-111-0) CELL, [47,](#page-56-0) [54,](#page-63-0) [57,](#page-66-0) [98,](#page-107-0) [99](#page-108-0) (CFC:), [118](#page-127-0) CFC:, [7,](#page-16-0) [118,](#page-127-0) [119](#page-128-0) CFCNAM, [118](#page-127-0) (CHAB:), [137](#page-146-0) CHAB:, [5,](#page-14-0) [137](#page-146-0)  $(CHAB_data)$ , [137](#page-146-0) CHAB\_data, [137](#page-146-0) CHAI, [143,](#page-152-0) [144](#page-153-0) CHAIN, [22,](#page-31-0) [23,](#page-32-0) [108,](#page-117-0) [110](#page-119-0) CHAR, [126,](#page-135-0) [127](#page-136-0) CHDL, [12,](#page-21-0) [14](#page-23-0) CHI, [12,](#page-21-0) [13,](#page-22-0) [145,](#page-154-0) [150](#page-159-0) CHID, [19](#page-28-0) CHIS, [19](#page-28-0) CLUSTER, [48,](#page-57-0) [54,](#page-63-0) [58](#page-67-0) CMYK, [160,](#page-169-0) [161](#page-170-0) COMB, [24,](#page-33-0) [26,](#page-35-0) [254](#page-263-0) COMM, [126,](#page-135-0) [127,](#page-136-0) [143](#page-152-0) comment, [143](#page-152-0) COMP, [98,](#page-107-0) [99,](#page-108-0) [102,](#page-111-0) [115,](#page-124-0) [148,](#page-157-0) [149,](#page-158-0) [151,](#page-160-0) [152](#page-161-0) COMPLETE, [33,](#page-42-0) [34,](#page-43-0) [54](#page-63-0) (COMPO:), [125](#page-134-0) COMPO:, [5,](#page-14-0) [7,](#page-16-0) [8,](#page-17-0) [102,](#page-111-0) [111,](#page-120-0) [125,](#page-134-0) [127](#page-136-0) (compo data1), [125,](#page-134-0) [126](#page-135-0) compo data1, [126](#page-135-0) (compo data2), [125,](#page-134-0) [129](#page-138-0) compo data2, [126](#page-135-0) (compo data3), [125,](#page-134-0) [130](#page-139-0) compo data3, [126](#page-135-0) (compo data4), [125,](#page-134-0) [130](#page-139-0) compo data4, [126](#page-135-0) CONC, [126,](#page-135-0) [127,](#page-136-0) [143,](#page-152-0) [144](#page-153-0) COND, [98,](#page-107-0) [100,](#page-109-0) [148,](#page-157-0) [149,](#page-158-0) [152](#page-161-0) CONS, [137,](#page-146-0) [138](#page-147-0) COOL, [108,](#page-117-0) [109](#page-118-0) COPY, [163,](#page-172-0) [164](#page-173-0) CORN, [63,](#page-72-0) [66,](#page-75-0) [67,](#page-76-0) [70](#page-79-0) CORR, [24,](#page-33-0) [25,](#page-34-0) [145](#page-154-0) CP, [173](#page-182-0) CPINX, [41,](#page-50-0) [43](#page-52-0) CPINY, [41,](#page-50-0) [43](#page-52-0) CPINZ, [41,](#page-50-0) [43](#page-52-0) cpo, [7,](#page-16-0) [118,](#page-127-0) [139](#page-148-0)

(CPO:), [139](#page-148-0) CPO:, [5,](#page-14-0) [7,](#page-16-0) [139](#page-148-0) CPONAM, [113](#page-122-0)[–115,](#page-124-0) [118–](#page-127-0)[120,](#page-129-0) [125–](#page-134-0)[127,](#page-136-0) [129](#page-138-0)[–131,](#page-140-0) [139,](#page-148-0) [140](#page-149-0) CPONEW, [113](#page-122-0) CPORHS, [125,](#page-134-0) [126,](#page-135-0) [130](#page-139-0) CRE:, [7](#page-16-0) CREA, [163](#page-172-0) CRON, [145,](#page-154-0) [146](#page-155-0) CROWN, [47,](#page-56-0) [54](#page-63-0) CTRA, [10,](#page-19-0) [11,](#page-20-0) [15–](#page-24-0)[18,](#page-27-0) [83,](#page-92-0) [86,](#page-95-0) [140](#page-149-0) CUT, [63,](#page-72-0) [64,](#page-73-0) [67,](#page-76-0) [68](#page-77-0) CYLI, [32](#page-41-0)[–34](#page-43-0) D, [132,](#page-141-0) [134](#page-143-0) d, [132,](#page-141-0) [134](#page-143-0) D2O, [121,](#page-130-0) [122](#page-131-0) DAY, [108,](#page-117-0) [109,](#page-118-0) [129,](#page-138-0) [130,](#page-139-0) [145,](#page-154-0) [146](#page-155-0) DB-STRUC, [130,](#page-139-0) [131](#page-140-0) DBYE, [24,](#page-33-0) [25](#page-34-0) dcr, [22](#page-31-0) DEBUG, [175](#page-184-0) DECAY, [22,](#page-31-0) [23](#page-32-0) DEFAULT, [98,](#page-107-0) [99](#page-108-0) DEL, [163](#page-172-0) DELE, [10,](#page-19-0) [12](#page-21-0) (DELETE:), [165](#page-174-0) DELETE:, [6,](#page-15-0) [165](#page-174-0) DELP, [10,](#page-19-0) [11](#page-20-0) DELS, [98,](#page-107-0) [101](#page-110-0) deltaRho, [157,](#page-166-0) [158](#page-167-0) denmix, [24](#page-33-0) DENS, [121](#page-130-0)[–123](#page-132-0) dens, [24,](#page-33-0) [27,](#page-36-0) [28,](#page-37-0) [63,](#page-72-0) [66,](#page-75-0) [67,](#page-76-0) [70,](#page-79-0) [121,](#page-130-0) [122](#page-131-0) dens z, [63,](#page-72-0) [66](#page-75-0) denscool, [119,](#page-128-0) [120](#page-129-0) densmode, [119,](#page-128-0) [120](#page-129-0) denspr, [63,](#page-72-0) [65,](#page-74-0) [67,](#page-76-0) [70](#page-79-0) DEPL, [16,](#page-25-0) [19,](#page-28-0) [102,](#page-111-0) [108,](#page-117-0) [110,](#page-119-0) [111](#page-120-0) (descasm), [88](#page-97-0) (descBC), [30–](#page-39-0)[33,](#page-42-0) [92](#page-101-0) (descbivac), [76](#page-85-0) (desccfc), [118,](#page-127-0) [119](#page-128-0) (desccpo), [139](#page-148-0) (descdepl), [16,](#page-25-0) [17,](#page-26-0) [20,](#page-29-0) [22](#page-31-0) (descdeplA2), [16,](#page-25-0) [17,](#page-26-0) [20,](#page-29-0) [23](#page-32-0) (descDH), [30,](#page-39-0) [32,](#page-41-0) [56](#page-65-0) (descedi), [97,](#page-106-0) [98](#page-107-0) (descevo), [107,](#page-116-0) [108](#page-117-0) (descexcel), [63](#page-72-0) (descflu), [91,](#page-100-0) [92](#page-101-0) (descgcnt), [29,](#page-38-0) [30](#page-39-0) (descgtyp), [29,](#page-38-0) [30](#page-39-0) (descinfo), [121,](#page-130-0) [123](#page-132-0) (descleak), [92–](#page-101-0)[94](#page-103-0) (desclib), [16,](#page-25-0) [17,](#page-26-0) [23](#page-32-0)

 $(descmac)$ , 10  $(descmacinp), 9, 10$ (descmacupd),  $9, 10, 14, 15$  $(descmccg), 71$  $(descmix1), 16, 21, 24, 26$ (descmix2), 17, 20, 21, 27 (descmodule), 287  $(descnxt), 67$  $(descobject)$ , 288  $(descPP), 30, 32, 46-48$  $(desepsp), 160$  $(descshi), 82$  $(\text{descSIJ}), 30, 32, 57$  $(descsn), 74$  $(descSP), 30, 31, 41$ (descsph), 113, 114  $(dessc$ ybil $), 60$  $(desctlm)$ , 132 (desctrack), 59, 60, 63, 67, 74, 76, 79  $(descTRIVAC), 79$  $(descuss), 84, 85$  $(descxs), 10-12$ DIAG, 32, 33, 47, 64, 68, 71, 72, 88, 89 DIAM, 74 DIFC, 71, 72 DIFF, 12, 13, 76, 77, 79, 80, 145  $diff, 12, 13$ DIFFX, 12, 13 DIFFY, 12, 13 DIFFZ, 12, 13  $dil, 24$ DIR, 132, 133, 163 dir, 173 DIRA, 108, 110 DIRE, 98, 102 DIRECTIONS, 132, 133 DIRN, 98, 101 DIRO, 98, 102 DISCR, 188 DIST, 132, 133  $dist, 132, 133$  $disxyz$ , 41, 42  $(DMAC:), 151$  $DMAC:$ ,  $5, 151$ (DMAC\_data), 151, 152  $DMAC_data$ , 151 **DNAME, 119** DOWN, 163 DP00, 60, 61 DP01, 60, 61 DPIN, 41, 43 dpins,  $41, 43$ DRAGLIB, 7 DRAGLIB1, 137 DRAGLIB2, 137

 $(DRAGON)$ , 2, 3 DRAGON, 16, 19, 121, 122  $(DREF:), 153$ DREF:,  $153$ (DRVMPI:), 178 DRVMPI:, 178 DSA, 74, 75 dTime, 178, 179 DUAL, 76, 79, 80 DUMP, 163, 164  $(DUO;), 157$  $DU0:, 5, 157$  $(DUO_data)$ , 157 DUO<sub>-data</sub>, 157 dvalc, 163, 164  $dxt$ , 108 ECC0, 88, 90, 93-95  $(EDI:), 97$ EDI:, 5-7, 19, 48, 97, 125, 129, 140-142, 259 EDINA2, 125, 128 EDINAM, 97, 99-102, 113-115, 125, 127-129, 139, 140, 142, 144 EDINEW, 113 EDIT, 10, 15-17, 30, 31, 59, 71, 82, 85, 88, 92, 97, 98, 107, 108, 114, 115, 119, 121, 126, 129-132, 135, 137, 139, 143, 145, 146, 148, 151-155, 157, 160, 162, 166, 167, 171, 173, 178, 179 EDITION, 6, 7, 97, 101, 113, 114, 139 **EFIS, 145 EGAM, 145** end, 178  $(END.), 177$  $END:$ , 3, 4, 6, 177 ENDC, 85, 86, 126, 127, 143 ENDCHAIN, 22, 23 ENDM, 98 ENDMIX, 135, 136 ENDR, 98, 152 ENDREAC, 157, 158 ENDT, 148, 149 ENER, 10, 11, 145 ENERGY, 157 energy, 10, 11, 22, 23, 98, 100 ENR:, 121, 122 enrichment,  $121, 122$ ENTI, 143, 144 EPS, 82, 83 EPS1, 108, 109 EPS2, 108, 109 EPSI, 71, 72, 74, 75 epsi, 74, 75 epsout, 92, 93, 114, 117  $epsthr, 92, 93$  $epsunk, 92, 93$ 

 $(equality)$ , 162 EQUI, 114, 117, 143, 144 EQW, 60, 61, 67, 69, 70  $(EVO:), 107$ EVO:, 5-8, 105-107, 109, 111, 125, 142, 223 **EXCELL, 98, 99** EXCELL:  $, 8, 42$  $(EXCELL:), 63$ EXCELT:, 1, 4-6, 8, 31, 42, 43, 58, 59, 63, 64, 66, 68, 71, 83, 86, 89, 160, 182, 183, 219, 223 EXPM, 108, 109 EXTE, 92, 93 EXTR, 108, 110 EXTRACT, 139, 140 EXTSTR, 173 false, 175 **FBMXSDB**, 7, 118 FD\_B, 102 FD\_C, 102 FD\_H, 102 FIL:,  $16, 20, 121, 122$ **FILE, 288** FILL,  $160$ **FIND0, 175**  $(FIND0:), 175$  $FTNDO: 6, 175$ FISS, 143-145 FIXE, 12, 13 FLOT, 143, 144 flott, 163, 164  $(FLU:), 91$ FLU:,  $5-7$ ,  $91$ ,  $105$ FLUB, 126, 127, 142-144 FLUG, 126, 127, 143, 144 FLUNAM, 91, 92, 94, 97, 102, 107, 110, 113, 114, 142, 155, 160 FLUX, 151, 153 FLUX, 98, 101, 108, 109, 111, 126, 127, 143, 144, 160, 161 FLUX, 142 flux, 108, 109 FLUX-INTG, 12, 14 FLUX-INTG-P1, 12, 14 FLUX\_FLUX, 108, 110 FLUX\_MAC, 108, 110 FLUX\_POW, 108, 110 FLUXUNK, 7, 91, 97, 107, 190 fpower,  $108-110$ fract, 56 FREE, 25 FROM, 22, 23, 135, 136, 179 from, 179 **FUIT, 145** FULL, 71, 72

 $G.94.96$ GAUS, 60, 61, 63, 65, 67, 69, 71, 72 GC, 82, 83 GELB, 88, 89 GEO, 98, 99  $(GEO:), 29$  $GE0:$ , 2, 4, 6, 11, 29, 30, 58, 59, 99 GEOMETRY, 6, 29, 60, 63, 67, 71, 74, 76, 79, 97 GEONAM, 29, 60, 63, 67, 71, 74, 76, 79, 160 GET, 121, 173 GET MASS, 122 GETVAL, 171 GFF, 126, 128 gir,  $24, 25$ GLOB, 108-111, 139, 140 GMRES, 74, 75 GOXSRN, 10, 12 GOXSWN, 10, 11  $GPT, 91$ GRAY, 160, 161  $(GREF:), 171$ GREP:, 6, 171 GRMAX, 82, 83, 85 GRMIN, 82, 83, 85 GROUP, 30, 31 H-FACTOR, 12, 14  $H1, 108, 109$ HALT, 60, 61, 63, 66  $HBC, 33$ HCELL, 47, 54  $HCOH, 24, 25$ HCOM, 126, 127  $hd2, 121$ HDD, 71, 73 HEBE, 60, 62-64, 67, 68, 74, 75 HEDIT, 16, 19 HELI, 88, 89 HETE, 89, 94, 95 HEX, 30, 31, 45, 51, 60, 76 HEXCEL, 30, 31, 42, 44, 45, 51, 60 HEXCELZ, 66 HEXCELZ, 30, 31, 42, 45, 52 hexmsh,  $41, 42, 51$ HEXT, 30, 31, 42, 45, 51 HEXTZ, 30, 31, 42, 45, 51  $HEXZ, 66$ HEXZ, 30, 31, 45, 51 hfact,  $12, 14$  $HINC, 24, 25$ HISO, 98, 100 HISO1, 126, 127 HISO2, 126, 127 HISOP, 126, 128 HISOT, 137, 138 HMIC, 126, 127, 142, 144

HMIC1, 125, 126, 142 HMIC2, 125, 126, 142 HMIX, 47, 48, 54, 98, 99, 264 hmix, 135, 136 HNAISO, 143, 144 HNAMAC, 143, 144 HNAMIX, 143, 145 HNAREA, 143, 145 HOMO, 114, 115 HOMOGE, 29, 30, 60 HREAC, 98, 101 HSB, 160, 161 HTURN, 47, 54  $hu8, 121$ hvalc, 163, 164  $i, 54$ iaca, 71-73  $iburn, 17, 20$ ic. 47, 54 icl1, 74, 75 icl2, 74, 75 icode, 32-34 icol, 76, 77, 79, 80 icond, 98, 100, 148, 149, 152 IDEM, 94, 96, 114, 115 *idir*, 132, 133 idirn, 98, 101, 102 idirn, 101, 102 idiro, 98, 102 ielem, 76, 77, 79-81  $iFrom, 179$ igm, 137, 138 igp, 137, 138 *ihmix*, 47, 48 ii, 99, 149, 152 ikryl, 71, 73 ikz, 148, 149 ilastg,  $12, 14$ ilcm, 173 ilcm1, 173 ilcm $2, 173$ ilenc1, 163 ilenc $2, 163$ ileni, 163 ilev, 82, 83 ILU0, 71, 73 imat, 10, 12 imax, 85, 86 imcu, 71, 73 imerge, 47, 54 imil, 143, 144  $\text{imix}, 47-51, 53, 85, 86, 98, 102, 103, 126, 127,$ 143 imixa, 98, 101 imixm, 98, 99, 148, 149, 152

 $\min(\text{iii})$ , 99, 149, 152 imixm2, 98, 99 *imixold*, 135, 136 imixt, 98, 100 IMPR, 163 impv, 79-81 *imxit*, 82, 83 increment, 173, 174 index, 114, 115, 162, 163, 166, 167, 171 index1, 171, 172 index2, 171, 172 index3, 171, 172 indexfirst, 173 INDMAX, 171 INDMIN, 171, 172 INF, 24  $(info), 121$  $(INFO:), 121$ INFO:, 5, 121, 123, 254 **INFOR, 119** INIT, 92, 126, 128 INPUT, 10, 12 inrs, 24, 25, 82, 84 INTE, 126, 128 INTR, 16-19 ipass, 85 iplan, 47, 53, 132, 133 iplan1, 47, 53  $iplot, 132$ ipos, 281 *ipreci*, 16, 17 iprint, 3, 10, 15–17, 20, 30, 31, 59, 71, 82, 83, 85, 88, 92, 97, 98, 107, 108, 111, 114, 115, 119, 121, 126, 129-132, 135, 137, 139, 143, 145, 146, 148, 151-155, 157, 160, 162, 166, 167, 171, 173, 178, 179 iqua1, 60, 61 iqua2, 60, 61 iquab, 60, 62-64, 67, 68, 74, 75 iquad, 74, 75  $i$ reg, 98, 102, 103 iregm, 98, 99, 148, 149, 152  $iregt, 98, 99$ IRRA, 126, 127, 142-144 IRSET, 24, 25, 83 iscat, 74, 76, 77, 79, 80 iscr, 71, 73 isect,  $41, 42$ iseed, 148, 149 iseg, 79, 80 iset, 281  $IS0:, 121, 122$ ISONAM, 121, 122 isonam1,  $143$ isonam2, 143, 144

ISOT, 126, 128, 143, 144 isot, 85, 86 ISOTOPE, 157 ISOTXS, 98, 101 isplh, 76, 77, 79-81 isplth,  $41, 42$ ispltr, 41, 42, 53  $ispltx, 41, 53$ ispl $ty, 41, 53$ ispltz, 41, 42, 53 istep,  $10, 12$ *istis*, 71, 73 isymm, 63, 66, 67, 69 **ITEM, 179** ITER, 114, 117 ITMAX, 175 *itmax*, 175 iTo, 179 itype, 171 *iuv.* 132, 133 ivalc, 163, 164 izae, 22 JAVAPENO, 155 jmix, 47, 54 JOUT, 98, 102 JPMT:  $43$  $jsect, 41, 42$ K, 92, 94, 121, 122 KAPS, 108, 109 KCODE, 148, 149 kct, 148, 149 KEEP, 108-110 KEFF, 94, 96 **KEY, 281** KRYL, 71, 73 L, 92 L0, 175  $lc, 47, 54$ LCMD, 63, 65, 67, 69, 71, 72 LCMNAM, 281 LEAK, 10, 11, 16, 18, 114, 117 len, 178 LEVEL, 82, 83 LEXA, 71, 72 LEXF, 71, 73  $IFlag, 175$ lgrmax, 82, 83, 85 lgrmin, 82, 83, 85 lh, 30, 31  $(LIB:), 16$ LIB:, 4, 6, 8, 16, 19, 83, 84, 109, 111, 121, 140, 150, 186, 223, 254 LIBNAM, 88, 91, 94, 96, 97, 113, 114

LIBNEW, 113 LIBRARY, 150 LIBRARY, 188 LIGN, 60, 62 LINKED LIST, 3, 288 LIVO, 74, 75 LJ. 82.83 LKRD, 94 LOCA, 126, 127, 139, 140, 143 LOCNAM, 114, 117 LONG, 67, 70  $lp, 30, 31, 47, 53, 57$  $lr, 29-31, 41, 42$ LSN, 67, 69 LUMP, 79, 80  $lx, 29-31, 41$  $1y, 29-31, 41$  $1z, 29-31, 41$ m, 74, 75  $m$ -file,  $132$  $(M2T:), 135$  $M2T: 5, 135$  $(M2T_data)$ , 135  $M2T\_data$ , 135  $(MAC:), 9$  $MAC:$ , 4, 6, 9, 12, 34, 140, 150, 190  $MACGEO, 98, 102$  $MACLIB, 9-11, 15$ MACLIB1, 150 MACLIB2, 150 MACNAM, 113, 114 MACNEW, 113 MACR, 16, 17, 19, 143, 144 MACREF, 153, 154 MACRO, 148, 151, 153, 155, 156 MACRO, 114, 115, 129 MACROGEO, 97, 99 MACROLIB, 4-7, 9-12, 15, 16, 88, 91, 92, 97, 101, 107, 113, 114, 150, 189 MASL, 126, 127, 143, 144 MASS, 121 mass, 121, 122 mati, 24, 26 matnum, 12–14, 24, 26–28 matold, 27, 28 MATXS, 16, 18, 19, 25, 121, 122 MATXS2, 16, 18, 19, 25, 121, 122 MATXS7A, 186 MAX, 178 MAXCAL, 126, 127 maxcal, 126, 127  $maxcur, 60, 61$ MAXI, 71-75 maxi, 74, 75  $maxint, 60, 61$ 

 $IGE-294$ 

MAXJ. 60 maxmix, 48, 53, 56, 99-101, 149, 152 MAXNB, 114, 117 maxnb, 114, 117 maxout, 92, 93, 114, 117 maxpts, 98, 102 MAXR, 59, 98, 102 maxreg, 43, 46, 57, 59, 61, 98, 99, 149, 152 MAXS, 17, 20 MAXST, 85, 86  $maxthr$ , 92, 93 MAXVAL, 171 MAXZ, 60, 61 MC, 67, 70, 148  $(MC:), 148$  $MC: 5, 148$  $(MC_data)$ , 148  $MC_data$ , 148 (MCCGT:), 71 MCCGT:,  $1, 4, 6, 7, 58, 64, 65, 70, 71, 83, 86, 89,$ 210, 213 MCFD, 76, 79, 80 MCU, 71, 73  $MCU:$ , 219 MEAN, 171, 172 MEDI, 63, 65, 67, 70 MERG, 98, 101, 102, 115, 148, 149, 151, 152 MERGE, 47, 54, 225 MESHX, 41, 183 MESHY, 41, 183 MESHZ, 41 MFILE, 132 MGEO, 98, 102 MGFLUX, 160, 161 MICLIB, 9, 16, 17, 20, 28, 82, 84, 85  $MICLIB1, 157$ MICLIB2, 157 MICLIB\_SG, 84 MICNAM, 107, 110 MICNAM, 108  $micnam, 143$ MICR, 98, 100, 101, 140 *MICREF*, 153, 154 *MICRO*, 148, 151, 153 MICRO, 114, 115 *MICRO1*, 137 MICRO2, 137 MICROLIB, 111 MICROLIB, 4-7, 9, 15-18, 82, 84, 85, 88, 91, 92, 97, 107, 113, 114, 125-127, 142-144, 150 MILI, 143, 144 milie, 56 MIN, 178 MINVAL, 171

MIX, 12, 13, 15, 24, 27, 28, 47, 48, 53, 98-100, 135, 148, 149, 152 MIX-NAMES, 48, 55 MIXB, 108, 110 mixbrn, 108, 110 mixdil, 56  $mixgr, 56$ MIXP, 108, 110 mixpwr, 108, 110 MIXS, 16, 17, 19 mixs, 114, 117 MIXTURE, 157, 160, 161 MLIB, 135  $MOCC: 7, 257$ MODI, 137 MODNAME, 3 MODULE, 3, 287  $(module).3.4$ MOSTELA, 188 MOSTELC, 188  $(MPX:), 169$  $MPX: 6, 169$  $(MSTR:), 173$ MSTR:, 173 MULT, 137, 138, 163 MULTICOMPO, 5, 7, 113, 114 MXIS, 16, 17 MXIT, 82, 83  $MY-ID, 178$ N. 92 n, 74, 76, 77, 79, 80 N2N, 19, 22, 148, 149 N2NF, 19 N3N, 19, 22 N3NF, 19 N4N, 19, 22 NA. 19, 23, 145 naccel, 92, 93 NADF, 98, 102 nadi, 79, 80  $nalbp, 10, 11$ NALP, 10, 11 NAMALI, 24, 27, 28 NAMDIR, 126, 127, 129-131 NAMDPL, 22, 23 NAME, 178, 179 NAME, 139, 140, 143, 145 name, 287, 288 NAME1, 162, 163, 165–170, 175, 179 NAME2, 162, 166-170, 175, 178, 179 NAME3, 168, 171, 175 NAMEFIL, 16, 20, 121, 122 NAMISO, 24, 25, 28 NAMMIX, 48, 55 NAMPAR, 22, 23

NAMPIN, 48, 54 NAMS, 24, 25 nangl, 63, 65, 67, 69, 70, 72 nangl<sub> $z$ </sub>, 63, 66 nanis, 63, 67, 155, 156 naniso, 10-12, 16, 18, 155, 180 NBAL, 98, 102  $n$ belem, 173 nbiso, 121, 122  $nbscat, 12, 14$  $nbsl, 70$ **NBSLIN, 67, 70**  $nbslin, 67$ ncpu, 178  $NCR: 8$ nd2, 122 NDAS, 16, 20, 121, 122  $ndel, 10-12$ ndepl, 16, 20 NDIR, 139, 140 NDSA, 74, 75 nedit, 16, 19 NELAS, 19 neval, 171, 172 NEWL, 16, 17, 19 NEWNAME, 139, 140  $NF, 19$ NFSLO, 19 NFTOT, 12, 14, 19, 23 nftot, 12, 14  $NG, 19, 22$ ngcond, 114, 115 NGRO, 10, 16 ngroup, 10-12, 16, 93, 100, 149, 152, 180 ngroup $+1$ , 100 nh1, 121, 122 NHEAT, 19 nhr, 30, 31, 42 NIFI, 10 nifiss,  $10-12$ NINEL, 19 nir, 24, 26 nis, 98, 100 nisp, 126, 128 nl, 135 nlibre,  $92, 93$ NLIVO, 74, 75 nmaxi, 71, 72 nmerge, 114, 115  $nmlg, 56$ nmisot, 16, 17 nmistr, 56 NMIX, 10, 16, 17 nmix, 85, 86, 101 nmixt, 10, 12, 13, 16, 17, 24

nmu, 63, 65, 67, 69, 71, 72 **NNF. 19**  $n \ge 16$ , 121-123 NOCO, 85 NOCONTOUR, 160, 161 NODI, 108, 110 NOEV, 24, 26-28 NOEX, 108, 110 NOGC, 82, 83 NOGL, 108, 110 NOHF, 98, 102 NOLJ, 82, 83 NOMA, 135 *NOMALT*, 163, 164 NOMDIR, 114, 115, 139, 140, 162, 163, 166, 167, 171 **NOML, 143** nomlib, 143 NOMREF, 163, 164 non-regression testcases, 180, 281 NONE, 10, 11, 16, 18, 24, 26, 71, 72, 88, 89, 98, 101, 148, 149, 151, 152, 160 NONL, 88, 89 NoPause, 132, 133 **NORE, 59** NORM, 10, 12, 64, 68, 88, 89, 92, 93 **NOSA, 108** NOSP, 85, 86 NOSY, 63, 66, 67, 69 NOTR, 67, 70, 82, 83, 85, 86, 139 NP, 19, 22, 145 NPIN, 41, 43 npins, 41, 43, 46 nplots, 132 nrads, 33, 35 nreac, 98, 101  $ns, 56$ NSAT, 108, 110 NSDSA, 74, 75 nsdsa, 74, 75 nsegment,  $60, 61$ nsrck, 148, 149 nstart,  $74, 75$ NT, 145 ntfg, 24, 25 nth2, 121, 123 NTOTO, 12, 13, 19 NTOT1, 12, 13, 19 NTPO. 132 nu3, 121, 123 nu5, 121, 123 nu8, 123 NUDEL, 19 **NUFI, 145** numnew, 15

numold, 15 NUSIGD, 12, 14 NUSIGF, 12, 13, 150 NVAL, 171, 172 nvd, 76, 77, 79, 80 NWTO, 19 NWT1.19 NXT, 98, 99  $(NXT:), 67$ NXT: 148 NXT:, 1, 4, 5, 31, 42, 58, 59, 64, 67, 68, 70, 71, 99, 132, 160, 220, 261 OFF, 15, 92, 93, 114, 115 OFFCENTER, 41-43 OGAU, 63, 65, 67, 69, 71, 72 OLD,  $162$ OLDGEO, 29, 30, 32 OLDL,  $15$ OLDLIB, 9, 10, 14-17, 20, 28, 82 OLDMIC, 107, 110 OLDNAME, 139, 140 OLDW, 16, 18 ON, 92, 98, 101 ONEG, 63, 64, 67, 68 operand, 178, 179 OPP1, 63, 65, 67, 69, 71, 72  $OPTIM, 9$ ORIG, 129, 130, 145-147 orig, 129, 130, 145-147 OUTMC, 148 OVERV, 12, 14 overy, 12, 14 P. 92 P0, 94 POW, 98, 100 P1, 94 P1WL, 98, 100 P1W<sub>T</sub>, 98, 100 PARA, 126, 127, 143 param, 123 PARKEY, 126, 127, 129, 130 parkey, 117, 143, 145, 146 parnam, 117, 143 **PASS, 85** path, 173, 288 path1, 173 path2, 173 pcinl, 57 pcorn, 63, 66, 67, 70 pcut, 63, 64, 67, 68 PERT, 98, 101 PF, 143, 144 PI, 32-34  $PI/2, 32, 34$ 

PICK, 157, 158 PIFI, 108, 110 PIJ, 82, 83, 85, 86, 88, 89 pijcel, 57 PIJK, 88, 89, 95 PIJNAM, 88, 91 PISO, 63, 64, 67, 68 PLAN, 132, 133 PLANA, 132, 133 PLANE, 47, 53 PLANP, 132, 133 PLUS, 137, 138 PN, 76, 77, 114, 115, 135 PNL, 93-95 PNLR, 93-95 PNOR, 88, 89 PNTN, 67, 69, 70 POINT, 175 POINTS, 132, 133 POURCE, 57 POWER, 107, 110 powerdown, 119 powerint, 119 powerref, 119 powerup, 119 POWNAM, 107, 110 POWR, 108-111, 126, 127 PREFIX, 139, 140 PRIM, 76, 79 PRIX, 63, 64 PRIY, 63, 64 PRIZ, 63, 65, 67, 70 PROCEL, 57 PROD, 98, 102, 103, 178 PROF, 145 PROM, 16, 18 PRTV, 79, 80 PSGEO, 160  $(PSP:), 160$  $PSP: 5, 70, 148, 160$ PSPC, 63, 64, 67, 68 PT, 16-19, 24-26 PTMC,  $16-18$ ,  $24$ ,  $26$ PTSL, 16, 17, 19, 24, 26, 84 PUIS, 143, 144 PUR:, 121, 122 *purity*, 121, 122 puritydown, 119, 120 purityref, 119, 120 PUT, 173 PWR, 119 QRN, 67, 70 QUA1, 60, 61 QUA2,  $60, 61$ QUAB, 60, 62-64, 67, 68, 74, 75

 $IGE-294$ QUAD, 74, 75 R, 94, 96  $R + 33$ R120, 33, 34 R180, 33, 34 RADIUS, 41, 42 RADS, 33, 35 rank, 178 RATE, 98, 101, 151, 152 REAC, 98, 100, 143, 145, 157 reac, 157, 158  $reaction, 22, 23$ READ, 10, 12 REAL, 126, 127  $real, 169$ REBA, 92, 93 rec, 173 recname, 173 recname1, 173  $recname 2, 173$  $(RECOVER:), 167$ RECOVER:  $6, 167$ RECT, 60, 62 REFE, 98, 101 REFGEO, 97, 99 REFL, 32, 33 REFPIJ, 97 REGI, 85, 86, 98, 99, 148, 149, 152 REGION, 160, 161 REL, 163, 164 relden, 27, 28  $relvol, 24, 26$ REMIX, 98, 99 REND, 59, 68 RENM, 59 **RENO. 59** REPEAT, 47, 53 RES. 98, 100 REST, 143, 145 result, 178, 179 RGB, 160, 161 RHOC, 119, 120 RHOM, 119, 120 RHS, 94 RMS, 153, 154 RMS\_VAL, 153, 154 RNAME, 119  $RNANE$ , 119 ROOT, 163  $ROT+, 60-62$ ROTH, 60-62 RPIN, 41, 43  $rpin, 58$ rpins, 41, 43 rrad, 33, 35

 $rRoot, 175$ rrr, 41, 42  $rs, 56$ RTHETA, 29, 31 RUNG, 108, 109 S, 92, 108, 109, 129, 145, 146 S30, 33, 34 S90, 33, 34 SA180, 33, 34 SA60, 33, 34 SAME, 47, 53 SANC, 60, 62 SAP, 162  $(SAP:), 142$  $SAP:$ , 5, 7, 111, 141–143 SAPHYB, 5, 7, 113, 114  $(saphyb_data1), 142, 143$  $saphyb\_data1, 142$  $(saphyb_data2), 142, 145$  $saphyb_data2, 142$  $(saphyb_data3), 142, 146$  $saphyb_data3, 142$ SAPNAM, 113-115, 117, 142, 147 SAPNEW, 113, 117 SAP0, 60, 62-64, 67, 68, 74, 75 SAPRHS, 142, 147 SAT, 24, 26, 105, 108-110 SATOFF, 108, 109 SAVE, 98, 100, 101, 108, 111, 140 SB180, 33, 34 SB60, 33, 34 SCAT, 12, 14, 74, 76, 77, 79, 80, 150 SCR, 71, 73 SECT, 41, 42 SEED, 148, 149 SELE, 115, 117 SELE\_ALB, 114, 116 SELE\_EDF, 114, 117 SELE\_FD, 114, 116 SELE\_MWG, 114, 116 SELF,  $145$ sens.save, 155 SENS.sdf, 155 sens. $x2m$ ,  $155$  $(SENS:), 155$  $SENS:$ ,  $5, 155$  $(SENS_data)$ , 155  $SENS\_data, 155$ SEQ ASCII, 3, 288 SEQ\_BINARY, 3, 288 SET, 108, 111, 129, 145, 146 **SETLOOP, 178**  $(SHI:), 82$ SHI:, 5, 6, 24, 82 SHIB, 24, 25

SIDE, 41, 42 sideh, 41, 42 SIGS, 93-95 SKIP, 16, 18, 19, 88, 89 SMS, 67, 69, 70 SN, 74, 114-116  $(SNDMPI:), 179$ SNDMPI:  $179$ SNNN, 145  $(SNT:), 74$  $SNT:$ , 4, 8, 58, 59, 74 SOURCE, 151, 153 SPH, 102, 259 sph, 114, 115  $(SPH:), 113$  $SPH: 5, 113$ SPHE, 56 SPHERE, 29, 30, 42-44, 48, 60, 74 SPLITH, 41, 42 SPLITR, 41, 42, 182 SPLITX, 41 SPLITY, 41 SPLITZ, 41, 42 SPN, 76, 77, 79, 80 SPRD, 114, 115 SSYM, 32, 33, 64, 68 STABLE, 22, 23 STAT, 98, 101, 163, 164  $(STAT:), 170$  $STAT: 6, 170$ STD, 114, 116 STEP, 10, 12, 114, 115, 126, 129, 130, 139, 140, 162, 163, 166, 167, 171 STIS, 71, 73 **STRD, 145** STRNAME, 3 STRUCT, 173 SUBG, 16-19, 84 SUBGEO, 30, 32 suffix,  $85, 86$ **SUM, 178** SYBIL, 98, 99  $(SYBILT:), 60$ SYBILT:, 1, 4, 6, 43, 58, 60, 61, 83, 86, 89, 102, 116, 117, 180, 181, 183, 185, 188, 190, 223 SYME, 32-34, 47, 64, 68 SYMM, 63, 66, 67, 69  $(T:), 150$  $T: 5, 150$ TAKE, 98, 99, 101 TALLY, 148, 149 TALLY ENDT, 149 *tburn*, 17, 20 TCOH, 24, 25

TC00L, 119 tcooldown, 119 tcoolref, 119  $tcoolup, 119$ **TCWU05, 261** TDXS, 108, 110 TEMP, 126, 127, 135, 136, 143, 144 temp, 24, 25, 121, 122  $tempd, 24, 25$ TEXT4, 114, 117 TEXT80, 114, 117 TFUEL, 119, 120  $ttueldown, 119, 120$ *tfuelref*, 119, 120 tfuelup, 119, 120 THER, 24, 25, 92, 93 TH02, 121, 123 TIME, 126, 127, 142-144, 178, 179 TISO, 63-65, 67-69, 223 TITL, 59 TITLE, 59, 119 TIXS, 108, 110  $(TLM:), 132$ TLM:  $, 5, 70, 132$ **TMODE, 119**  $t$ modedown, 119, 120  $t$ moderef, 119, 120 tmodeup, 119, 120 TMP:,  $121, 122$ TMT, 71, 73 TO, 137, 179 to, 179 TOL, 175 tol, 175 TOP1, 145 TOTA, 145 TOTAL, 12, 13 TOUT, 143-145 TRACK, 148, 151, 153 TRACKING, 6, 58, 60, 63, 67, 71, 74, 76, 79, 82, 84, 88, 91, 97, 99, 107, 114, 132, 188, 189 TRACKN, 111 TRAK, 63, 65 TRAN, 32, 33, 85, 86, 135, 145 TRANC,  $11-13$ (TRIVAT:), 79 TRIVAT:, 4, 58, 59, 79 TRKFIL, 63, 64, 67, 68, 71, 82, 84, 85, 88, 91, 113, 114, 132 TRKFLP, 91 TRKGPT, 91 TRKNAM, 99 TRKNAM, 60, 63, 67, 70, 71, 74, 76, 79, 82, 84, 88, 91, 97, 107, 113, 114, 132, 155, 160

 $true, 175$ TSPC, 63-65, 67-69, 223 TUBE, 29, 30, 42-44, 48, 54, 56, 60, 74 TUBEX, 29, 30, 42-44, 48, 53, 54 TUBEY, 29, 30, 42-44, 48, 53, 54 TUBEZ, 29, 30, 42-44, 49, 54, 74 TURN, 47, 54, 225  $tval, 135, 136$ TYPE, 98, 102 TYPE, 92, 160, 161, 171, 173  $type, 173$ TYPSEC, 137 U. 132, 133 **UNKT, 92, 93** U02, 121, 123 UP, 114, 115, 126, 127, 129, 130, 162, 163, 166, 167, 171 UPDL,  $15$ **UPS. 98** UPT0, 47, 54  $(USS:), 84$  $USS: 5-7, 84, 85$  $(UTL:), 163$ UTL:,  $6, 163$ V. 132, 133 val. 137, 138 valb2, 94, 96 valbr2, 94, 96 valbx2, 94, 96  $valby2, 94, 96$ valbz2, 94, 96 valc, 163, 164 VALE, 137, 138, 143, 144 valeps, 82, 83 valeps1, 108, 109 valeps2, 108, 109 valexp, 105, 108, 109 valh1, 108, 109 valk, 94, 96 VALU, 126, 127 value, 129, 130, 137, 138, 145, 146, 171-174, 179, 281 values, 281 VECT, 79, 80 VIRTUAL, 29, 30, 60 VOID, 32, 33, 76, 77, 79, 80, 89, 92, 93, 95, 102, 115, 116 **VOLUME, 10, 11** volume,  $10, 11$ W/CC, 108, 109, 111 WARNING-ONLY, 130, 146, 147 WATER, 121-123  $WGT$ %,  $121-123$ 

WIGN, 60, 61 WIMS, 10, 11, 16, 18, 19, 121, 122 WIMSAECL, 16, 20, 121, 122 WIMSD4, 16, 19, 121, 122 WORLD-SIZE, 178 WRIT, 10, 11 X, 94, 96, 175 X+, 32, 33, 41, 48-51, 53, 54  $X-$ , 32, 33, 41, 48-51, 53, 54 x1, 175 x2, 175  $XABORT(), 176$ XCLL, 8, 63, 64, 67, 68 xdiffx, 12, 13 xdiffy,  $12, 13$ xdiffz, 12, 13 xepsi, 71, 72 *xhdd*, 71, 73 XIR, 119, 120 xpins, 41, 43 xrad, 33, 35 xschi, 12, 13 xschid, 12, 14  $x\text{sfixe}, 12, 13$  $x\sin t0$ , 12, 14  $x\sin t1$ , 12, 14 XSM\_FILE, 3, 288  $xsscat, 12, 14$  $xssig1, 12, 13$  $xssigd, 12, 14$  $x\text{ssigf}, 12, 13$  $x\text{ssigt}, 12, 13$  $x<sub>ss</sub>tra, 12, 13$ xtf, 108, 109 xti, 108-110 xtr, 108, 129, 145, 146 xts, 108 xxx, 41  $Y, 94, 96, 175$  $Y+$ , 33, 41, 48-51, 53, 54  $Y-$ , 32, 33, 41, 48-51, 53, 54 y1, 175  $v2, 175$  $v3.175$ YEAR, 108, 109, 129, 130, 145, 146 yield, 22, 23 *ypins*, 41, 43  $yyy, 41$  $Z, 94, 96$  $Z+$ , 33, 41, 48–54  $Z-, 33, 41, 48-54$ ZERO, 32-34 zpins,  $41, 43$ 

 $IGE\text{--}294$ 

zzz,  $41$